**Grzegorz 'Natror' Murzynowski**

**The gmdoc Package i.e., gmdoc.sty and gmdocc.cls**

March 2010

# **Contents**

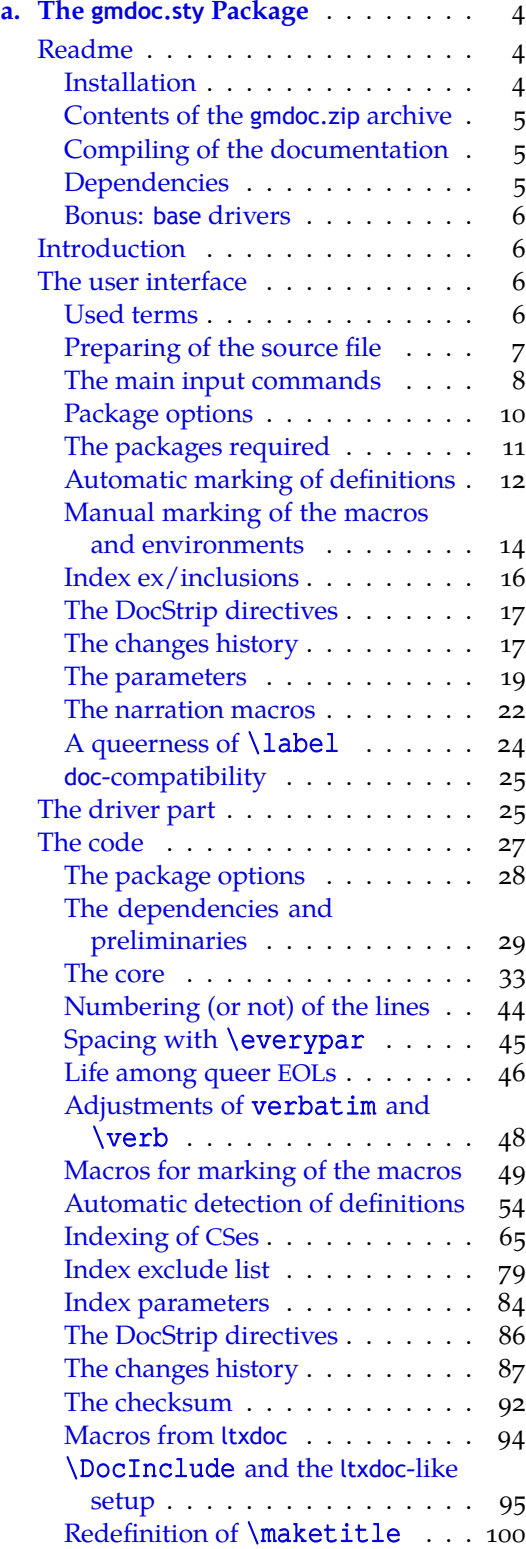

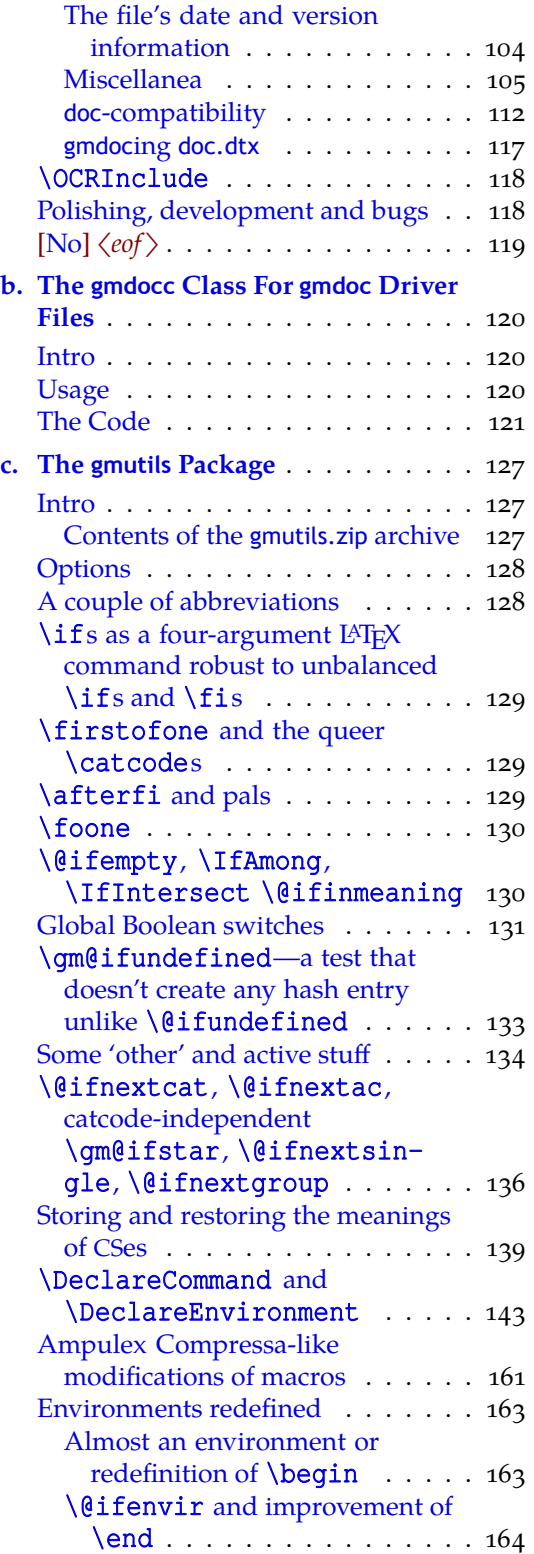

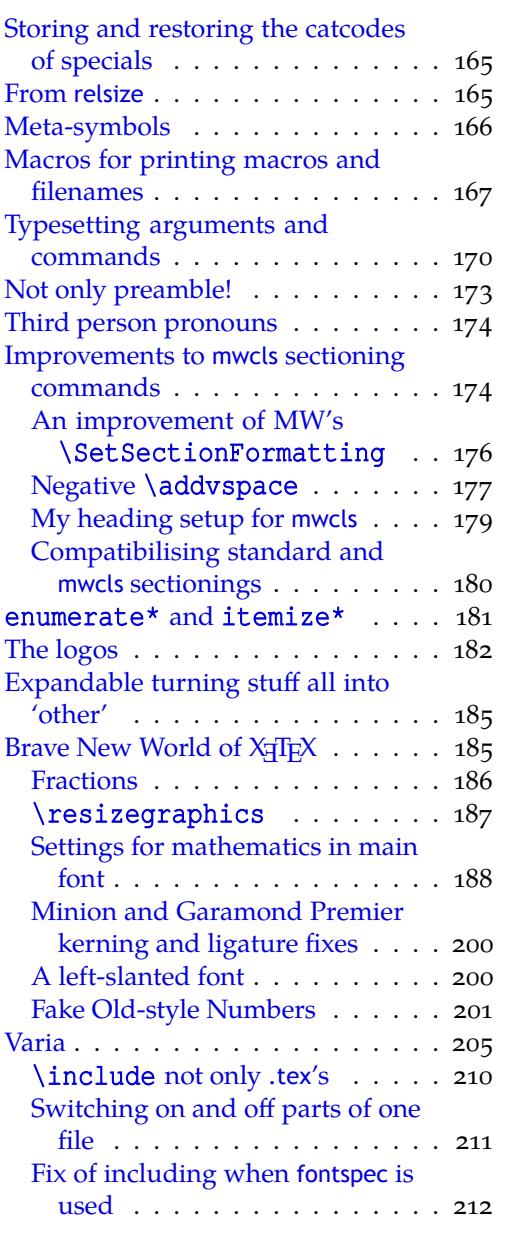

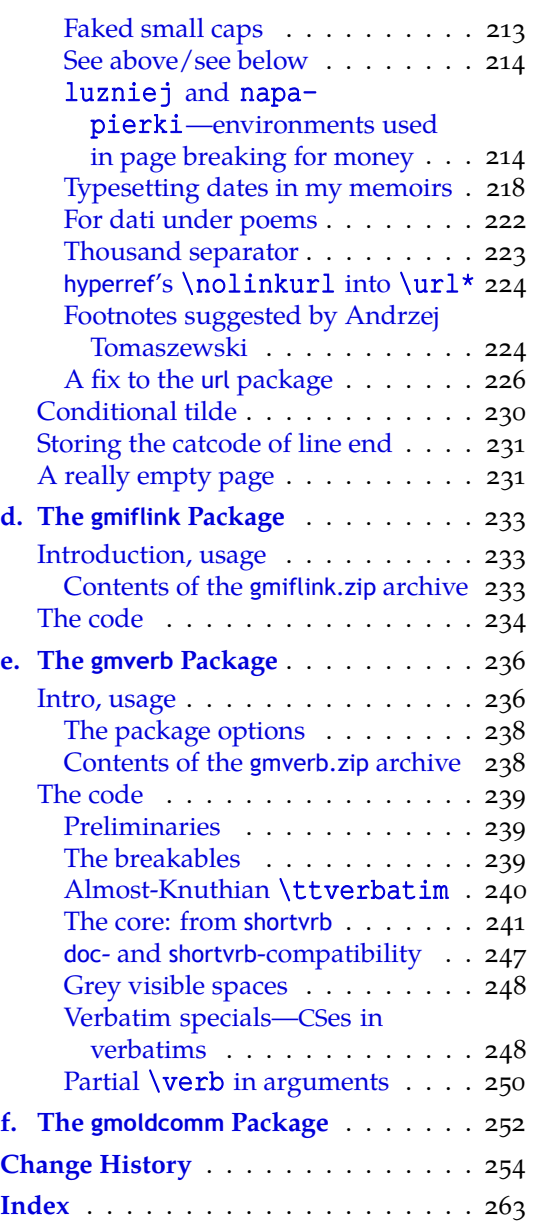

# <span id="page-3-0"></span>**a. The gmdoc.sty Package**

#### **March 4, 2010**

This is (a documentation of) file gmdoc.sty, intended to be used with L<sup>AT</sup>FX  $2\varepsilon$  as a package for documenting (LA)T<sub>E</sub>X files and to be documented with itself.

Written by Natror (Grzegorz Murzynowski), natror at 02 dot pl © 2006, 2007, 2008, 2009, 2010 by Natror (Grzegorz Murzynowski). This program is subject to the LAT<sub>E</sub>X Project Public License. See http://www.ctan.org/tex- archive/help/Catalogue/licenses.lppl.html for the details of that license. LPPL status: "author-maintained".

Many thanks to my T<sub>E</sub>X Guru Marcin Woliński for his T<sub>E</sub>Xnical support.

 $s_4$  if num \catcode `\@=11<sub>1</sub>% Why this test here—will come out in chapter The driver.

```
87 \NeedsTeXFormat {LaTeX2e}
 \ProvidesPackage{gmdoc}
89 [2010/03/01\muvo.gg1\mua\mudocumenting\mupackage\mu (GM)]
\overline{50} \fi
```
#### **Readme**

This package is a tool for documenting of  $(E)$ T<sub>E</sub>X packages, classes etc., i.e., the .sty, .cls files etc. The author just writes the code and adds the commentary preceded with % sign (or another properly declared). No special environments are necessary.

The package tends to be (optionally) compatible with the standard doc.sty package, i.e., the .dtx files are also compilable with gmdoc (they may need a tiny adjustment in some special cases).

The tools are integrated with hyperref's advantages such as hyperlinking of index entries, contents entries and cross-references.

The package also works with X<sub>T</sub>T<sub>F</sub>X (switches automatically).

#### **Installation**

Unpack the gmdoc-tds.zip archive (this is an archive conforming the TDS standard, see CTAN/tds/tds.pdf) in a texmf directory or put the gmdoc.sty, gmdocc.cls and gmoldcomm.sty somewhere in the texmf/tex/latex branch on your own. (Creating a texmf/tex/latex/gm directory may be advisable if you consider using other packages written by me. And you *have* to use four of them to make gmdoc work.)

<sup>1</sup> This file has version number vo. 991 dated  $2010 / 03 / 01$ .

You should also install gmverb.sty, gmutils.sty and gmiflink.sty (e.g., put them into the same gm directory). These packages are available on CTAN as separate .zip archives also in TDS-compliant zip archives.

Moreover, you should put the gmglo.ist file, a MakeIndex style for the changes' history, into some texmf/makeindex (sub)directory.

Then you should refresh your TFX distribution's files' database most probably.

#### **Contents of the gmdoc.zip archive**

The distribution of the gmdoc package consists of the following five files and a TDScompliant archive.

gmdoc.sty gmdocc.cls gmglo.ist README gmdoc.pdf gmdoc.tds.zip

#### **Compiling of the documentation**

The last of the above files (the .pdf, i.e., *this file*) is a documentation compiled from the .sty and .cls files by running XqLAT<sub>E</sub>X on the gmdoc.sty twice (xelatex<sub>u</sub>gmdoc.sty in the directory you wish the documentation to be in, you don't have copy the .sty file there, T<sub>E</sub>X will find it), then MakeIndex on the <mark>gmdoc.idx</mark> and gmdoc.glo files, and then  $X_{\text{d}}$ LAT<sub>E</sub>X on gmdoc.sty once more. (Using  $\mathbb{A}\mathbb{F}$ X instead of  $\mathbb{X}\mathbb{H}$ EX should do, too.)

MakeIndex shell commands:

```
makeindex -r gmdoc
makeindex -r -s gmglo.ist -o gmdoc.gls gmdoc.glo
```
The  $-r$  switch is to forbid MakeIndex to make implicit ranges since the (code line) numbers will be hyperlinks.

Compiling the documentation requires the packages: gmdoc (gmdoc.sty and gmdocc.cls), gmutils.sty, gmverb.sty, gmiflink.sty and also some standard packages: hyperref.sty, xcolor.sty, geometry.sty, multicol.sty, lmodern.sty, fontenc.sty that should be installed on your computer by default.

If you had not installed the mwcls classes (available on CTAN and present in TEX Live e.g.), the result of your compilation might differ a bit from the .pdf provided in this .zip archive in formatting: If you had not installed mwcls, the standard article.cls class would be used.

#### **Dependencies**

The gmdoc bundle depends on some other packages of mine:

gmutils.sty, gmverb.sty, gmiflink.sty

and also on some standard packages:

hyperref.sty, color.sty, geometry.sty, multicol.sty, lmodern.sty,

File a:  $\mathsf{gmdoc}\text{.sty Date: } 2010/03/01$  Version v0.991

fontenc.sty

<span id="page-5-0"></span>that should be installed on your computer by default.

#### **Bonus: base drivers**

As a bonus and example of doc-compatibility there are driver files included (cf. Palestrina, *Missa papae Marcelli* ;-):

source2e\_gmdoc.tex docstrip\_gmdoc.tex doc\_gmdoc.tex gmoldcomm.sty (gmsource2e.ist is generated from source2e\_gmdoc.tex)

These drivers typeset the respective files from the

…/texmf-dist/source/latex/base

directory of the T<sub>E</sub>XLive 2007 distribution (they only read that directory).

Probably you should redefine the \BasePath macro in them so that it points that directory on your computer.

#### **Introduction**

There are very sophisticated and effective tools for documenting LAT<sub>EX</sub> macro packages, namely the doc package and the ltxdoc class. Why did I write another documenting package then?

I like comfort and doc is not comfortable enough for me. It requires special marking of the macro code to be properly typeset when documented. I want TEX to know 'itself' where the code begins and ends, without additional marks.

That's the difference. One more difference, more important for the people for whom the doc's conventions are acceptable, is that gmdoc makes use of hyperref advantages and makes a hyperlinking index and toc entries and the cross-references, too. (The CSes in the code maybe in the future.)

The rest is striving to level the very high doc/ltxdoc's standard, such as (optional) numbering of the codelines and automatic indexing the control sequences e.g.

The doc package was and still is a great inspiration for me and I would like this humble package to be considered as a sort of homage to it<sup>2</sup>. If I mention copying some code or narrative but do not state the source explicitly, I mean the doc package's documentation (I have v2.1b dated  $2004/02/09$ ).

#### **The user interface**

#### **Used terms**

When I write of a **macro**, I mean a macro in *The T<sub>F</sub>Xbook's* meaning, i.e., a control sequence whose meaning is \[e*|*g*|*x]defined. By a **macro's parameter** I mean each of #〈*digit*〉s in its definition. When I write about a **macro's argument**, I mean the value (list of tokens) substituting the corresponding parameter of this macro. (These understandings are according to *The T<sub>E</sub>Xbook*, I hope: T<sub>E</sub>X is a religion of Book  $\div$ ).

I'll use a shorthand for 'control sequence', **CS**.

As Grieg's Piano Concerto is a homage to the Schumann's.

When I talk of a **declaration**, I mean a macro that expands to a certain assignment, such as \itshape or \@onlypreamble{〈*CS*〉}.

Talking of declarations, I'll use the **OCSR** acronym as a shorthand for 'observes/ing common TEX scoping rules'.

By a **command** I mean a certain abstract visible to the end user as a CS but consisting possibly of more than one macro. I'll talk of a **command's argument** also in the 'sense -for-the-end-user', e.g., I'll talk of the \verb *command's* argument although *the macro* \verb has no #〈*digit*〉 in its definition.

The **code** to be typeset verbatim (and with all the bells and whistles) is everything that's not commented out in the source file and what is not a leading space(s).

The **commentary** or **narrative** is everything after the comment char till the end of a line. The **comment char** is a character the \catcode of which is usually i.e., when the file works; if you don't play with the  $\catcodes$ , it's just the  $\.$  When the file is documented with gmdoc, such a char is re\catcoded and its rôle is else: it becomes the **code delimiter**.

A line containing any TEX code (not commented out) will be called a **codeline**. A line that begins with (some leading spaces and) a code delimiter will be called a **comment line** or **narration line**.

The **user** of this package will also be addressed as **you**.

Not to favour any particular gender (of the amazingly rich variety, I mean, not of the vulgarly simplified two-element set), in this documentation I use alternating pronouns \heshe of third person (\heshe etc. commands provided by gmutils), so let one be not surprised if 'they' sees 'themself' altered in the same sentence :-) .

#### **Preparing of the source file**

When (LA)TEX with gmdoc.sty package loaded typesets the comment lines, the code delimiter is omitted. If the comment continues a codeline, the code delimiter is printed. It's done so because ending a T<sub>E</sub>X code line with a  $\frac{1}{2}$  is just a concatenation with the next line sometimes. Comments longer than one line are typeset continuously with the code delimiters omitted.

The user should just write their splendid code and brilliant commentary. In the latter they may use usual (LA)T<sub>EX</sub> commands. The only requirement is, if an argument is \^^M divided in two lines, to end such a dividing line with \^^M (\\*line end*) or with ^^B<br>^^B sequence that'll enter the (active)  $\langle char2 \rangle$  which shall gobble the line end.

sequence that'll enter the (active)  $\langle char2 \rangle$  which shall gobble the line end.

But there is also a gmdoc version of \footnote provided that sets the catcodes so \qfootnote that you don't bother about ^^B in the argument, \qfootnotethat takes the same ar-\qemph gument(s) as the standard \footnote and for emphasis there is \qemph{〈*text to em-*

*phasise*〉}. Both of them work also in the 'straight' EOLs' scope so you don't bother. The \arg \arg gmutils' command also works without ^^B.

Moreover, if they wants to add a meta-comment i.e., a text that doesn't appear in the ^^A code layer nor in the narrative, they may use the ^^A sequence that'll be read by TEX as 〈*char*〉, which in gmdoc is active and defined to gobble the stuff between itself and the line end.

Note that  $^{\wedge}$ A behaves much like comment char although it's active in fact: it re\catcodes the special characters including \, { and } so you don't have to worry about unbalanced braces or \ifs in its scope. But ^^B doesn't re\catcode anything (which would be useless in an argument) so any text between ^^B and line end has to be balanced.

However, it may be a bit confusing for someone acquainted with the doc conventions. If you don't fancy the ^^B special sequence, instead you may restore the standard mean-\StraightEOL ing of the line end with the \StraightEOL declaration which OCSR. As almost all the control sequences, it may be used also as an environment, i.e., \begin {StraightEOL}

File a:  $\mathsf{gmdoc}\text{.sty Date: } 2010/03/01$  Version v0.991

 $\ldots$  \end {StraightEOL}. However, if for any reason you don't want to make an envi-\QueerEOL ronment (a group), there's a \StraightEOL's counterpart, the \QueerEOL declaration that restores again the queer<sup>3</sup> gmdoc's meaning of the line end. It OCSR, too. One more point to use \StraightEOL is where you wish some code lines to be executed both while loading the file and during the documentation pass (it's analogous to doc's not embracing some code lines in a macrocode environment).

> As in standard TEXing, one gets a paragraph by a blank line. Such a line should be %ed of course. A fully blank line is considered a blank *code line* and hence results in a vertical space in the documentation. As in the environments for poetry known to me, subsequent blank lines do not increase such a space.

> Then they should prepare a main document file, a **driver** henceforth, to set all the required formattings such as \documentclass, paper size etc., and load this package with a standard command i.e., \usepackage{gmdoc}, just as doc's documentation says:

> "If one is going to document a set of macros with the [gm]doc package one has to prepare a special driver file which produces the formatted document. This driver file has the following characteristics:

\documentclass[〈*options*〉]{〈*document class*〉} \usepackage[〈*options, probably none*〉]{gmdoc} 〈*preamble*〉 \begin{document} 〈*special input commands*〉 \end{document} "

**The main input commands**

\DocInput To typeset a source file you may use the \DocInput macro that takes the (path and) name of the file *with the extension* as the only argument, e.g., \DocInput {mybril} liantpackage.sty}<sup>4</sup>.

> (Note that an *installed* package or class file is findable to T<sub>E</sub>X even if you don't specify the path.)

\OldDocInput If a source file is written with rather doc than gmdoc in mind, then the \OldDocInput command may be more appropriate (e.g., if you break the arguments of commands in the commentary in lines). It also takes the file (path and) name as the argument.

macrocode When using \OldDocInput, you have to wrap all the code in macrocode environments, which is not necessary when you use \DocInput. Moreover, with \Old¦ DocInput the macrocode $[\star]$  environments require to be ended with

 $\{ \square_{\square} \in \mathbb{N} \}$ 

as in doc. (With \DocInput you are not obliged to precede \end {macrocode[ $\star$ ]} with The Four Spaces.)

\DocInclude If you wish to document many files in one document, you are provided \DocIn¦ clude command, analogous to  $L^2_F X's \in \text{l}_x$  and very likely to ltxdoc's command of the same name. In gmdoc it has one mandatory argument that should be the file name *without extension*, just like for \include.

In my understanding 'queer' and 'straight' are not the opposites excluding each other but the counterparts that may cooperate in harmony for people's good. And, as I try to show with the \QueerEOL and \StraightEOL declarations, 'queer' may be very useful and recommended while 'straight' is the standard but not necessarily normative.

I use the 'broken bar' character as a hyphen in verbatim texts and hyperlinks. If you dont't like it, see \verbDiscretionaryHyphen in gmverb.

The file extensions supported by  $\Delta$  DocInclude are .fdd, .dtx, .cls, .sty, .tex and .fd. The macro looks for one of those extensions in the order just given. If you need to document files of other extensions, please let me know and most probably we'll make it possible.

\DocInclude has also an optional first argument that is intended to be the path of the included file with the levels separated by / (slash) and also ended with a slash. The path given to \DocInclude as the first and optional argument will not appear in the headings nor in the footers.

classes that don't support \chapter, a part heading, in both cases with respective toc entries. The default assumption is that all the files have the same author(s) so there's no need to print them in the file heading. If you wish the authors names to be printed, you

\maketitle \DocInclude redefines \maketitle so that it makes a chapter heading or, in the

\PrintFilesAuthors should write \PrintFilesAuthors in the preamble or before the relevant \DocIn¦ \SkipFilesAuthors cludes. If you wish to undeclare printing the authors names, there is \SkipFiles¦ Authors declaration. Like in ltxdoc, the name of an included file appears in the footer of each page with

> date and version info (if they are provided). The \DocIncluded files are numbered with the letters, the lowercase first, as in ltxdoc. Such a file-marker also precedes the index entries, if the (default) codeline index option is in force.

\includeonly As with \include, you may declare \includeonly{〈*filenames separated with commas*〉} for the draft versions.

If you want to put the driver into the same .sty or .cls file (see chapter  $1928$  to see how), you may write \DocInput {\jobname.sty}, or \DocInclude {\jobname}, \SelfInclude but there's also a shorthand for the latter \SelfInclude that takes no arguments. By the way, to avoid an infinite recursive input of .aux files in the case of self-i[nclus](#page-24-0)ion an .auxx file is used instead of (main) .aux.

By the way, to say T<sub>E</sub>X to (self)include only the current file, most probably you should say  $\infty$  \includeonly{ $\{jobname\}$  not  $\infty$  and  $\{myfile\}$  because of the catcodes.

At the default settings, the \(Doc|Self)Included files constitute chapters if \chap| ter is known and parts otherwise. The \maketitles of those files result in the respective headings.

If you prefer more ltxdocish look, in which the files always constitute the parts and those parts have a part's title pages with the file name and the files' \maketitles result \ltxLookSetup in (article-like) titles not division headings, then you are provided the \ltxLookSetup declaration (allowed only in the preamble). However, even after this declaration the files will be included according to gmdoc's rules not necessarily to the doc's ones (i.e., with minimal marking necessary at the price of active line ends (therefore not allowed between a command and its argument nor inside an argument)).

On the other hand, if you like the look offered by me but you have the files prepared \olddocIncludes for doc not for gmdoc, then you should declare \olddocIncludes. Unlike the previous one, this may be used anywhere, because I have the account of including both doc-like and gmdoc-like files into one document. This declaration just changes the internal input command and doesn't change the sectioning settings.

It seems possible that you wish to document the 'old-doc' files first and the 'new-doc' \gmdocIncludes ones after, so the above declaration has its counterpart, \gmdocIncludes, that may be used anywhere, too. Before the respective \DocInclude(s), of course.

Both these declarations OCSR.

If you wish to document your files as with ltxdoc *and* as with doc, you should declare \ltxLookSetup in the preamble *and* \olddocIncludes.

File a:  $\mathsf{gmdoc}\text{.sty}$  Date:  $\mathsf{2010}/\mathsf{03}/\mathsf{01}$  Version v0.991

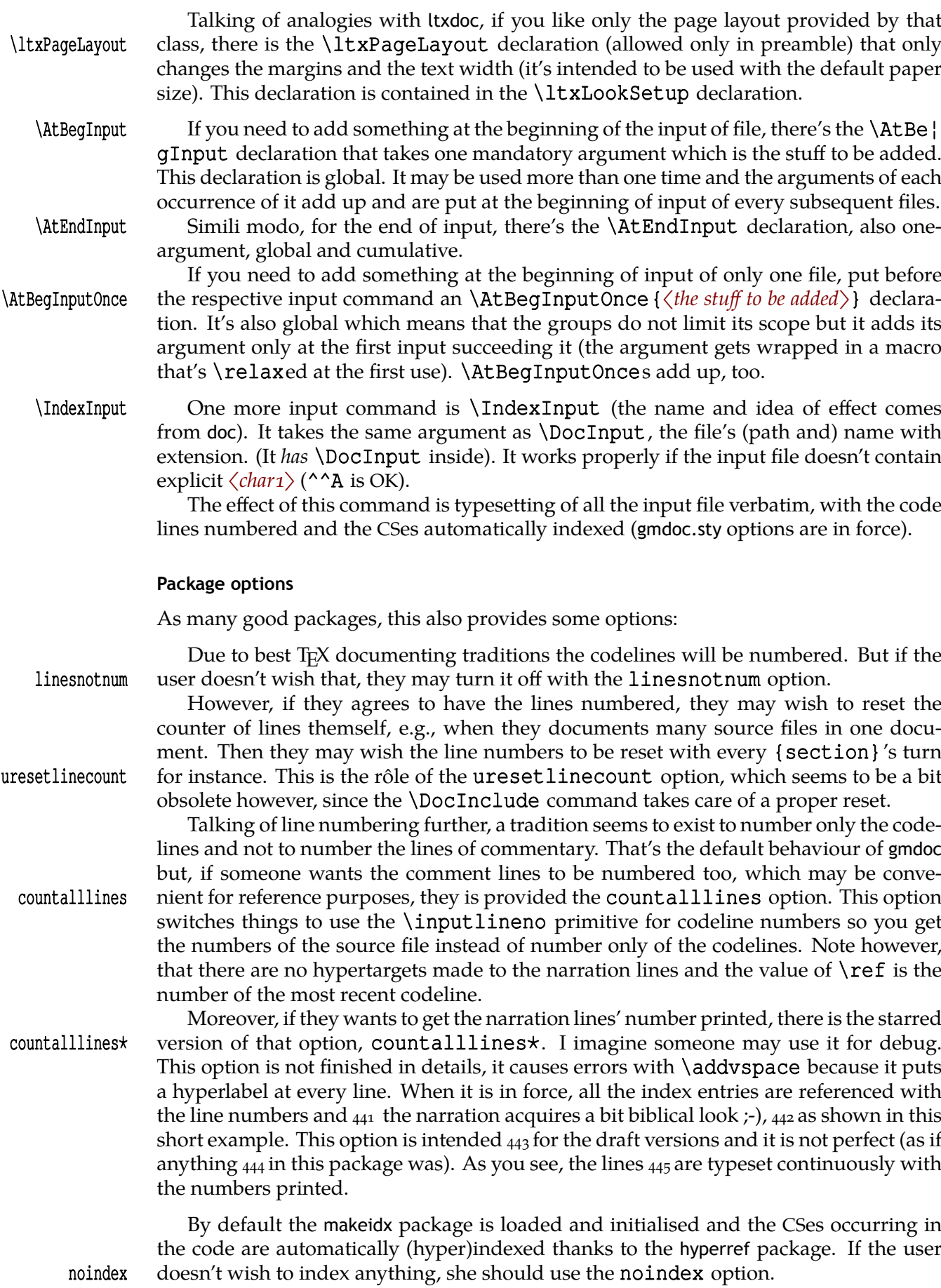

File a: gmdoc.sty Date: 2010/03/01 Version v0.991 10

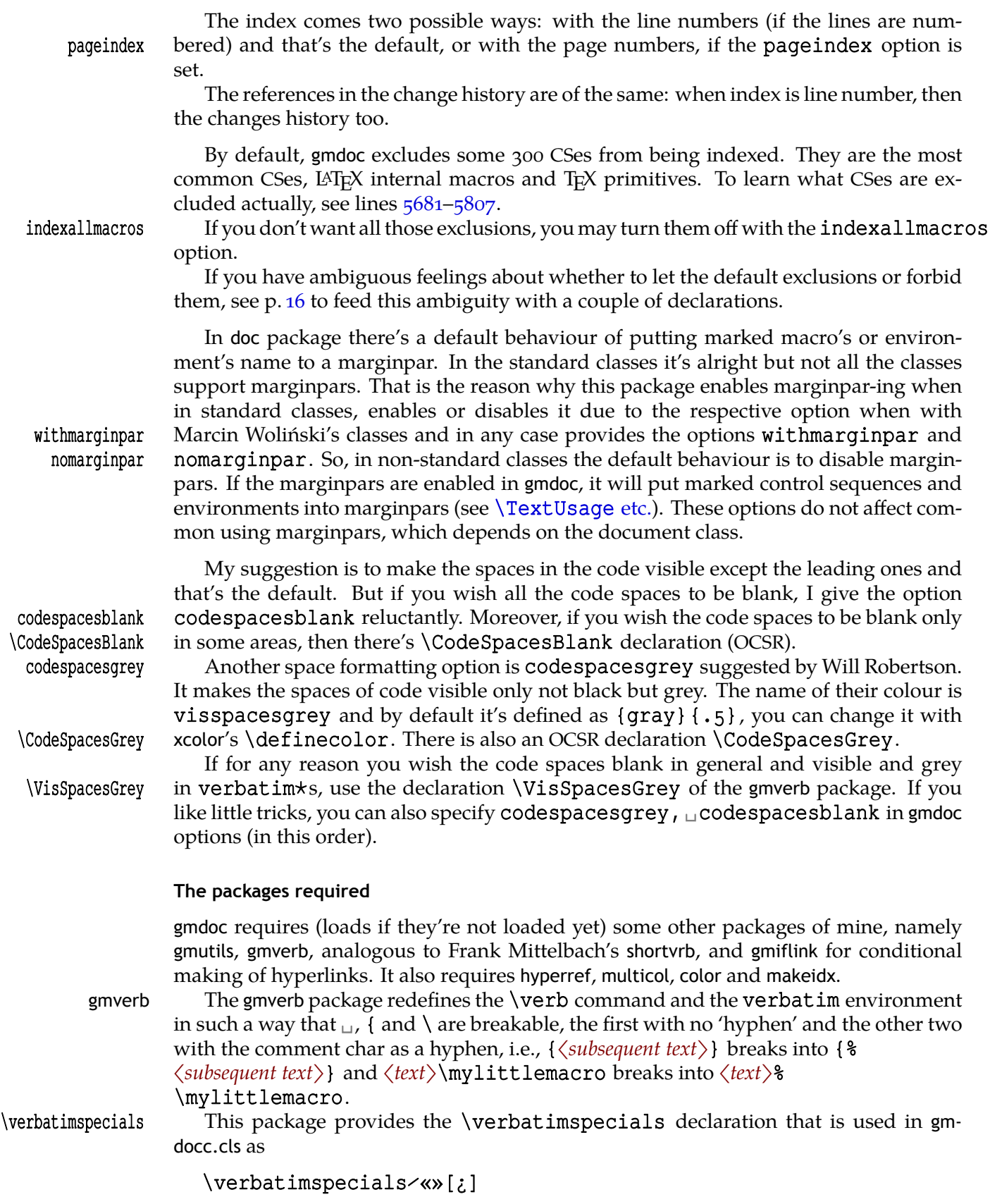

to set ⁄ (fractional slash) to the escape char, « and » to group begin and end respectively and ¿ to math shift in verbatims (also the short ones). Note however that this declaration *has no effect on the code layer*.

File a: gmdoc.sty Date: 2010/03/01 Version v0.991 11

<span id="page-11-0"></span>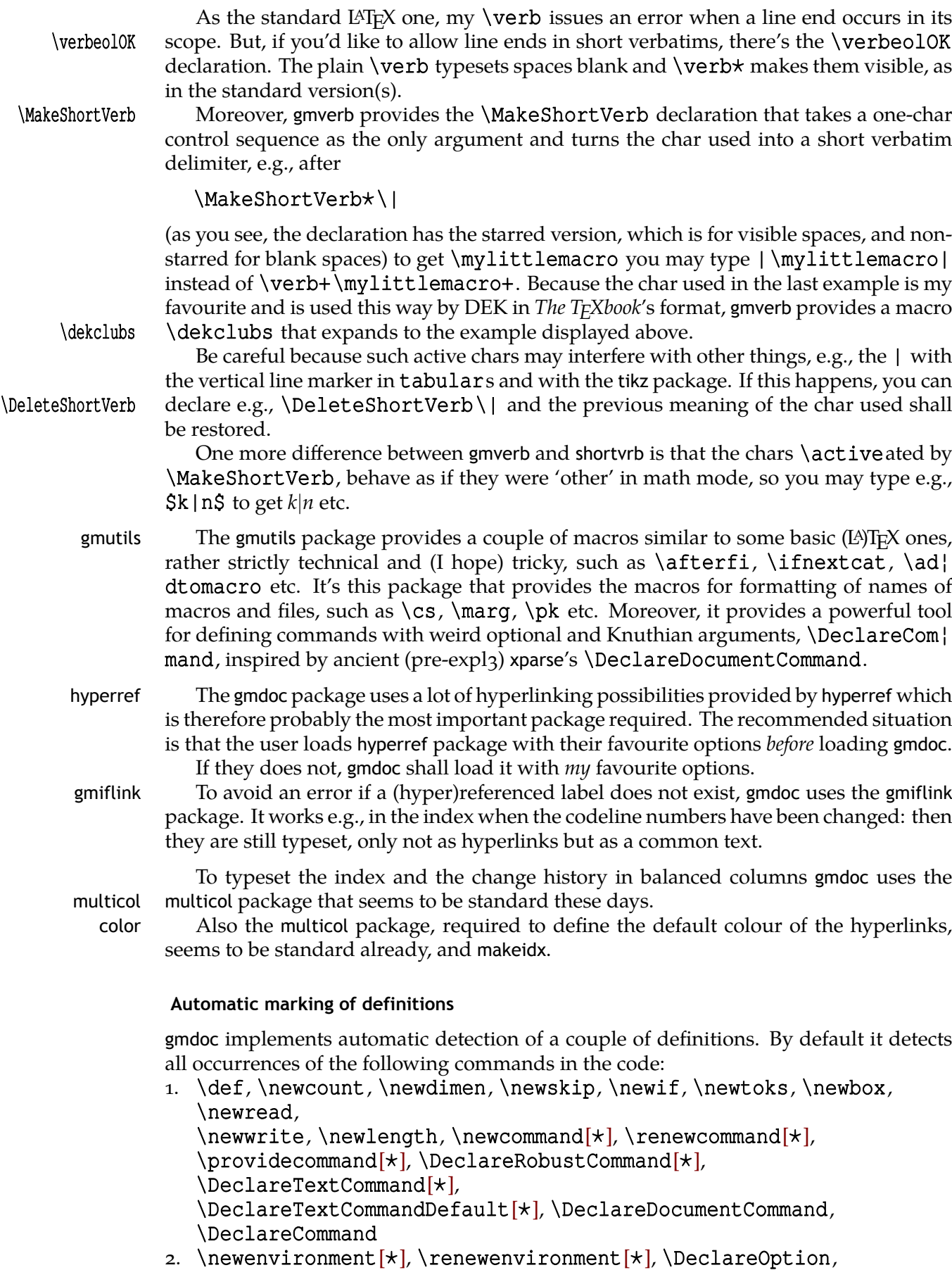

3. \newcounter,

File a: gmdoc.sty Date: 2010/03/01 Version v0.991 12

of the xkeyval package:

- . \define@key, \define@boolkey, \define@choicekey, \DeclareOptionX, and of the kvoptions package:
- . \DeclareStringOption, \DeclareBoolOption, \DeclareComplementaryOption, \DeclareVoidOption.

What does 'detects' mean? It means that the main argument of detected command will be marked as defined at this point, i.e. thrown to a margin note and indexed with a 'definition' entry. Moreover, for the definitions  $3-5$  an alternate index entries will be created: of the CSes underlying those definitions, e.g. \newcounter{foo} in the code will result in indexing foo and \c@foo.

If you want to add detection of a defining command not listed above, use the \DeclareDefining \DeclareDefining declaration. It comes in two flavours: 'sauté' and with star. The 'sauté' version (without star and without an optional argument) declares a defining command of the kind of \def and \newcommand: its main argument, whether wrapped in braces or not, is a CS. The starred version (without the optional argument) declares a defining command of the kind of \newenvironment and \DeclareOp¦ tion: whose main mandatory argument is text. Both versions provide an optional argument in which you can set the keys.

type Probably the most important key is type. Its default value is cs and that is set in the 'sauté' version. Another possible value is text and that is set in the starred version. You can also set three other types (any keyval setting of the type overrides the default and 'starred' setting): dk, dox or kvo.

dk stands for  $\delta$  define@key and is the type of xkeyval definitions of keys (group 4 commands). When detected, it scans further code for an optional [〈*KVprefix*〉], mandatory {〈*KVfamily*〉}and mandatory {〈*key name*〉}. The default 〈*KVprefix*〉 is KV, as in xkeyval.

dox stands for \DeclareOptionX and launches scanning for an optional [〈*KVprefix*〉], optional <〈*KVfamily*〉> and mandatory {〈*option name*〉}. Here the default  $\langle KVprefix \rangle$  is also KV and the default  $\langle KVfanily \rangle$  is the input file name. If you want to set another default family (e.g. if the code of foo.sty actually is in file bar.dtx), use \DeclareDOXHead \DeclareDOXHead{〈*KVfamily*〉}. This declaration has an optional first argument that is the default 〈*KVprefix*〉 for \DeclareOptionX definitions.

kvo stands for the kvoptions package by Heiko Oberdiek. This package provides a handful of option defining commands (the group  $\frac{1}{2}$  commands). Detection of such a command launches a scan for mandatory {〈*option name*〉}and alternate indexing of a CS\〈*KVOfamily*〉@〈*option name*〉. The default 〈*KVOfamily*〉 is the input file name. \DeclareKVOFam Again, if you want to set something else, you are given the \DeclareKVOFam{〈*KVOfamily*〉}that sets the default family (and prefix: 〈*KVOfamily*〉@) for all the commands of group 5.

star Next key recognised by \DeclareDefining is star. It determines whether the starred version of a defining command should be taken into account<sup>5</sup>. For example, \newcommand should be declared with [star=true] while \def with [star=false]. You can also write just [star] instead of [star=true]. It's the default if the star key is omitted.

## KVpref There are also KVpref and KVfam keys if you want to redeclare the xkeyval defini-KVfam tions with another default prefix and family.

For example, if you wish  $\Omega$  anedef to be detected (the original LAT<sub>E</sub>X version),

<sup>5</sup> The star key is provided because the default setting of \MakePrivateLetters is such that  $\star$  is a letter so e.g. \newcommand\* is scanned as one CS. However, if the \makestarlow declaration is in force (e.g. with the gmdocc) this is not so—\newcommand\* is scanned as the CS \newcommand *and* a star.

<span id="page-13-0"></span>declare

#### \DeclareDefining⋆[star=false]\@namedef

or

#### \DeclareDefining[type=text,star=false]\@namedef

(as stated above,  $\star$  is equivalent to [type=text]).

On the other hand, if you want some of the commands listed above *not* to be de- \HideDefining tected, write \HideDefining\〈*command*〉 in the commentary. If both 〈*command*〉 and  $\langle command \rangle$  are detected, then both will be hidden. \HideDefining is always \ResumeDefining \global. Later you can resume detection of 〈*command*〉 and 〈*command⋆*〉 with \Re¦ sumeDefining〈*command*〉 which is always \global too. Moreover, if you wish to suspend automatic detection of the defining 〈*command*〉 only once (the next occurrence), there is \HideDefining\* which suspends detection of the next occurrence of 〈*command*〉. So, if you wish to 'hide' \providecommand⋆ once, write

#### \HideDefining⋆\providecommand⋆

\HideAllDefining If you wish to turn entire detection mechanism off, write \HideAllDefining in \ResumeAllDefining the narration layer. Then you can resume detection with \ResumeAllDefining. Both declarations are \global.

> The basic definition command, \def, seems to me a bit ambiguous. Definitely *not always* it defines important macros. But first of all, if you \def a CS excluded from indexing (see section Index ex/inclusions), it will not be marked even if detection of \def is on. But if the \def's argument is not excluded from indexing and you still don't \UnDef want it to be marked at this point, you can write \HideDefining⋆\def or \UnDef for short.

If you don't like \def [to be detected mo](#page-15-0)re times, you may write \HideDefining% \HideDef \def of course, but there's a shorthand for this: \HideDef which has the starred ver- \HideDef\* sion \HideDef\* equivalent to \UnDef. To resume detection of \def you are provided \ResumeDef also a shorthand, \ResumeDef (but \ResumeDefining\def also works).

\UnPdef Since I use \pdef most often, I provide also \UnPdef, analogous to \UnDef.

If you define things not with easily detectable commands, you can mark them 'manually', with the \Define declaration described in the next section.

#### **Manual Marking of the Macros and Environments**

The concept (taken from doc) is to index virtually all the control sequences occurring in the code. gmdoc does that by default and needs no special command. (See below about excluding some macros from being indexed.)

The next concept (also taken from doc) is to distinguish some occurrences of some control sequences by putting such a sequence into a marginpar and by special formatting of its index entry. That is what I call marking the macros. gmdoc provides also a possibility of analogous marking for the environments' names and other sequences such as  $^{\wedge}$ A.

This package provides two kinds of special formatting of the index entries: 'usage', with the reference number italic by default, and 'def' (in doc called 'main'), with the reference number roman (upright) and underlined by default. All the reference numbers, also those with no special formatting, are made hyperlinks to the page or the codeline according to the respective indexing option (see  $p. 11$ ).

The macros and environments to be marked appear either in the code or in the commentary. But all the definitions appear in the code, I suppose. Therefore the 'def' mark- \Define ing macro is provided only for the code case. So [we](#page-5-0) have the \Define, \CodeUsage \CodeUsage and \TextUsage commands.

\TextUsage

The arguments to all three are as follows:

- $\sharp$  1 [ $\star$ ] to indicate whether we mark a single CS or more than one token(s): without star for a single CS, with star for environment names etc., the starred version executes \@sanitize,
- [#2] o version to be marginized and printed here,
- $\#$ 3 m version to be put to the index, and also (printed here and) marginized if the previous argument is missing.

Note that if you give a single CS to the starred version (e.g. the next \MakePri} vateLetters is done so to hyphenate it in the text), you have to wrap it in braces because command \@sanitizes the specials including backslash.

You don't have to bother whether  $\mathcal C$  is a letter while documenting because even if not, \MakePrivateLetters these commands do make it a letter, or more precisely, they execute \MakePrivate¦ Letters whatever it does: At the default settings this command makes  $\star$  a letter, too, so a starred version of a command is a proper argument to any of the three commands unstarred.

> The \Define and \CodeUsage commands, if unstarred, mark the next scanned occurrence of their argument in the code. (By 'scanned occurrence' I mean a situation of the CS having been scanned in the code which happens iff its name was preceded by the char declared as \CodeEscapeChar). The starred versions of those commands mark just the next codeline and don't make T<sub>E</sub>X looks for the scanned occurrence of their argument (which would never happen if the argument is not a CS). Therefore, if you want to mark a definition of an environment foo, you should put

#### %\Define⋆{foo}

right before the code line

#### \newenvironment{foo}{%

i.e., not separated by another code line. The starred versions of the \Code… commands are also intended to mark implicit definitions of macros, e.g., \Define\*\@foofalse before the line

#### \newif\if@foo.

They both are \outer to discourage their use inside macros because they actually re\catcode before taking their arguments.

The \TextUsage (one-argument) command is intended to mark usage of a verbatim occurrence of a T<sub>EX</sub> object in the commentary. Unlike  $\text{CodeUsage}$  or  $\text{Define}$ , it typesets its argument which means among others that the marginpar appears usually at the same line as the text you wanted to mark. This command also has the starred version primarily intended for the environments names, and secondarily for ^^A-likes and CSes, too. Currently, the most important difference is that the unstarred version executes \MakePrivateLetters while the starred does both \MakePrivateLetters and \MakePrivateOthers before reading the argument.

If you consider the marginpars a sort of sub(sub…)section marks, then you may wish to have a command that makes a marginpar of the desired CS(or whatever) at the beginning of its description, which may be fairly far from the first occurrence of its object. \Describe Then you have the \Describe command which puts its argument in a marginpar and indexes it as a 'usage' entry but doesn't print it in the text. It's \outer.

> All four commands just described put their (\stringed) argument into a marginpar (if the marginpars are enabled) and create an index entry (if indexing is enabled).

But what if you want just to make a marginpar with macro's or environment's name? \CodeMarginize Then you have \CodeMarginize to declare what to put into a marginpar in the T<sub>E</sub>X<br>\TextMarginize code (it's \outer) and \TextMarginize to do so in the commentary. According to code (it's \outer) and \TextMarginize to do so in the commentary. According to

the spirit of this part of the interface, these commands also take one argument and have their starred versions for strings other than control sequences.

<span id="page-15-0"></span>The marginpars (if enabled) are 'reverse' i.e., at the left margin, and their contents is \marginpartt flush right and typeset in a font declared with \marginpartt. By default, this declaration is \let to \tt but it may be advisable to choose a condensed font if there is any. Such a choice is made by gmdocc.cls if the Latin Modern fonts are available: in this case gmdocc.cls uses Latin Modern Typewriter Light Condensed.

If you need to put something in a marginpar without making it typewriter font, \gmdmarginpar there's the \gmdmarginpar macro (that takes one and mandatory argument) that only flushes its contents right.

On the other hand, if you don't want to put a CS(or another verbatim text) in \DefIndex a marginpar but only to index it, then there are \DefIndex and \CodeUsgIndex to \CodeUsgIndex declare special formatting of an entry. The unstarred versions of these commands look for their argument's scanned occurrence in the code (the argument should be a CS), and the starred ones just take the next code line as the reference point. Both these commands are \outer.

In the code all the control sequences (except the excluded ones, see below) are indexed by default so no explicit command is needed for that. But the environments and other special sequences are not and the two commands described above in their  $\star$ ed versions contain the command for indexing their argument. But what if you wish to \CodeCommonIndex⋆ index a not scanned stuff as a usual entry? The \CodeCommonIndex⋆ comes in rescue, starred for the symmetry with the two previous commands (without  $\star$  it just gobbles it's argument—it's indexed automatically anyway). It's \outer.

\TextUsgIndex Similarly, to index a TEX object occurring verbatim in the narrative, you have \Text¦ UsgIndex and \TextCommonIndex commands with their starless versions for a CS argument and the starred for all kinds of the argument.

## macro Moreover, as in doc, the macro and environment environments are provided. Both environment take one argument that should be a CS for macro and 'whatever' for environment. Both add the \MacroTopsep glue before and after their contents, and put their argument in a marginpar at the first line of their contents (since it's done with \strut, you should not put any blank line (%ed or not) between \begin {macro/environment} and the first line of the contents). Then macro commands the first scanned occurrence of its argument to be indexed as 'def' entry and environment commands TEX to index the argument as if it occurred in the next code line (also as 'def' entry).

Since it's possible that you define a CS implicitly i.e., in such a way that it cannot be scanned in the definition (with \csname…\endcsname e.g.) and wrapping such a definition (and description) in an environment environment would look misguidedly ugly, there's the macro $\star$  environment which T<sub>E</sub>Xnically is just an alias for envi| ronment.

(To be honest, if you give a macro environment a non-CS argument, it will accept it and then it'll work as environment.)

#### **Index ex/inclusions**

It's understandable<sup>6</sup> that you don't want some control sequences to be indexed in your \DoNotIndex documentation. The doc package gives a brilliant solution: the \DoNotIndex declaration. So do I (although here, T<sub>E</sub>Xnically it's done another way). It OCSR. This declaration takes one argument consisting of a list of control sequences not to be indexed. The items

After reading doc's documentation ;-) .

<span id="page-16-0"></span>of this list may be separated with commas, as in doc, but it's not obligatory. The whole list should come in curly braces (except when it's one-element), e.g.,

# \DoNotIndex{\some@macros,\are⋆␣\too\auxiliary\?}

(The spaces after the control sequences are ignored.) You may use as many \DoNotIn¦ dexes as you wish (about half as many as many CSes may be declared, because for each CS excluded from indexing a special CS is declared that stores the ban sentence). Excluding the same CS more than once makes no problem.

I assume you wish most of IATEX macros, TEX primitives etc. to be excluded from your index (as I do). Therefore gmdoc excludes some 300 CSes by default. If you don't like it, just set the indexallmacros package option.

On the third hand, if you like the default exclusions in general but wish to undo just \DoIndex a couple of them, you are given \DoIndex declaration (OCSR) that removes a ban on all the CSes given in the argument, e.g.,

## \DoIndex{\par␣\@@par␣\endgraf}

\DefaultIndexExclusions Moreover, you are provided the \DefaultIndexExclusions and \UndoDef¦ DefaultIndexExclusions aultIndexExclusions declarations that act according to their names. You may use them in any configuration with the indexallmacros option. Both of these declarations OCSR.

#### **The DocStrip directives**

gmdoc typesets the DocStrip directives and it does it quite likely as doc, i.e., with math sans serif font. It does it automatically whether you use the traditional settings or the new.

Advised by my TEX Guru, I didn't implement the module nesting recognition (MW told it's not that important.)

So far verbatim mode directive is only half-handled. That is, a line beginning with %<<〈*END-TAG*〉 will be typeset as a DocStrip directive, but the closing line %〈*END-TAG*〉 will be not. It doesn't seem to be hard to implement, if I only receive some message it's really useful for someone.

#### **The changes history**

The doc's documentation reads:

"To maintain a change history within the file, the  $\Lambda$  changes command may be placed amongst the description part of the changed code. It takes three arguments, thus:

\changes[〈*\cs*〉]{〈*version*〉}{〈*YYYY/MM/DD date*〉}{〈*text*〉}

or, if you prefer the \ProvidesPackage/Class syntax,

#### \chgs[〈*\cs*〉]{〈〈*YYYY/MM/DD*〉 〈*version*〉 〈*text*〉〉}

The optional  $\cos \alpha$  argument may be a CS(with backslash) or a string. By default it's the most recently defined CS (see section about automatic detection of definitions).

The changes may be used to produce an auxiliary file ( $LATEX's \qquad S$ ] mechanism is used for this) which may be printed after suitable formatting. The \changes [command] encloses the 〈*date*〉 in parentheses and appends the 〈*text*〉 to form the printed entry in such a change history [… obsolete remark omitted].

\RecordChanges To cause the change information to be written out, include \RecordChanges in the driver['s preamble or just in the source file (gmdocc.cls does it for you)]. To read in and \PrintChanges print the sorted change history (in two columns), just put the \PrintChanges com-

mand as the last (commented-out, and thus executed during the documentation pass through the file) command in your package file [or in the driver]. Alternatively, this command may form one of the arguments of the \StopEventually command, although a change history is probably not required if only the description is being printed. The command assumes that MakeIndex or some other program has processed the .glo file to generate a sorted .gls file. You need a special MakeIndex style file; a suitable one \GlossaryMin is supplied with doc [and gmdoc], called [… **gmglo.ist** for gmdoc]. The \GlossaryMin, \GlossaryPrologue \GlossaryPrologue and \GlossaryParms macros are analogous to the \Index…  $\Gamma$  \GlossaryParms versions [see sec. The parameters p. 21]. (The L<sup>AT</sup>EX 'glossary' mechanism is used for the change entries.)"

> In gmdoc (unless you turn definitions detection off), you can put \changes after the line of definition of a command to set the default argument of \changes to that command. For e[xample,](#page-20-0)

# \newcommand⋆\dodecaphonic{…}  $%$  \changes{vo.gge}{2007/04/29}{renamed from \cs{DodecaPhonic}}

results with a history (sub)entry:

vo.99e (…) \dodecaphonic: renamed from \DodecaPhonic, 18

Such a setting is in force till the next definition and *every* detected definition resets it. In gmdoc \changes is \outer.

As mentioned in the introduction, the glossary, the changes history that is, uses a special MakeIndex style, gmglo.ist. This style declares another set of the control chars but you don't have to worry: \changes takes care of setting them properly. To be \MakeGlossaryControls precise, \changes executes \MakeGlossaryControls that is defined as

> \def\actualchar{=} \def\quotechar{!}% \def\levelchar{>} \edef\encapchar{\xiiclub}

Only if you want to add a control character yourself in a changes entry, to quote some char, that is (using level or encapsulation chars is not recommended since \changes uses them itself), use rather  $\qquad$ quotechar.

Before writing an entry to the .glo file, \changes checks if the date (the second mandatory  $=$  the third argument) is later than the date stored in the counter ChangesStartDate ChangesStartDate. You may set this counter with a

\ChangesStart \ChangesStart{〈*version*〉}{〈*year*〉/〈*month*〉/〈*day*〉}

declaration.

If the Changes StartDate is set to a date contemporary to  $Tr[X_i]$  i.e., not earlier than September 1982<sup>7</sup>, then a note shall appear at the beginning of the changes history that informs the reader of omitting the earlier changes entries.

If the date stored in ChangesStartDate is earlier than TEX, no notification of omitting shall be printed. This is intended for a rather tricky usage of the changes start date feature: you may establish two threads of the changes history: the one for the users, dated with four digit year, and the other for yourself only, dated with two or three digit year. If you declare

\ChangesStart{〈*version?*〉}{//}

DEK in *TEX The Program* mentions that month as of TEX Version release.

or so, the changes entries dated with less-than-four digit year shall be omitted and no notification shall be issued of that.

While scanning the CSes in the code, gmdoc counts them and prints the information \CheckSum about their number on the terminal and in .log. Moreover, you may declare \Check¦ Sum { $\langle$ *number*}} before the code and T<sub>E</sub>X will inform you whether the number stated by you is correct or not, and what it is. As you guess, it's not my original idea but I took it from doc.

> There it is provided as a tool for testing whether the file is corrupted. My TEX Guru says it's a bit old-fashioned nowadays but I like the idea and use it to document the file's growth. For this purpose gmdoc types out lines like

# $\frac{1}{2}$  \chschange{vo.98j}{2006/10/19}{4372}

# $\text{6}$  \chschange{vo.98j}{06/10/19}{4372}

and you may place them at the beginning of the source file. Such a line results in setting the check sum to the number contained in the last pair of braces and in making a 'general' changes entry that states the check sum for version 〈*first brace*〉 dated 〈*second brace*〉 was 〈*third brace*〉.

\toCTAN There is also \toCTAN{〈*date*〉␣〈*version*〉}, a shorthand for

\chgs{〈*date*〉␣〈*version*〉␣put␣to␣\acro{CTAN}␣on␣〈*date*〉}

#### **The parameters**

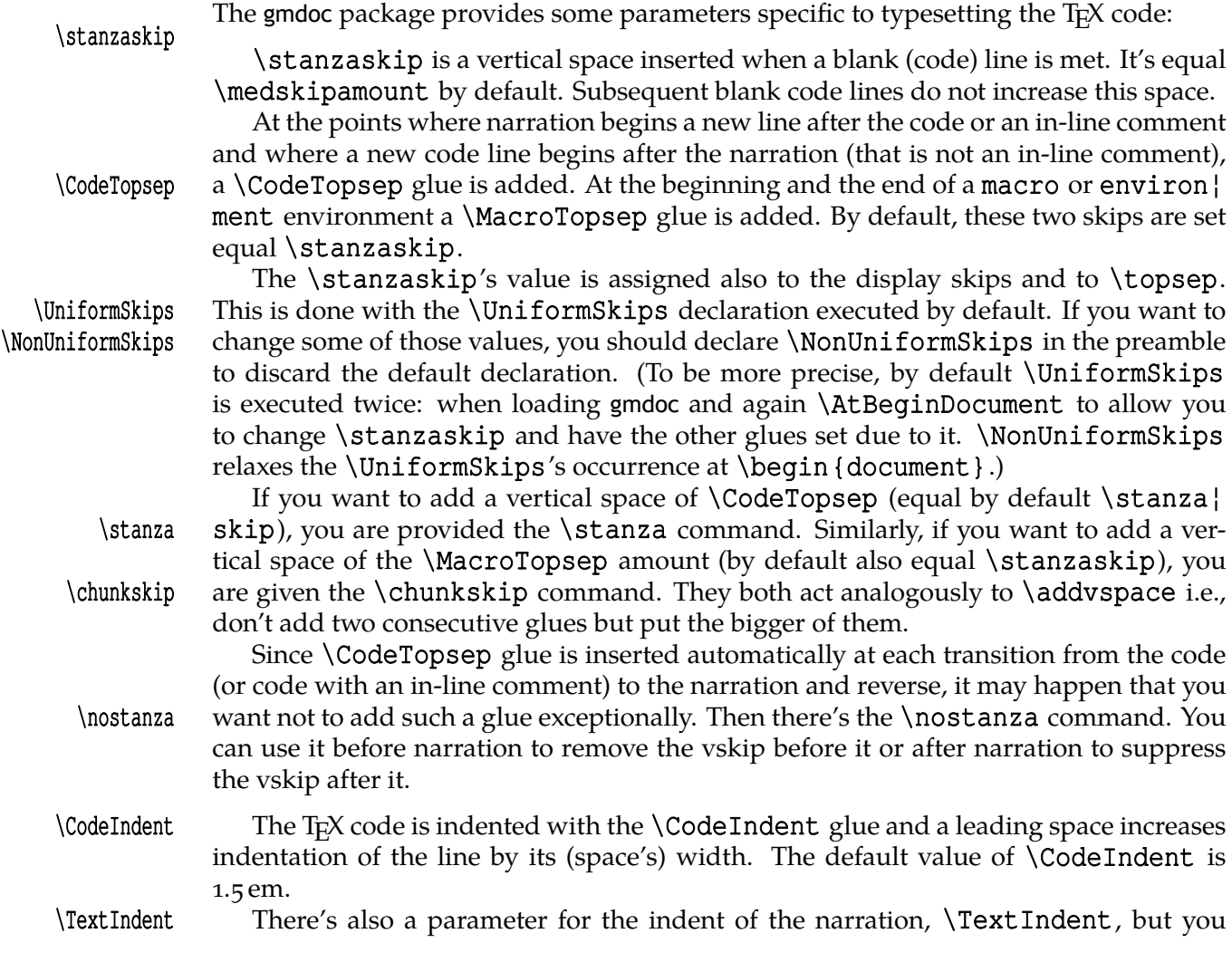

should use it only in emergency (otherwise what would be the margins for?). It's  $\circ$  sp by default. By default, the end of a \DocInput file is marked with  $\Box'$ \EOFMark given by the \EOFMark macro. \everyeof If you do use the *ε*-TEX's primitive \everyeof, be sure the contents of it begins with \relax because it's the token that stops the main macro scanning the code. The crucial concept of gmdoc is to use the line end character as a verbatim group opener and the comment char, usually the %, as its delimiter. Therefore the 'knowledge' what char starts a commentary is for this package crucial and utterly important. The default assumption is that you use % as we all do. So, if you use another character, then \CodeDelim you should declare it with \CodeDelim typing the desired char preceded by a backslash, e.g.,  $\text{CodeDelim}\& .$  (As just mentioned implicitly,  $\text{CodeDelim}\$  is declared by default.) This declaration is always global so when- and wherever you change your mind you should express it with a new \CodeDelim declaration. The unstarred version of \CodeDelim changes also the verb 'hyphen', the char ap- \narrationmark pearing at the verbatim line breaks that is and affects the \narrationmark which by default typesets % followed by an en space. \CodeDelim⋆ The starred version, \CodeDelim⋆, changes only the code delimiter and the char typeset remains untouched. Most probably you shouldn't use the starred version. Talking of special chars, the escape char,  $\setminus$  by default, is also very important for this package as it marks control sequences and allows automatic indexing them for instance. Therefore, if you for any reason choose another than \ character to be the escape char, \CodeEscapeChar you should tell gmdoc about it with the \CodeEscapeChar declaration. As the previous one, this too takes its argument preceded by a backslash, e.g.,  $\text{CodeEscapeChar}\$ . (As you may deduct from the above,  $\text{CodeEscapeChar}\iota\iota$  is declared by default.) The tradition is that in the packages  $\mathcal Q$  char is a letter i.e., of catcode  $_{11}$ . Frank Mittelbach in doc takes into account a possibility that a user wishes some other chars to be \MakePrivateLetters letters, too, and therefore he (F.M.) provides the \MakePrivateLetters macro. So do I and like in doc, this macro makes  $\mathcal Q$  sign a letter. It also makes  $\star$  a letter in order to cover the starred versions of commands. \AddtoPrivateOthers Analogously but for a slightly different purpose, the \AddtoPrivateOthers macro is provided here. It adds its argument, which is supposed to be a one-char CS, to the \doprivateothers list, whose rôle is to allow some special chars to appear in the marking commands' arguments (the commands described in section Macros for marking the macros). The default contents of this list is  $\Box$  (the space) and  $\land$  so you may mark the environments names and special sequences like ^^A safely. This list is also extended with every char that is \MakeShortVerbed. (I don't see a need of removing chars from this list, but if you do, please let me know.) \LineNumFont The line numbers (if enabled) are typeset in the \LineNumFont declaration's scope, which is defined as  $\{ \normalfont \tilde \}$  by default. Let us also remember, that for each counter there is a \the〈*counter*〉 macro available. The counter for the line numbers codelinenum is called codelinenum so the macro printing it is \thecodelinenum. By default we don't change its LAT<sub>E</sub>X's definition which is equivalent to  $\arabic$  {codelinenum}. \IndexPrefix Three more parameter macros, are \IndexPrefix, \EntryPrefix and \HLPre¦ \EntryPrefix \HLPrefix fix. All three are provided with the account of including multiple files in one document. They are equal (almost)  $\emptyset$ empty by default. The first may store main level index entry of which all indexed macros and environments would be sub-entries, e.g., the name of the package. The third may or even should store a text to distinguish equal codeline numbers of distinct source files. It may be the file name too, of course. The second

<span id="page-20-0"></span>macro is intended for another concept, namely the one from ltxdoc class, to distinguish the codeline numbers from different files *in the index* by the file marker. Anyway, if you document just one file per document, there's no need of redefining those macros, nor when you input multiple files with \DocInclude.

gmdoc automatically indexes the control sequences occurring in the code. Their index entries may be 'common' or distinguished in two (more) ways. The concept is to distinguish the entries indicating the *usage* of the CS and the entries indicating the *definition* of the CS.

the reference number) and by default are defined as \textit and \underline respec-

\UsgEntry The special formattings of 'usage' and 'def' index entries are determined by \Usg¦ \DefEntry Entry and \DefEntry one-parameter macros (the parameter shall be substituted with

tively (as in doc). \CommonEntryCmd There's one more parameter macro, \CommonEntryCmd that stores the name of the encapsulation for the 'common' index entries (not special) i.e., a word that'll become a CS that will be put before an entry in the .ind file. By default it's defined as {re¦ lax} and a nontrivial use of it you may see in the source of chapter 1928, where  $\{\text{def}\}\$ \CommonEntryCmd{UsgEntry} makes all the index entries of the driver formatted as 'usage'.

The index comes in a multicols environment whose columns number is deter-IndexColumns mined by the IndexColumns counter set by default to 3. To save space, the index begins \IndexMin at the same page as the previous text provided there is at least \IndexMin of the page height free. By default,  $\lambda$ IndexMin = 133.0pt. \IndexPrologue The text put at the beginning of the index is declared with a one-argument \Ind¦ exPrologue. Its default text at current index option you may admire on page 263. Of course, you may write your own \IndexPrologue{〈*brand new index prologue*〉}, but if \AtDIPrologue you like the default and want only to add something to it, you are provided \AtDIPro¦ logue one-argument declaration that adds the stuff after the default text. For instance, I used it to add a label and hypertarget that is referred to two s[entences](#page-262-0) earlier. By default the colour of the index entry hyperlinks is set black to let Adobe Reader \IndexLinksBlack work faster. If you don't want this, \let\IndexLinksBlack\relax. That leaves the index links colour alone and hides the text about black links from the default index prologue. \IndexParms Other index parameters are set with the  $\langle$  Index Parms macro defined in line  $\frac{5926}{ }$  of the code. If you want to change some of them, you don't have to use  $\rm\$ renew command $\star\$ \gaddtomacro \IndexParms and set all of the parameters: you may \gaddtomacro\IndexParms{% 〈*only the desired changes*〉}. (\gaddtomacro is an alias for LATEX's \g@addto@macro

provided by gmutils.) At the default gmdoc settings the .idx file is prepared for the default settings of MakeIndex (no special style). Therefore the index control chars are as usual. But if you need to use other chars as MakeIndex controls, know that they are stored in the four \actualchar macros: \actualchar, \quotechar, \levelchar and \encapchar whose mean- \quotechar \levelchar \encapchar ing you infer from their names. Any redefinition of them *should be done in the preamble* because the first usage of them takes place at \begin{document} and on it depends further tests telling T<sub>E</sub>X what characters of a scanned CS name it should quote before writing it to the .idx file.

Frank Mittelbach in doc provides the \verbatimchar macro to (re)define the \verb's delimiter for the index entries of the scanned CS names etc. gmdoc also uses  $\verb|\verbatimchar |verbatimchar but defines it as {&}. Moreover, a macro that wraps a CS name in$ \verb checks whether the wrapped CS isn't \& and if it is,  $\hat{S}$  is taken as the delimiter. So there's hardly chance that you'll need to redefine \verbatimchar.

> So strange delimiters are chosen deliberately to allow any 'other' chars in the environments names.

\AlsoImplementation \OnlyDescription

\StopEventually There's a quadratus of commands taken from doc: \StopEventually, \Finale, \Finale \AlsoImplementation and \OnlyDescription that should be explained simul taneously (in a polyphonic song e.g.).

The \OnlyDescription and \AlsoImplementation declarations are intended to exclude or include the code part from the documentation. The point between the description and the implementation part should be marked with \StopEventually{〈*the stuff to be executed anyway* $\}$  and  $\[$ **Finale** should be typed at the end of file. Then  $\[$ lyDescription defines \StopEventually to expand to its argument followed by \endinput and

\AlsoImplementation defines \StopEventually to do nothing but pass its argument to \Finale.

**The narration macros**

\verb To print the control sequences' names you have the \verb macro and its 'shortverb' version whatever you define (see the gmverb package).

\inverb For short verbatim texts in the in-line comments gmdoc provides the \inverb〈*a char*〉…〈*a char*〉 (the name stands for 'in-line verbatim') command that redefines the gmverb breakables to break with % at the beginning of the lower line to avoid mistaking such a broken verbatim commentary text for the code.

But nor  $\verb|\verb|verb|$  neither \inverb will work if you put them in an argument of another macro. For such a situation, or if you just prefer, gmdoc (gmutils) provides a ro- \cs bust command \cs, which takes one obligatory argument, the macro's name without

the backslash, e.g., \cs{mymacro} produces \mymacro. I take account of a need of printing some other text verbatim, too, and therefore \cs has the first argument optional, which is the text to be typeset before the mandatory argument. It's the backslash by default, but if you wish to typeset something without the  $\setminus$ , you may write  $\setminus$ cs [] {  $\frac{1}{8}$ not<sub>uu</sub>a~macro}. Moreover, for typesetting the environments' names, gmdoc (gmutils) \env provides the \env macro, that prints its argument verbatim and without a backslash, e.g.,  $\text{env} \{an \text{un} \text{is} \}$  produces an environment.

\incs For usage in the in-line comments there are \incs and \inenv commands that take \inenv analogous arguments and precede the typeset command and environment names with \incmd a % if at the beginning of a new line. To those who like \cmd, there is also \incmd, an in-line version of the former.

\nlperc And for line breaking at \cs and \env there is \nlperc to ensure % at the beginning \+ of a new line and \+ to use in \cs and \env argument for a discretionary hyphen that'll break to - at the end of the upper line and % at the beginning of the lower line. By default hyphenation of  $\cos$  and  $\env$  arguments is off, you can allow it only at  $\-\$  or  $\+\$ .

\nlpercent There is also \nlpercent if you wish a discretionary % without \incs or \inverb.

By default the multi-line in-line comments are typeset with a hanging indent (that is constant relatively to the current indent of the code) and justified. Since vertical alignment is determined by the parameters as they are at the moment of  $\parrow$ par, no one can set the code line to be typeset ragged right (to break nicely if it's long) and the following in-line comment to be justified. Moreover, because of the hanging indent the lines of multi-line in-line comments are relatively short, you may get lots of overfulls. Thereilrr fore there is a Boolean switch ilrr (OCSR), whose name stands for 'In-Line Ragged-

- Right' and the in-line comments (and their codelines) are typeset justified in the scope of \ilrrfalse which is the default. When you write \ilrrtrue, then all in-line comments in its scope (and their codelines) will be typeset ragged right (and still with \ilrr the hanging indent). Moreover, you are provided \ilrr and \ilju commands that
- \ilju set \ilrrtrue and \ilrrfalse for the current in-line comment only. Note you can use them anywhere within such a comment, as they set \rightskip basically. \ilrr and  $\iota$  il ju are no-ops in the stand-alone narration.

\pk To print packages' names sans serif there is a \pk one-argument command, and the \file \file command intended for the filenames. Because we play a lot with the \catcodes here and want to talk about it, there are \catletter \catletter, \catother and \catactive macros that print  $_{1/12}$  and  $_{13}$  respectively \catother to concisely mark the most used char categories.

I wish my self-documenting code to be able to be typeset each package separately or several in one document. Therefore I need some 'flexible' sectioning commands and \division here they are: \division, \subdivision and \subsubdivision so far, that by default are \let to be \section, \subsection and \subsubsection respectively.

> One more kind of flexibility is to allow using mwcls or the standard classes for the same file. There was a trouble with the number and order of the optional arguments of the original mwcls's sectioning commands.

> It's resolved in gmutils so you are free at this point, and even more free than in the standard classes: if you give a sectioning command just one optional argument, it will be the title to toc and to the running head (that's standard in scls ). If you give *two* optionals, the first will go to the running head and the other to toc. (In both cases the mandatory argument goes only to the page).

If you wish the \DocIncluded files make other sectionings than the default, you \SetFileDiv may declare \SetFileDiv{〈*sec name without backslash*〉}.

gmlonely gmdoc.sty provides also an environment gmlonely to wrap some text you think you \skipgmlonely may want to skip some day. When that day comes, you write \skipgmlonely before the instances of gmlonely you want to skip. This declaration has an optional argument which is for a text that'll appear in(stead of) the first gmlonely's instance in every \DocInput or \DocIncluded file within \skipgmlonely's scope.

> An example of use you may see in this documentation: the repeated passages about the installation and compiling the documentation are skipped in further chapters thanks to it.

gmdoc (gmutils, to be precise) provides some TEX-related logos:

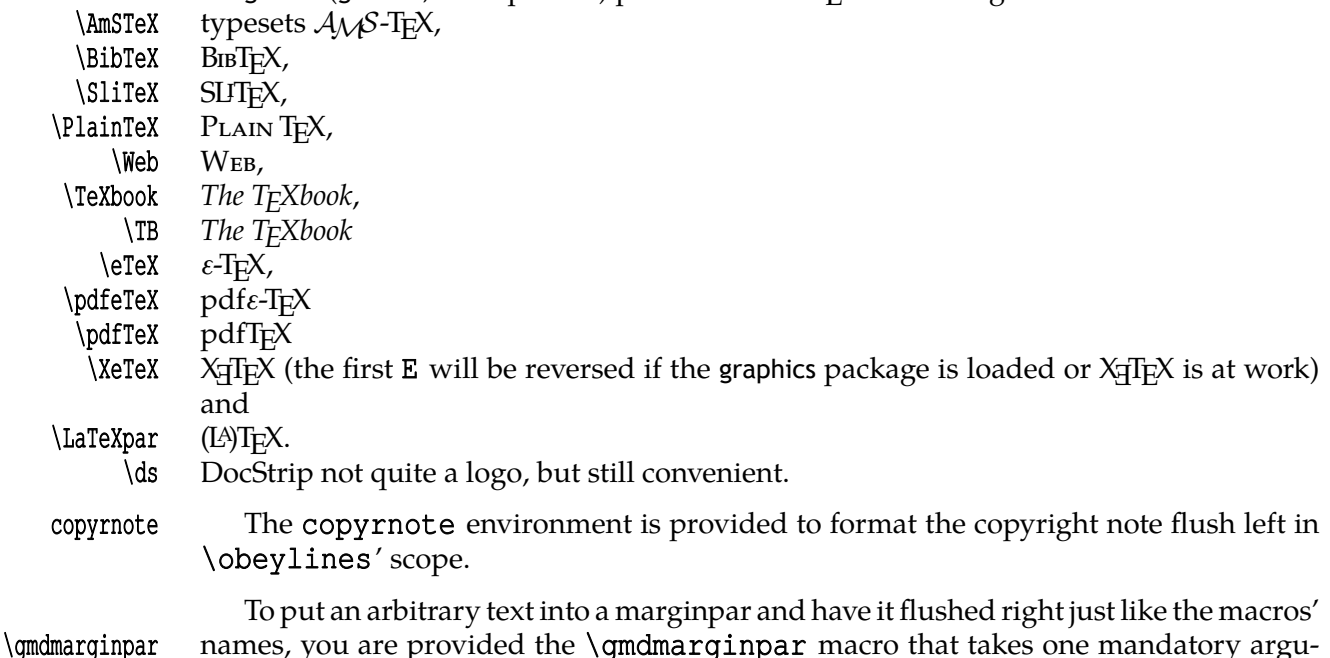

\catactive

\subdivision \subsubdivision

ment which is the contents of the marginpar. See gmutils for some subtle details.

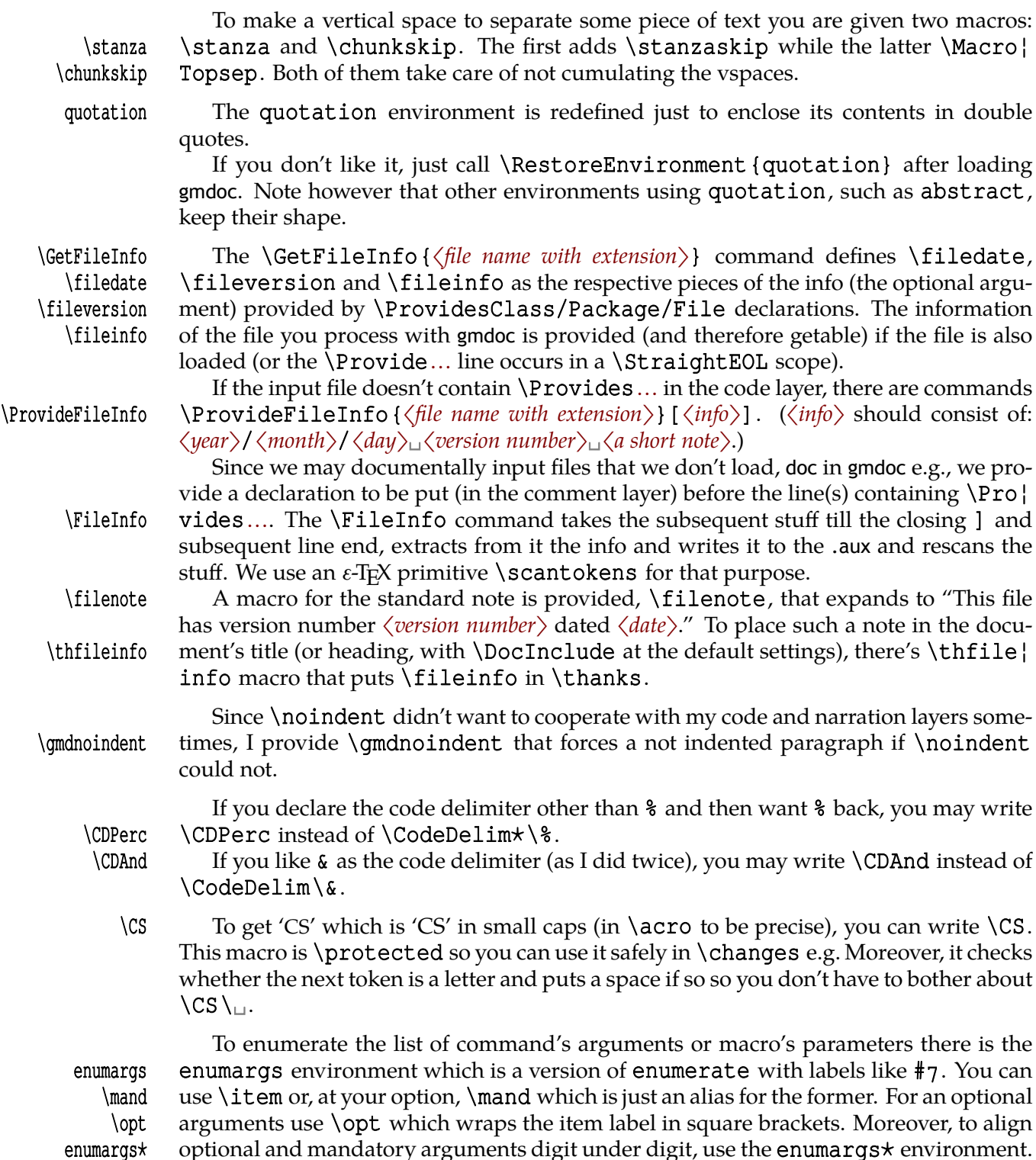

Both environments take an optional argument which is the number of  $\#s$ . It's 1 by default, but also can be 2 or 4 (other numbers will typeset numbers without a  $\#$ ). Please feel free to notify me if you really need more hashes in that environment.

For an example driver file see chapter The driver.

# **A queerness of \label**

You should be loyally informed that \label in [gmdo](#page-24-0)c behaves slightly non-standard in the \DocInput/Included files: the automatic redefinitions of \ref at each code line

File a:  $\mathsf{gmdoc}\text{.sty Date: } 2010/03/01$  Version v0.991

are *global* (since the code is typeset in groups and the \refs will be out of those groups), so a \reference in the narrative will point at the last code line not the last section, *unlike* in the standard L<sup>AT</sup>FX.

#### **doc-compatibility**

<span id="page-24-0"></span>One of my goals while writing gmdoc was to make compilation of doc-like files with gmdoc possible. I cannot guarantee the goal has been reached but I *did* compile doc.dtx with not a smallest change of that file (actually, there was a tiny little buggie in line 3299 which I fixed remotely with \AfterMacrocode tool written specially for that). So, if \AfterMacrocode you wish to compile a doc-like file with my humble package, just try.

> \AfterMacrocode{〈*mc number*〉}{〈*the stuff* 〉}defines control sequence \gmd@mchook〈*mc number* > with the meaning  $\langle$ *the stuff* > which is put at the end of macrocode and oldmc number 〈*mc number*〉 (after the group).

The doc commands most important in my opinion are supported by gmdoc. Some commands, mostly the obsolete in my opinion, are not supported but give an info on the terminal and in .log.

I assume that if one wishes to use doc's interface then they won't use gmdoc's options but just the default. (Some gmdoc options may interfere with some doc commands, they may cancel them e.g.)

\OldDocInput The main input commands compatible with doc are \OldDocInput and \DocIn¦ \DocInclude clude, the latter however only in the \olddocIncludes declaration's scope.

\olddocIncludes Within their scope/argument the macrocode environments behave as in doc, i.e. macrocode they are a kind of verbatim and require to be ended with  $\gamma_{\text{univ}}$  \end {macrocode[ $\star$ ]}.

The default behaviour of macrocode  $\mathbf{[} \star \mathbf{]}$  with the 'new' input commands is different however. Remember that in the 'new' fashion the code and narration layers philosophy is in force and that is sustained within  $\text{macrocode}[\star]$ . Which means basically that with 'new' settings when you write

```
% \begin{macrocode}
  \alittlemacro % change it to \blaargh
%\end{macrocode}
```
and \blaargh's definition is {foo}, you'll get

\alittlemacro␣% change it to foo

(Note that 'my' macrocode doesn't require the magical  $\gamma_{\text{U}}$  \end.)

If you are used to the traditional (doc's) macrocode and still wish to use gmdoc new oldmc way, you have at least two options: there is the oldmc environment analogous to the traditional (doc's) macrocode (it also has the starred version), that's the first option (I needed the traditional behaviour once in this documentation, find out where & why). \OldMacrocodes The other is to write \OldMacrocodes. That declaration (OCSR) redefines macrocode and macrocode $\star$  to behave the traditional way. (It's always executed by  $\Delta$ ldDocIn| put and \olddocIncludes.)

> For a more detailed discussion of what is doc-compatible and how, see the code section doc-compatibility.

 $_{1928}$   $\langle \star$ package $\rangle$ 

# **The [driver part](#page-111-0)**

In case of a single package, such as gmutils, a driver part of the package may look as follows and you put it before \ProvidesPackage/Class.

File a:  $\mathsf{gmdoc}\text{.sty}$  Date:  $\mathsf{2010}/\mathsf{03}/\mathsf{01}$  Version v0.991

```
% \skiplines we skip the driver
\ifnum\catcode`\@=12
\documentclass[outeroff, pagella, fontspec=quiet]{gmdocc}
\usepackage{eufrak}% for |\continuum| in the commentary.
\twocoltoc
\begin{document}
\DocInput{\jobname.sty}
\PrintChanges
\thispagestyle{empty}
\typeout{%
  Produce change log with^^J%
  makeindex -r -s gmglo.ist -o \jobname.gls \jobname.glo^^J
  (gmglo.ist should be put into some texmf/makeindex
    directory.)^^J}
\typeout{%
  Produce index with^^J%
  makeindex -r \ iobname^{\wedge}J\afterfi{\end{document}}
\fi% of driver pass
%\endskiplines
```
\skiplines The advantage of \skiplines...\endskiplines over \iffalse...\fi is that the<br>\endskiplines latter has to contain balanced \ifs and \fis while the former hasn't because it sanitises latter has to contain balanced  $\iota$  ifs and  $\iota$  fis while the former hasn't because it sanitises the stuff. More precisely, it uses the \dospecials list, so it sanitises also the braces.

> Moreover, when the countalllines  $\star$  option is in force, \skipfiles...\end} skipfiles keeps the score of skipped lines.

> Note %\iffalse … %\fi in the code layer that protects the driver against being typeset.

But gmdoc is more baroque and we want to see the driver typeset—behold.

```
_{1979} \ifnum \catcode `\@=12
```

```
1981 \errorcontextlines=100
```

```
_{1984} \documentclass[countalllines, \Boxcodespacesgrey, \Boxouteroff, \Boxdebug, <sub>□</sub>mwrep,
```
1985 pagella, utrebuchet, ucursor, ufontspec=quiet] {qmdocc}

 $1987$  \verbLongDashes

1989\DoNotIndex{\gmu@tempa<sub>u</sub>\gmu@tempb<sub>u</sub>\gmu@tempc<sub>u</sub>\gmu@tempd<sub>u</sub>% \gmu@tempe␣\gmu@tempf}

```
1991 \twocoltoc
```

```
1992\title{The<sub>p</sub>\pk{gmdoc}<sub>p</sub>Package\\pi.e., p\pk{gmdoc.sty}pand
_{1993} \pk{qmdocc.cls}}
```

```
1994 \author{Grzegorz<sub>⊔</sub> `Natror'<sub>⊔</sub>Murzynowski}
```

```
1995\date{\ifcase\month\relax\or<sub>u</sub>January\or<sub>u</sub>February\or<sub>u</sub>March%
          \or␣April\or␣May\or
```

```
1996 June\or<sub>□</sub>July\or<sub>□</sub>August\or<sub>□</sub>September\or<sub>□</sub>October\or□
               November\or
```

```
_{1997} December \fi \_ \the \year }
```
%\includeonly{gmoldcomm}

```
_{2001} \begin {document}
```

```
<sub>2007</sub> \maketitle
```

```
\cos \setcounter {page} {2} \s hyperref cries if it sees two pages numbered 1.
```

```
2011 \tableofcontents
```

```
<sub>2012</sub> \DoIndex\maketitle
```

```
_{2015} \SelfInclude
```

```
_{2017} \DocInclude {qmdocc}
```
For your convenience I decided to add the documentations of the three auxiliary packages:

```
2021\skipgmlonely[\stanza<sub>⊔</sub>The<sub>∟</sub>remarks<sub>⊔</sub>about<sub>⊔</sub>installation<sub>∟</sub>and<sub>⊔</sub>
           compiling
 of␣the␣documentation␣are␣analogous␣to␣those␣in␣the␣
               chapter
2023 \pk{qmdoc.sty}<sub>□</sub>and<sub>□</sub>therefore<sub>□</sub>omitted.\stanza]
2024 \DocInclude {gmutils}
2025 \DocInclude {gmiflink}
2026 \DocInclude {gmverb}
2028 \DocInclude {qmoldcomm}
2029 \typeout { %2030 Produce<sub></sub>change<sub>□log□with^^J%</sub>
_{2031} makeindex_{\sqcup}-r_{\sqcup}-s_{\sqcup}gmglo.ist_{\sqcup}-o_{\sqcup}\jobname.gls_{\sqcup}\jobname.glo^^J
2032 (gmglo.ist<sub>⊔</sub>should<sub>⊔</sub>be<sub>⊔</sub>put<sub>⊔</sub>into<sub>⊔</sub>some<sub>⊔</sub>texmf/makeindex<sub>□</sub>
               directory.)^^J}
<sub>2033</sub> \PrintChanges
2034 \typeout {%
2035 Produce<sub>⊔</sub>index<sub>⊔</sub>with^^J%
_{2036} makeindex_{\sqcup}-r_{\sqcup}\jobname^^J}
2037 \PrintIndex
2039 \delta \delta_{2040} \end {document }
    MakeIndex shell commands:
```
 $2042$  makeindex $\Box$ -r $\Box$ gmdoc

```
 makeindex␣-r␣-s␣gmglo.ist␣-o␣gmdocDoc.gls␣gmdocDoc.glo
```
(gmglo.ist should be put into some texmf/makeindex directory.)

And "That's all, folks" :-).

 $_{2050}$ } \fi% of \ifnum \catcode `\@=12, of the driver that is.

# **The code**

For debug

# 2060 \catcode `\^^C=9 \relax

We set the \catcode of this char to  $_{13}$  in the comment layer.

The basic idea of this package is to re\catcode  $\wedge^M$  (the line end char) and  $\frac{1}{2}$  (or any other comment char) so that they start and finish typesetting of what's between them as the T<sub>E</sub>X code i.e., verbatim and with the bells and whistles.

The bells and whistles are (optional) numbering of the codelines, and automatic indexing the CSes, possibly with special format for the 'def' and 'usage' entries.

As mentioned in the preface, this package aims at a minimal markup of the working code. A package author writes their splendid code and adds a brilliant comment in %ed lines and that's all. Of course, if they wants to make a \section or \emphasise, they has to type respective CSes.

I see the feature described above to be quite a convenience, however it has some price. See section Life among queer EOLs for details, here I state only that in my opinion the price is not very high.

More detailedly, the idea is to make ^^M (end of line char) active and to define it to check if the [next char i.e., the beginn](#page-45-0)ing of the next line is a % and if so to gobble it and just continue usual typesetting or else to start a verbatim scope. In fact, every such a line end starts a verbatim scope which is immediately closed, if the next line begins with (leading spaces and) the code delimiter.

Further details are typographical parameters of verbatim scope and how to restore normal settings after such a scope so that a code line could be commented and still displayed, how to deal with leading spaces, how to allow breaking a moving argument in two lines in the comment layer, how to index and marginpar macros etc.

#### **The package options**

2109 \RequirePackage{gmutils}[2008/08/30]% includes redefinition of \newif to make the switches \protected.

 $_{2111}$  \RequirePackage {xkeyval}  $\frac{1}{8}$  we need key-vals later, but maybe we'll make the option key-val as well.

Maybe someone wants the code lines not to be numbered.

#### \if@linesnotnum 2117 \newif\if@linesnotnum

#### linesnotnum  $_{2119}$  \DeclareOption {linesnotnum} { \@linesnotnumtrue}

And maybe he or she wishes to declare resetting the line counter along with some sectioning counter him/herself.

\if@uresetlinecount \newif\if@uresetlinecount

#### uresetlinecount  $\angle$  2126 \DeclareOption{uresetlinecount}{\@uresetlinecounttrue}

And let the user be given a possibility to count the comment lines.

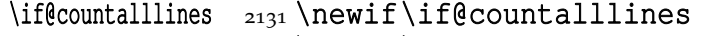

\if@printalllinenos \newif\if@printalllinenos

```
countalllines \Box_{2134} \DeclareOption{countalllines}{& to use the \inputlineno primitive and
                       print real line numbers in a file.
```
2136 \@countalllinestrue

2137 \@printalllinenosfalse}

countalllines $\star$   $_{2139}$  \DeclareOption {countalllines $\star$ } {  $\text{\$}$ 

2140 \@countalllinestrue

2141 \@printalllinenostrue}

Unlike in doc, indexing the macros is the default and the default reference is the code line number.

\if@noindex  $_{2147}$  \newif\if@noindex

noindex  $_{2149}$  \DeclareOption{noindex}{\@noindextrue}

```
\if@pageindex  2152 \newif\if@pageindex
```
File a:  $\text{gmdoc.sty Date: } 2010/03/01$  Version v0.991

<span id="page-28-0"></span>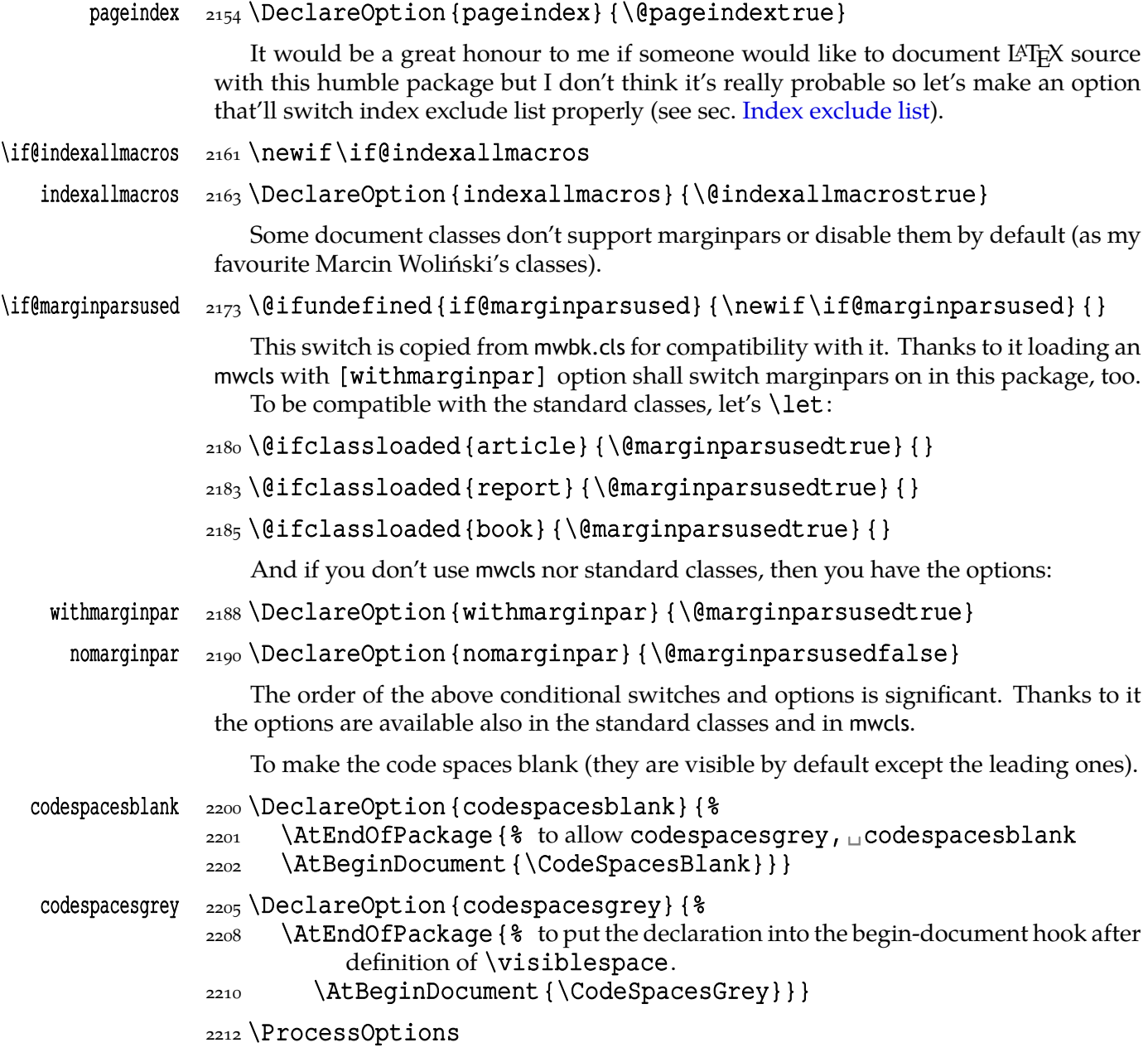

**The dependencies and preliminaries**

We require another package of mine that provides some tricky macros analogous to the LAT<sub>E</sub>X standard ones, such as \newgif and \@ifnextcat. Since  $2008/08/08$  it also makes \if… switches \protected (redefines \newif)

# 2221 \RequirePackage{gmutils}[2008/08/08]

A standard package for defining colours,

# 2224 \RequirePackage {xcolor}

and a colour definition for the hyperlinks not to be too bright

# $2226$  \definecolor{deepblue}{rgb}{0,0,.85}

And the standard package probably most important for gmdoc: If the user doesn't load hyperref with their favourite options, we do, with *ours*. If they has done it, we change only the links' colour.

File a:  $\mathsf{gmdoc}\text{.sty Date: } 2010/03/01$  Version v0.991

```
 \@ifpackageloaded{hyperref}{\hypersetup{colorlinks=true,
```

```
 linkcolor=deepblue,␣urlcolor=blue,␣filecolor=blue}}{%
```

```
2241 \RequirePackage[colorlinks=true, 
linkcolor=deepblue, l
          urlcolor=blue,
```

```
 filecolor=blue,␣pdfstartview=FitH,␣pdfview=FitBH,
```

```
 pdfpagemode=UseNone]{hyperref}}
```
Now a little addition to hyperref, a conditional hyperlinking possibility with the \gmhypertarget and \gmiflink macros. It *has* to be loaded *after* hyperref.

```
2253 \RequirePackage {gmiflink}
```
And a slight redefinition of verbatim,  $\verb|verb|*|$  and providing of  $\blacktriangle$ Short |  $Verb[★].$ 

```
2256 \RequirePackage{gmverb}[2008/08/20]
```

```
2258 \StoreMacros { \@verbatim \verb }
```

```
 \if@noindex
```

```
2261 \AtBeginDocument {\gag@index}% for the latter macro see line 5169.
2263 else
```

```
 \RequirePackage{makeidx}\makeindex
```
 $2265 \setminus \overline{ii}$ 

Now, a crucial statement about the code delimiter in the input file. Pro[vidin](#page-72-0)g a special declaration for the assignment is intended for documenting the packages that play with  $\frac{1}{2}$ 's \catcode. Some macros for such plays are defined further.

The declaration comes in the starred and unstarred version. The unstarred version besides declaring the code delimiter declares the same char as the verb(atim) 'hyphen'. The starred version doesn't change the verb 'hyphen'. That [is intend](#page-107-0)ed for the special tricks e.g. for the oldmc environment.

If you want to change the verb 'hyphen', there is the \VerbHyphen\〈*one char*〉 declaration provided by gmverb.

\CodeDelim \def\CodeDelim{\@bsphack\gm@ifstar\Code@Delim@St\Code@Delim}

# \Code@Delim@St \def\Code@Delim@St#{%

 $_{2299}$  {\escapechar\m@ne

```
2300 \@xa\qdef\@xa\code@delim\@xa{\string#1}}%
```
 $_{2301}$  \@esphack}

(\@xa is \expandafter, see gmutils.)

# \Code@Delim \def\Code@Delim#{\VerbHyphen{#}\Code@Delim@St{#}}

It is an invariant of gmdocing that \code@delim stores the current code delimiter  $($ of catcode 12 $).$ 

The \code@delim should be  $_{12}$  so a space is not allowed as a code delimiter. I don't think it *really* to be a limitation.

And let's assume you do as we all do:

# $2313$  \CodeDelim\%

And to typeset this code delimiter pretty, let's \def:

# \narrationmark <sub>2316</sub> \pdef\narrationmark{{\tt\verbhyphen}{\normalfont\enspace}% \ignorespaces}

We'll play with \everypar, a bit, and if you use such things as the {itemize} environment, an error would occur if we didn't store the previous value of \everypar

File a:  $\mathsf{gmdoc}\text{.sty Date: } 2010/03/01$  Version v0.991 30

and didn't restore it at return to the narration. So let's assign a \toks list to store the original \everypar:

# \gmd@preverypar 2327 \newtoks \gmd@preverypar

\settexcodehangi 2329\newcommand\*\settexcodehangi{%

2330 \hangindent=\verbatimhangindent<sub>L\</sub>\hangafter=\@ne}% we'll use it in the in-line comment case. \verbatimhangindent is provided by the gmverb package and  $=$  3 em by default.

# 2334 \@ifdefinable\@@settexcodehangi{\let\@@settexcodehangi=% \settexcodehangi}

We'll play a bit with \leftskip, so let the user have a parameter instead. For normal text (i.e. the comment):

# \TextIndent 2340 \newlength \TextIndent

I assume it's originally equal to  $\left\{ \left( \frac{\zeta}{\zeta} \right) \right\}$ . And for the T<sub>E</sub>X code:

# $2344$  \newlength \CodeIndent

# $\text{CodeIndent } z_{347} \text{CodeIndent=1,}\$ sem $\text{relax}$

And the vertical space to be inserted where there are blank lines in the source code:

# $_{2350}$  \@ifundefined{stanzaskip}{\newlength\stanzaskip}{}

I use \stanzaskip in gmverse package and derivatives for typesetting poetry. A computer program code *is* poetry.

# \stanzaskip  $_{2355}$  \stanzaskip=\medskipamount

A vertical space between the commentary and the code seems to enhance readability so declare

# <sub>2362</sub> \newskip\CodeTopsep

# 2363 \newskip\MacroTopsep

And let's set them. For æsthetic minimality<sup>9</sup> let's unify them and the other most important vertical spaces used in gmdoc. I think a macro that gathers all these assignments may be handy.

 $\UniformSkips$   $_{2379}$   $\def\UniformSkips$  { \?

 $\text{CodeTopsep } z_381$   $\text{CodeTopsep}=\stant{standard}\$ 

 $\text{MacroTopsep } 2382$   $\text{MacroTopsep} \stantarrows$ 

- $2383$  \abovedisplayskip=\stanzaskip
- $\{\hat{\mathcal{S}}_{\text{L}}\}\$  abovedisplayshortskip remains untouched as it is 0.0 pt plus 3.0 pt by default.
- \belowdisplayskip=\stanzaskip
- 2389 \belowdisplayshortskip=.5\stanzaskip% due to DEK's idea of making the short below display skip half of the normal.
- $_{2391}$  \advance\belowdisplayshortskip<sub>u</sub>by\smallskipamount
- $_{2392}$  \advance\belowdisplayshortskip<sub>u</sub>by-1\smallskipamount% We advance
	- % \belowdisplayshortskip forth and back to give it the \small \end{bmall}}
		- % skipamount's shrink- and stretchability components.
- \topsep=\stanzaskip
- $_{2397}$  \partopsep=\z@

The terms 'minimal' and 'minimalist' used in gmdoc are among others inspired by the *South Park* cartoon's episode *Mr. Hankey The Christmas (…)* in which 'Philip Glass, a Minimalist New York composer' appears in a 'non-denominational non-offensive Christmas play' ;-). (Philip Glass composed the music to the *Qatsi* trilogy among others).

<span id="page-31-0"></span> $2398$ }

We make it the default,

# $_{2400}$  \UniformSkips

but we allow you to change the benchmark glue i.e., \stanzaskip in the preamble and still have the other glues set due to it: we launch \UniformSkips again after the preamble.

# 2405 \AtBeginDocument { \UniformSkips }

So, if you don't want them at all i.e., you don't want to set other glues due to  $\stan$ zaskip, you should use the following declaration. That shall discard the unwanted setting already placed in the \begin{document} hook.

# \NonUniformSkips 2412\newcommand\*\NonUniformSkips{\@relaxen\UniformSkips}

Why do we launch \UniformSkips twice then? The first time is to set all the gmdocspecific glues *somehow*, which allows you to set not all of them, and the second time to set them due to a possible change of \stanzaskip.

And let's define a macro to insert a space for a chunk of documentation, e.g., to mark the beginning of new macro's explanation and code.

# \chunkskip  $_{2422}$  \newcommand\* \chunkskip {  $%$

- $2423$  \par\addvspace { \&
- $2424$  \glueexpr\MacroTopsep
- \if@codeskipput-\CodeTopsep\fi
- $_{2426}$  \relax
- $_{2427}$ } \@codeskipputgtrue}

And, for a smaller part of text,

# \stanza 2430 \pdef\stanza{%

- $_{2431}$  \par\addvspace { \&
- $2432$  \glueexpr\stanzaskip
- $2433$  \if@codeskipput-\CodeTopsep\fi
- 2434 \relax}\@codeskipputgtrue}

Since the stanza skips are inserted automatically most often (cf. lines  $2891, 3318, 2911$ ,  $(3199, 3371)$ , sometimes you may need to forbid them.

# $\text{hostanza} \quad 2439 \n\newcommand* \nostanza$  { \sequangle \nostanza { \sequal\_{\sequal}

- $2441$  \par
- [\if@](#page-45-0)codeskipput\unless\if@nostanza\vskip-\CodeT[opsep](#page-37-0)[\rel](#page-44-0)[ax%](#page-38-0) \fi\fi
- 2443 \@codeskipputgtrue\@nostanzagtrue
- $2444$  \@afternarrgfalse\@aftercodegtrue}% In the 'code to narration' case the first switch is enough but in the counter-case 'narration to code' both the second and third are necessary while the first is not.

To count the lines where they have begun not before them

# $2451$  \newgif\if@newline

\newgif is \newif with a global effect i.e., it defines \…gtrue and \…gfalse switchers that switch respective Boolean switch *globally*. See gmutils package for details.

To handle the DocStrip directives not *any* %<… .

# \if@dsdir 2459 \newgif\if@dsdir

File a:  $\mathsf{gmdoc}\text{.sty Date: } 2010/03/01$  Version v0.991

<span id="page-32-0"></span>This switch will be falsified at the first char of a code line. (We need a switch independent of the one indicating whether the line has or has not been counted because of two reasons: 1. line numbering is optional, 2. counting the line falsifies that switch *before* the first char.)

#### **The core**

Now we define main \inputing command that'll change catcodes. The macros used by it are defined later.

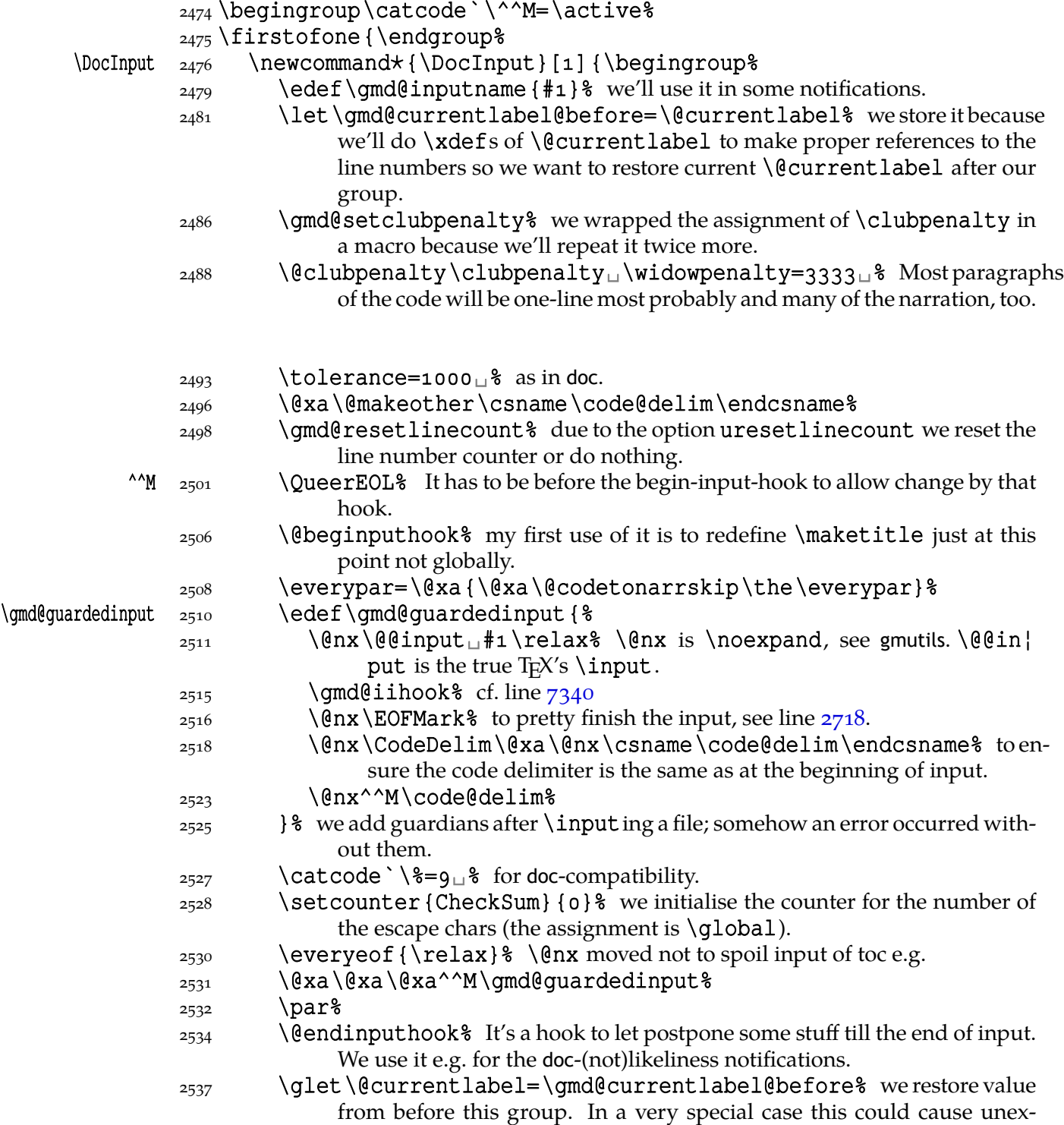

File a:  $\text{gmdoc.sty Date: } 2010/03/01$  Version v0.991 33

pected behaviour of cross-refs, but anyway we acted globally and so acts hyperref.

 $_{2541}$  \endgroup%

 $2542$  }  $\text{\$ end of \Doc@Input's definition.}$ 

 $2543$  }% end of \firstofone's argument.

So, having the main macro outlined, let's fill in the details.

First, define the queer EOL. We define a macro that  $\wedge_M$  will be let to.  $\qquadmath>gmd@textEOL$ will be used also for checking the  $\degree$   $\land$   $\land$  case ( $\Diamond$ ifnextchar does  $\if$ x).

- $\{\text{EOL} \atop \text{dist} \right\}$   $\text{EOL} \atop \text{dist}$  a space just like in normal TEX. We put it first to cooperate with  $\^M$ 's  $\expandafter\inggences.$  It's no problem since a space  $\Box_{10}$  doesn't drive T<sub>E</sub>X out of the vmode.
	- $\frac{2557}{15}$  \ifhmode\@afternarrgtrue\@codeskipputgfalse\fi% being in the horizontal mode means we've just typeset some narration so we turn the respective switches: the one bringing the message 'we are after narration' to True (@afternarr) and the 'we have put the code-narration glue' to False (@codeskipput). Since we are in a verbatim group and the information should be brought outside it, we switch the switches globally (the letter g in both).
	- $_{2564}$  \enewlinegtrue  $*$  to \refstep the lines' counter at the proper point.
	- 2566 \@dsdirgtrue% to handle the DocStrip directives.
	- $2567$  \@xa\@trimandstore\the\everypar\@trimandstore% we store the previous value of \everypar register to restore it at a proper point. See line  $3407$  for the details.
	- $_{2570}$  \begingroup%
	- $_{2576}$  \gmd@setclubpenalty% Most paragraphs will be one-line most probably. Since some sectioning commands may change \clubpenalty, we set it again [here a](#page-45-0)nd also after this group.
	- \aftergroup\gmd@setclubpenalty%
	- $\lambda_{2581}$  \let\par\@@par% inside the verbatim group we wish \par to be genuine.
	- $2583$  \ttverbatim% it does \tt and makes specials other or \active-and-breakable. to turn verbatim specials off in  $\succeq$  scanverbs.
	- 2587 \gmd@DoTeXCodeSpace%
	- $_{2588}$  \@makeother\|% because \ttverbatim doesn't do that.
	- $2589$  \MakePrivateLetters% see line  $3681$ .
	- $_{2590}$  \@xa\@makeother\code@delim% we are almost sure the code comment char is among the chars having been  $_{12}$ ed already. For 'almost' see the \Index¦ Input macro's definition.

So, we've opened a verbatim group an[d wan](#page-49-0)t to peek at the next character. If it's %, then we just continue narration, else we process the leading spaces suppose[d there are](#page-104-0) any and, if a[fter the](#page-104-0)m is a  $\frac{1}{6}$ , we just continue the commentary as in the previous case or else we typeset the T<sub>F</sub>X code.

 $2599$  \texcode@hook% we add some special stuff, e.g. in gmdocc.cls we make star low.

- \@xa\@ifnextchar\@xa{\code@delim}{%
- \gmd@continuenarration}{%
- \gmd@dolspaces% it will launch \gmd@typesettexcode.
- $2605$  }% end of \@difnextchar's else.
- $2606$  }% end of \qmd@textEOL's definition.

```
2609 \emptify\texcode@hook
```
# \gmd@setclubpenalty \def\gmd@setclubpenalty{\clubpenalty=␣}

For convenient adding things to the begin- and endinput hooks:

File a:  $\mathsf{gmdoc}\text{.sty Date: } 2010/03/01$  Version v0.991 34

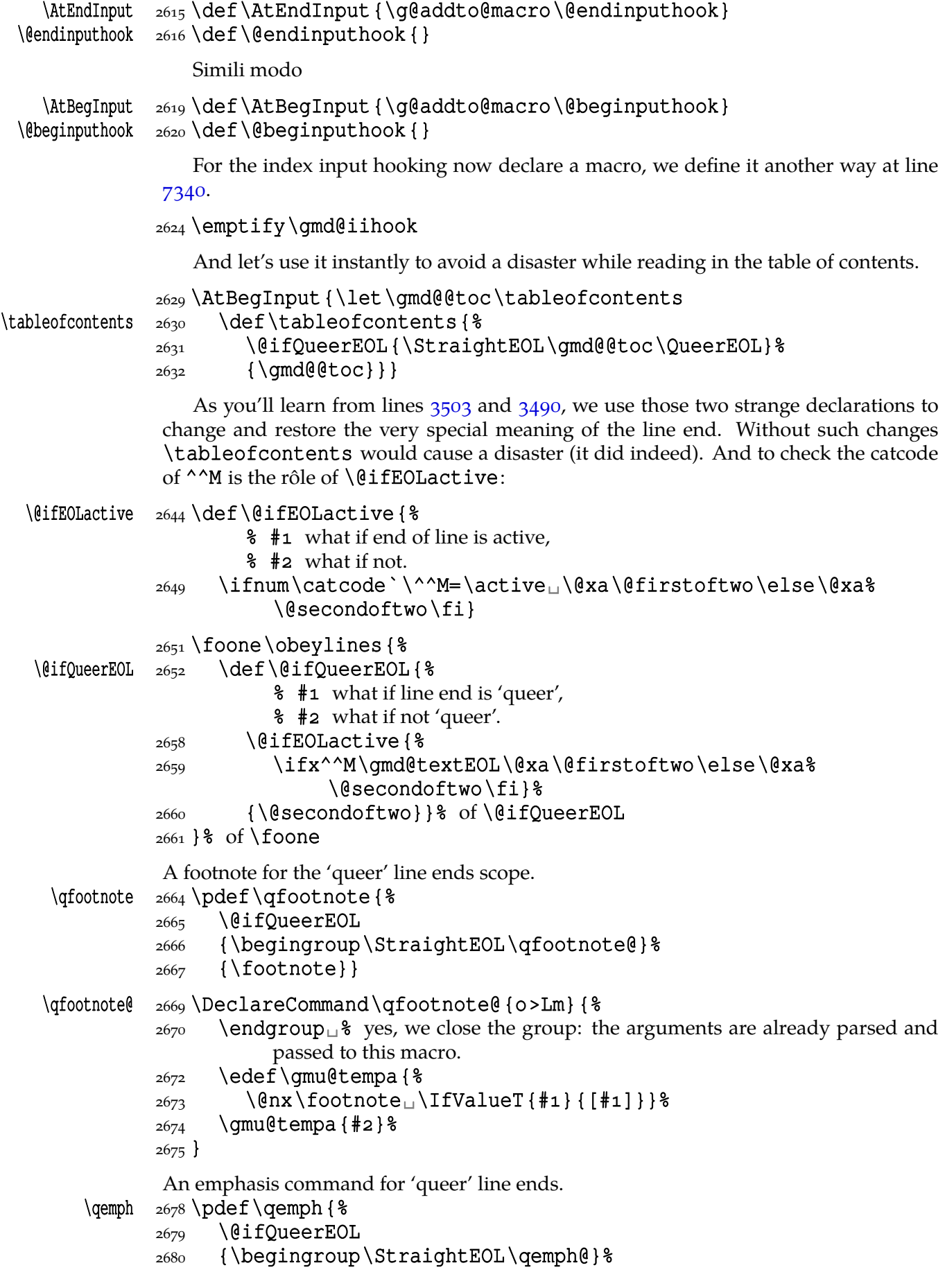

File a:  $\text{gmdoc.sty Date: } 2010/03/01$  Version vo.991 35

<span id="page-35-0"></span>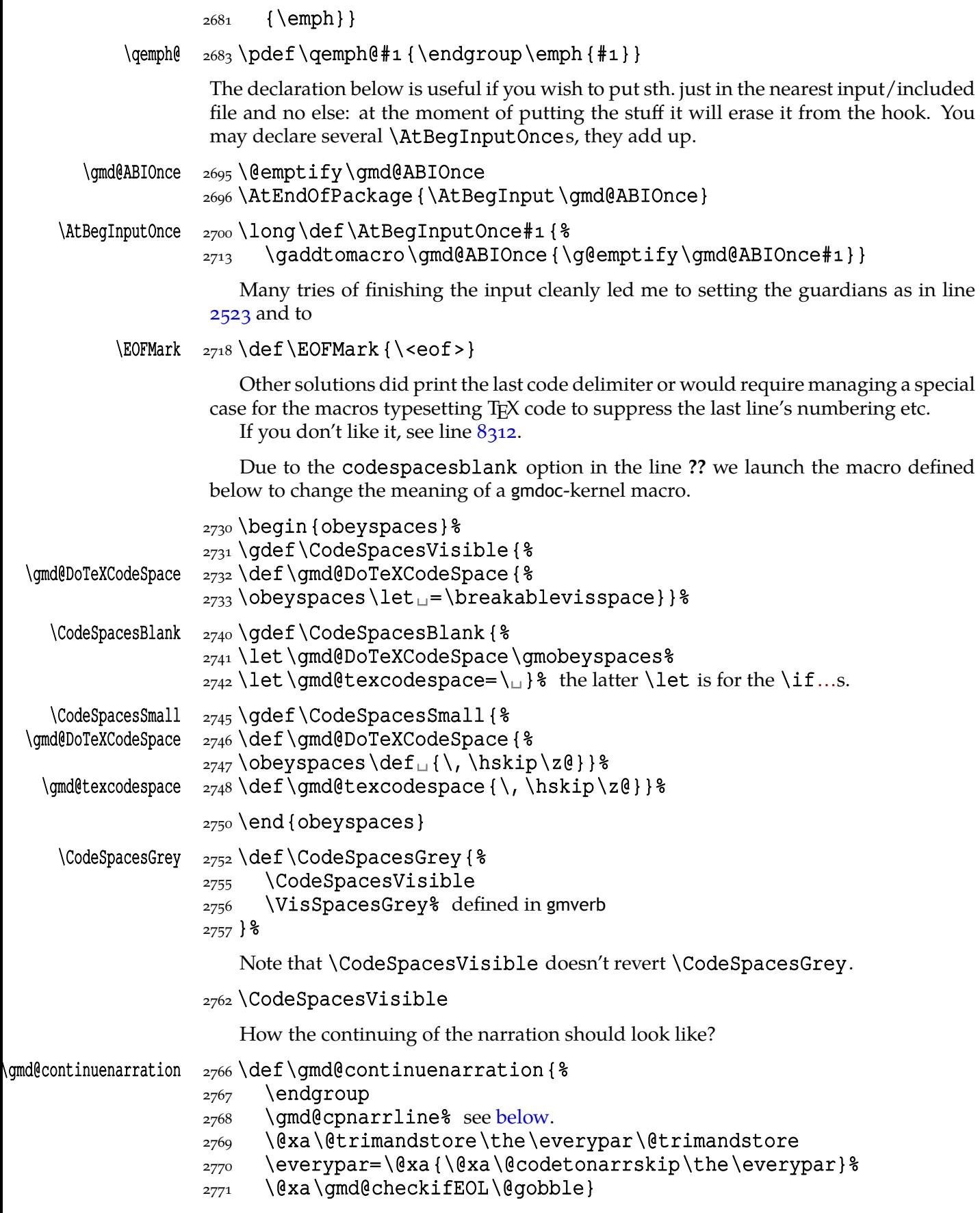

Simple, isn't it? (We gobble [the 'ot](#page-36-0)her' code delimiter. Despite of  $\qquad$ egroup it's  $_{12}$ because it was touched by **\futurelet** contained in **\@ifnextchar** in line 2601. And
in line  $3019$  it's been read as  $_{12}$ . That's why it works in spite of that  $\frac{1}{6}$  is of category 'ignored'.)

# $2778$  \if@countalllines

If the [co](#page-39-0)untalllines option is in force, we get the count of lines from the \in¦ putlineno primitive. But if the option is countalllines\*, we want to print the line number.

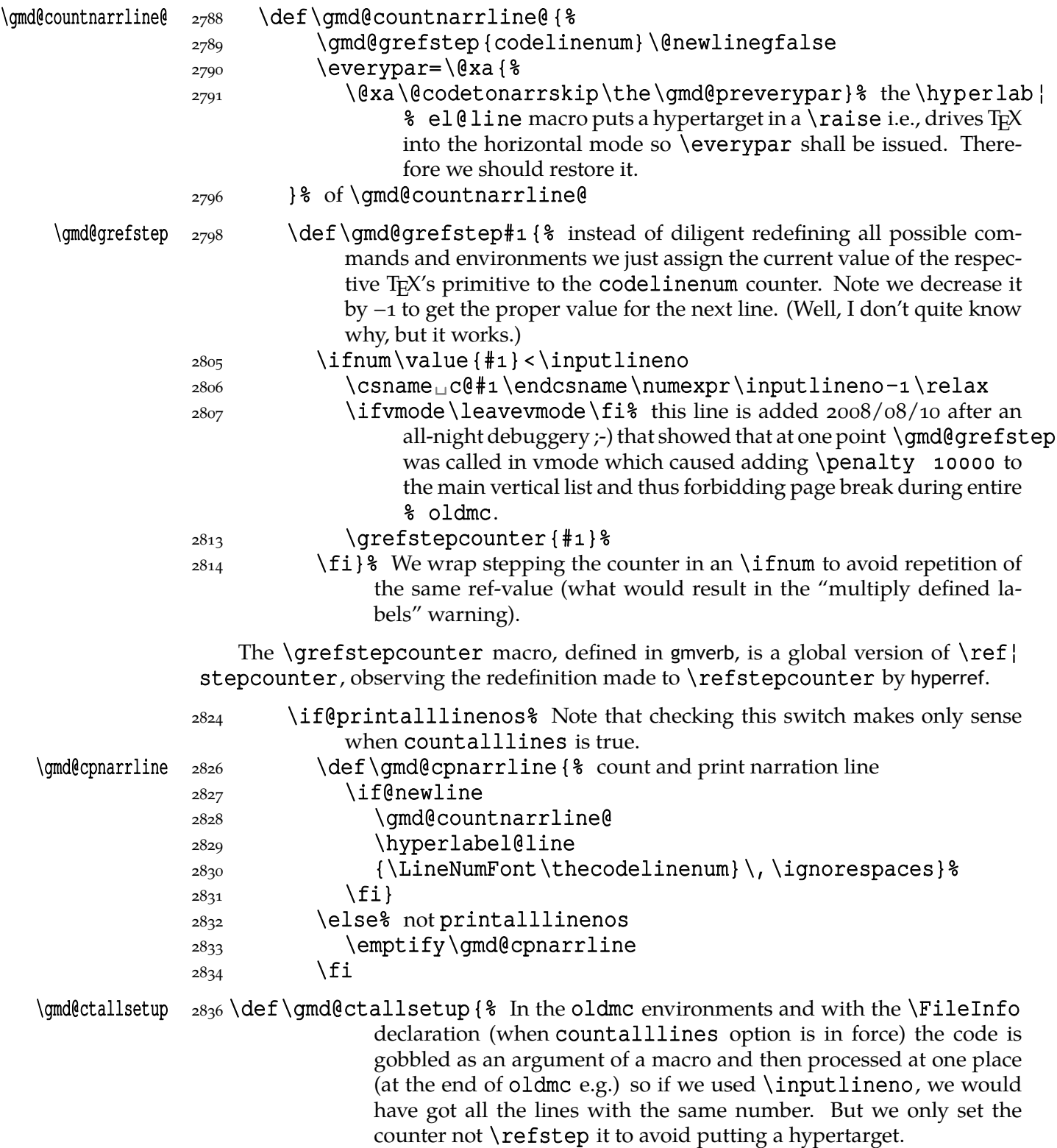

<span id="page-37-0"></span>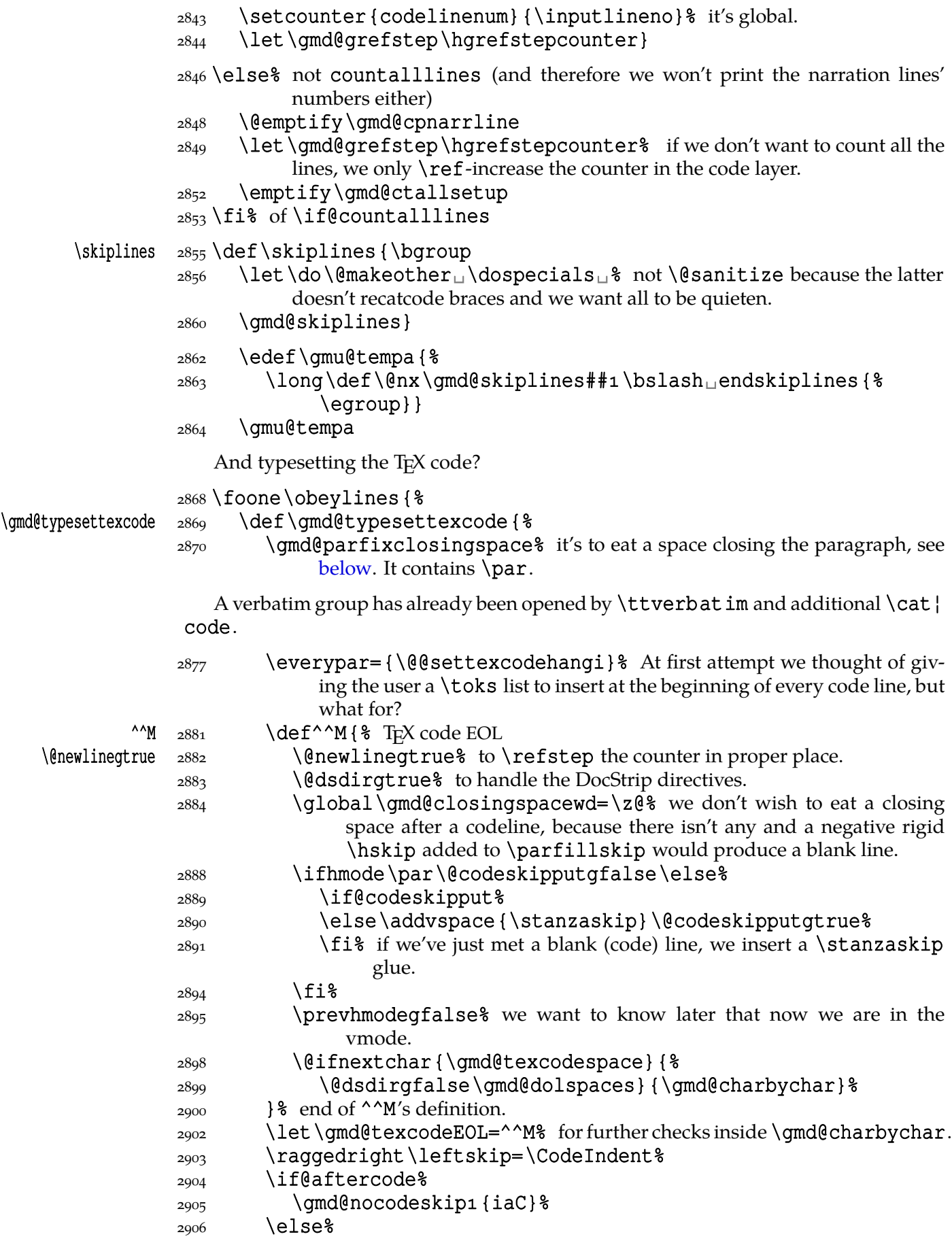

File a:  $\text{gmdoc.sty Date: } 2010/03/01$  Version v0.991

<span id="page-38-0"></span>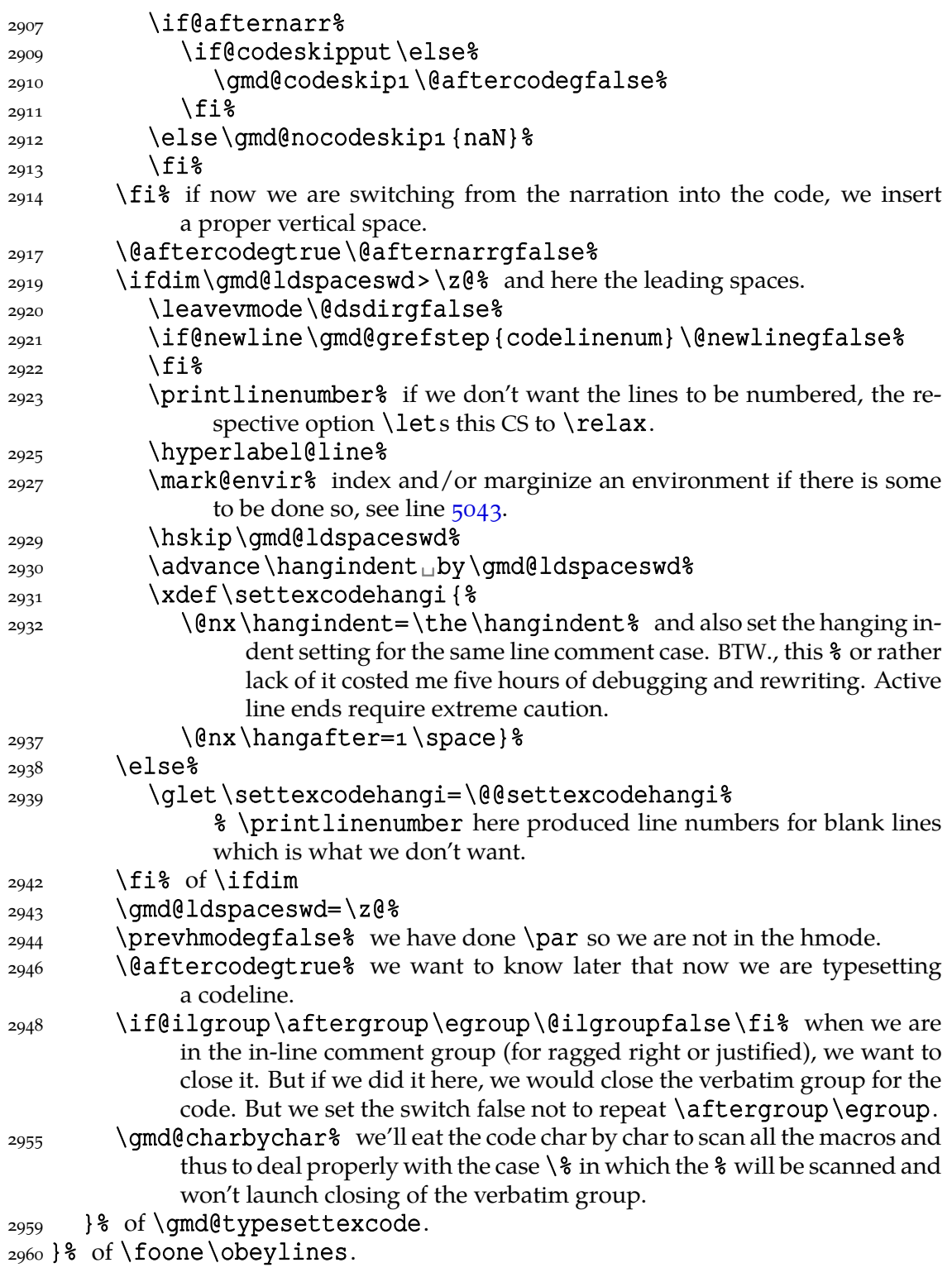

Now let's deal with the leading spaces once forever. We wish not to typeset  $\Box$ s but to add the width of every leading space to the paragraph's indent and to the hanging indent, but only if there'll be any code character not being % in this line (e.g., the end of line). If there'll be only  $\frac{1}{2}$ , we want just to continue the comment or start a new one. (We don't have to worry about whether we should \par or not.)

\gmd@spacewd  $_{2972}$  \newlength \gmd@spacewd% to store the width of a (leading)  $_{12}$ .<br>\gmd@ldspaceswd  $_{2975}$  \newlength \gmd@ldspaceswd% to store total length of gobbled le  $_{2975}$  \newlength \gmd@ldspaceswd% to store total length of gobbled leading spaces.

<span id="page-39-0"></span>It costed me some time to reach that in my verbatim scope a space isn't  $_{12}$  but  $_{13}$ , namely \let to \breakablevisspace. So let us \let for future: \gmd@texcodespace \let\gmd@texcodespace=\breakablevisspace And now let's try to deal with those spaces. \gmd@dolspaces \def\gmd@dolspaces{% 2987 \ifx\gmd@texcodespace\@let@token <sub>2988</sub> \@dsdirgfalse 2989 \afterfi{\settowidth{\gmd@spacewd}{\visiblespace}%  $_{2990}$  \amd@ldspaceswd=\z@  $_{2991}$  \qmd@eatlspace} %  $_{2992}$  \else\afterfi{ % about this smart macro and other of its family see gmutils sec.  $3$ . \if@afternarr\if@aftercode \ifilrr\bgroup␣\gmd@setilrr\fi  $\frac{3000}{1 \text{ ft} \cdot \text{fi}}$ 3001 \par% possibly after narration \if@afternarr\if@aftercode 3003 \ifilrr\egroup\fi  $\cos$  \fi\fi 3005 \qmd@typesettexcode}%  $3006$  \fi} And now, the iterating inner macro that'll eat the leading spaces. \gmd@eatlspace 3010 \def\gmd@eatlspace#1{% 3011 \ifx\gmd@texcodespace#1% 3012 \advance\gmd@ldspaceswd<sub>w</sub>by\gmd@spacewd% we don't \advance it  $qlobally$  because the current group may be closed iff we meet  $\frac{1}{6}$ and then we'll won't indent the line anyway. 3015 \afteriffifi\gmd@eatlspace  $3016$  \else  $\frac{3017}{ } \iint\code{codeQdelim\@n**x#1%** }$ 3018 \qmd@ldspaceswd=\z@ 3019 \afterfifi{\qmd@continuenarration\narrationmark}% 3021 \else<sub>1</sub>\afterfifi{\qmd@typesettexcode#1}%  $\frac{3022}{10}$  \fi  $3023$  \fi}% We want to know whether we were in hmode before reading current \code@delim. We'll need to switch the switch globally.

# 3028 \newgif\ifprevhmode

And the main iterating inner macro which eats every single char of verbatim text to check the end. The case  $\$  should be excluded and it is indeed.

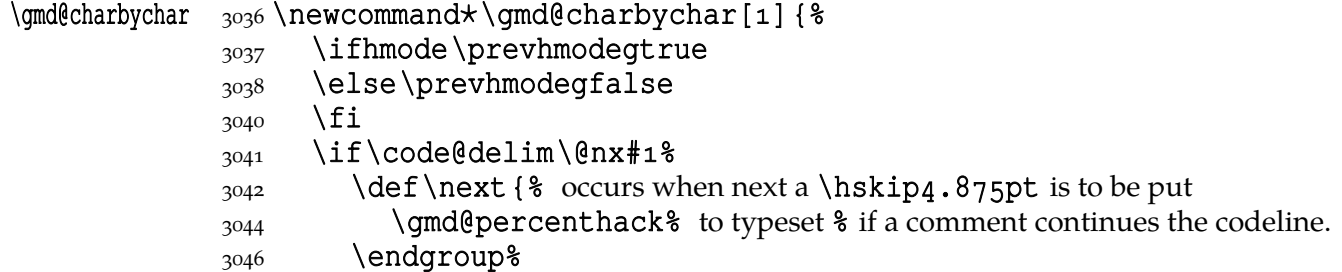

<span id="page-40-0"></span>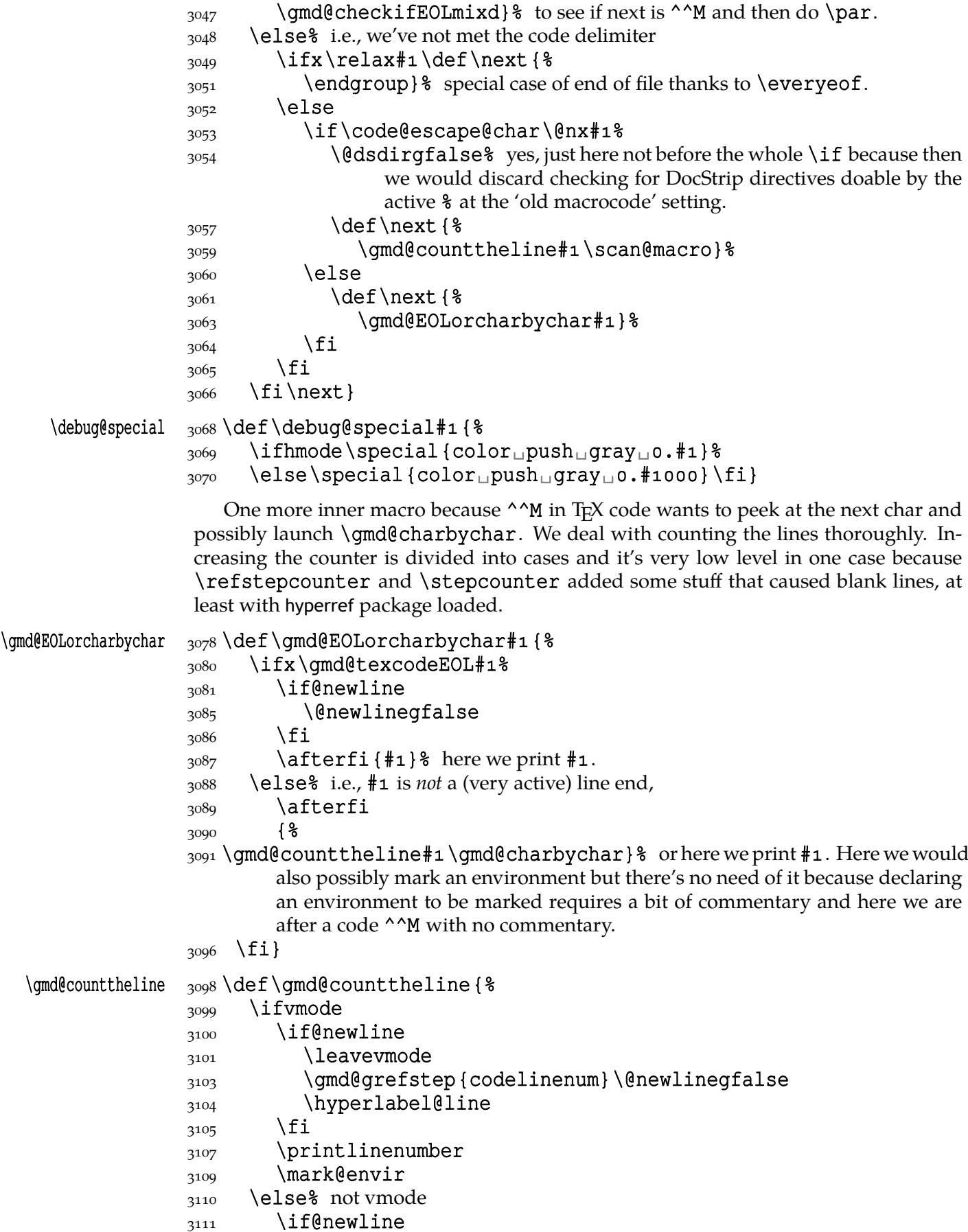

3113 \gmd@grefstep{codelinenum}\@newlinegfalse

File a: gmdoc.sty Date: 2010/03/01 Version v0.991 41

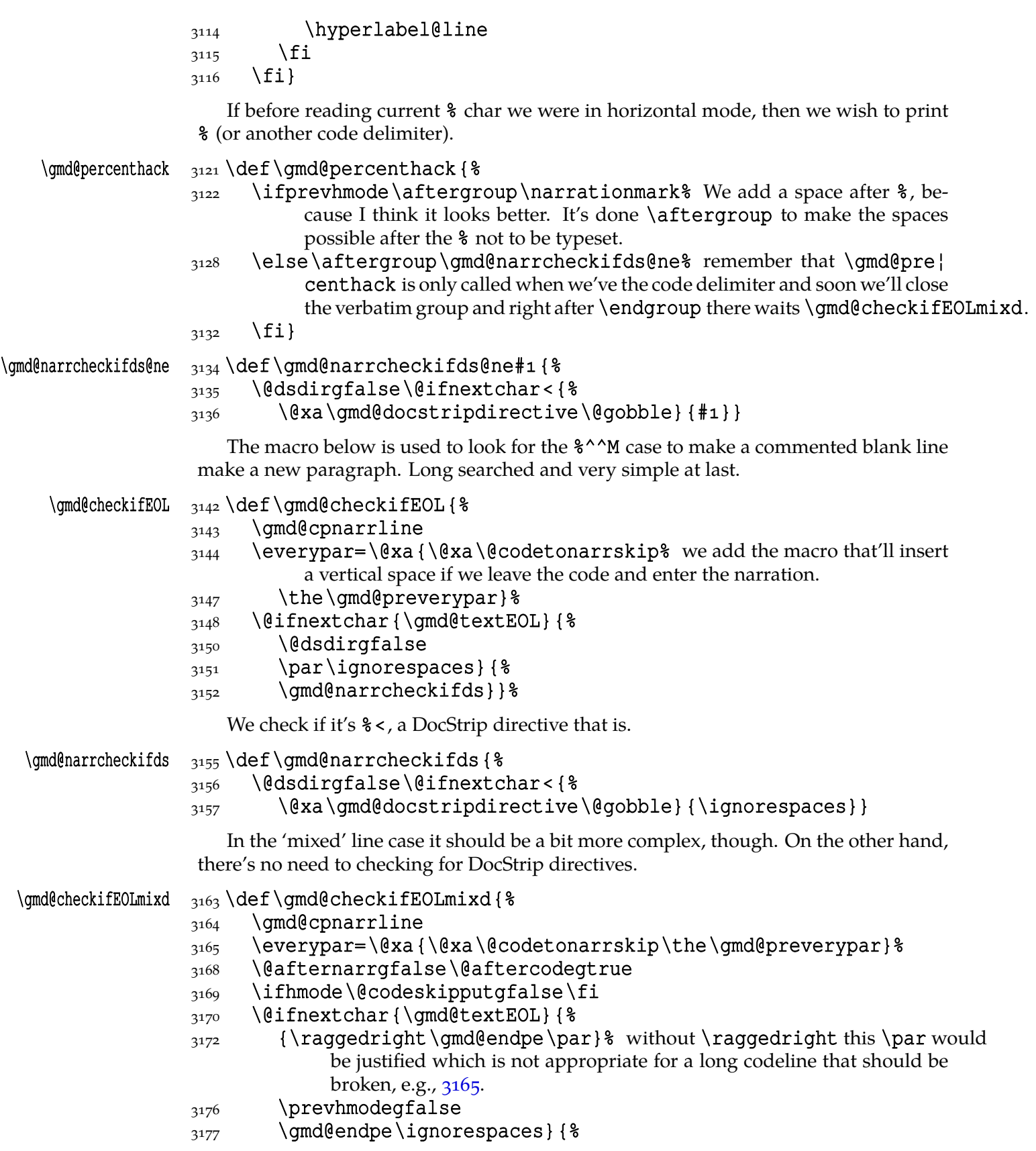

If a codeline ends with  $%$  (prevhmode == True) first \gmd@endpe sets the parameters at the TEX code values and \par closes a paragraph and the latter \gmd@endpe sets the parameters at the narration values. In the other case both \gmd@endpes do the same and \par between them does nothing.

File a: gmdoc.sty Date: 2010/03/01 Version v0.991 42

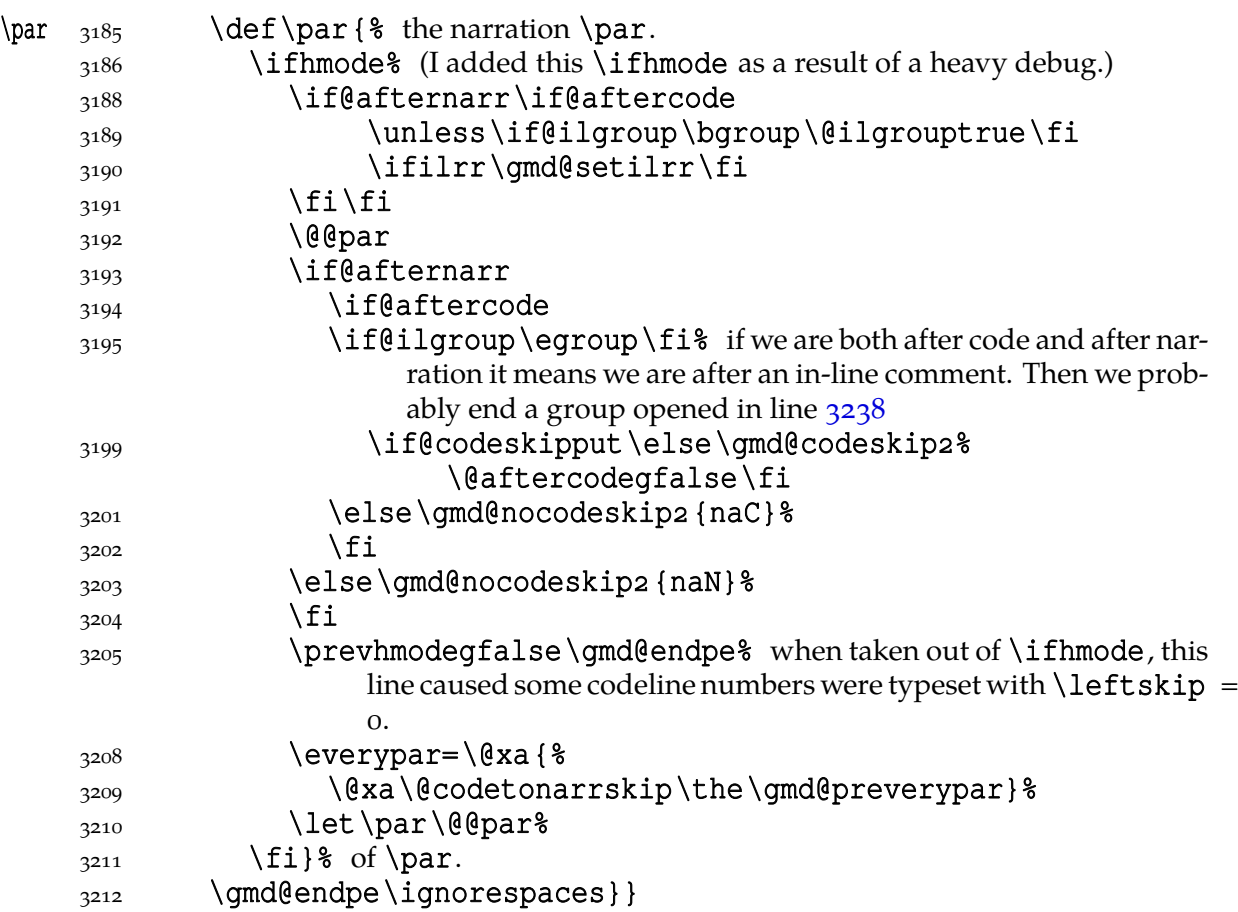

As we announced, we play with \leftskip inside the verbatim group and therefore we wish to restore normal \leftskip when back to normal text i.e. the commentary. But, if normal text starts in the same line as the code, then we still wish to indent such a line.

```
\gmd@endpe  3219 \def\gmd@endpe {%
```

```
3220 \ifprevhmode
3221 \settexcodehangi% ndent
3222 \leftskip=\CodeIndent
3224 \else
3225 \leftskip=\TextIndent
3226 \hangindent=\z@
3227 \everypar=\@xa{%
3228 \@xa\@codetonarrskip\the\gmd@preverypar}%
3230 \fi}
```
Now a special treatment for an in-line comment:

```
\ifilrr _{3234} \newif\ifilrr
```
\ilrr  $\frac{3236}{\text{}}$  \def\ilrr{%

```
3237 \if@aftercode
```
3238 \unless\if@ilgroup\bgroup\@ilgrouptrue\fi% If we are 'aftercode', then we are in an in-line comment. Then we open a group to be able to declare e.g. \raggedright for that comment only. This group is closed in line  $3195$  or  $2948$ .

```
3243 \iint rule
```

```
\{3244 \mid \text{f}i\}
```
File a:  $\mathsf{gmdoc}\text{.sty Date: } 2010/03/01$  Version v0.991 43

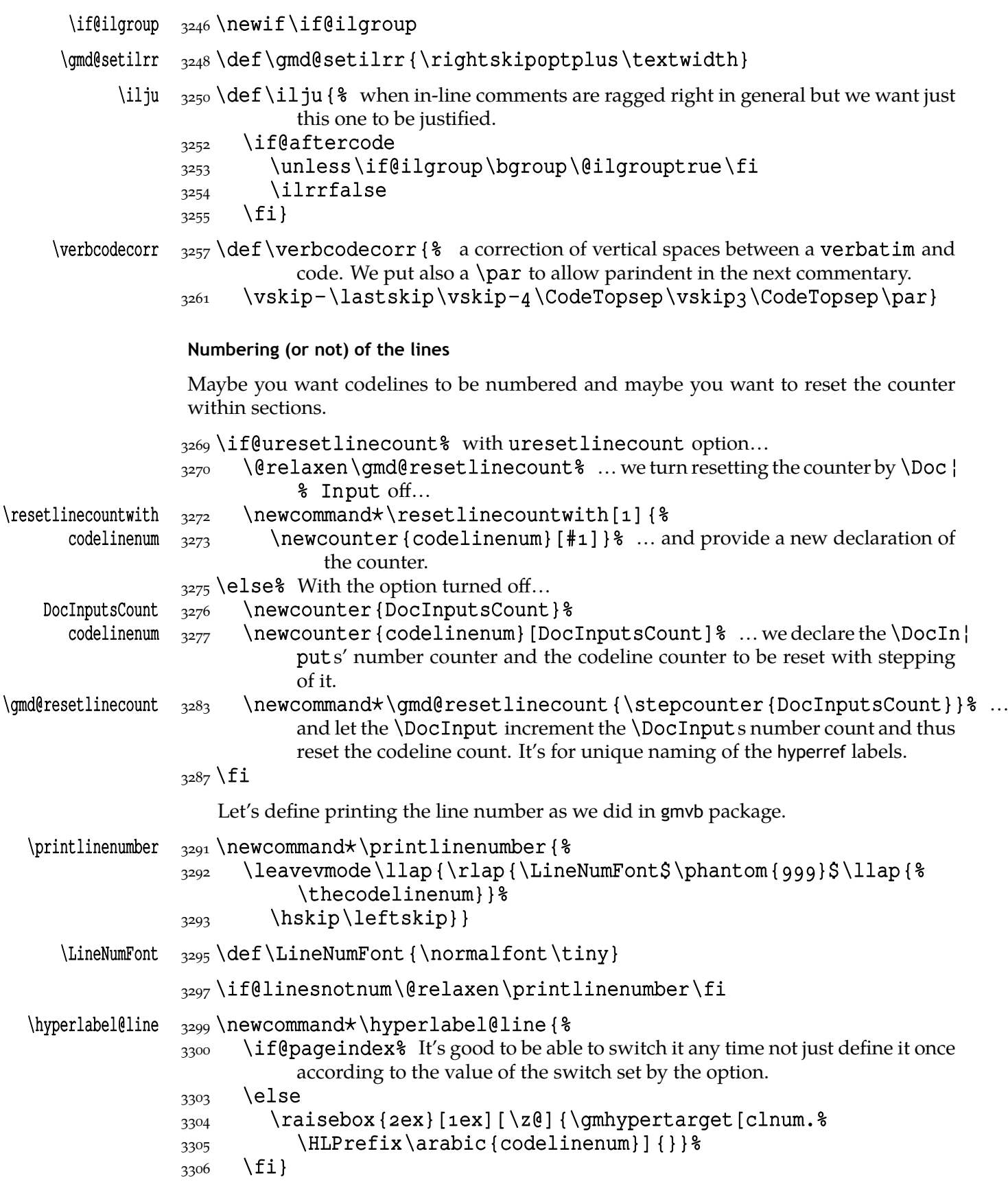

## **Spacing with \everypar**

Last but not least, let's define the macro inserting a vertical space between the code and the narration. Its parameter is a relic of a very heavy debug of the automatic vspacing mechanism. Let it remain at least until this package is 2.0 version.

# \gmd@codeskip 3316 \newcommand\*\gmd@codeskip[1] {% 3317 \@@par\addvspace\CodeTopsep

3318 \@codeskipputgtrue\@nostanzagfalse}

Sometimes we add the \CodeTopsep vertical space in \everypar. When this happens, first we remove the \parindent empty box, but this doesn't reverse putting \parskip to the main vertical list. And if \parskip is put, \addvspace shall see it @codeskipput not the 'true' last skip. Therefore we need a Boolean switch to keep the knowledge of putting similar vskip before \parskip.

# \if@codeskipput 3329\newgif\if@codeskipput

A switch to control \nostanzas:

# 3332 \newgif\if@nostanza

The below is another relic of the heavy debug of the automatic vspacing. Let's give it the same removal clause as above.

# \gmd@nocodeskip  $_{3337}$  \newcommand\* \gmd@nocodeskip[2]{}

And here is how the two relic macros looked like during the debug. As you see, they are disabled by a false  $\iota$  (look at it closely  $\iota$ -).

#### $_{3342}$  \if1 $_{\sqcup}$ 1

```
\gmd@codeskip  <sub>3343</sub> \renewcommand*\gmd@codeskip[1]{%
               _{3344} \hbox {\rule {1cm} {3pt}_{\text{+1}!}}
\gmd@nocodeskip  3345 \renewcommand*\gmd@nocodeskip[2]{%
               _{3346} \hbox {\rule {1cm} {0.5pt}_{\text{1}: \text{2} \atop 1}}
               3347 \fi
```
We'll wish to execute \gmd@codeskip wherever a codeline (possibly with an inline comment) is followed by a homogeneous comment line or reverse. Let us dedicate a Boolean switch to this then.

# \if@aftercode  $_{3353}$  \newgif\if@aftercode

This switch will be set true in the moments when we are able to switch from the TFX code into the narration and the below one when we are able to switch reversely.

# \if@afternarr \newgif\if@afternarr

To insert vertical glue between the T<sub>E</sub>X code and the narration we'll be playing with \everypar. More precisely, we'll add a macro that the \parindent box shall move and the glue shall put.

## \@codetonarrskip 3363\def\@codetonarrskip{% 3364 \if@codeskipput\else 3365 \if@afternarr\gmd@nocodeskip4{iaN}\else 3366 \if@aftercode

We are at the beginning of \everypar, i.e.,  $TrX$  has just entered the hmode and put the \parindent box. Let's remove it then.

# $_{3369}$  {\setboxo=\lastbox}%

Now we can put the vertical space and state we are not 'aftercode'.

File a:  $\mathsf{gmdoc}\text{.sty}$  Date:  $\mathsf{2010}/\mathsf{03}/\mathsf{01}$  Version v0.991 45

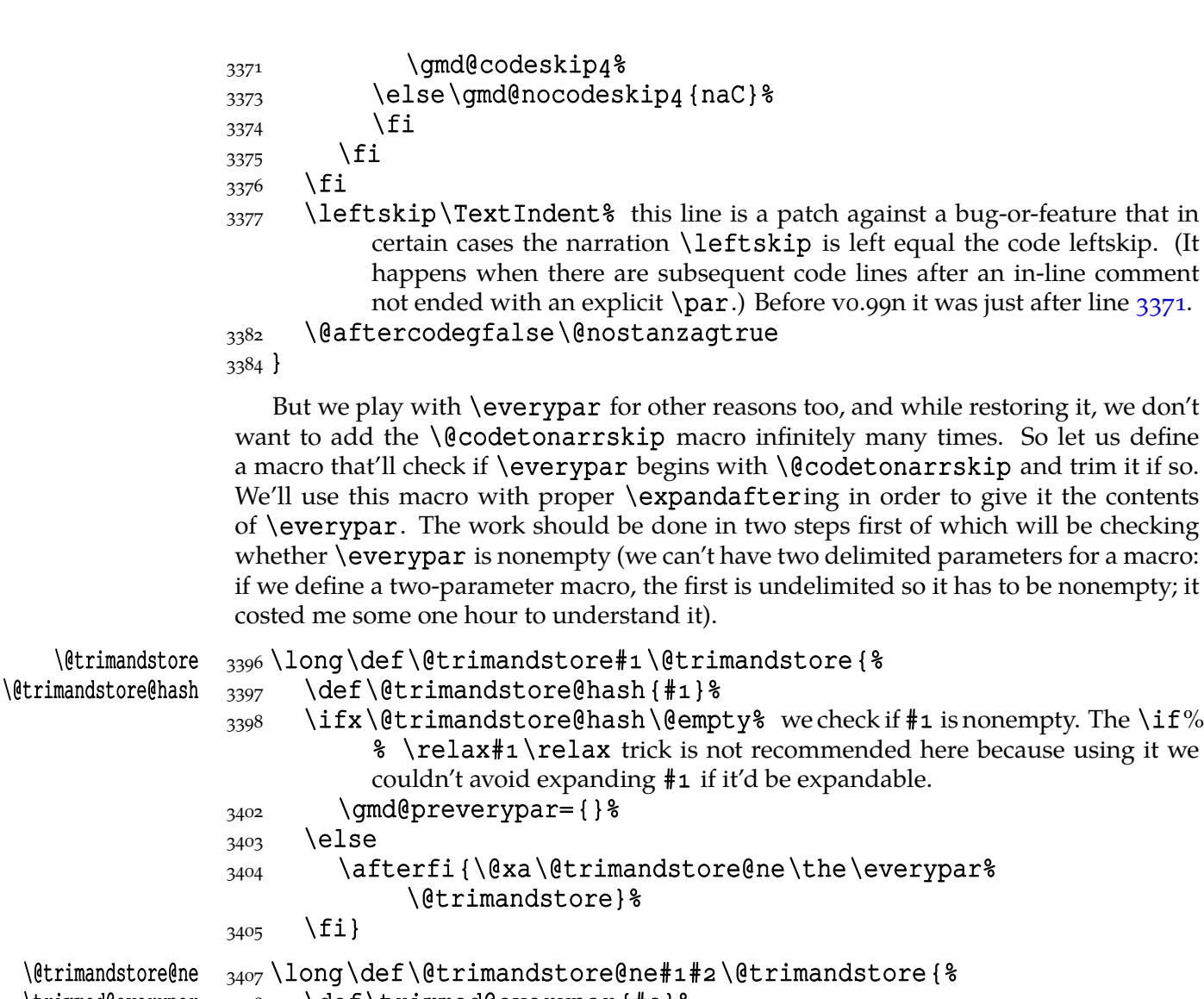

```
\trimmed@every
```
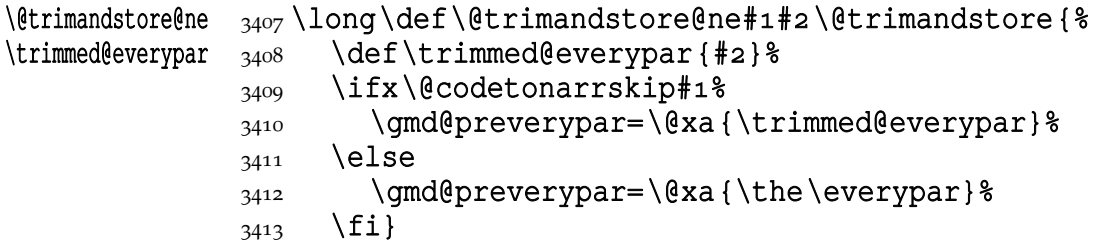

We prefer not to repeat  $\#$ 1 and  $\#$ 2 within the \ifs and we even define an auxiliary macro because  $\ver{par}$  may contain some  $\if{fs}$  or  $\if{is}.$ 

# **Life among queer EOLs**

When I showed this package to my TEX Guru he commended it and immediately pointed some disadvantages in the comparison with the doc package.

One of them was an expected difficulty of breaking a moving argument (e.g., of a sectioning macro) in two lines. To work it around let's define a line-end eater:

3428 \catcode `\^^B=\active% note we re\catcode  $\langle char2 \rangle$  globally, for the entire document.

```
_{3430} \foone {\obeylines} %
```
 $^{\wedge}$ B  $_{3431}$  {\def\QueerCharTwo{% \QueerCharTwo \protected\def^^B##^^M{%

File a:  $\mathsf{gmdoc}\text{.sty Date: } 2010/03/01$  Version v0.991 46

 $3436$  }

3438 \QueerCharTwo

3440\AtBegInput{\@ifEOLactive{\catcode`\^^B\active}{}\QueerCharTwo}% We repeat redefinition of  $\langle char2 \rangle$  at begin of the documenting input, because doc.dtx suggests that some packages (namely inputenc) may  $re\cat$ code such unusual characters.

As you see the ^^B active char is defined to gobble everything since itself till the end of line and the very end of line. This is intended for harmless continuing a line. The price is affecting the line numbering when countalllines option is enabled.

I also liked the doc's idea of comment<sup>2</sup> i.e., the possibility of marking some text so that it doesn't appear nor in the working version neither in the documentation, got by making  $^{\wedge}$  A (i.e.,  $\langle char1 \rangle$ ) a comment char.

However, in this package such a trick would work another way: here the line ends are active, a comment char would disable them and that would cause disasters. So let's do it an \active way.

```
3462 \catcode `\^^A=\active% note we re\catcode \langle char1\rangle globally, for the entire
          document.
```
3464 \foone\obeylines {%  $^{\wedge A}$   $_{3465}$  \def\QueerCharOne { \&

```
\OmegaueerCharOne 3466 \Omegadef^^A{%
               3468 \bgroup\let\do\@makeother\dospecials%
                                \gmd@gobbleuntilM}}%
\gmd@gobbleuntilM <sub>3469</sub> \def\gmd@gobbleuntilM#1^^M{\egroup\ignorespaces^^M}%
               3470 }
```
 $3472$  QueerCharOne

```
3474 \AtBegInput {\@ifEOLactive {\catcode `\^^A%
```
\active}\QueerCharOne}% see note after line

3440.

As I suggested in the users' guide, \StraightEOL and \QueerEOL are intended to cooperate in harmony for the user's good. They take care not only of redefining the line end but also these little things related to it.

One usefulness of \StraightEOL is allowing line-breaking of the command arguments. Another—making possible executing some code lines during the documentation pass.

```
\StraightEOL 3490 \def\StraightEOL { \$
```

```
\frac{3491}{\text{catcode}} \wedge \text{M=5}
```

```
\frac{3492}{ } \catcode `\^^A=14
```

```
3493 \catcode \'^^B=14
```

```
_{3494} \def\^^M{\<sub>u</sub>}}
```

```
3502 \foone\obeylines { %
```

```
\text{QueerEOL } 3503 \text{def\QueerEOL} &
```

```
\frac{3504}{ } \catcode `\^^M=\active \espays
```

```
3505 \let^^M\gmd@textEOL%
```

```
_{3506} \catcode `\^^A=\active%
```
3507 \catcode \^^B=\active% I only re\catcode  $\langle char1 \rangle$  and  $\langle char2 \rangle$  hoping no one but me is *that* perverse to make them \active and (re)define. (Let me know if I'm wrong at this point.)

File a:  $\mathsf{gmdoc}\text{.sty Date: } 2010/03/01$  Version v0.991  $\qquad \qquad \qquad \qquad$ 47

<span id="page-47-0"></span>3510 \let\^^M=\gmd@bslashEOL}%  $3523$ }

To make ^^M behave more like a 'normal' line end I command it to add a  $\Box$  at first. It works but has one unwelcome feature: if the line has nearly \textwidth, this closing space may cause line breaking and setting a blank line. To fix this I \advance the \parfillskip:

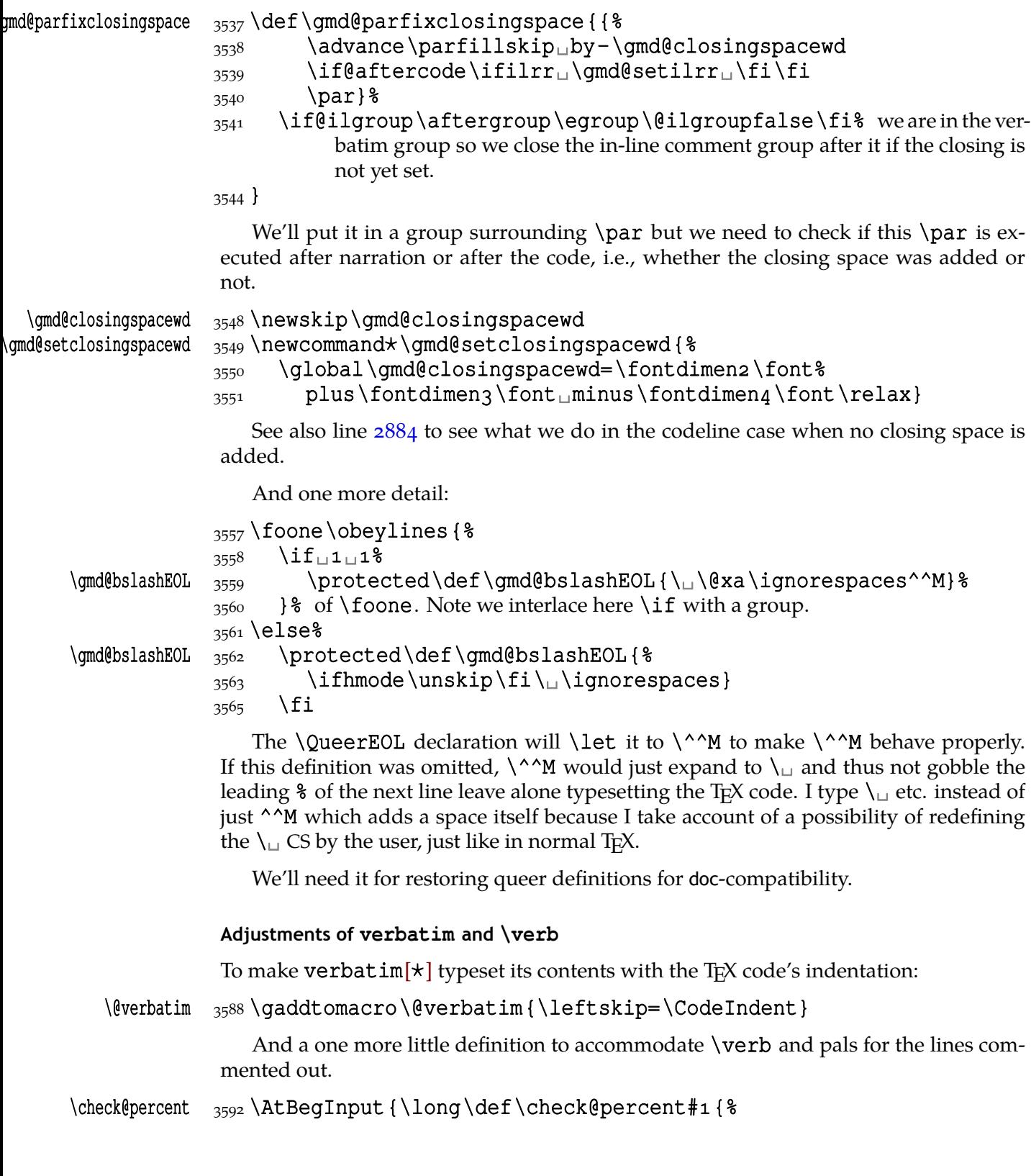

File a:  $\text{gmdoc.sty Date: } 2010/03/01$  Version v0.991 48

 $\gamma_{3593}$  \gmd@cpnarrline% to count the verbatim lines and possibly print their numbers. This macro is used only by the verbatim end of line.

 $\frac{3595}{3595}$  \@xa\ifx\code@delim#1\else\afterfi{#1}\fi}}

We also redefine gmverb's \AddtoPrivateOthers that has been provided just with gmdoc's need in mind.

```
\AddtoPrivateOthers 3598 \def\AddtoPrivateOthers#1{%
                 \frac{3599}{8} \@xa\def\@xa\doprivateothers\@xa{%
                 3600 \doprivateothers\do#1}}%
```
We also redefine an internal \verb's macro \gm@verb@eol to put a proper line end if a line end char is met in a short verbatim: we have to check if we are in 'queer' or 'straight' EOLs area.

```
\frac{3611}{\text{begin}}3612 \obeylines%
\gm@verb@eol  \AtBegInput{\def\gm@verb@eol{\obeylines%
\verb@egroup  3614 \def^^M{\verb@egroup\@latex@error{%
          3615 \@nx\verb_ended_by_end_of_line} \
           \@ifEOLactive{^^M}{\@ehc}}}}%
          3617 \endgroup
```
To distinguish the code typewriter from the narrative typewriter:

3620\ampulexdef\@verbatim\ttverbatim\verbatim@specials 3621 {\ttverbatim\narrativett\verbatim@specials}

```
3623\ampulexdef\verb\ttverbatim\verbatim@specials
3624 {\ttverbatim\narrativett\verbatim@specials}%
```
# \texttt \pdef\texttt#{{\narrativett#}}

We rollback the  $\amalg$   $\amalg$   $\emph{exdef}$  made to  $\verb|verb|$  in the index, see line  $\emph{5895}$ 

## **Macros for marking of the macros**

A great inspiration for this part was the doc package again. I take some [macro](#page-83-0)s from it, and some tasks I solve a different way, e.g., the  $\setminus$  (or another escape char) is not active, because anyway all the chars of code are scanned one by one. And exclusions from indexing are supported not with a list stored as \toks register but with separate control sequences for each excluded CS.

The doc package shows a very general approach to the indexing issue. It assumes using a special MakeIndex style and doesn't use explicit MakeIndex controls but provides specific macros to hide them. But here in gmdoc we prefer no special style for the index.

```
\actualchar 3653 \cdot \delta actualchar{\string
\quotechar  \edef\quotechar{\string␣"}
\begin{array}{c} 3655 \text{ (xiclub} \end{array}\levelchar  \frac{56}{\text{levelchar}}
```
However, for the glossary, i.e., the change history, a special style is required, e.g., gmglo.ist, and the above macros are redefined by the \changes command due to gmglo.ist and gglo.ist settings.

Moreover, if you insist on using a special MakeIndex style, you may redefine the above four macros in the preamble. The \edefs that process them further are postponed till \begin{document}.

```
\CodeEscapeChar  \def\CodeEscapeChar#{%
```
File a:  $\mathsf{gmdoc}\text{.sty Date: } 2010/03/01$  Version v0.991 49

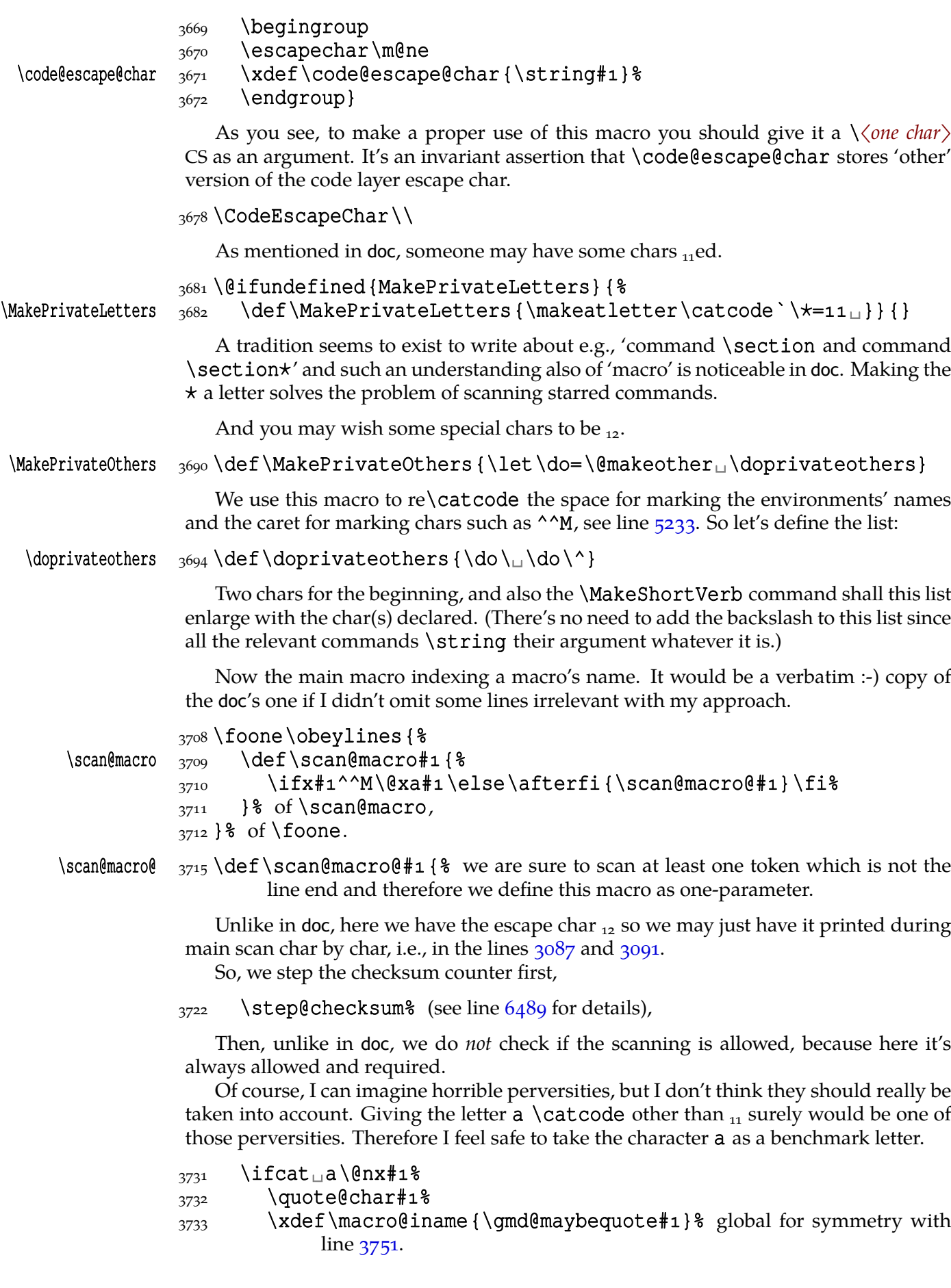

File a:  $\mathsf{gmdoc}\texttt{.sty}$  Date:  $2010/03/01$  Version v0.991

## <span id="page-50-0"></span> $\chi$ def\macro@pname{\string#1}% we'll print entire name of the macro later.

We \string it here and in the lines  $3755$  and  $3767$  to be sure it is whole  $_{12}$  for easy testing for special index entry formats, see line  $4655$  etc. Here we are sure the result of  $\setminus$ string is  $_{12}$  since its argument is  $_{11}$ .

# $\frac{3742}{\text{afterfi}}\left\{ \left( \frac{a}{\q m d \text{finishifstar}\n}\right\} \right\}$ \finish@macroscan}}%

 $\frac{3743}{2743}$  \else  $\frac{4}{1}$  is not a letter, so we have jus[t scan](#page-64-0)ned a one-char CS.

Another reasonable \catcodes assumption seems to be that the digits are  $_{12}$ . Then we don't have to type  $(\%)$  expandafter \@gobble \string \a. We do the \uccode trick to be sure that the char we write as the macro's name is  $_{12}$ .

```
_{3750} {\uccode `g= `#1%
\frac{3751}{\text{uppercase}}\ \text{where} \ \text{on} \ \text{on} \3752 } \frac{8}{6}3753 \quote@char#1%
3754 \xdef\macro@iname{\gmd@maybequote\macro@iname}%
3755 \xdef\macro@pname{\xiistring#1}%
_{3756} \afterfi<sub>l</sub>\finish@macroscan
\frac{3757}{18} of \scan@macro@. The \xiistring macro, provided by gmutils, is used
                       instead of original \strut \text{string} because we wish to get \lvert_{12} ('other' space).
```
Now, let's explain some details, i.e., let's define them. We call the following macro having known  $#1$  to be  $_{11}$ .

# $\frac{3766}{x\text{d} \text{maccroliname}\,\mathrm{Imame}\,\mathrm{gmod}\,\mathrm{gmod$  $\frac{3767}{xdef\macro@pname{\lambda}mcro@pname<sub>µ</sub>\string#1}\$  we know#1 to be  $\frac{1}{5}$ we don't need \xiistring.  $\frac{3770}{\text{d}}$  \@ifnextcat{a}{\gmd@finishifstar#1}{\finish@macroscan}%  $3771$ } As you may guess,  $\ell$  ifnextcat is defined analogously to  $\ell$  ifnextchar but the test it does is  $\ifmmode\big\vert\big\}$  (not  $\ifmmode\big\vert\big\}$ ). (Note it wouldn't work for an active char as the 'pattern'.) We treat the star specially since in usual  $L^2T_FX$  it should finish the scanning of a CS name—we want to avoid scanning \command\*argum as one CS. \gmd@finishifstar 3780 \def\gmd@finishifstar#1{%  $\frac{3781}{15}\left\langle\theta x\# 1\atop \theta x\right\rangle$  note we protect # 1 against expansion. In gmdoc verbatim scopes some chars are active (e.g.  $\setminus$ ).  $3784$  \else\afterfi\continue@macroscan  $_{3785}$  \fi} If someone *really* uses  $\star$  as a letter please let me know. \quote@char \def\quote@char#{{\uccode`=`#% at first I took digit for this \uc¦ codeing but then  $\sharp_1$  meant  $\langle \sharp_4 \rangle$  in \uppercase's argument, of course.  $3792$  \uppercase {  $%$ 3793 \@ifinmeaningu9\ofu\indexcontrols 3794 {\glet\gmd@maybequote\quotechar} % 3795 {\g@emptify\gmd@maybequote}%  $3796$  }  $\frac{8}{6}$

 $\{\coothue@macroscan\$   $3764$   $\det$   $\complement$  antinue@macroscan#1 { \\state \text{ continue@macroscan#1 { \\state \text{ continue @macroscan#1 { \\state \text{ continue @macroscan # 1 { \\state \text{ continue @macroscan # 1 { \\state \t  $3765$  \quote@char#1%

File a:  $\text{gmdoc.sty}$  Date:  $\frac{2010}{93}$  Version v0.991

<span id="page-51-0"></span> ${}_{3797}$  } }

This macro is used for catching chars that are MakeIndex's controls. How does it work?

\quote@char sort of re\catcodes its argument through the \uccode trick: assigns the argument as the uppercase code of the digit 9 and does further work in the \uppercase's scope so the digit  $q$  (a benchmark 'other') is substituted by  $\#$ 1 but the \catcode remains so \qmd@ifinmeaning gets \quote@char's #1 'other'ed as the first argument.

In \quote@char the second argument for gmutils \@ifinmeaning is \index| controls defined as the (expanded and 'other') sequence of the MakeIndex controls. \@ifinmeaning defines its inner macro \gmd@in@@ to take two parameters separated by the first and the second  $\left\{ \theta$  if inmeaning's parameter, which are here the char investigated by \quote@char and the \indexcontrols list. The inner macro's parameter string is delimited by the macro itself, why not. \gmd@in@@ is put before a string consisting of \@ifinmeaning's second and first parameters (in such a reversed order) and \gmd@in@@ itself. In such a sequence it looks for something fitting its parameter pattern. \gmd@in@@ is sure to find the parameters delimiter (\gmd@in@@ itself) and the separator,  $\inf$  ismember's #1 i.e., the investigated char, because they are just there. But the investigated char may be found not near the end, where we put it, but among the MakeIndex controls' list. Then the rest of this list and  $\ifmmode\big\vert\else\fi$  is fitter and  $\ifmmode\prime\right\vert\else\fi$  MakeIndex controls' list. Then the rest of this list and  $\ifmmode\prime\right\vert\else\fi$  is finally model. come the second argument of \gmd@in@@. What \gmd@in@@ does with its arguments, is just a check whether the second one is empty. This may happen *iff* the investigated char hasn't been found among the MakeIndex controls' list and then \gmd@in@@ shall expand to  $\left\{ \alpha \right\}$  otherwise it'll expand to  $\left\{ \alpha \right\}$ . (The  $\left\{ \alpha \right\}$  macros are employed not to (mis)match just got \if… with the test's  $\f{i}$ .) "(Deep breath.) You got that?" If not, try doc's explanation of \ifnot@excluded, pp.  $36-37$  of the v2.1b dated 2004/02/09 documentation, where a similar construction is attributed to Michael Spivak.

Since version  $0.999 \ \text{ifinmeaning}$  is used also in testing whether a detector is already present in the carrier in the mechanism of automatic detection of definitions  $(line 4002)$ .

And now let's take care of the MakeIndex control characters. We'll define a list of them to check whether we should quote a char or not. But we'll do it at \begin{ $\frac{8}{3}$ doc[ument](#page-54-0)} to allow the user to use some special MakeIndex style and in such a case to redefine the four MakeIndex controls' macros. We enrich this list with the backslash because sometimes MakeIndex didn't like it unquoted.

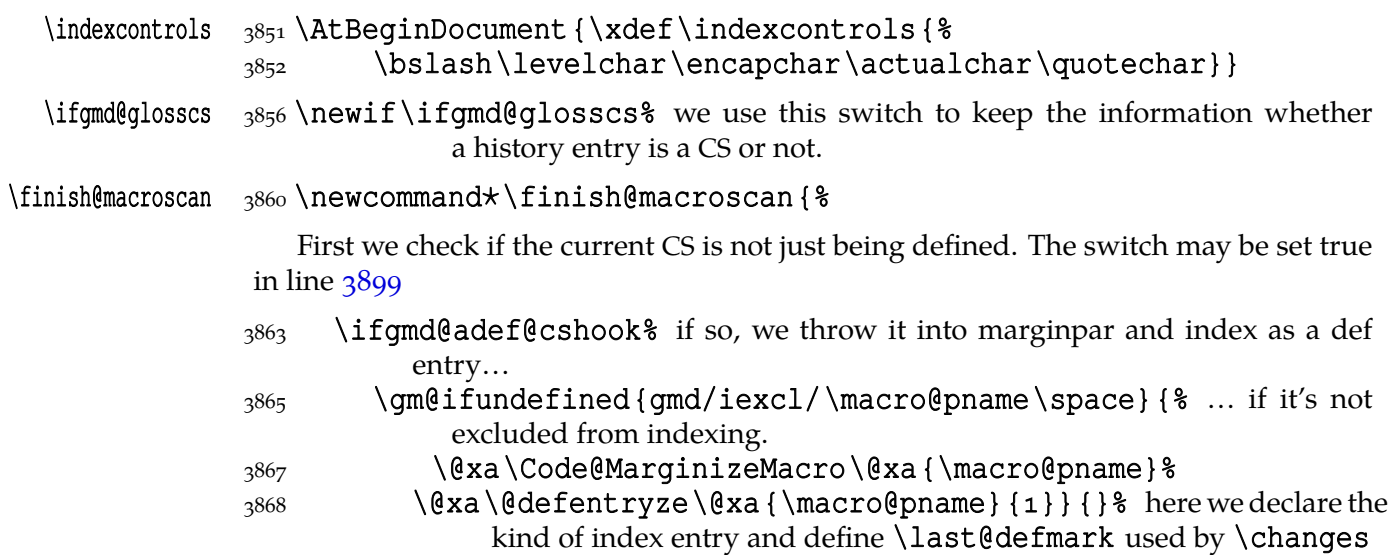

<span id="page-52-0"></span> $3870$  \global\gmd@adef@cshookfalse% we falsify the hook that was set true just for this CS.

 $3872$  \fi

We have the CS's name for indexing in \macro@iname and for print in \macro@pname. So we index it. We do it a bit counter-crank way because we wish to use more general indexing macro.

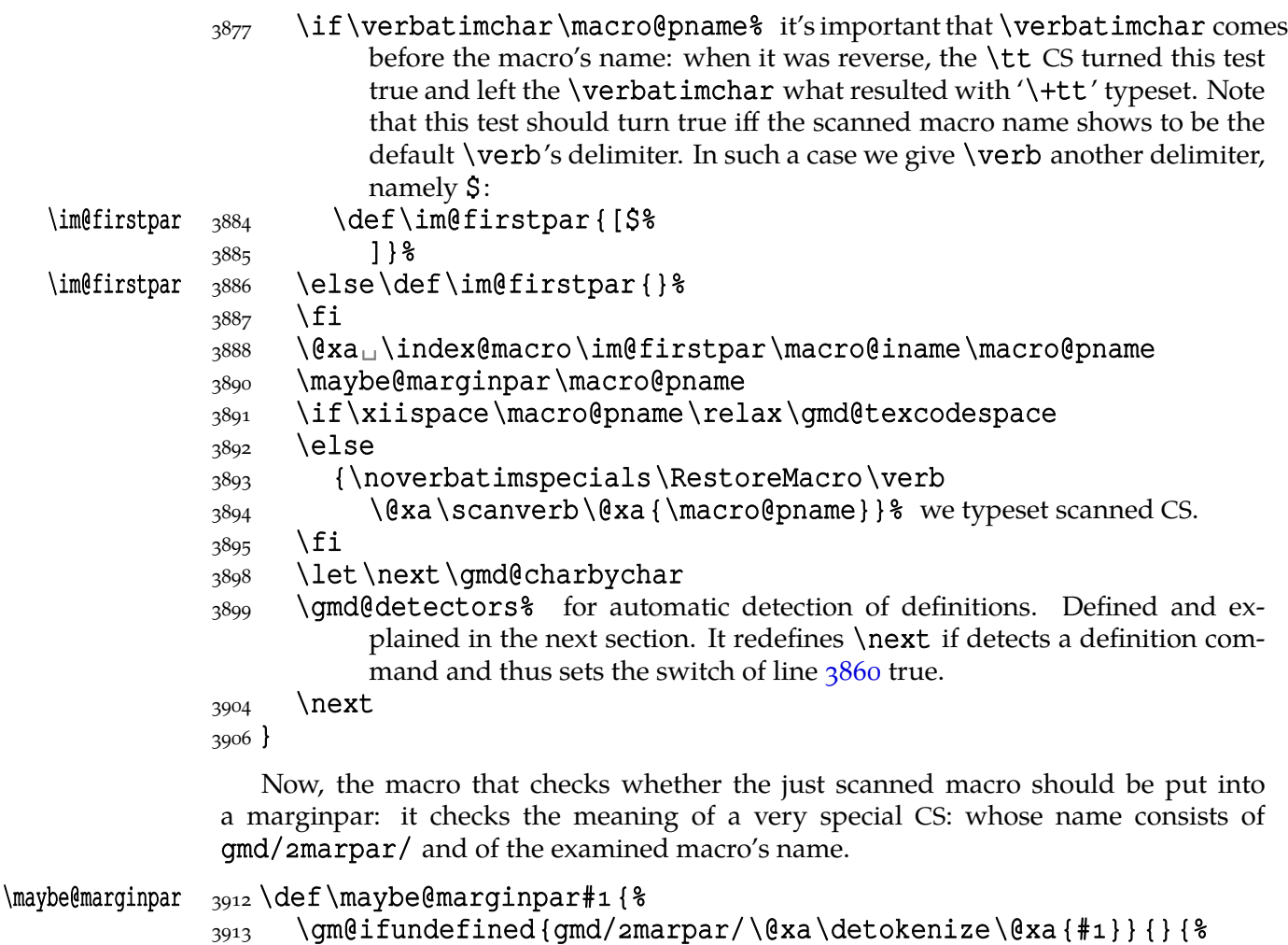

```
3914 \edef\gmu@tempa{%
```

```
3915 \unexpanded {\Text@Marginize*} %
```

```
3916 {\bslash\@xa\unexpanded\@xa{#1}} %
```

```
3917 } \qmu@tempa
```
\macro@pname, which will be the only possible argument to \maybe@marg¦ % inpar, contains the macro's name without the escape char so we added it here.

```
3926 \@xa\g@relaxen
```

```
3927 \csname_gmd/2marpar/\@xa\detokenize\@xa{#1}\endcsname% we re-
            set the switch.
```
 ${}_{3928}$  } }

Since version 0.99g we introduce automatic detection of definitions, it will be implemented in the next section. The details of indexing CSes are implemented in the section after it.

#### **Automatic detection of definitions**

To begin with, let's introduce a general declaration of a defining command. \Declare¦ Defining comes in two flavours: 'sauté', and with star. The 'sauté' version without an optional argument declares a defining command of the kind of \def and \newcom¦ mand: whether wrapped in braces or not, its main argument is a CS. The star version without the optional argument declares a defining command of the kind of \newen} vironment and \DeclareOption: whose main mandatory argument is text. Both versions provide an optional argument in which you can set the keys. Probably the most important key is star. It determines whether the starred version of a defining command should be taken into account. For example, \newcommand should be declared with [star=true] while \def with [star=false]. You can also write just [star] instead of [star=true]. It's the default if the star key is omitted.

Another key is type. Its possible values are the (backslashless) names of the defining commands, see below.

We provide now more keys for the xkeyvalish definitions: KVpref (the key prefix) and KVfam (the key family). If not set by the user, they are assigned the default values as in xkeyval: KVpref letters KV and KVfam the input file name. The latter assignment is done only for the \DeclareOptionX defining command because in other xkeyval definitions (\define@[…]key) the family is mandatory.

## **\DeclareDefining and the detectors**

Note that the main argument of the next declaration should be a CS *without star*, unless you wish to declare only the starred version of a command. The effect of this command is always global.

```
\DeltaPeclareDefining _{3970} \outer \def \DeclareDefining { \begingroup
                 3971 \MakePrivateLetters
                 3972 \am@ifstar
                 3973 {\gdef\gmd@adef@defaulttype{text}\Declare@Dfng}%
                 3974 {\gdef\gmd@adef@defaulttype{cs}\Declare@Dfng}%
                 3975}
                     The keys except star depend of \gmd@adef@currdef, therefore we set them hav-
                  ing known both arguments
     \Declare@Dfng  3979 \newcommand*\Declare@Dfng[2][]{%
                 3980 \endgroup
                 3981 \Declare@Dfng@inner{#1}{#2}%
                 _{3982} \ifgmd@adef@star% this switch may be set false in first \Declare@Dfng@inner
                             (it's the star key).
                 \frac{3984}{984} \Declare@Dfng@inner{#1}{#2*}& The catcode of * doesn't matter since
                                it's in \csname…\endcsname everywhere.
                 3988 \fi}
\Declare@Dfng@inner  3991 \def\Declare@Dfng@inner#1#2 {%
                 3992 \text{lede} \text{Qmd}eresa{ %
                  \@nx\setkeys[gmd]{adef}{type=\gmd@adef@defaulttype}}%
                 3994 \qmd@resa
                 3995 {\escapechar\m@ne
 \gmd@adef@currdef  <sub>3996</sub>  \xdef\gmd@adef@currdef{\string#2}%
                 3998 } \frac{8}{8}3999 \qmd@adef@setkeysdefault
                 \begin{matrix}4000 \end{matrix} \setkeys[qmd]{adef}{#1}%
                 4001 \@xa\@ifinmeaning
```
<span id="page-54-0"></span>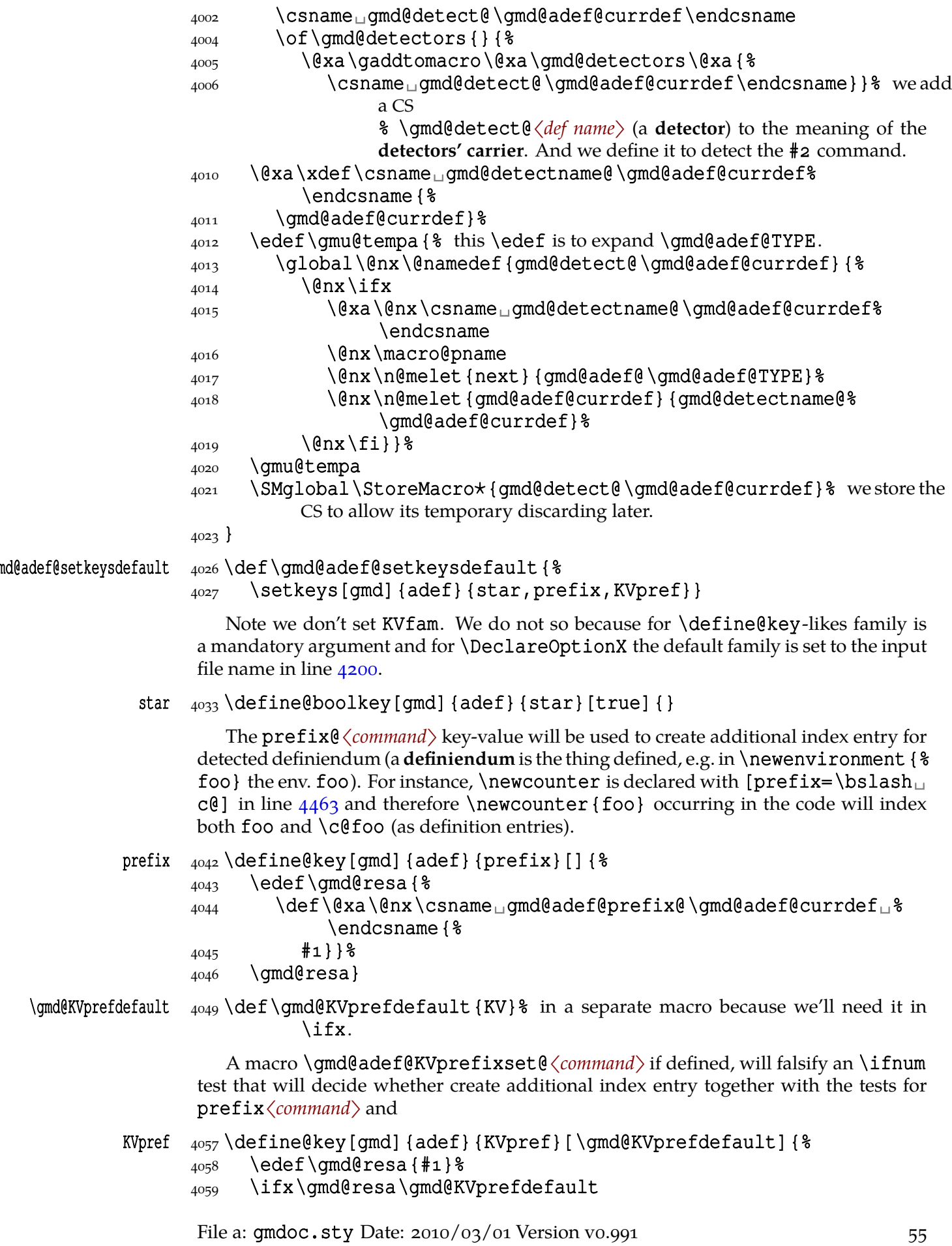

```
4060 \else
4061 \@namedef{qmd@adef@KVprefixset@\qmd@adef@currdef}{1}%
4062 \qmd@adef@setKV% whenever the KVpreffix is set (not default), the de-
             clared command is assumed to be keyvalish.
4064 \fi
 \edef\gmd@resa{#}% because \gmd@adef@setKV redefined it.
 \edef\gmd@resa{%
4067 \def\@xa\@nx\csname_gmd@adef@KVpref@\gmd@adef@currdef%
             \endcsname{%
4068 \ifx\gmd@resa\empty
\left\{\text{else}\right\} + \left\{\text{else}\right\} as in xkeyval, if the KV prefix is not empty, we add @ to
                it.
_{4071} \qmd@resa}
```
Analogously to KVpref, KVfam declared in \DeclareDefining will override the family scanned from the code and, in \DeclareOptionX case, the default family which is the input file name (only for the command being declared).

# $KVfam \sim A078$  define@key[gmd]{adef}{KVfam}[]{%

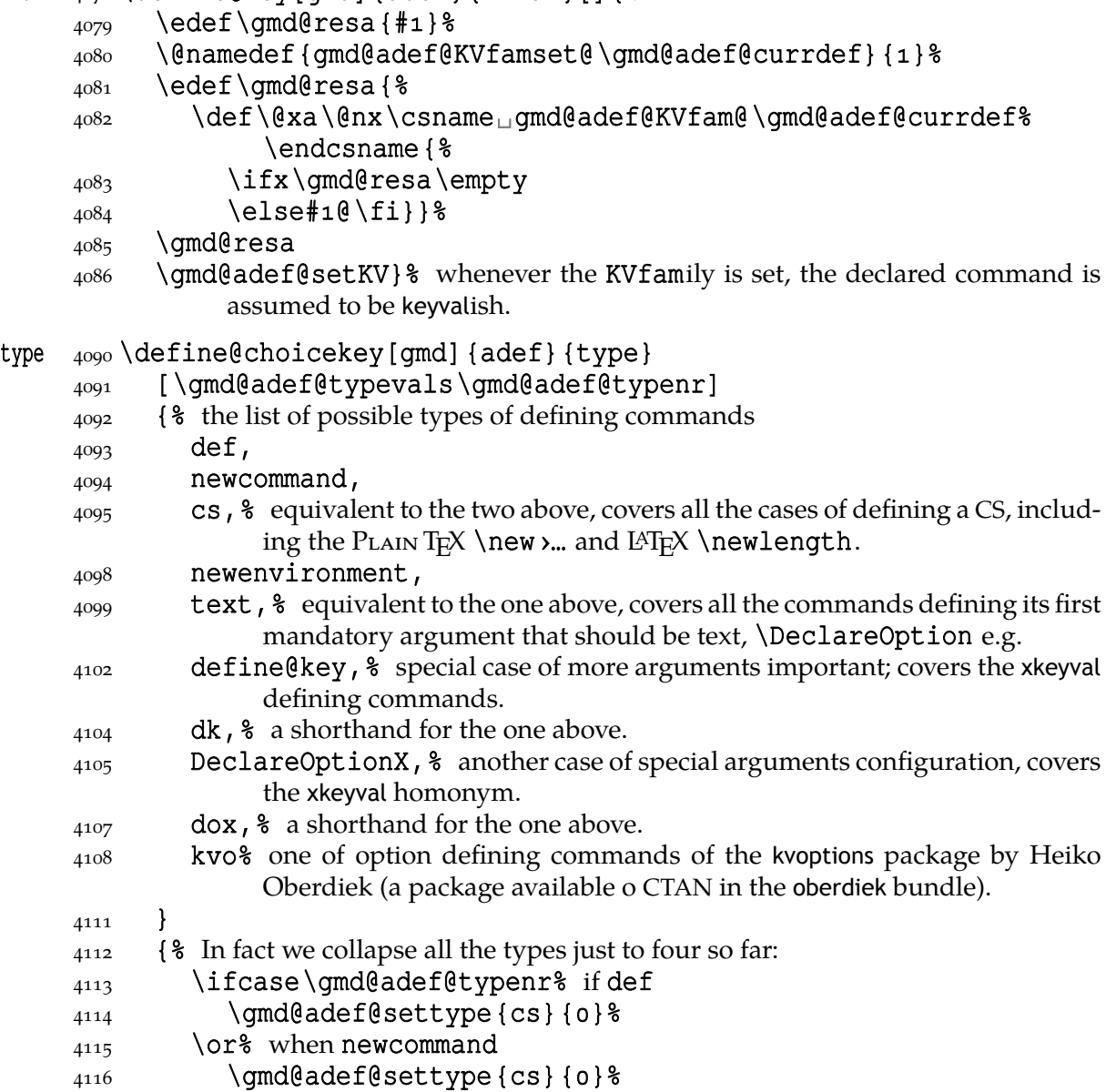

File a:  $\text{gmdoc.sty Date: } 2010/03/01$  Version v0.991

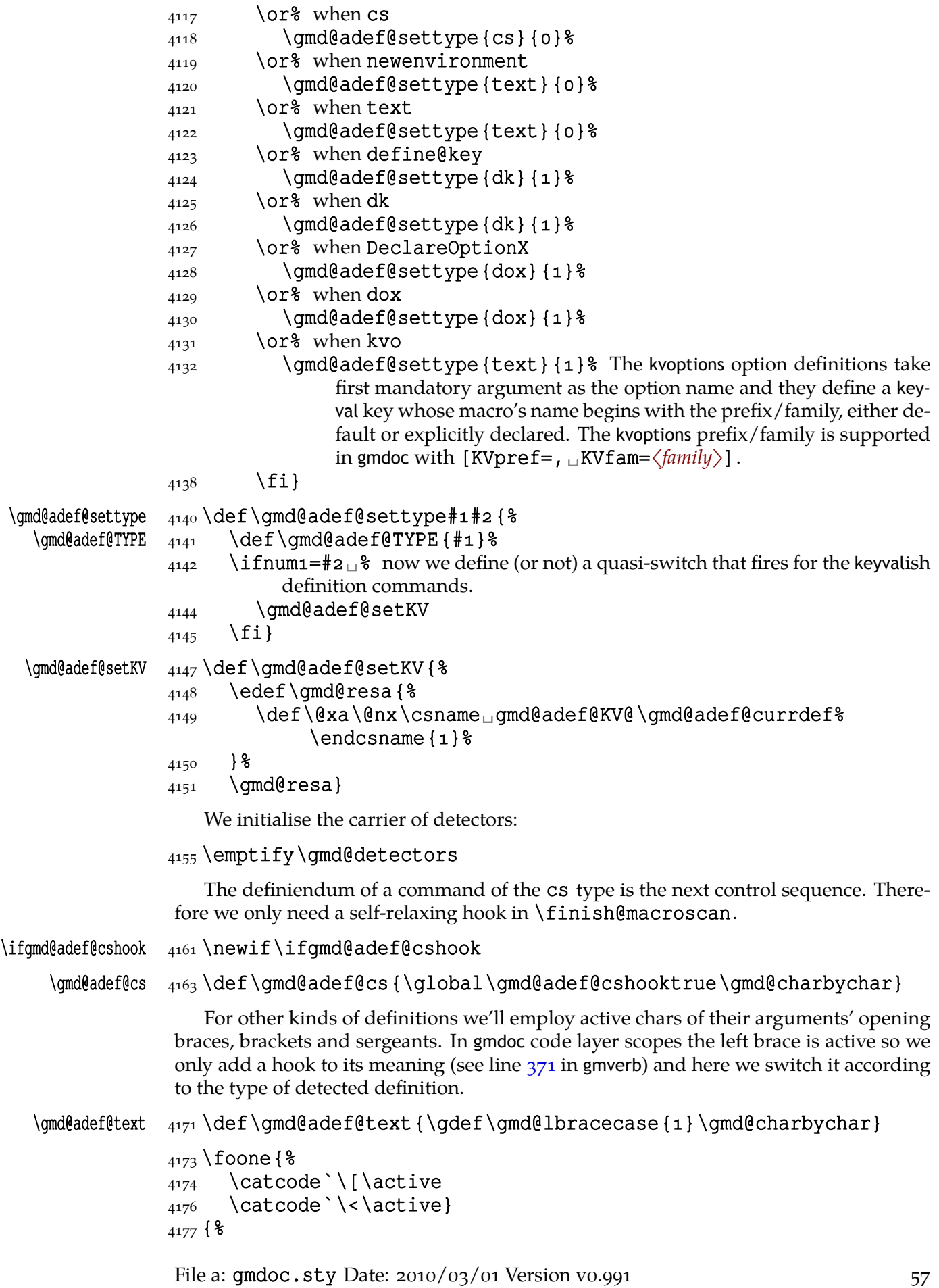

<span id="page-57-0"></span>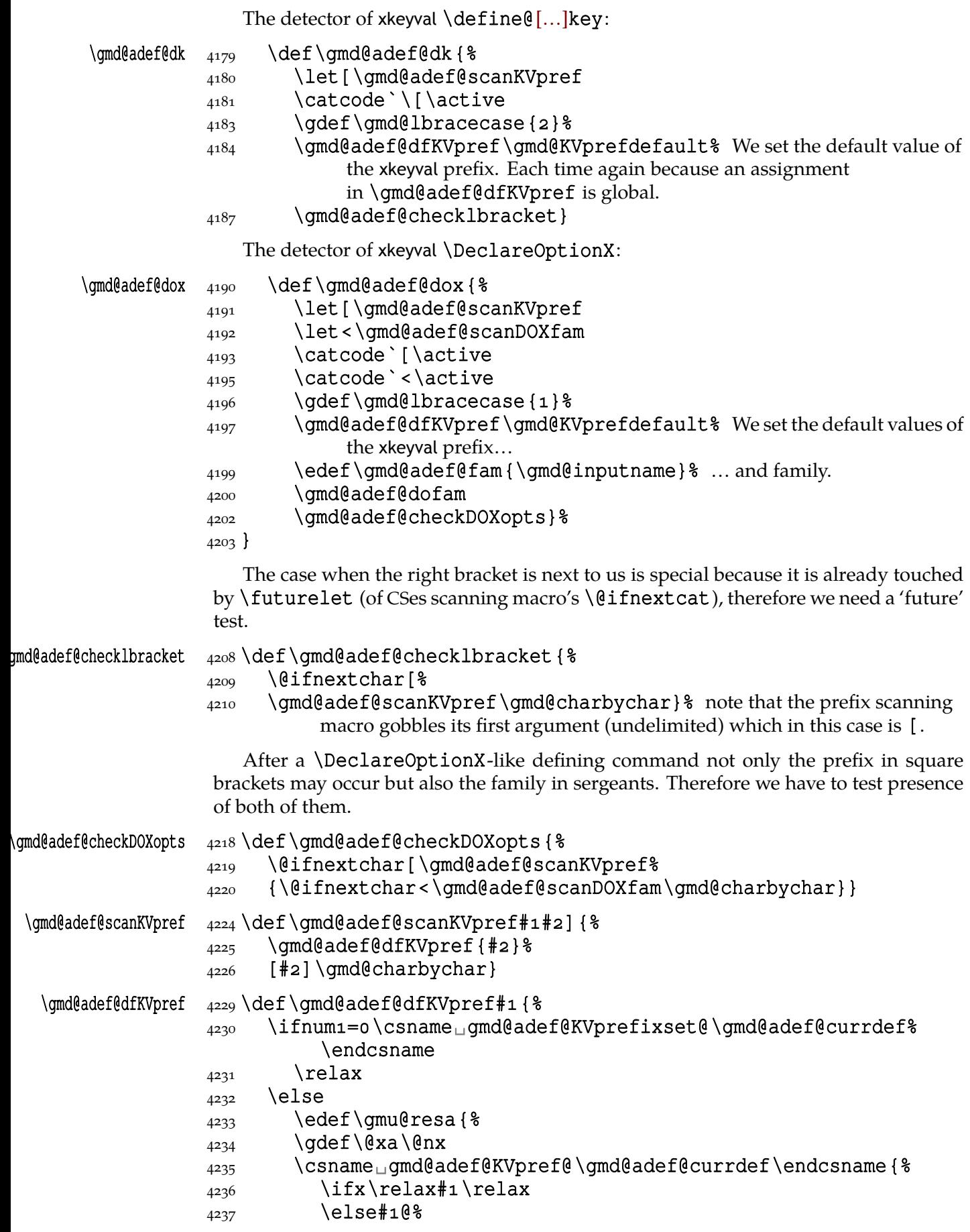

File a:  $\text{gmdoc.sty Date: } 2010/03/01$  Version v0.991

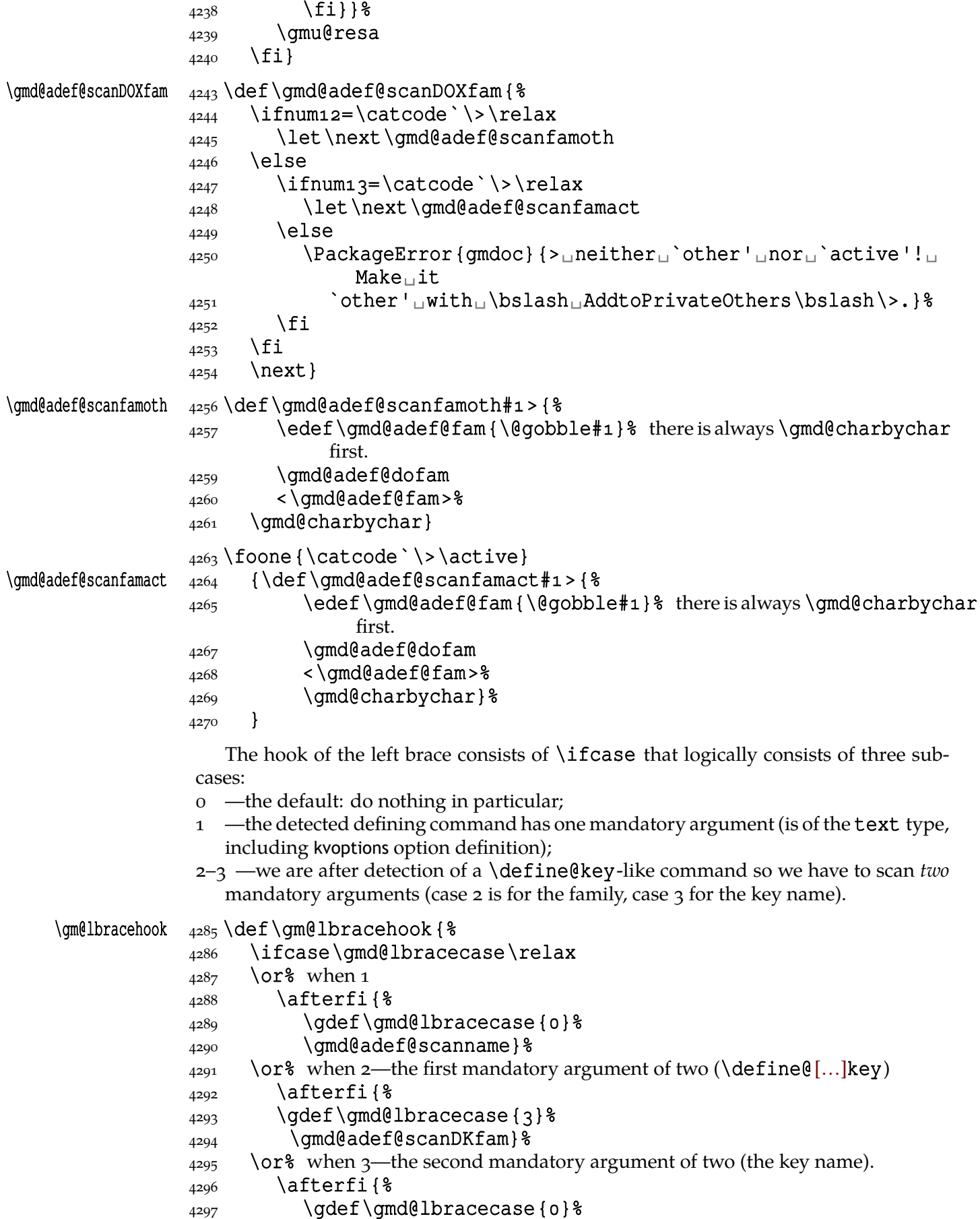

File a:  $\text{gmdoc.sty Date: } 2010/03/01$  Version v0.991 59

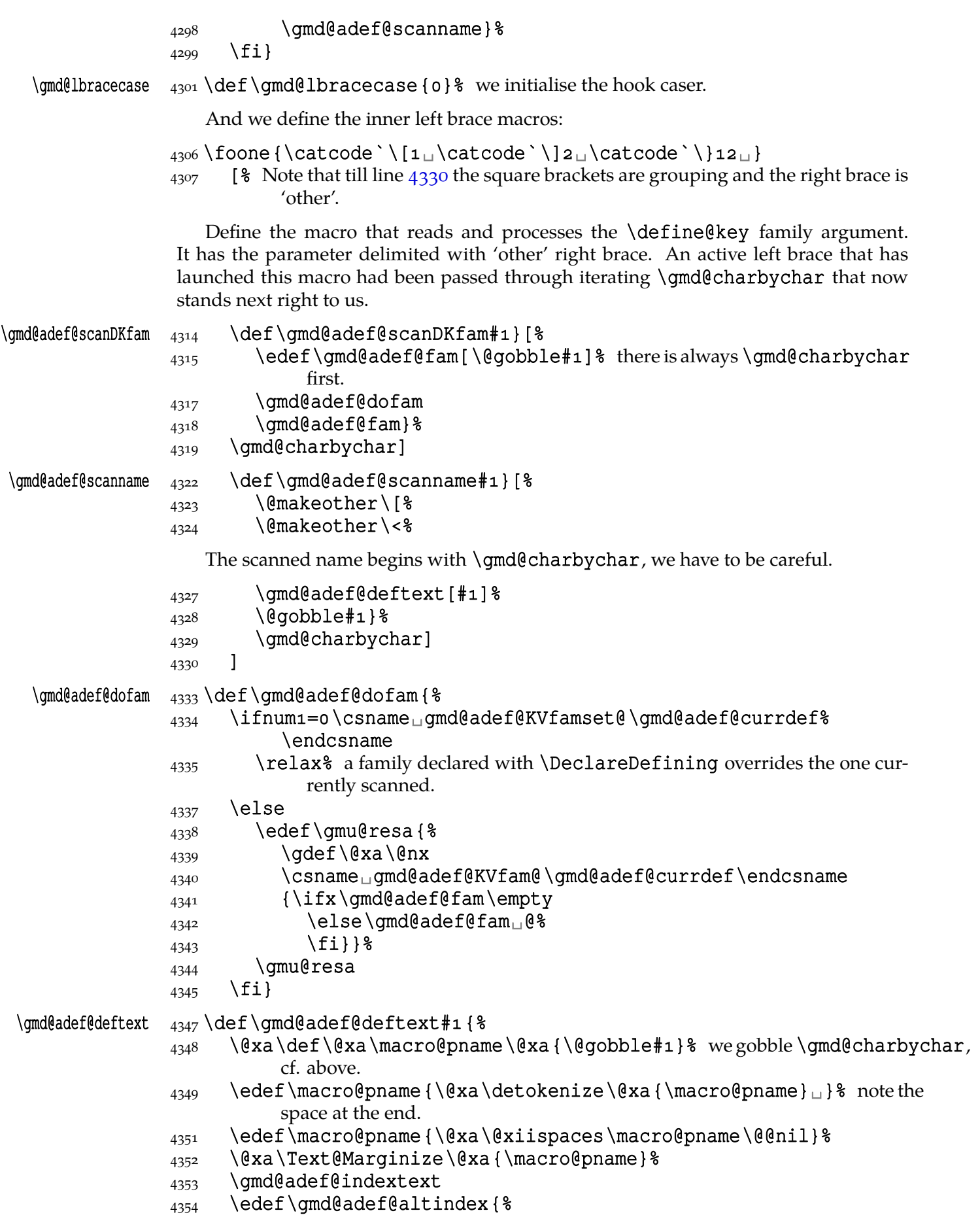

File a:  $\mathsf{gmdoc}\texttt{.sty}$  Date:  $2010/03/01$  Version v0.991 60

### \csname␣gmd@adef@prefix@\gmd@adef@currdef␣\endcsname}%

and we add the xkeyval header if we are in xkeyval definition.

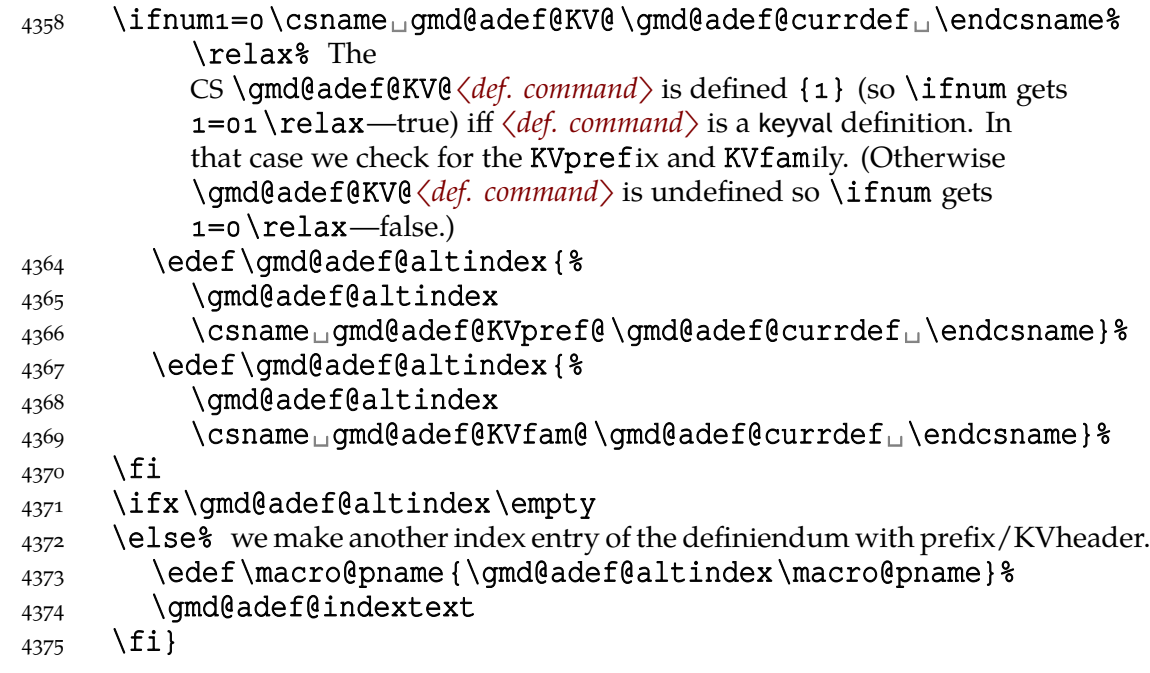

## \gmd@adef@indextext 4377 \def\gmd@adef@indextext {%

 $\frac{4378}{8}$  \@xa\@defentryze\@xa{\macro@pname}{0}% declare the definiendum has to have a definition entry and should appear without backslash in the changes history.

\gmd@doindexingtext% redefine \do to an indexing macro.

4383 \@xa\do\@xa{\macro@pname}}

So we have implemented automatic detection of definitions. Let's now introduce some.

## **Default defining commands**

Some commands are easy to declare as defining:

```
4397\DeclareDefining[star=false]\def
```
\pdef  $\qquad$  4398 \DeclareDefining[star=false] \pdef% it's a gmutils' shorthand for \protected % \def.

```
\provide \begin{array}{c} \Lambda \\ 4399 \end{array} \DeclareDefining[star=false] \provide% a gmutils' conditional \def.
```
\pprovide  $\frac{4400}{\text{DeclareDefining} \space}$  \pprovide% a gmutils' conditional \pdef.

But \def definitely *not always* defines an important macro. Sometimes it's just a scratch assignment. Therefore we define the next declaration. It turns the next occurrence of  $\def$  off (only the next one).

```
\Upsilon_{\text{4408}}\def\pi\left(18\right)4412 \qmd@adef@selfrestore\def
                  4413 } }
 \UnPdef \{4416 \def \UnPdef {\\qmdeddef} \right\}_{4418} \StoreMacro\UnDef% because the 'hiding' commands relax it.
\theta + \theta + \theta + \theta + \theta + \theta + \theta + \theta + \theta + \theta + \theta + \theta + \theta + \theta + \theta + \theta + \theta + \theta + \theta + \theta + \theta + \theta + \theta + \theta + \theta + \theta + \theta + \theta + \theta + \theta + \theta + \theta
```

```
\relaxen  4422 \qm@ifstar\UnDef{\HideDefining\def\relaxen\UnDef}}
```
<span id="page-61-0"></span>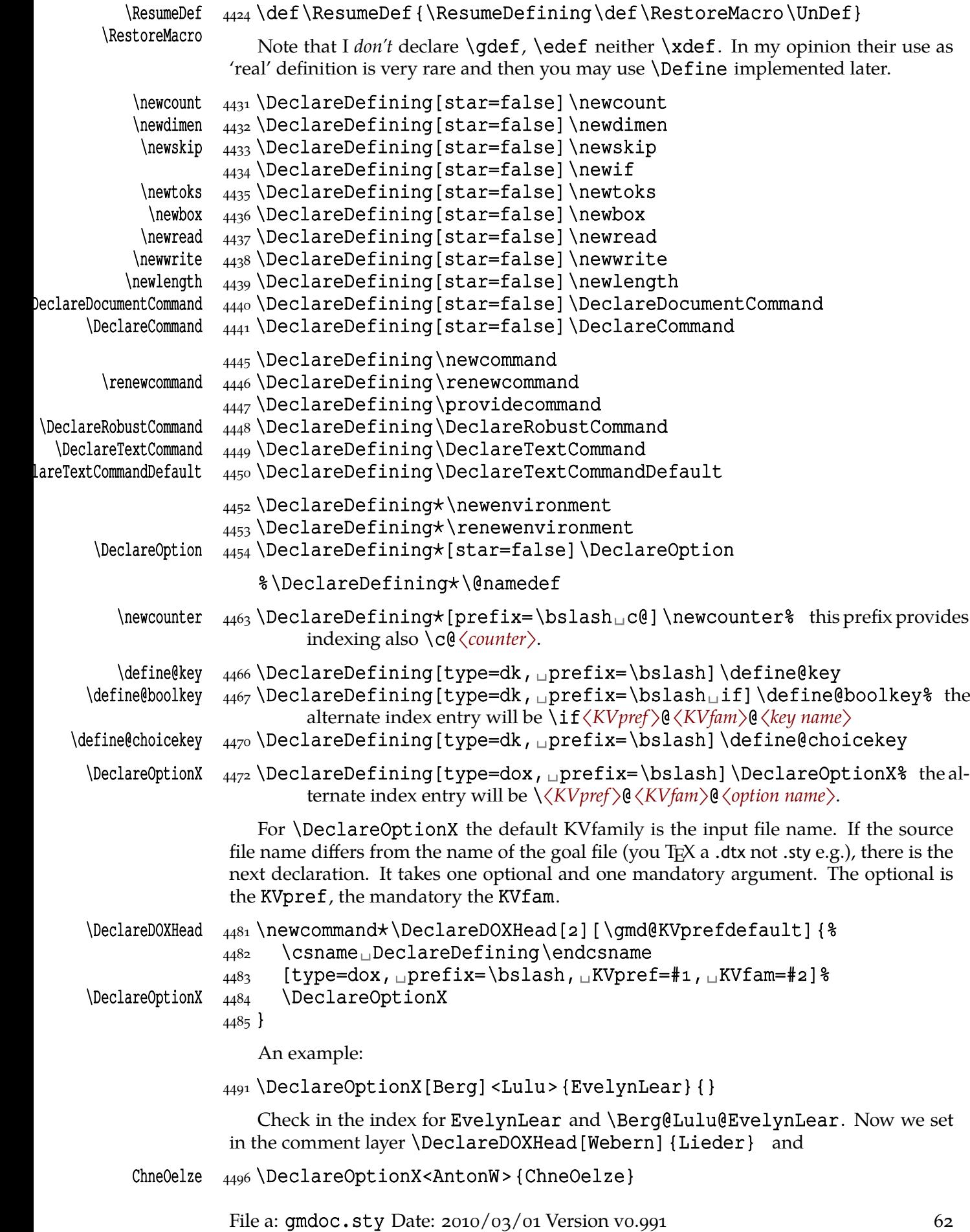

The latter example shows also overriding the option header by declaring the default. By the way, both the example options are not declared in the code actually.

Now the Heiko Oberdiek's kvoptions package option definitions:

\DeclareDefining[type=kvo,␣prefix=\bslash,␣KVpref=]%

```
\DeclareStringOption \DeclareStringOption
```

```
4506\DeclareDefining[type=kvo, prefix=\bslash, AKVpref=]%
  \DeclareBoolOption \DeclareBoolOption
                 \DeclareDefining[type=kvo,␣prefix=\bslash,␣KVpref=]%
\DeclareComplementaryOption \DeclareComplementaryOption
                4508\DeclareDefining[type=kvo, prefix=\bslash, µKVpref=]%
  \DeclareVoidOption \DeclareVoidOption
```
The kvoptions option definitions allow setting the default family/prefix for all definitions forth so let's provide analogon:

```
4512 \def\DeclareKVOFam#1 {%
4513 \def\do##1{&
4514 \csname<sub>D</sub>DeclareDefining\endcsname
_{4515} [type=kvo, prefix=\bslash, NXVpref=, NXVfam=#1]##1}%
4516 \do\DeclareStringOption
4517 \do\DeclareBoolOption
4518 \do\DeclareComplementaryOption
4519 \do\DeclareVoidOption
4520}
```
As a nice exercise I recommend to think why this list of declarations had to be preceded (in the comment layer) with \HideAllDefining and for which declarations of the above \DeclareDefining\DeclareDefining did not work. (The answers are commented out in the source file.)

One remark more: if you define (in the code) a new defining command (I did: a shorthand for \DeclareOptionX[gmcc] <>), declare it as defining (in the commentary) *after* it is defined. Otherwise its first occurrence shall fire the detector and mark next CS or worse, shall make the detector expect some arguments that it won't find.

# **Suspending ('hiding') and resuming detection**

Sometimes we want to suspend automatic detection of definitions. For \def we defined suspending and resuming declarations in the previous section. Now let's take care of detection more generally.

The next command has no arguments and suspends entire detection of definitions.

```
\HideAllDefining  _{4557} \def\HideAllDefining {%
                4558 \ifnumo=o\csname<sub>u</sub>gmd@adef@allstored\endcsname
                 \SMglobal\StoreMacro\gmd@detectors
                4560 \global\@namedef{gmd@adef@allstored}{1}%
                \overline{4561} \fi
                 \global\emptify\gmd@detectors}% we make the carrier \empty not \re¦
                            lax to be able to declare new defining command in the scope of \Hide¦
                            All…
                    The \ResumeAllDefining command takes no arguments and restores the mean-
                 ing of the detectors' carrier stored with \HideAllDefining
\ResumeAllDefining  _{4568} \def\ResumeAllDefining{%
                _{4569} \ifnum1=0\csname<sub>19</sub>md@adef@allstored\endcsname\relax
```
File a:  $\mathsf{qmdoc.sty}\$  Date:  $2010/03/01$  Version v0.991 63

```
 \SMglobal\RestoreMacro\gmd@detectors
 \SMglobal\RestoreMacro\UnDef
4572 \qlobal\@namedef{qmd@adef@allstored}{0}%
4573 \fi}
```
Note that \ResumeAllDefining discards the effect of any \DeclareDefining that could have occurred between \HideAllDefining and itself.

The \HideDefining command takes one argument which should be a defining command (always without star). \HideDefining suspends detection of this command (also of its starred version) until \ResumeDefining of the same command or \ResumeAllDefining.

```
\HideDefining _{4585} \def\HideDefining {\begingroup
            4588 \MakePrivateLetters
            4589 \gm@ifstar\Hide@DfngOnce\Hide@Dfng}
   \Hide@Dfng  4591 \def\Hide@Dfnq#1{%
            4592 \escapechar\m@ne
            4593 \qn@melet{qmd@detect@\string#1}{relax}%
            4594 \gn@melet{gmd@detect@\string#1*}{relax}%
            \frac{4595}{15} \ifx\def#1\global\relaxen\UnDef\fi
            4596 \endgroup}
\Hide@DfngOnce 4598\def\Hide@DfngOnce#1{%
            4599 \qmd@adef@selfrestore#1%
            4600 \endgroup}
            4602\def\gmd@adef@selfrestore#1{%
            4603 \escapechar\m@ne
            4604 \@ifundefined{gmd@detect@\string#1}{%
             \SMglobal\@xa\StoreMacro
            4606 \csname<sub>ld</sub>qmd@detect@\string#1\endcsname}{}%
            4608 \qlobal\@nameedef{qmd@detect@\string#1}{%
            4609 \@nx\ifx\@xa\@nx\csname<sub>u</sub>gmd@detectname@\string#1%
                          \endcsname
            4610 \@nx\macro@pname
            \det \text{ } \def \@nx \next { \tech{ this \next will be executed in line 3904.
            4613 \SMglobal\RestoreMacro<sub>1</sub>% they both are \protected.
            4614 \@xa\@nx\csname<sub>ld</sub>gmd@detect@\string#1\endcsname
            4615 \@nx\gmd@charbychar}%
            4624 \@nx\fi}% of \@nameedef.
            _{4625} }% of \gmd@adef@selfrestore.
                The \ResumeDefining command takes a defining command as the argument and
```
resumes its automatic detection. Note that it restores also the possibly undefined detectors of starred version of the argument but that is harmless I suppose until we have millions of CSes.

```
\Resumelefining 4631 \det\Resumelefining { \beqingroup4632 \MakePrivateLetters
            4633 \gmd@ResumeDfng}
\gmd@ResumeDfng 4635 \def\gmd@ResumeDfng#1{%
            4636 \escapechar\m@ne
            4637 \SMglobal\RestoreMacro*{gmd@detect@\string#1}%
            4638 \SMglobal\RestoreMacro*{gmd@detect@\string#1*}%
            4639 \endgroup}
```
File a:  $\text{qmdoc.sty}$  Date:  $\frac{2010}{93}$  Version vo.991 (64)

#### **Indexing of CSes**

The inner macro indexing macro.  $#1$  is the \verb's delimiter;  $#2$  is assumed to be the macro's name with MakeIndex-control chars quoted.  $\#$ 3 is a macro storing the  $_{12}$ macro's name, usually  $\langle$ macro@pname, built with  $\langle$ stringing every char in lines 3735,  $3755$  and  $3767$ . #3 is used only to test if the entry should be specially formatted.

<span id="page-64-0"></span>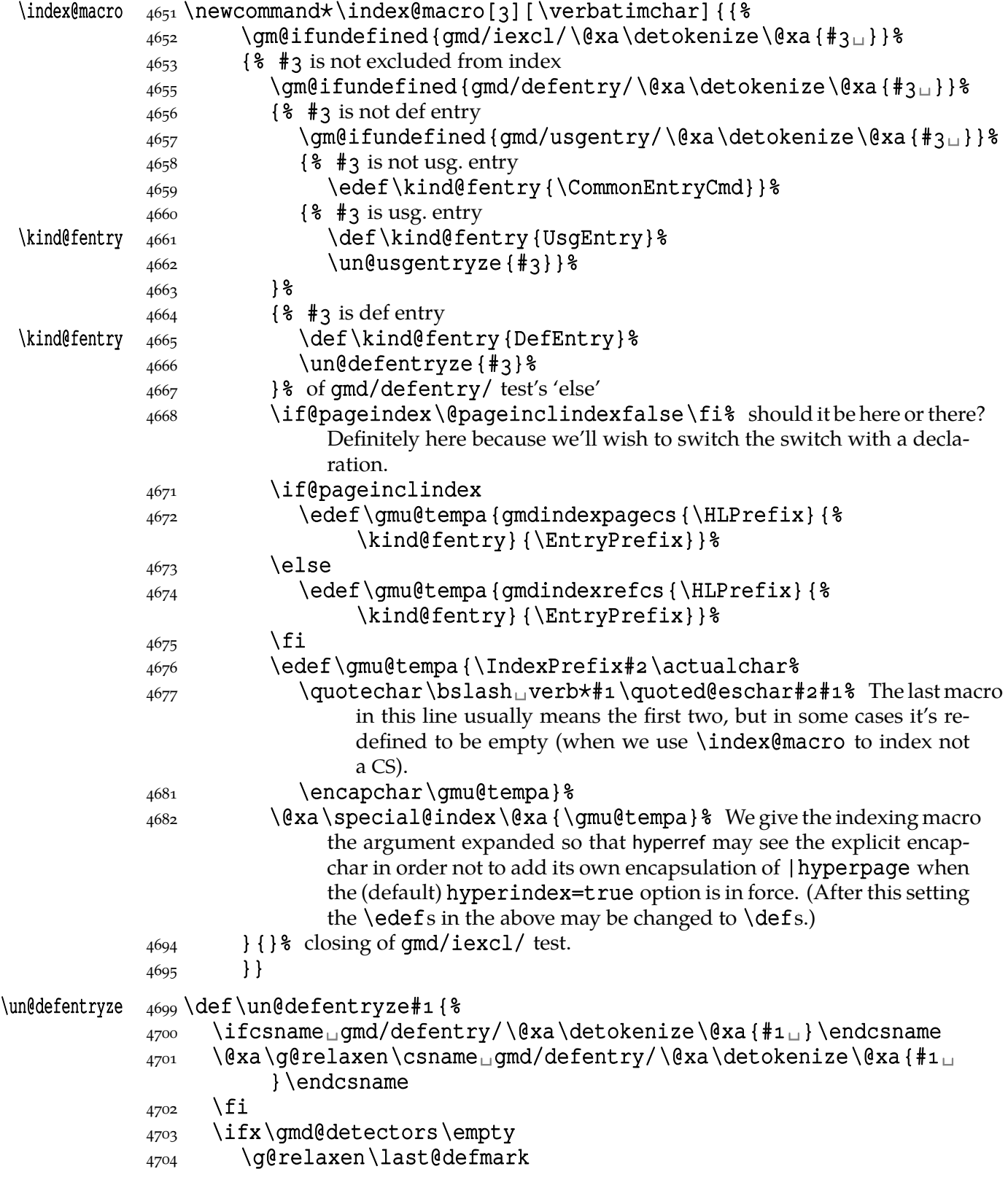

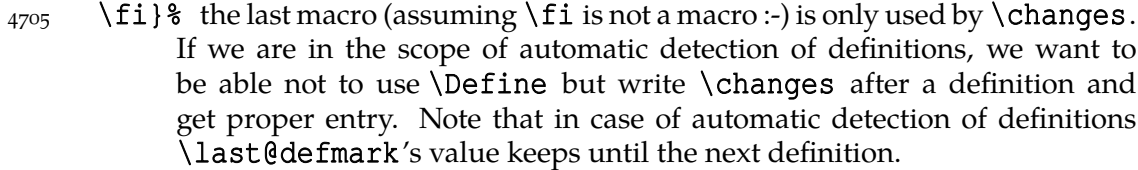

# \un@usgentryze  $_{4712}$  \def\un@usgentryze#1{%

- 4713 \ifcsname<sub>□</sub>gmd/usgentry/\@xa\detokenize\@xa{#1<sub>□</sub>}\endcsname
- $\frac{q}{q}$  \@xa\g@relaxen\csname<sub>U</sub>gmd/usgentry/\@xa\detokenize\@xa{#1
	- }\endcsname
- $4715$  \fi}
- $_{4717}$  \@emptify\EntryPrefix% this macro seems to be obsolete now (vo.98d).

For the case of page-indexing a macro in the commentary when codeline index option is on:

## \if@pageinclindex \newif\if@pageinclindex

\quoted@eschar  $_{4724}$  \newcommand\*\quoted@eschar{\quotechar\bslash}% we'll redefine it when indexing an environment.

Let's initialise \IndexPrefix

# $\langle$ IndexPrefix  $_{4728}$  $\def\Im{\text{left}}$ {}

The \IndexPrefix and \HLPrefix ('HyperLabel Prefix') macros are given with account of a possibility of documenting several files in(to) one document. In such case the user may for each file \def\IndexPrefix{〈*package name*〉!} for instance and it will work as main level index entry and \def\HLPrefix{〈*package name*〉} as a prefix in hypertargets in the codelines. They are redefined by \DocInclude e.g.

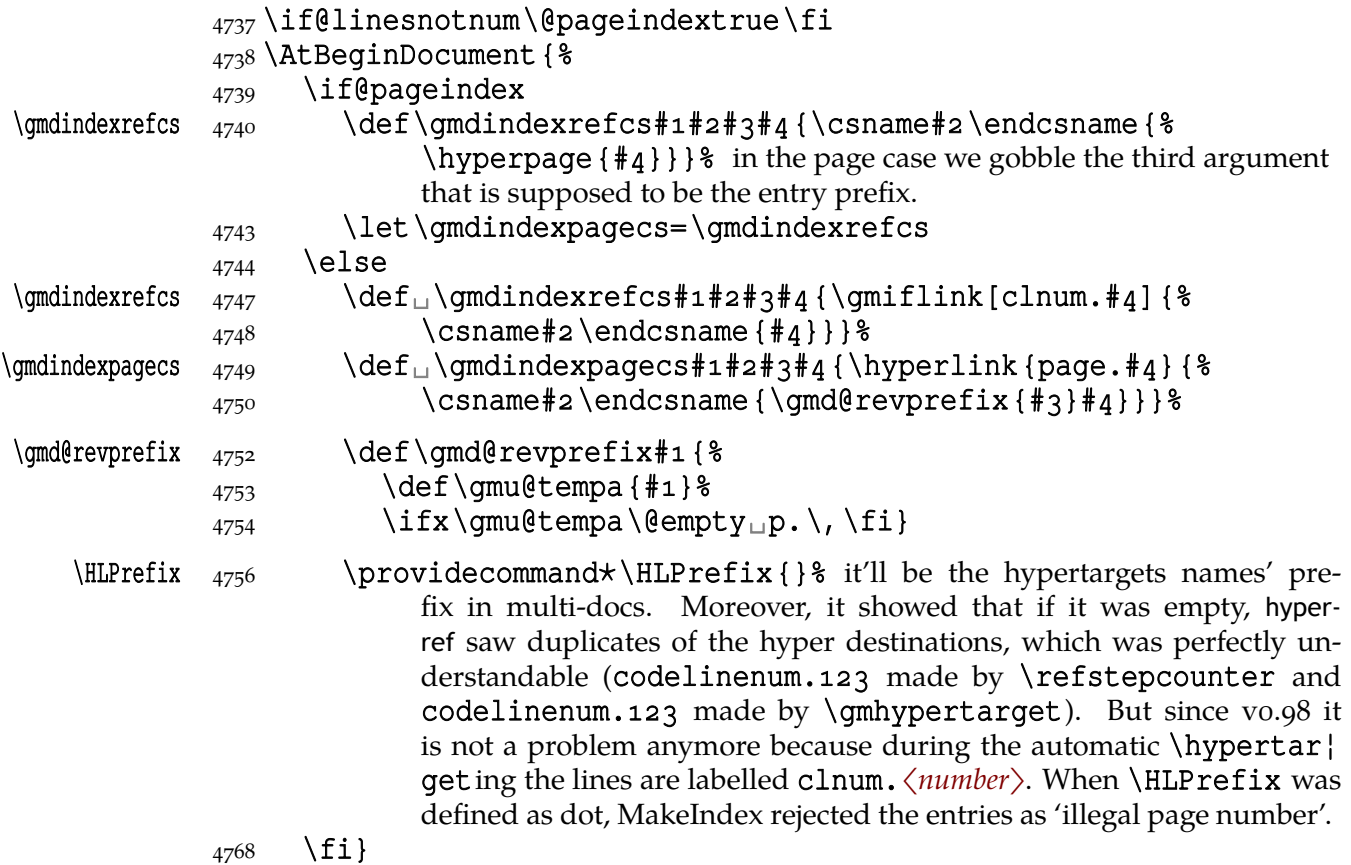

File a:  $\mathsf{qmdoc}\text{-}\mathsf{sty}\text{-}\mathsf{Date:}\text{-}2010/03/01\text{-}\mathsf{Version}\text{-}v.991$  66

The definition is postponed till \begin{document} because of the \PageIndex declaration (added for doc-compatibility), see line  $7964$ .

I design the index to contain hyperlinking numbers whether they are the line numbers or page numbers. In both cases the last parameter is the number, the one before the last is the name of a formatting macro and in l[ine nu](#page-114-0)mber case the first parameter is a prefix for proper reference in multi-doc.

I take account of three kinds of formatting the numbers: 1. the 'def' entry, 2. a 'usage' entry, 3. a common entry. As in doc, let them be underlined, italic and upright respectively.

## $\left\{ \left( \frac{1}{2} \right) \right\}$ \UsgEntry  $_{4784}$  \def\UsgEntry#1{\textit{#1}}

The third option will be just  $\relax \relax \relax$  by default:

#### $\Gamma_L$ rommonEntryCmd  $_{4786}$   $\def$  CommonEntryCmd {relax}

In line  $4659$  it's \edefed to allow an 'unmöglich' situation that the user wants to have the common index entries specially formatted. I use this to make *all* the index entries of the driver part to be 'usage', see the source of chapter 1928.

Now let's \def the macros declaring a CS to be indexed special way. Each declaration puts the <sub>12</sub>[ed nam](#page-64-0)e of the macro given it as the argument into proper macro to be  $\iota$ **fxed** in lines  $4655$  and  $4657$  respectively.

Now we are ready to define a couple of commands. The  $\star$  versions of them are for marking environments and *implicit* CSes.

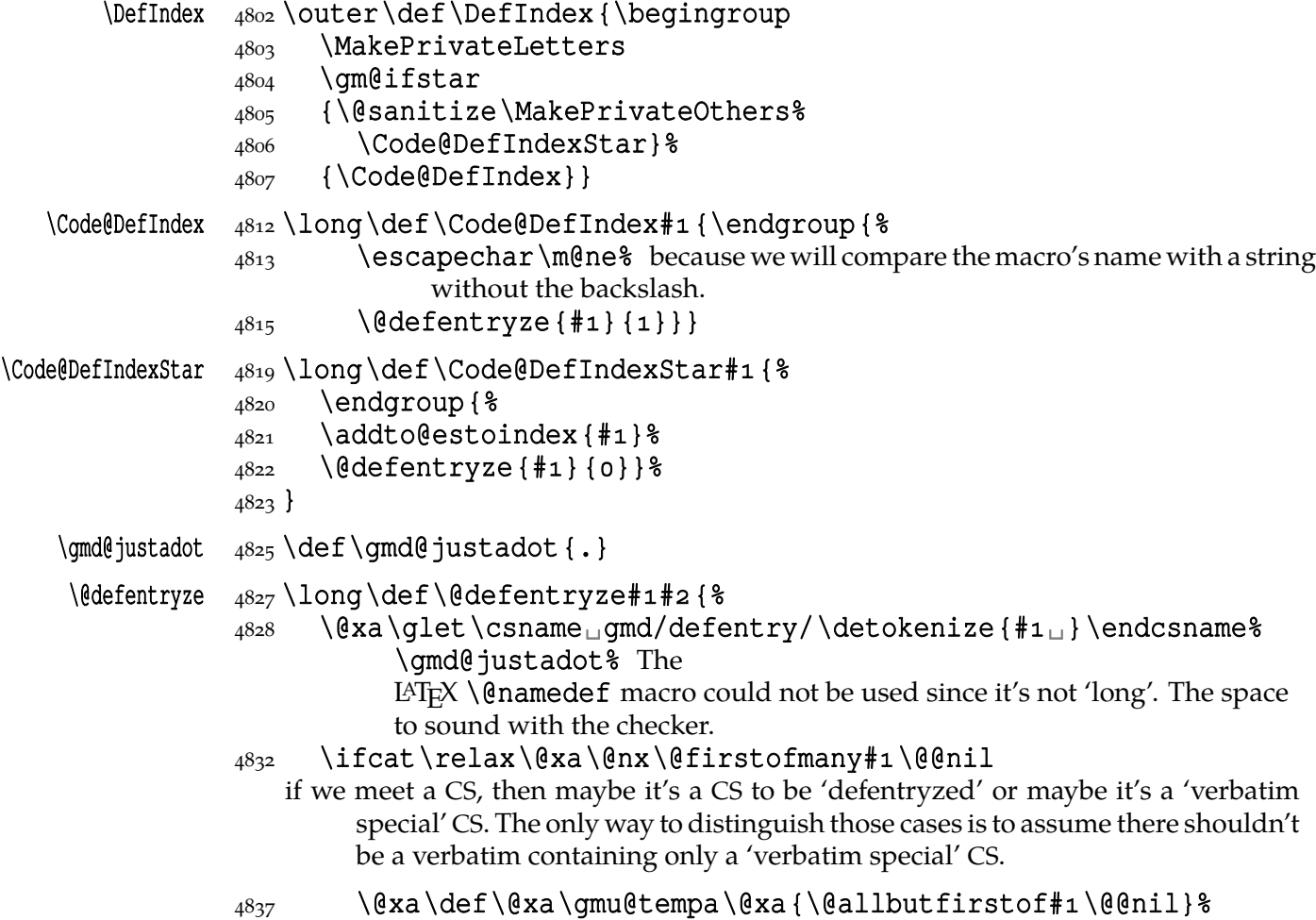

File a:  $\mathsf{qmdoc}.\mathsf{sty}$  Date:  $2010/03/01$  Version v0.991

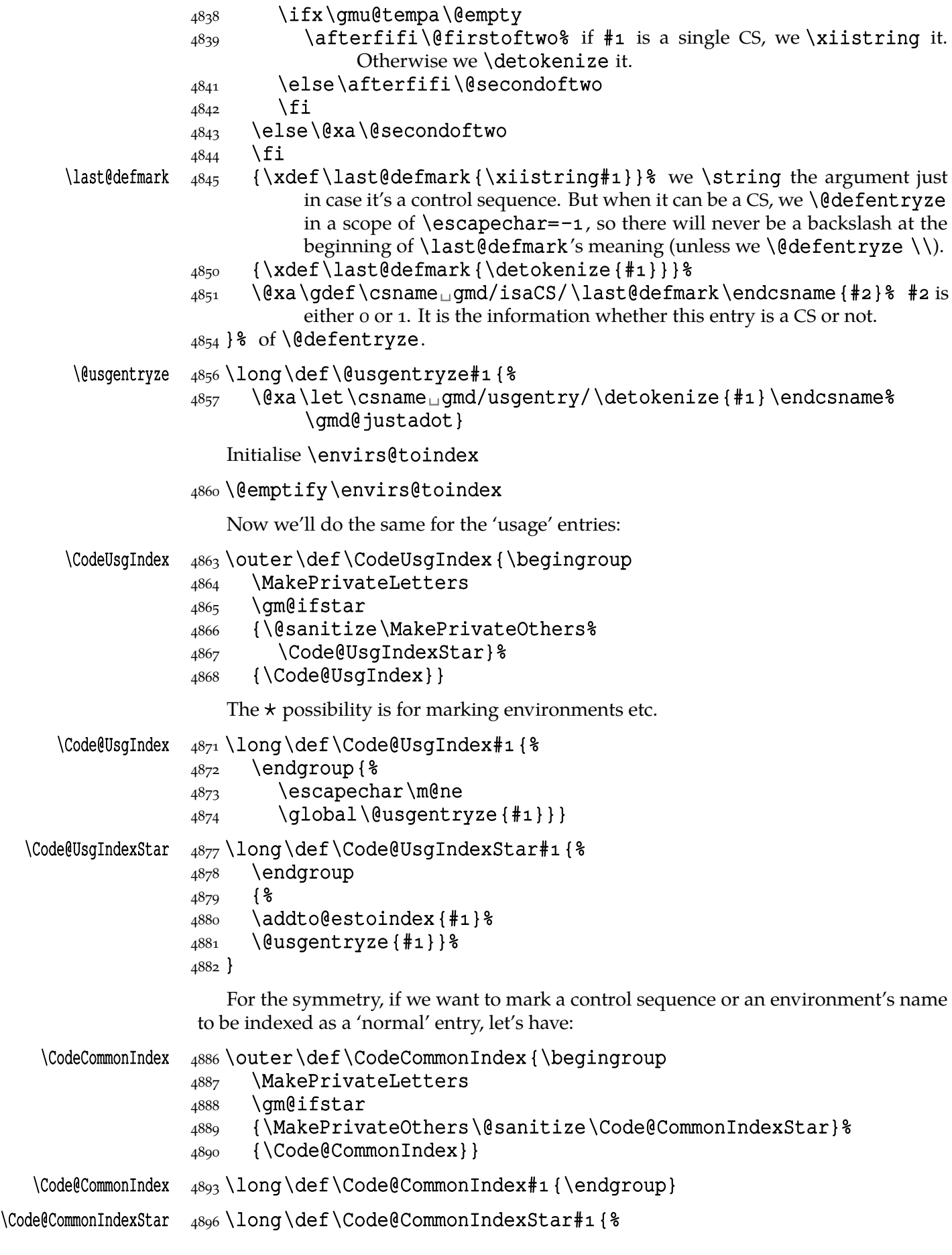

File a:  $\text{gmdoc.sty Date: } 2010/03/01$  Version v0.991 68

# 4897 \endgroup\addto@estoindex{#1}}

And now let's define commands to index the control sequences and environments occurring in the narrative.

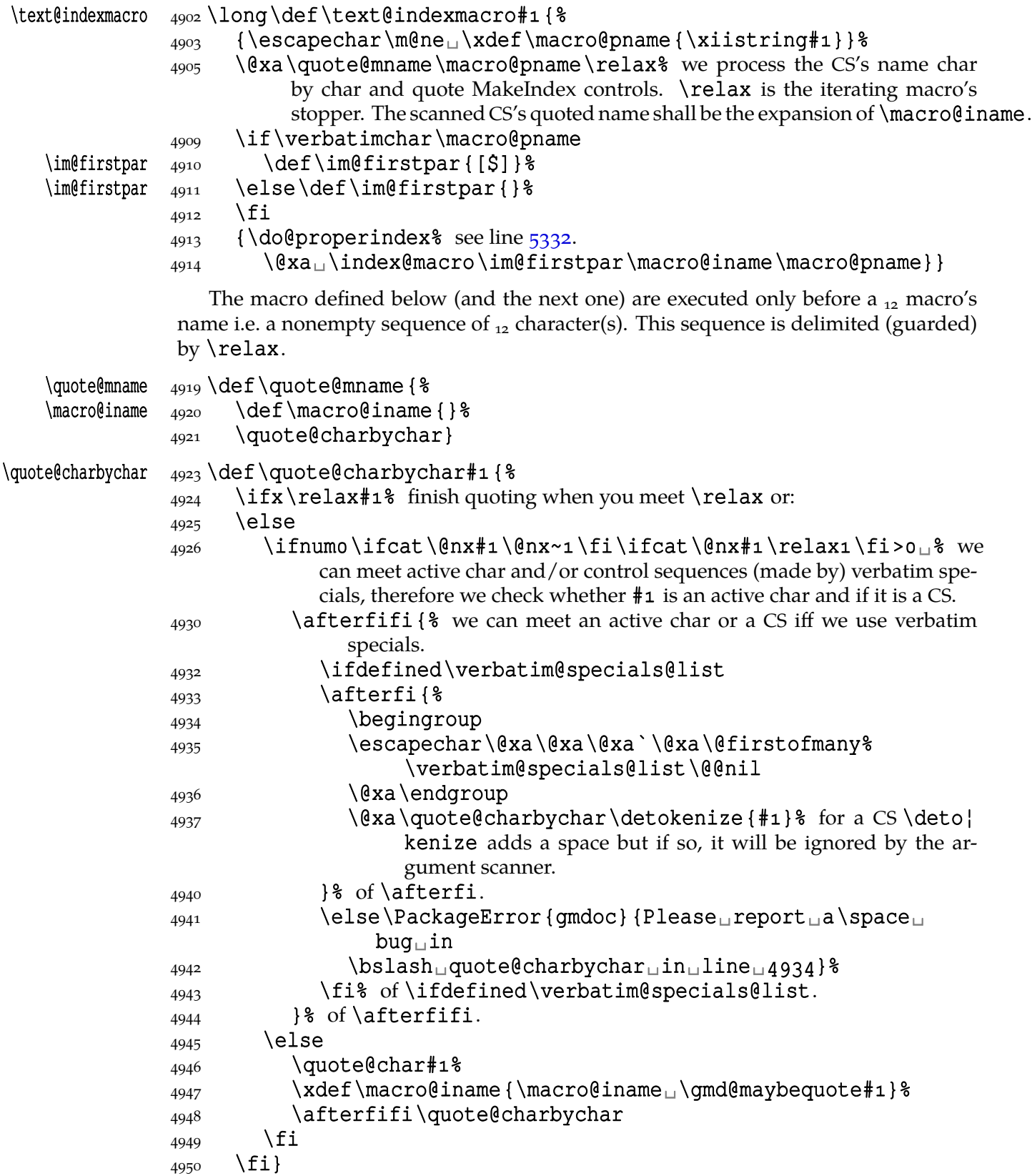

The next command will take one argument, which in plain version should be a control sequence and in the starred version also a sequence of chars allowed in environment names or made other by \MakePrivateOthers macro, taken in the curly braces.

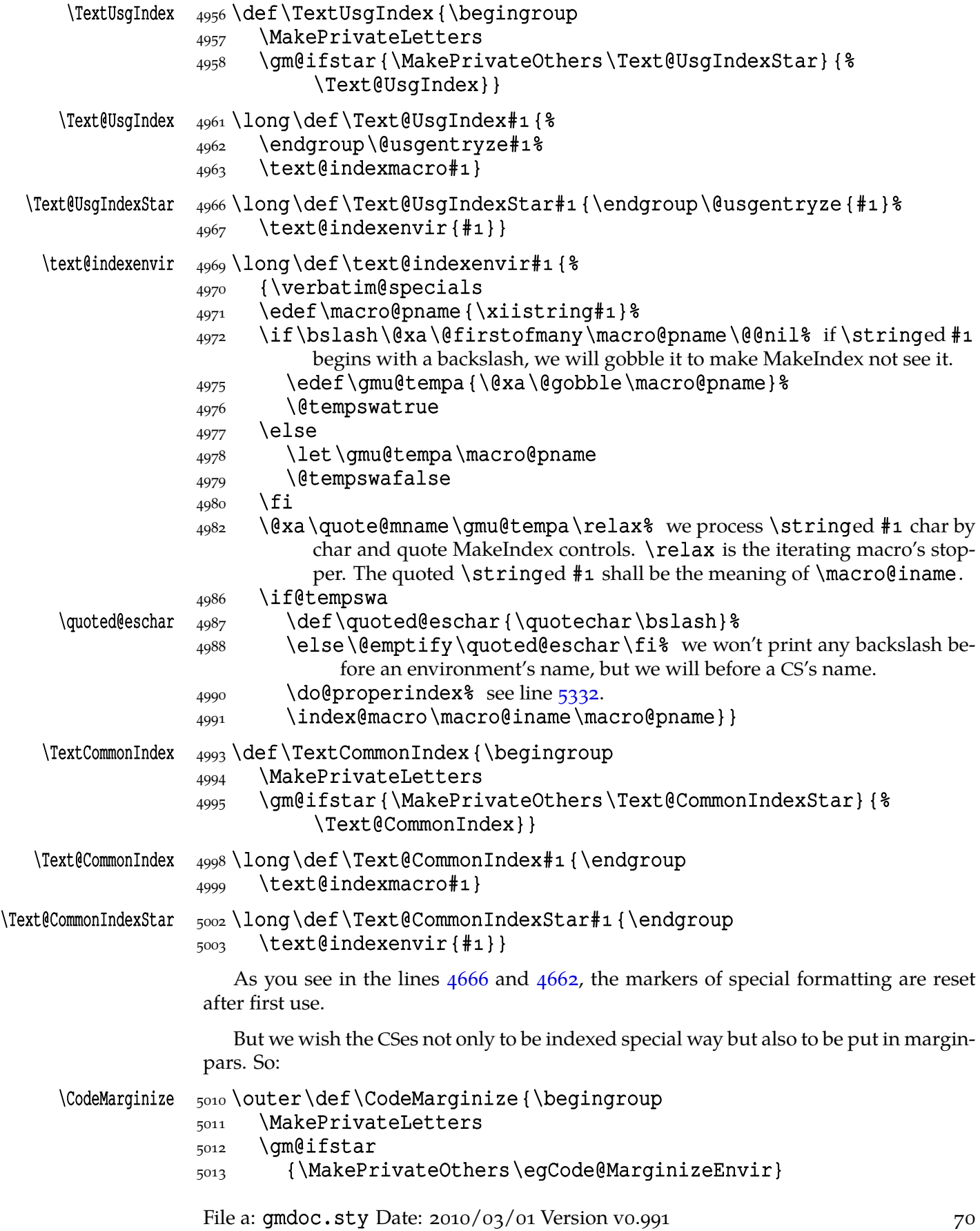

{\egCode@MarginizeMacro}}

<span id="page-70-0"></span>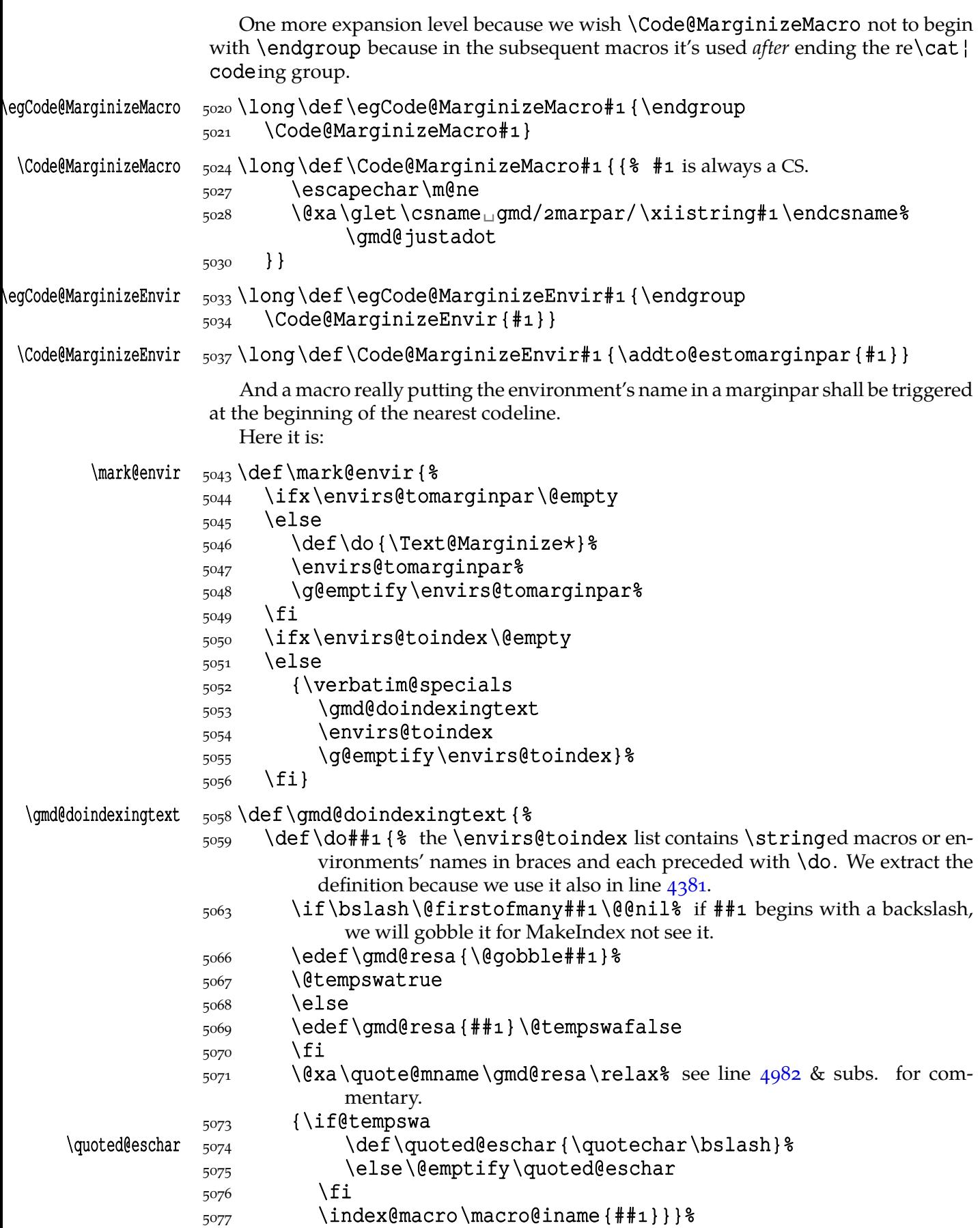

File a:  $\mathsf{gmdoc}\texttt{.sty}$  Date:  $2010/03/01$  Version v0.991  $71$ 

5078 }

One very important thing: initialisation of the list macros:

## 5082 \@emptify\envirs@tomarginpar 5083 \@emptify\envirs@toindex

For convenience we'll make the 'private letters' first not to bother ourselves with \makeatletter for instance when we want mark some CS. And \MakePriva¦ teOthers for the environment and other string case.

\Define  $\text{loop} \otimes \text{left} \setminus \text{left}$  and  $\text{time} \otimes \text{time}$  it doesn't have to be \pro} tected.

```
5092 \begingroup
```
5093 \MakePrivateLetters

We do \MakePrivateLetters before \gm@ifstar in order to avoid a situation that T<sub>E</sub>X sees a control sequence with improper name (another CS than we wished) (because \gm@ifstar establishes the \catcodes for the next token):

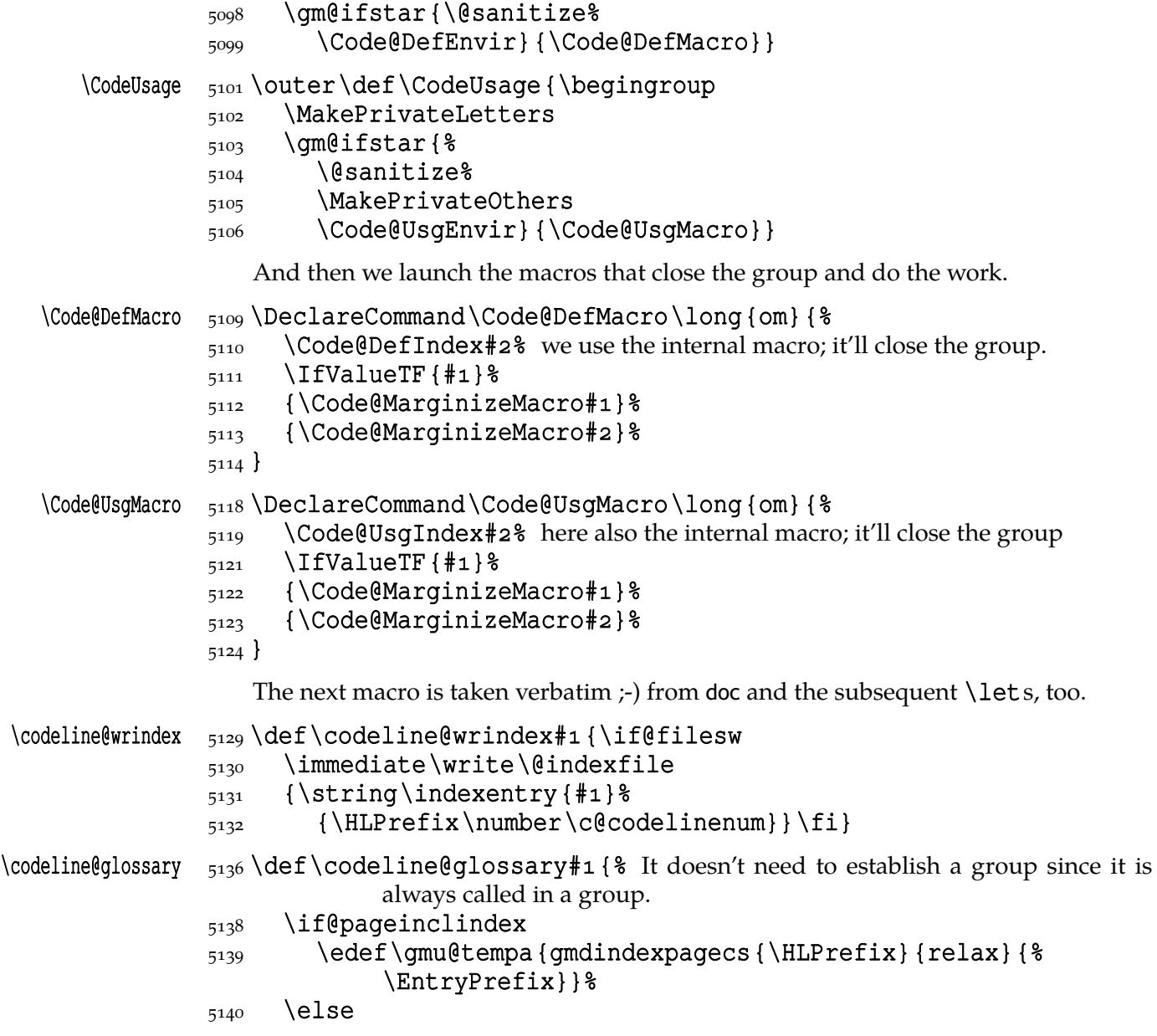
<span id="page-72-0"></span>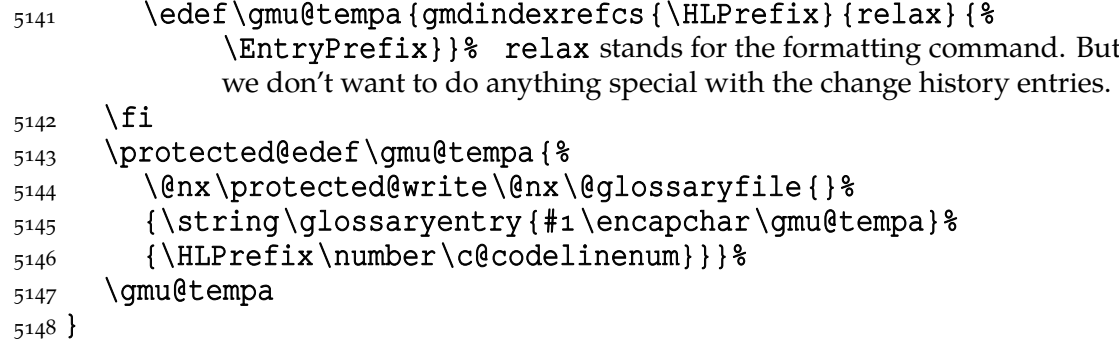

We initialise it due to the option (or lack of the option):

# 5156 \AtBeginDocument {%

```
5157 \if@pageindex
_{5158} \let\special@index=\index
5159 \let\gmd@glossary\glossary
5160 \else
5162 \let\special@index=\codeline@wrindex
```

```
5163 \let\gmd@glossary\codeline@glossary
```
 $\{5165 \text{ } t\} \$  postponed till \begin{document} with respect of doc-like declarations.

And in case we don't want to index:

#### \gag@index 5169\def\gag@index{\let\index=\@gobble  $_{5171}$  \let\codeline@wrindex=\@gobble}

We'll use it in one more place or two. And we'll wish to be able to undo it so let's copy the original meanings:

#### 5176 \StoreMacros { \index \codeline@wrindex }

# \ungag@index  $\frac{3}{278} \def\ungag@index{\NestoreMacros{\index@ecodeline@wrindex}}$

Our next task is to define macros that'll mark and index an environment or other string in the code. Because of lack of a backslash, no environment's name is scanned so we have to proceed different way. But we wish the user to have symmetric tools, i.e., the 'def' or 'usage' use of an environment should be declared before the line where the environment occurs. Note the slight difference between these and the commands to declare a CS marking: the latter do not require to be used *immediately* before the line containing the CS to be marked. We separate indexing from marginizing to leave a possibility of doing only one of those things.

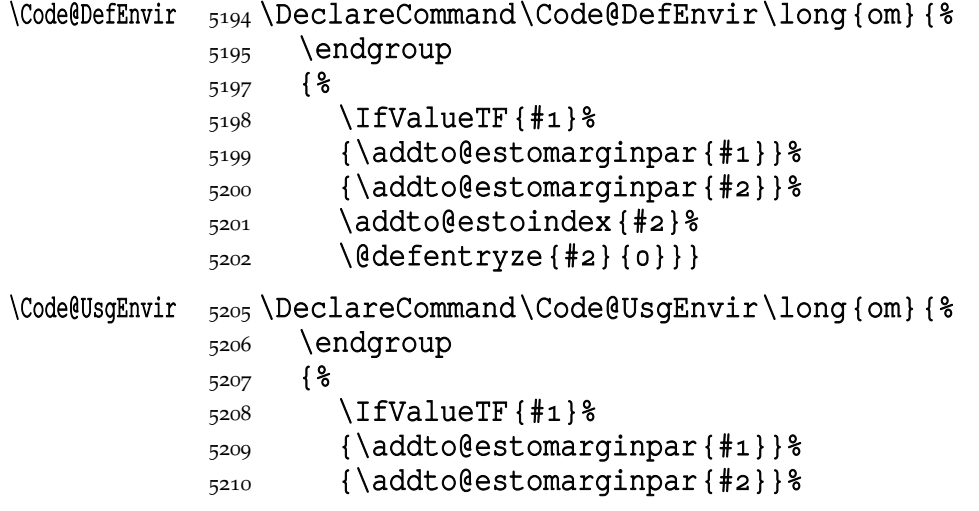

File a:  $\mathsf{gmdoc.sty}$  Date:  $\mathsf{2010}/\mathsf{03}/\mathsf{01}$  Version v0.991

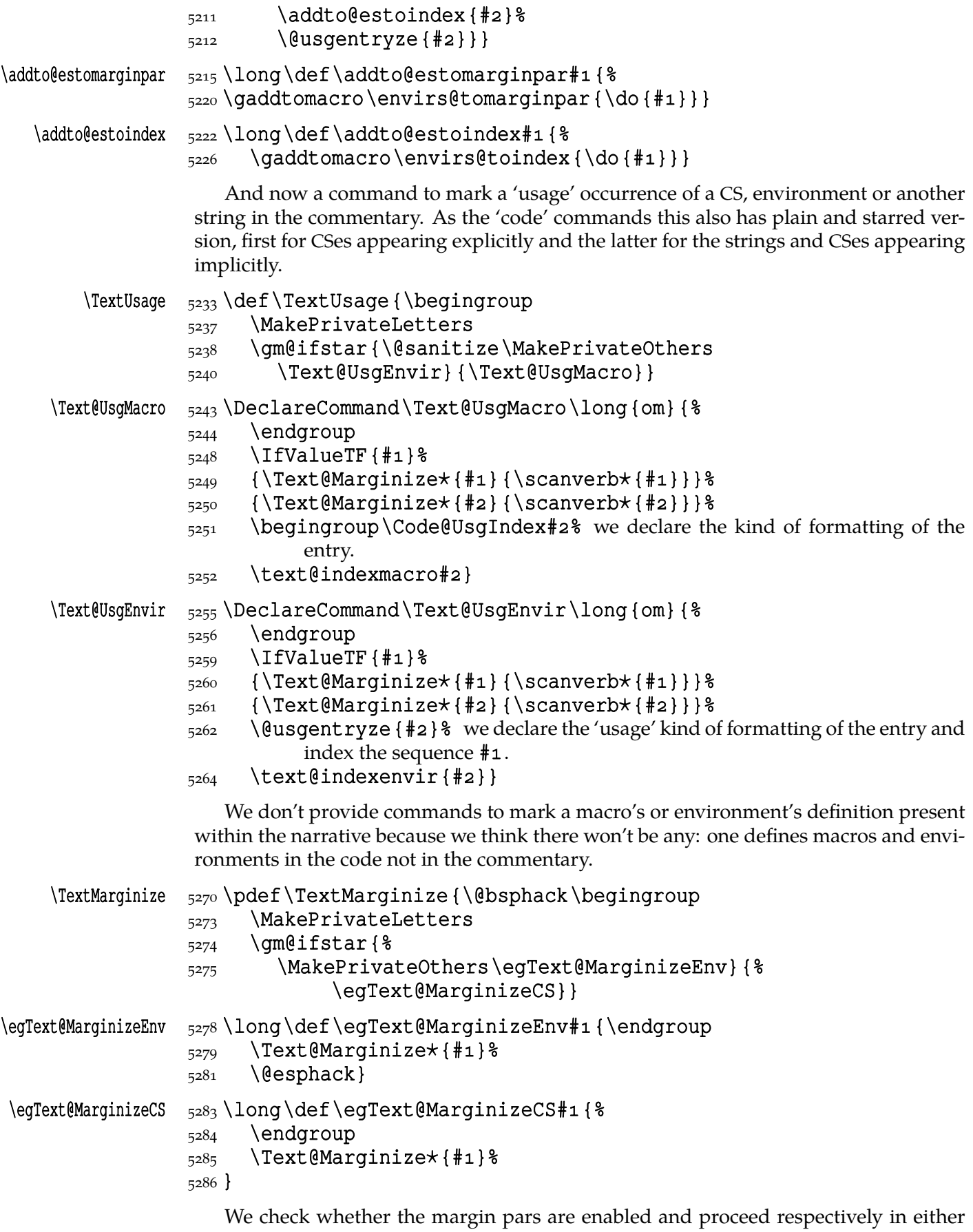

case.

```
\frac{5290}{1}lif@marginparsused
             5291 \reversemarginpar
            _{5292} \marginparpush \z@
            \frac{5293}{\text{marginparwidth8pc}}relax
                You may wish to put not only macros and environments to a marginpar.
\gmdmarginpar  \long\def\gmdmarginpar#{%
            \frac{299}{\text{marginpar}}\text{1}\text{et}\text{2}5300 \hskipoptplus100ptminus100pt%
            \{5,301\} #1}} \}5303 \else
\gmdmarginpar  \{304\} \long\def\gmdmarginpar#1{}%
            _{5305} \fi
            \frac{5307}{1} let \gmu@tempa \all@stars
            5308\@xa\addtomacro\@xa\gmu@tempa\@xa{\all@unders}
            5309\@xa\DeclareCommand\@xa\Text@Marginize\@xa!%
            \{3310\ \text{Qxa}}\ \@xa_Q\@xa{\gmu@tempa}m}{ \\frac{5311}{ } \qmdmarginpar{%
            5312 \addtomacro\verb@lasthook{\marginpartt}%
             \frac{1}{3^{13}} \IfValueTF{#1}{\scanverb#1}{\scanverb}{#2}}%
            _{5314} }% of \Text@Marginize.
```
Note that the above command will just gobble its arguments if the marginpars are disabled.

It may be advisable to choose a condensed typewriter font for the marginpars, if there is any. (The Latin Modern font family provides a light condensed typewriter font, it's set in gmdocc class.)

#### $\frac{5322}{\text{harginpartt\}}$  \narrativett

If we print also the narration lines' numbers, then the index entries for CSes and environments marked in the commentary should have codeline numbers not page numbers and that is \let in line  $5163$ . On the other hand, if we don't print narration lines' numbers, then a macro or an environment marked in the commentary should have page number not codeline number. This we declare here, among others we add the letter p before the page number.

# \do@properindex 5332 \def\do@properindex { \ \edge \do

```
\frac{5333}{16} \if@printalllinenos\else
5334 \@pageinclindextrue
\frac{5335}{ } \let\special@index=\index
\{5336 \quad \{\text{fi}\}
```
In doc all the 'working'  $TrX$  code should be braced in(to) the macrocode environments. Here another solutions are taken so to be doc-compatible we only should nearlyignore macrocode  $[\star]$ s with their Percent and The Four Spaces Preceding  $\div$ ). I.e., to ensure the line ends are 'queer'. And that the DocStrip directives will be typeset as the DocStrip directives. And that the usual code escape char will be restored at \end{% macrocode}. And to add the vertical spaces.

If you know doc conventions, note that gmdoc *does not* require \end{macrocode} to be preceded with any particular number of any char :-) .

# macrocode\* <sub>5356</sub> \newenvironment\*{macrocode\*}{% 5357 \if@codeskipput\else\par\addvspace\CodeTopsep% \@codeskipputgtrue\fi

File a:  $\mathsf{gmdoc}\text{-}\mathbf{sty}$  Date:  $2010/03/01$  Version v0.991

 $_{5358}$  \QueerEOL}  $%$ 

# {\par\addvspace\CodeTopsep\CodeEscapeChar\\}

Let's remind that the starred version makes  $\Box$  visible, which is the default in gmdoc outside macrocode.

So we should make the spaces *invisible* for the unstarred version.

# macrocode  $\frac{5367}{newenvironment*{macrocode}}$  {%

## 5368 \if@codeskipput\else\par\addvspace\CodeTopsep% \@codeskipputgtrue\fi

 $_{5369}$  \QueerEOL}  $%$ 

# 5370 {\par\addvspace\CodeTopsep\CodeEscapeChar\\}

Note that at the end of both the above environments the \'s rôle as the code escape char is restored. This is crafted for the \SpecialEscapechar macro's compatibility: this macro influences only the first macrocode environment. The situation that the user wants some queer escape char in general and in a particular macrocode yet another seems to me "unmöglich, Prinzessin"<sup>10</sup>.

Since the first .dtx I tried to compile after the first published version of gmdoc uses a lot of commented out code in macrocodes, it seems to me necessary to add a possibility to typeset macrocodes as if they were a kind of verbatim, that is to leave the code layer and narration layer philosophy.

oldmc  $\frac{5389}{let\ol{oldmc}\macrocode}$ 

5390 \let\endoldmc\endmacrocode

```
oldmc* _{5392} \n@melet {oldmc*} {macrocode*}
```

```
5393 \n@melet {endoldmc*} {endmacrocode*}
```
Now we arm oldmc and olmc\* with the macro looking for  $\ell_{\text{null}}$ \end{ $\langle \text{envir} \rangle$ *name*〉}.

```
 \addtomacro\oldmc{\@oldmacrocode@launch}%
```
- 5398\@xa\addtomacro\csname<sub>Doldmc\*</sub>\endcsname{%
- 5399 \@oldmacrocode@launch}

\@oldmacrocode@launch \def\@oldmacrocode@launch{%

- 5403 \emptify\gmd@textEOL% to disable it in \gmd@docstripdirective launched within the code.
- $5405$  \gmd@ctallsetup
- 5406 \glet\stored@code@delim\code@delim
- 5407 \@makeother\^^B\CodeDelim\*\^^B%
- 5408 \ttverbatim<sub>L\</sub>gmd@DoTeXCodeSpace
- $_{5409}$  \@makeother\|% because \ttverbatim doesn't do that.
- $\frac{1}{410}$  \MakePrivateLetters% see line  $\frac{2681}{400}$ .
- $_{5412}$  \docstrips@percent<sub>1</sub>\@makeother\>%

sine qua non of the automatic delimiting is replacing possible  $\star_{12}$ in the environment's name with  $\star_{11}$ . Not to complicate [assu](#page-49-0)me  $\star$  may occur at most once and only at the end. We also assume the environment's name consists only of character tokens whose catcodes (except of  $\star$ ) will be the same in the verbatim text.

```
\frac{5419}{9419} \@xa\gmd@currenvxistar\@currenvir*\relax
```

```
_{5420} \@oldmacrocode}
```

```
\{ \c{ \} \times \dagger +11
```

```
\{\qquad \} \<br>\{\def\}\istar _{5423} {\def\\gm@xistar{*}}
```

```
\gmd@currenvxistar     <sub>5425</sub> \def\gmd@currenvxistar#1*#2\relax{%
```
Richard Strauss after Oscar Wilde, *Salome*.

File a:  $\mathsf{qmdoc}.\mathsf{sty}$  Date:  $2010/03/01$  Version v0.991

# $_{5426}$  \edef\@currenvir{#1\if\*#2\gm@xistar\fi}}

The trick is that #2 may be either  $\star_{12}$  or empty. If it's  $\star$ , the test is satisfied and  $\iint_{f_i}$  expands to  $\gamma$ . If #2 is empty, the test is also satisfied since  $\qquad$  \gm@xistar expands to  $\star$  but there's nothing to expand to. So, if the environment's name ends with  $\star_{12}$ , it'll be substituted with  $\star_{11}$  or else nothing will be added. (Note that  $a \star$  not at the end of env. name would cause a disaster.)

```
_{5436} \foone { %\frac{5437}{2} \catcode `[=1<sup>1</sup> \catcode `]=2
              _{5438} \catcode>\leftarrow\verb|+| active\perp\umakeother\}_{5439} \@makeother\^^B
              \left\{z_{440}\atop 5440\right\} (catcode \left\{\star\right\} ) \left\{\star\right\}_{5441} \catcode `&=14<sub>1</sub> \catcode `*=11
              _{5442}\catcode`\%=\active<sub></sub>\obeyspaces}&<sub>u</sub>%
              _{5443} [& here the \foone's second pseudo-argument begins
\@oldmacrocode  /def/@oldmacrocode[&
              _{5446}/bgroup/let_{\sqcup}=/relax& to avoid writing /@nx_{\sqcup} four times.
              _{5447}/xdef/oldmc@def[&
               /def/@nx/oldmc@end####/@nx%␣␣␣␣/@nx\end&
              _{5449}/@nx{/@current [&
              _{5450}####1^^B/@nx/gmd@oldmcfinis]]&
              _{5451}/egroup& now \oldmc@edef is defined to have one parameter delimited with
                        & \end{〈current env.'s name〉}
              _{5453}/oldmc@def&
              _{5454} / oldmc@end] &
              5455 ]
              _{5457} \def\gmd@oldmcfinis{%
              5458 \def\gmu@tempa{\end{\@currenvir}}%
               \@xa\gmu@tempa\@xa\def\@xa\gmd@lastenvir\@xa{%
                            \@currenvir}%
              5460 \@xa\CodeDelim\@xa*\stored@code@delim
              _{5461} \gmd@mchook}% see line 76005463 \def\OldMacrocodes {%
              5465 \let\macrocode\oldmc
              _{5466}}{oldmc*}}
                  To handle DocStrip directives in the code (in the old macrocodes case that is).
```

```
5474 \foone{\catcode `\%\active}
_{\frac{5475} {\def\docstrips@percent{\catcode`\%\active
_{5476} \let%\gmd@codecheckifds}}
```
The point is, the active  $\frac{1}{2}$  will be expanded when just after it is the \gmd@charbychar cs token and next is some char, the  $\wedge$ B code delimiter at least. So, if that char is <, we wish to launch DocStrip directive typesetting. (Thanks to \ttverbatim all the < are 'other'.)

\gmd@codecheckifds <sub>5484</sub> \def\gmd@codecheckifds#1#2{% note that #1 is just to gobble \gmd@charbychar token.

```
5487 \if@dsdir\@dsdirgfalse
5488 \if\@nx<\@nx#2\afterfifi\gmd@docstripdirective
_{5489} \else\afterfifi{\xiipercent#1#2}%
\frac{5490}{ } \fi
```
File a:  $\mathsf{gmdoc}\text{-}\mathsf{sty}\text{-}\mathsf{Date}\text{: }2010/03/01\text{-}\mathsf{Version}\text{ }vo.991$  77

```
\frac{491}{else\afterfi{\xiipercent#1#2}5492 \fi}
```
macro Almost the same we do with the macro[ $\star$ ] environments, stating only their argument to be processed as the 'def' entry. Of course, we should re\catcode it first.

# $\frac{1}{200}$   $\sum_{q=1}^{\infty}$  macro  $\frac{1}{2}$

- 5500 \@tempskipa=\MacroTopsep
- 5501 \if@codeskipput\advance\@tempskipa<sub>u</sub>by-\CodeTopsep\fi
- 5502 \par\addvspace{\@tempskipa}\@codeskipputgtrue
- 5503 \begingroup\MakePrivateLetters\MakePrivateOthers% we make also the 'private others' to cover the case of other sequence in the argument. (We'll use the \macro macro also in the environment for describing and defining environments.)

5507 \gmd@ifonetoken\Hybrid@DefMacro\Hybrid@DefEnvir}%

endmacro

## {\par\addvspace\MacroTopsep\@codeskipputgtrue}

It came out that the doc's author(s) give the macro environment also starred versions of commands as argument. It's OK since (the default version of) \MakePrivateLet¦ ters makes  $\star$  a letter and therefore such a starred version is just one CS. However, in doc.dtx occur macros that mark *implicit* definitions i.e., such that the defined CS is not scanned in the subsequent code.

## macro<sub>\*</sub> And for those who want to to use this environment for marking implicit definitions, define the star version:

## 5522\@namedef{macro\*}{\let\gmd@ifonetoken\@secondoftwo\macro}

endmacro\*

## 5524\@xa\let\csname<sub>D</sub>endmacro\*\endcsname\endmacro

Note that macro and macro\* have the same effect for more-than-one-token arguments thanks to \gmd@ifonetoken's meaning inside unstarred macro (it checks whether the argument is one-token and if it isn't,  $\gamma$  md@ifonetoken switches execution to 'other sequence' path).

The two environments behave different only with a one-token argument: macro postpones indexing it till the first scanned occurrence while macro\* till the first code line met.

Now, let's complete the details. First define an \if-like macro that turns true when the string given to it consists of just one token (or one {〈*text*〉}, to tell the whole truth).

\gmd@ifsingle  $\qquad\qquad$  \def\gmd@ifsingle#1#2\@@nil{%

```
\frac{5543}{90} \def\gmu@tempa{#2}%
```

```
5544 \ifx\gmu@tempa\@empty}
```
Note it expands to an open  $\iota$ . test (unbalanced with  $\iota$ ) so it has to be used as all the  $\iota$  s ifs, with optional  $\iota$  as and obligatory  $\iota$  i. And cannot be used in the possibly skipped branches of other  $\iota$ ...s (then it would result with 'extra  $\iota$ fi/extra \else' errors). But the below usage is safe since both \gmd@ifsingle and its \else and  $\fi$  are hidden in a macro (that will not be  $\exp$  and aftered).

Note also that giving  $\qquad$ ifsingle an  $\if...$  or so as the first token of the argument will not confuse T<sub>E</sub>X since the first token is just gobbled. The possibility of occurrence of \if… or so as a not-first token seems to be negligible.

```
\{\qquad
```
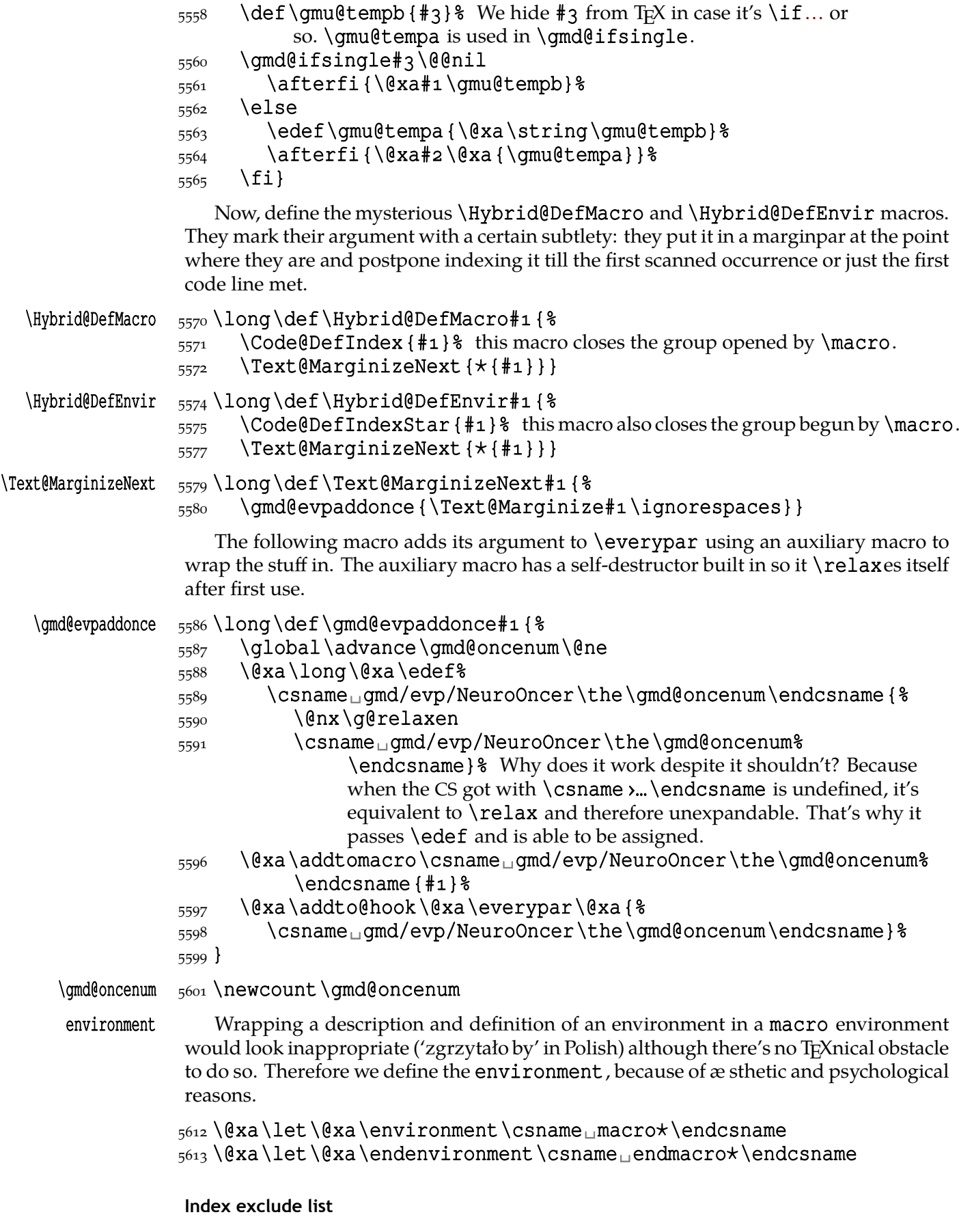

We want some CSes not to be indexed, e.g., the L<sup>A</sup>TEX internals and TEX primitives.

<span id="page-79-0"></span>doc takes \index@excludelist to be a \toks register to store the list of expelled CSes. Here we'll deal another way. For each CS to be excluded we'll make (\let, to be precise) a control sequence and then we'll be checking if it's undefined (\ifx-equivalent to  $\text{relax}$ ).<sup>11</sup> \DoNotIndex <sub>5628</sub> \def\DoNotIndex {\bgroup\MakePrivateLetters\DoNot@Index} \DoNot@Index \long\def\DoNot@Index#{\egroup% we close the group,  $\frac{5637}{\text{end}}$  \let\qmd@iedir\qmd@justadot% we declare the direction of the 〈*?*〉cluding to be *ex*cluding. We act this way to be able to reverse the exclusions easily later.  $_{5640}$  \dont@index#1.}  $\dot{\ell}$ index  $\frac{5643}{long\def}\dot{\ell}$ ndex#1{%  $5644$  \def\gmu@tempa{\@nx#1}% My TEX Guru's trick to deal with \fi and such, i.e., to hide from T<sub>E</sub>X when it is processing a test's branch without expanding.  $5647$  \if\gmu@tempa.% a dot finishes expelling  $5648$  \else 5649 \if\gmu@tempa, \& The list this macro is put before may contain commas and that's O.K., we just continue the work. 5651 \afterfifi\dont@index  $_{5652}$  \else<sup>2</sup>} what is else shall off the Index be expelled.  $_{5653}$  {\escapechar\m@ne 5654 \xdef\gmu@tempa{\string#1<sub>1</sub>}}% its to sound with \detokenizes in tests.  $5656$  \exa\let \etgampid{bmatrix} 5657 \csname\_gmd/iexcl/\gmu@tempa\endcsname=\gmd@iedir% In the default case explained e.g. by the macro's name, the last macro's meaning is such that the test in line  $4652$  will turn false and the subject CS shall not be indexed. We  $\let$  not  $\def$  to spare T<sub>E</sub>X's memory. 5662 \afterfifi\dont@index  $\overline{5663}$  \fi  $\{5664 \quad \setminus \text{fi}\}$ Let's now give the exclude list copied ~verbatim ;-) from doc.dtx. I give it in the code<br>er because I suppose one will document not IATEX source but normal packages. layer because I suppose one will document not L<sup>AT</sup>EX source but normal packages.  $_{5673}$  \DoNotIndex\{ \DoNotIndex\}& the index entries of these two CSes would be rejected by MakeIndex anyway.

> 5676 \begin{MakePrivateLetters}% Yes, \DoNotIndex does \MakePrivateLet| ters on its own but No, it won't have any effect if it's given in another macro's \def.

 $\operatorname{\mathsf{DefaultIndexExclusions}}$ 

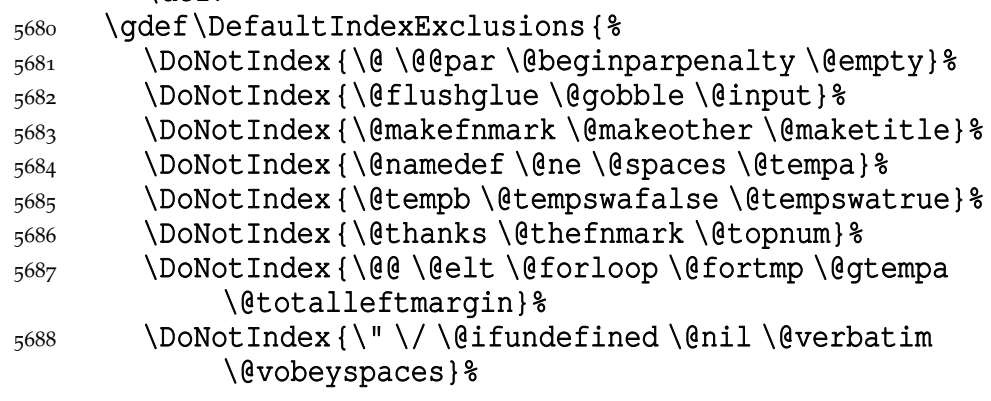

This idea comes from Marcin Woliński.

File a:  $\mathsf{qmdoc}.\mathsf{sty}$  Date:  $2010/03/01$  Version v0.991

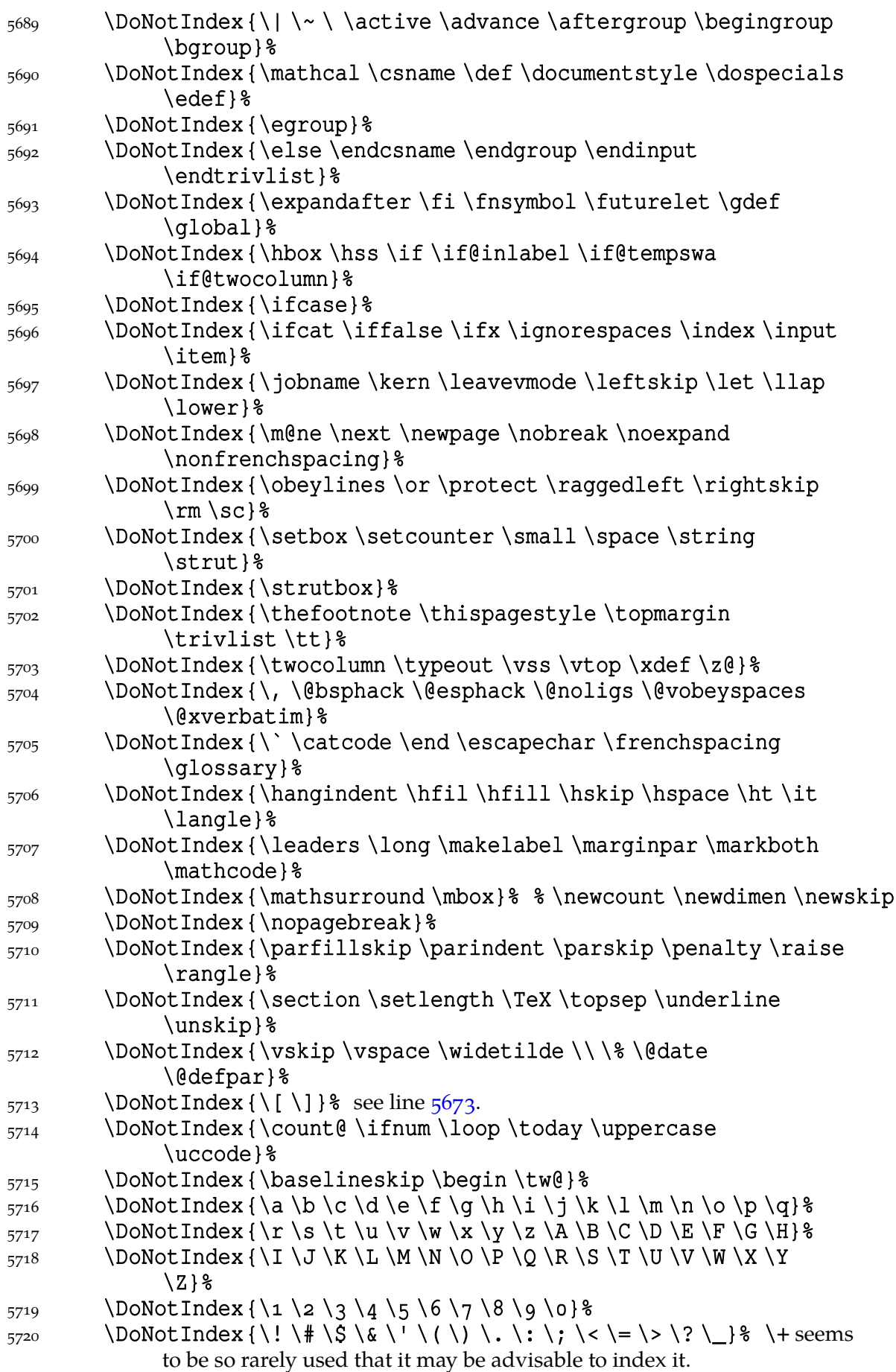

File a:  $\mathsf{gmdoc}\texttt{.sty}$  Date:  $2010/03/01$  Version v0.991  $81$ 

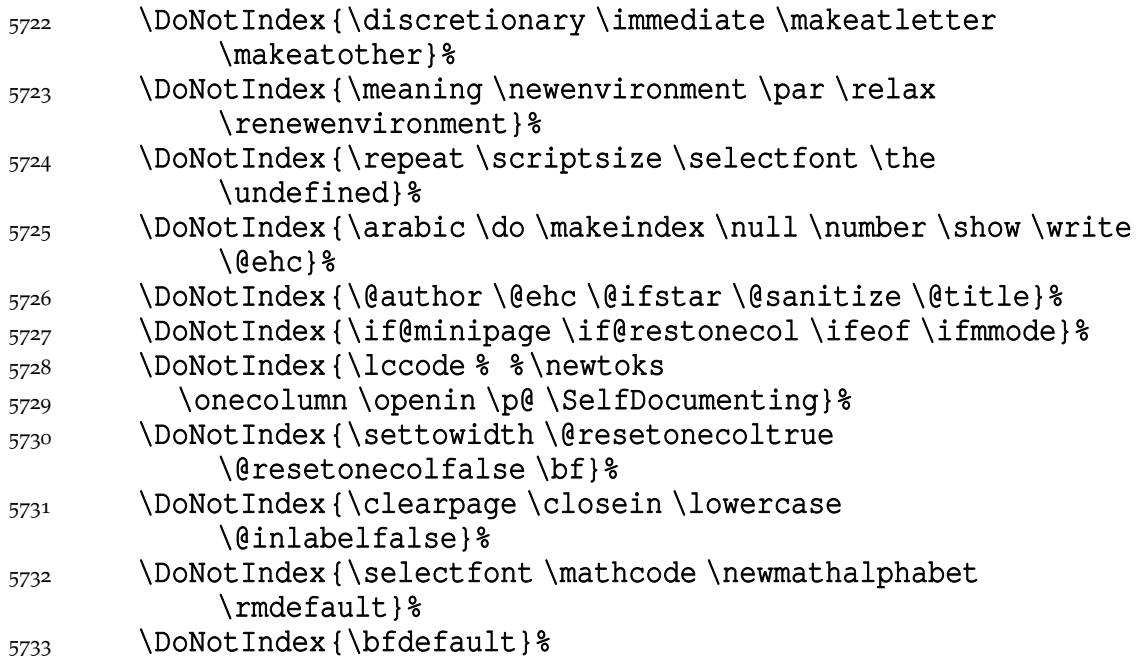

From the above list I removed some \new... declarations because I think it may be useful to see gathered the special \new…s of each kind. For the same reason I would not recommend excluding from the index such declarations as \AtBeginDoc¦ ument, \AtEndDocument, \AtEndOfPackage, \DeclareOption, \DeclareRo¦ bustCommand etc. But the common definitions, such as \(new*|*provide)command and \(e*|*g*|*x)defs, as the most common, in my opinion excluded should be.

And some my exclusions:

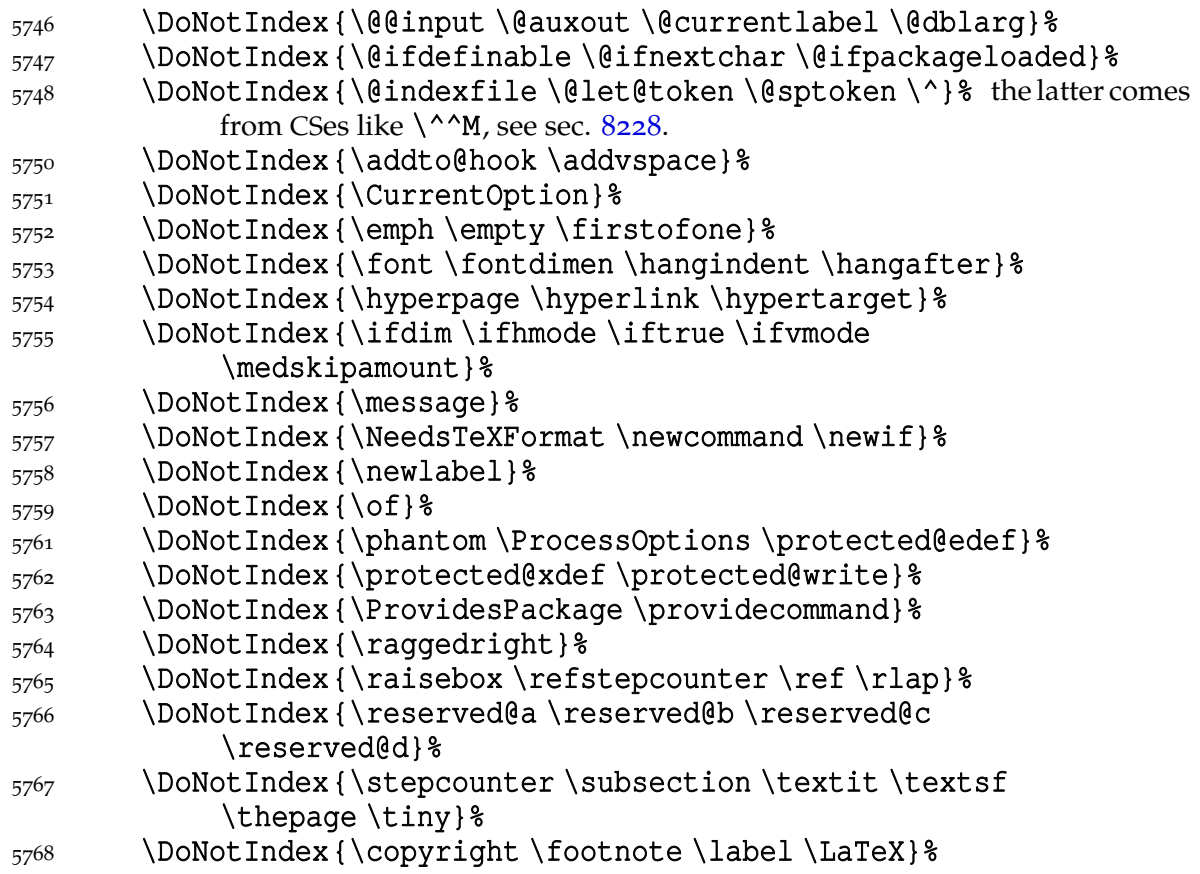

File a:  $\mathsf{gmdoc.sty}$  Date:  $\mathsf{2010}/\mathsf{03}/\mathsf{01}$  Version v0.991 82

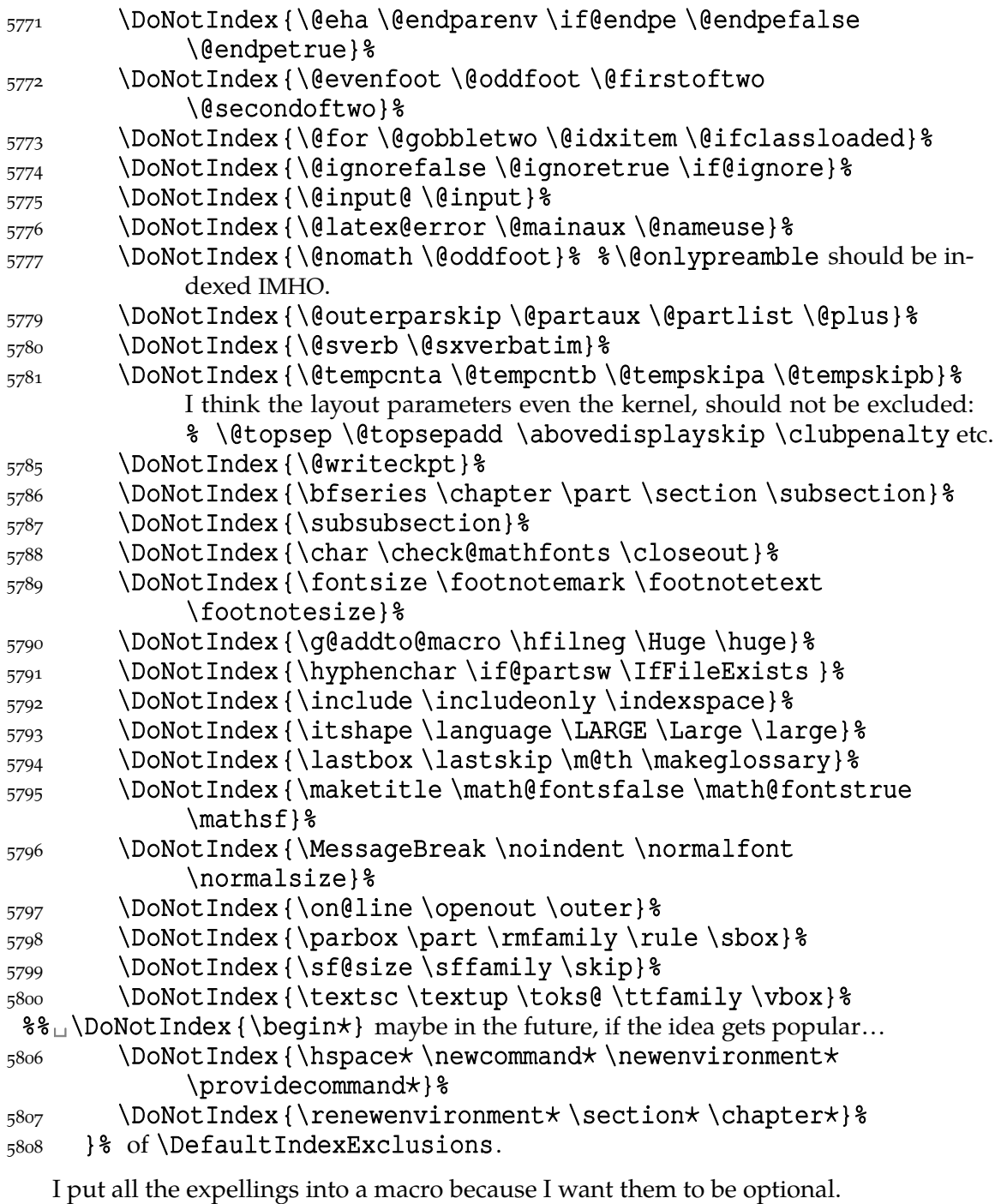

# 5811 \end{MakePrivateLetters}

And we execute it due to the (lack of) counter-corresponding option:

#### $_{5815}$  \if@indexallmacros\else \DefaultIndexExclusions

 $5817$  \fi

If we expelled so many CSes, someone may like it in general but he/she may need one or two expelled to be indexed back. So

# \DoIndex  $5823$  \def\DoIndex {\bgroup\MakePrivateLetters\Do@Index}

\Do@Index  $_{5830}$  \long\def\Do@Index#1{\egroup\@relaxen\gmd@iedir\dont@index#1.}% note

we only redefine an auxiliary CS and launch also \dont@index inner macro.

And if a user wants here make default exclusions and there do not make them, they may use the \DefaultIndexExclusions declaration themself. This declaration OCSR, but anyway let's provide the counterpart. It OCSR, too.

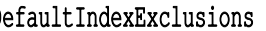

- 5840 \StoreMacro\DoNotIndex
- 5842 \let\DoNotIndex\DoIndex
- 5844 \DefaultIndexExclusions
- 5846 \RestoreMacro\DoNotIndex}

 $\frac{5839}{48}$  \def\UndoDefaultIndexExclusions  $\{$ 

#### **Index parameters**

"The \IndexPrologue macro is used to place a short message into the document above the index. It is implemented by redefining \index@prologue, a macro which holds the default text. We'd better make it a  $\longleftarrow$  macro to allow  $\parrow$  commands in its argument."

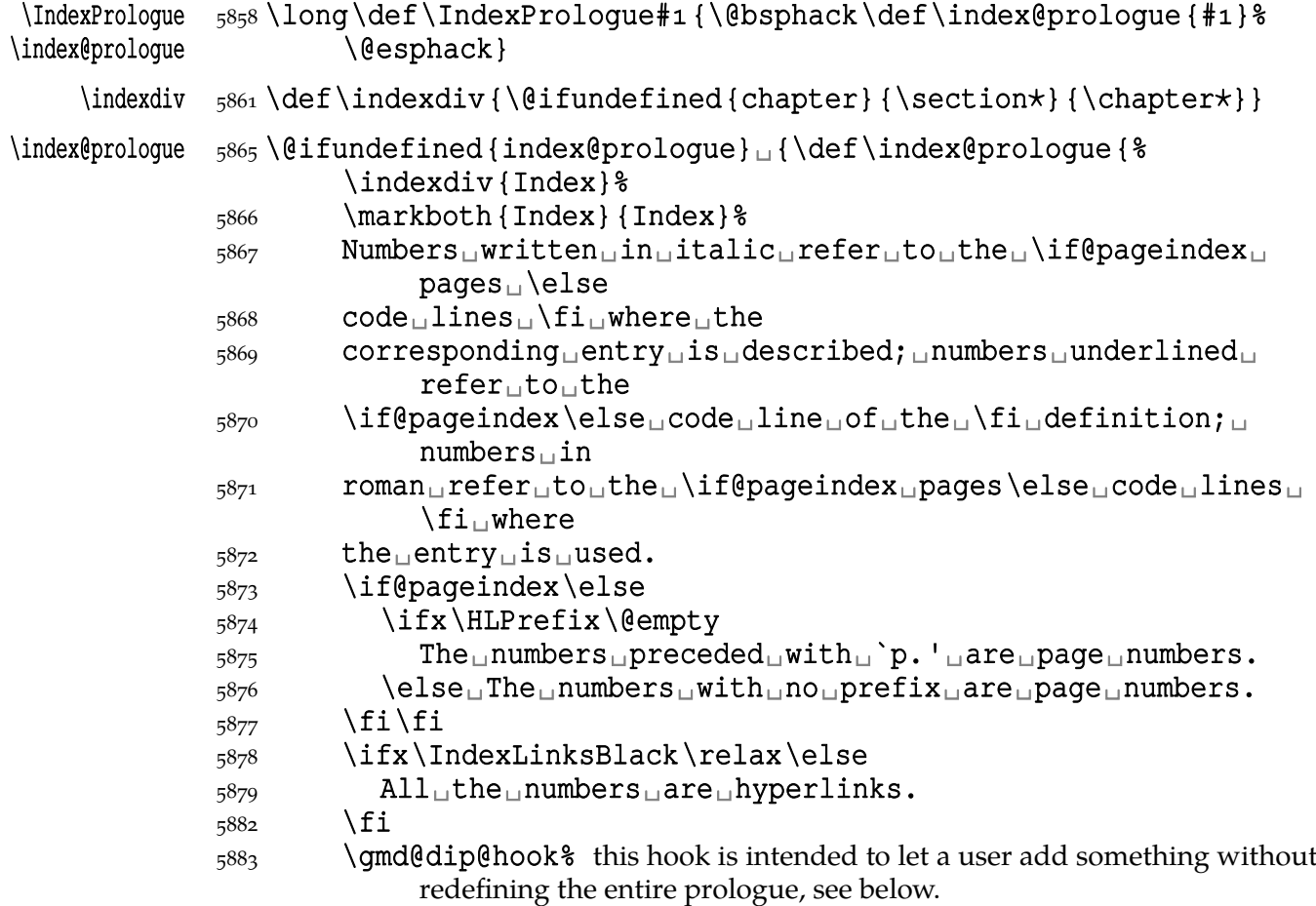

#### }}{}

During the preparation of this package for publishing I needed only to add something at the end of the default index prologue. So

#### 5890 \@emptify\qmd@dip@hook

# \AtDIPrologue  $_{5891} \ldots \det\AEDIPrologue$  {\g@addto@macro\gmd@dip@hook{#1}}

Now we can rollback the \ampulexdef made to \verb:

#### $5895$  \AtDIPrologue {  $%$

File a:  $\mathsf{qmdoc}\text{-}\mathsf{sty}\text{-}\mathsf{Date}\text{: }2010/03/01\text{-}\mathsf{Version}\text{ }v0.991$  84

# 5896 \ampulexdef\verb\ttverbatim\verbatim@specials

# 5897 {\ttverbatim\verbatim@specials}}

The Author(s) of doc assume multicol is known not to everybody. My assumption is the other so

# 5903 \RequirePackage{multicol}

"If multicol is in use, when the index is started we compute the remaining space on the current page; if it is greater than \IndexMin, the first part of the index will then be placed in the available space. The number of columns set is controlled by the counter \c@IndexColumns which can be changed with a \setcounter declaration."

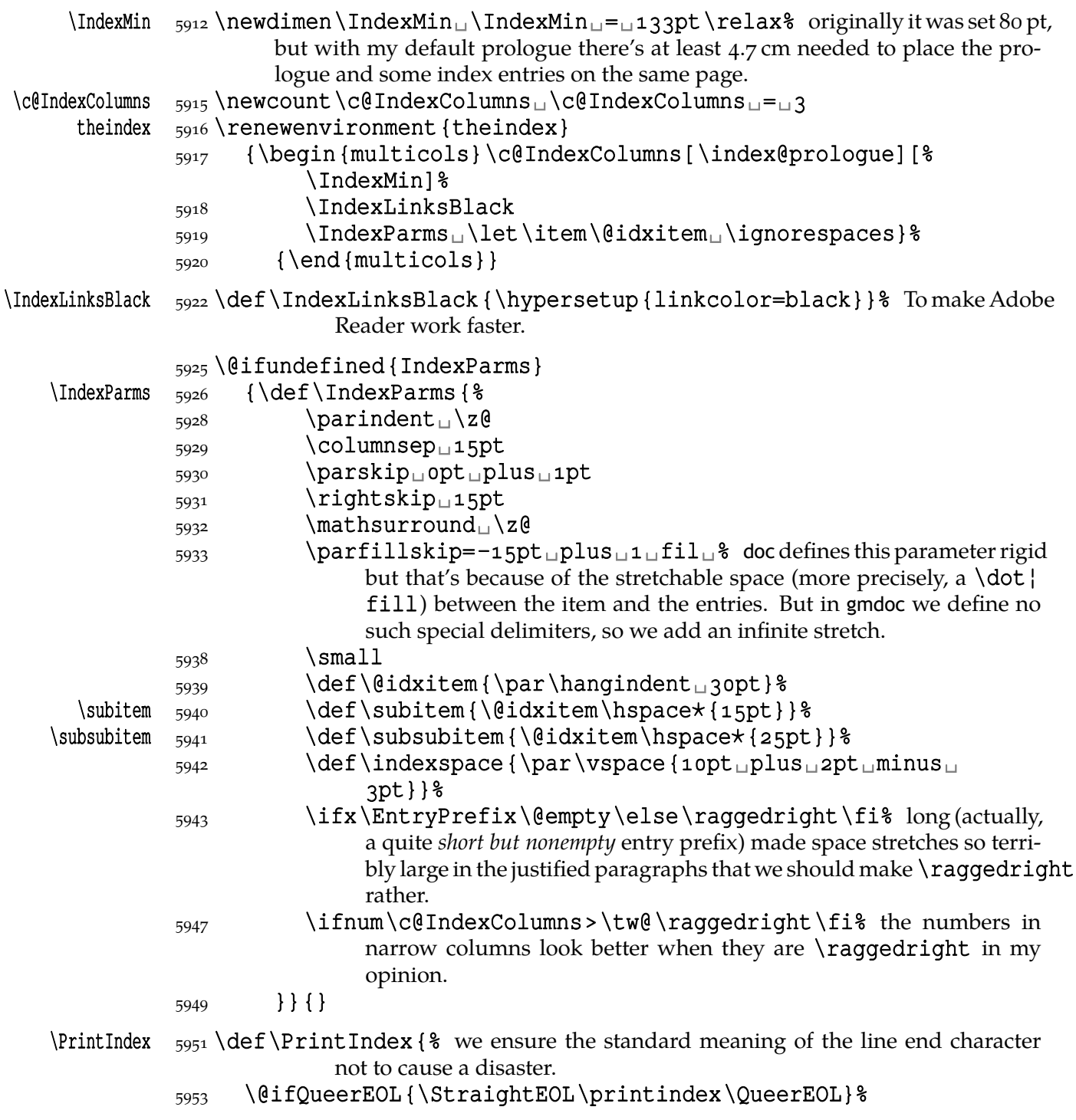

#### $_{5954}$  {\printindex}}

Remember that if you want to change not all the parameters, you don't have to redefine the entire \IndexParms macro but you may use a very nice LATEX command \g@addto@macro (it has \global effect, also with an apeless name (\gaddtomacro) provided by gmutils. (It adds its second argument at the end of definition of its first argument provided the first argument is a no-argument macro.) Moreover, gmutils provides also  $\addtomacc$  that has the same effect except it's not  $\qquad$ lobal.

#### **The DocStrip directives**

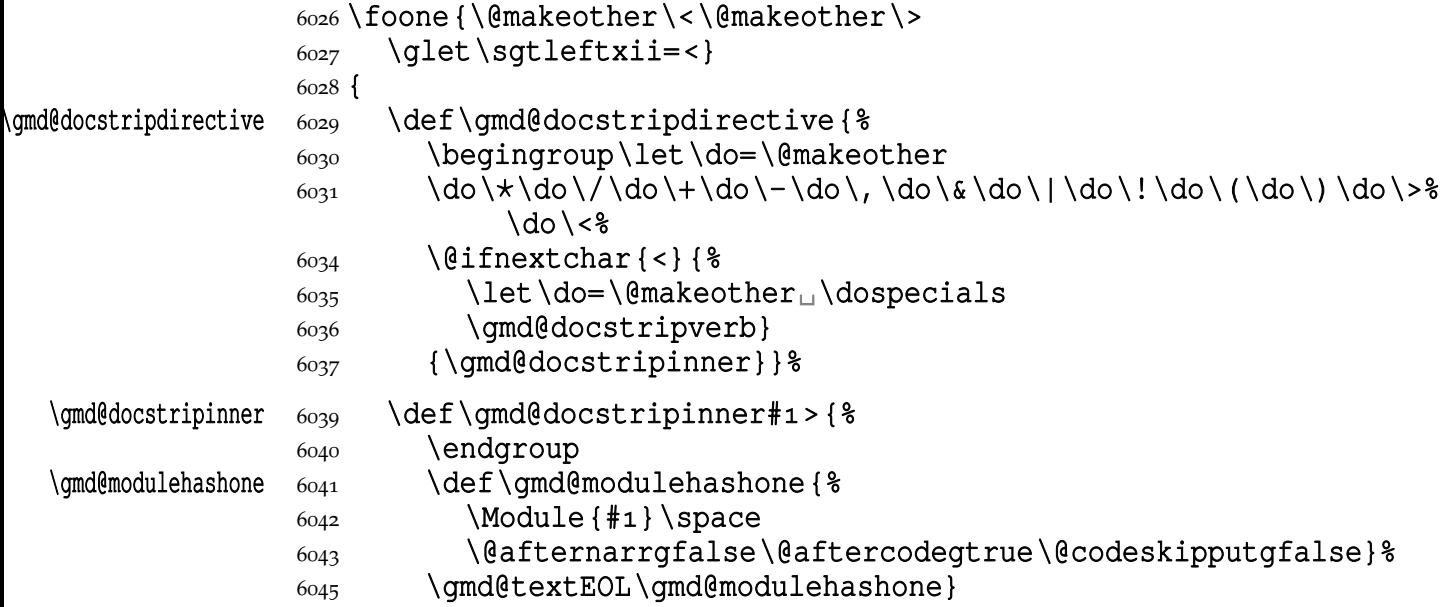

A word of explanation: first of all, we close the group for changed \catcodes; the directive's text has its \catcodes fixed. Then we put the directive's text wrapped with the formatting macro into one macro in order to give just one token the gmdoc's T<sub>E</sub>X code scanner. Then launch this big TEX code scanning machinery by calling \qmd@textEOL which is an alias for the 'narrative' meaning of the line end. This macro opens the verbatim group and launches the char-by-char scanner. That is this scanner because of what we encapsulated the directive's text with the formatting into one macro: to let it pass the scanner.

That's why in the 'old' macrocodes case the active % closes the group before launching \gmd@docstripdirective.

The 'verbatim' directive macro works very similarly.

```
6068 }
             6070 \foone {\@makeother\<\@makeother\>
             6071 \glet\sgtleftxii=<
             6072 \catcode \'\^^M=\active}%
             6073 {
\gmd@docstripverb  \def\gmd@docstripverb<#^^M{%
              6075 \endgroup %\gmd@modulehashone  6076 \def\gmd@modulehashone{%
             6077 \ModuleVerb{#1}\@afternarrgfalse\@aftercodegtrue%
              \@codeskipputgfalse}%
             6079 \qmd@docstripshook%
              \gmd@textEOL\gmd@modulehashone^^M}%
```
File a:  $\mathsf{qmdoc.sty}$  Date:  $2010/03/01$  Version v0.991

 $6081$ }

(e Verbatim ;-) from doc:)

\Module  $\text{S\langle}$  \providecommand\*\Module[1]{{\mod@math@codes\$\langle\mathsf{%  $#1}$ \rangle\$}}

\ModuleVerb 6086\providecommand\*\ModuleVerb[1]{{\mod@math@codes\$\langle%  $\langle \mathsf{H} \rangle$ 

 $\mod$ math@codes  $608$   $\del$   $\mod$ math $\mod$   $\mathrm{mod}$   $\mathrm{mod}$ 

#### **The changes history**

The contents of this section was copied ~verbatim from the doc's doc<br>only smallest necessary changes. Then my additions were added :-)) . The contents of this section was copied  $\sim$ verbatim from the doc's documentation, with

"To provide a change history log, the \changes command has been introduced. This takes [one optional and] three [mandatory] arguments, respectively, [the macro that'll become the entry's second level,] the version number of the file, the date of the change, and some detail regarding what change has been made [i.e., the description of the change]. The [second] of these arguments is otherwise ignored, but the others are written out and may be used to generate a history of changes, to be printed at the end of the document. [... I omit an obsolete remark about then-older MakeIndex's versions.]

The output of the \changes command goes into the 〈*Glossary\_File*〉 and therefore uses the normal \glossaryentry commands. Thus MakeIndex or a similar program can be used to process the output into a sorted "glossary". The \changes command commences by taking the usual measures to hide its spacing, and then redefines \pro¦ tect for use within the argument of the generated \indexentry command. We recode nearly all chars found in  $\text{Sanitize}$  to letter since the use of special package which make some characters active might upset the \changes command when writing its entries to the file. However we have to leave % as comment and ␣ as 〈*space*〉 otherwise chaos will happen. And, of course the \ should be available as escape character."

We put the definition inside a macro that will be executed by (the first use of) \RecordChanges. And we provide the default definition of \changes as a macro just gobbling its arguments. We do this to provide no changes' writing out if \Record¦ Changes is not used.

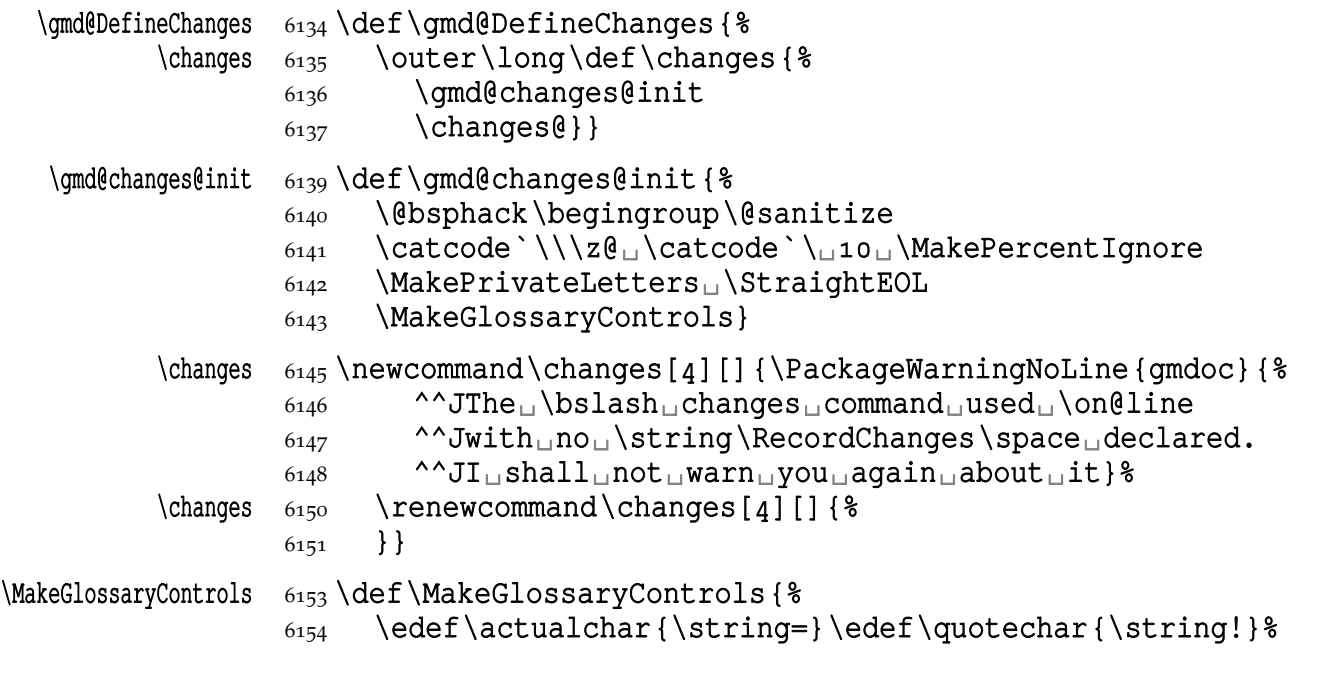

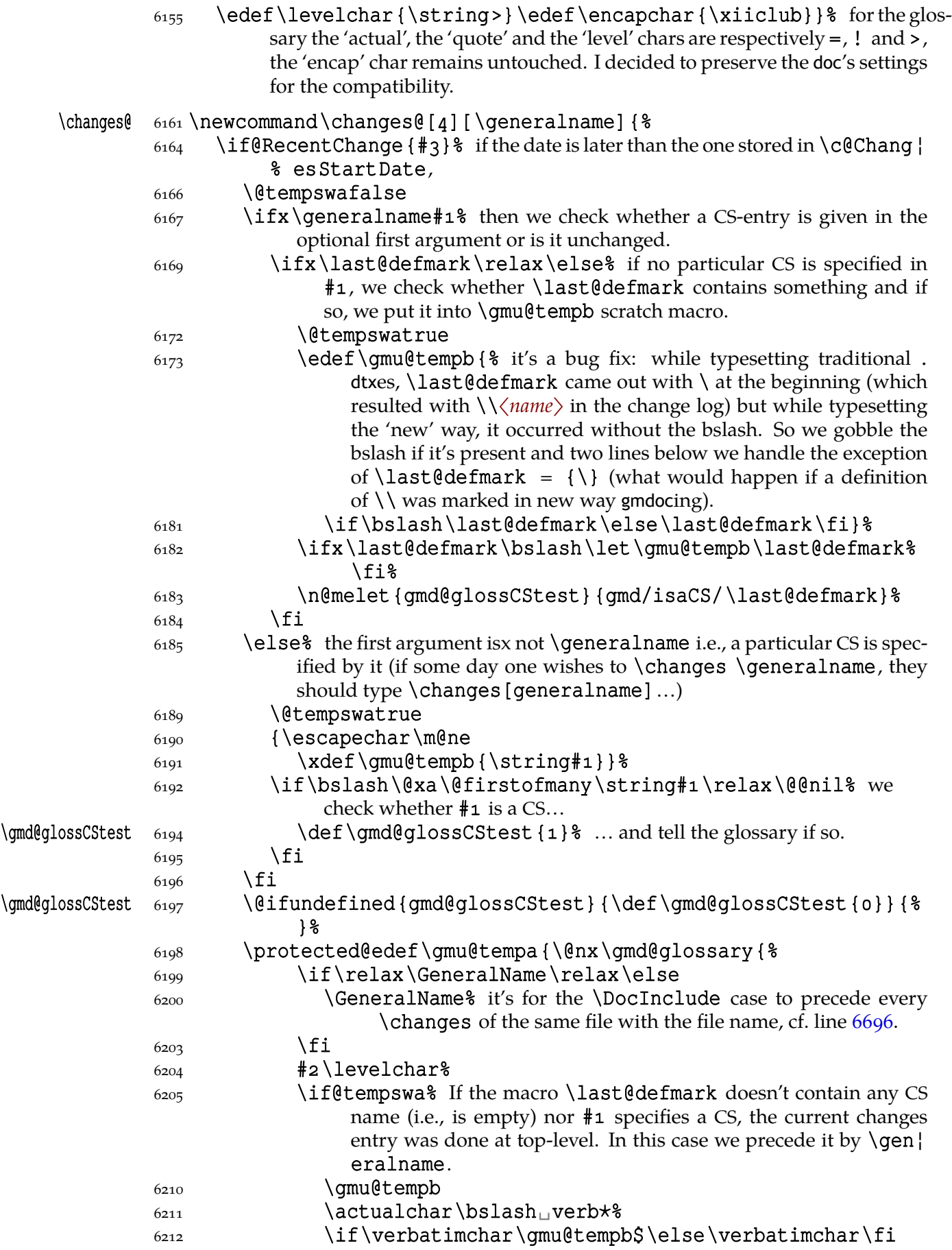

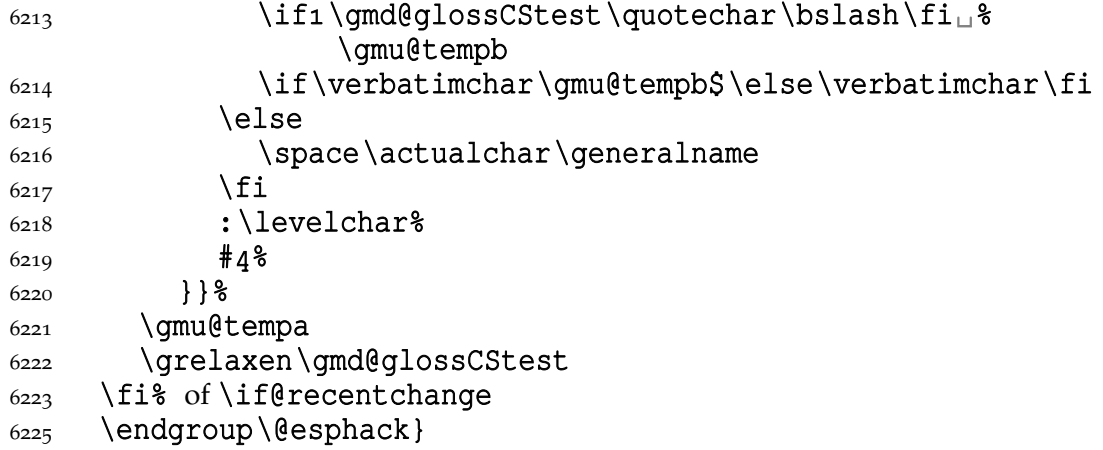

Let's initialise \last@defmark and \GeneralName.

```
 \@relaxen\last@defmark
6229 \@emptify\GeneralName
```

```
\ChangesGeneral \frac{1}{\alpha} \def\ChangesGeneral{\grelaxen\last@defmark}% If automatic detection of
                          definitions is on, the default entry of \changes is the meaning of \last@defmark,
                          the last detected definiendum that is. The declaration defined here serves to
                          start a scope of 'general' \changes' entries.
```
# 6237 \AtBegInput { \ChangesGeneral }

Let's explain \if@RecentChange. We wish to check whether the change's date is later than date declared (if any limit date *was* declared). First of all, let's establish a counter to store the declared date. The untouched counters are equal o so if no date is declared there'll be no problem. The date will have the 〈*YYYYMMDD*〉 shape both to be easily compared and readable.

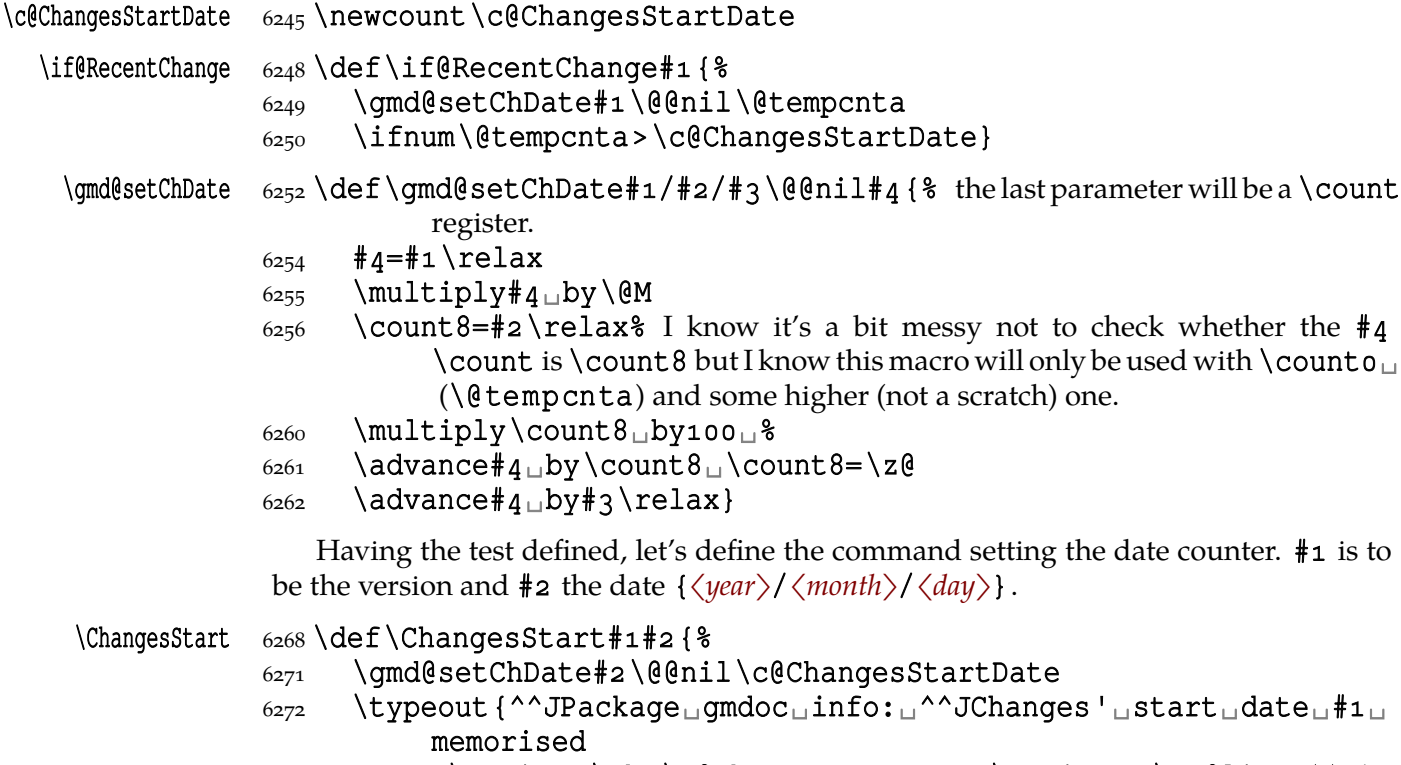

6273  $as_\sqcup\strut\verb|string<\the\c@ChangesStartDate\strut\strut\strut\verb|string>_\d{on@line.^1}$ 

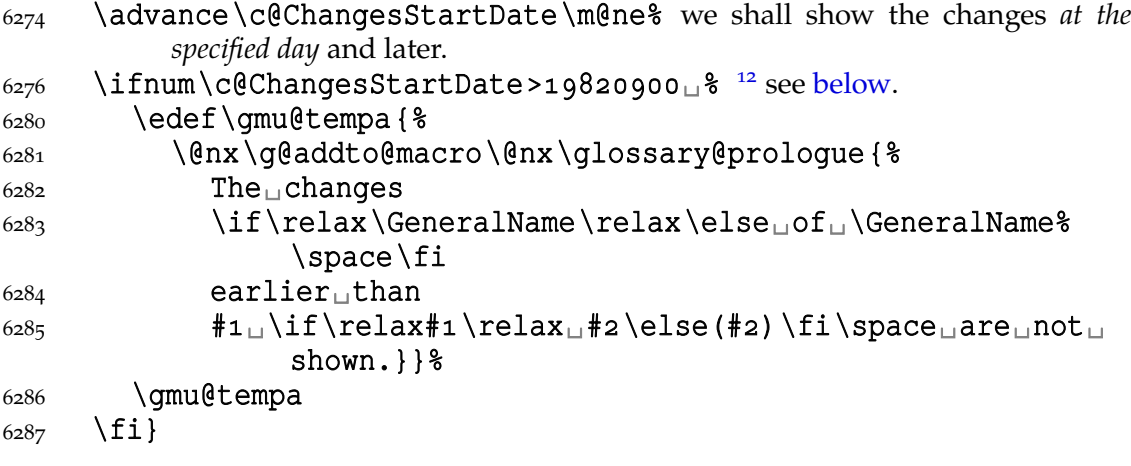

(Explanation to line  $6276$ .) My T<sub>E</sub>X Guru has remarked that the change history tool should be used for documenting the changes that may be significant for the users not only for the author and talking of what may be significant to the user, no changes should be hidden since the first published version. However, the changes' start date may be used to provide hiding the author's 'personal' notes: they should only date the 'public' changes with the four digit year and the 'personal' ones with two digit year and set  $\Lambda$ ChangesStart $\{\}$ {1000/0/0} or so.

In line  $6276$  I establish a test value that corresponds to a date earlier than any T<sub>E</sub>X stuff and is not too small (early) to ensure that hiding the two digit year changes shall not be mentioned in the changes prologue.

"The entries [of a given version number] are sorted for convenience by the name of [the macro explicitly specified as the first argument or] the most recently introduced macro name (i.e., that in the most recent  $\begin{cases} \frac{\text{macro}}{\text{normal} \{or} \Delta\} \end{cases}$ . We therefore provide [\last@defmark] to record that argument, and provide a default definition in case \changes is used outside a macro environment. (This is a wicked hack to get such entries at the beginning of the sorted list! It works providing no macro names start with ! or  $\cdot$ .)

This macro holds the string placed before changes entries on top-level."

 $\qquad \qquad \qquad \dagger$  \def\generalname{General}

"To cause the changes to be written (to a .glo) file, we define \RecordChanges to invoke LAT<sub>E</sub>X's usual \makeglossary command."

I add to it also the \writeing definition of the \changes macro to ensure no changes are written out without \RecordChanges.

## \RecordChanges  $\delta_{337}$  \def\RecordChanges{\makeglossary\gmd@DefineChanges 6338 \@relaxen\RecordChanges}

"The remaining macros are all analogues of those used for the theindex environment. When the glossary is started we compute the space which remains at the bottom of the current page; if this is greater than \GlossaryMin then the first part of the glossary will be placed in the available space. The number of columns set [is] controlled by the counter \c@GlossaryColumns which can be changed with a \setcounter declaration."

# $\G$ lossaryMin  $_{550}$  newdimen $\G$ lossaryMin  $\G$ lossaryMin = 80pt

c@GlossaryColumns

# \c@GlossaryColumns  $\epsilon_{352}$  \newcount \c@GlossaryColumns \c@GlossaryColumns = 2

12 DEK writes in *T<sub>F</sub>X*, *The Program* of September 1982 as the date of T<sub>F</sub>X Version 0.

File a:  $\mathsf{qmdoc}.\mathsf{sty}$  Date:  $2010/03/01$  Version v0.991  $\qquad \qquad \qquad$ 90

"The environment theglossary is defined in the same manner as the theindex environment."

```
theglossary 6358 \newenvironment {theglossary} {%
```

```
 \begin{multicols}\c@GlossaryColumns
```

```
 [\glossary@prologue][\GlossaryMin]%
```

```
 \GlossaryParms␣\IndexLinksBlack
```

```
\frac{6363}{\text{let}\item\@idxitem\l\ignorespaces}
```

```
6364 {\end{multicols}}
```
Here is the MakeIndex style definition:

```
6369 \lt / package
6370 \left\langle +\text{gmglo} \right\rangle preamble
\frac{+g}{\log\max}\lim_{\ln\ln\theta} (theglossary } \ln\ln\theta6372 \leftarrow \in \mathbb{R}6373 \left\langle +\text{gmglo} \right\rangle postamble
\frac{+g}{\gamma} \cdot "\n\n<sub></sub>\\end{theglossary}\n"
6375 < + gmglo> keyword<sub>1</sub>" \\glossaryentry"
6376 \left\langle +\text{gmglo} \right\rangle actual<sub>1</sub>'='
6377 \left\langle +\text{gmglo} \right\rangle quote<sub>1</sub>'!'
6378 \langle +gmglo \rangle level<sub>u</sub>'>'
6379 \leftrightarrowpackage\rangle
```
The MakeIndex shell command for the glossary should look as follows:

makeindex␣-r␣-s␣gmglo.ist␣-o␣〈*myfile*〉.gls␣〈*myfile*〉.glo

where  $-r$  commands MakeIndex not to make implicit page ranges,  $-s$  commands MakeIndex to use the style stated next not the default settings and the -o option with the subsequent filename defines the name of the output.

"The \GlossaryPrologue macro is used to place a short message above the glossary into the document. It is implemented by redefining \qlossary@prologue, a macro which holds the default text. We better make it a long macro to allow \par commands in its argument."

```
\GlossaryPrologue  \epsilon_{398} \long\def\GlossaryPrologue#1{\@bsphack
\glossary@prologue  \def\glossary@prologue{#}%
                  6400 \qquad \text{(desphack)}"Now we test whether the default is already defined by another package file. If not
                   we define it."
                  \{q_{05}\}\eifundefined{q}lossary@prologue}
```

```
\glossary@prologue  {\def\glossary@prologue{\indexdiv{{Change␣History}}%
              \markboth{{Change␣History}}{{Change␣History}}%
             6408 } } { }
```
"Unless the user specifies otherwise, we set the change history using the same parameters as for the index."

#### 6412 \AtBeginDocument {%

# \GlossaryParms \@ifundefined{GlossaryParms}{\let\GlossaryParms% \IndexParms}{}}

"To read in and print the sorted change history, just put the \PrintChanges command as the last (commented-out, and thus executed during the documentation pass through the file) command in your package file. Alternatively, this command may form one of the arguments of the \StopEventually command, although a change history

File a:  $\mathsf{qmdoc.sty}$  Date:  $2010/03/01$  Version v0.991

is probably not required if only the description is being printed. The command assumes that MakeIndex or some other program has processed the .glo file to generate a sorted .gls file."

```
\PrintChange \ 6425 \def\PrinChanges 64256426 \@ifQueerEOL
            {\StraightEOL\@input@{\jobname.gls}\QueerEOL}%
           _{6428} {\@input@{\jobname.gls}} %6429 \q@emptify\PrintChanges}
    \text{locTAN} \quad 6431} \pmb{\text{block} \text{CTAN}% # 〈year/month/day〉␣〈version number〉
           6438 \gmd@changes@init
           6439 \ \q{gmd@toCTAN@}\gmd@toCTAN@ 6441 \def\gmd@toCTAN@#1 {%
           6442 \edef\gmu@tempa{\gmd@chgs@parse#1<sub>u</sub>\@@nil}%
           6443 \edef\gmu@tempa{%
            \unexpanded{\changes@[\generalname]}%
            {\@xa\@firstofthree\gmu@tempa}%
           _{6446} {\@xa\@secondofthree\gmu@tempa}%
           _{6447} {put_to_\acro{CTAN}_on_\@xa\@secondofthree\gmu@tempa}}%
           6448 \gmu@tempa}
            To make writing changes easier, to allow copying the date & version string from the
            \ProvidesPackage/Class optional argument.
```

```
\chgs  6453 \outer\pdef\chgs{\gmd@changes@init\gmd@chgs}
```

```
\gmd@chgs  6456 \DeclareCommand \gmd@chgs {o>!m}{%
         6459 \IfValueTF {#1} {%
         \frac{6461}{edef\qmu@tempa{\qnx\changes@[\\unexpanded{\#1}]}\\frac{64}{62} \@xa\unexpanded\@xa{\qmd@chqs@parse#2\@@nil}}} \
         6463 {\edef\gmu@tempa{\@nx\changes@
         6464 \\gmded\@xa{\gmd@chgs@parse#2\@@nil}}} \\gmdg \@xa{\gmd@chgs@parse#2\@@nil}}}
         6465 \qmu@tempa}
```
\gmd@chgs@parse  $\frac{6467}{long\def\gtrsim}$   $\qquad$ 

# **The checksum**

doc provides a checksum mechanism that counts the backslashes in the scanned code. Let's do almost the same.

At the beginning of the source file you may put the \CheckSum macro with a number (in one of  $Tr(X's$  formats) as its argument and  $Tr(X$  with gmdoc shall count the number of the *escape chars*in the source file and tell you in the .log file (and on the terminal) whether you have typed the right number. If you don't type \CheckSum, T<sub>E</sub>X anyway will tell you how much it is.

\check@sum \newcount\check@sum

\CheckSum \def\CheckSum#{\@bsphack\global\check@sum#\relax\@esphack}

CheckSum  $6489$  \newcounter {CheckSum}

```
\step@checksum  \{a_{92} \newcommand{\sphi}{} \setminus \verb|setsum| { \step{ \check{ \}} }|
```
And we'll use it in the line  $3722$  (\stepcounter is \global). See also the  $\lambda$ chschange declaration, l. 6594.

However, the check sum mechanism in gmdoc behaves slightly different than in doc which is nicely visible while gmdocing doc: doc states its check sum to be  $2171$  and our count counts 2126. The mystery lies in the fact that doc's CheckSum mechanism counts the code's backslashes no matter what they mean and the gmdoc's the escape chars so, among others,  $\setminus \setminus$  at the default settings increases doc's CheckSum by 2 while the gmdoc's by 1. (There are 38 occurrences of  $\setminus \setminus$  in doc.dtx macrocodes, I counted myself.)<sup>13</sup>

"But \Finale will be called at the very end of a file. This is exactly the point were we want to know if the file is uncorrupted. Therefore we also call \check@checksum at this point."

In gmdoc we have the \AtEndInput hook.

#### \AtEndInput{\check@checksum}

Based on the lines  $723-741$  of doc.dtx.

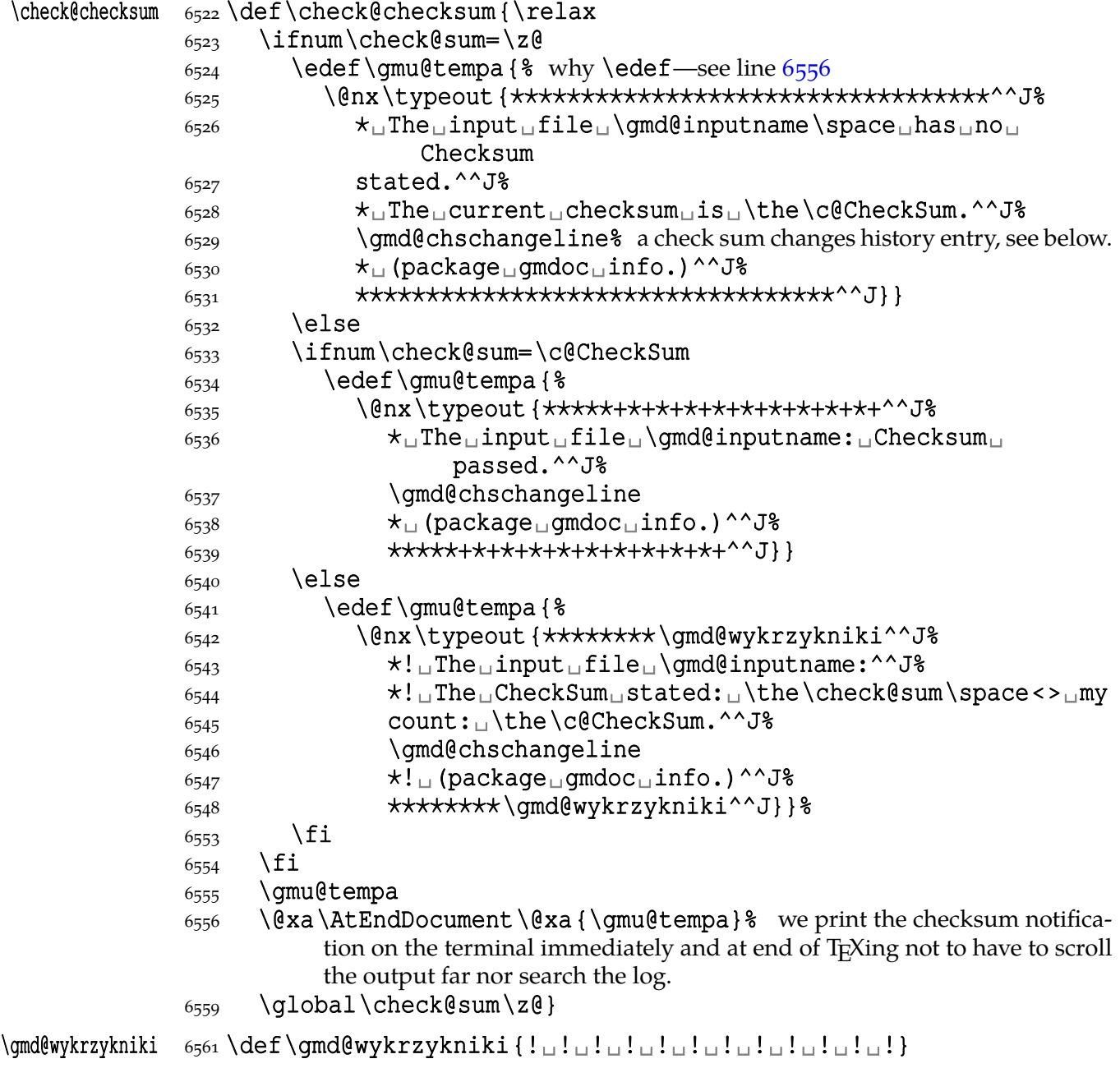

 My opinion is that nowadays a check sum is not necessary for checking the completeness of a file but I like it as a marker of file development and this more than that is its rôle in gmdoc.

File a:  $\mathsf{gmdoc}\text{-}\mathsf{sty}\text{-}\mathsf{Date:}\text{ }2010/03/01\text{ Version}$  v0.991 93

to be able to change it when we don't want X<sub>T</sub>IFX to finish with Code 1 what usually breaks make.

As I mentioned above, I use the check sum mechanism to mark the file growth. Therefore I provide a macro that produces a line on the terminal to be put somewhere at the beginning of the source file's commentary for instance.

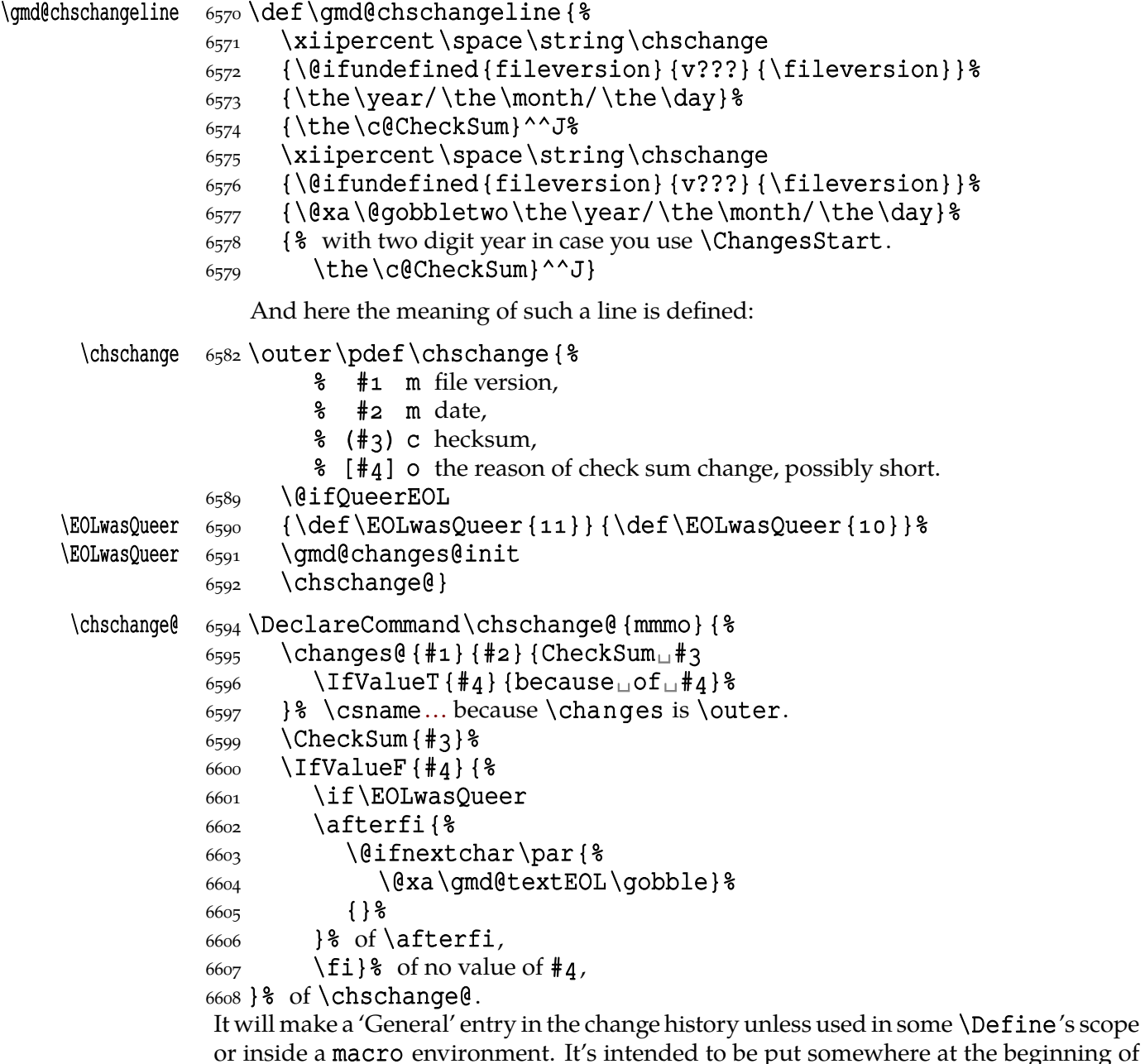

the documented file.

#### **Macros from ltxdoc**

I'm not sure whether this package still remains 'minimal' but I liked the macros provided by ltxdoc.cls so much…

The next page setup declaration is intended to be used with the article's default Letter paper size. But since

#### \ltxPageLayout  $6630$  \newcommand\*\ltxPageLayout {%

<span id="page-94-0"></span>"Increase the text width slightly so that width the standard fonts  $72$  columns of code may appear in a macrocode environment."

# $6634$  \setlength{\textwidth}{355pt}%

"Increase the marginpar width slightly, for long command names. And increase the left margin by a similar amount."

To make these settings independent from the defaults (changed e.g. in gmdocc.cls) we replace the original \addtolengths with \setlengths.

```
6644 \setlength\marginparwidth{95pt}%
```

```
6645 \setlength\oddsidemargin{82pt}%
```
6646 \setlength\evensidemargin{82pt}}

#### **\DocInclude and the ltxdoc-like setup**

Let's provide a command for including multiple files into one document. In the ltxdoc class such a command is defined to include files as parts. But we prefer to include them as chapters in the classes that provide \chapter. We'll redefine \maketitle so that it make a chapter or a part heading *unlike* in ltxdoc where the file parts have their title pages with only the filename and article-like titles made by \maketitle.

But we will also provide a possibility of typesetting multiple files exactly like with the ltxdoc class.

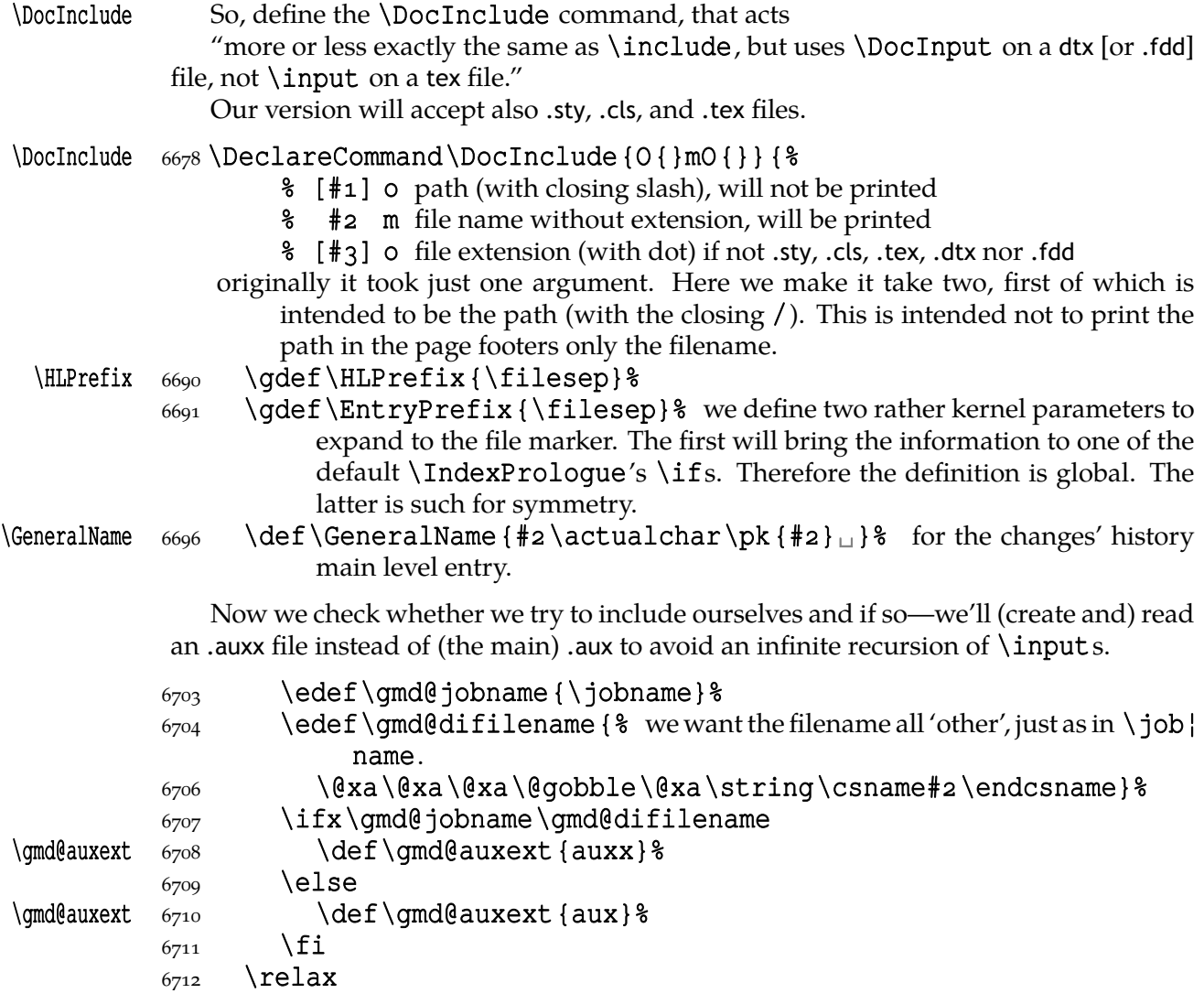

File a:  $\mathsf{gmdoc}\text{.sty Date: } 2010/03/01$  Version v0.991 95

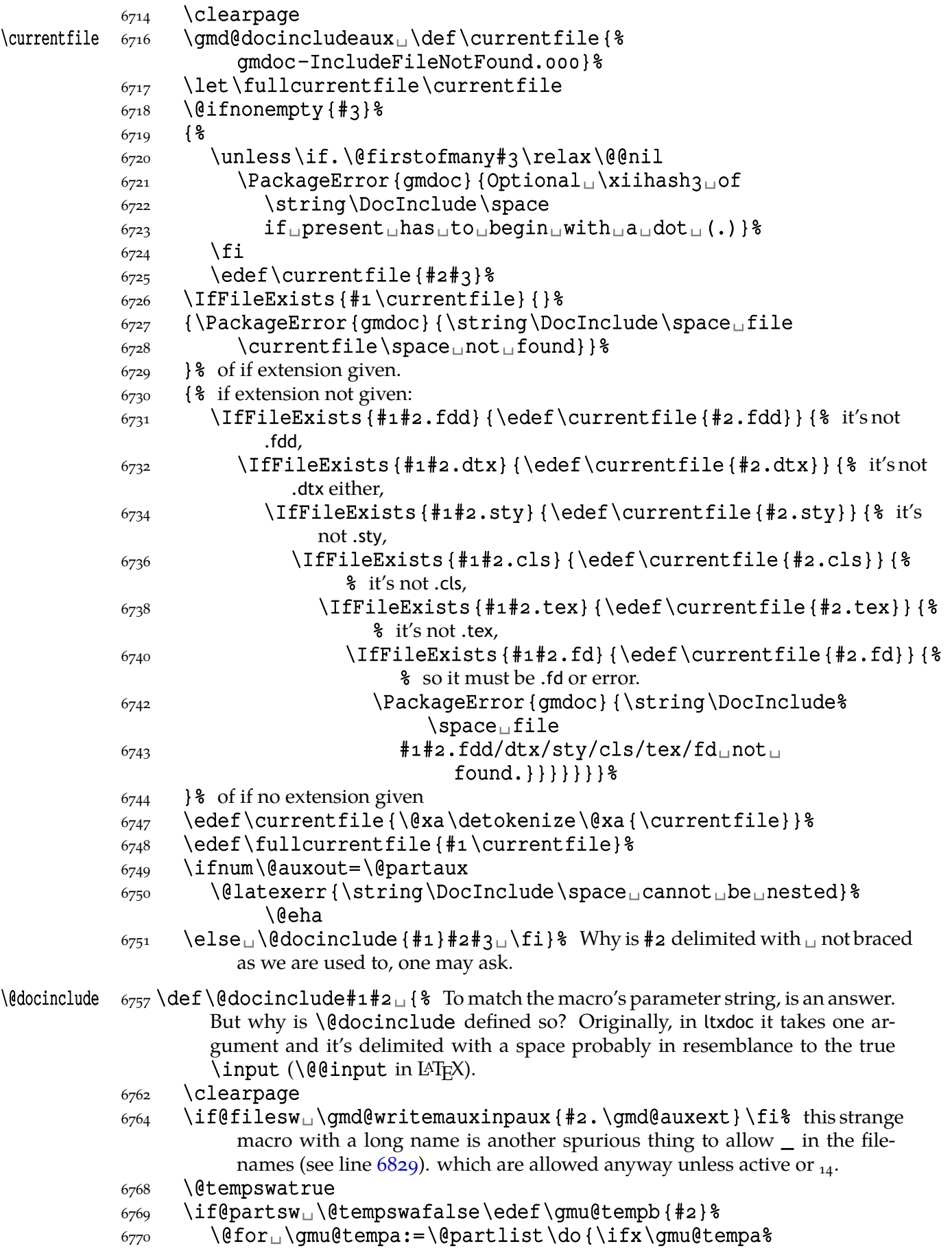

File a:  $\mathsf{gmdoc}\texttt{.sty}$  Date:  $2010/03/01$  Version v0.991 96

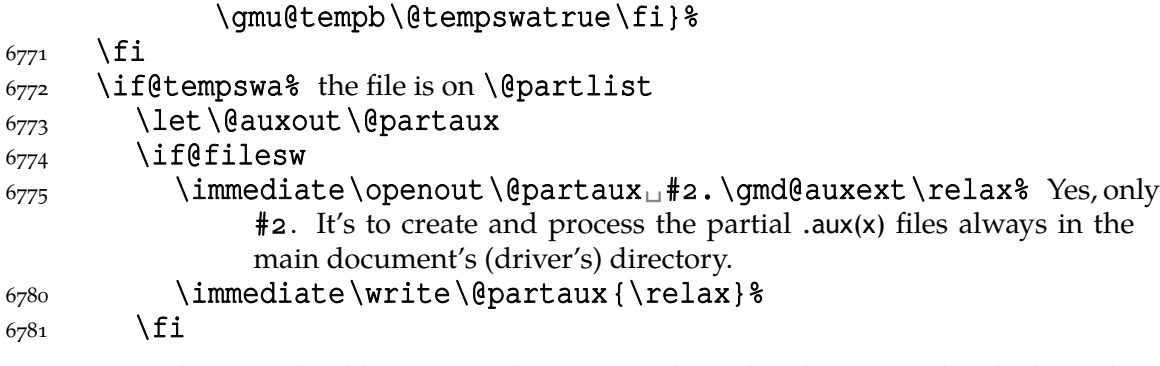

"We need to save (and later restore) various index-related commands which might be changed by the included file."

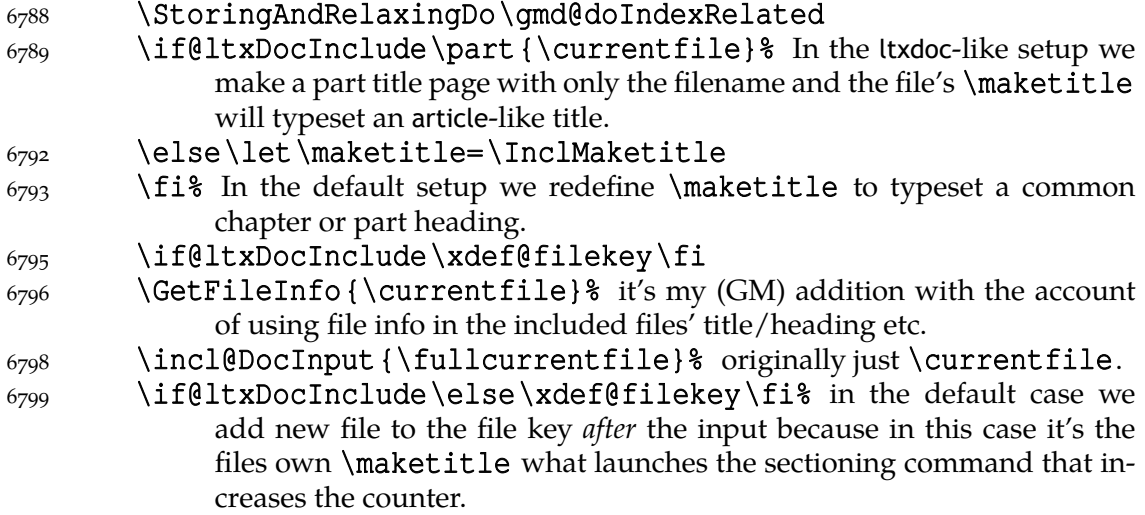

And here is the moment to restore the index-related commands.

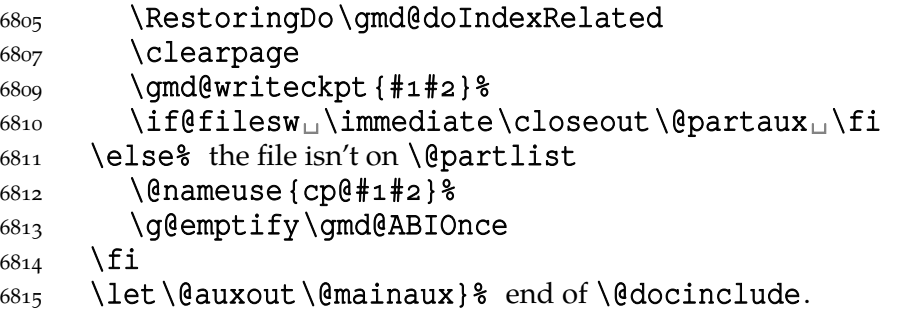

(Two is a sufficient number of iterations to define a macro for.)

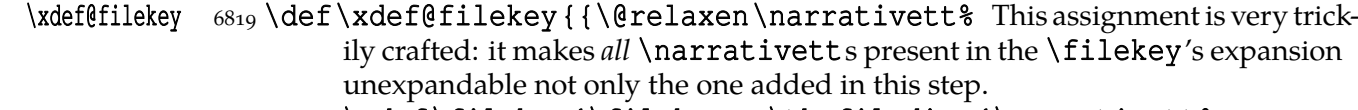

## $\langle$  0823 \tead\tilekey{\filekey, u\thefilediv={\narrativett\tashbb{b}} \currentfile}}}}

To allow  $\_$  in the filenames we must assure  $\_$  will be  $_{12}$  while reading the filename. Therefore define

\gmd@writemauxinpaux  $\alpha$ <sub>seq</sub> \def\gmd@writemauxinpaux#1{% this name comes from '*write* out to *main .aux* to *in*put *p*artial *.aux*'.

> We wrap  $\{\{$ input $\{\langle$ *partial .aux* $\rangle\}$  in a  $_{12}$  hacked scope. This hack is especially recommended here since the .aux file may contain a non-\global stuff that should not

be localised by a group that we would have to establish if we didn't use the hack. (Hope you understand it. If not, notify me and for now I'll only give a hint: "Look at it with the TEX's eyes". More uses of this hack are to be seen in gmutils where they are a bit more explained.)

```
 \immediate\write\@mainaux{%
 \unexpanded{%
6843 \bgroup
6844 \@makeother\_& to allow underscore
6845 \\emakeother\~\% to allow paths beginning with ~/
6846 \firstofone} {\egroup
6847 \string\@input{#1}}}}
```
We also slightly modify a LATEX kernel macro \@writeckpt to allow \_ in the file name.

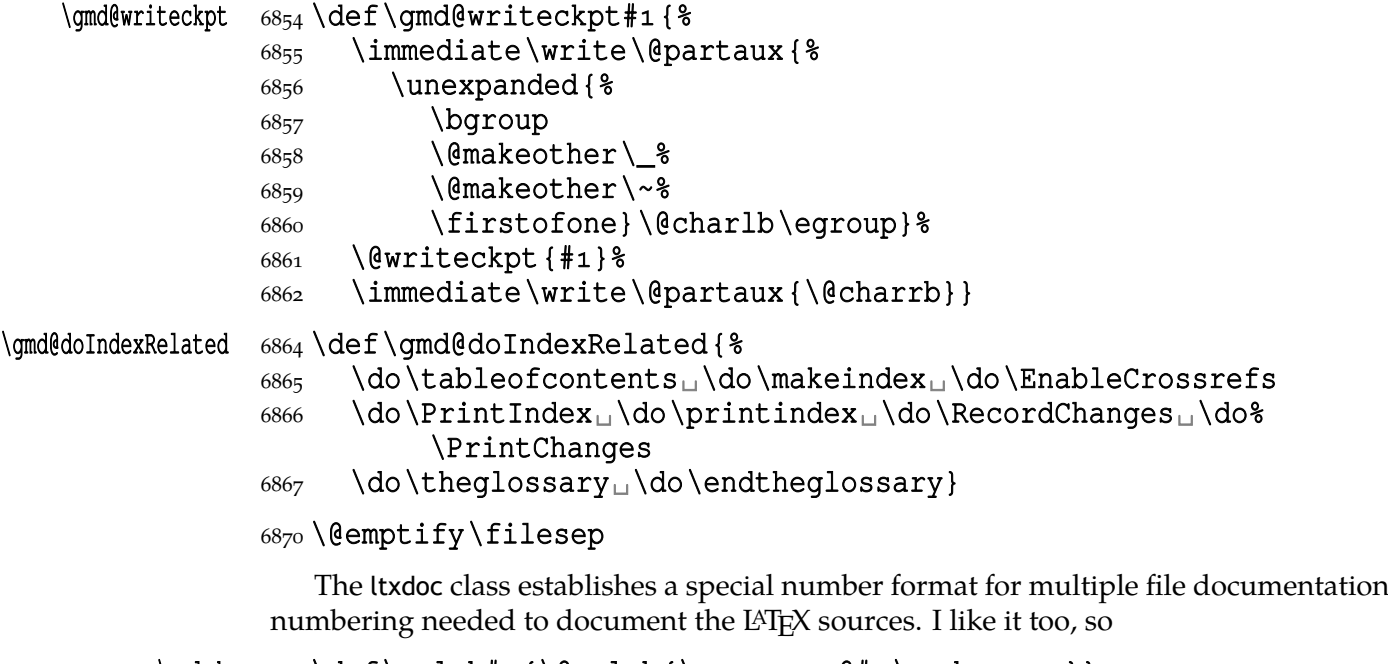

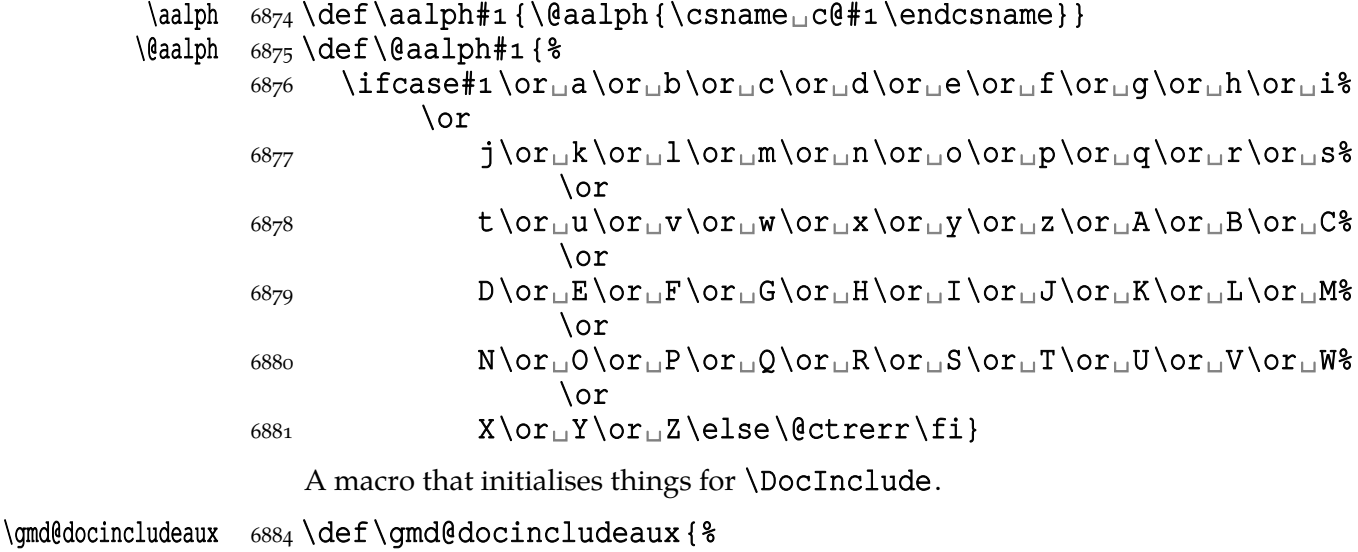

We set the things for including the files only once.

\global\@relaxen\gmd@docincludeaux

By default, we will include multiple files into one document as chapters in the classes that provide \chapter and as parts elsewhere.

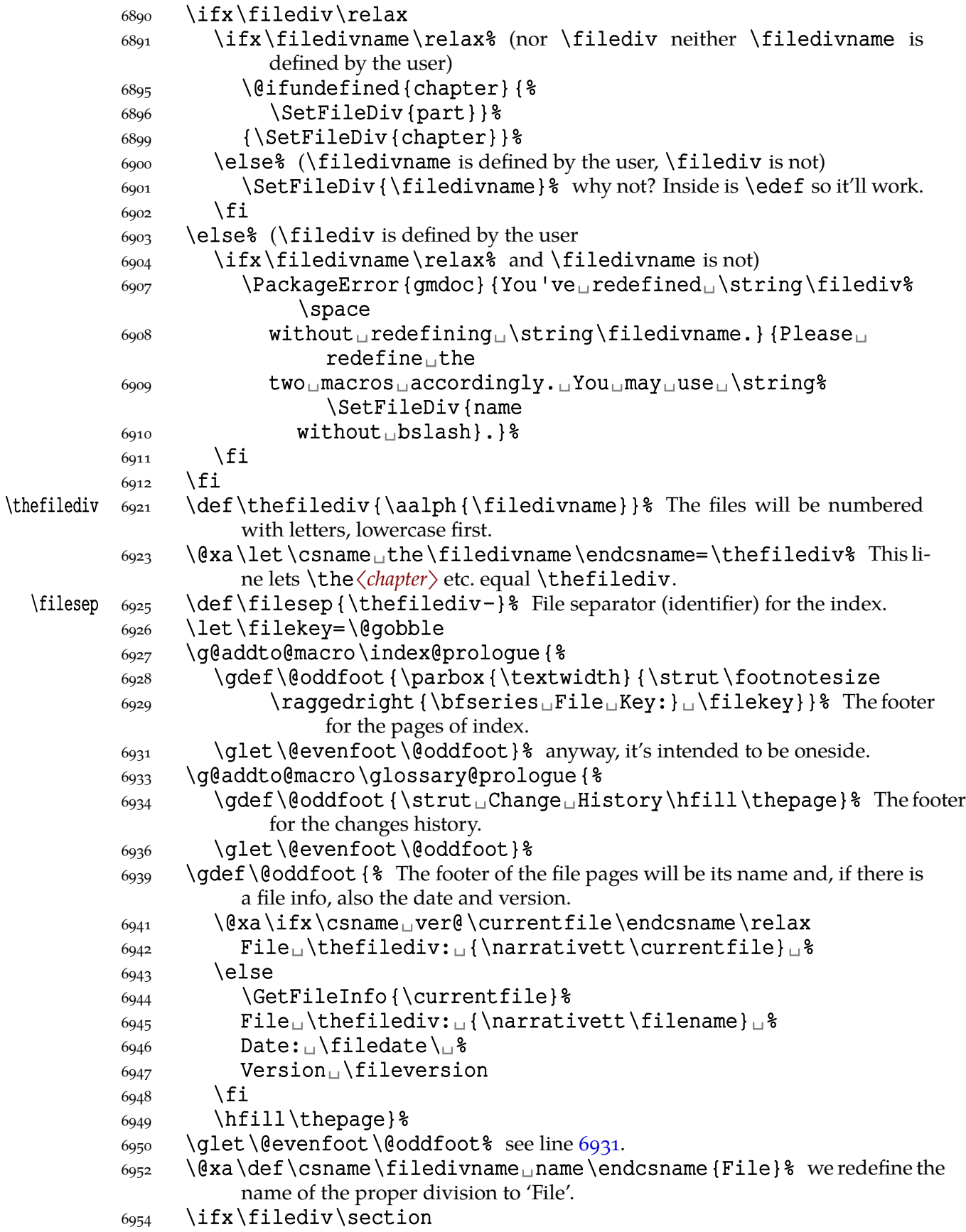

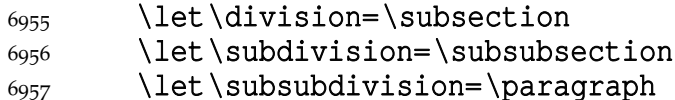

If \filediv is higher than \section we don't change the three divisions (they are \section, \subsection and \subsubsection by default). \section seems to me the lowest reasonable sectioning command for the file. If \filediv is lower you should rather rethink the level of a file in your documentation not redefine the two divisions.

 $6965$  \fi}% end of \gmd@docincludeaux.

The \filediv and \filedivname macros should always be set together. Therefore provide a macro that takes care of both at once. Its  $#1$  should be a sectioning name without the backslash.

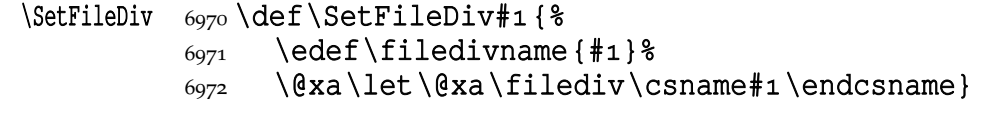

\SelfInclude  $\{0,0\}$  \def\SelfInclude{\DocInclude{\jobname}}

The ltxdoc class makes some preparations for inputting multiple files. We are not sure if the user wishes to use ltxdoc-like way of documenting (maybe they will prefer what I offer, gmdocc.cls e.g.), so we put those preparations into a declaration.

#### \if@ltxDocInclude \newif\if@ltxDocInclude

- \ltxLookSetup \newcommand⋆\ltxLookSetup{%
	- \SetFileDiv{part}%
	- 6993 \ltxPageLayout
	- \@ltxDocIncludetrue
	- $6995$ }
	- 6997\@onlypreamble\ltxLookSetup

The default is that we \DocInclude the files due to the original gmdoc input settings.

- \let\incl@DocInput=\DocInput
- $\frac{7003}{\text{eimplify}} \currentfile\ for the pages outside the \DocInclude's scope. In$ force for all includes.

If you want to \Doc/SelfInclude doc-likes:

#### \olddocIncludes  $_{7023}$  \newcommand\*\olddocIncludes {% 7024 \let\incl@DocInput=\OldDocInput}

And, if you have set the previous and want to set it back:

\gmdocIncludes  $_{7027}$  \newcommand\*\gmdocIncludes { \\

- \let\incl@DocInput=\DocInput
- $_{7029}$  \AtBegInput {\QueerEOL}}% to move back the \StraightEOL declaration put at begin input by \olddocIncludes.

#### **Redefinition of \maketitle**

\maketitle A not-so-slight alteration of the \maketitle command in order it allow multiple titles in one document seems to me very clever. So let's copy again (ltxdoc.dtx the lines  $643 - 656$ :

> "The macro to generate titles is easily altered in order that it can be used more than once (an article with many titles). In the original, diverse macros were concealed after

> File a:  $\mathsf{qmdoc.sty}$  Date:  $\mathsf{2010}/\mathsf{03}/\mathsf{01}$  Version v0.991 100

use with \relax. We must cancel anything that may have been put into \@thanks, etc., otherwise all titles will carry forward any earlier such setting!"

But here in gmdoc we'll do it locally for (each) input not to change the main title settings if there are any.

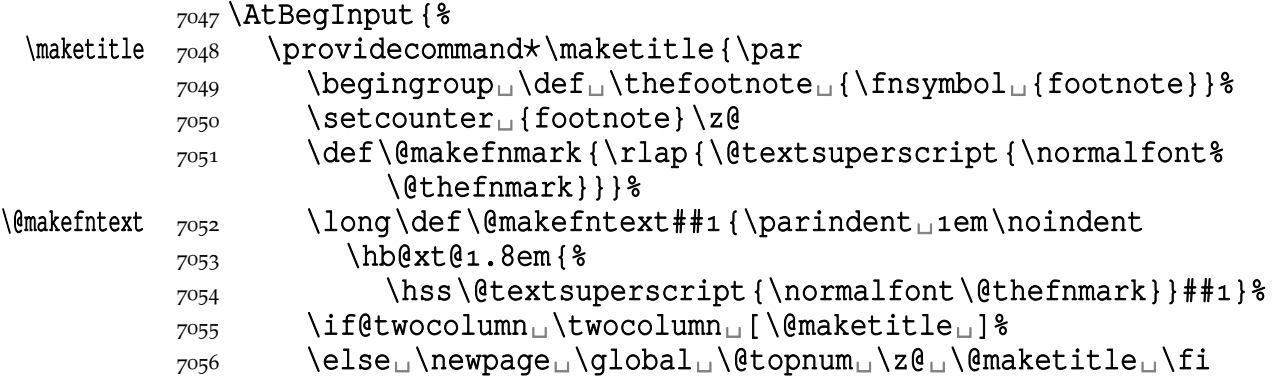

"For special formatting requirements (such as in TUGboat), we use page style titlepage for this; this is later defined to be plain, unless already defined, as, for example, by ltugboat.sty."

## 7061 \thispagestyle{titlepage}\@thanks<sub>□</sub>\endgroup

"If the driver file documents many files, we don't want parts of a title of one to propagate to the next, so we have to cancel these:"

```
 \setcounter␣{footnote}\z@
 \gdef\@date{\today}\g@emptify\@thanks%
 \g@relaxen\@author\g@relaxen\@title%
7068 } \frac{8}{6}
```
"When a number of articles are concatenated into a journal, for example, it is not usual for the title pages of such documents to be formatted differently. Therefore, a class such as ltugboat can define this macro in advance. However, if no such definition exists, we use page style plain for title pages."

#### 7075 \@difundefined{ps@titlepage}{\let\ps@titlepage=\ps@plain}{% }%

And let's provide \@maketitle just in case: an error occurred without it at TpXing with mwbk.cls because this class with the default options does not define  $\{\mathsf{Q}\}$ maketitle. The below definitions are taken from report.cls and mwrep.cls.

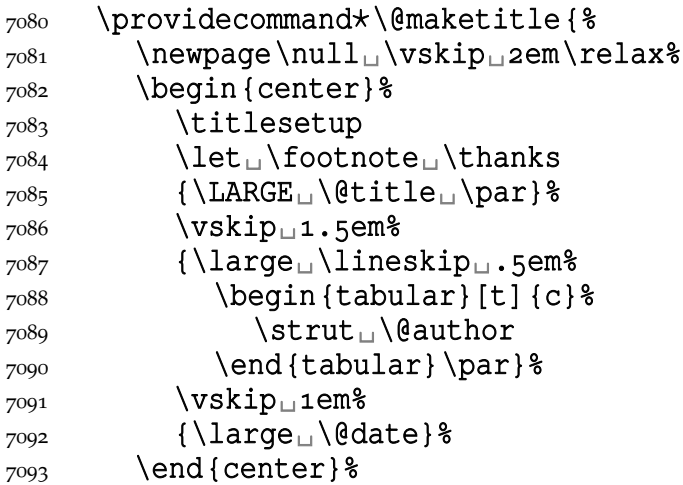

 $_{7094}$  \par<sub>1</sub>\vskip<sub>1</sub>1.5em\relax}%

We'd better restore the primary meanings of the macros making a title. (L<sup>AT</sup>E<sup>X</sup> 2ε source, File F: ltsect.dtx Date:  $1996/12/20$  Version v1.0z, lines  $3.5.7.9 - 12.14 - 17$ .

```
\title _{7098} \providecommand*\title[1]{\gdef\@title{#1}}
   \author \gamma \providecommand*\author[1]{\gdef\@author{#1}}
    \date \frac{}{\int \frac{+1}{\theta}\thanks  \frac{}{\text{p}^{\text{normal}}\t|}{\footnotesize{\text{normal}}7102 \protected@xdef\@thanks {\@thanks
          \protect\footnotetext[\the\c@footnote]{#1}}%
          7104 } \frac{8}{6}\and \tau_1<sup>105</sup> \providecommand*\and{% <sub>u</sub>%<sub>u</sub>\begin{tabular}
          _{7106} \end {tabular} %7107 \hskip
almentured \@plus.17fil<sup>8</sup>
          _{7108} \begin{tabular}[t]{c}}% _{8} \end{tabular} And finally, let's ini-
                         tialise \titlesetup if it is not yet.
\titlesetup  7110 \providecommand*\titlesetup{}%
          _{7111} }% end of \AtBegInput.
```
The ltxdoc class redefines the \maketitle command to allow multiple titles in one document. We'll do the same and something more: our \Doc/SelfInclude will turn the file's \maketitle into a part or chapter heading. But, if the \ltxLookSetup declaration is in force, \Doc/SelfInclude will make for an included file a part's title page and an article-like title.

Let's initialise the file division macros.

```
_{7125} \@relaxen\filediv
7126\@relaxen\filedivname
```
# $_{7127}$  \@relaxen \thefilediv

If we don't include files the ltxdoc-like way, we wish to redefine \maketitle so that it typesets a division's heading.

Now, we redefine \maketitle and its relatives.

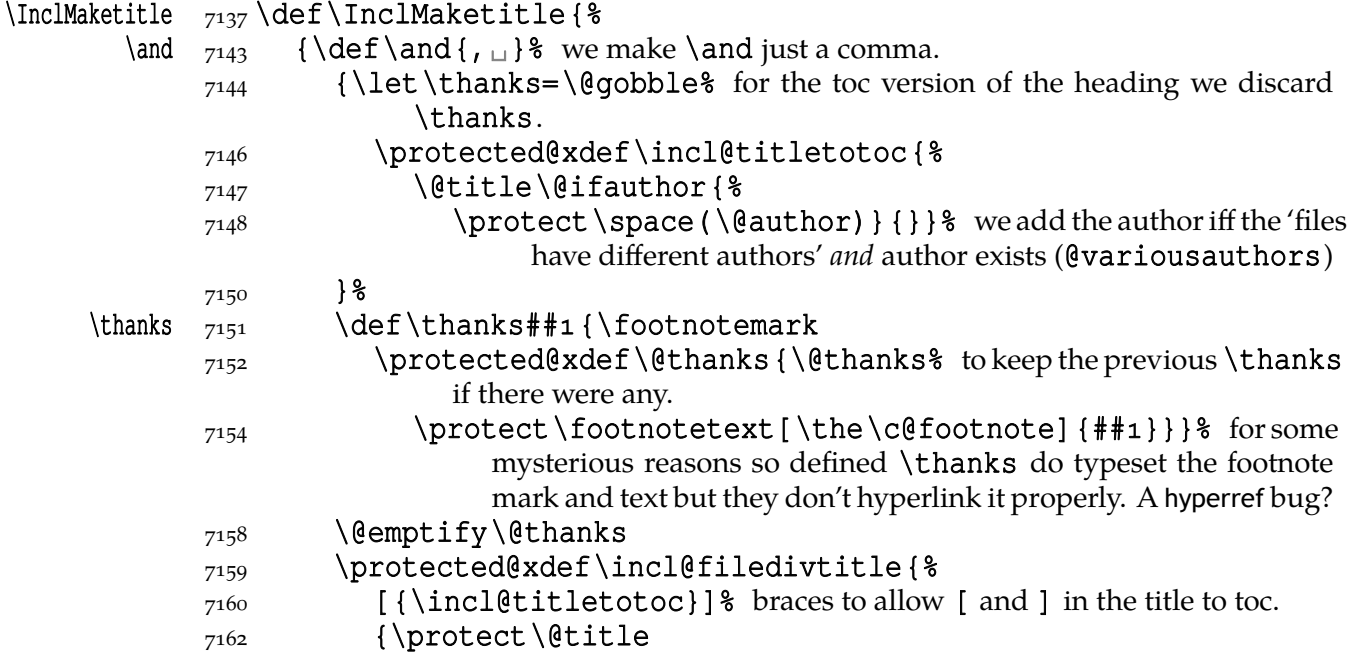

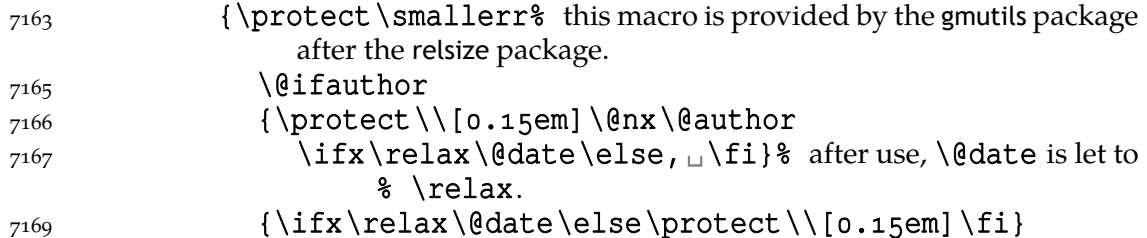

The default is that all the included files have the same author(s). In this case we won't print the author(s) in the headings. Otherwise we wish to print them. The information which case are we in is brought by the \if@variousauthors switch defined in line 7200.

If we wish to print the author's name (\if@variousauthors), then we'll print the date after the author, separated with a comma. If we don't print the author, there still may be a date to be printed. In such a case we break the line, too, and print the date with no comma.

```
_{7181} \protect\@date}}% end of \incl@filedivtitle's brace (2nd
                   or 3rd argument).
```
# $_{7183}$  }% end of \incl@filedivtitle's \protected@xdef.

We \protect all the title components to avoid expanding \footnotemark hidden in \thanks during \protected@xdef (and to let it be executed during the typesetting, of course).

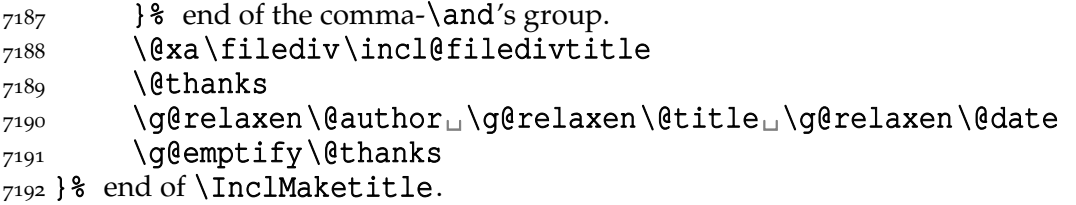

What I make the default, is an assumption that all the multi-documented files have the same author(s). And with the account of the other possibility I provide the below switch and declaration.

```
\if@variousauthors  \newif\if@variousauthors
                      (its name comes from files have different authors).
\PrintFilesAuthors  _{7204} \newcommand* \PrintFilesAuthors { \@variousauthorstrue }
                      And the counterpart, if you change your mind:
\SkipFilesAuthors  _{7206} \newcommand* \SkipFilesAuthors { \@variousauthorsfalse }
       \left\{\mathsf{Carthor} \right\} \left\{\mathsf{der} \left( \mathsf{Carthor} \right) \right\}% #1 what if true
                            % #2 what if false
                  _{7213} \ifnum\numexpr\if@variousauthors1\elseo\fi*
                  7214 \ifx\@author\relaxo\else\ifx\@author\@emptyo\else1\fi%
                                     \iotafi>o
                  \{7215\} \@xa\@firstoftwo
                  \overline{7216} \else
                   \@xa\@secondoftwo
                  7218 \fi
```
 $7219$ }

**The file's date and version information**

Define \filedate and friends from info in the \ProvidesPackage etc. commands.

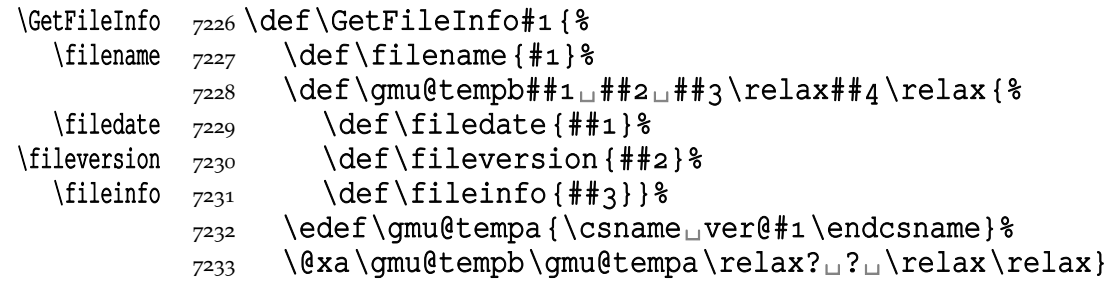

Since we may documentally input files that we don't load, as doc e.g., let's define a declaration to be put (in the comment layer) before the line(s) containing \Pro¦ vides…. The \FileInfo command takes the stuff till the closing ] and subsequent line end, extracts from it the info and writes it to the .aux and rescans the stuff.  $\epsilon$ -T<sub>E</sub>X provides a special primitive for that action but we remain strictly T<sub>E</sub>Xnical and do it with writing to a file and inputting that file.

# $\lvert$ FileInfo  $\frac{244}{newcommand*}$ FileInfo{%

- $\gamma$ <sub>7245</sub> \bgroup
- $7246$  \qmd@ctallsetup
- $\begin{array}{ll}\n\gamma_{247} \\
\end{array}$  \bgroup \, yes, we open two groups because we want to rescan tokens in 'usual' catcodes. We cannot put \gmd@ctallsetup into the inner macro because when that will be executed, the \inputlineno will be too large (the last not the first line).
- $7251$  \let\do\@makeother
- $_{7252}$  \do\ $\ldots$ \do\{\do\}\do\^^M\do\\%
- $7253$  \gmd@fileinfo}

#### $_{7256}$  \foone {  $%$

- $7257$  \catcode `!\z@
- $_{7258}$  \catcode \(\@ne
- $7259$  \catcode `) \twe
- \let\do\@makeother
- $\frac{7261}{261}$  \do \ $\frac{8}{18}$  we make space 'other' to keep it for scanning the code where it may be leading.
- $_{7263}$  \do\{\do\}\do\^^M\do\\}%
- $7264$  ( $\frac{6}{6}$ )

# $\mathcal{E}$   $\mathcal{E}$   $\mathcal{$

- $7266$  (! eqroup  $%$  we close the group of changed catcodes, the catcodes of the arguments are set. And we are still in the group for \gmd@ctallsetup.
- $7269$  !gmd@writeFI(#2)(#3)(#5)%
- $_{7270}$ !gmd@FIrescan(#1Provides#2{#3}#4[#5]#6)% this macro will close the group.

```
7275) %
```
7276)

# $\qquad$  \qmd@writeFI  $_{7278}$  \def\qmd@writeFI#1#2#3{%

- 7280 {\newlinechar=\endlinechar%
- \immediate\write\@auxout{%
- $7283$  \qlobal\@nx\@namedef{%
- 7284 ver@#2.\if<sub>□</sub>P\@firstofmany#1\@@nil<sub>□</sub>sty\else<sub>□</sub>cls%  $\{f_i\}$ {#3}}}}

```
7286 \foone \obeylines { %
```
File a:  $\mathsf{qmdoc.sty}$  Date:  $2010/03/01$  Version v0.991

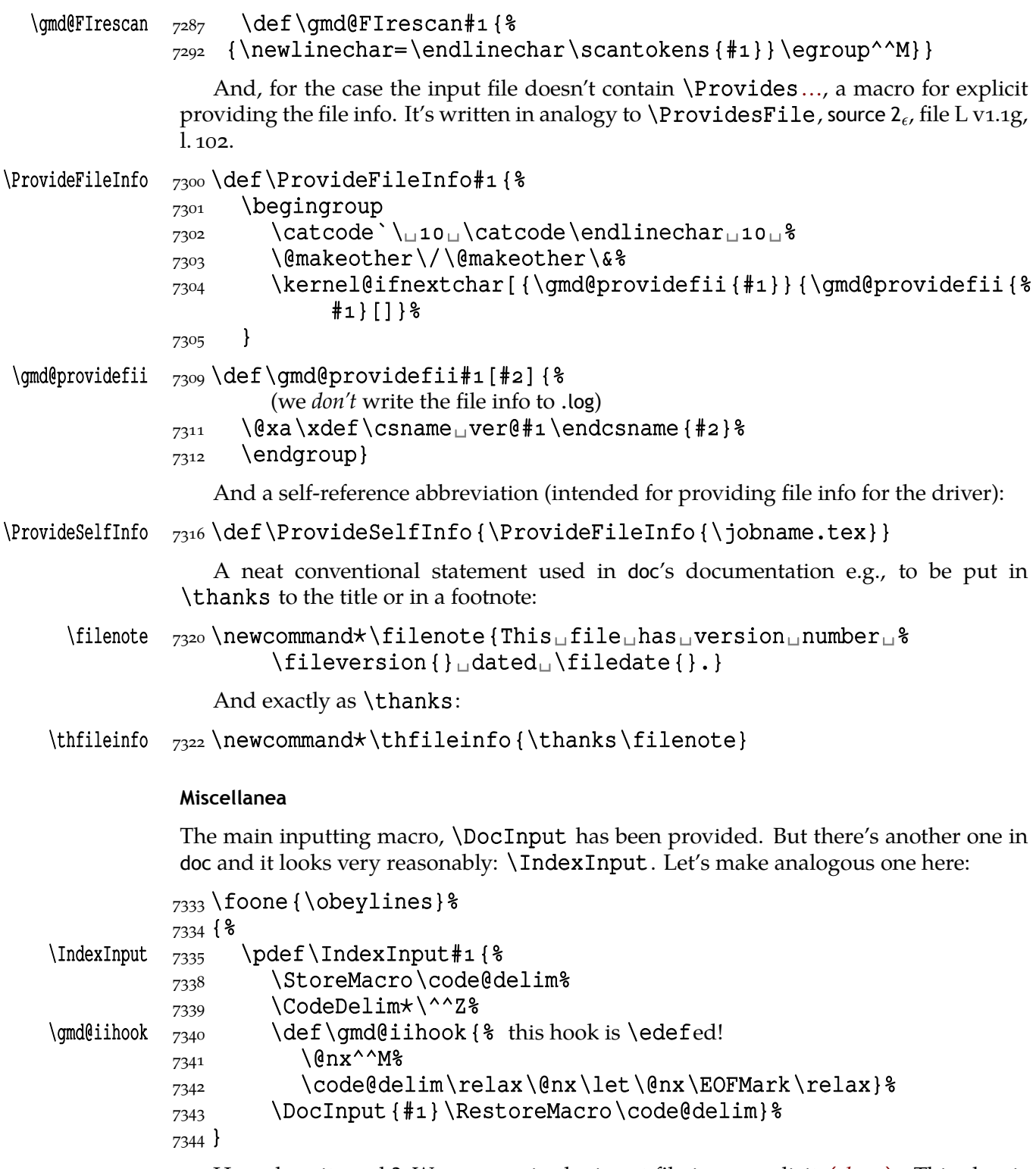

How does it work? We assume in the input file is no explicit  $\langle char1 \rangle$ . This char is chosen as the code delimiter and will be put at the end of input. So, entire file contents will be scanned char by char as the code.

The below environment I designed to be able to skip some repeating texts while documenting several packages of mine into one document. At the default settings it's just a \StraightEOL group and in the \skipgmlonely declaration's scope it gobbles its contents.

# gmlonely  $_{7360}$  \newenvironment {gmlonely} { \StraightEOL} { }

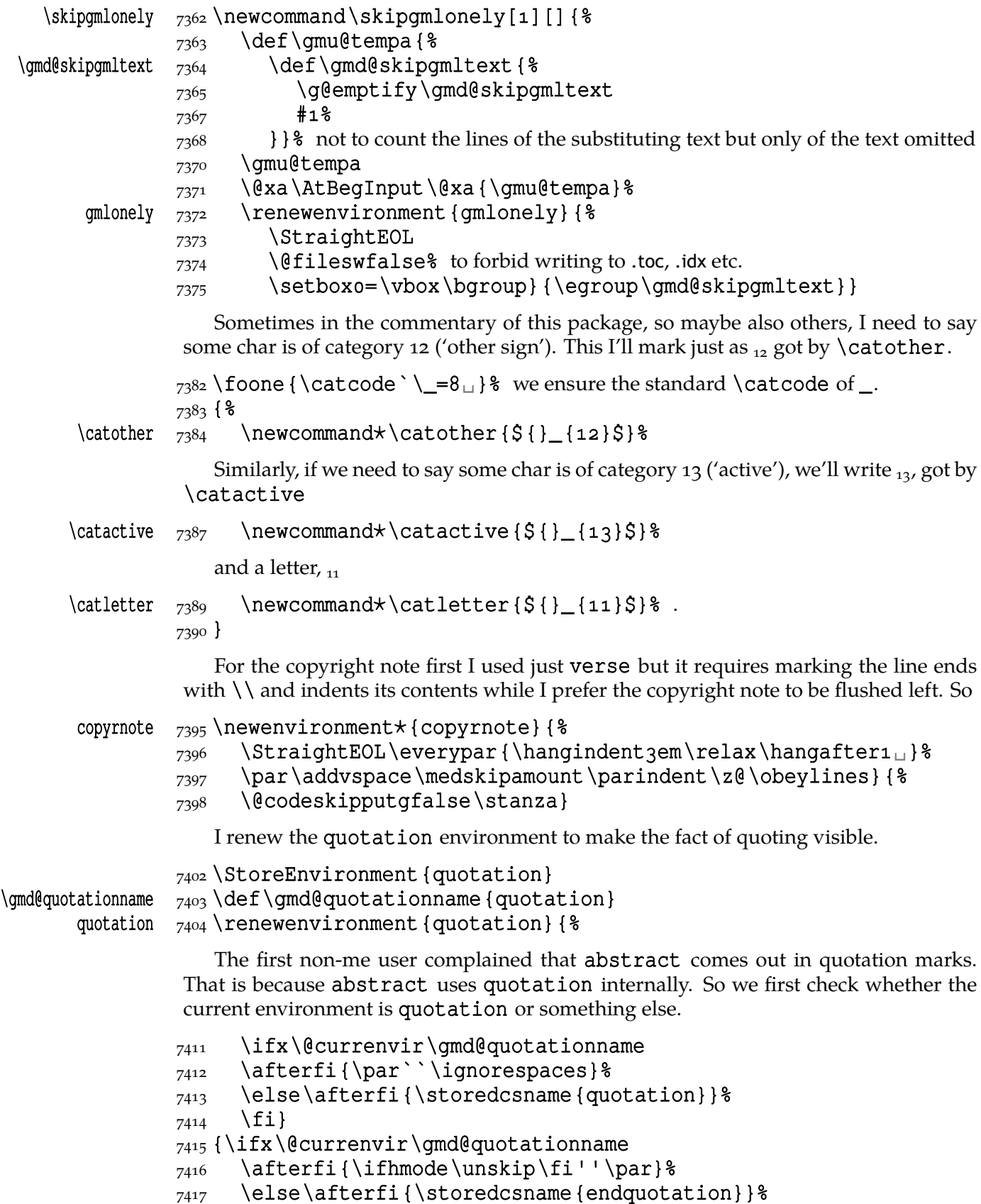

 $\begin{array}{cc} 7418 & \text{Ifi} \end{array}$ 

For some mysterious reasons \noindent doesn't work with the first (narrative) paragraph after the code so let's work it around:

#### $\qquad$  \qmdnoindent  $\qquad7423$  \def\qmdnoindent{%

## $_{7424}$  \ifvmode\leavevmode\hskip-\parindent\ignorespaces

 $\{7425 \text{ } \ifmmode{\times} 16425 \else{0.10033833335} \ifmmode{\times} 16425 \else{0.10033333} \fi\}$  \fill \$ \ignorespaces is added to eat a space inserted by \gmd@textEOL. Without it it also worked but it was a bug: since \parindent is a dimen not skip, TEX looks forward and expands macros to check whether there is a stretch or shrink part and therefore it gobbled the \gmd@textEOL's space.

When a verbatim text occurs in an in-line comment, it's advisable to precede it with % if it begins a not first line of such a comment not to mistake it for a part of code. Moreover, if such a short verb breaks in its middle, it should break with the percent at the beginning of the new line. For this purpose provide \inverb. It breaks with a % at the beginning of new line. Ist starred version puts % also at the end of the upper line.

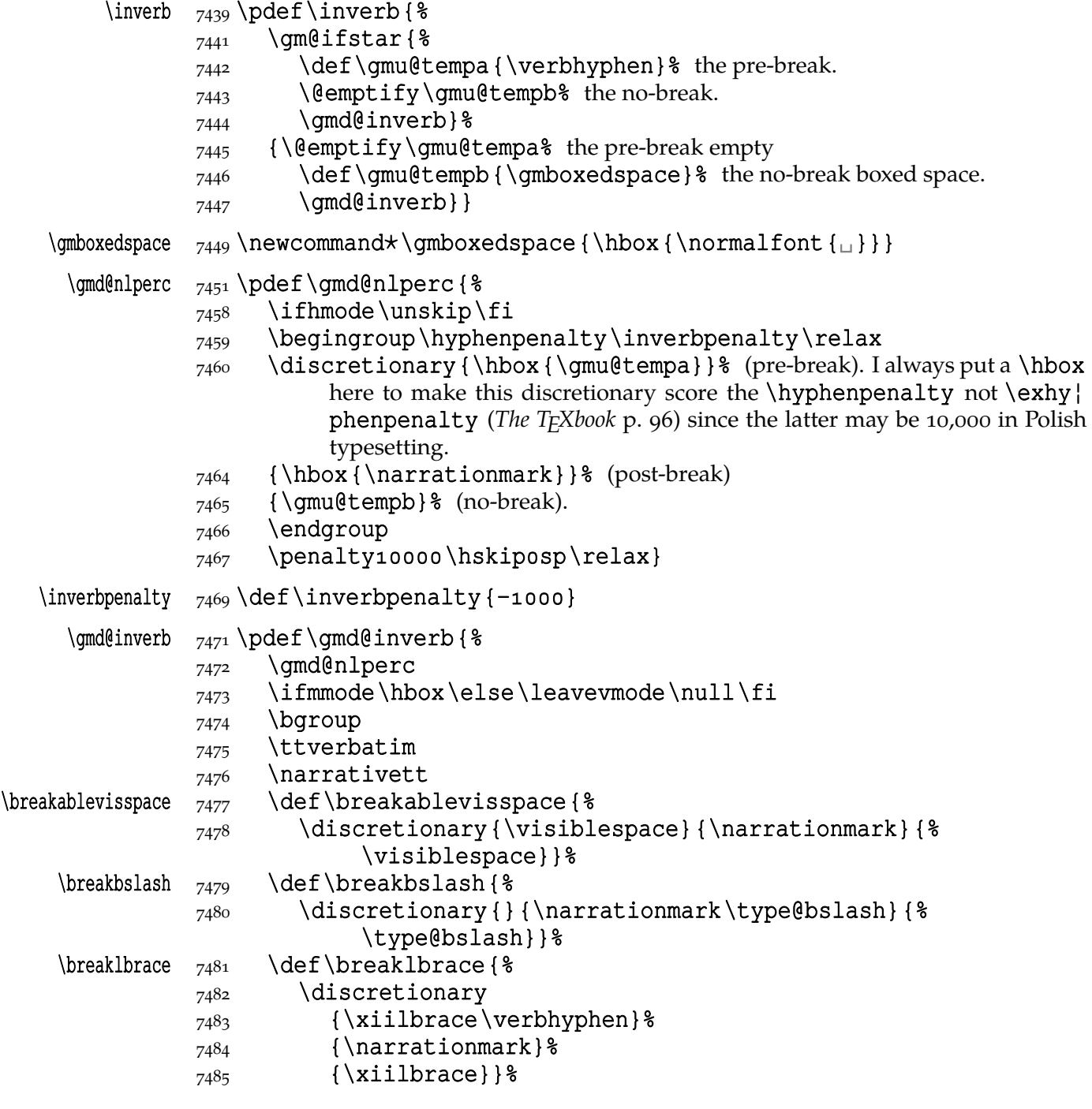

File a:  $\mathsf{qmdoc}\text{.sty Date: } 2010/03/01$  Version v0.991 107

```
7486 \qm@verb@eol
            _{7489} \@sverb@chbsl% It's always with visible spaces.
            7490 \}\langle \gamma \gamma \delta \pdef\nlperc{\newline\narrationmark\ignorespaces}
\nlpercent \text{q} \pdef\nlpercent { \\eft{ \eft{ \eft{ \eft{ \eft{ \eft{ \eft{ \eft{ \eft{ \eft{ \eft{ \eft{ \eft{ \eft{ \eft{ \eft{ \eft{ \eft{ \eft{ \eft{ \eft{ \eft{ \eft{ \eft{ \eft{ \eft{ \eft{ \eft{ \eft{ \eft{ \ef
            <sub>7502</sub> \@emptify\gmu@tempa
            7503 \def\qquadmath>g\rightarrow\{\\qmboxedspace\}\_{7504} \qmd@nlperc
            7506 }
    \incs \gamma<sub>7509</sub> \pdef\incs{% an in-line \cs
            7518 \@emptify\qmu@tempa
            7519 \def\gmu@tempb{\gmboxedspace}%
            7520 \gmd@nlperc\cs
            7522}
   \inenv \frac{3}{2524} \def \in{\} \infty {\incs[]}& an in-line \env
   \incmd \gamma<sub>7526</sub> \def\incmd{% it has to be \def to let it expand to let \cmd convert its argument
                       to a safe string.
            _{7528} \nlpercent\cmd}
  \infty \delta \left\{\n\frac{\hbar}{\hbar}\right\}As you see, \inverb and \nlpercent insert a discretionary that breaks to % at the
             beginning of the lower line. Without the break it's a space (alas at its natural width i.e.,
             not flexible) or, with the starred version, nothing. The starred version puts % also at the
             end of the upper line. Then \inverb starts sth. like \verb* but the breakables of it
             break to % in the lower line.
                 TO-DO: make the space flexible (most probably it requires using sth. else than \dis¦
             cretionary).
                 An optional hyphen for CSes in the in-line comment:
       \cs  _{7548} \@xa\ampulexdef\csname\string\cs\endcsname
            _{7549} [\ampulexhash1]_{[}({\alpha)]
                        \ifdefined}
       \+ _{7550}{\begingroup<sub>L</sub>\def\+{\discre{\gmv@hyphen}{\narrationmark}{}}%
            _{7551} \ifdefined}
       \ds \gamma_{555} \providecommand* \ds {DocStrip}
                 A shorthand for \CS:
       \setminusCS _{7558} \setminuspdef\setminusCS{%
            _{7559} \acro{CS} %\frac{1}{7560} \@ifnextcat \Boxa{\Box} { } } \& we put a space if the next token is \frac{1}{11}. It's the next best
                           thing to checking whether the CS consisting of letters is followed by a space.
     \CSs  _{7564} \pdef \CSs{\CS{}es\@ifnextcat<sub>□</sub>a{<sub>□</sub>}{}}% for pluralis.
     \CSes  _{75^{66}}\cdot\cdot\cdot\cdot\cdot\cdot \CS{}es\@ifnextcat<sub>□</sub>a{<sub>□</sub>}{}}% for pluralis.
                 Finally, a couple of macros for documenting files playing with \frac{1}{2}'s catcode(s). Instead
             of % I used &. They may be at the end because they're used in the commented thread
             i.e. after package's \usepackage.
   \CDAnd \ 7575 \newcommand{\cO}{\CDAnd} \
```
- $\Omega$   $_{7577}$  newcommand  $\Theta$   $\Theta$   $\Theta$ 
	- File a:  $\text{qmdoc.sty Date: } 2010/03/01$  Version v0.991 108
And for documenting in general:

A general sectioning command because I foresee a possibility of typesetting the same file once as independent document and another time as a part of bigger whole.

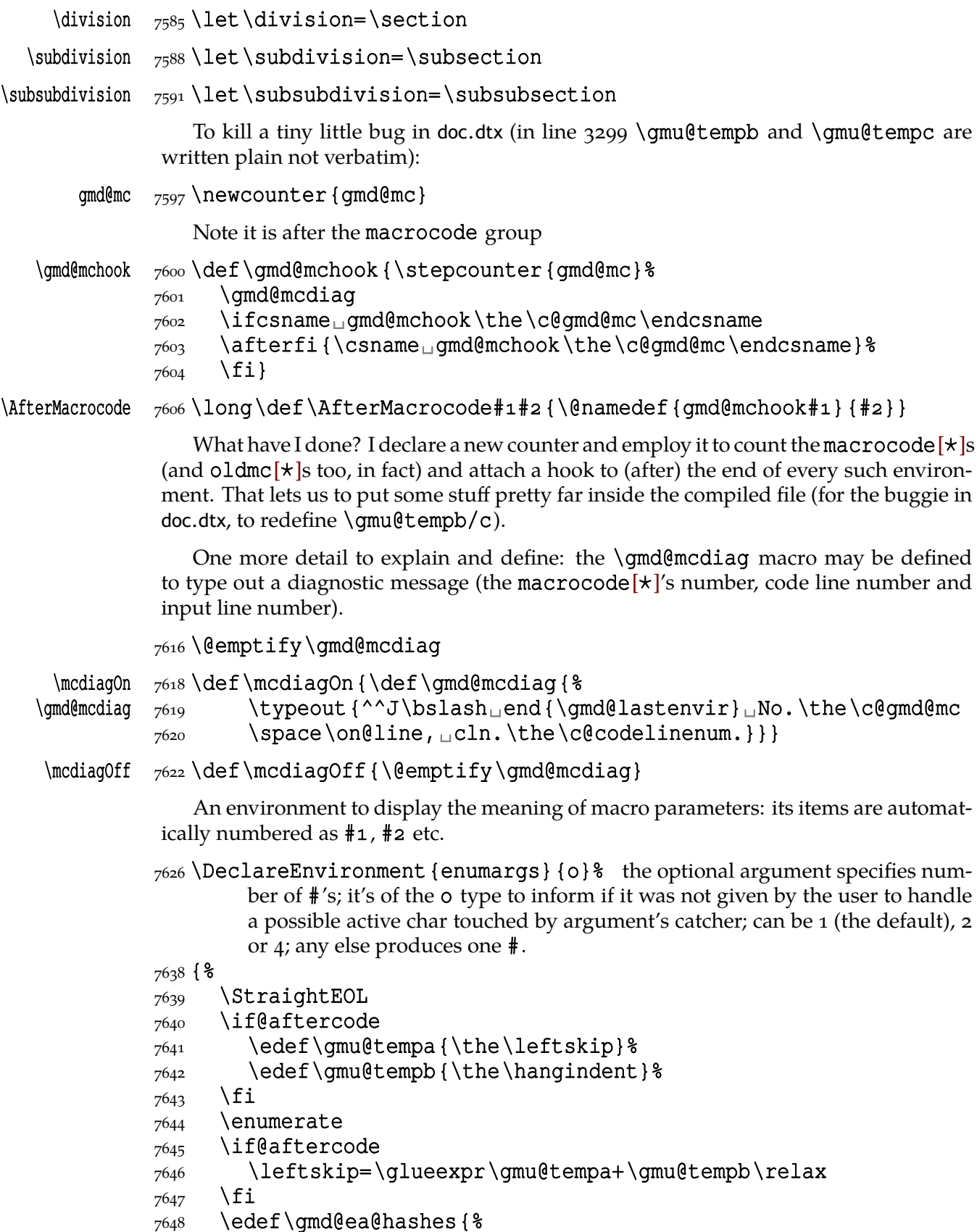

File a: gmdoc.sty Date: 2010/03/01 Version v0.991 109

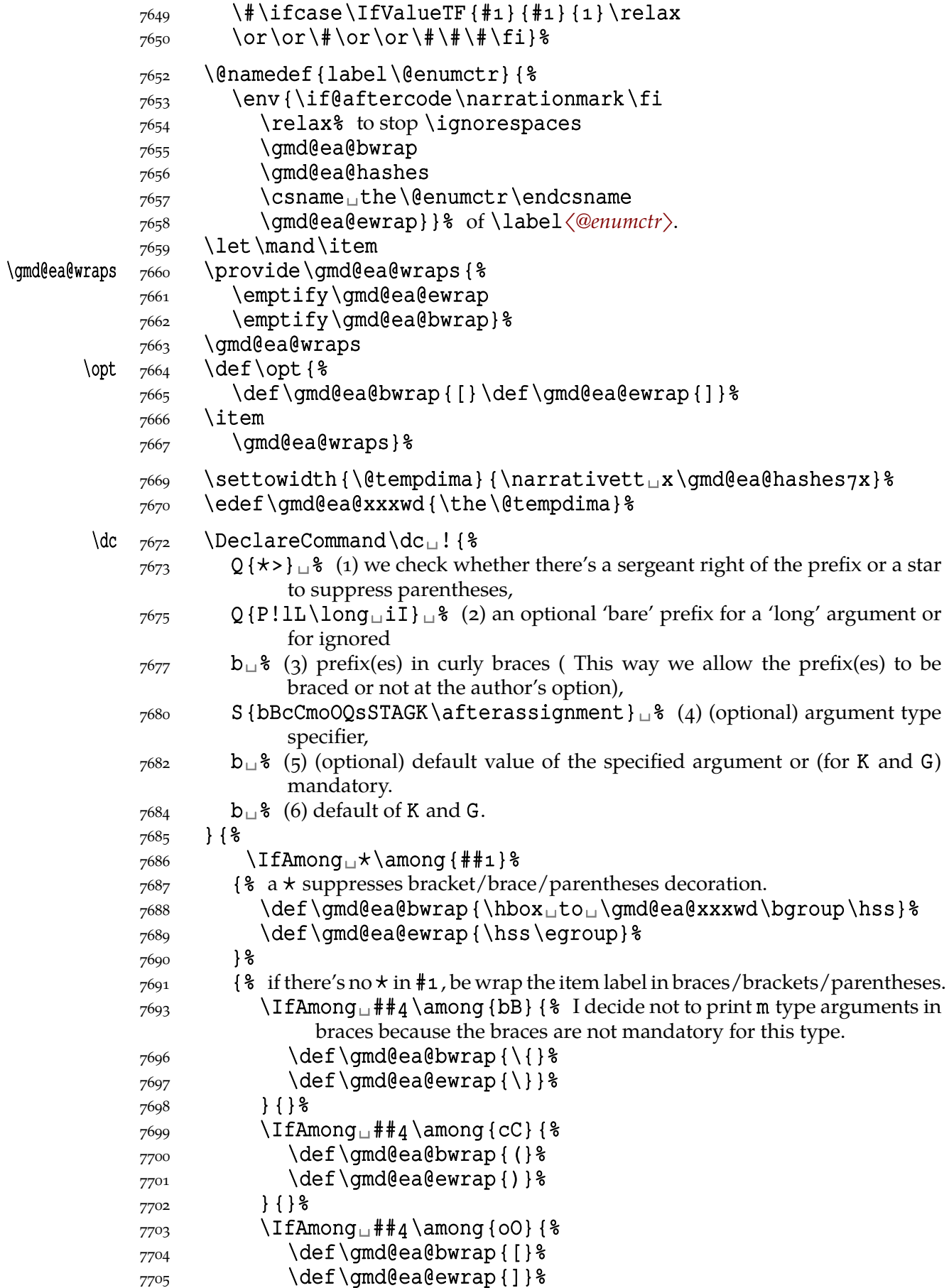

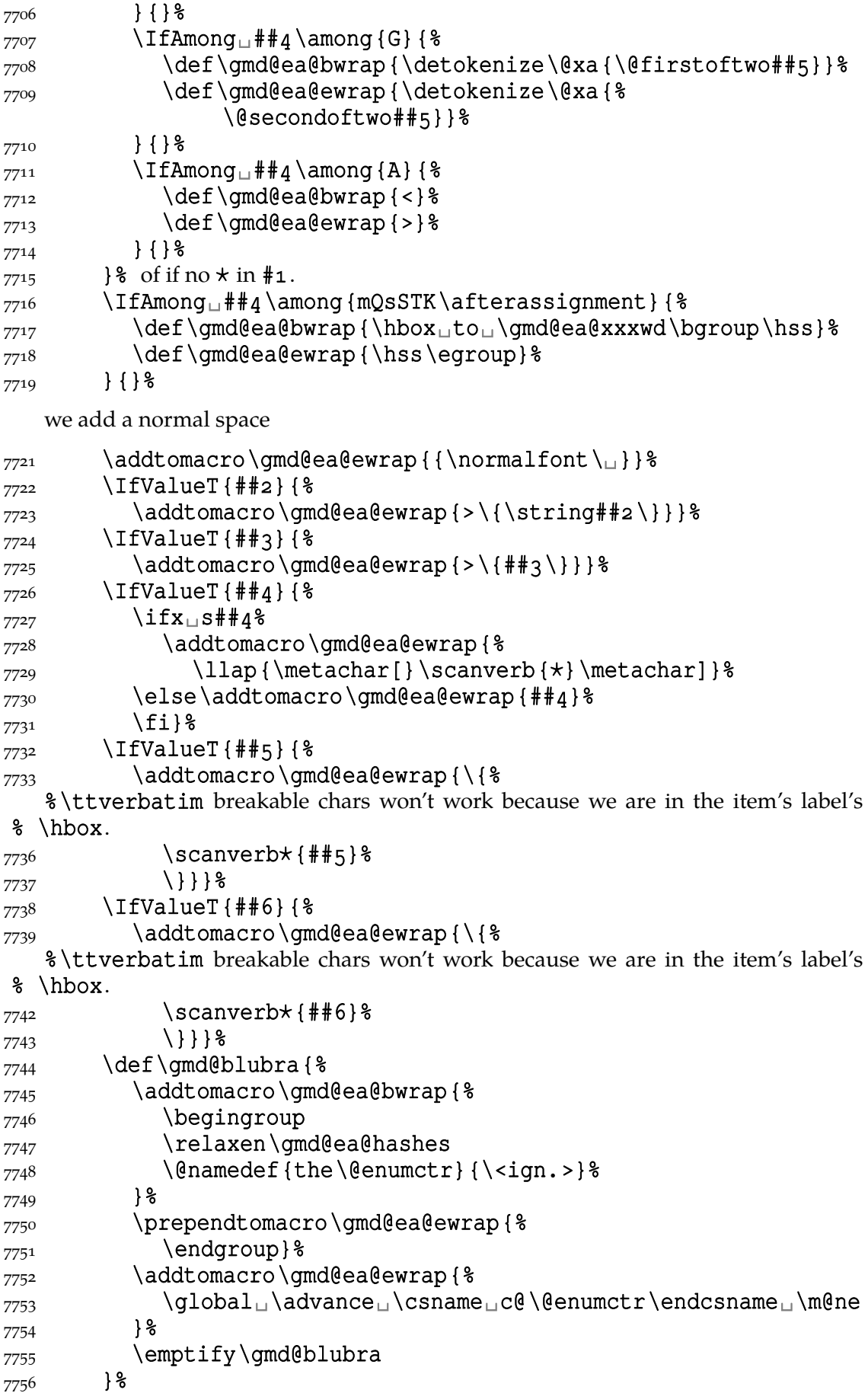

File a: gmdoc.sty Date: 2010/03/01 Version v0.991 111

```
_{7757} \IfIntersect<sub>1</sub>{##2}{Ii}{\gmd@blubra}{}%
```
 $_{7758}$  \IfIntersect<sub>1</sub>{##3}{Ii}{\gmd@blubra}{}%

 $_{7759}$  \IfAmong  $\{ \after\ as \ if \ ( \ gmd@blubra \ } \$ 

```
7760 \item\relax}%
```
 $_{7762}$  \IfNoValueT{#1}{\@ifnextac\@gobble{}}% to gobble a possible active line end or active  $^{\wedge}\text{A}$  or  $^{\wedge}\text{B}$  that might have occurred because of \futurelet of the optional argument checker.

 $7766$  }  $\frac{1}{6}$  of begin definition

 $_{7767}$  {\endenumerate}

The starred version is intended for lists of arguments some of which are optional: to align them in line.

```
enumargs*  _{7771} \newenvironment*{enumargs*}{%
```

```
\gmd@ea@wraps  7772  \def\gmd@ea@wraps{%
```

```
 \def\gmd@ea@bwrap{␣}\def\gmd@ea@ewrap{␣}}%
```

```
7774 \enumargs} {\endenumargs}
```
## **doc-compatibility**

My T<sub>F</sub>X Guru recommended me to write hyperlinking for doc. The suggestion came out when writing of gmdoc was at such a stage that I thought it to be much easier to write a couple of \lets to make gmdoc able to typeset sources written for doc than to write a new package that adds hyperlinking to doc. So…

The doc package makes  $\frac{1}{2}$  an ignored char. Here the  $\frac{1}{2}$  delimits the code and therefore has to be 'other'. But only the first one after the code. The others we may re\catcode to be ignored and we do it indeed in line  $2527$ .

At the very beginning of a doc-prepared file we meet a nice command \Charact¦ erTable. My T<sub>E</sub>X Guru says it's a bit old fashioned these days so let's just make it notify the user:

```
\Lambda \gamma \delta \gamma \delta \gamma \delta7798 \@makeother\{\@makeother\}%
                   7799 \Character@Table}
                   7801 \foone { \frac{8}{3}_{7802} \catcode \[=1<sup>1</sup>\catcode \]=2<sup>1</sup> &
                   7803 \@makeother\{\@makeother\}}%
                   7804 [
\Character@Table  7805  \def\Character@Table#1{#2}[\endgroup
                   _{7806} \message[^^J^^J<sub></sub>omdoc.sty<sub>package:^^J</sub>
                   _{7807} ====_{\text{u}}The_{\text{u}}input_{\text{u}}file_{\text{u}}contains_{\text{u}}the_{\text{u}}\bslash_{\text{u}}CharacterTable.^^J
                    ====␣If␣you␣really␣need␣to␣check␣the␣correctness␣of␣
                                       the␣chars,^^J
                   _{7809} ====_{\text{u}}please_{\text{u}}notify_{\text{u}}the_{\text{u}}author_{\text{u}}of_{\text{u}}gmdoc.sty_{\text{u}}at_{\text{u}}the_{\text{u}}email<sub>⊔</sub>address<sup>^</sup>'J
                   _{7810} ====_{\text{u}}given_{\text{u}}in_{\text{u}}the_{\text{u}}legal_{\text{u}}notice_{\text{u}}in_{\text{u}}gmdoc.sty.^^J^^J]%
                   7812 ]]
```
Similarly as doc, gmdoc provides macrocode, macro and environment environments. Unlike in doc, \end{macrocode} *does not* require to be preceded with any particular number of spaces. Unlike in doc, it *is not* a kind of verbatim, however, which means the code and narration layers remains in force inside it which means that any text

after the first % in a line will be processed as narration (and its control sequences will be executed). For a discussion of a possible workaround see line  $8184$ .

Let us now look over other original doc's control sequences and let's 'domesticate' them if they are not yet.

\DescribeMacro The \DescribeMacro and \DescribeEnv commands [seem](#page-116-0) to correspond with \DescribeEnv my \TextUsage macro in its plain and starred version respectively except they don't my \TextUsage macro in its plain and starred version respectively except they don't typeset their arguments in the text i.e., they do two things of the three. So let's \def them to do these two things in this package, too:

\DescribeMacro  $\gamma_{832}$  \outer\def\DescribeMacro{%  $7833$  (ebsphack) 7834 \begingroup\MakePrivateLetters 7835 \gmd@ifonetoken\Describe@Macro\Describe@Env}

> Note that if the argument to \DescribeMacro is not a (possibly starred) control sequence, then as an environment's name shall it be processed *except* the \MakePriv} ateOthers re\catcodeing shall not be done to it.

\DescribeEnv  $\frac{240}{\text{def}}\text{DescribeEnv}$  { \\times

 $7841$  (ebsphack)

## 7842 \begingroup\MakePrivateOthers\Describe@Env}

Actually, I've used the \Describe… commands myself a few times, so let's \def a common command with a starred version:

\Describe \outer\def\Describe{% It doesn't typeset its argument in the point of occurrence.

- $7849$  \leavevmode
- $7850$  (ebsphack
- 7851 \begingroup\MakePrivateLetters
- 7852 \qm@ifstar{\MakePrivateOthers\Describe@Env}{% \Describe@Macro}}

The below two definitions are adjusted  $\sim$ s of  $\Text{QUsgMacc}$ o and  $\Text{QUsgEnvir}$ .

\Describe@Macro  $_{7857}$  \long \def\Describe@Macro#1{%

 $7858$  \endgroup

- $_{7859}$  \strut\Text@Marginize\*{#1}%
- $_{7860}$  \@usgentryze#1% we declare kind of formatting the entry
- $7861$  \text@indexmacro#1%
- $7862 \qquad \text{(desphack)}$
- \Describe@Env 7865 \def\Describe@Env#1 {%
	- $7866$  \endgroup
	- $\frac{7867}{ }$  \strut\Text@Marginize\*{#1}%
	- $\frac{868}{80}$  \@usqentryze {#1} \exting the 'usage' kind of formatting the entry and index the sequence  $#1$ .
	- $_{7870}$  \text@indexenvir{#1}%
	- $7871$  \eesphack }

Note that here the environments' names are typeset in \narrativett font just like the macros', *unlike* in doc.

My understanding of 'minimality' includes avoiding too much freedom as causing chaos not beauty. That's the philosophical and æ sthetic reason why I don't provide \MacroFont \MacroFont. In my opinion there's a noble tradition of typesetting the TEX code in

File a:  $\mathsf{qmdoc}.\mathsf{sty}$  Date:  $2010/03/01$  Version v0.991  $113$ 

\tt font and this tradition sustained should be. If one wants to change the tradition, let them redefine \tt, in TEX it's no problem. I suppose \MacroFont is not used explicitly, and that it's (re)defined at most, but just in case let's \let:

<sub>7</sub>886 **\let\MacroFont\tt** 

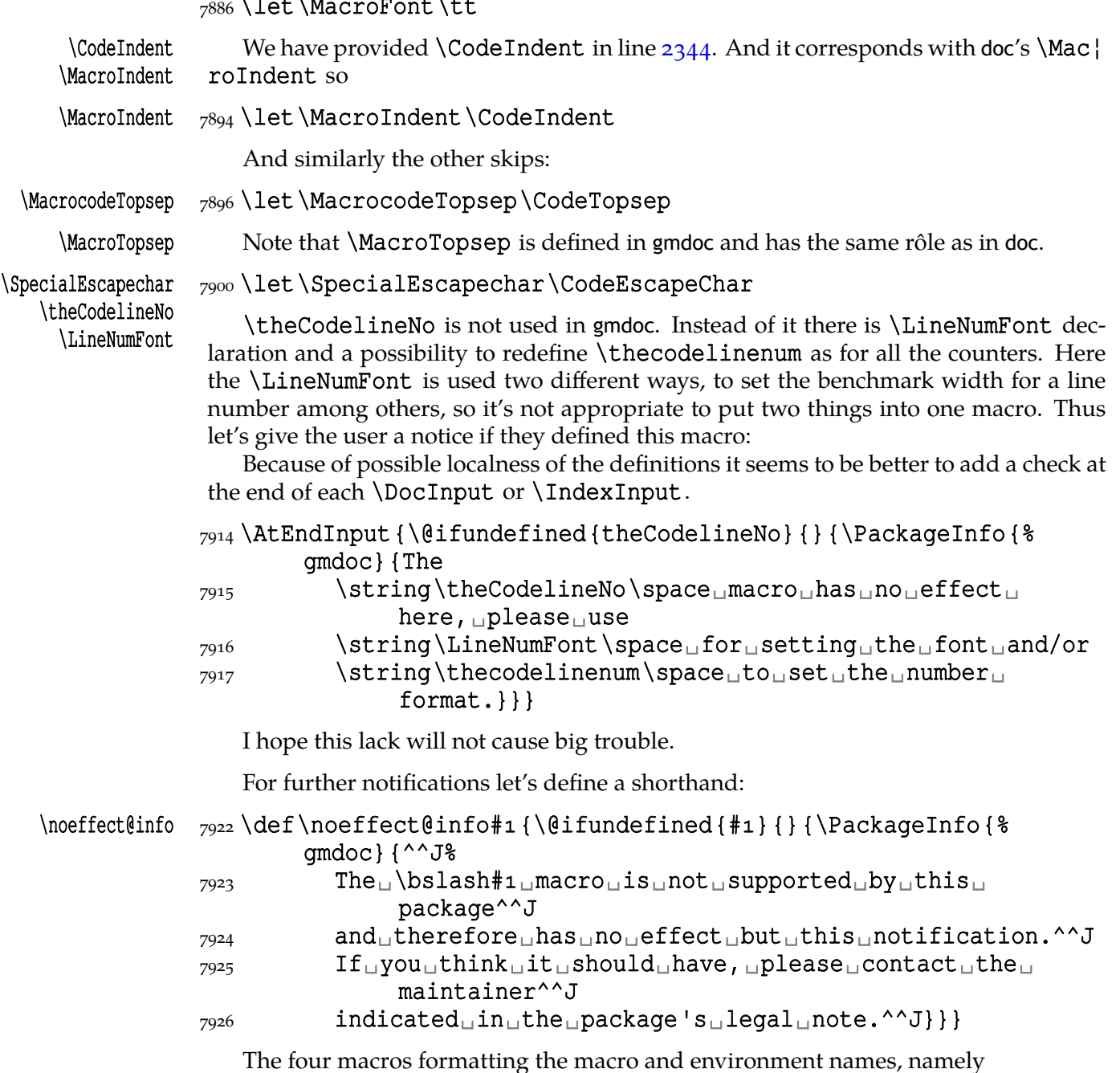

\PrintMacroName \PrintDescribeEnv \PrintEnvName

\PrintDescribeMacro \PrintDescribeMacro, \PrintMacroName, \PrintDescribeEnv and \PrintEnvName are not supported by gmdoc. They seem to me to be too internal to take care of them. Note that in the name of (æsthetic) minimality and (my) convenience I deprive you of easy knobs to set strange formats for verbatim bits: I think they are not advisable.

Let us just notify the user.

7939 \AtEndInput {%

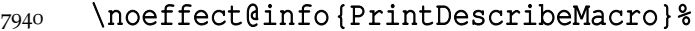

\noeffect@info{PrintMacroName}%

```
7942 \noeffect@info{PrintDescribeEnv}%
```
File a:  $\mathsf{gmdoc}\text{.sty Date: } 2010/03/01$  Version v0.991 114

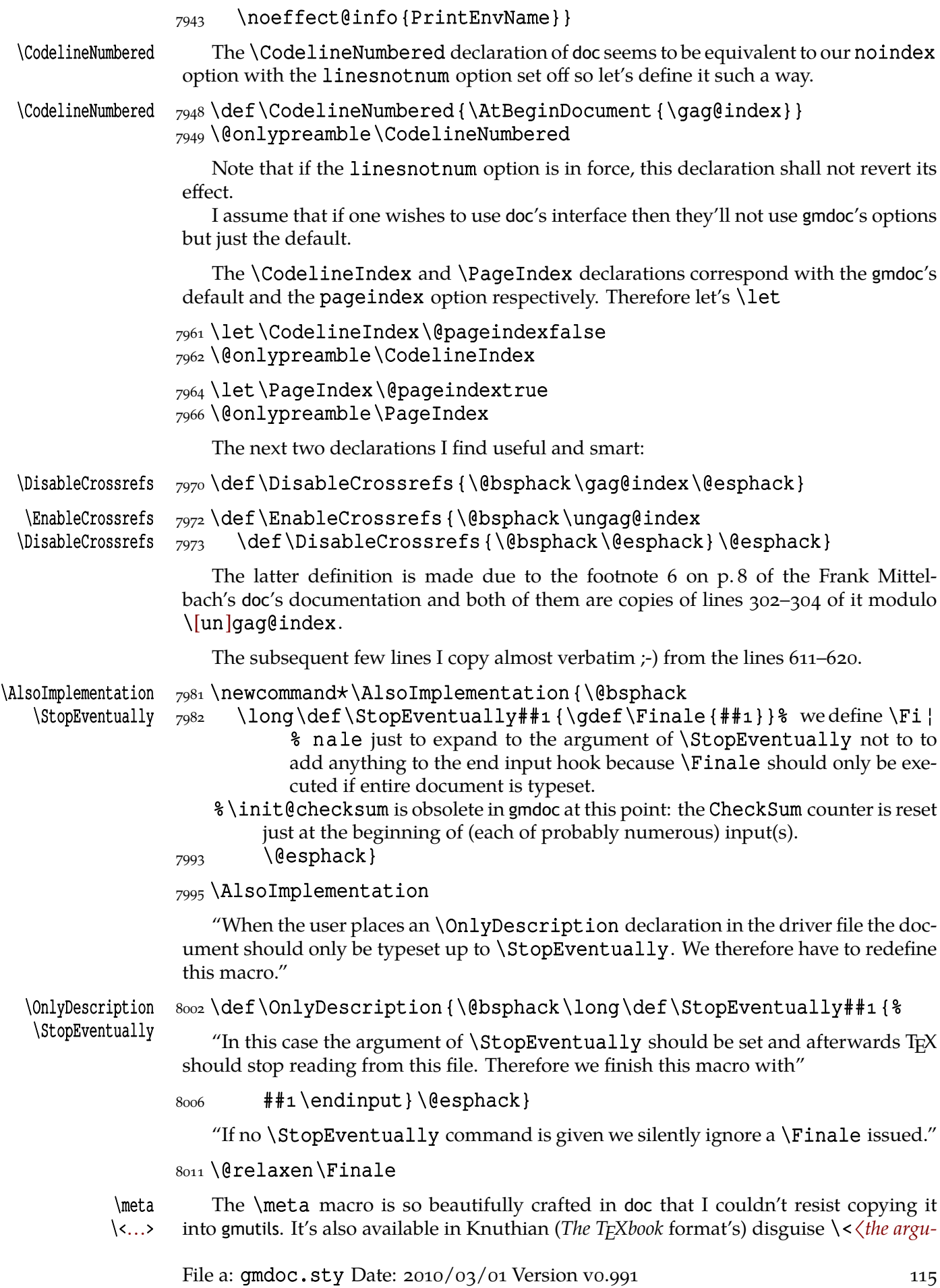

*ment*〉>.

The checksum mechanism is provided and developed for a slightly different purpose.

Most of doc's indexing commands have already been 'almost defined' in gmdoc:

\let\SpecialMainIndex=\DefIndex

\SpecialMainEnvIndex \def\SpecialMainEnvIndex{\csname␣CodeDefIndex\endcsname⋆}% we don't

type \DefIndex explicitly here because it's \outer, remember? \SpecialIndex \let\SpecialIndex=\CodeCommonIndex

\SpecialUsageIndex  $\log_3$  \let\SpecialUsageIndex=\TextUsgIndex

\SpecialEnvIndex  $\text{S}$  \def\SpecialEnvIndex{\csname $\text{TextU}$ sqIndex\endcsname $\star$ }

# \SortIndex  $\text{8037} \def\text{142} {\index#1} { \index#1 \actualchar#2 }$

"All these macros are usually used by other macros; you will need them only in an emergency."

Therefore I made the assumption(s) that 'Main' indexing macros are used in my 'Code' context and the 'Usage' ones in my 'Text' context.

\verbatimchar Frank Mittelbach in doc provides the \verbatimchar macro to (re)define the  $\verb|\verb|\verb|\verb[*]'s$  delimiter for the index entries. The gmdoc package uses the same macro and its default definition is  $\{\&\}$ . When you use doc you may have to redefine \ver \ner \text{l} and its default definition is { \sepsare} \end{math}\$ \cdot \text{l} \end{math}\$ \cdot \text{l} \text{l} \text{l} \text{l batimchar if you use (and index) the  $\$  + control sequence. gmdoc does a check for the analogous situation (i.e., for processing  $\&$ ) and if it occurs it takes \$ as the \verb\*'s delimiter. So strange delimiters are chosen deliberately to allow any 'other' chars in the environments' names. If this would cause problems, please notify me and we'll think of adjustments.

## $\verb|\verbatinchar 8057\def\verbatinchar {&}$

\IndexPrologue  $\ln\left(\frac{1}{10}\right)$  \IndexPrologue is defined in line  $5858$ . And other doc index commands too.

### $\_{8073}$  \@ifundefined{main}{}{\let\DefEntry=\main}

### $\_{8075}$  \@ifundefined{usage}{}{\let\UsgEntry=\usage}

About how the DocStrip directives [are su](#page-83-0)pported by gmdoc, see section The Doc-Strip…. This support is not *that* sophisticated as in doc, among others, it doesn't count the modules' nesting. Therefore if we don't want an error while gmdocumenting docprepared files, better let's define doc's counter for the modules' depths.

# StandardModuleDepth  $\cos_3$  \newcounter{StandardModuleDepth}

For now let's just mark the macro for further development DocstyleParms

#### \  $8088 \nloeffect@info{DocstyleParms}$

For possible further development or to notify the user once and forever:

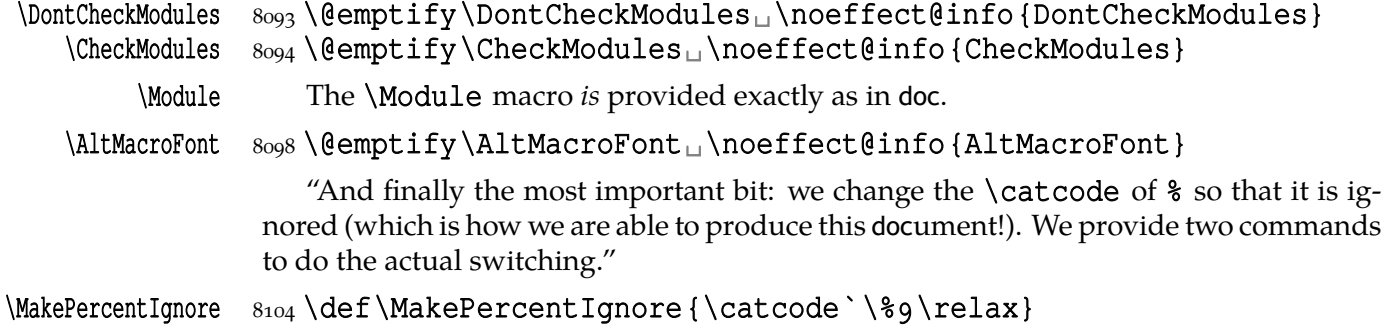

#### \MakePercentComment  $s_{105}$  \def\MakePercentComment {\catcode`\%14 \relax}

File a:  $\text{qmdoc.sty}$  Date:  $\frac{2010}{93}$  Version v0.991

#### <span id="page-116-0"></span>**gmdocing doc.dtx**

The author(s) of doc suggest(s):

"For examples of the use of most—if not all—of the features described above consult the doc.dtx source itself."

Therefore I hope that after doc.dtx has been gmdoc-ed, one can say gmdoc is doccompatible "at most—if not at all".

T<sub>E</sub>Xing the original doc with my humble<sup>14</sup> package was a challenge and a milestone experience in my T<sub>E</sub>X life.

One of minor errors was caused by my understanding of a 'shortverb' char: due to gmverb, in the math mode an active 'shortverb' char expands to itself's 'other' version thanks to \string (It's done with | in mind). doc's concept is different, there a 'shortverb' char should in the math mode work as shortverb. So let it be as they wish: gmverb provides \OldMakeShortVerb and the old-style input commands change the inner macros so that also \MakeShortVerb works as in doc (cf. line  $8146$ ).

We also redefine the macro environment to make it mark the first code line as the point of defining of its argument, because doc.dtx uses this environment also for implicit definitions.

## \OldDocInput  $8143$  \def\OldDocInput{%

- \AtBegInputOnce{\StraightEOL
- \let\@MakeShortVerb=\old@MakeShortVerb
- \OldMacrocodes}%
- $\delta$ <sub>149</sub> \bgroup\@makeother\\_ $\$ it's to allow \_ in the filenames. The next macro will close the group.
- $8_{151}$  \Doc@Input}

We don't switch the @codeskipput switch neither we check it because in 'old' world there's nothing to switch this switch in the narration layer.

I had a hot and wild TEX all the night and what a bliss when the 'Successfully formated 67 page(s)' message appeared.

My package needed fixing some bugs and adding some compatibility adjustments (listed in the previous section) and the original doc.dtx source file needed a few adjustments too because some crucial differences came out. I'd like to write a word about them now.

The first but not least is that the author(s) of doc give the CS marking commands non-macro arguments sometimes, e.g., \DescribeMacro {StandardModuleDepth}. Therefore we should launch the *starred* versions of corresponding gmdoc commands. This means the doc-like commands will not look for the CS's occurrence in the code but will mark the first codeline met.

Another crucial difference is that in gmdoc the narrative and the code layers are separated with only the code delimiter and therefore may be much more mixed than in doc. among others, the macro environment is *not* a typical verbatim like: the texts commented out within macrocode are considered a normal commentary i.e., not verbatim. Therefore some macros 'commented out' to be shown verbatim as an example source must have been 'additionally' verbatimized for gmdoc with the shortverb chars e.g. You may also change the code delimiter for a while, e.g., the line

 $_{8184}$   $_{8}\_\$ \AVerySpecialMacro $_{\sqcup}$   $_{8}\_\$ delete $_{\sqcup}$ the $_{\sqcup}$ first $_{\sqcup}$   $_{8}\_\text{w}$ hen.  $\ldots$ 

was got with

File a:  $\text{qmdoc.sty}$  Date:  $\frac{2010}{93}$  Version v0.991

What a *false* modesty! ;-)

## \CodeDelim\. % \AVerySpecialMacro % delete the first % when.\unskip|..|\CDPerc

One more difference is that my shortverb chars expand to their  $_{12}$  versions in the math mode while in doc remain shortverb, so I added a declaration \OldMakeShortVerb etc.

Moreover, it's T<sub>E</sub>Xing doc what inspired adding the  $\frac{\Sigma}{\Sigma}$  and  $\Omega$  and  $\Omega$ declarations.

# **\OCRInclude**

I realised that I want to print all my TEX source files verbatim just in case my computers and electronic memories break so that I can reconstruct them via OCR . For this purpose I provide \OCRInclude. It takes the same arguments as \DocInclude only typesets a file with no index nor line numbers.

```
\OCRInclude  8209 \DeclareCommand \OCRInclude {O{}mO{}}{ 8 \StoreMacro\incl@DocInput
\incl@DocInput  8211  \def\incl@DocInput##1{%
                8212 \begingroup
                8213 \qquad \qquad \qquad \qquad \qquad \qquad \qquad \qquad \qquad \qquad \qquad \qquad \qquad \qquad \qquad \qquad \qquad \qquad \qquad \qquad \qquad \qquad \qquad \qquad \qquad \qquad \qquad \qquad \qquad \qquad \qquad \qquad \qquad \qquad \qquad \qquad\&sub>8214</sub> (ebeginputhook)
                \text{8215} \title {\currentfile} \maketitle
                8216 \noverbatimspecials
                8217 \relaxen\@xverbatim
                 \relaxen\check@percent
                8219 \RestoreMacro\@verbatim
                 \verbatimleftskip\z@skip
                8221 \verbatim
                8222 \@makeother\|% because \ttverbatim doesn't do that.
                8223 \texcode@hook% we add some special stuff, e.g. in gmdocc.cls we
                8_{224} \einput {##1} %8225 \endgroup} %\text{8226} \csname\string\DocInclude\endcsname{#1}{#2}{#3}%
                8227 \RestoreMacro\incl@DocInput
                8228 }
```
## **Polishing, development and bugs**

• \MakePrivateLetters theoretically may interfere with \activeating some chars to allow line breaks. But making a space or an opening brace a letter seems so perverse that we may feel safe not to take account of such a possibility.

• When countalllines\* option is enabled, the comment lines that don't produce any printed output result with a (blank) line too because there's put a hypertarget at the beginning of them. But for now let's assume this option is for draft versions so hasn't be perfect.

*•* Marcin Woliński suggests to add the marginpar clauses for the AMS classes as we did for the standard ones in the lines  $2180-2185$ . Most probably I can do it on request when I only know the classes' names and their 'marginpar status'.

• When the countalllines\* option is in force, some *\list* environments shall raise the 'missing \item' error if you don't put the first \item in the same line as \begin{〈*environment*〉} because the [\(comment-](#page-28-0)) line number is printed.

*•* I'm prone to make the control sequences hyperlinks to the(ir) 'definition' occurrences. It doesn't seem to be a big work compared with what has been done so far.

• Is \RecordChanges really necessary these days? Shouldn't be the \makeglos \medi sary command rather executed by default?<sup>15</sup>

• Do you use \listoftables and/or \listoffigures in your documentations? If so, I should 'EOL-straighten' them like  $\table{tableofcontents}$ , I suppose (cf. line 2630).

• Some lines of non-printing stuff such as \Define ... and \changes connecting the narration with the code resulted with unexpected large vertical space. Adding a fully blank line between the printed narration text and not printed stuff helped.

• Specifying codespacesgrey, □codespacesblank results in typesetting [all the](#page-34-0) spaces grey including the leading ones.

• About the DocStrip verbatim mode directive see above.

## [**No**] 〈*eof* 〉

Until version 0.991 a file that is  $\Delta$  to  $\Delta$  filest had to be ended with a comment line with an \EOF or \NoEOF CS that suppressed the end-of-file character to make input end properly. Since version 0.991 however the proper ending of input is achieved with  $\text{e}v$ eryeof and therefore \EOF and \NoEOF become a bit obsolete.

If the user doesn't wish the documentation to be ended by '〈*eof* 〉', they should redefine the \EOFMark CS or end the file with a comment ending with \NoEOF macro defined below $16$ :

```
8306\foone{\catcode`\^^M\active<sub>1}</sub> {%
```

```
\langle@NoEOF _{307} \langledef\langle@NoEOF#1^^M{%
```
\@relaxen\EOFMark\endinput}%

```
\text{CEOF} 8_{309} \text{CEOF#1}^M{\end{input}}
```
 $\N$ OEOF  $_{8311}$   $\def\N$ OEOF{ $\Q$ ueerEOL $\@N$ OEOF}

```
\E{OF} 8_{312} \def\E{QueerEOL\@EOF}
```
As you probably see, \[No]EOF have the 'immediate' \endinput effect: the file ends even in the middle of a line, the stuff after  $\setminus$  (No) EOF will be gobbled unlike with a bare \endinput.

 $8325$  \endinput  $8327 \left\langle \right/$  package $\right>$ 

It's understandable that ten years earlier writing things out to the files remarkably decelerated TEX, but nowadays it does not in most cases. That's why \makeindex is launched by default in gmdoc.

<sup>16</sup> Thanks to Bernd Raichle at BachoTEX 2006 Pearl Session where he presented \inputing a file inside \edef.

File a:  $\mathsf{qmdoc}.\mathsf{sty}$  Date:  $2010/03/01$  Version v0.991  $\hspace{1.5cm}$  119

# **b. The gmdocc Class For gmdoc Driver Files**

Written by Natror (Grzegorz Murzynowski), natror at 02 dot pl © 2006–2010 by Natror (Grzegorz Murzynowski). This program is subject to the LAT<sub>E</sub>X Project Public License. See http://www.ctan.org/tex- archive/help/Catalogue/licenses.lppl.html for the details of that license.

LPPL status: "author-maintained".

```
49 \NeedsTeXFormat {LaTeX2e}
50 \ProvidesClass {gmdocc}
\frac{1}{2}sian\frac{1}{2}class\frac{1}{2}class\frac{1}{2}for\frac{1}{2}gmdoc\frac{1}{2}driver
                           files\sqcup (GM)]
```
#### **Intro**

This file is a part of gmdoc bundle and provides a document class for the driver files documenting  $(L^{\Delta})$ T<sub>E</sub>X packages &a. with my gmdoc.sty package. It's not necessary, of course: most probably you may use another document class you like.

By default this class loads mwart class with a4paper (default) option and Imodern package with T<sub>1</sub> fontencoding. It loads also my gmdoc documenting package which loads some auxiliary packages of mine and the standard ones.

If the mwart class is not found, the standard article class is loaded instead. Similarly, if the lmodern is not found, the standard Computer Modern font family is used in the default font encoding.

#### **Usage**

For the ideas and details of gmdocing of the  $(L)$ )  $T_{F}X$  files see the gmdoc.sty file's documentation (chapter a). The rôle of the gmdocc document class is rather auxiliary and exemplary. Most probably, you may use your favourite document class with the settings you wish. This class I wrote to meet my needs of fine formatting, such as not numbered sections and sans serif demi bold headings.

However, with t[he](#page-3-0) users other than myself in mind, I added some conditional clauses that make this class works also if an mwcls class or the lmodern package are unknown.

Of rather many options supported by gmdoc.sty, this class chooses my favourite, i.e., noindex the default. An exception is made for the noindex option, which is provided by this class and passed to gmdoc.sty. This is intended for the case you don't want to make an index.

nochanges Simili modo, the nochanges option is provided to turn creating the change history off.

<sup>1</sup> This file has version number vo.84 dated  $2010/03/02$ .

Both of the above options turn the *writing out to the files* off. They don't turn off \PrintIndex nor \PrintChanges. (Those two commands are no-ops by themselves if there's no .ind (n)or .gls file respectively.)

outeroff One more option is outeroff. It's intended for compiling the documentation of macros defined with the \outer prefix. It \relaxes this prefix so the '\outer' macros' names can appear in the arguments of other macros, which is necessary to pretty mark and index them. I decided not to make discarding \outer the default because it seems that LATEX writers don't use it in general and gmdoc.sty *does* make some use of it. debug This class provides also the debug option. It turns the \if@debug Boolean switch True and loads the trace package that was a great help to me while debugging gmdoc.sty. The default base document class loaded by gmdocc.cls is Marcin Woliński mwart. If you have not installed it on your computer, the standard article will be used. Moreover, if you like MW's classes (as I do) and need \chapter (for multiple files' input e.g.), you may declare another mwcls with the option homonymic with the class's mwrep name: mwrep for mwrep and mwbk for mwbk. For the symmetry there's also mwart opmwbk mwart tion (equivalent to the default setting). The existence test is done for any MW class option as it is in the default case. Since version 0.99g (November 2007) the bundle goes X<sub>T</sub>IEX and that means you can sysfonts use the system fonts if you wish, just specify the sysfonts option and the three basic X<sub>T</sub>T<sub>E</sub>X-related packages (fontspec, xunicode and xltxtra) will be loaded and then you can specify fonts with the fontspec declarations. For use of them check the driver of this documentation where the TEX Gyre Pagella font is specified as the default Roman. There are also some options for mono and sans fonts, see the changes history for details. minion The minion option sets Adobe Minion Pro as the main font, the pagella sets T<sub>E</sub>X pagella Gyre Pagella as the main font. Gyre Pagella as the main font. cronos The cronos option sets Adobe Cronos Pro as the sans serif font, the trebuchet trebuchet option sets MS Trebuchet as sans serif. cursor The cursor (working only with  $X \nsubseteq T<sub>F</sub>X$  & fontspec) option sets  $T<sub>F</sub>X$  Gyre Cursor as the typewriter font. It emboldens it to the optical weight of Computer/Latin Modern Mono in the code (embolden= $2.5$ ) and leaves light (embolden=1) for verbatims in the narrative. Moreover, this option also prepares a condensed version (extend=0.87) for verbatims in the marginpars. Note that with no option for the monospaced font the default (with X<sub>T</sub>T<sub>E</sub>X) will be Latin Modern Mono and then Latin Modern Mono Light Condensed is set for verbatims in marginpars (if available).

 $\verb|\verbatimspecials|$  This class sets  $\verb|\verbatimspecials<&s|$  if the engine is  $X \exists F X$ , see the gmverb documentation to learn about this declaration. Remember that \verbatimspecials whatever would they be, have no effect on the code layer.

\EOFMark The \EOFMark in this class typesets like this (of course, you can redefine it as you wish):

 $\Box$ 

#### **The Code**

### $_{178}$  \RequirePackage {xkeyval}

A shorthands for options processing (I know xkeyval to little to redefine the default prefix and family).

File b:  $\text{qmdocc}.\text{cls Date: } 2010 / 03 / 02 \text{ Version } v0.84$  121

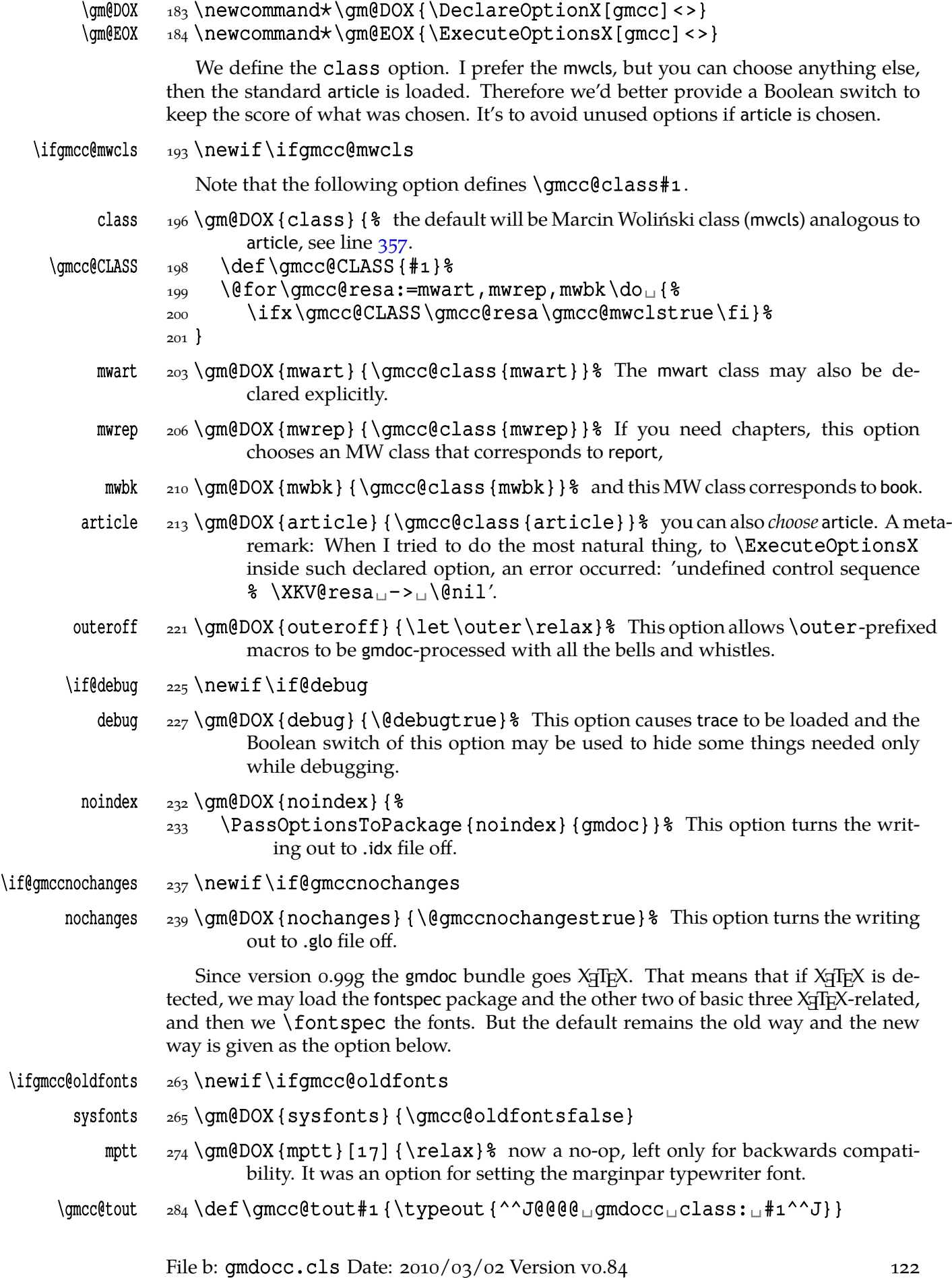

<span id="page-122-0"></span>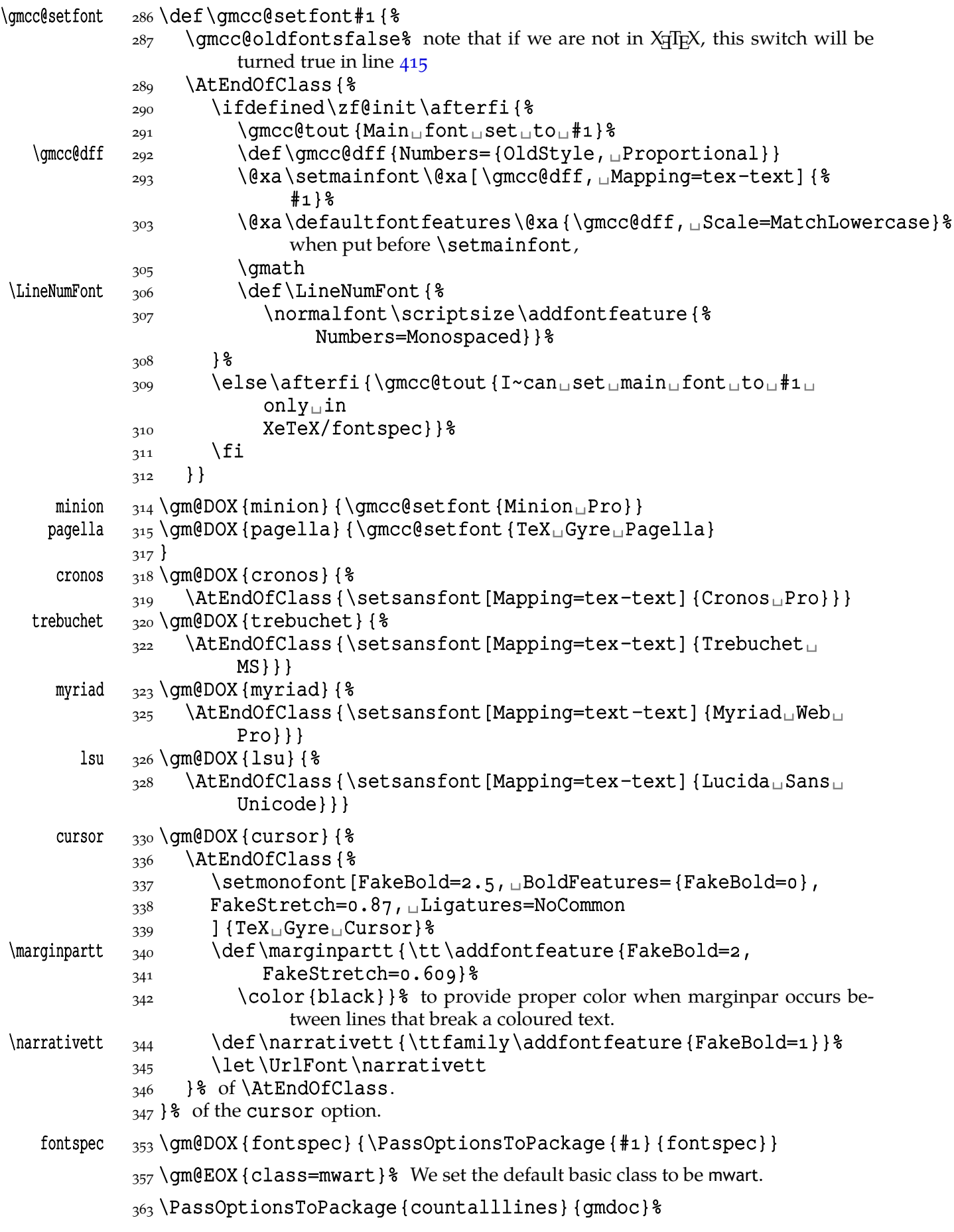

File b:  $\text{gmdocc}.\text{cls Date: } 2010/03/02 \text{ Version } v0.84$  123

<span id="page-123-0"></span>367\DeclareOptionX\*{\PassOptionsToPackage{\CurrentOption}{gmdoc}}

369 \ProcessOptionsX[gmcc] <>

- 386 \ifgmcc@mwcls
- 387 \IfFileExists{\gmcc@CLASS.cls}{}{\gmcc@mwclsfalse}% As announced, we do the ontological test to any mwcls.

 $389$  \fi

- 390 \ifamcc@mwcls
- 394 \LoadClass[fleqn, oneside, onoindentfirst, o11pt, oneside, oneside, oneside, o withmarginpar,
- sfheadings]{\gmcc@CLASS}%
- $398$  \else
- $\frac{399}{299}$  \LoadClass[fleqn, 11pt]{article}% Otherwise the standard article is loaded.

 $_{401}$  \fi

- 408 \RequirePackage{gmutils}[2008/10/08]% we load it early to provide \@ifX| eTeX, but after loading the base class since this package redefines some environments.
- \ifgmcc@mwcls\afterfi\ParanoidPostsec\fi

```
_{415} \@ifXeTeX{}{\gmcc@oldfontstrue}
```
## 418\AtBeginDocument{\mathindent=\CodeIndent}

The fleqn option makes displayed formulæ be flushed left and \mathindent is their indentation. Therefore we ensure it is always equal \CodeIndent just like \leftskip in verbatim. Thanks to that and the \edverbs declaration below you may display single verbatim lines with  $\setminus$  [...  $\setminus$ ]:

\[|\verbatim\stuff|\] .

426 \ifgmcc@oldfonts

- $\{15, 127\}$  \IfFileExists {lmodern.sty}{% We also examine the ontological status of this package
- $\angle$  429 \RequirePackage {lmodern}  $\frac{8}{3}$  and if it shows to be satisfactory (the package shows *to be*), we load it and set the proper font encoding.
- 432 \RequirePackage[T1] {fontenc} %
- $433$  } { }  $8$

A couple of diacritics I met while gmdocing these files and The Source etc. Some why the accents didn't want to work at my X<sub>T</sub>T<sub>E</sub>X settings so below I define them for X<sub>T</sub>T<sub>E</sub>X as respective chars.

```
\qquad \qquad \qquad \qquad \qquad \text{where}\text{cancel} {\cdot} \quad \text{def} \quad {\cdot} \; {\cdot}\eacute _{439} \def\eacute<sub>uu</sub>{\'e}%
\idiaeres _{440} \def\idiaeres{\"\i}%
 \langle _{441} \def\hat{z} \rangle _{1}\begin{bmatrix} 442 & \text{def}\ocircum \end{bmatrix}\sum_{43} \left\{ \sum_{\mu} {\uparrow} \delta\sum_{444} \def\umlaut = 44445 \text{ } else% this case happens only with X<sub>I</sub>TEX.<br>446 \text{ }let \do \relaxen
                     \let\do\relaxen
```
 $\frac{447}{48}$  \do\Finv\do\Game\do\beth\do\gimel\do\daleth% these five caused the 'already defined' error.

```
449 \let\@zf@euenctrue\zf@euencfalse
                       450 \XeTeXthree%
             \qquad \qquad \qquad \qquad \text{def}\qquad \qquad \text{char"oo}\cacute _{452} \def\cacute<sub>UU</sub>{\char"0107<sub>U</sub>}% Note the space to be sure the number ends
                                   here.
             \leq \frac{1}{3} \det\leq \frac{1}{\char'00E9_{1}}\left\{ \char' \stackrel{\cdot}{\text{cl}} \right\}\langle \cdot \rangle_{456} \delta \cdot \text{L} {\char"0144
            \sum_{457} \def\oulli{\rm char} "oof6<sub>u</sub> \def \oumlaut \char"ooF6<sub>u</sub> } \&
            \text{number} \quad \text{458} \quad \text{l\char'ooFC}\begin{bmatrix} 459 & \text{Ocircum} {\char}"00F4 \rightarrow 459 \AtBeginDocument{%
                \begin{array}{cc} \text{ale} & \text{def} \end{array}462 \det\l_{\Delta} {\char`{char"0142}} \\begin{array}{cc} \text{ode} & \text{other} \end{array} \def\oe{\char"0153
                       464 } %465 \fi
                          Now we set the page layout.
                       468 \RequirePackage {geometry}
\gmdoccMargins@params 469\def\gmdoccMargins@params{{top=77pt, uheight=687pt,u% = 53lines but
                                the lines option seems not to work 2007/11/15 with T<sub>E</sub>X Live 2007 and
                                X<sub>T</sub>T<sub>E</sub>X<sub>0</sub>.996-patch<sub>1</sub>
                       _{472} left=_{4}cm, _{\text{right=2.2cm}}}
      \gmdoccMargins  _{473} \def\gmdoccMargins {%
                       \{q_{74}\}\ \@xa<sub>_1</sub>_\newgeometry\gmdoccMargins@params}
                       _{476} \@xa\geometry\gmdoccMargins@params
                       _{479} \if@debug% For debugging we load also the trace package that was very helpful to
                                   me.
                      481 \RequirePackage{trace}%
                      482 \errorcontextlines=100<sub>1</sub>% And we set an error info parameter.
                       483 \setminus \text{fi}\ifdtraceon  485\newcommand*\ifdtraceon{\if@debug\afterfi\traceon\fi}
        \ifdtraceoff  _486\newcommand{\t}{\tfdraceoff}  _8\newcommand{\tfdrde0}We load the core package:
                       489 \RequirePackage {gmdoc}
                       491 \ifgmcc@oldfonts
                       492 \@difpackageloaded{lmodern}{% The Latin Modern font family provides
                                   a light condensed typewriter font that seems to be the most suitable for the
                                   marginpar CS marking.
        \text{unarginpart} \text{limarginpart} {\normalfont\fontseries{lc}\ttfamily}}{ \\eftamily}
                                      {}^{18}496 \else
        \text{superscript} \text{ of } \frac{1}{\cdot} \left\{ \cdot \text{LMTy} \right\}LightCondensed} } %
                       498 \fi
                        \raggedbottom
                       \frac{1}{506} \setcounter {secnumdepth}{0}% We wish only the parts and chapters to be
                                numbered.
```
File b:  $\alpha$  change change and  $\alpha$  and  $\alpha$  or  $\alpha$  version vo.84

- \thesection \renewcommand⋆\thesection{\arabic{section}}% isn't it redundant at the above setting?
	- $\frac{512}{8}$  \@ifnotmw{}{%
	- 513 \@difclassloaded{mwart}{% We set the indentation of Contents:
	- $\frac{1}{314}$  \SetTOCIndents{{}{\quad}{\quad}{\quad}{\quad}{\\displane{\almptartic n

 $\qquad{\qquad}{\qquad}$   $\qquad$  {\quad} {\quad}}} {  $%$  for mwart …

- $\frac{1}{515}$  \SetTOCIndents{{}{\bfq.\enspace}{\quad}{\quad}{\$ \quad}{\quad}{\quad}}}% and for the two other mwclss.
- $_{516}$  \pagestyle {outer}} % We set the page numbers to be printed in the outer and bottom corner of the page.
- \titlesetup  $\int_{519} \def\tilde{h} = \frac{\bsc} {\bsc} {\bf S}$  We set the title(s) to be boldface and sans serif.
	- $_{522}$  \if@gmccnochanges\let\RecordChanges\relax\fi% If the nochanges option is on, we discard writing out to the .glo file.
	- $\frac{525}{RecordChanges}$  We turn the writing the \changes out to the .glo file if not the above.
	- $\frac{529}{129}$  dekclubs $\star$  We declare the club sign | to be a shorthand for \verb $\star$ .
	- $\frac{533}{edverbs}$  to redefine \[ so that it puts a shortverb in a \hbox.
	- 534 \smartunder% and we declare the \_char to behave as usual in the math mode and outside math to be just an underscore.
	- $_{537}$  \exhyphenpenalty \hyphenpenalty% 'cause mwcls set it = 10000 due to Polish customs.
	- $\mathcal{F}_{42}$  \RequirePackage {amssymb}
	- \EOFMark  $\{543\def\E{\right\}|$

545\DoNotIndex{\@nx<sub>u</sub>\@xa<sub>u</sub>%  $546 \}$ 

- $\ac$   $\frac{548}{\text{provide}\ac}{\text{arob}}$
- $\+ \$   $\frac{1}{\text{det}\+{\-\hbar\zeta}\geq \pmb{\zeta}\geq \pmb{\zeta}\$  a discretionary hyphen that allows further hyphenation
	- 554 \Xedekfracc
	- 557 \let\mch\metachar
	- 559 \ATfootnotes
	- 560 \AtBegInput { \ATfootnotes }
	- $563$  VrlFix
	- $565$  \GMverbatimspecials
	- 567\let\texcode@hook\makestarlow
	- $569$  \endinput

# **c. The gmutils Package**

Written by Grzegorz Murzynowski,

natror at 02 dot pl

© 2005, 2006, 2007, 2008, 2009, 2010 by Grzegorz Murzynowski. This program is subject to the LAT<sub>E</sub>X Project Public License.

See http://www.ctan.org/tex--

archive/help/Catalogue/licenses.lppl.html for the details of that license.

LPPL status: "author-maintained". Many thanks to my T<sub>F</sub>X Guru Marcin Woliński for his T<sub>F</sub>Xnical support.

```
106 \NeedsTeXFormat {LaTeX2e}
107 \ProvidesPackage {gmutils}
_{108} [2010/03/04⊔vo.991⊔some⊔rather⊔TeXnical∟macros,⊔some⊔
                of<sub>□</sub>them<sub>□</sub>tricky<sub>□</sub>(GM)]
```
### **Intro**

The gmutils.sty package provides some macros that are analogous to the standard  $L^2T_pX$ ones but extend their functionality, such as  $\exists$  (ifnextcat,  $\addtomacc$  or  $\be$  $gin(\star)$ . The others are just conveniences I like to use in all my TeX works, such as \afterfi, \pk or \cs.

I wouldn't say they are only for the package writers but I assume some nonzero (LA)TEX-awareness of the user.

For details just read the code part.

The remarks about installation and compiling of the documentation are analogous to those in the chapter gmdoc.sty and therefore omitted.

### **Contents of the gmutils.zip archive**

The distribution of the gmutils package consists of the following three files and a TDScompliant archive.

gmutils.sty README gmutils.pdf gmutils.tds.zip

180\ifx\XeTeXversion\relax

 $\frac{181}{181}$  \let\XeTeXversion\@undefined% If someone earlier used

 $\{\ell\}$  \@difundefined{XeTeXversion} to test whether the engine is X<sub>T</sub>T<sub>F</sub>X, then \XeTeXversion *is* defined in the sense of *ε*-TEX tests. In that case we \let it to something really undefined. Well, we might keep sticking

<sup>1</sup> This file has version number v0.991 dated  $2010/03/04$ .

to \@ifundefined, but it's a macro and it eats its arguments, freezing their catcodes, which is not what we want in line  $6155$ .

```
188 \fi
```
# 190 \ifdefined\XeTeXversion

191 \XeTeXinputencoding $\text{uutf}-8\text{u}$  we use Unicod[e das](#page-216-0)hes later in this file.  $_{192}$  \fi% and if we are not in X<sub>T</sub>T<sub>E</sub>X, we skip them thanks to X<sub>T</sub>T<sub>E</sub>X-test.

**Options**

 $\left\{\gamma\right\}$   $\gamma\$   $\left\{\gamma\right\}$ 

quiet  $\angle$  215 \DeclareOption{quiet}{\gmu@quiettrue}

 $217$  ProcessOptions

**A couple of abbreviations**

\@xa \let\@xa\expandafter

## \@nx 223 \let\@nx\noexpand

# $\alpha$   $225 \def\8xau#1 {\unexpanded\@xa{#1}}$

Note that there's only one \expandafter, after \unexpanded. It's because \unex| panded expands expandable tokens and gobbles \relaxes while looking for an opening brace or \bgroup. Note also that it *requires* a text in braces.

Note also that (since  $vo.991$ ) this is a 1-parameter macro so doesn't expand subsequent tokens until meets a 〈*balanced text*〉 but just takes first single token or 〈*text*〉.

## \pdef  $_{240}$  \def\pdef{\protected\def}

And this one is defined, I know, but it's not \long with the standard definition and I want to be able to  $\qquad$   $\alpha \bar{$  sometimes.

```
\qquad \qquad \text{qobble} \qquad \text{1}\qquad \qquad \text{qobble} \qquad \qquad \text{qobble}\gobbletwo  \let\gobbletwo\@gobbletwo
  \provide _{254} \long\pdef\provide#1{%
            255 \ifdefined#1%
            _{256} \ifx\relax#1\afterfifi{\def#1}%
            _{257} \else\afterfifi{\gmu@gobdef}%
            258 \fi
            259 \else\afterfi{\def#1}%
            _{260} \fi}
\gmu@gobdef \text{263} \long \del{ \def\gmu@gobdef#1#{%
            264 \def\gmu@tempa{}% it's a junk macro assignment to absorb possible prefixes.
            266 \qquad \text{ (dgobble)}\pprovide _269 \def\pprovide{\protected\provide}
```
Note that both  $\propto$  and  $\pprovide$  may be prefixed with  $qlobal$ ,  $outer$ , \long and \protected because the prefixes stick to \def because all before it is expandable. If the condition(s) is false  $(\text{#1 is defined})$  then the prefixes are absorbed by a junk assignment.

Note moreover that unlike LATEX's \providecommand, our \(p) provide allow any parameters string just like \def (because they just *expand* to \def).

```
\langle\anameedef _{282} \setminus \text{long} \setminus \text{denameedeff1#2}283 \@xa\edef\csname#1\endcsname{#2}}
                \ifs as a four-argument LAT<sub>E</sub>X command robust to unbalanced \ifs and \fis
       \gmu@if _{287} \long \def\gmu@if#1#2 {%
                288 \csname<sub>u</sub>if#1\endcsname#2\@xa\@firstoftwo\else\@xa%
                            \@secondoftwo\fi
                289 \}\firstofone and the queer \catcodes
                Remember that once a macro's argument has been read, its \catcodes are assigned
                forever and ever. That's what is \firstofone for. It allows you to change the \cat|
                codes locally for a definition outside the changed \catcodes' group. Just see the below
                usage of this macro 'with T<sub>E</sub>X's eyes', as my T<sub>E</sub>X Guru taught me.
                300\long\def\firstofone#1{#1}
      \scantwo  \long\pdef\scantwo##{
                305 \begingroup\endlinechar\m@ne
                306 \@xa\endgroup\scantokens{#1#2} %
                307 }
\@firstofthree  \long\def\@firstofthree###{#}
\text{Qsecondo} _{310} \ldots \text{Qof} \text{Qsecondo} _{1#2#3} _{2}\ell_{311} \longleft\{ \delta \left( \delta f \delta f \delta f \delta \right) \right\} {#3}
\@secondoffive _{312} \long\def\@secondoffive#1#2#3#4#5{#2}
                   In some \if[cat?] test I needed to look only at the first token of a tokens' string
                (first letter of a word usually) and to drop the rest of it. So I define a macro that expands
                to the first token (or {〈text〉}) of its argument.
 \@firstofmany  \long\def\@firstofmany##\@@nil{#}
\@allbutfirstof  \long\def\@allbutfirstof##\@@nil{#}
```
## **\afterfi and pals**

It happens from time to time that you have some sequence of macros in an  $\iota$ . you would like to expand  $\f{i}$  before expanding them (e.g., when the macros should take some tokens next to  $\frown$  fi… as their arguments. If you know how many macros are there, you may type a couple of \expandafters and not to care how terrible it looks. But if you don't know how many tokens will there be, you seem to be in a real trouble. There's the Knuthian trick with  $\neq$ . And here another, revealed to me by my T<sub>E</sub>X Guru.

I think the situations when the Knuthian (the former) trick is not available are rather seldom, but they are imaginable at least: the \next trick involves an assignment so it won't work e.g. in \edef.

But  $\alpha'$  afterfi and pals are sensitive to  $\alpha'$  at that may occur in macros' arguments so probably the safest and expandable way is the \expandafter\@(first*|*second)oftwo trick.

## \longafterfi \def\longafterfi{%

<span id="page-129-0"></span>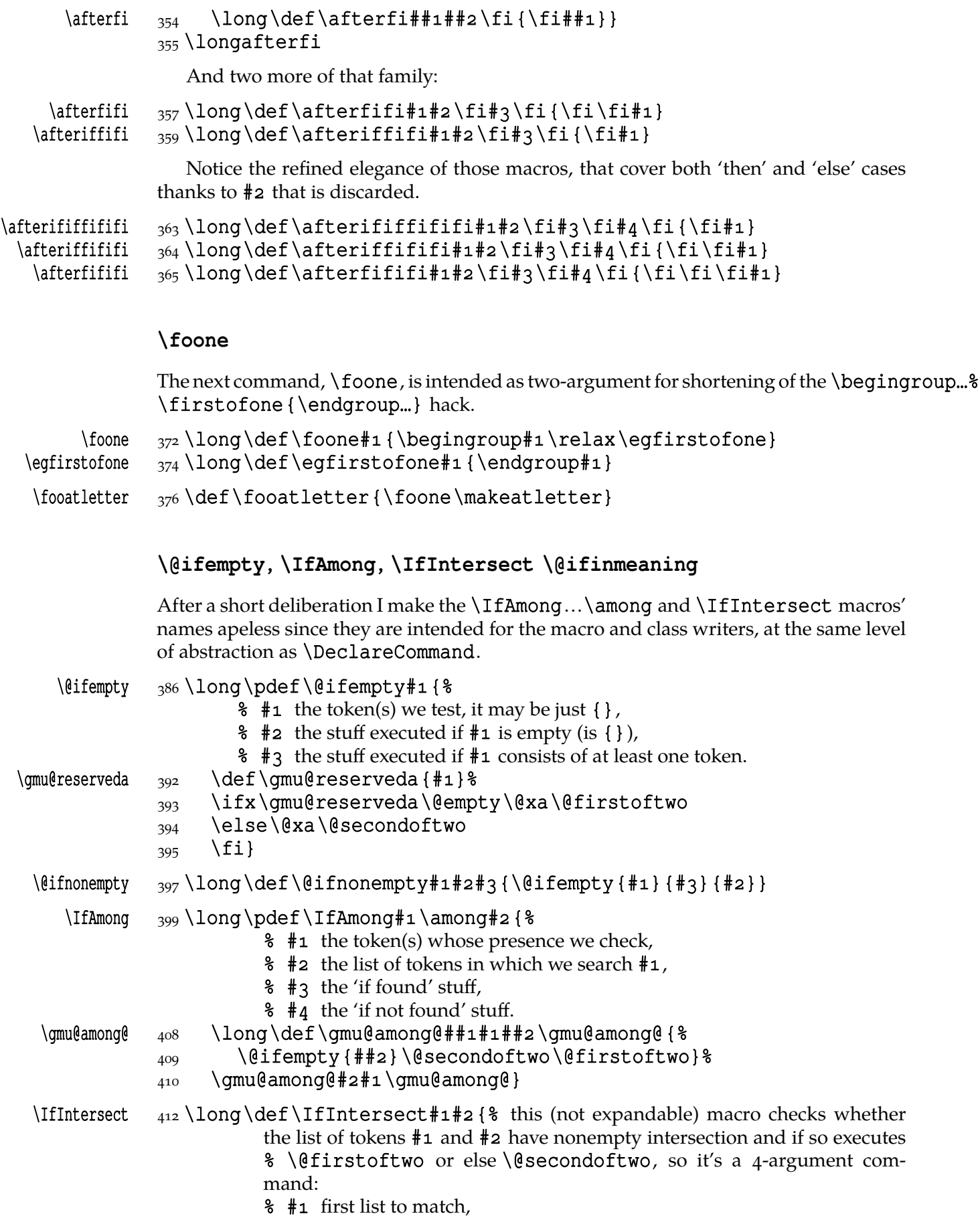

- % # second list to match,
	- % # if match (nonempty intersection),
- % # if not match (empty intersection).
- 422 \let\IfIntersect@next\@secondoftwo
- 423 \gmu@foreach#1\gmu@foreach{%
- 424 \@ua\IfAmong\gmu@forarg\among{#2}
- {\let\IfIntersect@next\@firstoftwo}{}}%
- 426 \IfIntersect@next}

We need a macro that iterates over every token on a list. LATEX's  $\left\{\theta$  for iterates over a list separated with commas so it's not the case. Our macro is much simpler.

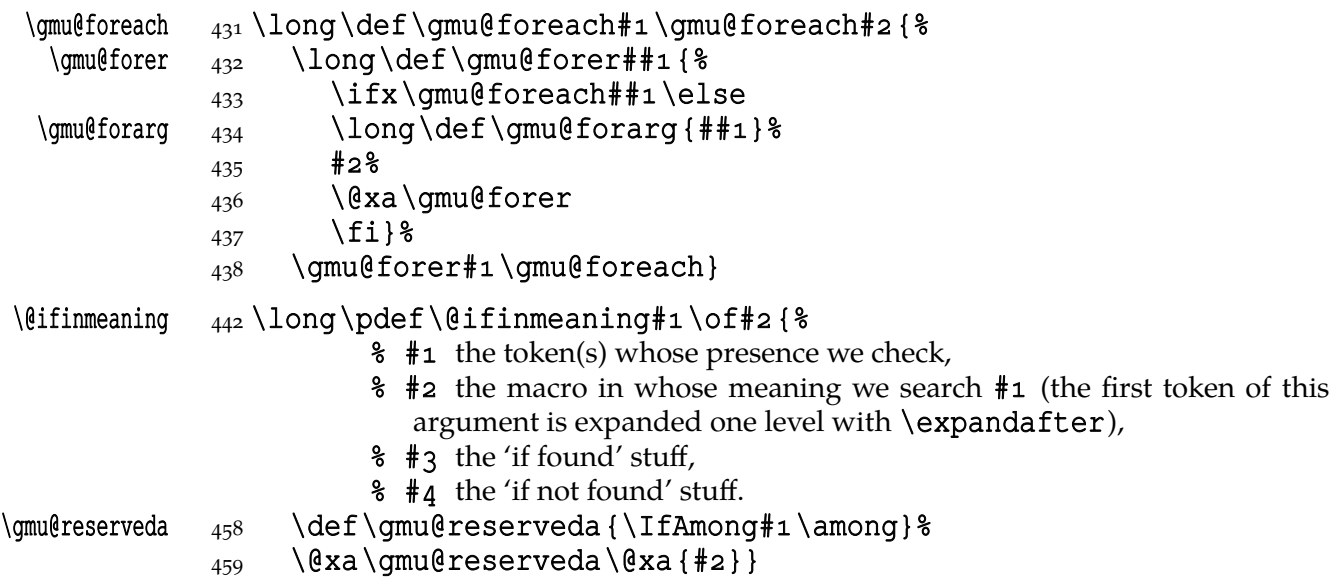

## **Global Boolean switches**

The \newgif declaration's effect is used even in the LATEX *ε* source by redefining some particular user defined ifs (UD-ifs henceforth) step by step. The goal is to make the UD-if's assignment global. I needed it at least twice during gmdoc writing so I make it a macro. It's an almost verbatim copy of LATEX's \newif modulo the letter *g* and the \global prefix. (File d: ltdefns.dtx Date: 2004/02/20 Version v1.3g, lines 139-150)

```
\newgif _{472} \pdef\newgif#1 {%
```

```
_{473} {\escapechar\m@ne
```
- $\frac{474}{ }$  \qlobal\let#i\iffalse
- $475$  \@gif#1\iftrue
- $_{476}$  \@gif#1\iffalse

```
477 } }
```
'Almost' is also in the detail that in this case, which deals with \q1oba1 assignments, we don't have to bother with storing and restoring the value of \escapechar: we can do all the work inside a group.

## \@gif \def\@gif##{%

- 484 \protected\@xa\gdef\csname\@xa\@gobbletwo\string#1%
- $485$  g<sup>2</sup> the letter *g* for '\global'.
- 486 \@xa\@gobbletwo\string#2\endcsname
- ${\{q\}}$  {\qlobal\let#1#2}}
- $489 \ndef\newif#1{$  We not only make \newif \protected but also make it to define \protected assignments so that premature expansion doesn't affect \if…\fi nesting.
- 496 \count@\escapechar<sub>1</sub>\escapechar\m@ne
- $_{497}$  \let#1\iffalse
- $\overline{498}$  \@if#1\iftrue
- $_{499}$  \@if#1\iffalse
- 500 \escapechar\count@}
- $\left\{ \begin{array}{cc} 502 \ \text{def}\; 0.1 \end{array} \right\}$ 
	- 503 \protected<sub>u</sub>\@xa\def\csname\@xa\@gobbletwo\string#1%
	- 504 \@xa\@gobbletwo\string#2\endcsname
	- $_{505}$  {\let#1#2}}

\hidden@iffalse  $\text{p}$  = 508 \pdef\hidden@iffalse {\iffalse }

#### \hidden@iftrue  $\text{}\theta$  \pdef\hidden@iftrue{\iftrue}

After \newgif \iffoo you may type {\foogtrue} and the \iffoo switch becomes globally equal \iftrue. Simili modo \foogfalse. Note the letter *g* added to underline globalness of the assignment.

If for any reason, no matter how queer ;-) may it be, you need *both* global and local switchers of your \if…, declare it both with \newif and \newqif.

Note that it's just a shorthand. \global\if〈*switch*〉(true*|*false) *does* work as expected.

There's a trouble with \refstepcounter: defining \@currentlabel is local. So let's \def a \global version of \refstepcounter.

Warning. I use it because of very special reasons in gmdoc and in general it is probably not a good idea to make \refstepcounter global since it is contrary to the original LATEX approach.

\grefstepcounter \pdef\grefstepcounter#{% 531 {\let\protected@edef=\protected@xdef\refstepcounter{#1}}}

Naïve first try \globaldefs=\tw@ raised an error

unknown<sub>d</sub>command<sub>d</sub>\reserved@e. The matter was to globalize \protected@edef of \@currentlabel.

Thanks to using the true  $\text{refstepcounter}$  inside, it observes the change made to \refstepcounter by hyperref.

 $2008/08/10$  I spent all the night debugging \penalty 10000 that was added after a hypertarget in vertical mode. I didn't dare to touch hyperref's guts, so I worked it around with ensuring every \grefstepcounter to be in hmode:

#### \hgrefstepcounter \pdef\hgrefstepcounter#{%

### $\{546$  \ifhmode\leavevmode\fi\grefstepcounter{#1}}

By the way I read some lines from *The T<sub>E</sub>Xbook* and was reminded that \unskip strips any last skip, whether horizontal or vertical. And I use \unskip mostly to replace a blank space with some fixed skip. Therefore define

### \hunskip  $\{5,3\}$  \pdef\hunskip{\ifhmode\unskip\fi}

Note the two macros defined above are \protected. I think it's a good idea to make \protected all the macros that contain assignments. There is one more thing with \ifhmode: it can be different at the point of \edef and at the point of execution.

Another shorthand. It may decrease a number of \expandafters e.g.

### \glet  $\{q\}\$   $\{q\}$

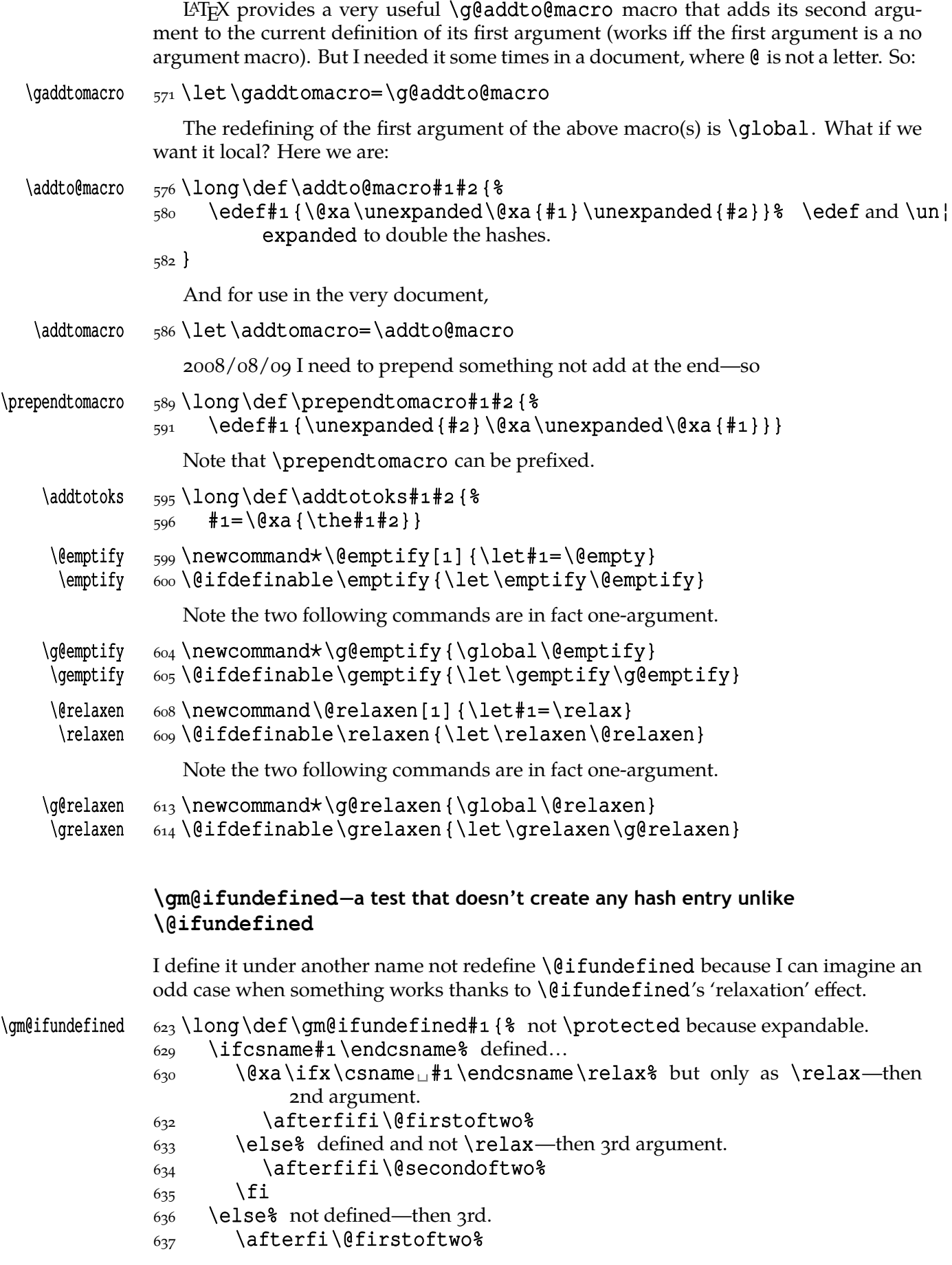

```
638 \fi}
 \{\mathfrak{g}\} \def\gm@testdefined#1\iftrue{% This is a macro that expands to \iftrue
                               or \iint_{E} depending on whether its argument is defined in the LAT<sub>E</sub>X
                               sense. Its syntax requires an \if{true} to force balancing \if{sfs with }fis.
                   646 \csname
                   647 \ifdefined#1%
                   648 \ifx#1\relax
                    iffalse%
                   650 \else<sub>u</sub>iftrue%
                   651 \fi
                   652 \else\Boxiffalse%
                   653 \fi\endcsname
                   654}
\gm@testundefined 656\long\def\gm@testundefined#1\iftrue{% we expand the last macro two
                               levels. We repeat the parameter string to force the proper syntax.
                   \frac{659}{879} \@xa\@xa\@xa\unless\qm@testdefined#1\iftrue}
                   Some 'other' and active stuff
                   Here I define a couple of macros expanding to special chars made 'other'. It's important
                   the CS are expandable and therefore they can occur e.g. inside \csname…\endcsname
                   unlike e.g. CS'es \chardefed.
                   _{670} \foone {\catcode `\_=8<sub>1</sub>}
           \langle \text{subs} \atop 671} {\text{let}\subs=}\rangle\{ \cdot \cdot \} \foone { \cdot \ \catcode ` \\sups _{675} {\let\sups=^}
                   _{677} \foone { \@makeother \_}
       \xiiunder {\delta_78} {\def\xiiunder{_}}
                   680\let\all@unders\xiiunder
                   681 \text{6} \foone {\catcode `\ = 8<sub>\mep</sub>}
                   _{682} {\addtomacro\all@unders {}}
                   683 \setminus \text{None} \setminus \text{cole} \setminus \_\text{=11}684 {\addtomacro\all@unders {}}
                   685 \setminus \text{None} \setminus \text{cd} \setminus \_\text{=13}686 {\addtomacro\all@unders {_} }
                      Now \lambdall@unders bears underscores of categories 8, 11, 12 and 13.
      \lambdall@stars \{690\text{def}\all@stars\{*\}\{ \catch{ \} \times \ \star = 11 \}_{692} {\addtomacro\all@stars{*}}
                   \{ \c{ \} \times \ \star = 13 \}_{694} {\addtomacro\all@stars{\star}}
                      And \lambdaall@stars bears stars of categories 11, 12 and 13.
                    \ifdefined\XeTeXversion
                   699 \chardef\_="005F
                   700 \fi
                   _{702} \foone {\@makeother\`} %
      \backslashbackquote {\odot} {\def\backslashbackquote{`}}
```
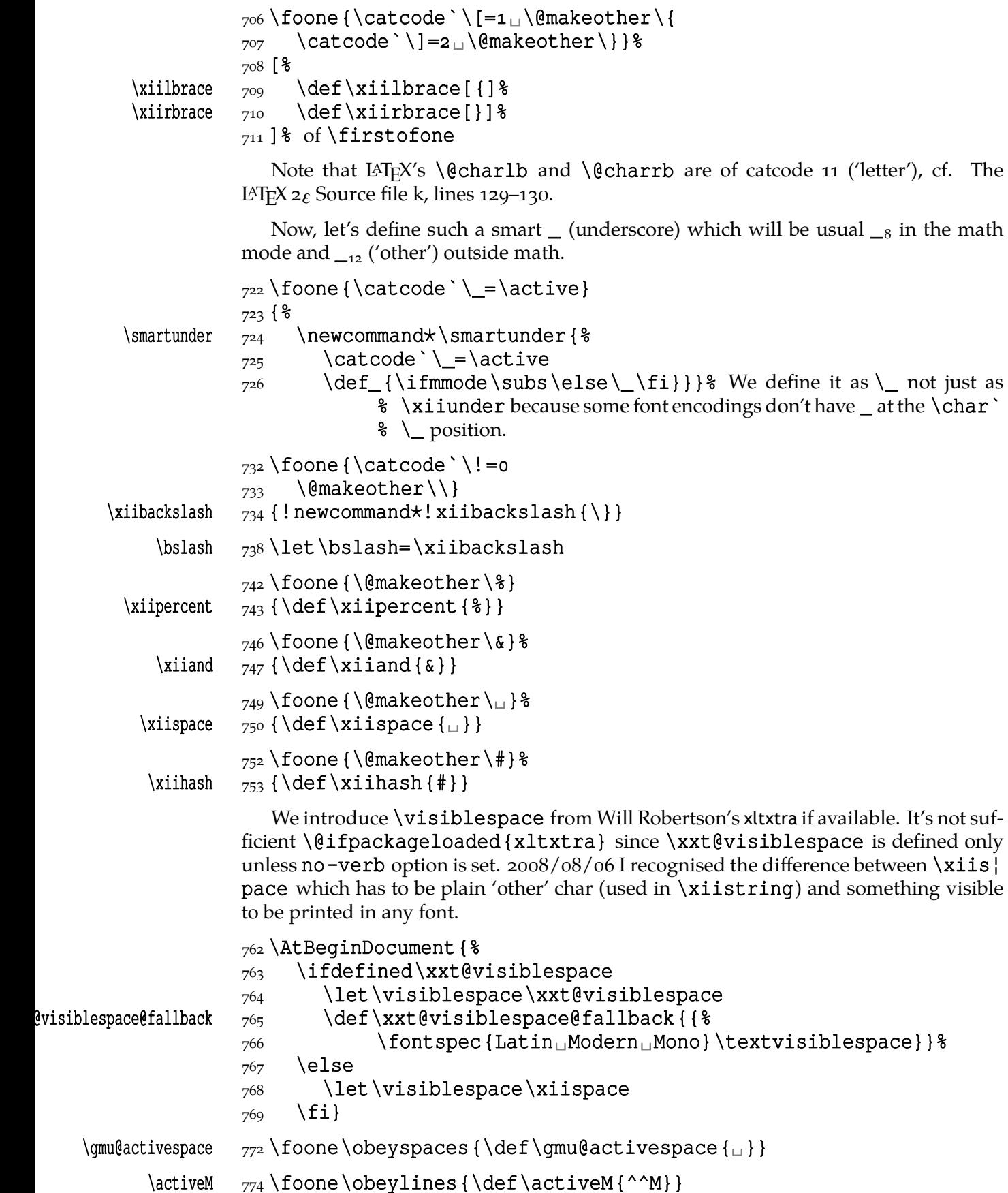

## **\@ifnextcat, \@ifnextac, catcode-independent \gm@ifstar, \@ifnextsingle, \@ifnextgroup**

As you guess, we \def \@ifnextcat à la \@ifnextchar, see LAT<sub>E</sub>X 2<sub>ε</sub> source dated  $2003/12/01$ , file d, lines 253-271. The difference is in the kind of test used: while \@ifnextchar does \ifx, \@ifnextcat does \ifcat which means it looks not at the meaning of a token(s) but at their  $\catcode(s)$ . As you (should) remember from *The TEXbook*, the former test doesn't expand macros while the latter does. But in \@ifnextcat the peeked token is protected against expanding by \noexpand. Note that the first parameter is not protected and therefore it shall be expanded if it's expandable. Because an assignment is involved, you can't test whether the next token is an active char. But you can test if the next token is  $\{ \sigma \}$ : \@ifnextcat\bgroup... \@ifnextcat\egroup….

```
\@ifnextcat  _{794} \long \pdef \@ifnextcat#1#2#3{%
```
- $798$  \def\reserved@d{#1}%
- $_{799}$  \def\reserved@a{#2}%
- $800 \ \text{def}\reserved@b{\#3}$
- \futurelet\@let@token\@ifncat}

```
\@ifncat  804 \def\@ifncat{%
```

```
805 \ifx\@let@token\@sptoken
 \let\reserved@c\@xifncat
807 \else
 \ifcat\reserved@d\@nx\@let@token
 \let\reserved@c\reserved@a
810 \else
 \let\reserved@c\reserved@b
8_{12} \fi
8_{13} \fi
_{814} \reserved@c}
```
 $_{816}$ {\def\:{\let\@sptoken=<sub></sub> $\lbrack \cdot \rbrack$ }<sub> $\lbrack \cdot \rbrack$ </sub>\global\: $\lbrack \cdot \rbrack$  this makes \@sptoken a space token.

## 819\def\:{\@xifncat}<sub>□</sub>\@xa\qdef\:<sub>□</sub>{\futurelet\@let@token% \@ifncat}}

Note the trick to get a macro with no parameter and requiring a space after it. We do it inside a group not to spoil the general meaning of  $\lambda$ : (which we extend later).

The next command provides the real \if test for the next token. *It* should be called \@ifnextchar but that name is assigned for the future \ifx text, as we know. Therefore we call it \@ifnextif.

Having \@ifnextcat defined, let's apply it immediately. Similar thing does probably the xspace package.

 $\sigma_{\alpha} {\setminus}$ 

```
\@ifnextif  8_36 \log\theta \cdot \theta f \cdot \theta f + 1 \cdot f + 3 \cdot 3
```
(the future token in \noexpanded, unlike  $\#1$ )

```
843 \def\reserved@d{#1}%
```

```
844 \def\reserved@a{#2}%
```

```
845 \def\reserved@b{#3}%
```

```
 \futurelet\@let@token\@ifnif}
```
 $\left\{ \begin{array}{cc} 849 \text{ def} & \text{ell} \end{array} \right\}$ 

850 \ifx\@let@token\@sptoken

851 \let\reserved@c\@xifnif

 $852$  else

- 853 \if\reserved@d\@nx\@let@token
- 854 \let\reserved@c\reserved@a
- $855$  \else<sub>u</sub> \\etable  $855$  \else<sub>u</sub> \\etable the future token. But this may be because the future token is active so it *would* be \if-equivalent if not passed through \futurelet. Let's manage this case.  $859$   $\begin{bmatrix} 859 \end{bmatrix}$

```
 \edef\gmu@tempa{%
 \lccode`\@nx~=`\reserved@d
862 } \qmu@tempa
863 \lowercase{\endgroup
 \ifx~}\@let@token
 \let\reserved@c\reserved@a
\frac{866}{866} \else
 \let\reserved@c\reserved@b
\begin{matrix}868\end{matrix} \fi
869 \fi
870 \quad \text{ifi}871 \reserved@c}
```
 $s_{74}$  {\def\:{\let\@sptoken= $\Box$ } $\Box$ \: $\Box$ & this makes \@sptoken a space token. 876\def\:{\@xifnif}<sub>L</sub>\@xa\qdef\:<sub>L{</sub>\futurelet\@let@token\@ifnif}}

But how to peek at the next token to check whether it's an active char? First, we look with \@ifnextcat whether there stands a group opener. We do that to avoid taking a whole  $\{...\}$  as the argument of the next macro, that doesn't use  $\$ futurelet but takes the next token as an argument, tests it and puts back intact.

```
\@ifnextac  887 \long\ode{ \q 65 \longthinspace} \begin{array}{c} 8 \long\space{ 64 \longthinspace} \end{array}888 \@ifnextsingle
               889 \qquad {\cm{\uparrow\}}890 \{\ \{\#\,2\}\}\gm@ifnac  892 \lceil \frac{\text{dim}{\text{max}}{8} \rceil893 \ifcat\@nx~\@nx#3%
```

```
 \@xa\@firstoftwo
```
895 \else\@xa\@secondoftwo

```
896 \fi{#1#3}{#2#3}}
```
Yes, it won't work for an active char  $\let$  to  $\{j, \text{ but it will work for an active char}\}$  $\let$  to a char of catcode  $\neq$  1. (Is there anybody on Earth who'd make an active char working as  $\begin{bmatrix}$  working as  $\qquad$  not just recatcode it to  $_1$ ?)

Having defined such tools, let's redefine \qm@ifstar to make it work with whatever catcode  $\star$  may be. make a version of \qm@ifstar that would work with  $\star_{11}$ .

```
\gmu@lowstar  \pdef\gmu@lowstar{%
```

```
911 \iffontchar\font"22C6<sub>11</sub>\char"22C6<sub>11</sub>\else\gmu@lowstarfake\fi}% we
            could define it to be expandable (with \lambda^* \lambda^* 22c6) but the only goal of it
            would be allowing this low star in \csname…\endcsname. But it would
            be misleading (not everyone can easily distinguish * from *) so IMHO it's
            better to raise an error should such an active occur in a \csname. This
```
macro is intended to be \let to an active star only in verbatims. For usual text there's

Commands around making star low (via \activeation) are defined in line  $7048$ because they use \DeclareCommand.

```
924 \text{def}\gamma({*})\frac{25}{\text{ologie}}\text{cdot}\text{...}_{926} {\def\gmu@tempb{\star} * it's defined in line ?? to make \start was
                            undefined, \newcommand's \qm@ifstar test turned true, the next unde-
                             fined token was gobbled and raised an error).
                  \Box_{930} \let*=\qmu@lowstar}
                  934 \text{edef\qquadqmu@tempa{%
                  935 \long\pdef\@nx\gm@ifstar##1##2{% ]
                   \@nx\@ifnextif\gmu@tempa%
                  _{939} {\@nx\@firstoftwo{##1}}%
                  940 {\frac{6}{6} \@nx\@ifnextchar\@xa\@nx\gmu@tempb
                  _{942} {\@nx\@firstoftwo{##1}}{##2}}%
                  943 }% of \qm@ifstar.
                  944} \qmu@tempa
                      A test whether we can pick a single token. We have to check whether we are not next
                  to { and whether we are not next to }.
\left\{ \begin{array}{ll} \text{if } n \in \mathbb{N} \text{ is } n \in \mathbb{N} \end{array} \right\} and \left\{ \begin{array}{ll} \text{if } n \in \mathbb{N} \text{ is } n \in \mathbb{N} \end{array} \right\}is able to be picked or is it a braced list of tokens or is it a group closer so there's
                            no token to be picked.
                  955 \@difnextcat\bgroup{#2}{%
                  956 \@difnextcat\egroup{#2}%
                  958 {#1}}}
\left\{ \begin{array}{ll} 0 & \text{long} \end{array} \right\} and \left\{ \begin{array}{ll} \ell^* & \text{over} \end{array} \right\} are turns true both before a group
                                   opener and before a group closer.
                  _{962} \@ifnextsingle{#2}{#1}}
                      now let's apply this to sth. useful (used in gmverse and in some typesetting, e.g. for
                  prof. JSB.
\ignoreactiveM \qquad \qquad \qquad \qquad \qquad \qquad \qquad \qquad \qquad \qquad \qquad \qquad \qquad \qquad \qquad \qquad \qquad \qquad \qquad \qquad \qquad \qquad \qquad \qquad \qquad \qquad \qquad \qquad \qquad \qquad \qquad \qquad \qquad \qquad \\{968\} \@difnextgroup{}{\gmu@checkM}}
                   \foone\obeylines{% we know it's a single token since we use this macro only
                                in \@ifnextgroup's 'else'.
   \gmu@checkM  _{972} \long\pdef\gmu@checkM#1{%
                  \overline{973} \ifx
                  _{974} #1\@xa\ignoreactiveM%
                  \{975\} \else\@xa#1\fi}}
                      Now, define a test that checks whether the next token is a genuine space, \Box_{10} that
                  is. First define a CS let such a space. The assignment needs a little trick (The TEXbook
                  appendix D) since \let's syntax includes one optional space after =.
                  \left\{ \rho_{985} \leq \text{let}\right\} and reserved \star\star 986 \def \* { \\
```
 $987$  \let\\*\qmu@reserveda

\let\gm@letspace=␣}%

```
\frac{1}{989} \\star_{\square} %
```

```
\@ifnextspace  \def\@ifnextspace##{%
            \frac{993}{1} \let\gmu@reserveda\*%
        \star <sub>994</sub> \def\\star{%
            \log \let\*\qmu@reserveda
            996 \ifx\@let@token\gm@letspace\afterfi{#1}%
            _{997} \else\afterfi{#2}%
            998 \fi}%
            999 \futurelet\@let@token\*}
```
First use of this macro is for an active  $-$  that expands to  $---$  if followed by a space. Another to make dot checking whether is followed by  $\sim$  without gobbling the space if it occurs instead.

Now a test if the next token is an active line end. I use it in gmdoc and later in this package for active long dashes.

```
1008\foone\obeylines{%
\@ifnextMac  1009 \long\pdef\@ifnextMac#1#2{%
          _{1010} \@ifnextchar^^M{#1}{#2}}}
```
## **Storing and restoring the meanings of CSes**

First a Boolean switch of globalness of assignments and its verifier.

```
\ifgmu@SMglobal  _{1017} \newif\ifgmu@SMglobal
```

```
\SMglobal  _{1019} \pdef\SMglobal{\gmu@SMglobaltrue}
```
The subsequent commands are defined in such a way that you can 'prefix' them with \SMglobal to get global (re)storing.

A command to store the current meaning of a CS in another macro to temporarily redefine the CS and be able to set its original meaning back (when grouping is not recommended):

## \StoreMacro 1030 \pdef\StoreMacro{% 1031 \begingroup\makeatletter\gm@ifstar\egStore@MacroSt% \egStore@Macro}

The unstarred version takes a CS and the starred version a text, which is intended for special control sequences. For storing environments there is a special command in line 1177.

```
\egStore@Macro  \log{\lambda} \long\def\egStore@Macro#1{\endgroup\Store@Macro{#1}}
\egStore@MacroSt  _{1037} \label{106} \def\egStore@MacroSt#1{\endgroup\Store@MacroSt{#1}}
   \Store@Macro  \log \left( \frac{\text{S}}{8} \right)_{1040} \escapecharg2
              1041 \ifgmu@SMglobal\afterfi\global\fi
              1042 \@xa\let\csname<sub>11</sub>/gmu/store\string#1\endcsname#1%
              1043 \global\gmu@SMglobalfalse}
 \Store@MacroSt  \long\def\Store@MacroSt#{%
              _{1047} \edef\gmu@smtempa{%
              1048 \ifgmu@SMglobal\global\fi
              1049 \@nx\let\@xa\@nx\csname/gmu/store\bslash#1\endcsname%
                            we add backslash because to ensure compatibility
```
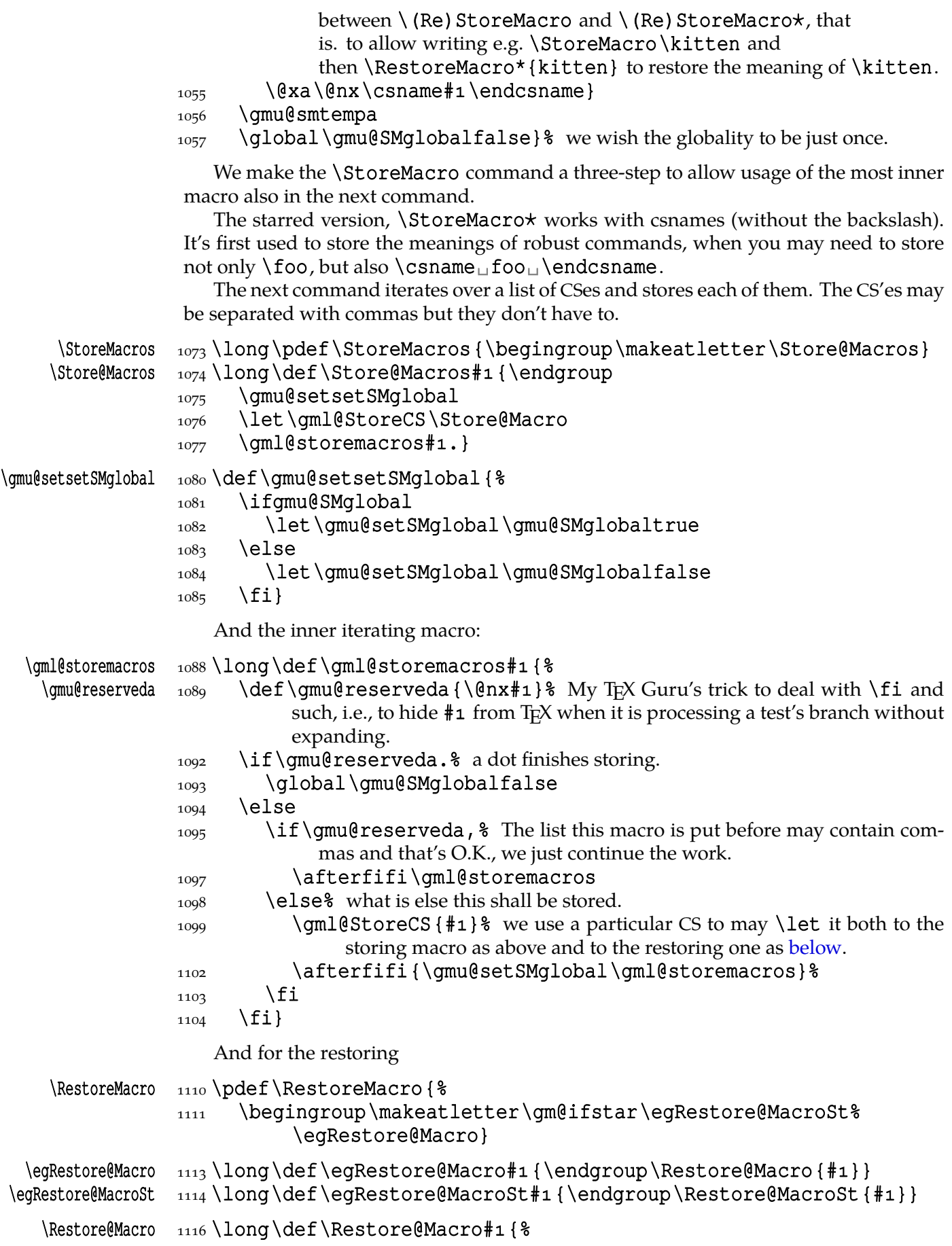

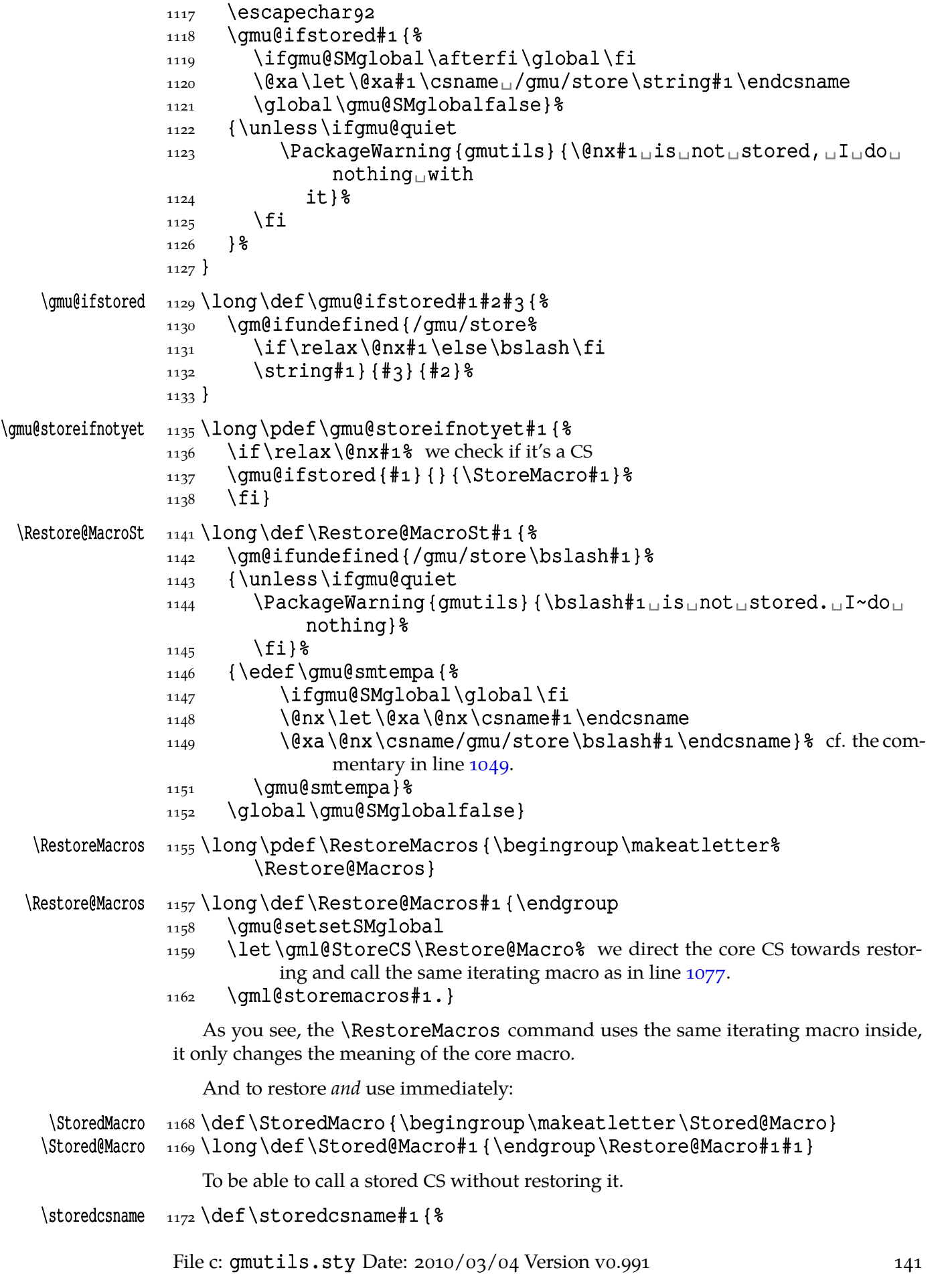

<span id="page-141-0"></span>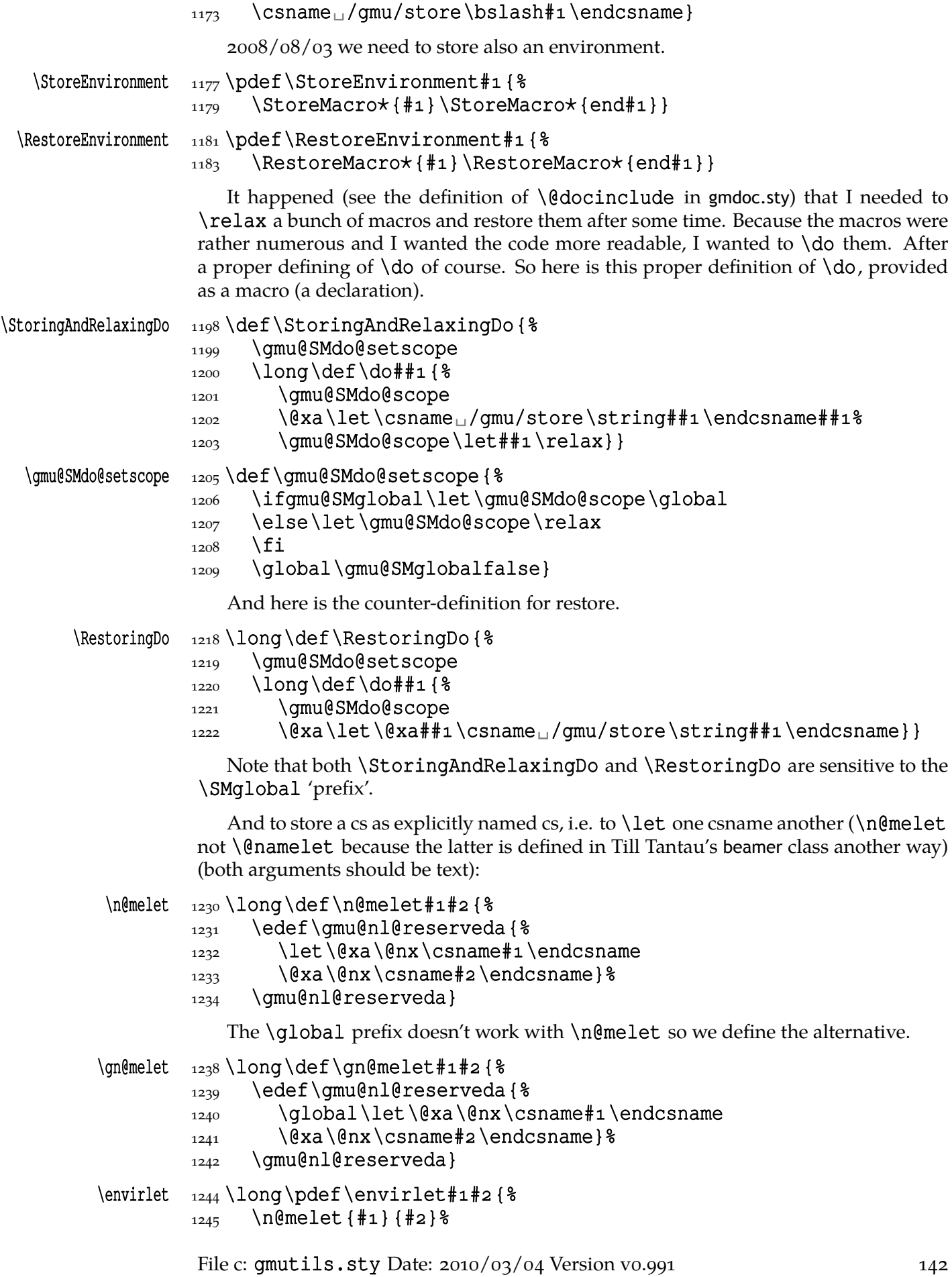

 $_{1246}$  \n@melet {end#1} {end#2} %  $1247$ }

## **\DeclareCommand and \DeclareEnvironment**

The code of this section is based on the xparse package version  $0.17$  dated  $1999/09/10$ , the version available in T<sub>E</sub>X Live  $2007-13$ , in Ubuntu packages at least. Originally considered a stub 'im Erwartung' (Schönberg) for the LAT<sub>E</sub>X<sub>3</sub> bundle, it evolved to quite a nice tool I think.

I rewrote the ancient xparse's code to use the usual catcodes (only with @ a letter) and not to use the ldcsetup package (which caused an error of undefined CS \KV@def). Then I added the \protected prefix to the first macro. And I added my concept of S/T arg. spec. And of b and B spec. And the Q argument type. And made  $\Delta$  |  $\Delta$ ronment makes the arguments passed also to the end macro.

After a short deliberation I rename the command to \DeclareCommand which is much shorter than original \DeclareDocumentCommand and more adequate at least in my case: I don't only use this powerful declaration for 'document' commands.

- In the args specification you can use:
- m for mandatory argument (braced or not),
- O{〈*default*〉} for optional argument (in square brackets) with default value 〈*default*〉 (which is passed as  $\frac{4}{\pi} \langle n \rangle$  if the argument is missing),
- o equivalent of O{\NoValue}: optional argument (in square brackets) lack of which makes the \NoValue macro passed as #〈*n*〉. You can check it with \If[No]Value(T*|*F*|*TF){\#〈*n*〉},
- s for optional star (if star is present, it becomes respective  $\frac{1}{2} \langle n \rangle$ , or else \NoValue is at the  $\neq \langle n \rangle$  (unlike in xparse!).
- S{〈*list*〉}{〈*default*〉} for a Single token, checks whether on the respective position there's an unbraced token one of  $\langle$ *list* $\rangle$  and returns it on  $\frac{4}{\wedge}$  if present or  $\{\langle$ *default* $\rangle\}$  if absent. The {〈*default*〉}is a braced optional. If absent, \NoValue is the default.

```
T as 'Token', just an alias for S.
   Like in xparse, s is a shorthand for S \{ \star \}, but unlike in xparse, in the parsed arguments
   you get ⋆ or \NoValue as #〈n〉. You can now declare
```

```
\DeclareCommand\mimbla{S{+-}m}{%
```

```
\leavevmode
\ifx#1+\raise\fi
\iint x#_1 - \lvert \text{lower } \rvert\ifx#1\NoValue\@tempdima=\fi
7pt \hbox\{\#2\} \}
```

```
and after \mathcal{} \subset \mathcal{} \cup \mathcal{A} (raised} \cup \mathcal{A} and after \mathcal{}get:
```
raised lowered untouched

This example is rather silly but shows that you spend only one # for two symbols while in xparse you would spend two. What if you wanted 10 options for the optional symbol? Here it's no problem. And with any number *k* of tokens on the list the next  $\#$  is always  $n + 1$  not  $n + k + 1$ .

Q{〈*list*〉} as 'se**Q**uence', a sequence of symbols from 〈*list*〉; for the fundamental usage see line 2244. More clearly, an argument specified with  $Q\{\langle tokens \rangle\}$  is a word over the alphabet 〈*tokens*〉*∪*␣ where ␣ is ignored and shall not be passed in the respective  $\neq \langle n \rangle$ .

c for an optional argument in parentheses. Historically it comes from a 'coordinate' \DCcoordinate argument and may serve as such: if you declare \DCcoordinate, then its catcher will be redefined to check for presence of a comma and pass the argument as {% {〈*before comma*〉}{〈*after comma*〉}} if comma present. \NoValue is passed if absent. \DCnocoordinate By default \DCnocoordinate is executed that defines the c type argument as just an optional in parentheses.

C{〈*default*〉} as c, with default value.

- b for for an *optional* argument in curly braces. That's strange for anyone acquainted with  $L^2T_FX$  and contrary to its basic convention, but practised by Til Tantau in the beamer class. If missing, \NoValue is passed as  $\frac{4}{n}$  and therefore all the tests If[No]Value(T*|*F*|*TF) apply.
- B{〈*default*〉} for a braced *optional* argument with the default value 〈*default*〉.
- K{〈*#-string*〉}[{〈*replacement*〉}] for a *mandatory* **K**nuthian delimited or undelimited macro parameters. This concept comes from Stephen Hicks' suggestion at BachoTEX 2009 of implementing arguments delimited with  $\#$  {. So, in the mandatory first argument to K you give an arbitrary parameters string as described in Chapter 20 of *The T<sub>E</sub>Xbook*. If you don't provide the replacement, only #1 of those parameters will be passed to the core macro of your command as  $\frac{4}{n}$ . In both arguments you use single # char.
- G{〈*pair of tokens*〉}[default value] a **G**eneral catcher of an optional. For instance, to declare an optional in angles (used e.g. in Till Tantau's beamer), declare G{<>}. Again, if second argument is absent, \NoValue is assumed.
- A (for 'angles') a shorthand for  $G$ { < > } (accepts the second braced as the default value).
- \afterassignment{〈*register*〉} a pseudo-argument that in fact *interrupts* parsing arguments to let an assignment to 〈*register*〉. The default 〈*register*〉 is \@tempcnta. For example,

## \DeclareCommand\llf{\afterassignment}

## {{\lastlinefit\@tempcnta\par}}

defines \llf to be a command that expects a value for a numerical assignment, assigns it to (\@tempcnta and then to) the  $\lambda$ lastlinefit special register and executes \par with that setting inside a group.

Actually, 〈*register*〉 may be empty {} and then each time our command is used the left side of the assignment has to be given explicitly and may even be different each time.

Doesn't add anything to the arguments' list.

*This pseudo-argument type should be considered experimental.*

Note that you could limit acceptable values of a mandatory or an optional-in-brackets argument to a list inside definition of the command, using \IfAmong…\among… defined in line  $399$ .

The  $S/T$ , s and Q arguments are always 'long', they allow \par as their value that is. They have to be unbraced to be parsed so there's no danger of "runaway argument". \long!lL By default, all the c, C, o, O, m, b and B are 'short', they don't allow \par in them that is. Note ho[wever](#page-129-0) that  $\parrow$  is allowed in the default values. If you wish to allow  $\parrow$ for all the arguments, you can say \DeclareCommand\mycommand!… — the optional ! makes all the arguments 'long'. Instead of ! you can use L or l for 'long' or just

\long itself.

In the arguments specification string you can write  $>\left[\frac{1}{\text{prefix}}\right]\}$  to make subsequent argument 'long' or ignored:

Pp!lL \long \par Any of Pp!lL \long \par to make a particular argument 'long', allowing \par in iI it that is, and/or any of iI to make the argument ignored (just gobbled).

> (Note that also the c and C arguments may be made 'long'. That's because I use them not as coordinates but as just another kind of optional argument.
The concept of ignored arguments came to my head when I was declaring a command with three braced optionals and put optional stars only to distinguish the braced optionals.

For example, after

```
\DeclareCommand\GLBTQKi{%
    G{&&} {\{\star\}\ {\{\star\}\ {\text{if } } \ {\text{default}}\}>LB{\{\#2 default}
    >iT{\star\ht}
    Q{{0123456789}{0}
    K{#1\par#2\par}{{\text{#1}\over\text{#2}}}
```
and you get  $\GLETQKi$  4-argument with:

 $&\#1&G{\&S}$  optional short in a pair of & with \NoValue as the default,

 ${\#2} > L$ B optional long in curly braces,

 $\langle ign. \rangle > \{i\}T\{\star \hbar\}$  star or  $\hbar$  control sequence,

- $\sharp$ 3 Q { 0123456789} { 0} optional sequence of decimal digits with default  $\circ$ ,
- #4 K{#1\par#2\par}{{\text{#1}\over\text{#2}}} mandatory sequence of two arguments both delimited with \par, that will be passed the inner macro as  ${\text{#1}}\over\text{text{#2}}$ .

\IfLong The arguments may be tested inside the command with \IfLong{#〈*n*〉}{〈*what if long*>} {  $\langle$ *what if short*  $\rangle$  }. The test looks for \par at any level of nesting ({\par} —\par in braces will not hide) since it \detokenizes its argument.

\global \outer If you wish to define your command \globally, you can specify \DeclareCommand% \mycommand\global. If you wish to forbid usage of your command in arguments of macros, add the \outer prefix. As with original  $T_FX's \def and like, the prefixes are$ allowed in any order and in any number only here they come between the command's name and the arguments specification. You can also add \long, as we mentioned above, and, for the symmetry, also \protected, although the latter is *always* added since the command is not expandable.

Handling of white spaces with optionals seems to me too complicated compared to the estimated weight of the problem and I haven't faced it so far so I don't provide anything. But!—but there are some commands that should be invisible in the typeset text, such as indexing commands and font declarations. For those there is a working  $L^2T_pX$ mechanism of  $\@b>g$ phack— $\@e>g$ phack and to use it I provide yet another 'prefix': iIwW \sphack if you type W or w (for 'white') or I or i (for 'invisible') or, if you prefer a prefix-like, \sphack<sup>2</sup> between the CS to be defined and arguments spec, \@bsphack and \@es| phack will be added in proper places.

> The original inner macros of the ancient xparse had names like \@dc@o etc. According to my TEX Guru's advice I changed them to \ArgumentCatcher@ $\langle$ *letter(s)* $\rangle$ to make the error messages less confusing. Well, I don't know if they are but \Argu¦ mentCatcher@PO looks better than \@dc@PO doesn't it?

\IfDCMessages Talking of messages, there's a Boolean switch \IfDCMessages. Its default setting is \DCMessagesfalse \DCMessagesfalse but if you set \DCMessagestrue, every \command created with \DCMessagestrue my \DeclareCommand will issue a message "Parsing arguments for \command" at the beginning of its execution.

> .qQ If you are positive that no such message will ever be useful, you can suppress the very placing of it in the command's definition with an optional argument to \Decla¦ recommand with all other 'prefixes', . or q or Q for 'quiet'.

I don't define the \sphack control sequence and don't assume it's defined. I use it only as a marker and my use of it doesn't create an entry in the hash table.

To sum up, \DeclareCommand takes the following arguments:

- $\sharp$  > {P}m the command to be defined (can be even \par if you really wish),
- #2 Q{\long\global\outer\protected!lL.qQiIwW\sphack} optional *ε*-T<sub>E</sub>X's prefix(es) and/or symbols for making all the arguments long (!, l or L) and/or to suppress placing of the diagnostic message in the definition  $(., q, Q)$  and/or for placing  $\@phack-\@phack$  (i, I, w, W,  $\verb|spback|$ ),
- $\sharp$ 3 > {P}m the arguments specification (can contain \par as you see),
- $\sharp$ 4 > {P}m the definition body. You refer to the arguments with  $\frac{\ast}{n}$  and can test their presence and absence with \If[No]Value(T*|*F*|*TF){#〈*n*〉} and if the argument was specified with the  $\geq P$  prefix (allows \par in itself), you can test it with \IfLong{#〈*n*〉}{〈*if long*〉}{〈*if short*〉}. You are also provided the \IfAmong…% \among and \IfIntersect tests defined earlier in this package to process the arguments, especially of the S/T and Q type.

\DeclareEnvironment There is also the \DeclareEnvironment command to define environments with sophisticated optionals. It takes the arguments analogous to those of \DeclareCom\ mand.

> The iIwW\sphack specifier however acts different: it doesn't add \@bsphack nor  $\deg$  but only  $\deg$  and  $\deg$  to the end macro so the spaces following  $\end{eq}$ myenvir} will be ignored. (I tried the space hack but it's problematic ("bad space factor" error) if an environment begins in the vertical mode and ends in horizontal.

So the arguments to \DeclareEnvironment are:

- $\sharp$  1 > {P}m the environment's name; you may wonder why it allows \par; it's to allow environments like \string\par—I met such an environment once.
- # Q{\long\outer\global\protected!lL.qQiIwW\sphack} to prefix the command (note that \outer prefix will actually not work since the command is called with  $\cosh$ , make all the arguments 'long'  $(\tan, !, 1 \text{ or } L)$ , not to place the message issuer in the command  $(., \sigma, Q)$  or to make the environment ignores spaces following its end (iIwW\sphack).
- $\sharp$ <sub>3</sub> > {P}m the arguments specification (both for the begin and for the end macros)
- $#4$  > {P}m the begin definition,
- #5 > {P}m the end definition; it can use the same parameters ( $\frac{4}{\sqrt{n}}$ ) as the begin definition. Note however that there is only one specification of the arguments and both begin and end have to have 9 parameters in total at most.

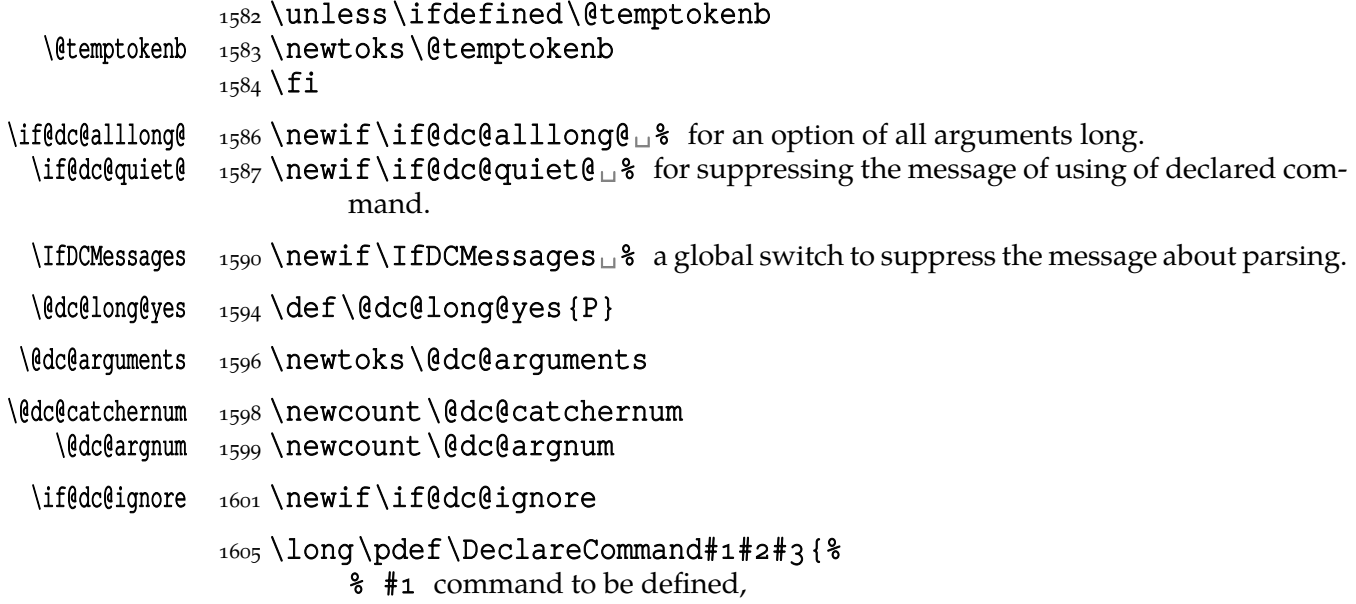

% # arguments specification,

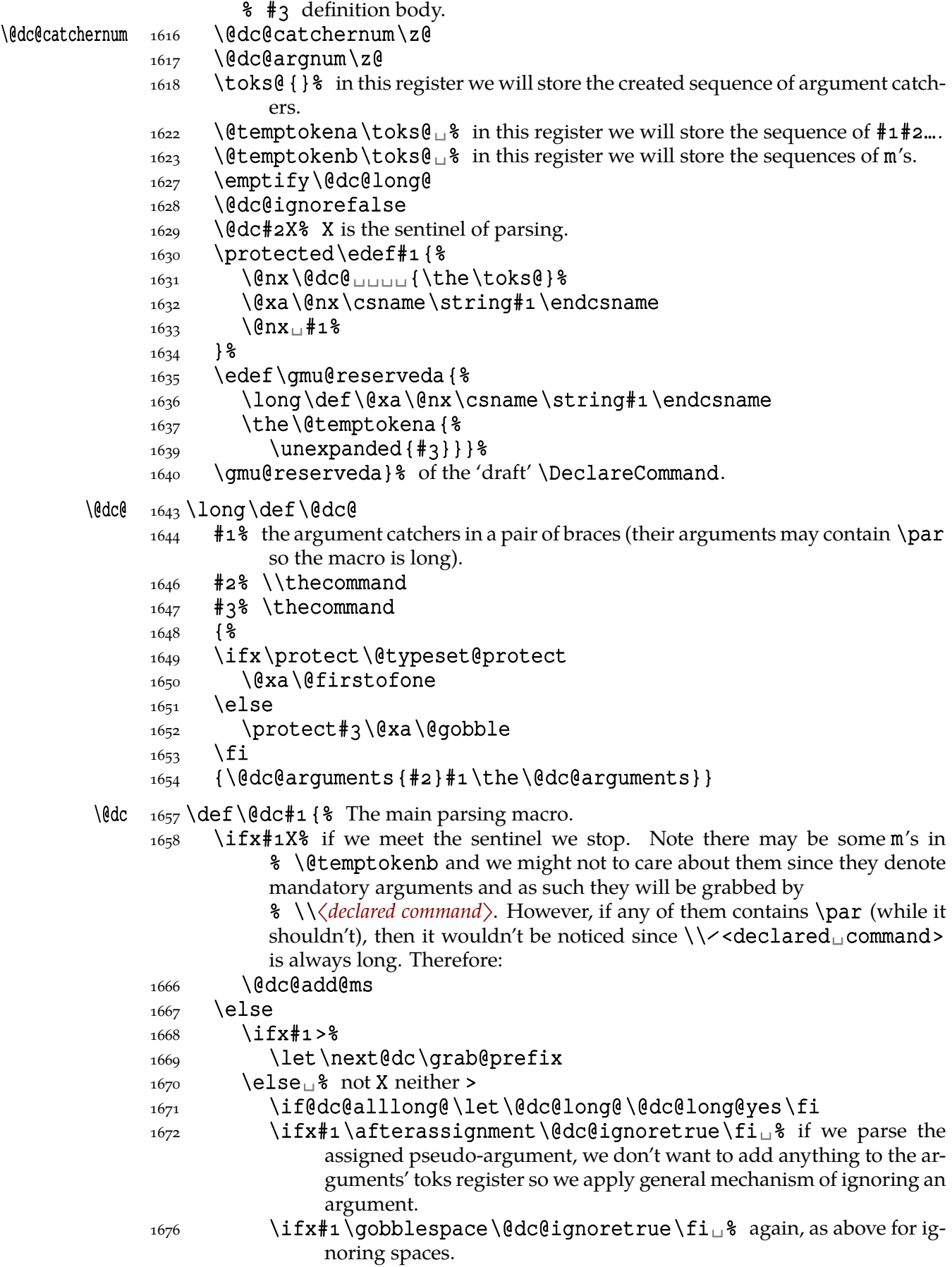

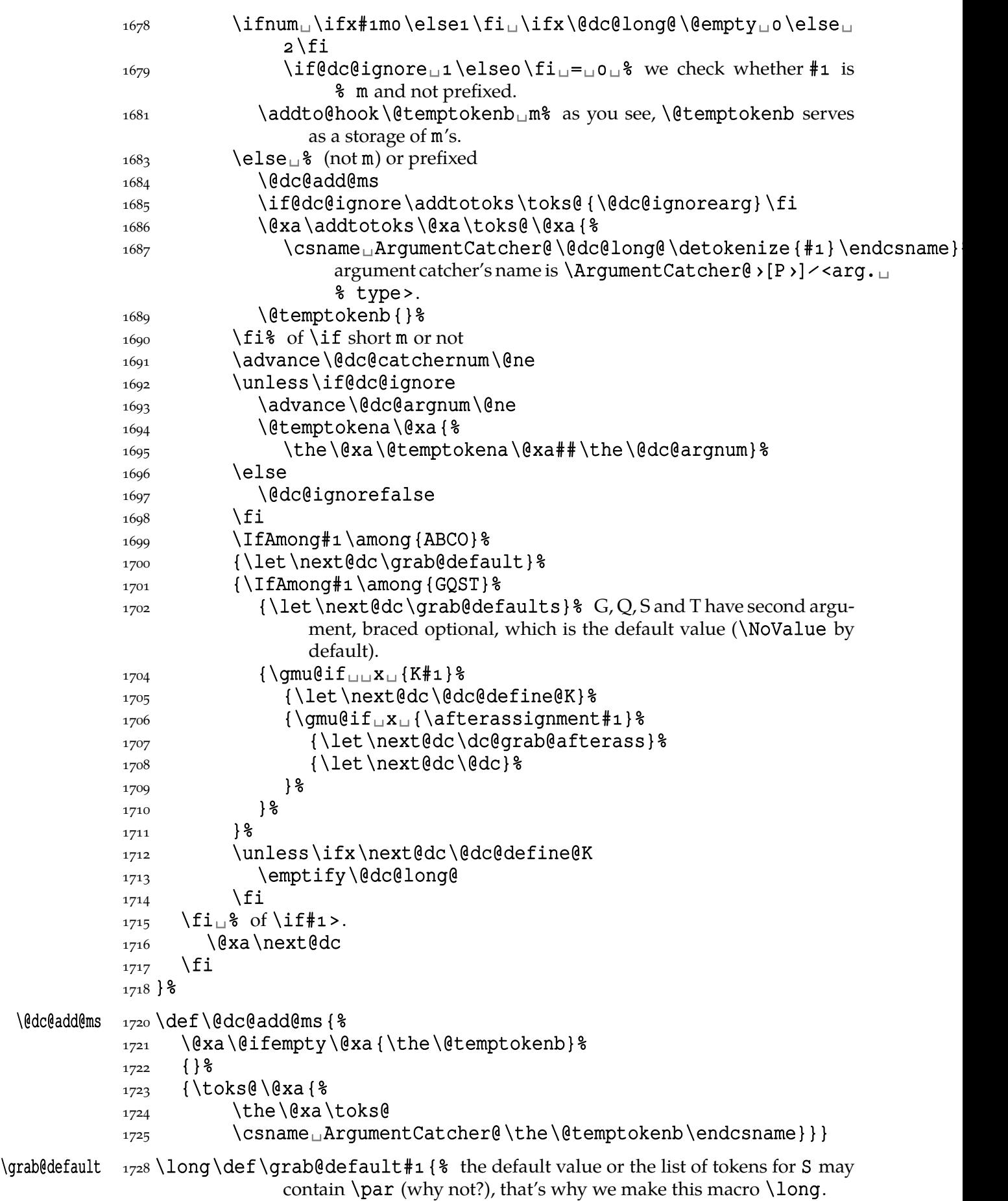

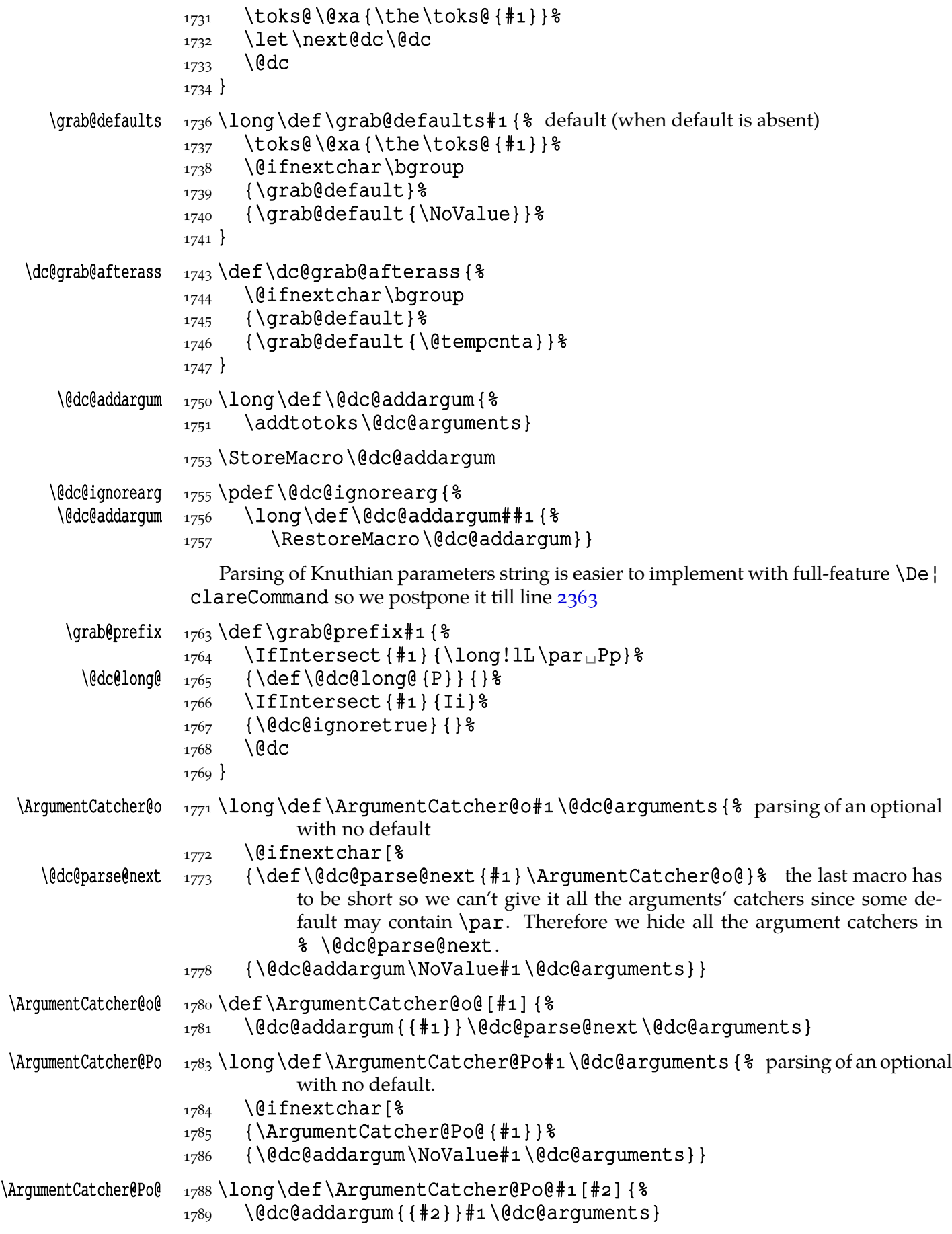

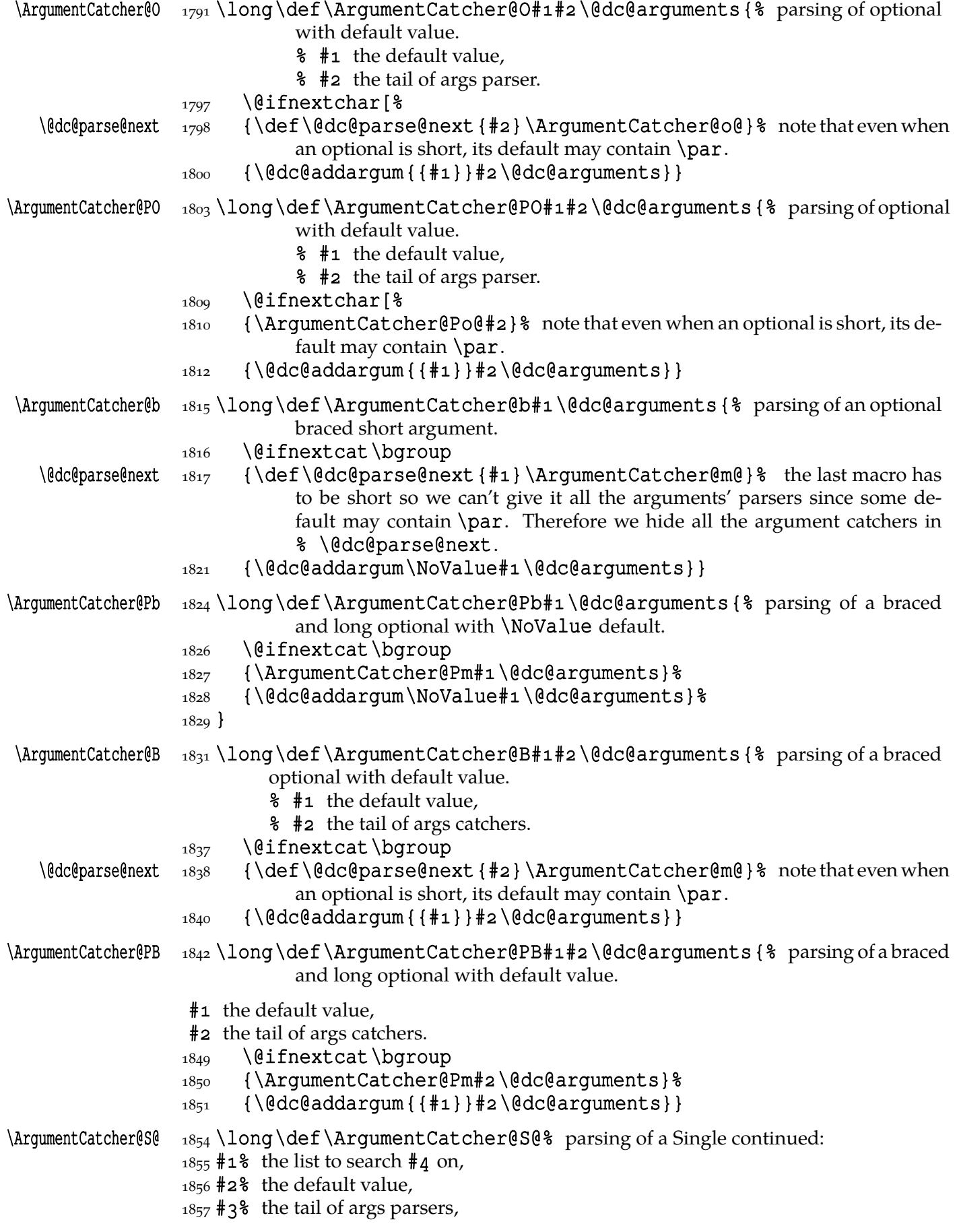

- $1858$  #4<sup>8</sup> the token we search in #1 (it's an unbraced single token as we checked in line  $1873)$ .
- $1860$  { $8$
- $1861$  \IfAmong#4\among{#1}%
- $_{1862}$  {\@dc@addargum{{#4}}#3\@dc@arguments}%
- $_{1863}$  {\@dc@addargum{{#2}}#3\@dc@arguments#4}%
- $1864$ }
- \ArgumentCatcher@S \long\def\ArgumentCatcher@S␣% parsing of a **S**ingle token. It's always long since we look for a single unbraced token so there is no danger of "runaway argument".
	- $1869$  #1% the list we search optional token on,
	- $1870$   $#2$  the default value,
	- $1871$  #3% the tail of args parser.
	- $1872 \setminus$ @dc@arguments{%
	- $1873$  \@ifnextsingle
	- 1875 {\ArgumentCatcher@S@{#1}{#2}{#3}}%
	- 1876 {\@dc@addargum{{#2}}#3\@dc@arguments}% if we parse an opening or closing brace, then we are sure it's not any expected Single.

 $1879 \}$ 

- $1882$  let \ArgumentCatcher@PS \ArgumentCatcher@S<sub> $\sqcup$ </sub> & as above: we always act 'long' with single tokens.
- $1883$  let \ArgumentCatcher@T\ArgumentCatcher@S<sub> $\Box$ </sub> we allow T (for Token) as an alias of S.
- 1887 \edef\ArgumentCatcher@s{%
- 1888 \@nx\ArgumentCatcher@S{\@xa\@nx\all@stars}{\@nx\NoValue}}% the s arg spec is a shorthand for  $S\{\star\}$ . Except the star may be of any category from  $\{11, 12, 13\}.$
- 1891 \let\ArgumentCatcher@Ps\ArgumentCatcher@s
- \ArgumentCatcher@Q \long\def\ArgumentCatcher@Q% parsing of a se**Q**uence of tokens from the list. It's always long since we look for unbraced tokens so there is no danger of "runaway argument".
	- $1896$  #1% the list we search optional tokens on,
	- $1897$  #2% the default value,
	- $1898$  #3<sup>8</sup> the tail of args parser.
	- 1899 \@dc@arguments<sub>18</sub> delimiter  $1900$   $\frac{8}{6}$
	- - \@dc@parse@next 1901 \def\@dc@parse@next {#3}%
			- 1902 \emptify\@dc@seQuence
				- 1903 \ArgumentCatcher@Q@{#1}{#2}}

\ArgumentCatcher@PQ \let\ArgumentCatcher@PQ\ArgumentCatcher@Q

\ArgumentCatcher@Q@ <sub>1908</sub> \long\def\ArgumentCatcher@Q@#1#2{% list, default

- 1910 \@ifnextsingle
- 1911 {\ArgumentCatcher@Q@@{#1}{#2}}%
- 1912 {\@dc@seQuence@finish{#2}}%
- $1913 \}$
- \ArgumentCatcher@Q@@ <sub>1915</sub>\long\def\ArgumentCatcher@Q@@#1#2#3{% list, default, token to be checked we only launch this macro when not before opening curly brace.  $#1$  is the list of acceptable values,  $\#$  the default value,  $\#$  is the token to be sought on the list.

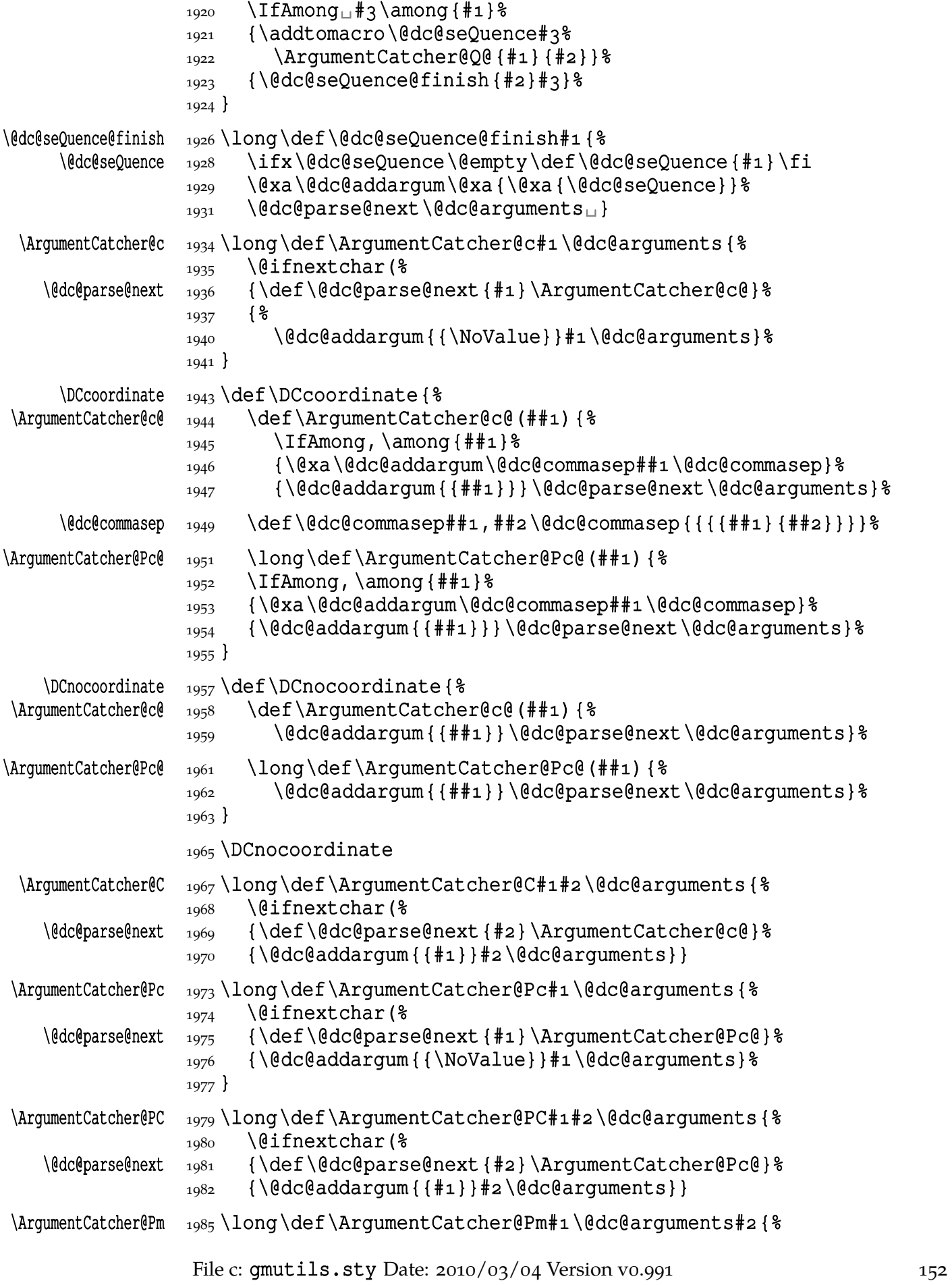

```
1986 \@dc@addargum{{#2}}#1\@dc@arguments}
    \{\gamma\in\mathbb{R}^2 \mid 1\} as \det\{\gamma\in\mathbb{R}^2 \} this is a fully expandable loop analogous to that of The
                         ε-TEX Manual p. .
              \frac{1000}{1000} \ifnum#1 <#2%
              _{1991} ####\number#1
              1992 \expandafter\gmu@hashes
              1993 \expandafter{\number\numexpr#1+1\expandafter}%
              _{1994} \expandafter{\number#2\expandafter}%
              1995 \fi}% of \gmu@hashes.
\gmu@hashesbraced  _{1997} \def\gmu@hashesbraced#1#2 {%
              1998 \ifnum#1 <#2%
              _{1999} {####\number#1}%
               \expandafter\gmu@hashesbraced
              2001 \expandafter{\number\numexpr#1+1\expandafter}%
              2002 \expandafter{\number#2\expandafter}%
              _{2003} \fi}% of \gmu@hashesbraced.
              2005 \text{ \& tempcnta=1}2006\@whilenum\@tempcnta<9\do{%
              2007 \edef\gmu@ms{\romannumeral\numexpr\@tempcnta*1000
              2011 \edef\gmu@tempa{%
              2012 \long\def\@xa\@nx\csname
               ArgumentCatcher@\gmu@ms
              <sub>2014</sub> \endcsname
              2015 ##1\@nx\@dc@arguments{\def\@nx\@dc@parse@next{##1}%
               \@xa\@nx\csname
              2017 ArgumentCatcher@\gmu@ms<sub>10</sub>@%
               \endcsname}%
               \def\@xa\@nx\csname
              2021 ArgumentCatcher@\gmu@ms<sub>u</sub>@%
              <sub>2022</sub> \endcsname
              2023 \qmu@hashes1{\numexpr\@tempcnta+1}%
               {\@nx\@dc@addargum{%
              2025 \qmu@hashesbraced1{\numexpr\@tempcnta+1}} %
               \@nx\@dc@parse@next\@nx\@dc@arguments
               }% of \ArgumentCatcher@〈m's〉@.
              2028 }% of \edef.
              2029 \qmu@tempa
              2030 \advance\@tempcntai\relax
              2031 } % of the loop.
                  The loop above defines 8 pairs of macros as we see thanks to the code below:
              2035 \iint \iint 1 \iint \@tempcnta\@ne
              2037 \text{ Qwhilenum}(etempcnta<q\do{%
              2038 \edef\gmu@ms{\romannumeral\numexpr\@tempcnta*1000}%
              2039 \typeout {\bslash<sub>pp</sub>ArgumentCatcher@\gmu@ms:%
              2040 ^^J\@xa\meaning\csname<sub>⊔</sub>ArgumentCatcher@\gmu@ms%
                            \endcsname}%
              2041 \typeout{\bslash<sub>□□</sub>ArgumentCatcher@\gmu@ms<sub>□</sub>@:%
```

```
2042 ^^J\@xa\meaning\csname<sub></sub>ArgumentCatcher@\gmu@ms<sub>u</sub>@%
               \endcsname}%
```

```
 \advance\@tempcnta\@ne
2044}
2045 \overline{1}
```
The code above produces on the terminal:

```
\ArgumentCatcher@m:
macro:#1\@dc@arguments ->\def \@dc@parse@next
   {#}\ArgumentCatcher@m@
\ArgumentCatcher@m@:
macro:#1->\addto@hook \@dc@arguments {{#1}}\@dc@parse@next
   \@dc@arguments
\ArgumentCatcher@mm:
macro:#1\@dc@arguments ->\def \@dc@parse@next
   {#}\ArgumentCatcher@mm@
\ArgumentCatcher@mm@:
macro:#1#2->\addto@hook \@dc@arguments
   {{#}{#}}\@dc@parse@next \@dc@arguments
\ArgumentCatcher@mmm:
macro:#1\@dc@arguments ->\def \@dc@parse@next
   {#}\ArgumentCatcher@mmm@
\ArgumentCatcher@mmm@:
macro:#1#2#3->\addto@hook \@dc@arguments
   \{ {\#}_1 {\#}_2 {\#}_3 \} \ (dc@parse@next \@dc@arguments
\ArgumentCatcher@mmmm:
macro:#1\@dc@arguments ->\def \@dc@parse@next
   {#}\ArgumentCatcher@mmmm@
\ArqumentCatcher@mmmm@:
macro:#1#2#3#4->\addto@hook \@dc@arguments
   ({#1}{#2}{H3}{H4}}\Qdc@parse@next \Qdc@arguments\ArgumentCatcher@mmmmm:
macro:#1\@dc@arguments ->\def \@dc@parse@next
   {#}\ArgumentCatcher@mmmmm@
\ArgumentCatcher@mmmmm@:
macro:#1#2#3#4#5->\addto@hook \@dc@arguments
   \{ {\#}_1 {\#}_2 {\#}_3 {\#}_4 {\#}_5 {\} \\text{ddc@parse@next } \to \text{cd@new}ks@
\ArgumentCatcher@mmmmmm:
macro:#1\@dc@arguments ->\def \@dc@parse@next
   {#}\ArgumentCatcher@mmmmmm@
\ArqumentCatcher@mmmmmm@:
macro:#1#2#3#4#5#6->\addto@hook \@dc@arguments
   \{ {\#}_1 {\#}_2 {\#}_3 {\#}_4 {\#}_5 {\#}_6 {\} \\}xt \@dc@arguments
\ArqumentCatcher@mmmmmmmm:
macro:#1\@dc@arguments ->\def \@dc@parse@next
   {#}\ArgumentCatcher@mmmmmmm@
\ArqumentCatcher@mmmmmmmm@:
macro: #1#2#3#4#5#6#7->\addto@hook \de\ddot\phi\{\{\#1\} \{\#2\} \{\#3\} \{\#4\} \{\#5\} \{\#6\} \{\#7\} \{\mathcal{Q}^{c}rse@next \@dc@arguments
\ArqumentCatcher@mmmmmmmmm:
macro:#1\@dc@arguments ->\def \@dc@parse@next
   {#}\ArgumentCatcher@mmmmmmmm@
```
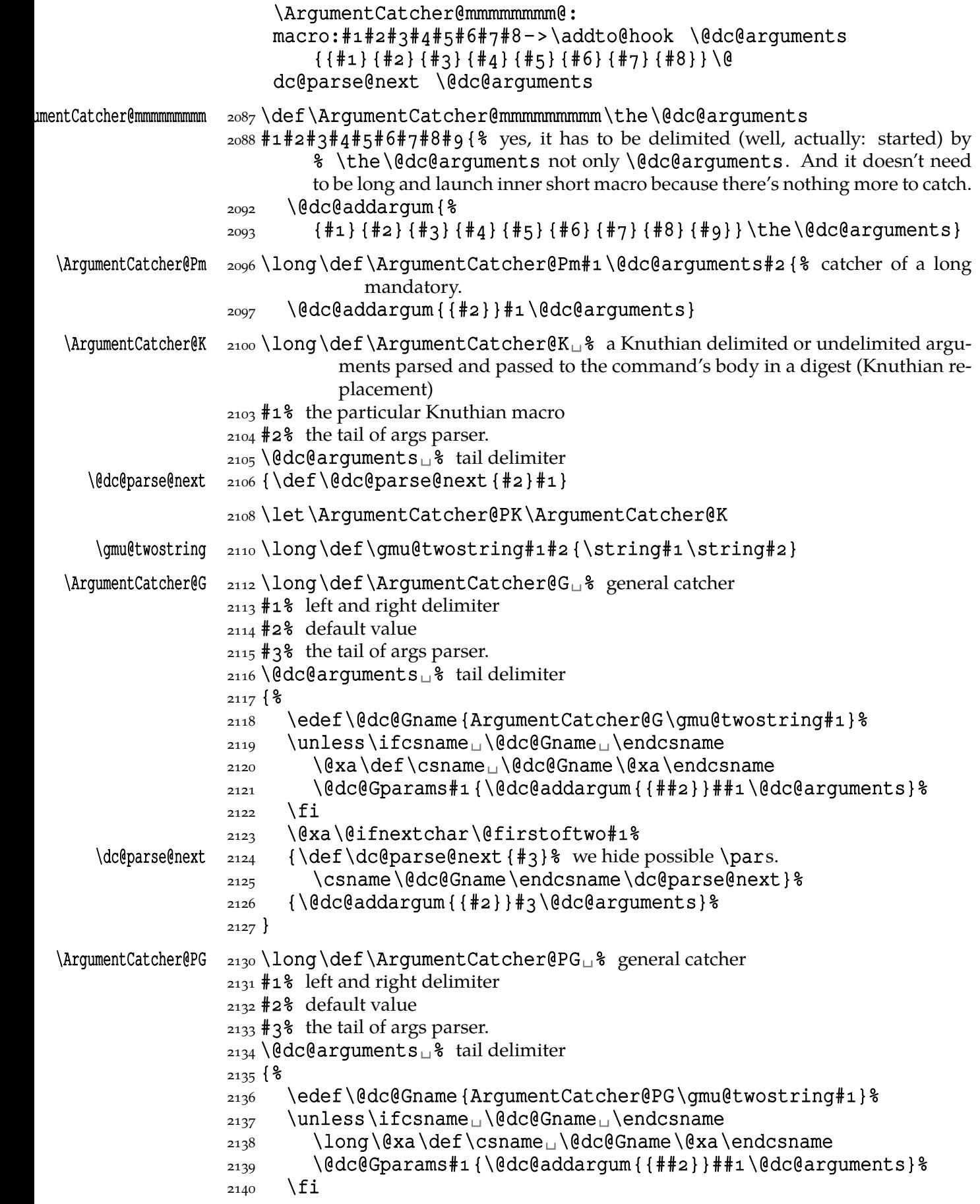

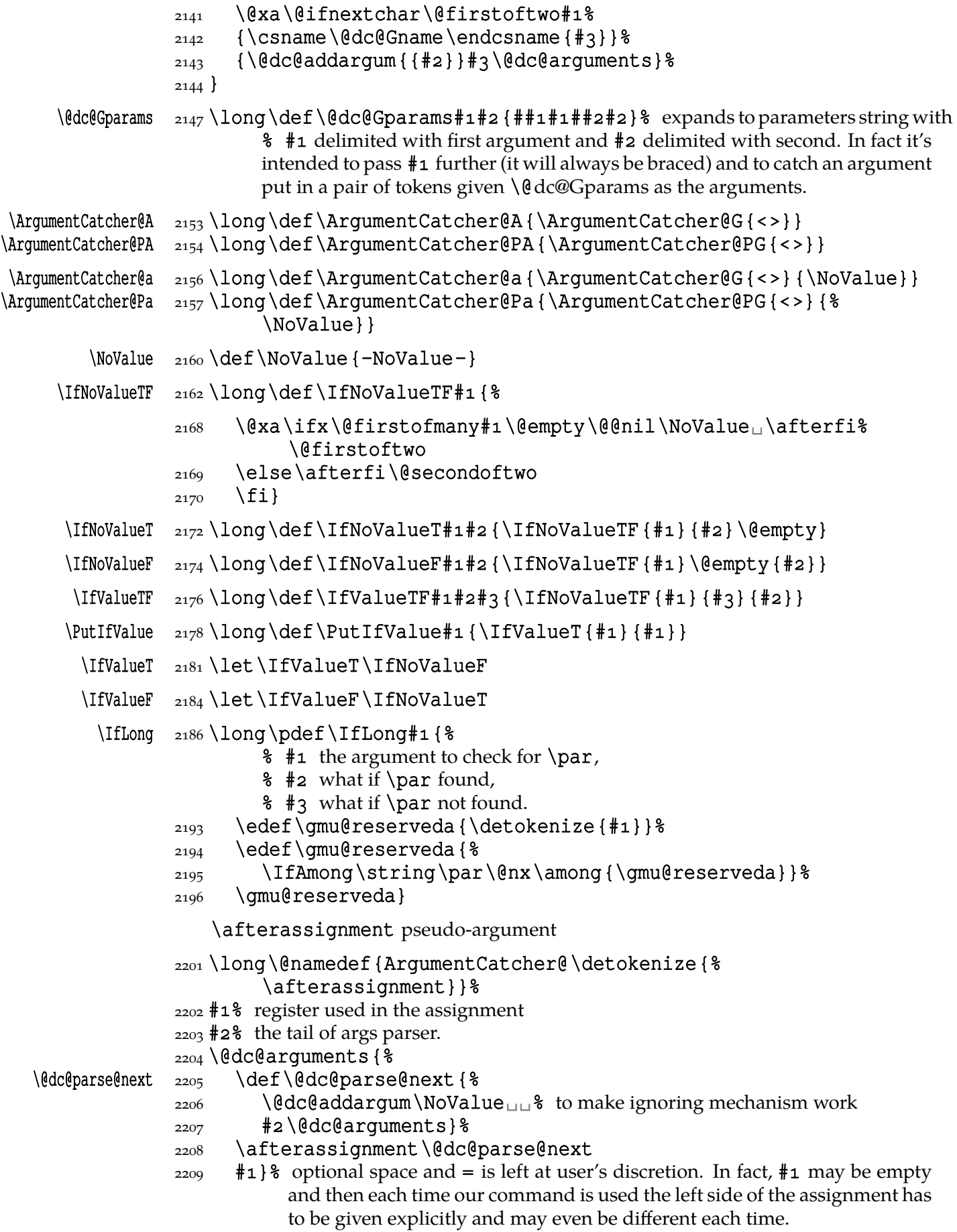

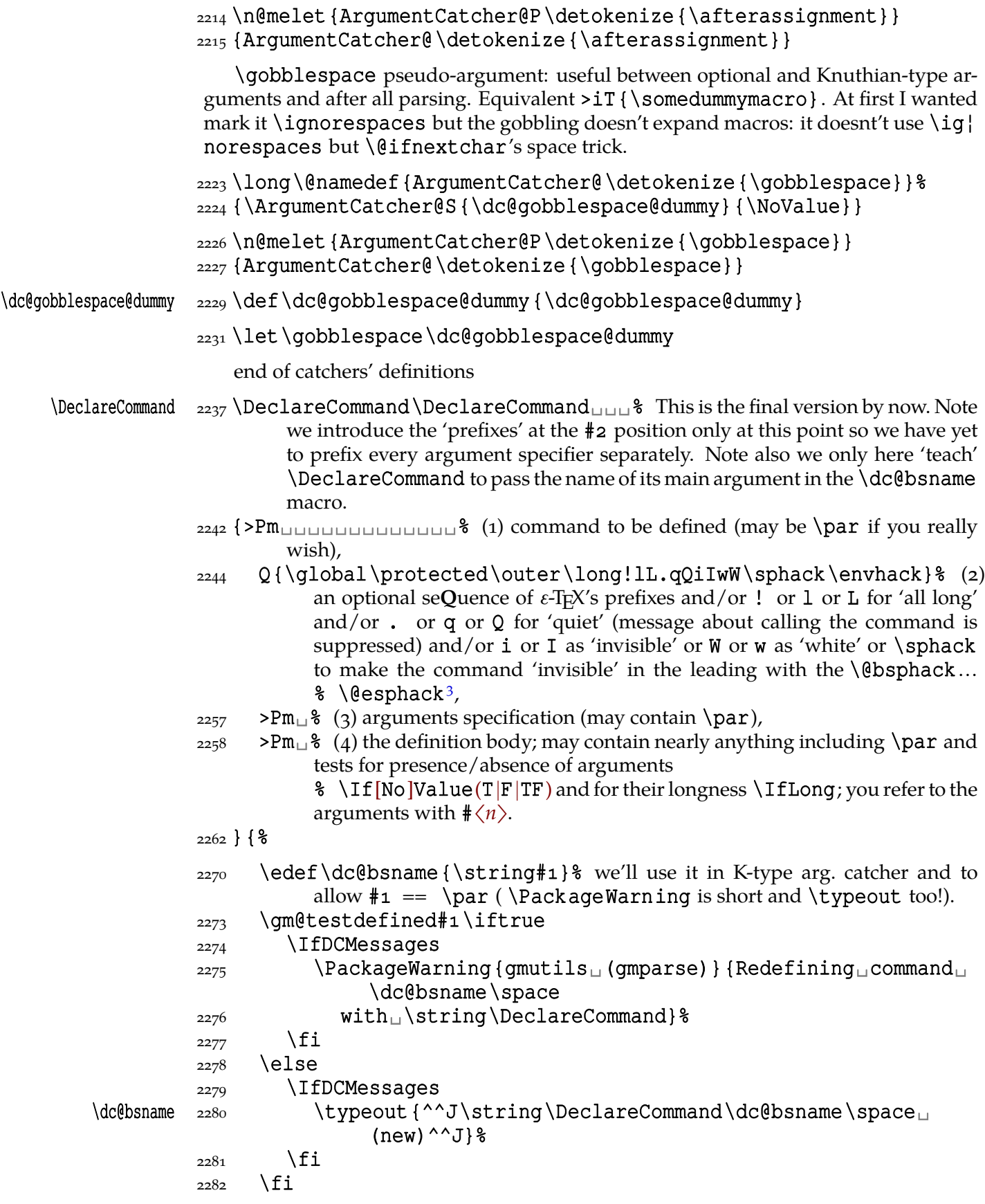

To deal with an 'invisible' environment, there is one more acceptable value of this argument: \en¦ vhack, which suppresses placing \@bsphack—\@esphack and places \@ignoretrue instead in the end macro.

```
First we parse the declaration options to know whether all the arguments are to be
long and whether we should suppress the message "Parsing arguments for…".
```

```
2287 \@dc@alllong@false
 \@dc@quiet@false
2290 \IfIntersect {#2} {\long!lL} {%
 \@dc@alllong@true}{}%
2293 \IfIntersect{#2}{.qQ}{\@dc@quiet@true}{}%
2294 \IfIntersect{#2}{iIwW\sphack}%
2295 { \frac{1}{6} if 'invisibility' is specified:
 \def\@dc@bsphack@{\@nx\@bsphack}%
 \def\@dc@esphack@{\@nx\@esphack}%
2298 }
 {\emptify\@dc@bsphack@\emptify\@dc@esphack@}% if 'invisibility' is not
          specified.
2300 \IfAmong\envhack\among{#2}%
 {% but if we define an environment:
 \emptify\@dc@bsphack@\emptify\@dc@esphack@}%
_{2303} {\text{\$} and if we don't define an environment:
 \emptify\@dc@env@argstoend}%
2305 \relaxen\@dc@qlobal@<sub>u</sub>\relaxen\@dc@outer@
2306 \IfAmong\outer\among{#2}{\let\@dc@outer@\outer}{}%
```

```
 \IfAmong\global\among{#}{\let\@dc@global@\global}{}%
```
We initialise the scratch count and toks registers before parsing of the arguments specifiers.

- \@dc@catchernum\z@
- $_{2311}$  \@dc@argnum\z@
- \toks@{}%
- $2313$  \@temptokena\toks@
- 2314 \@temptokenb\toks@

We parse the arguments specifiers:

 $_{2316}$  \@dc#3X% X is the sentinel of parsing.

Now we define the basic macro:

```
2318 \@dc@outer@\@dc@global@<sub>□</sub>% possibly the prefixes,
_{2319} \protected\edef#1{% always \protected ;-)
2320 \@dc@bsphack@u% perhaps \@bsphack
2321 \unless\if@dc@quiet@
2322 \unexpanded { \&
2323 1fDCMessages
2324 \typeout}{Parsing<sub>□</sub>arguments<sub>□</sub>for<sub>□</sub>\dc@bsname.}%
2325 \enx\fi
2326 \fi
2327 \@nx\@dc@{\the\toks@}% in the braces appear the argument catchers.
2328 \@xa\@nx\csname\dc@bsname\endcsname
2329 \ifx\@dc@outer@\outer
2330 \@xa\@nx\csname

and \@xa\@xa\gobble\string#1

ulendcsname
u\@xa\enx\csname
ulendcsname
indext{in maths in the string in the string in the string in the string in the string in the string in the string in the string i
                   blank space after \#1! If the command is to be \outer, we can't put
                   it itself, so we put another, whose name is the same plus a space.
                   Anyway, since #1 becomes \protected, this case will never be ex-
                   ecuted.
2335 \else<sub>u</sub>\@nx<sub>u</sub>#1%
2336 \fi
```
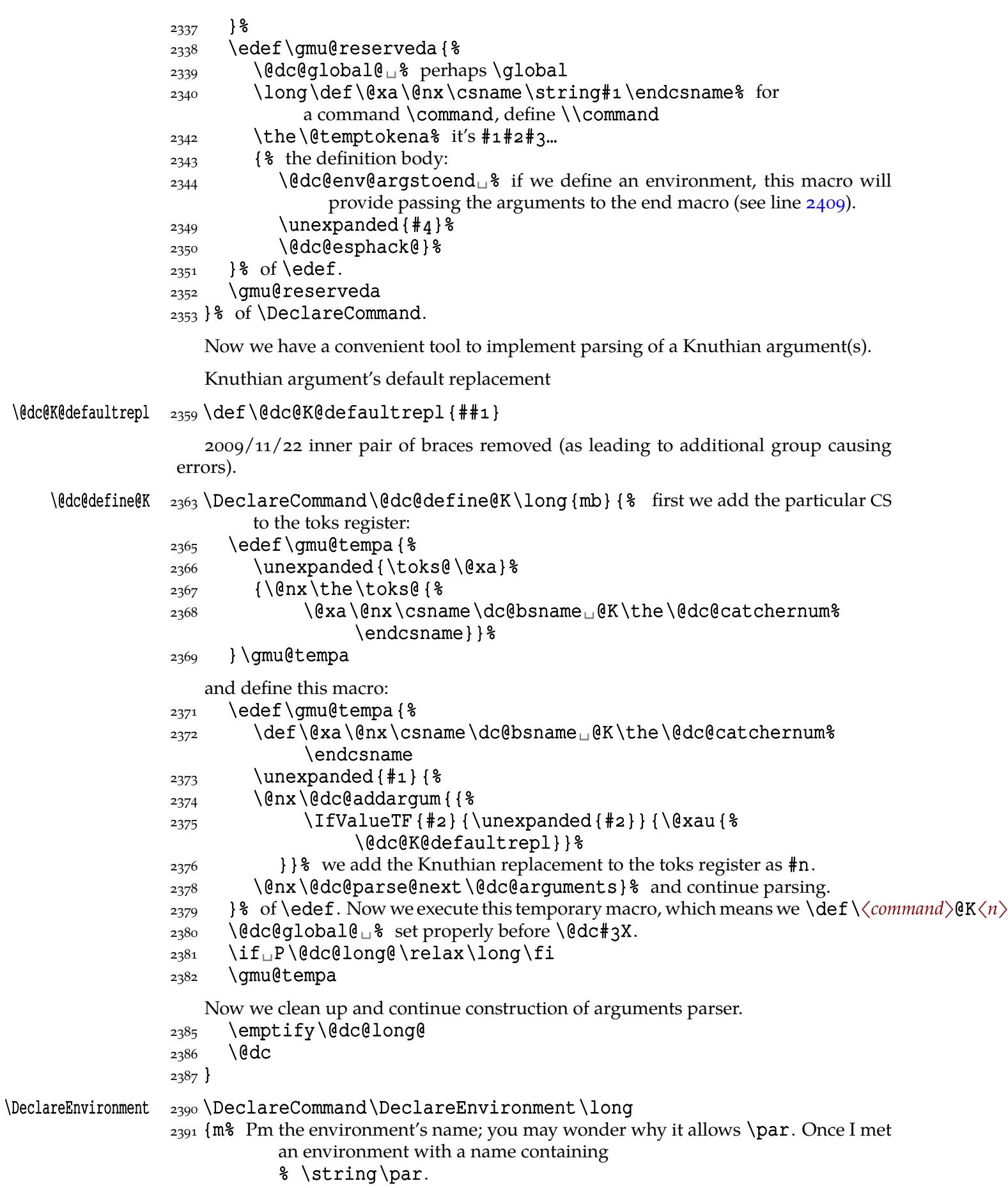

- 
- $_{2394}$  O{\outer\global\protected\long!lL.qOiIwW\sphack\envhack}% a se-

quence of *ε*-T<sub>E</sub>X's prefixes and/or specifiers to make all the arguments 'long' ( $\lceil$ long, !, 1 or L) and/or not to place the message issuer in the command  $( \cdot, q, Q)$  and/or to make the environment ignore spaces following its end  $(i, I, w, W$  or  $\sphack$ ,

- $_{2402}$   $m_{\text{full}}$   $\frac{1}{8}$  the arguments specification (both for the begin and the end definitions),
- $2404$  m<sub> $\rightarrow$ </sub> the begin definition,
- $_{2405}$  m<sub> $\Box$ </sub> the end definition; it *can* contain any  $\frac{4}{\pi}$ /n $\angle$ —the arguments of the environment are passed to it, too.

## $2408$  } {  $\frac{6}{8}$

- \@dc@env@argstoend \def\@dc@env@argstoend{%
	- $_{2410}$  \edef
	- $_{2411}$  \@xa\@nx\csname<sub>D</sub>\bslash#1(arguments)\endcsname
	- $_{2412}$  {\unexpanded { \
	- 2413 \@xa\@xa\@xa\unexpanded\@xa\@xa\@xa{\@xa\@gobble% \the\@dc@arquments}%
	- $_{2414}$  }& of outer \unexpanded,
	- $_{2415}$  }  $%$  of \edef's body.

Note that  $\det$  edequations  $\det$  will be put in an  $\det$  and the arguments bearer it sets will be defined as custom for this particular environment (its name contains the name of the environment) and inside the environment's group and will bear a list of tokens  $\{\langle arg.1\rangle\}\$   $\langle arg.2\rangle\}$  ... not the CS  $\text{dederguments}$  so it's robust to nested environments and even to \DeclareEnvironment's occurrences inside the environment.  $_{2424}$  }% of \@dc@env@argstoend.

- $_{2426}$  \def\gmu@reserveda{\envhack}% we add the information we define an environment.
- $_{2428}$  \IfValueT{#2}%
- $_{2429}$  {\addtomacro\gmu@reserveda{#2}}% we pass all the 'prefixes' to \Decl| % areCommand

## $2432$  \@xa\DeclareCommand\csname#1\@xa\endcsname

 $2433$  \gmu@reserveda{#3}{#4}%

Now the begin definition is done. Let's get down to the end definition.

- $_{2438}$  \@dc@global@<sub> $\text{ }$  note this CS was for sure redefined by the last \Declare \end{</sub> % Command (and by nothing else) and that's exactly what we want.
- $_{2441}$  \@nameedef{end#1}% It's \edef inside.
- 2442 {\@nx\@xa\@xa\@nx\csname\bslash<sub>u</sub>end#1\endcsname
- 2443 \@xa\@nx\csname<sub>L\</sub>bslash#1(arguments)\endcsname}%

We \edef the \end〈*env. name*〉 macro to be

\expandafter\\end〈*env. name*〉\\〈*env. name*〉(arguments)

(it's \expandafter and two control sequences, the latter with (arguments) in its name).

- $_{2449}$  \IfIntersect{#2}{iIwW\sphack}%
- 2450 {\@dc@global@\@xa\addtomacro
- $2451$  \csname\_end#1\endcsname{\@ignoretrue}}{}%
- $2452$  \edef\gmu@reserveda{%
- 2453 (edc@global@\long\def<sub>□</sub>% the inner end macro is always \long and perhaps defined \globally.
- $2455$  \@xa\@nx\csname\bslash\_end#1\endcsname
- $2456$  \the\@temptokena% it's  $\text{#1#2#3}...$ —the inner end macro takes the same number of parameters as the begin macro.

```
2458 { \frac{1}{8} the definition body
_{2461} \unexpanded {#5} } \2462 } % of \edef.
2463 \qmu@reserveda
2464}
```
## **Ampulex Compressa-like modifications of macros**

Ampulex Compressa is a wasp that performs brain surgery on its victim cockroach to lead it to its lair and keep alive for its larva. Well, all we do here with the internal LATEX macros resembles Ampulex's actions but here is a tool for a replacement of part of macro's definition.

The  $\lambda$  mpulexdef command takes its  $\#2$  which has to be a macro and replaces part of its definition delimited with  $\frac{1}{2}5$  and  $\frac{1}{2}6$  with the replacement  $\frac{1}{2}7$ . The redefinition may be prefixed with  $\text{\#}1$ .  $\text{\#}2$  may have parameters and for such a macro you have to set the parameters string and arguments string (the stuff to be taken by the one-step expansion of the macro) as the optional  $[\frac{4}{4}]$  and  $[\frac{4}{4}]$ . If \ampulexdef doesn't find the start and end tokens in the meaning of the macro, it does nothing to it. You have to write  $\#\#\#$  instead of  $\#$  or you can use **\ampulexhash** as well. For an example use see line  $3366$ .

## $\lambda$ dmpulexdef  $_{2510}$  /DeclareCommand  $\gamma$ dmpulexdef $\lambda$ long

- $_{2511}$  {Q{\outer\long\global\protected} $_{\circ}$ % (1) (optional) prefix(es); allowed is a[ny sequ](#page-172-0)ence of them in any order, just like for the original TEX's  $\delta$ .
- $2514$  S{\def\edef\gdef\xdef\pdef}<sub> $\perp$ </sub>\& (2) (optional) kind of definition; if not specified, \def will be used.
- 2516  $m_1$  (3) macro to be redefined,
- $_{2517}$  O{} $_{\text{u}}$  & (4) \def's parameters string; empty by default,
- $2518$  O{} $\Box$  8 (5) definition body's parameters to be taken in a one-step expansion of the redefined macro; empty by default,
- 2520  $m_{\text{u}}$   $\frac{1}{6}$  (6) start token(s),
- $2521$  m<sub> $\sqcup$ </sub>  $\binom{6}{7}$  end token(s)
- 2522  $m_{\square}$  % (8) the replacement
- $_{2523}$ } { $\epsilon$  For the example of usage see  $3366$ .
- $_{2530}$  \def\gmu@tempa{#6}%
- $2531$  \def\gmu@tempb{#7}%
- $\alpha$ <sup>2532</sup> \def\gmu@tempc{#8}% we wrap the start, end and replacement tokens in macros to avoid unbalanced  $\iota$ ifs.
- $2534$  \edef\gmu@tempd{%
- <sup>2535</sup> \long\def\@nx\gmu@tempd
- $2536$  ####1\detoken@xa\gmu@tempa
- $2537$  ####2\detoken@xa\gmu@tempb
- $_{2538}$  ####3\@nx\gmu@tempd{%
- \unexpanded{%
- \@ifempty{##}{\hidden@iffalse}{\hidden@iftrue}}}}%
- $_{2543}$  \gmu@tempd% it defines \gmu@tempc to produce an open \if depending on whether the start and end token(s) are found in the meaning of  $\sharp$ 3.
- $2547$  \edef\gmu@tempe{%
- $_{2548}$  \@nx\gmu@tempd\all@other#3% note that #3 may have parameters so we have to look at its meaning not at its one-level expansion, which could produce an 'extra \}' error.
- <sup>2551</sup> \detoken@xa\gmu@tempa

```
2552 \detoken@xa\gmu@tempb\@nx\gmu@tempd
           2553 } \frac{6}{6}\gamma<sub>2555</sub> \qmu@tempe% we apply the checker and it produces an open \if.
           2557 \edef\gmu@tempd{%
           2558 \long\def\@nx\gmu@tempd
           2559 ####1\@xa\unexpanded\@xa{\qmu@tempa}%
           2560 ####2\@xa\unexpanded\@xa{\gmu@tempb}%
           2561 ####3\@nx\ampulexdef{% we define a temporary macro with the param-
                         eters delimited with the 'start' and 'end' parameters of \ampulexdef.
           2564 \enx\unexpanded{####1}%
           2565 \@nx\@xa\@nx\unexpanded
           2566 \\enx\exa{\enx\gmu@tempc}% we replace the part of the redefined macro's
                            meaning with the replacement text.
            \@nx\unexpanded{####}}}%
           2570 \gmu@tempd
           2573 \edef\gmu@tempf{#5}%
           2574 \edef\gmu@tempe{%
           _{2575} \IfValueT{#1}{#1}\IfValueTF{#2}{#2}{\def}%
           2576 \enx#3#4 {%
           2577 \@xa\@xa\@xa\gmu@tempd\@xa#3\gmu@tempf\ampulexdef}}%
           2578 \gmu@tempe
           2579 \fi}
\langle \lambda \rangle ampulexhash \{+\#+\}\ for your convenience (not to count the hashes).
               For the heavy debugs I was doing while preparing gmdoc, as a last resort I used
            \showlists. But this command alone was usually too little: usually it needed setting
            \showboxdepth and \showboxbreadth to some positive values. So,
\gmshowlists  2588 \def\g{x5} \def\gmshowlists{\showboxdepth=1000<sub>1</sub>\showboxbreadth=1000<sub>18</sub>
                    \showlists}
  \langle \lambda \rangle /nameshow \frac{+1}{\text{c}}\nameshowthe _{2594} \newcommand \nameshowthe[1]{\@xa\showthe\csname#1\endcsname}
               Note that to get proper \showthe\my@dimen14 in the 'other' @'s scope you write
            \nameshowthe{my@dimen}14.
               Standard \string command returns a string of 'other' chars except for the space,
            for which it returns \mathbf{u}_{10}. In gmdoc I needed the spaces in macros' and environments'
            names to be always _{12}, so I define
 \xiistring 2604 \long\def\xiistring#1{%
           2605 \if\@nx#1\xiispace
           2606 \chiiispace
           2607 \else
           2608 \afterfi{\string#1}% to make the same error as bare \string would
                         cause in case of empty #1.
           _{2610} \fi}
               The next macro is applied to a \det okenized nonempty string to convert the spaces
            into 'other'.
\@xiispaces  _{2614} \def\@xiispaces#1<sub>1</sub>#2\@@nil{%
           2615 #18
           2616 \ifx\@xiispaces#2\@xiispaces
           2617 \else
```

```
2618 \chiiispace
2619 \afterfi{\@xiispaces#2\@@nil}%
_{2620} \fi}
```
## **Environments redefined**

## **Almost an environment or redefinition of \begin**

We'll extend the functionality of \begin: the non-starred instances shall act as usual and we'll add the starred version. The difference of the latter will be that it won't check whether the 'environment' has been defined so any name will be allowed.

This is intended to structure the source with named groups that don't have to be especially defined and probably don't take any particular action except the scoping.

(If the \begin\*'s argument is a (defined) environment's name, \begin\* will act just like \begin.)

Original L<sup>AT</sup>FX's \begin:

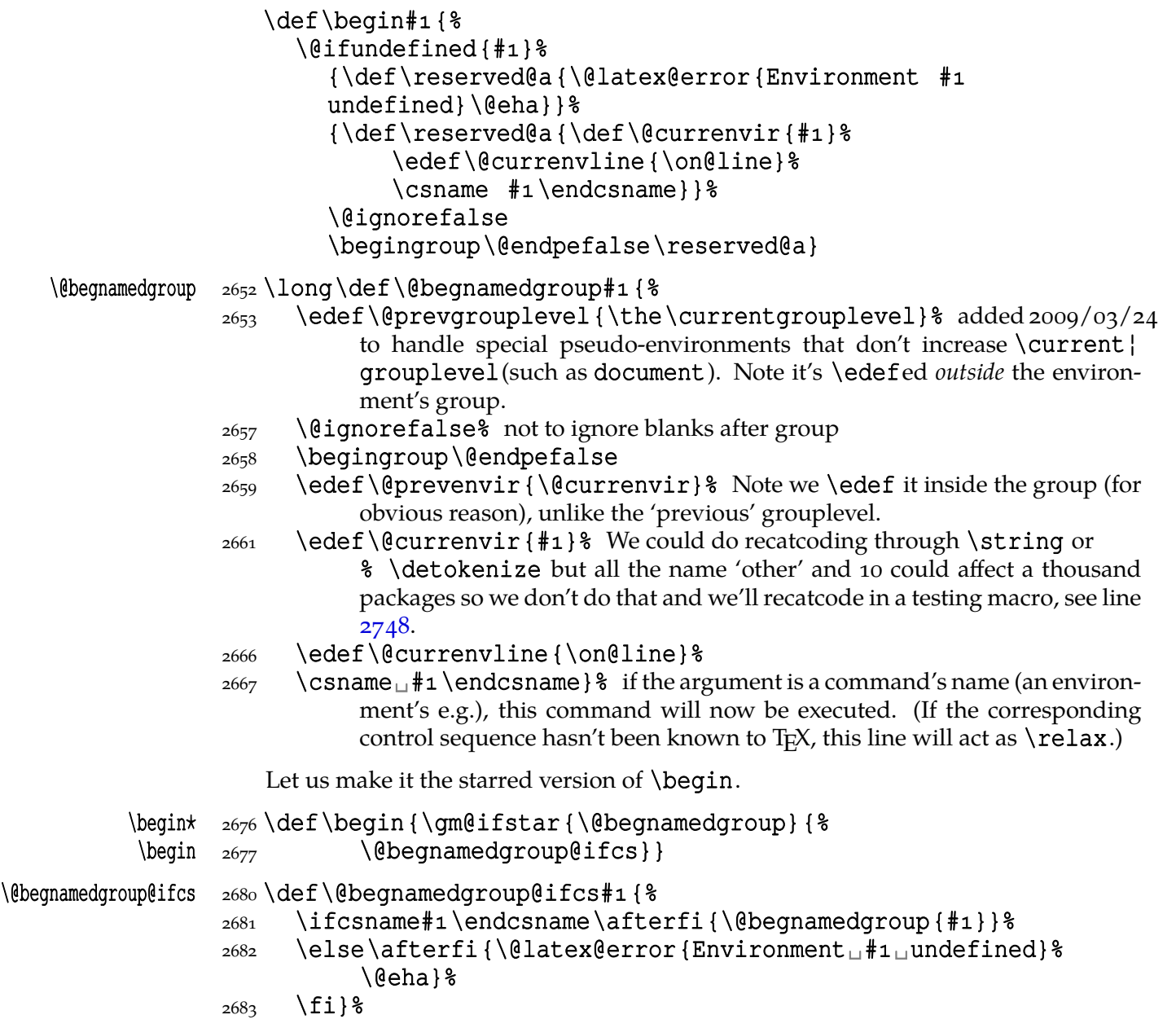

## <span id="page-163-0"></span>**\@ifenvir and improvement of \end**

It's very clever and useful that  $\end{math}$  checks whether its argument is  $\if$ x-equivalent \@currenvir. However, in standard LATEX it works not quite as I would expect: Since the idea of environment is to open a group and launch the CS named in the \begin's argument. That last thing is done with \csname…\endcsname so the catcodes of chars are irrelevant (until they are \active,  $_1$ , etc.). Thus should be also in the \end's test and therefore we ensure the compared texts are both expanded and made all 'other'.

First a (not expandable) macro that checks whether current environment is as given in  $\#$ 1. Why is this macro \long?—you may ask. It's \long to allow environments such as \string\par.

## \@ifenvir  $_{2707}$  \long \def\@ifenvir#1{%

- $\frac{1}{2}$  #1 enquired environment name which will be confronted with  $\@{cur}$ renvir
- % #2 what if true (if the names are equivalent<sup>4</sup>)
- % # what if false
- $_{2719}$  \@ifedetokens{\@currenvir}{#1}}

## \@ifedetokens \long\pdef\@ifedetokens##{%

- % # first list of tokens to be expanded and detokenized
- % #2 second list
- $\frac{1}{2}$  #3 if agree
- $\frac{1}{2}$  #4 else
- $_{2736}$  \edef\gmu@tempa{#1}% to get #1 fully expanded.
- 2737 \edef\gmu@reserveda{\@xa\detokenize\@xa{\gmu@tempa}}% with our brave new \begin, \@currenvir is fully expanded, remember?
- $_{2740}$  \edef\gmu@tempa{#2}% to get #2 fully expanded.
- \edef\gmu@reservedb{\@xa\detokenize\@xa{\gmu@tempa}}%
- 2742 \ifx\gmu@reserveda\gmu@reservedb\@xa\@firstoftwo
- $2743$  \else\@xa\@secondoftwo
- $2744$  \fi}
- $\left\{ \left( \alpha \right) \in \mathcal{A} \right\}$

## $\left\{\begin{array}{cc} 2748 \longleftarrow \\ \text{eifprevenvir } \{ \}\end{array}\right\}$

- $\frac{1}{2}$  #1 enquired environment name which will be confronted with  $\langle$  @pre $\rangle$ venvir
- % #2 what if true (if the names are equivalent<sup>5</sup>)
- $\frac{1}{2}$  #3 what if false
- $_{2760}$  \@ifedetokens{\@prevenvir}{#1}}

Note that  $\ell_i$  obtained and  $\ell_i$  are expandable and in an  $\delta_i$  they expand to

\@ifedetokens{〈*current jobname*〉}{〈*arg.*〉}

and

## \@ifedetokens{〈*current envir*〉}{〈*arg.*〉}

resp. which may be useful for some T<sub>E</sub>Xvert.

## \@checkend  $_{2771}$  \def\@checkend#1{\@ifenvir{#1}{}{\@badend{#1}}}

4 The names are checked whether they produce the same \csname. They don't have to have the same catcodes.

5 The names are checked whether they produce the same \csname. They don't have to have the same catcodes.

Thanks to it you may write \begin{macrocode⋆} with ⋆ and end it with \end{% macrocode $\star$ } with  $\star_{11}$  (that was the problem that led me to this solution). The error messages looked really funny:

## ! LaTeX Error:  $\begin{cases}$  \begin{macrocode\*} on input line 1844 ended by  $\end{math}$  (macrocode  $\cdot$  ).

You might also write also \end {macrocode \star} where \star is defined as 'other' star or letter star.

**Storing and restoring the catcodes of specials**

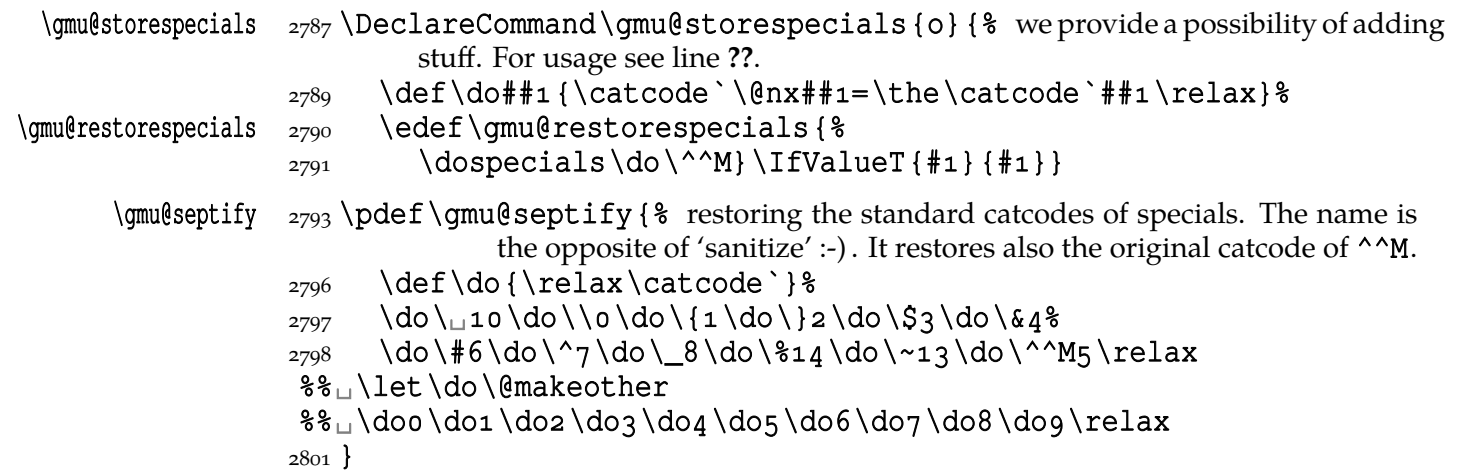

## **From relsize**

As file relsize.sty, v3.1 dated July 4, 2003 states, L<sup>AT</sup>EX  $2\varepsilon$  version of these macros was written by Donald Arseneau asnd@triumf.ca and Matt Swift swift@bu.edu after the LAT<sub>E</sub>X 2.09 smaller.sty style file written by Bernie Cosell cosell@WILMA.BBN.COM. I take only the basic, non-math mode commands with the assumption that there are the predefined font sizes. \relsize You declare the font size with \relsize  $\{\langle n \rangle\}$  where  $\langle n \rangle$  gi[ves the number of](swift@bu.edu) steps ("mag-step" = factor of 1.2) to change the size by. E.g.,  $n = 3$  changes from \normal} \smaller size to \LARGE size. Negative *n* selects smaller fonts. \smaller == \relsize{%

\larger  $-1$ ; \larger == \relsize{1}. \smallerr(my addition) == \relsize{-2}; \smallerr \largerr guess yourself.

\largerr (Since \DeclareRobustCommand doesn't issue an error if its argument has been defined and it only informs about redefining, loading relsize remains allowed.)

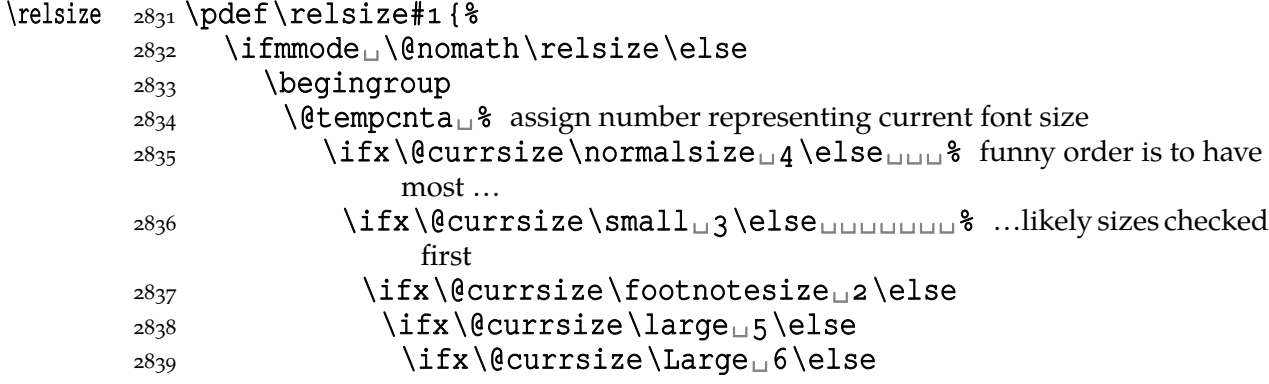

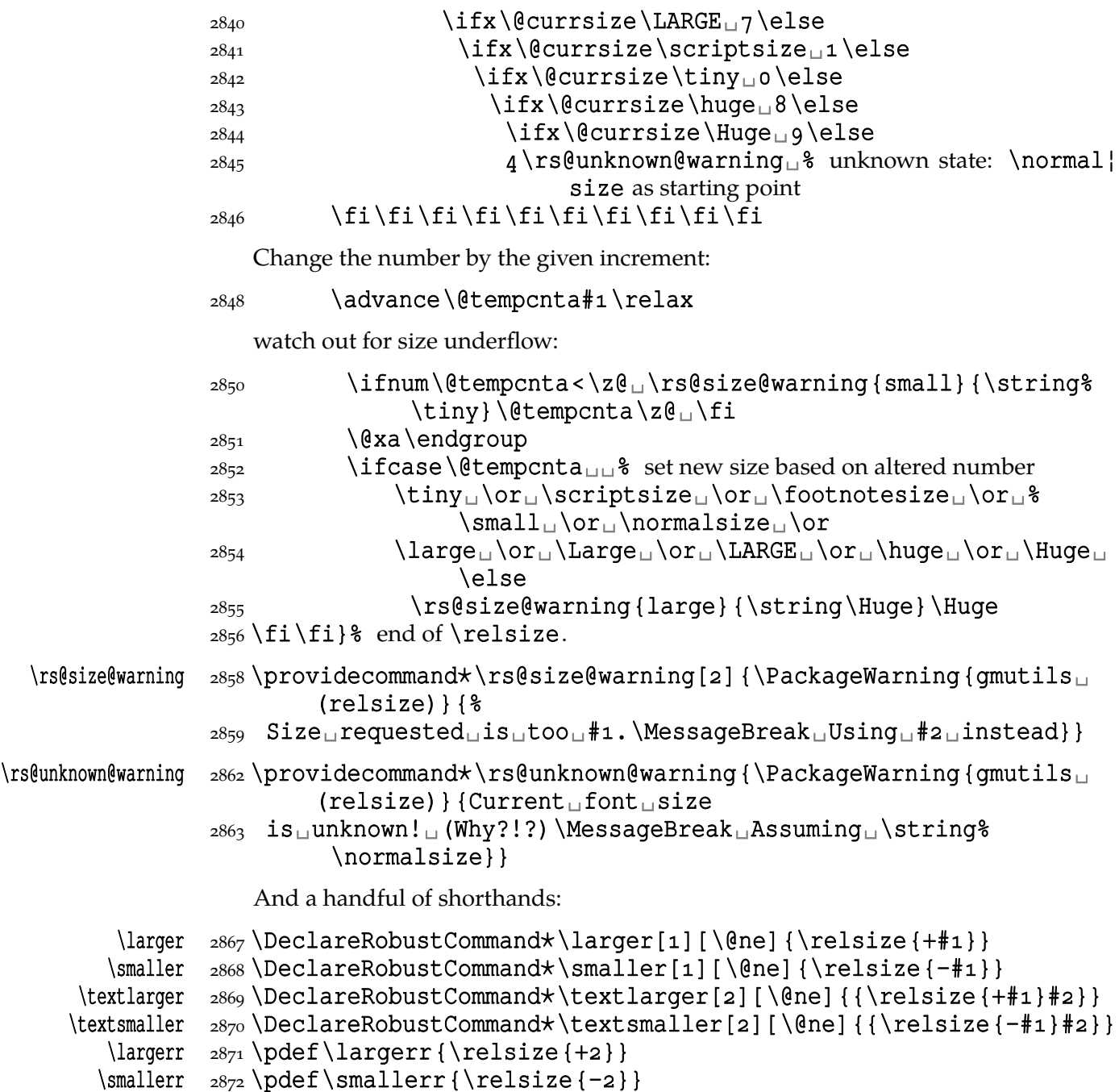

## **Meta-symbols**

I fancy also another Knuthian trick for typesetting 〈*meta-symbols*〉 in *The TEXbook*. So I repeat it here. The inner \meta macro is copied verbatim from doc's v2.1b documentation dated 2004/02/09 because it's so beautifully crafted I couldn't resist. I only don't make it \long.

"The new implementation fixes this problem by defining \meta in a radically different way: we prevent hyphenation by defining a \language which has no patterns associated with it and use this to typeset the words within the angle brackets."

## \meta \pdef\meta#{%

"Since the old implementation of \meta could be used in math we better ensure that this is possible with the new one as well. So we use \ensuremath around \langle and \rangle. However this is not enough: if \meta@font@select below expands to \itshape it will fail if used in math mode. For this reason we hide the whole thing inside an \nfss@text box in that case."

```
 {\meta@fontsetting\ensuremath\langle}%
                    \ifmmode\@xa\nfss@text\fi
                   _{2904} {% this has to be a begin-group because \nfss@text becomes \hbox in math
                               mode.
                    \gmu@activespaceblank
                   2907 \meta@font@select
                       Need to keep track of what we changed just in case the user changes font inside the
                    argument so we store the font explicitly.
                   2915 #1 \/%
                   2917 } \frac{8}{6} {\meta@fontsetting\ensuremath\rangle}%
                   2919 }% of \meta.
\gmu@activespaceblank  \pdef\gmu@activespaceblank{%
    \gmu@activespace  2922 \@xa\def\gmu@activespace{\space\ignorespaces}% note the subtle per-
                               versity of this definition: if we meet more than one subsequent active
                               spaces, then the first of them will typeset \spaceand its \ignorespaces
                               will gobble \space of the second and will stop at \ignorespaces and
                               this \iota ignorespaces will gobble the next \iota space and so on.
                   2929}
   \mathcal{f} \meta@fontsetting 2931 \def \meta@fontsetting {\color{red!50!black}}
   \meta@font@select  2933 \def\meta@font@select{\meta@fontsetting\it}
                       But I define \meta@font@select as the brutal and explicit \it instead of the orig-
                    inal \itshape to make it usable e.g. in the gmdoc's \cs macro's argument.
                       The below \meta's drag
is a version of The TEXbook's one.
             \langle \ldots \rangle _{2945} \def \*1> {\theta{#1}}\metachar  _{2947} \pdef\metachar#1{\begingroup\metacharfont<sub>u</sub>#1\endgroup}
      \metacharfont \n 2948 \def\metacharfont \methanctanhMacros for printing macros and filenames
```
First let's define three auxiliary macros analogous to \dywiz from polski.sty: a shorthands for \discretionary that'll stick to the word not spoiling its hyphenability and that'll won't allow a line break just before nor just after themselves. The \discre¦ tionary T<sub>E</sub>X primitive has three arguments:  $\#1$  'before break',  $\#2$  'after break',  $\#3$ 'without break', remember?

# \discre \pdef\discre###{\leavevmode\kernsp%  $_{2962}$  \discretionary{#1}{#2}{#3}\penalty10000\hskiposp\relax}

```
\text{`discret } 2964 \pmod{\text{discrete}[41]{+1}[41]{+1}}
```
Think of the drags that transform a very nice but rather standard 'auntie' ('Tante' in Deutsch) into a most adorable Queen ;-) .

A tiny little macro that acts like  $\setminus$  - outside the math mode and has its original meaning inside math.

```
2968 \def\: {%
                  2969 \ifmmode\afterfi{\mskip\medmuskip}%
                  _{2970} \else\afterfi{\discre{\null}{}}}& \null to get \hyphenpenalty
                             not \exhyphenpenalty.
                  2972 \fi}
                  _{2976} let \qmu@discretionaryhyphen \- \spation is for the cases when we don't redefine \
                             but use \lambda\b{bihyphen}_{2980} \DeclareCommand \bihyphen {O{\star}}{& a redefinition of \- that makes it optional-
                          argument to allow further hyphenation
nu@discretionaryhyphen  2982 \DeclareCommand\gmu@discretionaryhyphen{T{#1}ca}{%
                  2983 \IfValueT{##2}{%
                  2984 \@ifempty{##2}{}{&
  \gmu@bihyphen@char  2985 \def\gmu@bihyphen@char{##2}}%
                  2986 } \frac{8}{6}2987 \IfValueT{##3}{%
                   \@ifempty{##}{}{%
  \gmu@bihyphen@corr  \def\gmu@bihyphen@corr{##}}%
                  2990 } \} \IfValueTF{##}\discre\discretionary
                   {% before break
                   \IfValueTF{##}{%
                  2994 \@ifempty{##2}{\qmu@bihyphen@char}{##2}%
                  2995 } { \frac{6}{5}2996 \ifnum\hyphenchar\font>\z@
                  _{2997} \char\hyphenchar\font
                  2998 \{fi\} end of before break
                   {% after break
                  3000 \IfValueT{##3}{%
                  3001 \@ifempty{##3}{\gmu@bihyphen@corr}{##3}%
                  3002 } \frac{8}{3}3003 } \frac{8}{9} {% without break
                   }% almost as in The TEXbook: unlike The TEXbook, we allow hyphenchars ≥ 
                               as we are X<sub>T</sub>T<sub>E</sub>X.
                  _{3007} }% of \DeclareCommand\-
                  \frac{3008}{3008} \gmu@storeifnotyet\-% original\- is a T<sub>E</sub>X's primitive, therefore we should
                             store it.
                  3010 \let\-\gmu@discretionaryhyphen
                  3011 \let\@dischyph\gmu@discretionaryhyphen<sub>18</sub> to override framed.sty
                  3012 }% of \bihyphen
                  3015 \relaxen \qmu@bihyphen@corr
              \forall s \in \mathbb{S} \forall s \in \mathbb{S}Then we define a macro that makes the spaces visible even if used in an argument
                   (i.e., in a situation where re\catcodeing has no effect).
       \printspaces  3023 \def\printspaces#1{{\let~=\vs_\let\_=\vs_\qm@pswords#1_8
                           \@@nil}}
        \gm@pswords  3025 \def\gm@pswords#1 +2 \@@nil{%
```
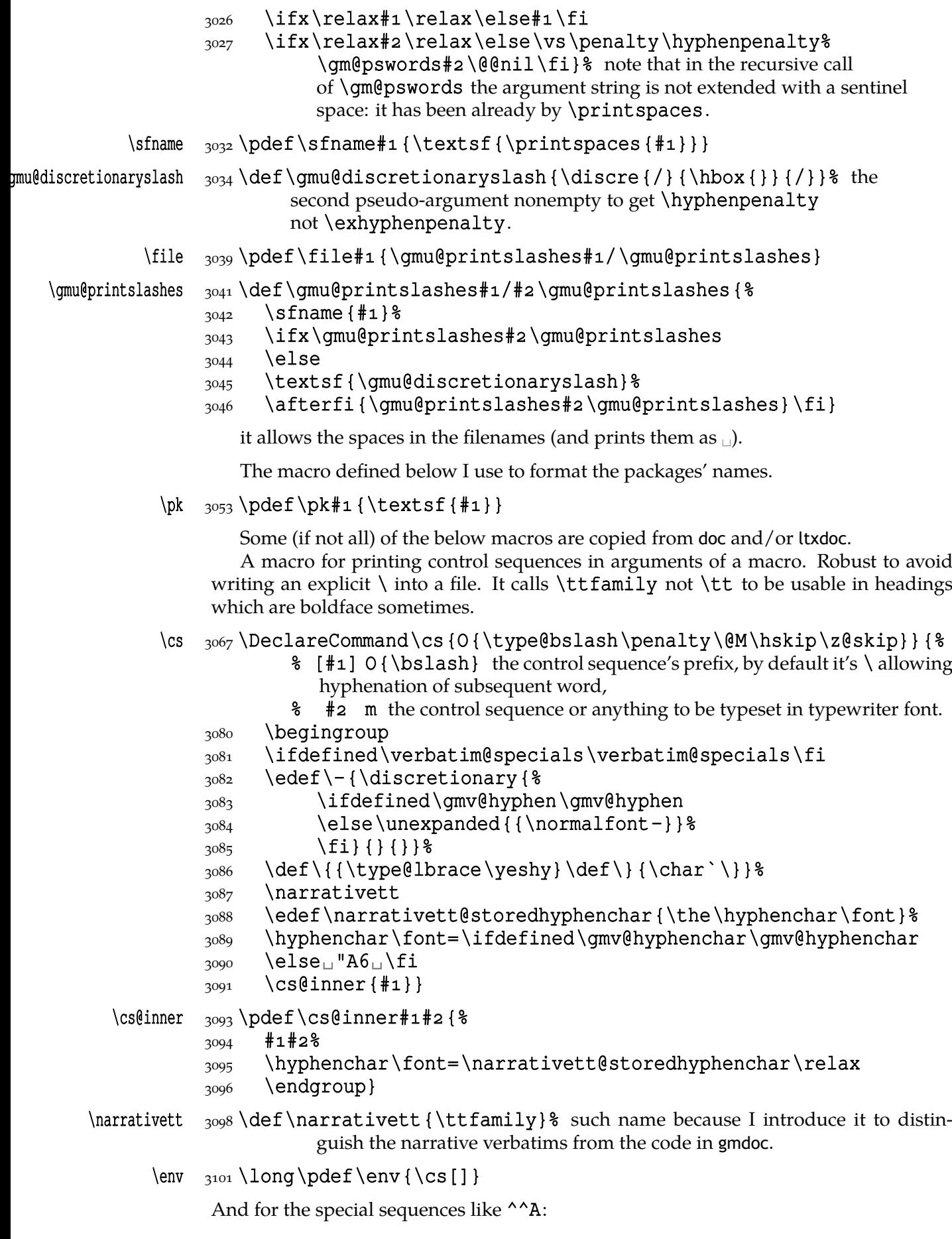

```
\{S_{105} \setminus \text{foone} \}\h{hathat \quad 3106 \quad {\p{hathat } \cs[^{\n^n]} \}3108 \AtBeginDocument {%
       \hbox{\sl\sh} \ \qquad \qquad \{\theta_{\rm d} \}And one for encouraging line breaks e.g., before long verbatim words.
    \cos\theta_{3112} def \possfil{\hfil\penalty1000 \hfilneg}
    \text{possvfil } \text{def}\3115 \penalty\numexpr
             3116 \qmu@minnum{\clubpenalty+\widowpenalty}{9999}%
             3126 \relax<sub>1</sub>% eaten by \qmu@maxnum
             \frac{3127}{\text{relax}} eaten by \numexpr
             3128 Vfillneq\gmu@extremnum 3130 \long\def\gmu@extremnum#1#2#3{%
                         % # inequality sign
                         \frac{1}{2} #2 left side of comparison
                         % # right side of comparison
             \frac{3136}{8} \@xa\ifx\@firstofmany#\@@nil\relax<sub>1</sub>% this complicated test is to al-
                         low arguments beginning with some \if〈…〉 as in \possvfil e.g.
             3139 \@xa\@firstoftwo
             3140 \else\@xa\@secondoftwo
             3141 \fi
             3142 \{42\} \}3143 8\frac{1}{44} \ifnum\numexpr#2\relax#1\numexpr#3\relax
             3145 \@xa\@firstoftwo
             3146 \else\@xa\@secondoftwo
             \overline{\text{3147}} \fi
             _{3148} {\qmu@extremnum#1{#2}}%
             _{3149} {\gmu@extremnum#1{#3}}%
             3150 } \frac{8}{6}3151}
  \gmu@maxnum  3153 \def\gmu@maxnum{\gmu@extremnum>}
  \gmu@minnum  3154 \def\gmu@minnum{\gmu@extremnum<}
```
## **Typesetting arguments and commands**

\arg We define a conditional and iterating command \arg that in math mode does what it used to do was in math and outside math it typesets mandatory, optional and picture (parenthesed) and angled arguments and optional stars. You can write

```
\arg[gefilte]⋆<fisch>(mit){baigele}
```
to get

```
[〈gefilte〉][⋆]{〈fisz〉}(〈mit〉){〈bajgele〉}
```
or even

```
\verb+\MoltoAdagio⁄arg⋆{Dankgesang}<an>[die␣Gottheit]+
```
(where  $\prime$  is the escape char in verbatims) to get

```
\MoltoAdagio[⋆]{〈Dankgesang〉}<〈an〉>[〈die Gottheit〉]
```
(in der lydischen Tonart).

For more complicated arguments configurations consider using gmdoc's environment enumargs.

The five macros below are taken from the ltxdoc.dtx.

"\cmd{\foo} Prints \foo verbatim. It may be used inside moving arguments. \cs {foo} also prints \foo, for those who prefer that syntax. (This second form may even be used when \foo is \outer)."

 $\{\mathrm{ad} \, \, 3182\ \longleft\}$  it has to be un \protected! It has so many \expandafters to allow \cmd\par and still keep the \cs command 'short'.

## \cmd@to@cs  $_{3186}$ \def\cmd@to@cs#1#2{\char\number`#2\relax}

It can be short since it never gets actual control sequence as an argument only a string of 'other' tokens (and maybe spaces).

\marg{text} prints {〈*text*〉}, 'mandatory argument'.

\marg <sub>3192</sub> \pdef\marg#1{{\narrativett\type@lbrace}\meta{#1}{% \narrativett\char`\}}}

> \oarg{text} prints [〈*text*〉], 'optional argument'. Also \oarg[text] does that.

\oarg <sub>3198</sub> \pdef\oarg{\@ifnextchar[\@oargsq\@oarg}  $\frac{200}{pdef}\$ oarg#1{{\narrativett[}\meta{#1}{\narrativett]}}  $\{pdef\@{oargsq[#1]}{\@{oargsq[#1]}}$ 

\parg{te,xt} prints (〈*te,xt*〉), 'picture mode argument'.

\parg  $\gamma$   $\beta$  \pdef\parg{\@ifnextchar(\@pargp\@parg}  $\frac{d}{\theta}$  \def\@parg#1 {{\narrativett(}\meta{#1} {\narrativett)}}  $\frac{3208}{\text{def}}(parg(*1){\text{logarg*}})$ 

```
3210 \pdef \aarg {\@ifnextchar < \@aarga \@aarg}
\frac{+1}{\hbox{dist}}_{3^{212}}\def\@3744@3212 \def \@aarga <#1 > {\@aarg{#1}}
```

```
\frac{3214}{def\@Verbaarq^4+4>}{\alpha rq{+2}}\arg\ddot{c}
```

```
\frac{3216}{\text{ologie}} \catcode `>\active}{ \
```

```
\frac{3217}{\text{def}\text{verbaargact}\#1\#2} \eaarg{#2}\arg@dc}%
3218}
```

```
3220 \foone {\@makeother\{\@makeother\} %
```

```
\text{space'} \catcode `[=\@ne\catcode `]=\tw@}
```

```
3222 8
```
 $\frac{3223}{8}$  \def\@verbmargm#1#2}[\end{8} for an argument in curly braces in a verbatim, where the braces are not groupers and not necessary 'other'. We'll know by \@ifnextif that the future token is an opening brace. Note this macro has 2nd parameter delimited with 'other' closing brace (so may not act correctly when braces are nested (then hide them with special verbatim groupers)).

```
3229 \marg[#2] %3230 \arq \arq
```

```
3231 ] \frac{8}{9}
```

```
3232 8 of \foone
```

```
\arg@dc  3235 \DeclareCommand \arg@dc! {%
```

```
3238 S \cup \{3 (1)3239 O \sqcup \text{8} (2)
      3240 C \cup \{3\} (3)
      3241 b\Box^2 (4)
      3242 a_{\square} (5)_{3243} S {\arg}_{\text{S}} (6) just gobbled (for backwards compatibility)
      {}_{3244} } {{}_{6} This command iterates while it has arguments and typesets them in brackets,
                 parentheses or curly braces. Note it gobbles subsequent \args and just iter-
                 ates.
      3247 \def\next {0} %3248 \IfValueT{#1}%
      _{3249} {\metachar[\scanverb{*}\metachar]\def\next{1}}%
      _{3250} \IfValueT{#2}{\@oarg{#2}\def\next{1}}%
      _{3251} \IfValueT{#3}{\@parg{#3}\def\next{1}}%
      _{3252} \IfValueT{#4}{\marg{#4}\def\next{1}}%
      \frac{1}{253} \IfValueT{#5}{\aarg{#5}\def\next{1}} \est
      3254 \@difnextchar\egroup{\endgroup}{%
      \frac{3255}{1} \ifi\next\@xa\arg@dc
       \else␣% it's crucial that we look for verbatim braces after we checked there
                       were no \#4, otherwise there would be an error.
      3259 \def\next {\$
      3260 \@ifnextif\xiilbrace{\@verbmargm}%
       {% not active or other lbrace
      3262 \difnextif < {\tip$\text{\text{\tip$\text{\text{\text{\text{\text{\text{\text{\text{\text{\text{\text{\text{\text{\text{\text{\text{\text{\text{\text{\sta}}}} \ (\text{\text{\text{\text{\sta}}} \) \) \ 0.1 \ 0.1 \ 0.
      \int \frac{\text{value}}{\text{value}} >=\active
      3264 \lexa\@verbaargact
      3265 \else\@xa\@verbaarga
      3266 \fi}%
       {% and if not angles neither verbatim braces, then
      \text{3268} \endgroup<sub>\Box</sub> \endgroup \endgroup \endgroup \endgroup \endgroup \endgroup \endgroup \endgroup \endgroup \endgroup \endgroup \endgroup \endgroup \endgroup \endgroup \endgroup \endgroup \endgroup \endgroup \end
                                    close the group opened in line 
      3270 } \frac{8}{3}3271 } \frac{9}{6}3272 } \frac{8}{9}3273 \forall exa\Box \next
      \overline{\smash{\big)}\,3^{274}} \fi
      3275 } \frac{8}{3} of not egroup
      {}_{3276} }% of \arg@dc
          Now define the front-end macro of the \arg command:
      \frac{3280}{\text{地}} \foone {\obeylines} { \text{%}3281 \AtBeginDocument { \&
      3282 \let\math@arg\arg\Box%
\arg <sub>3283</sub> \pdef\arg{\ifmmode\math@arg<sub>18</sub>
      3285 \else\afterfi{%
      3286 \begingroup<sub>u</sub>%
      3288 \ifdefined\@ifQueerEOL\@ifQueerEOL{%
      3289 \def<sup>^^</sup>M{\unskip\space}% in the 'queer' EOLs scope we keep
                                 line end active in case we have \arg {\langle arg.\rangle} ending a line: the
                                 next char peeper touches line end or, if the line end was 5,9 gob-
                                 bles the space it turns into so the comment layer would 'leak'
                                 to the code layer.
      3295 } { } \fi<sub>_1</sub> %
```
<span id="page-172-0"></span>  $\arq\ddot{c}$   $\frac{8}{3296}$  \fi}& of \arg, }% of  $\Lambda$ beginDocument,  $_{3299}$  }% of \foone.

Now you can write

```
\arg{mand.}\_\arg{}[opt. \_\arg]_\cup(pict.\_\arg{}to get {〈mand. arg〉}[〈opt. arg〉](〈pict. arg〉). (Yes, with only one \arg!)
And \arg(1+i) \quad -\quadi\pi/4; for arg(1 + i) = \pi/4.
```
\cat  $_{3311}$  \DeclareCommand \cat {Q{'"0123456789ABCDEF}}{  $_{\text{3312}}$   $\{\}$  {\the\numexpr#1}\m@th\$\@ifnextcat<sub>u</sub>a\space{}}

## **Not only preamble!**

Let's remove some commands from the list to erase at begin document! Primarily that list was intended to save memory not to forbid anything. Nowadays, when memory is cheap, the list of only-preamble commands should be rethought IMHO.

```
\not@onlypreamble  3328\newcommand\not@onlypreamble[1]{{%
```

```
\frac{3329}{\text{def}\d{}}*1{\text{tfx#1}}*1{\text{else}\@nx\ddot{0}\@nx\ddot{0}}*1
```

```
3330 \xdef\@preamblecmds{\@preamblecmds}}}
```

```
3332 \not@onlypreamble\@preamblecmds
```

```
3333 \not@onlypreamble\@ifpackageloaded
```

```
3334 \not@onlypreamble\@ifclassloaded
```
3335\not@onlypreamble\@ifl@aded

```
3336 \not@onlypreamble\@pkgextension
```
And let's make the message of only preamble command's forbidden use informative a bit:

```
\gm@notprerr  _{3341} \def\gm@notprerr{

\text{Ca}n
\text{Be}
\text{Ca} only
\text{in}
\text{pre}amble
\text{Con}
(\on@line) }
```

```
3343 \AtBeginDocument {%
```

```
3344 \def\do#1{\@nx\do\@nx#1}%
3345 \edef\@preamblecmds{%
3346 \def\@nx\do##1{%
3347 \def##1{\@nx\PackageError{gmutils/LaTeX}%
3348 {\@nx\string##1_\@nx\gm@notprerr}\@nx\@eha}}%
_{3349} \@preamblecmds}}
```
A subtle error raises: the LATEX standard \@onlypreamble and what \document does with \@preamblecmds makes any two of 'only preamble' CS's \ifx-identical inside document. And my change makes any two  $CS's \iota$  if x-different. The first it causes a problem with is standard LATEX's \nocite that checks \ifx\@onlypreamble\doc| ument. So hoping this is a rare problem, we circumvent it.  $2008/08/29$  a bug is reported by Edd Barrett that with natbib an 'extra }' error occurs so we wrap the fix in a conditional.

```
\gamma \gmu@nocite@ampulex <sub>3366</sub> \def\gmu@nocite@ampulex{% we wrap the stuff in a macro to hide an open \if.
                              And not to make the begin-input hook too large. the first optional argument
                              is the parameters string and the second the argument for one-level expansion
                              of \nocite. Both hash strings are doubled to pass the first \def.
```
3372 \ampulexdef\nocite[####1][{{####1}}]% note the double brace around  $%$  #3.

```
3374 \iint x
```
 $_{3375}$  {\@onlypreamble\document}%

 $_{3376}$  \iftrue}

3379 \AtBeginDocument { \gmu@nocite@ampulex} %

### **Third person pronouns**

Is a reader of my documentations 'she' or 'he' and does it make a difference?

Previous versions of this documentation were consequently alternating 'he' and 'she' and provided specific macros for that purpose. Now I'm not that queer and gender so I take what is normally used, 'they' that is.

(The issue of human sexes and genders (certainly much more numerous than 2) is complex and delicate and a TEX macro package is probably not the best place to discuss it.)

```
\heshe _{3428} \def\heshe {they}
\hisher \frac{3429} \def\hisher{their}
\himher _{3430} \def\himher{them}
\hishers _{3431} \def\hishers{theirs}
 \HeShe _{3433} \def HeShe{They}
\HisHer _{3434} \def\HisHer{Their}
\HimHer _{3435} \def\HimHer{Them}
\HisHers \frac{3436 \text{Histrs}}{Theirs}
```
**Improvements to mwcls sectioning commands**

That is, 'Expe-ri-mente'<sup>7</sup> mit MW sectioning  $\& \ref{stepcounter}$  to improve mwcls's cooperation with hyperref. They shouldn't make any harm if another class (non-mwcls) is loaded.

We \refstep sectioning counters even if the sectionings are not numbered, because otherwise

- 1. pdfT<sub>E</sub>X cried of multiply defined  $\lambda$ labels,
- 2. e.g. in a table of contents the hyperlink <rozdzia $\lceil \cdot \rceil$  Kwiaty $\lceil \cdot \rceil$ polskie> linked not to the chapter's heading but to the last-before-it change of  $\ref$ .

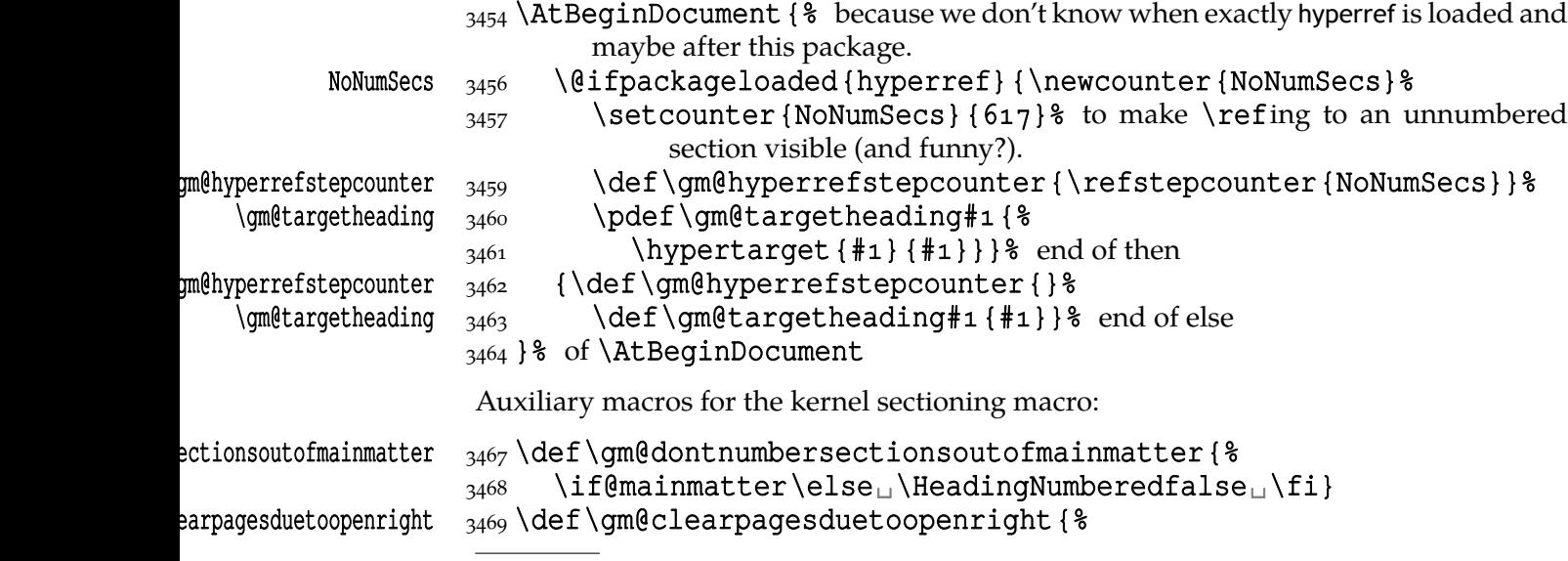

A. Berg, *Wozzeck*.

## 3470 \if@openright\cleardoublepage\else<sub>u</sub>\clearpage\fi}

To avoid \defing of \mw@sectionxx if it's undefined, we redefine \def to gobble the definition and restore the original meaning of itself.

Why shouldn't we change the ontological status of \mw@sectionxx (not define if undefined)? Because some macros (in gmdocc e.g.) check it to learn whether they are in an mwcls or not.

But let's make a shorthand for this test since we'll use it three times in this package and maybe also somewhere else.

## \@ifnotmw  $_{3483} \longleft\{ \emptyset {\implies} {\oplus ifundefined{mw@sectionxx}({#1}{#2}}$

The kernel of MW's sectioning commands:

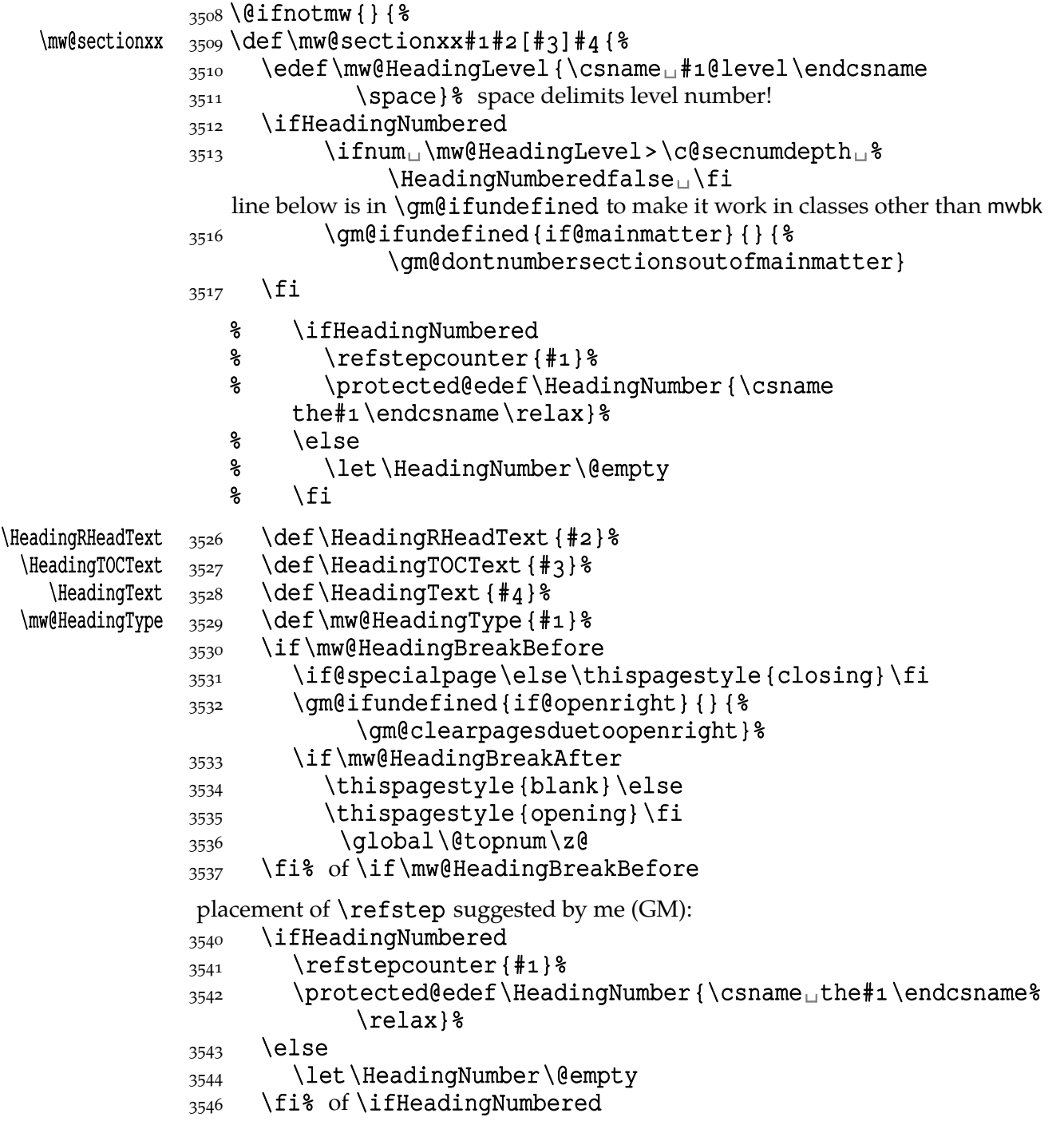

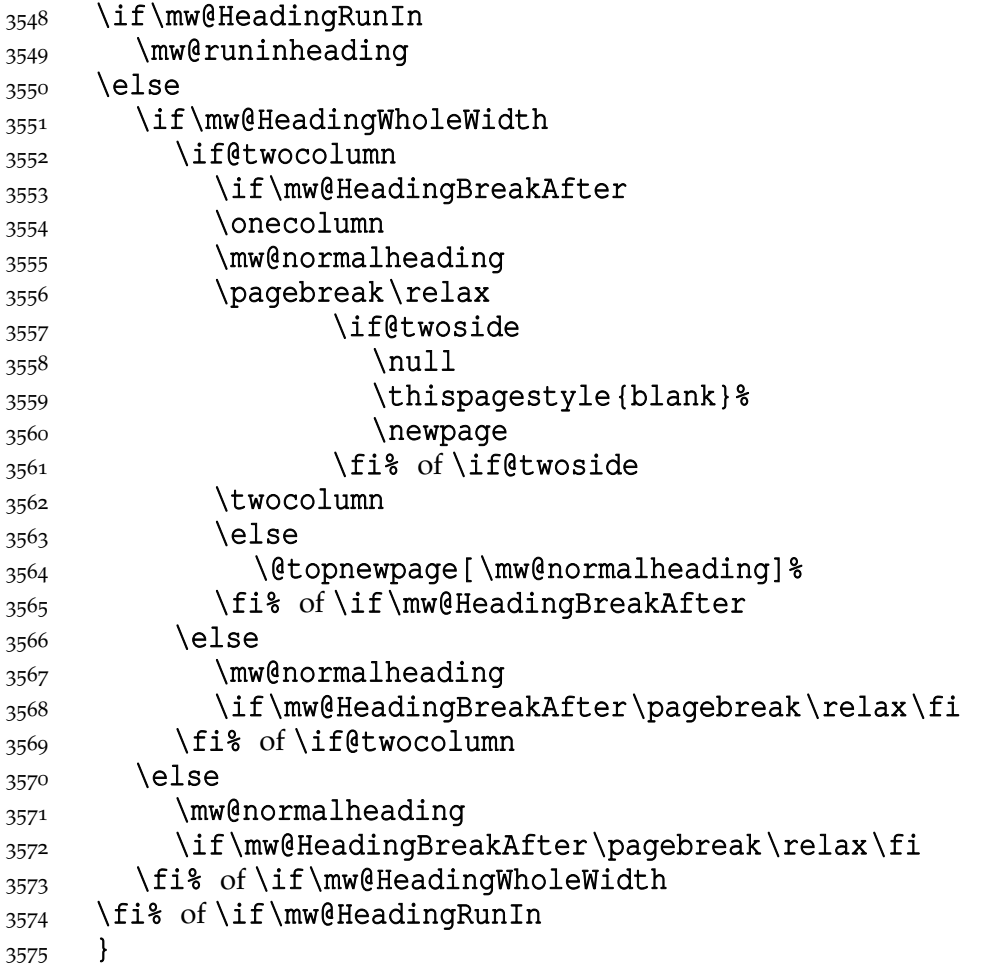

## **An improvement of MW's \SetSectionFormatting**

A version of MW's \SetSectionFormatting that lets to leave some settings unchanged by leaving the respective argument empty  $({})$  or  $[$ ]).

Notice: If we adjust this command for new version of MWCLS, we should name it \SetSectionFormatting and add issuing errors if the inner macros are undefined.

- [#1] the flags, e.g. breakbefore, breakafter;
- #2 the sectioning name, e.g. chapter, part;<br>#3 preskip;
- preskip:
- #4 heading type;
- $#5$  postskip

```
3599 \relaxen\SetSectionFormatting
```
\SetSectionFormatting 3600 \newcommand\*\SetSectionFormatting[5][\empty] {%

- $\frac{3601}{15x\emph{upty}\n1\relax\else\emph{not}\empty!)}\n# 1 also launches\else.$
- 3602 \def\mw@HeadingRunIn{10}\def\mw@HeadingBreakBefore{10}% 3603 \def\mw@HeadingBreakAfter{10}\def\mw@HeadingWholeWidth{%  $10$   $8$
- 3604 \@ifempty{#1}{}{\mw@processflags#1,\relax}% If #1 is omitted, the flags are left unchanged. If  $#1$  is given, even as  $[]$ , the flags are first cleared and then processed again.
- $3607$  \fi

```
 \gm@ifundefined{#}{\@namedef{#}{\mw@section{#}}}{}%
```
 $\frac{1}{3609}$  \mw@secdef{#2}{@preskip} $_{4}$ {#3}{2<sub>10</sub>blig.}%

```
\frac{3610}{MW@sectdef{\#2}{(Phead)}\sqcup\q {#4}{3\oblig.} %
             \frac{3611}{NW@secdef{\#2}{@postskip}} {#5}{4
oblig.}%
             3612 \ifx\empty#1\relax
             \frac{3613}{\text{mw@secundef} {\frac{420 \text{flags}}{1 \text{optional}} }
             3614 \else\mw@setflags{#2}%
             3615 \fi}
 \w{\text{secdef} \xrightarrow{3617} \def\w{\text{secdef}} 3617\frac{1}{2} #1 the heading name,
                          % #2 the command distincter,
                          \frac{1}{6} #3 the meaning,
                          % # the number of argument to error message.
             3624 \eifempty{#3}
             _{3625} {\mw@secundef{#1#2}{#4}}
             3626 {\@namedef{#1#2}{#3}}}
\mw@secundef  3628 \def\mw@secundef#1#2 {%
             \frac{3629}{ } \am@ifundefined{#1}{%
             3630 \ClassError{mwcls/gm}{%
             3631 command<sub>u</sub>\bslash#i<sub>uu</sub>undefined<sub>u</sub>\MessageBreak
             3632 after<sub>L</sub>\bslash<sub>Li</sub>SetSectionFormatting!!!\MessageBreak}{%
             3633 Provide<sub>u</sub>the<sub>u</sub>#2<sub>u</sub>argument<sub>u</sub>of<sub>u</sub>\bslash<sub>u</sub>
                                 SetSectionFormatting.}}{}}
              First argument is a sectioning command (wo. the backslash) and second the stuff to be
              added at the beginning of the heading declarations.
```

```
\addtoheading 3638 \def\addtoheading#1#2 {%
           \n@melet{gmu@reserveda}{#@head}%
          3640 \edef\gmu@reserveda{\unexpanded{#2}\@xa\unexpanded{%
                      \gmu@reserveda}}%
          3641 \n@melet{#1@head}{gmu@reserveda}%
          3643}
```
 $_{3645}$  }% of \@ifnotmw's else.

## **Negative \addvspace**

When two sectioning commands appear one after another (we may assume that this occurs only when a lower section appears immediately after higher), we prefer to put the *smaller* vertical space not the larger, that is, the preskip of the lower sectioning not the postskip of the higher.

For that purpose we modify the very inner macros of MWCLS to introduce a check whether the previous vertical space equals the postskip of the section one level higher.

 $_{3657}$  \@ifnotmw{}{% We proceed only in MWCLS.

The information that we are just after a heading will be stored in the \gmu@prevsec macro: any heading will define it as the section name and \everypar (any normal text) will clear it.

## \@afterheading 3662\def\@afterheading{%

```
3663 \@nobreaktrue
 \xdef\gmu@prevsec{\mw@HeadingType}% added now
3665 \everypar{%
3666 \grelaxen\gmu@prevsec% added now. All the rest is original LAT<sub>E</sub>X.<br>3667 \if@nobreak
          \if@nobreak
```
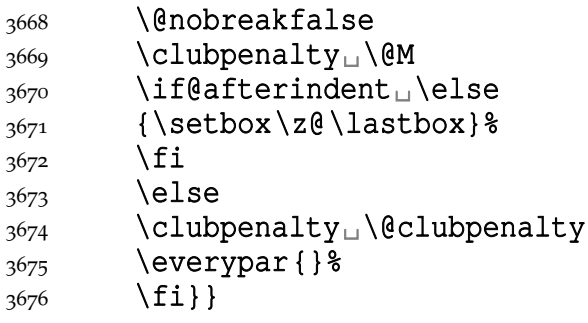

If we are (with the current heading) just after another heading (one level lower I suppose), then we add the less of the higher header's post-skip and the lower header preskip or, if defined, the two-header-skip. (We put the macro defined below just before \addvspace in mwcls inner macros.)

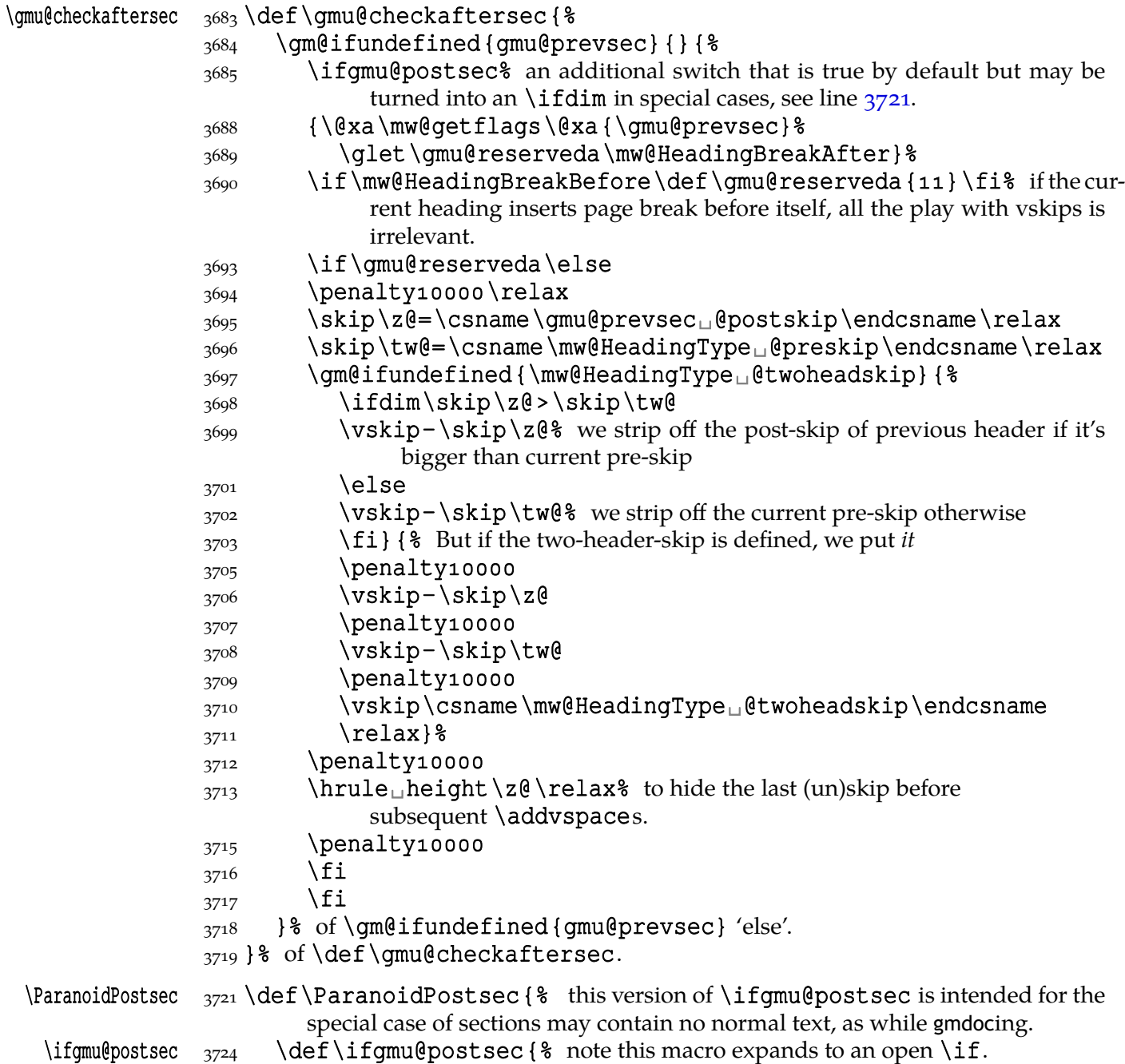

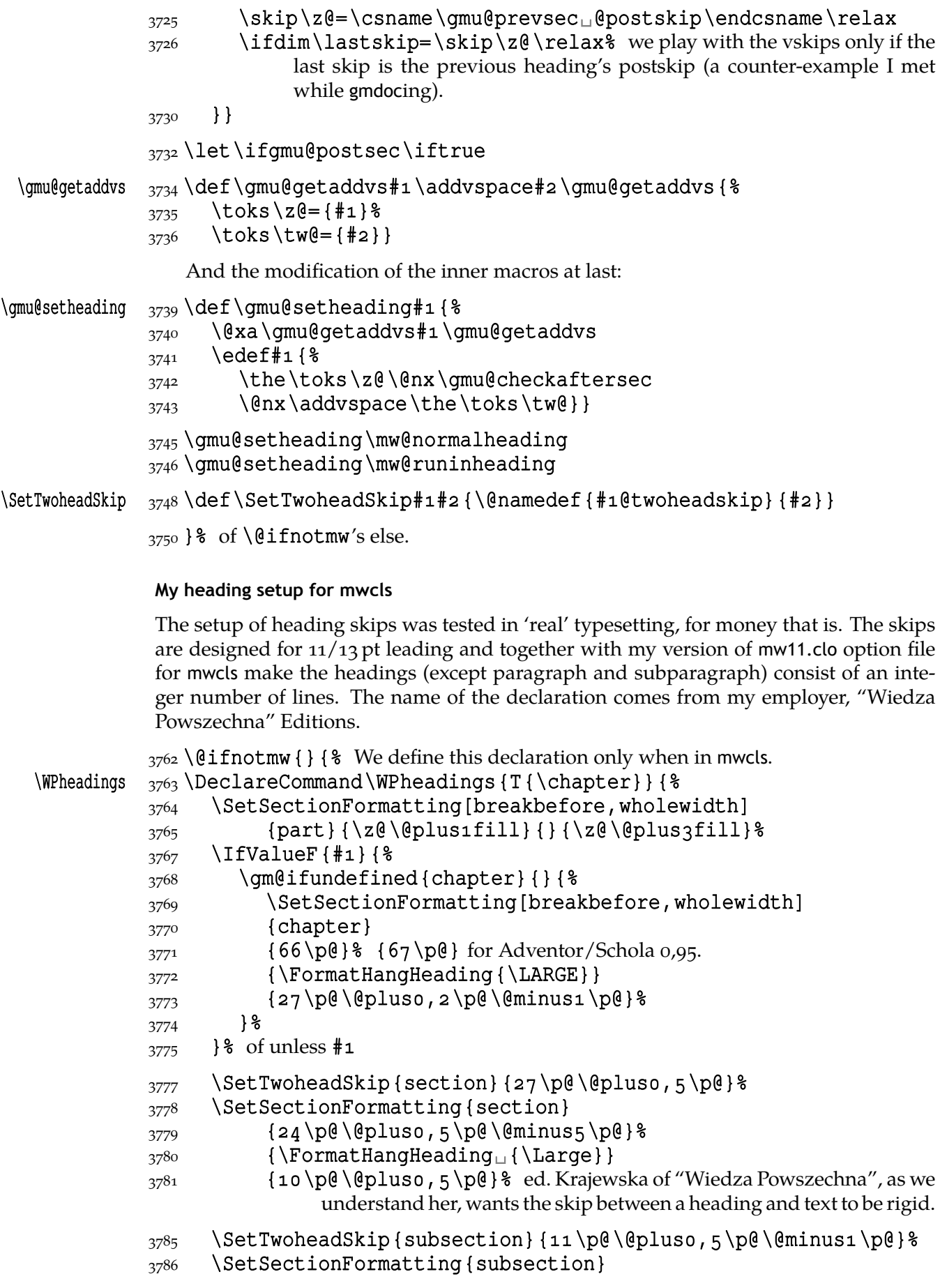

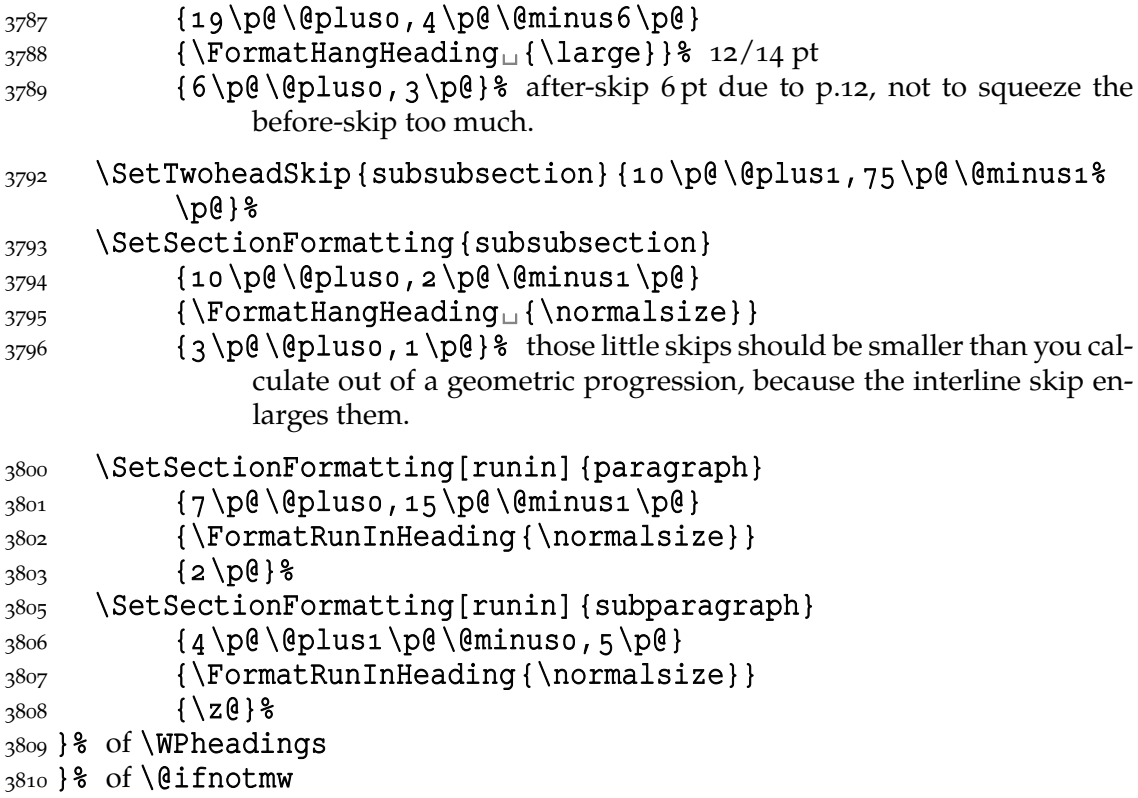

#### **Compatibilising standard and mwcls sectionings**

If you use Marcin Woliński's document classes (mwcls), you might have met their little queerness: the sectioning commands take two optional arguments instead of standard one. It's reasonable since one may wish one text to be put into the running head, another to the toc and yet else to the page. But the order of optionalities causes an incompatibility with the standard classes: MW section's first optional argument goes to the running head not to toc and if you've got a source file written with the standard classes in mind and use the first (and only) optional argument, the effect with mwcls would be different if not error.

Therefore I counter-assign the commands and arguments to reverse the order of optional arguments for sectioning commands when mwcls are in use and reverse, to make mwcls-like sectioning optionals usable in the standard classes.

With the following in force, you may both in the standard classes and in mwcls give a sectioning command one or two optional arguments (and mandatory the last, of course). If you give just one optional, it goes to the running head and to toc as in scls (which is unlike in mwcls). If you give two optionals, the first goes to the running head and the other to toc (like in mwcls and unlike in scls).

(In both cases the mandatory last argument goes only to the page.)

What more is unlike in scls, it's that even with them the starred versions of sectioning commands allow optionals (but they still send them to the Gobbled Tokens' Paradise).

(In mwcls, the only difference between starred and non-starred sec commands is (not) numbering the titles, both versions make a contents line and a mark and that's not changed with my redefinitions.)

 $3851$  (eifnotmw { \ we are not in mwcls and want to handle mwcls-like sectionings i.e., those written with two optionals.

```
\{\alpha\}_{854} \text{def}\gm@secini{gm@la}%
```
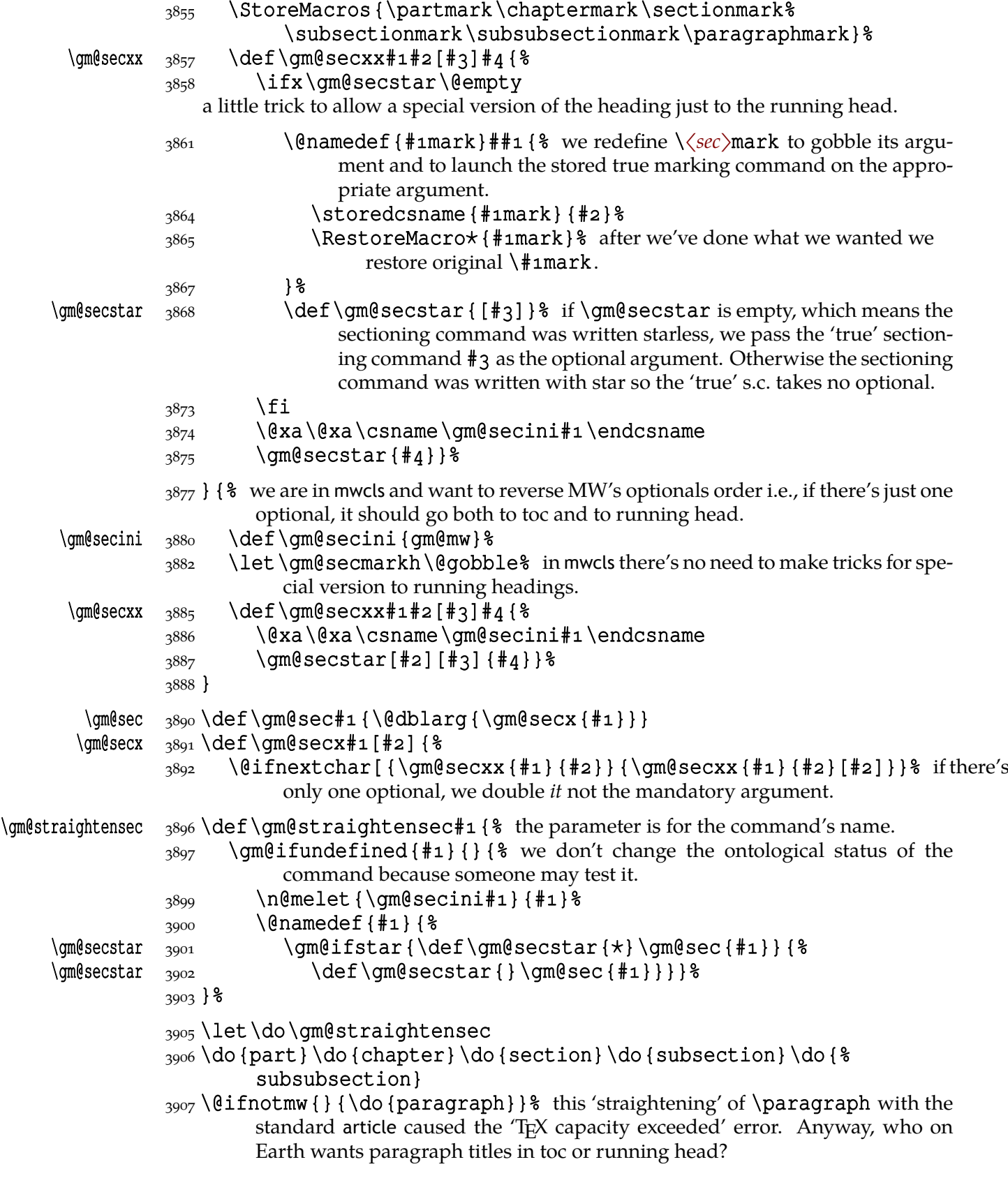

# **enumerate\* and itemize\***

We wish the starred version of enumerate to be just numbered paragraphs. But hyperref

redefines \item so we should do it a smart way, to set the LATEX's list parameters that is.

(Marcin Woliński in mwcls defines those environments slightly different: his item labels are indented, mine are not; his subsequent paragraphs of an item are not indented, mine are.)

```
enumerate \{q_{923}\}\enamedef{enumerate \}{ \}3924 \ifnum\@enumdepth>\thr@@
        3925 \@toodeep
        3926 \else
        3927 \advance\@enumdepth\@ne
        3928 \edef\@enumctr{enum\romannumeral\the\@enumdepth}%
         \@xa\list\csname␣label\@enumctr\endcsname{%
         \partopsep\topsep␣\topsep\z@␣\leftmargin\z@
        3931 \itemindent\@parindent_8 %\advance\itemindent\labelsep
        3932 \labelwidth\@parindent
        3933 \advance\labelwidth-\labelsep
        3934 \listparindent \@parindent
        3935 \usecounter<sub>L</sub> \@enumctr
        3936 \def\makelabel##1{##1\hfil}}%
        _{2027} \fil
        3938 \@namedef{endenumerate*}{\endlist}
 itemize* _{3941} \@namedef{itemize*}{%
        3942 \ifnum\@itemdepth>\thr@@
        3943 \@toodeep
        3944 \else
        3945 \advance\@itemdepth\@ne
        3946 \edef\@itemitem{labelitem\romannumeral\the\@itemdepth}%
         \@xa\list\csname\@itemitem\endcsname{%
         \partopsep\topsep␣\topsep\z@␣\leftmargin\z@
        3949 \itemindent\@parindent
        3950 \labelwidth\@parindent
        3951 \advance\labelwidth-\labelsep
        3952 \listparindent\@parindent
        3953 \def\makelabel##1{##1\hfil<sub>u</sub>}} %
        3954 \fi}
        3955\@namedef{enditemize*}{\endlist}
```
#### **The logos**

We'll modify The LAT<sub>E</sub>X logo now to make it fit better to various fonts.

```
 \let\oldLaTeX\LaTeX
3965\let\oldLaTeXe\LaTeXe
\{p\} \pdef\TeX{T\kern-.1667em\lower.5ex\hbox{E}\kern-.125emX\@}
 \StoreMacro\TeX
3969 \AtBeginDocument { \RestoreMacro \TeX }
```
\DeclareLogo 3971 \newcommand\*\DeclareLogo[3][\relax] {%

- % [#] is for non-LATEX spelling and will be used in the PD encoding (to make pdf bookmarks);
- $\frac{1}{2}$  #2 is the command, its name will be the PD1 spelling by default,
- $\frac{4}{3}$  is the definition for all the font encodings except PD1.

```
\gmu@reserveda <sub>3979</sub> \ifx\relax#1\def\gmu@reserveda{\@xa\@qobble\string#2}%
             3980 \else
\gmu@reserveda  \def\gmu@reserveda{#}%
             3982 \fi
             3983 \edef\gmu@reserveda{%
             3984 \@nx\DeclareTextCommand\@nx#2{PD1}{\gmu@reserveda}}
             3985 \qmu@reserveda
             3986 \DeclareTextCommandDefault#2{#3}%
       \beta \pmb{\text{+2} \{#3\} } added for X \text{TFX}.
             3988}
 \DeclareLogo  \DeclareLogo\LaTeX{%
             3992 {\frac{6}{6}13994 L<sup>2</sup>
             3995 \setbox\z@\hbox{\check@mathfonts
             3996 \fontsize\sf@size\z@
             3997 \math@fontsfalse\selectfont
             3998 A } &
             \text{?}9999 \kern-.57\wd\z@
              \sbox\tw@␣T%
             _{4001} \vbox<sub>L</sub>to\ht\tw@{\copy\z@<sub>L</sub>\vss}%
             _{4002} \kern-.2\wd\z@% originally –, 15 em for T.
             4003 } \frac{8}{6}4004 { 8\leftarrow \ifdim\fontdimen1\font=\z@
             \triangle<sub>4006</sub> \else
             _{4007} \count\z@=\fontdimen5\font
             4008 \multiply\count\z@<sub>u</sub>by<sub>u</sub>64\relax
             \downarrow<sub>4009</sub> \divide\count\z@<sub>u</sub>by\p@
             4010 \count\tw@=\fontdimen1\font
             4011 \multiply\count\tw@<sub>u</sub>by\count\z@
             _{4012} \divide\count\tw@<sub>u</sub>by<sub>u</sub>64\relax
             4013 \divide\count\tw@<sub>u</sub>by\tw@
              \kern-\the\count\tw@␣sp\relax
             \{4015\} \fi}%
             4016 \TeX}
     \LaTeXe  4018\DeclareLogo\LaTeXe{\mbox{\m@th_\if
              b\expandafter\@car\f@series\@nil\boldmath\fi
             _{4020} \LaTeX\kern.15em2$ {\textstyle\varepsilon}$}}
             4022 \StoreMacro\LaTeX
             1023 \StoreMacro*{LaTeX<sub>11</sub>}
                '(L)T<sub>E</sub>X' in my opinion better describes what I work with/in than just 'LT<sub>E</sub>X'.
    \LaTeXpar 4029 \DeclareLogo[(La)TeX]{\LaTeXpar}{%
             4030 {\textdegree{}\cos \setbox\z@\hbox{(}%)
             4032 \copy\z@
             _{4033} \kern-.2\wd\z@<sub>u</sub>L%
             1034 \setbox\z@\hbox{\check@mathfonts
             4035 \fontsize\sf@size\z@
             4036 \math@fontsfalse\selectfont
             4037 A } &
```

```
4038 \kern-.57\wd\z@
4039 \sbox\twe<sub>u</sub>T%
_{4040} \vbox<sub>u</sub>to\ht\tw@{\box\z@%
\{4041\} \vss } \4042 \frac{12}{6}\text{4043} \quad \text{ker } n - .07 \text{ em} \quad \text{originally } -.15 \text{ em for } T.4044 {8 (
_{4045} \sbox\z@) %_{4046} \kern-.2\wd\z@\copy\z@
_{4047} \kern-.2\wd\z@}\TeX
4048}
```
"Here are a few definitions which can usefully be employed when documenting package files: now we can readily refer to  $A\mathcal{N}S$ -T<sub>E</sub>X, BIBT<sub>E</sub>X and SLT<sub>E</sub>X, as well as the usual TEX and LATEX. There's even a PLAIN TEX and a WEB."

```
4055\qm@ifundefined{AmSTeX}
 \AmSTeX  4056 {\def\AmSTeX{\leavevmode\hbox{$\mathcal<sub>1</sub>A\kern-.2em%
                     \lower.376ex%
         _{4057} \hbox{$\mathcal<sub>u</sub>M$}\kern-.2em\mathcal<sub>u</sub>S$-\TeX}}}{}
 \BibTeX  _{4059} \DeclareLogo \BibTeX{{\rmfamily<sub>u</sub>B\kern-.o5em%
         4060 \textsc{i{\kern-.025em}b}\kern-.08em% the kern is wrapped in braces
                        for my \fakescaps' sake.
         4062 \quad \text{TER}\SliTeX  4065 \DeclareLogo \SliTeX{{\rmfamily
ofineS\kern-.06emL\kern-.18em%
                  \raise.32ex\hbox
         _{4066} {\scshape_i}\kern_{-}.ogem\TeX}}
\PlainTeX \overline{4068} \DeclareLoqo\PlainText{\textsc{Plain}}\kern2pt\TeX}\Web _{4070} \Declareloqo\Web{\text{textsc}\}There's also the (L<sup>2</sup>)T<sub>E</sub>X logo got with the \text{LaTeX} par macro provided by gmutils.
          And here The TEXbook's logo:
\TeXbook  _{4073}\DeclareLogo[The<sub>u</sub>TeX<sub>u</sub>book]\TeXbook{\textsl{The<sub>u</sub>\TeX<sub>u</sub>book}}
          \let\TB\TeXbook% TUG Boat uses this.
   \eTeX 4076\DeclareLogo[e-TeX]\eTeX{%
         4077 \iffontchar\font"03B5{\itshape<sub>LE}</sub>\else
         _{4078} \ensuremath{\varepsilon}\fi-\kern-.125em\TeX}% definition sent by
                     Karl Berry from TUG Boat itself.
         4081 \StoreMacro\eTeX
\pdfeTeX 4083\DeclareLogo[pdfe-TeX]\pdfeTeX{pdf\eTeX}
 \pdfTeX  _{4085} \DeclareLogo \pdfTeX{pdf\TeX}
\pdfLaTeX 4086\DeclareLogo\pdfLaTeX{pdf\LaTeX}
         4089 \qm@ifundefined {XeTeX} {%
  \XeTeX 4090 \DeclareLogo\XeTeX {X\kern-.125em\relax
         4091 \qm@ifundefined{reflectbox}{%
         _{4092} \lower.5ex\hbox{E}\kern-.1667em\relax}{%
         _{4093} \lower.5ex\hbox{\reflectbox{E}}\kern-.1667em\relax}%
         _{4094} \TeX} } { }
         4096 \qm@ifundefined {XeLaTeX} { %
```
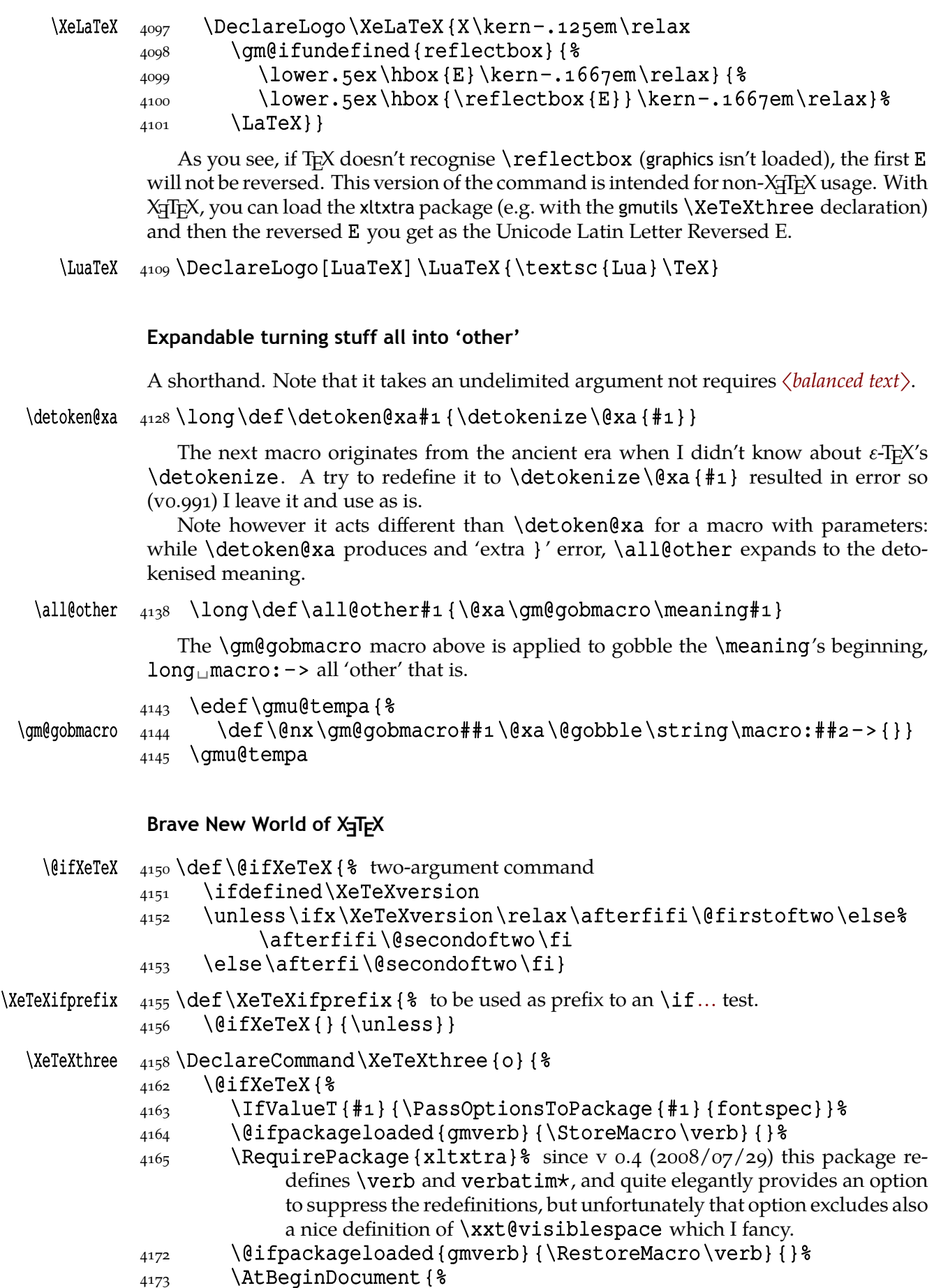

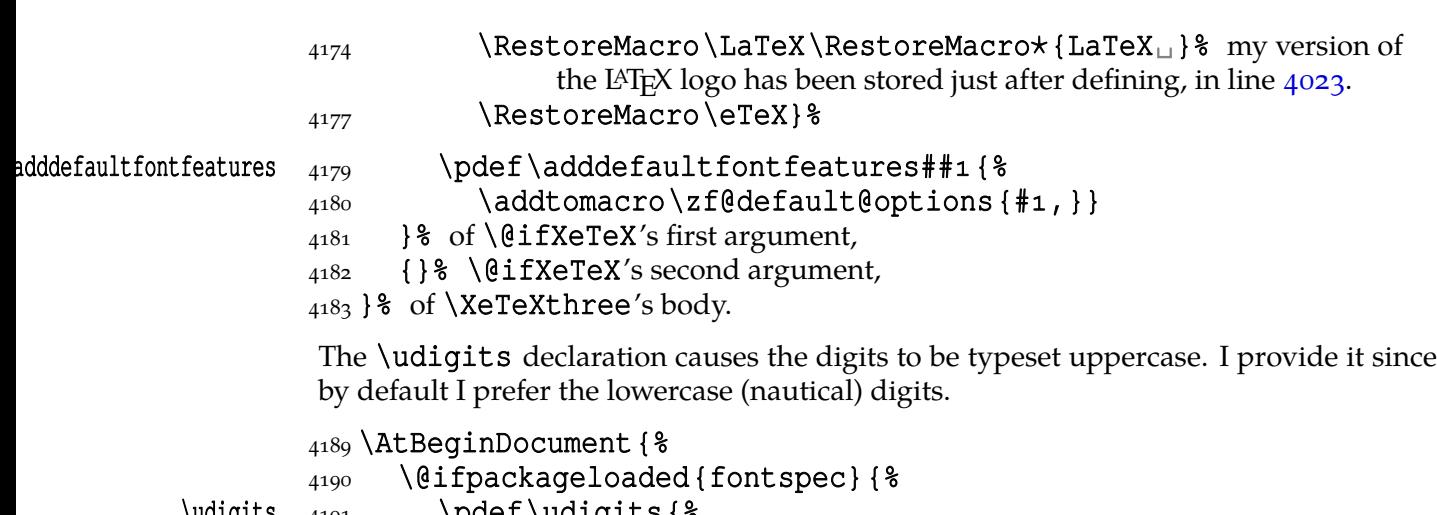

```
\text{ualignts} \text{pder}\udigits{%
        \addfontfeature{Numbers=Uppercase}}%
       4193 } { \frac{6}{6}_{4194} \emptify\udigits}}
```
**Fractions**

#### \Xedekfracc 4199\def\Xedekfracc{\gm@ifstar\gmu@xedekfraccstar% \gmu@xedekfraccplain}

(plain) The starless version turns the font feature frac on.

(⋆) But nor my modification of Minion Pro neither TEX Gyre Pagella doesn't feature the frac font feature properly so, with the starred version of the declaration we use the characters from the font where available (see the  $\{\theta$ namedefs below) and the numr and dnom features with the fractional slash otherwise (via \gmu@dekfracc).

 $(\star\star)$  But Latin Modern Sans Serif Quotation doesn't support the numerator and denominator positions so we provide the double star version for it, which takes the char from font if it exist and typesets with lowers and kerns otherwise.

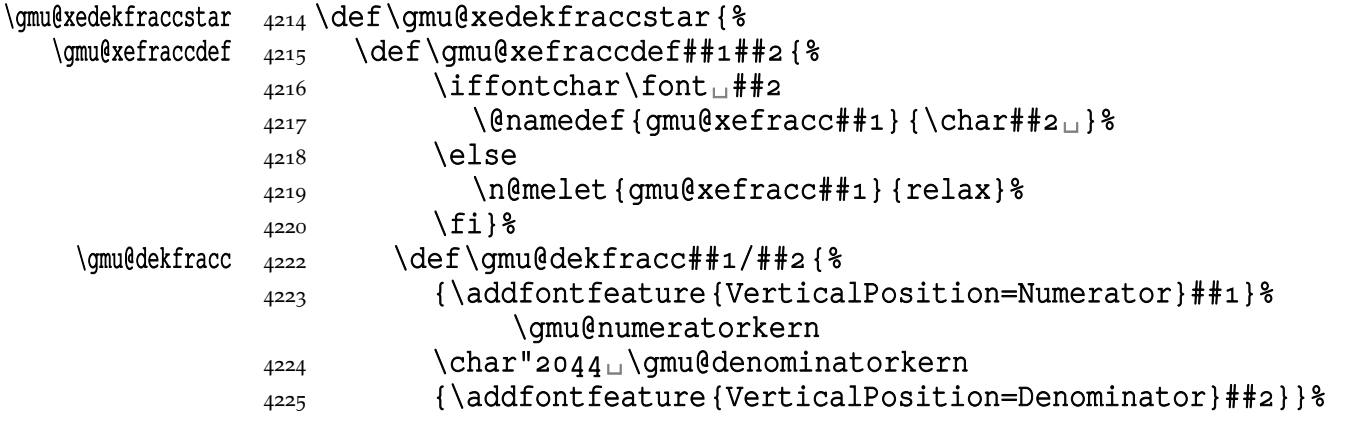

We define the fractional macros. Since Adobe Minion Pro doesn't contain  $\frac{n}{5}$  nor  $\frac{n}{6}$ , we don't provide them here.

```
4229 \gmu@xefraccdef{1/4}{"BC}%
\langle<sub>4230</sub> \gmu@xefraccdef{1/2}{"BD}%
4231 \gmu@xefraccdef{3/4}{"BE}%
_{4232} \gmu@xefraccdef{1/3}{"2153}%
4233 \gmu@xefraccdef{2/3}{"2154}%
4234 \gmu@xefraccdef{1/5}{"2155}%
```
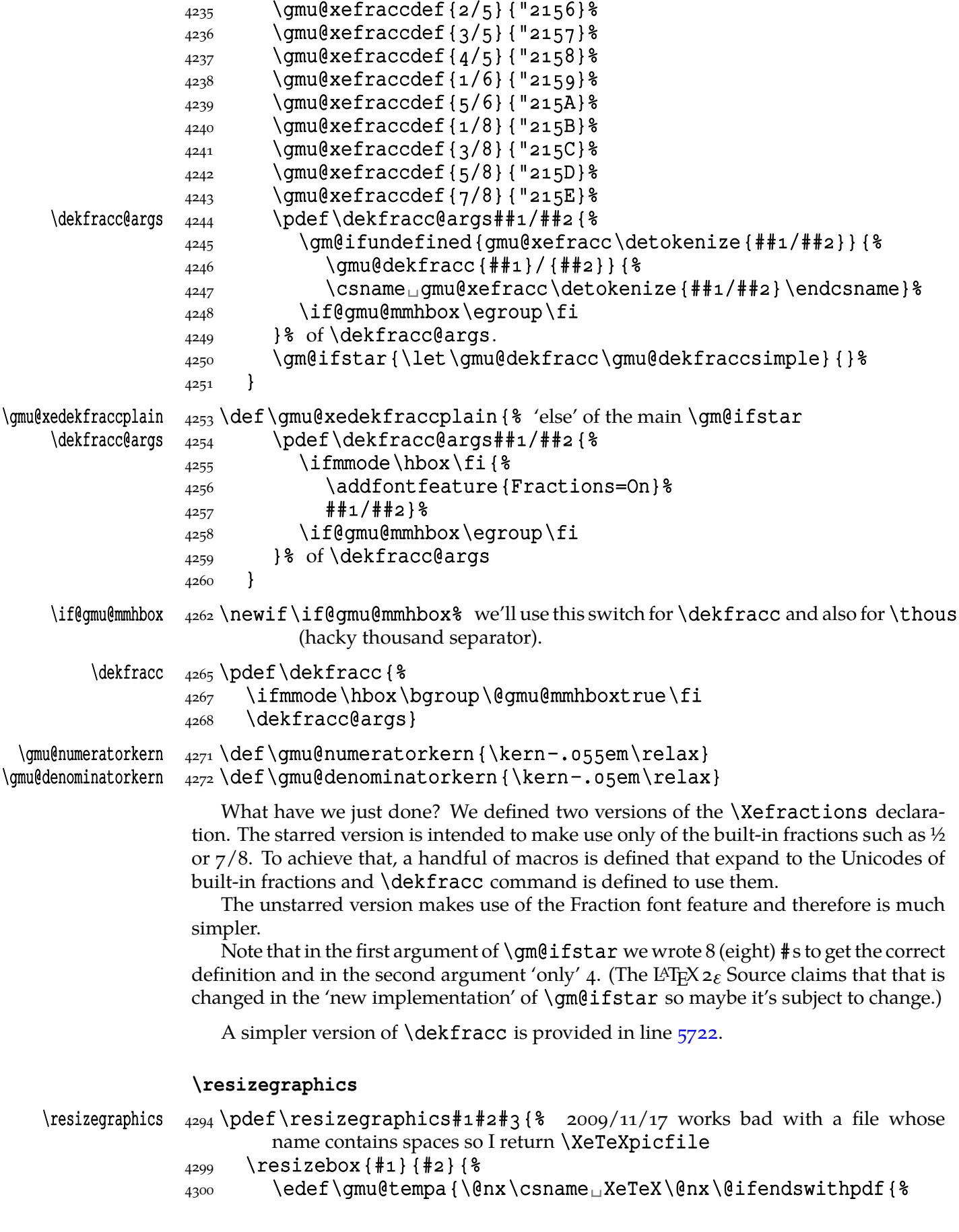

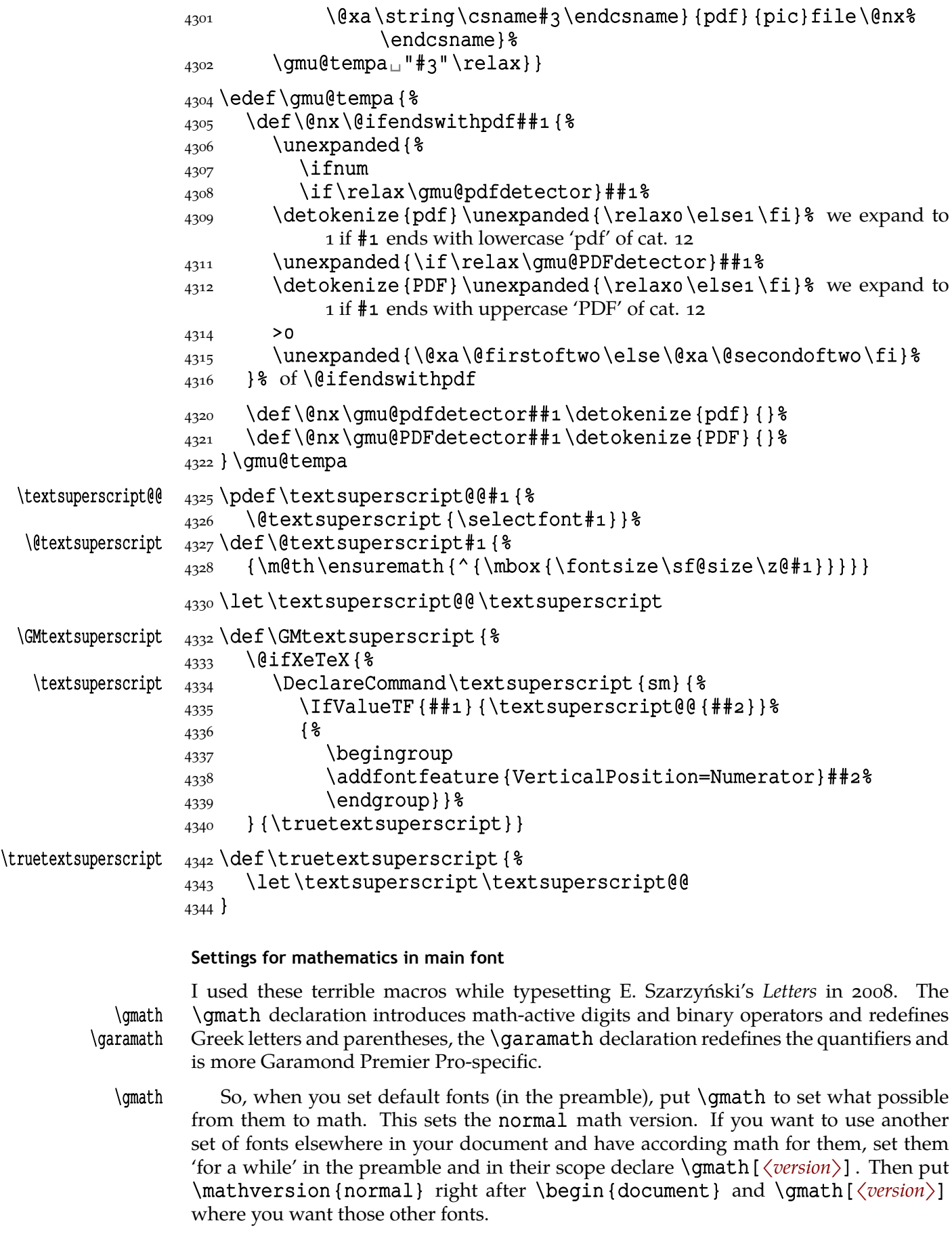

\gmath takes second optional argument, in parentheses, which should be (sth. that expands to) a \fontspec font selecting command. A font selected by this command will be declared and used when some char in basic font is missing and only else the default math font will be left for such a char.

So,

\gmath[〈*version*〉](〈*rescue font(spec-ification)*〉)

Note that \gmath without first optional argument has always to come first because otherwise it overwrite settings of your math version.

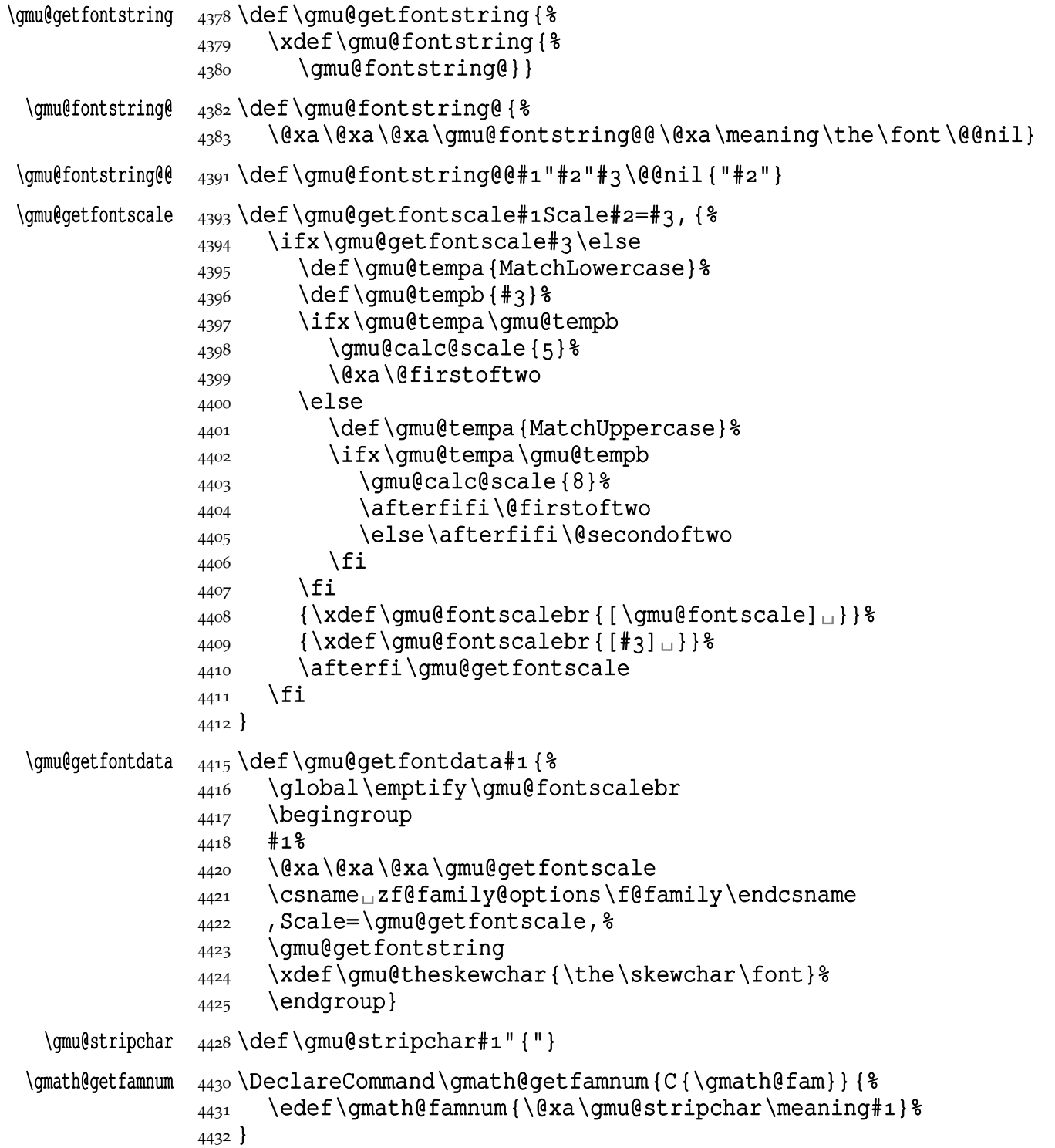

```
\XeTeXmathcode〈char slot〉 [〈=〉]〈type〉 〈family〉 〈char slot〉
\{\gamma\} \qmathFams \quad 4436 \DeclareCommand \qmathFams {o<sub>|||</sub> & the name of math version
        C{\NoValue}\Box 'rescue' font. Will be accessible via \symgmathRoman⁄<version>
                   (math family) and \gmath@fontt⁄<version> (font).
        4440 } { %_{4442} \IfValueT{#1}{%
         \DeclareMathVersion{#}% this sets the defaults so no need to define
                     them explicitly
        4449 {}^{36} of if #1 given
        4451 \gmu@getfontdata{\rmfamily\itshape}%
        4453 \edef\gmu@tempa{%
         \IfValueTF{#}{\@nx\SetSymbolFont{letters}{#}}%
        4455 {\@nx\DeclareSymbolFont{letters}} %
        _{4456} {\encodingdefault}{gmathit\PutIfValue{#1}}{m}{it}%
         4457 \IfValueT{#1}{%
        4458 \@nx\DeclareSymbolFont{letters#1}%
        _{4459} {\encodingdefault}{gmathit\PutIfValue{#1}}{m}{it}%
        4460 } \frac{8}{6}4461 \@nx\DeclareFontFamily{\encodingdefault}{gmathit%
                     \PutIfValue{#1}}{%
        4462 \skewchar\font\gmu@theskewchar\space}%
        4463 \@nx\DeclareFontShape{\encodingdefault}{gmathit%
                     \PutIfValue{#1}}{m}{it}{%
        4464 <->
\Box\gmu@fontscalebr
\Box\gmu@fontstring}{}%
        4465 \IfValueT{#1}{%
        4466 \\gnx\SetMathAlphabet\@nx\mathit{#1}{%
                       \encodingdefault}{gmathit#1}{m}{it}}%
         4467 } \gmu@tempa
        _{4469} \IfValueT{#2}{%
        4470 \gmu@getfontdata{#2\gmu@ifstored{\upshape}{%
                     \storedcsname{upshape}}{\upshape}}%
        \frac{4471}{ } \edef\gmu@tempa{%
          \@nx\DeclareSymbolFont{gmathRoman\PutIfValue{#}}%
        _{4473} {\encodingdefault}{gmathRm\PutIfValue{#1}}{m}{n}%
        4474 \\gnx\DeclareFontFamily{\encodingdefault}{gmathRm%
                        \PutIfValue{#1}}{%
         \skewchar\font\gmu@theskewchar\space}%
          \@nx\DeclareFontShape{\encodingdefault}{gmathRm%
                        \left\{ \{F1\} \{m\} \{n\} \} \{8\}_{4477} <->_{\Box}\gmu@fontscalebr_{\Box}\gmu@fontstring}{}%
         _{4478} } \gmu@tempa
        4479 \@xa\font\csname<sub>□</sub>gmath@fontt\PutIfValue{#1}\endcsname
        _{4480} = \qmu@fontstring \relax
        4482 \qmu@getfontdata{#2\qmu@ifstored{\itshape}{%
                     \storedcsname{itshape}}{\itshape}}%
        \frac{4483}{ } \edef\gmu@tempa{%
         4484 \@nx\DeclareSymbolFont{gmathItalic\PutIfValue{#1}} \\
        _{4485} {\encodingdefault} {qmathIt\PutIfValue{#1}} {m} {n} %
        4486 \\gnx\DeclareFontFamily{\encodingdefault}{gmathIt%
                        \PutIfValue{#1}}{%
        4487 \skewchar\font\gmu@theskewchar\space}%
```
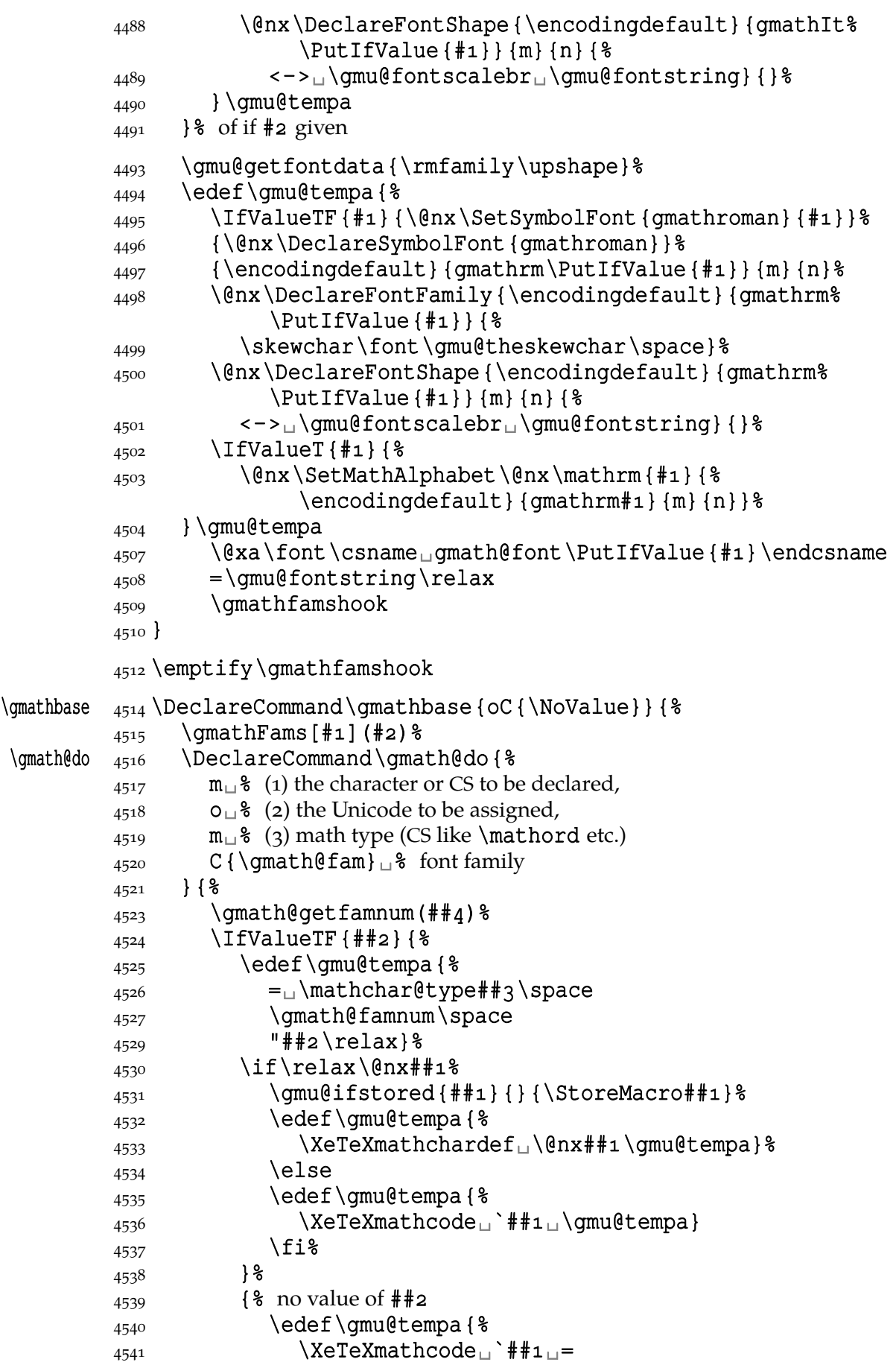

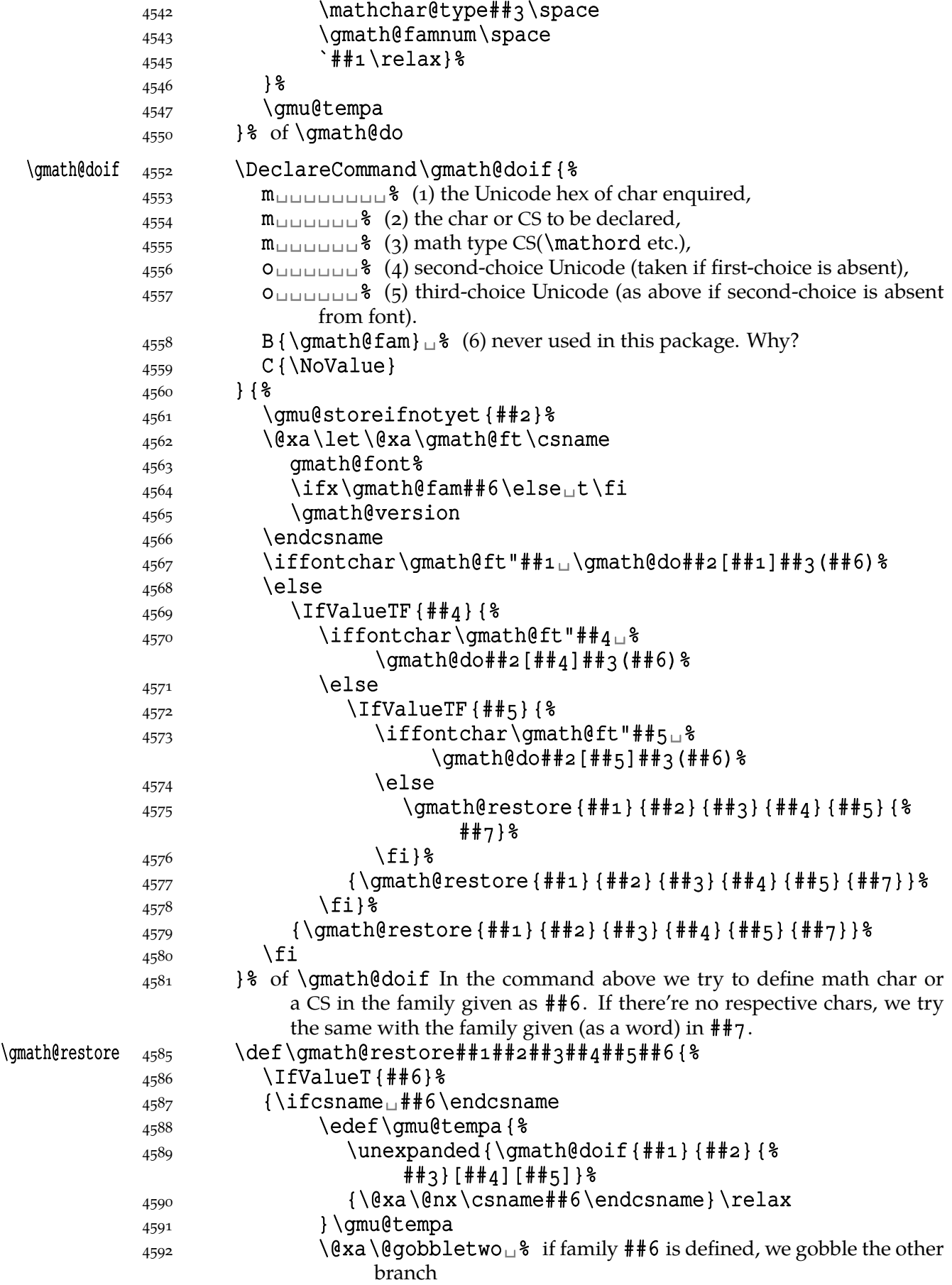

 $4594$  \fi 4595 }  $\$ 4596 \firstofone  $_{4597}$  {\if\relax\@nx##2% 4598 \RestoreMacro##2%  $4599$   $\qquad \qquad$   $\qquad \qquad$   $\qquad \qquad$ 4600 }  $4601$  }  $\frac{8}{8}$  $4603$  liffalse<sub>1</sub>% doesn't work in a non-math font. \gmath@delc 4604 \DeclareCommand\gmath@delc{mo}{%  $\frac{1}{2}$  #1 the char or CS to be declared, % [#] the Unicode (if not the same as the char). 4610 \qmath@qetfamnum  $_{4611}$  \IfValueTF{##2}{% 4612 \edef\gmu@tempa{%  $_{4613}$  =  $_{\Box}$ \gmath@famnum\space  $_{\Box}$ "##2\relax}% 4614 \edef\gmu@tempa{% 4615 \XeTeXdelcode<sub></sub> \##1<sup>1</sup> \gmu@tempa}  $4616$  }  $\frac{8}{6}$  $4617$  {% 4618 \edef\gmu@tempa{%  $4619$   $\text{XeTeXdelcode}_\text{=}$   $\text{#1}_\text{=}$ 4620 \qmath@famnum\space `##\relax}%  $4623$   $\}$ 4624 \gmu@tempa  $_{4627}$  }% of \qmath@delc  $\{\mathcal{C}\}\$  $\frac{1}{2}$  #1 the Unicode enquired, % # the char to be delcode-declared  $_{4635}$  \iffontchar\gmath@font"##1<sub>1</sub>\gmath@delc##2[##1]\fi}  $4636$  \fi% of iffalse  $\{\qquad{4638} \quad \text{def}\qquad \text{44+4+4+4+3} \$  $\frac{1}{2}$  #1 the Unicode enquired,  $*$   $*$  the CS defined as  $\XeTeXdelimiter$ , % #3 the math type CS (probably \mathopen or \mathclose). \iffontchar\gmath@font"## \gmath@getfamnum 4647 \protected\edef##2{\@nx\ensuremath{% 4648 \XeTeXdelimiter
\Mathchar@type##3\space  $4649$  \gmath@famnum\space<sup>1</sup>"##1\relax}} \  $4650$  \fi}% of \qmath@delimif.  $\rm{p\cdot 4652}$   $\rm{p\cdot 4652}$  $\Lambda_{4653}$  \mathop
<sub>1</sub>{##1\kern

lx $\ell_{\text{min}}$ {##3}}\csname
ln##2limits@% \endcsname  $4654$  }  $%$ \gmu@dogmathbase  $\{656\}$  \DeclareCommand\gmu@dogmathbase{oC{\NoValue}}{% \RestoreMacro\mathchar@type% \IfValueT{##}{\mathversion{##}}% 4662 \edef\gmath@version{\PutIfValue{##1}}% \@xa\let\@xa\gmath@fam\csname␣symgmathroman%

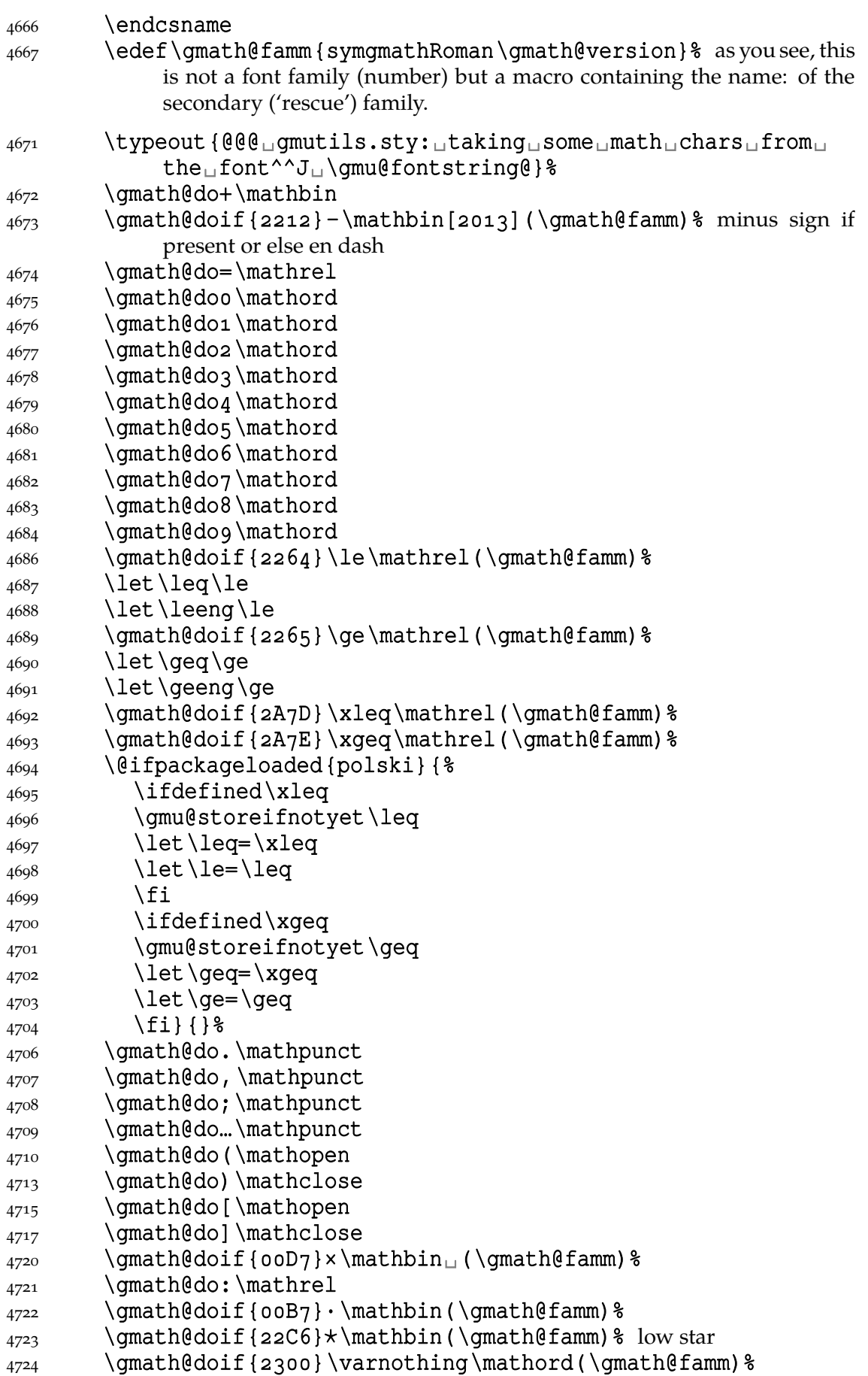

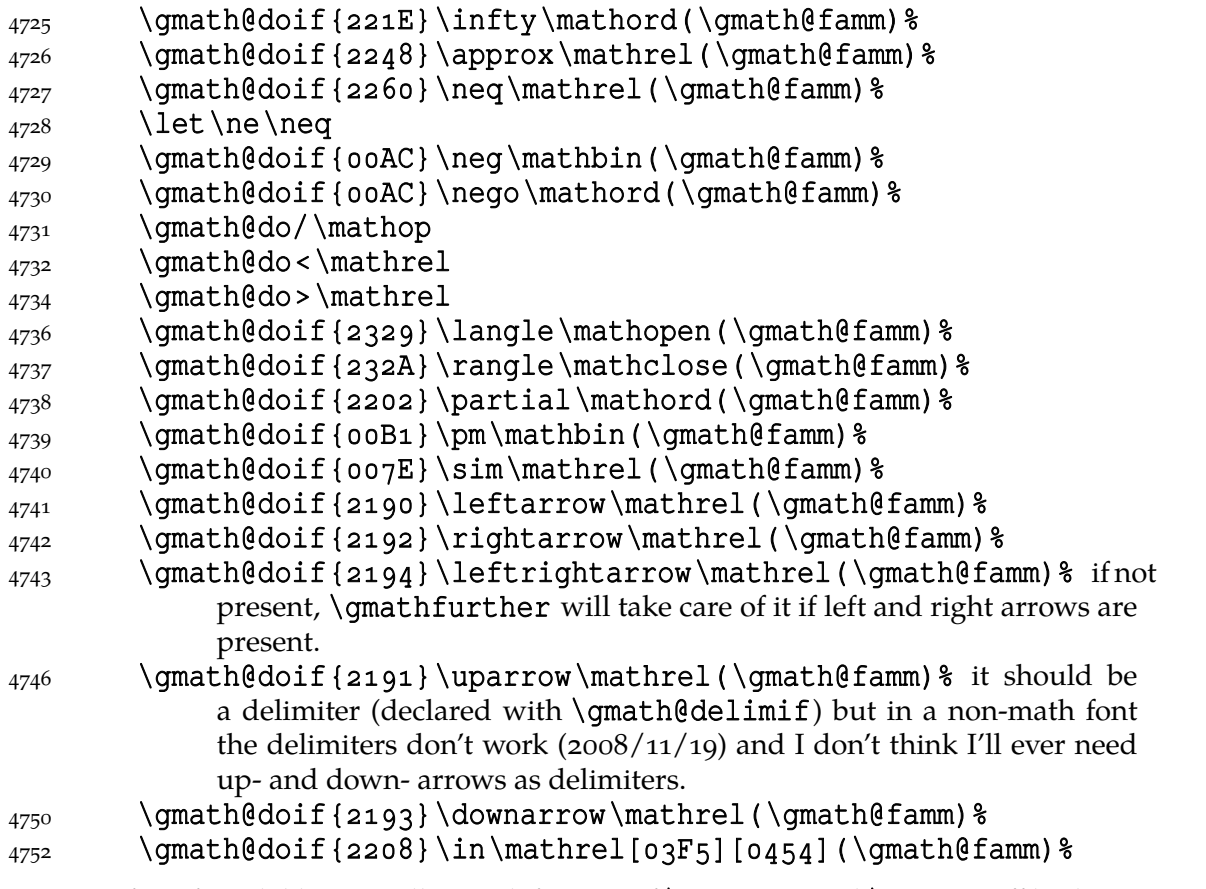

As a fan of modal logics I allow redefinition of **\lozenge** and **\square** iff both are in the font. I don't accept the 'ballot box'  $U$ +2610.

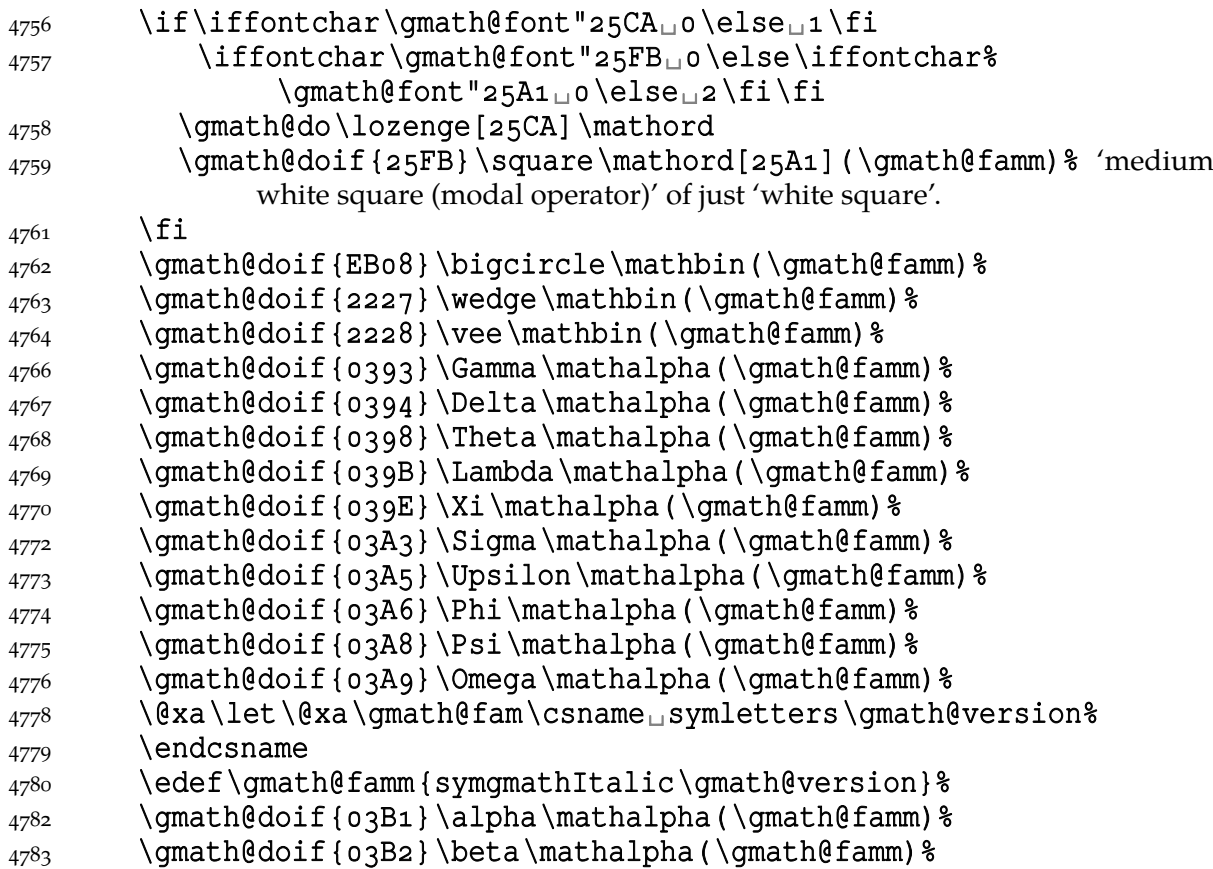

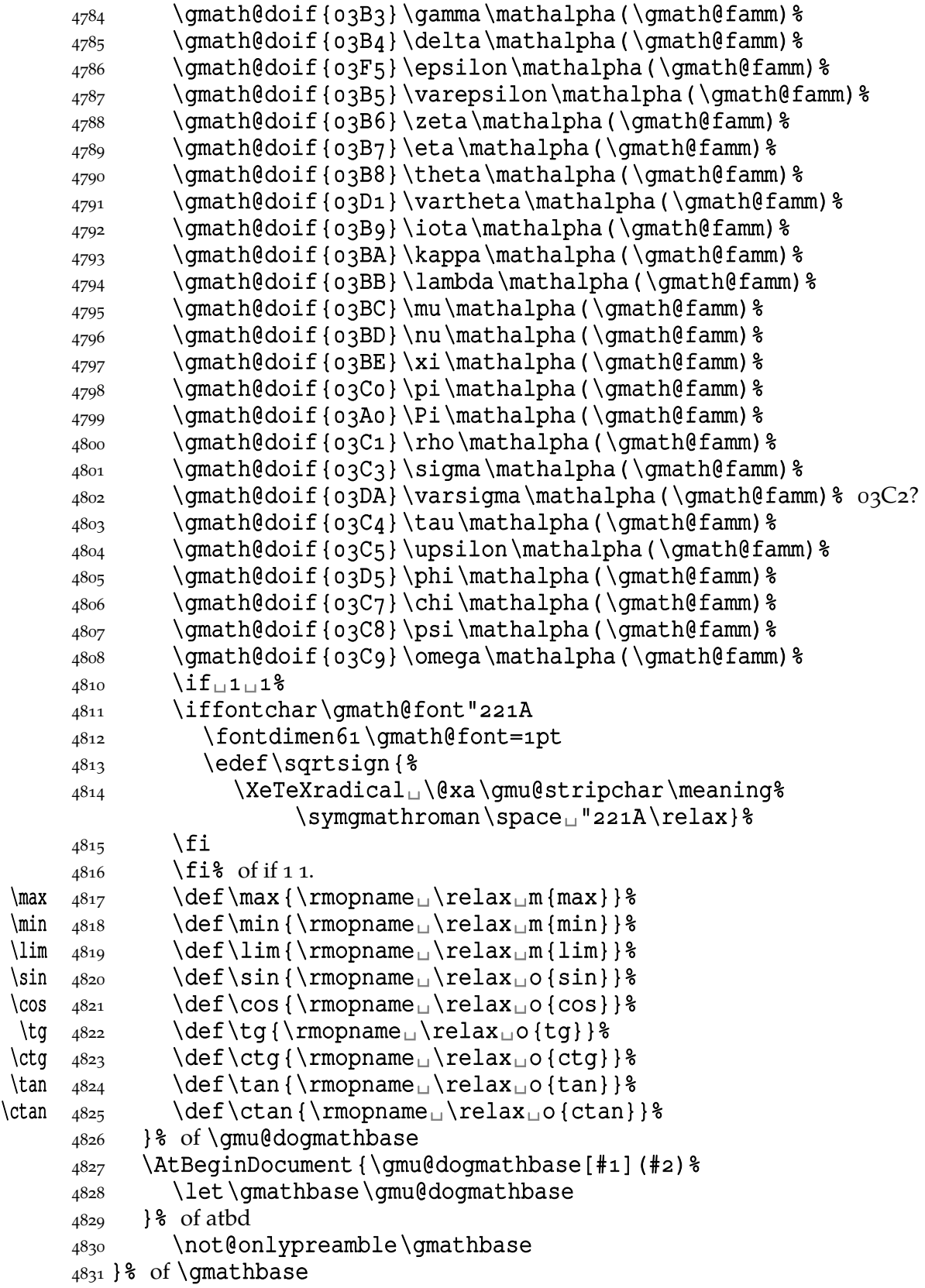

The \gmatbase declaration defines a couple of gmath defining commands and then launches them for the default font at begin document and becomes only that launching.

# 4837\@onlypreamble\gmathbase

It's a bit tricky: if \gmathbase occurs first time in a document inside document then an error error is raised. But if \gmathbase occurs first time in the preamble, then it removes itself from the only-preamble list and redefines itself to be only the inner macro of the former itself.

#### \gmathfurther  $\frac{4844}{pdef\{g{mathfurther\}}}\$  $4851$  \def\do##1##2##3{\qmu@storeifnotyet##1%  $4852$  \def##1 {%  $4853$   $\mathbb{\mathbb{}\mathbb{C}\right\}$  \mathchoice {\hbox { \\frac{\particle}}}  $4854$  \rm 4855 \edef\gma@tempa{\the\fontdimen8\font}%  $4856$   $\lambda$  larger [3]  $\frac{8}{3}$  $4857$  \lower\dimexpr(\fontdimen8\font-\gma@tempa)/2<sub>11</sub>%  $4858$  \hbox{##2}}} {\hbox{%  $4859$  \\mess\_rm \mess\_rm \mess\_rm \mess\_rm \mess\_rm \mess\_rm \mess\_rm \mess\_rm \mess\_rm \mess\_rm \mess\_rm \mess\_rm \mess\_rm \mess\_rm \mess\_rm \mess\_rm \mess\_rm \mess\_rm \mess\_rm \mess\_rm \mess\_rm \mess\_rm \mess\_rm \mess\_ 4860 \edef\gma@tempa{\the\fontdimen8\font}%  $\lambda^{861}$   $\lambda^{1861}$ 4862 \lower\dimexpr(\fontdimen8\font-% \gma@tempa)/2<sub>1</sub>%  $4863$  \hbox {##2}}} \\end{8} {\mathrm{##}}{\mathrm{##}}}##}}%  $4865$  \iffontchar\gmath@font"2211<sub>UUUU</sub>\do\sum{\char"2211}{}% \fi% 4866 \do\forall{\gma@quantifierhook<sub>□</sub>\rotatebox[origin=c]{%  $180$ }  ${A}$   $\}$ 4867 \qmu@forallkerning  $4868$  } {\nolimits}  $\frac{8}{8}$ 4869 \def\gmu@forallkerning{\setboxo=\hbox{A}\setbox2=\hbox{% \scriptsize␣x}% 4870 \kern\dimexpr\ht2/3\*2<sub>1</sub>-\wdo/2\relax}% to be able to redefine it when the big quantifier is Bauhaus-like. 4872 \do\exists{\rotatebox[origin=c]{180}{\gma@quantifierhook<sub>□</sub> E}}\nolimits%  $4874$  \def\do##1##2##3{\qmu@storeifnotyet##1%  $4875$  \def##1{##3{%  $4876$  \mathchoice{\hbox{\rm##2}}{\hbox{\rm##2}} }  $_{4877}$  {\hbox{\rm\scriptsize##2}}{\hbox{\rm%  $\{tiny#+2}\}$ }}}} 4879 \unless\iffontchar\gmath@font"2227  $4880$  \do\vee{\rotatebox[origin=c]{90}{<}}\mathbin%  $\begin{align} \n\begin{array}{ccc}\n4881 \\
\end{array}\n\end{align}$ 4882 \unless\iffontchar\gmath@font"2228  $4883$  \do\wedge{\rotatebox[origin=c]{-90}{<}}\mathbin  $4884$  \fi 4886 \unless\iffontchar\gmath@font"2194 4887 \if\iffontchar\gmath@font"2190<sub>10</sub>\else1\fi 4888 \iffontchar\gmath@font"2192<sub>10</sub>\else2\fi  $4889$  \do\leftrightarrow{\char"2190\kern-0,1em
ightarrow \end{\chare} \char"2192}\mathrel  $4891$  \fi\fi  $4893$  \def\do##1##2##3{\qmu@storeifnotyet##1%  $4894$  \def##1####1{##2{\hbox{%  $4895$  \rm

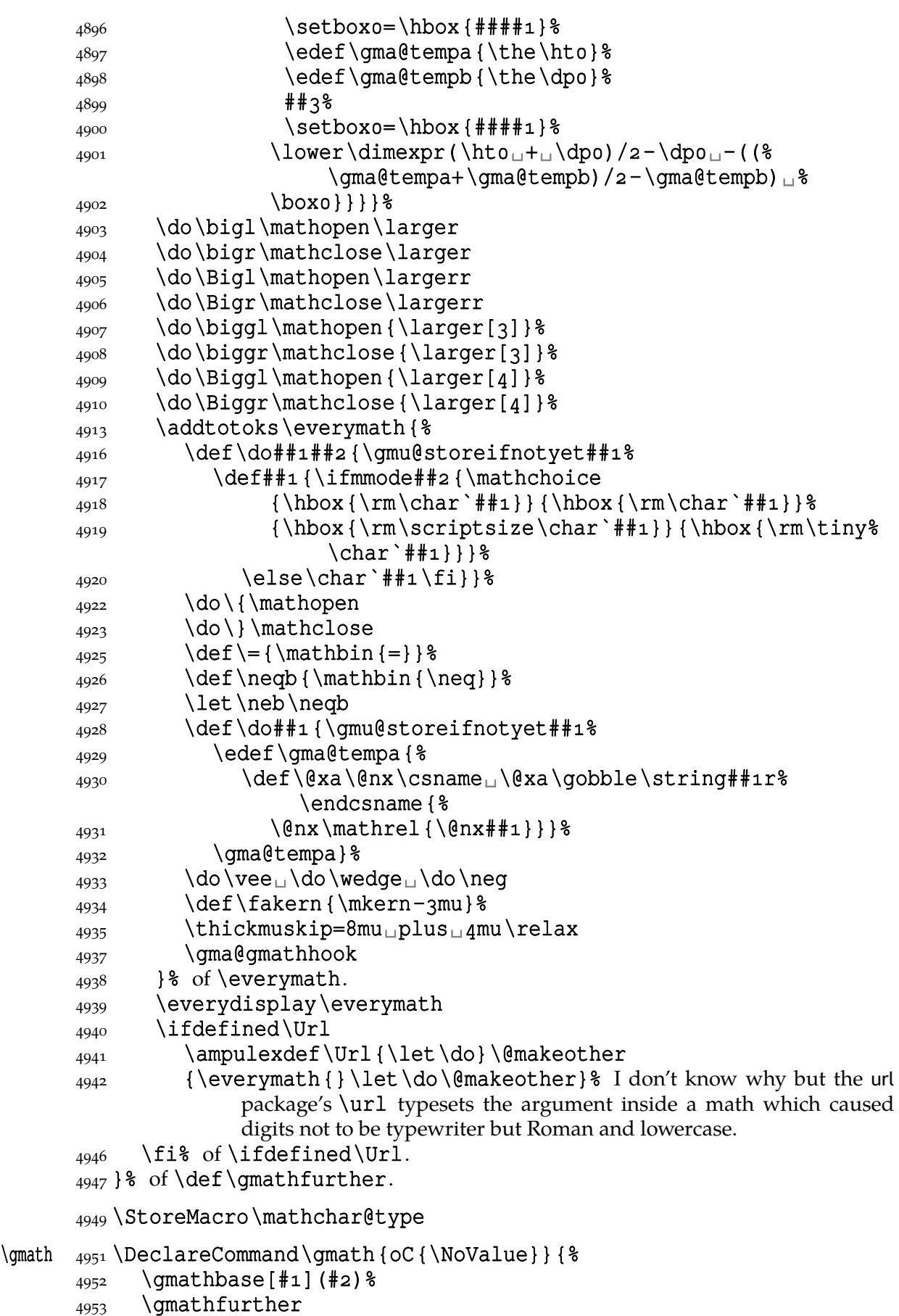

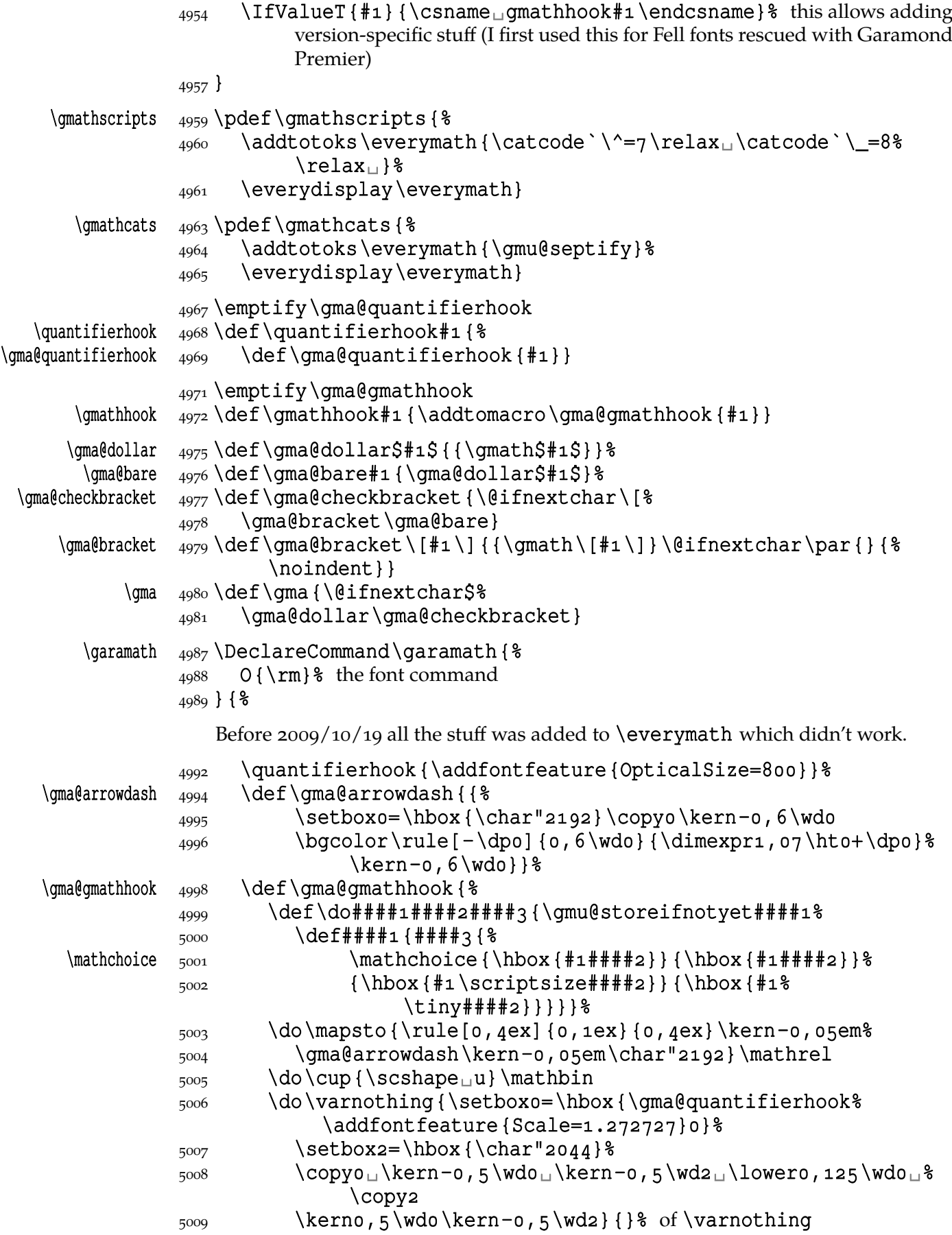

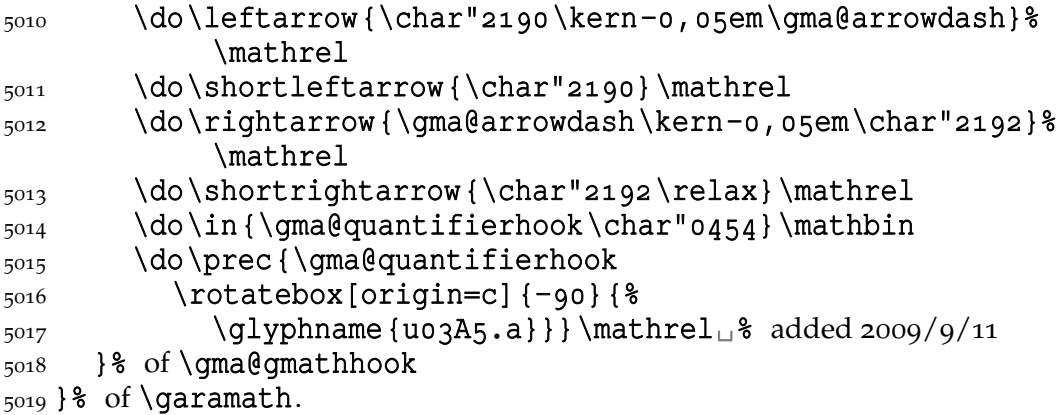

**Minion and Garamond Premier kerning and ligature fixes**

»Ws« shall not make long »s« because long »s« looks ugly next to »W«.

```
5028\def\gmu@tempa{\kern-o,o8em\penalty10000\hskiposp\relax
5029 s\penalty10000\hskiposp\relax}
```
5031\protected\edef\Vs{V\gmu@tempa}

5033\protected\edef\Ws{W\gmu@tempa}

 $\Wz$   $\frac{5035}{pdef\Wz{W\kern-o, o5em\pendity10000\hskip1.5pt\nskip0 spt\neq0 z}$ 

#### **A left-slanted font**

Or rather a left Italic *and* left slanted font. In both cases we sample the skewness of the itshape font of the current family, we reverse it and apply to  $\tilde{\text{itshape}}$  in  $\tilde{\text{lit}}$ shape and \textlit and to \sl in \lsl. Note a slight asymmetry: \litshape and \textlit take the current family while \lsl and \textlsl the basic Roman family and basic (serif) Italic font. Therefore we introduce the \lit declaration for symmetry, that declaration left-slants \it.

I introduced them first while typesetting E. Szarzyński's *Letters* to follow his (elaborate) hand-writing and now I copy them here when need left Italic for his *Albert Camus' The Plague* to avoid using bold font.

Of course it's rather esoteric so I wrap all that in a declaration.

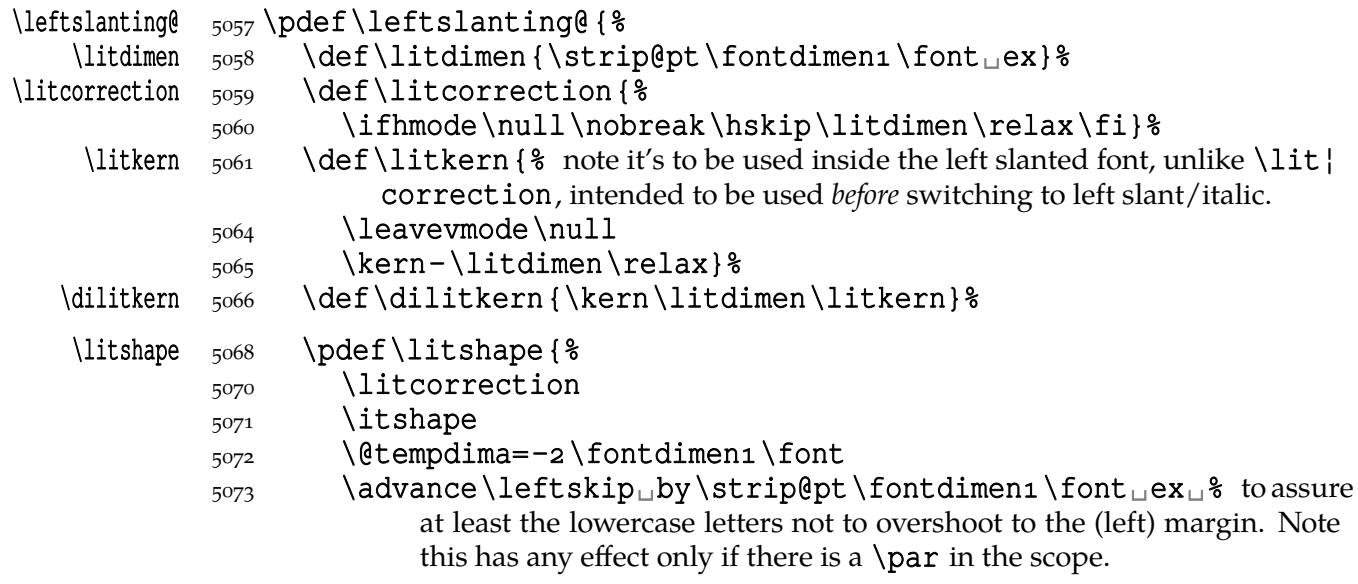

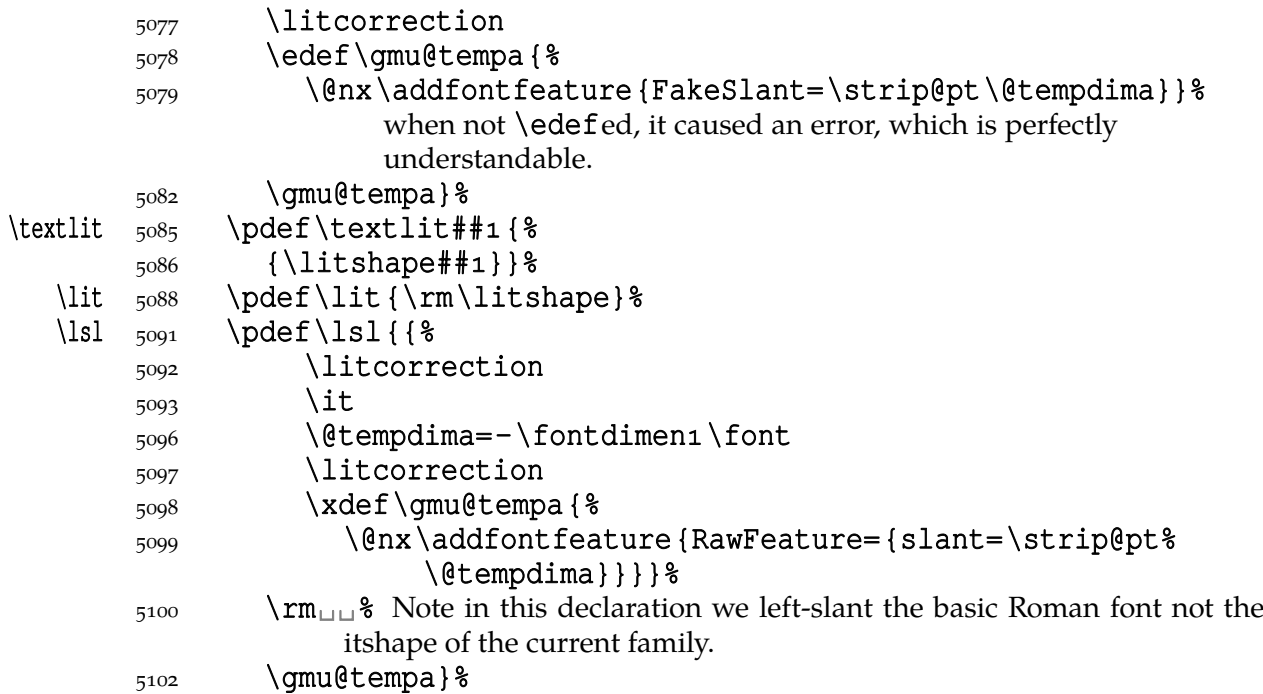

Now we can redefine \em and \emph to use left Italic for nested emphasis. In Polish typesetting there is bold in nested emphasis as I have heard but we don't like bold since it perturbs homogeneous greyness of a page. So we introduce a three-cycle instead of two-: Italic, left Italic, upright.

```
\text{lem } 5110 \text{deg}\em{?}5111 \ifdim\fontdimen1\font=\z@<sub>uu</sub>\itshape
     \frac{5112}{2} \else
     5113 \ifdim\fontdimen1\font>\z@<sub>u</sub>\litshape
     _{5114} \else\cup\upshape
     \begin{matrix}5^{115}\end{matrix} \fi
     \{5116 \quad \text{If } i \}_{5119} \pdef\emph##1{%
     _{5120} {\em##1}} %
     _{5121} }% of \leftslanting@.
```
\leftslanting  $\frac{1}{3}$ \pdef\leftslanting{\AtBeginDocument\leftslanting@}

5125 \AtBeginDocument { \let \leftslanting \leftslanting@}

#### **Fake Old-style Numbers**

While preparing documentation of this package I faced an æsthetic problem of lack of old-style numbers in a font I fancy. The font is for the sans serif and the digits occur only in the date in title so it would be a pity not too use a nice font when only one or two numbers are needed.

```
\romorzero \frac{5136}{def\rom{2ero#1}_{5137} \ifnum#1=0_{\text{2}ero\else\romannumeral#1_{\text{1}}\fi}
\fakeonum  5139 \DeclareCommand \fakeonum { \}
            5140 Q_{\text{L}} fake bold for the digit »2« (for which emboldening improves look),
            5142 >Pm\Box<sup>8</sup> the text to fake old-style numbers in.
```
 ${}_{5148}$  } { ${}_{6}$  I tried to use this command as a declaration but active digits are very uncomfortable, e.g. you can't define macros with arguments.

```
\frac{5152}{ } \amu@if@onum{#2}{%
             5153 \begin{bmatrix} 5153 \end{bmatrix}_{5154} \edef\gmu@tempa{#2}%
             5155 \makeatletter%
             _{5156} \IfValueT{#1}{%
             5157 \prependtomacro\fake@onum@ii{%
             5158 \begingroup\addfontfeature{FakeBold=#1}} &
             5159 \addtomacro\fake@onum@ii\endgroup
             5160 } \frac{8}{6}\frac{5161}{100} \endlinechar\m@ne<sub>1</sub>% to suppress the line end added by \scantokens,
                           especially in active \wedge^N M's scopes.
             5163 \gmu@dofakeonum
             \frac{164}{8} \@xa\scantokens\@xa{\qmu@tempa}%
             5165 \endgroup
             5166 }% of \gmu@ifonum 'else'.
             5167 }% of \fakeonum.
\gmu@dofakeonum  5169 \def\gmu@dofakeonum{%
             _{5170} \def\do##1{%
             \frac{5171}{2771} \catcode `##1 \active
              \scantokens{%
             5173 \exa\let\exa##1%
             5174 \csname_fake@onum@\@xa\romorzero\string##1\endcsname%
                              \empty}}%
             _{5175} \doo\do1\do2\do3\do4\do5\do6\do7\do8\do9\
             5176}
             _{5178} \def\do#1#2 {%
             \frac{179}{42} \@namedef{fake@onum@\romorzero#1}{#2}}
             \left\{5181\right\} \def\gmu@tempa#1{%
             5182 \do#1 {\leavevmode
             \frac{18}{3} \gmu@calculateslant {#1}% uses \gmu@tempa and \gmu@tempb, there-
                           fore goes first. And defines \gmu@tempd.
             \frac{185}{185} \gmu@measurewd{#1}% the width of char #1 is in \gmu@tempa without
                           kerning and in \gmu@tempb with kerning.
             \frac{1}{9191} \edef\gmu@tempc{\the\fontcharht\font`#1}%
             5192 \hbox
to
\gmu@tempb
{%
             5193 \hss\resizebox{\gmu@tempa}%
             5194 {\dimexpr\fontmd{hmen5\fontmd{gmu@tempc-\fontmd{fontdimen8}}\font}%
             _{5195} {\gmu@tempd#1}\hss}}}
\gmu@measurewd 5197 \def\gmu@measurewd#1 {%
             _{5198} \edef\gmu@tempa{\the\fontcharwd\font`#1}%
             \frac{5199}{ } \settowidth {\@tempdimb} {%} to preserve kerning
             \frac{1}{200} \char`#1\char`#1\char`#1\char`#1\char`#1%
             \frac{1}{201} \char`#1\char`#1\char`#1\char`#\frac{1}{\text{char}}_{5202} \char`#1\char`#1\char`#1\char`#0\char`#1%
             \frac{203}{\text{char}^{\#1} \char`th} \char`th}\frac{1}{204} \edef\gmu@tempb{\the\dimexpr(\@tempdimb-\gmu@tempa)/20}%
             5205}
             5207 \gmu@tempao<sub>18</sub> \fake@onum@zero
             5208 \gmu@tempai s \fake@onum@i
```

```
5209 \qmu@tempa2<sub>18</sub> \fake@onum@ii
                  \frac{5211}{deg} and \frac{41}{8}\frac{5212}{\text{do}} \do#1 {\leavevmode
                  \frac{5213}{41}\frac{5214}{ } \lower
                  \frac{5215}{100} \dimexpr\fontdimen8\font-\fontdimen5\font\relax
                  _{5216} \hbox_{\text{t0}}\qquadmath>5217}
                  5219 \qmu@tempa3<sub>18</sub> \fake@onum@iii
                  5220 \gmu@tempa4_8 \fake@onum@iv
                  5221 \gmu@tempa5_8 \fake@onum@v
                  5222 \qmu@tempa7u% \fake@onum@vii
                  5223 \qmu@tempa9<sub>18</sub> \fake@onum@ix
                  5225 \text{ def } mu@tempa#1 { & to preserve pseudo-kerning in digits sequences.
                  \frac{5226}{\text{dof}1} \leavevmode
                  \frac{5227}{9227} \qmu@measurewd#1%
                  5228 \hbox_to<sub>u</sub>\gmu@tempb<sub>u</sub>{\hss#1\hss}}}
                  5230 \qmu@tempa6<sub>18</sub> \fake@onum@vi
                  5231 \qmu@tempa8<sub>18</sub> \fake@onum@viii
      \gmu@if@onum  5234 \protected\def\gmu@if@onum{%
                  \frac{5235}{600} \edef\gmu@tempa{\@xa\meaning\the\font}%
                  5236 \@xa\@ifinmeaning\detokenize{+onum}\of\gmu@tempa
                  5237}
                      Thus \gamma is \gamma if \gamma are a two-argument command that executes its \# if
                   there is +\text{onum} in current font specification or its \#2 if +\text{onum} is absent.
                      One could easily generalise \gamma if equals to \ell if effect the feature, i.e. to a test for
                   an arbitrary font feature, probably with employing that very nice feature specification of
                   fontspec, so that you could write \IfFontFeature {Numbers=OldStyle} { } {fake
                   old-style␣digits}.
     \{\gamma\in\mathbb{Q}\}\ and \gamma\in\mathbb{Q} slant of current
                            font.
                  \frac{249}{edef\qmu@tempa{\log x}\n = aning\the\font\detokenize{%
                              slant=0, } } %5250 \edef\gmu@tempb{%
                  \frac{5251}{9251} \def\@nx\gmu@tempb####1%
                  5252 \detokenize {slant=} %5253 ####2, ####3}%
                  \frac{5254}{9254} \qmu@tempb\@@nil{##2}%
                  5255 \edef\gmu@tempa{\@xa\gmu@tempb\gmu@tempa\@@nil<sub>u</sub>pt}%
                  5257}
\{\sigma\}\5260 \amu@getslant
                  \frac{1}{\text{num0}} \edef\gmu@tempa{\the\numexpr\dimexpr\fontdimen1\font\text{num}\gmu@tempa}% \gmu@tempa bears the number of scaled points of total
                              slant ( \font \fontdimen\font \font + slant=... if present) per 1pt of #1.
                  5266 \edef\gmu@tempa{\the\numexpr<sub>u</sub>\gmu@tempa<sub>u</sub>*
                  5267 \numexpr\fontdimen5\font\relax/\numexpr\fontcharht%
                                 \font`#
                  \frac{5268}{268} \relax}% we scale the total slant of #1 by the ratio of original and scaled
                                 height of #1.
```
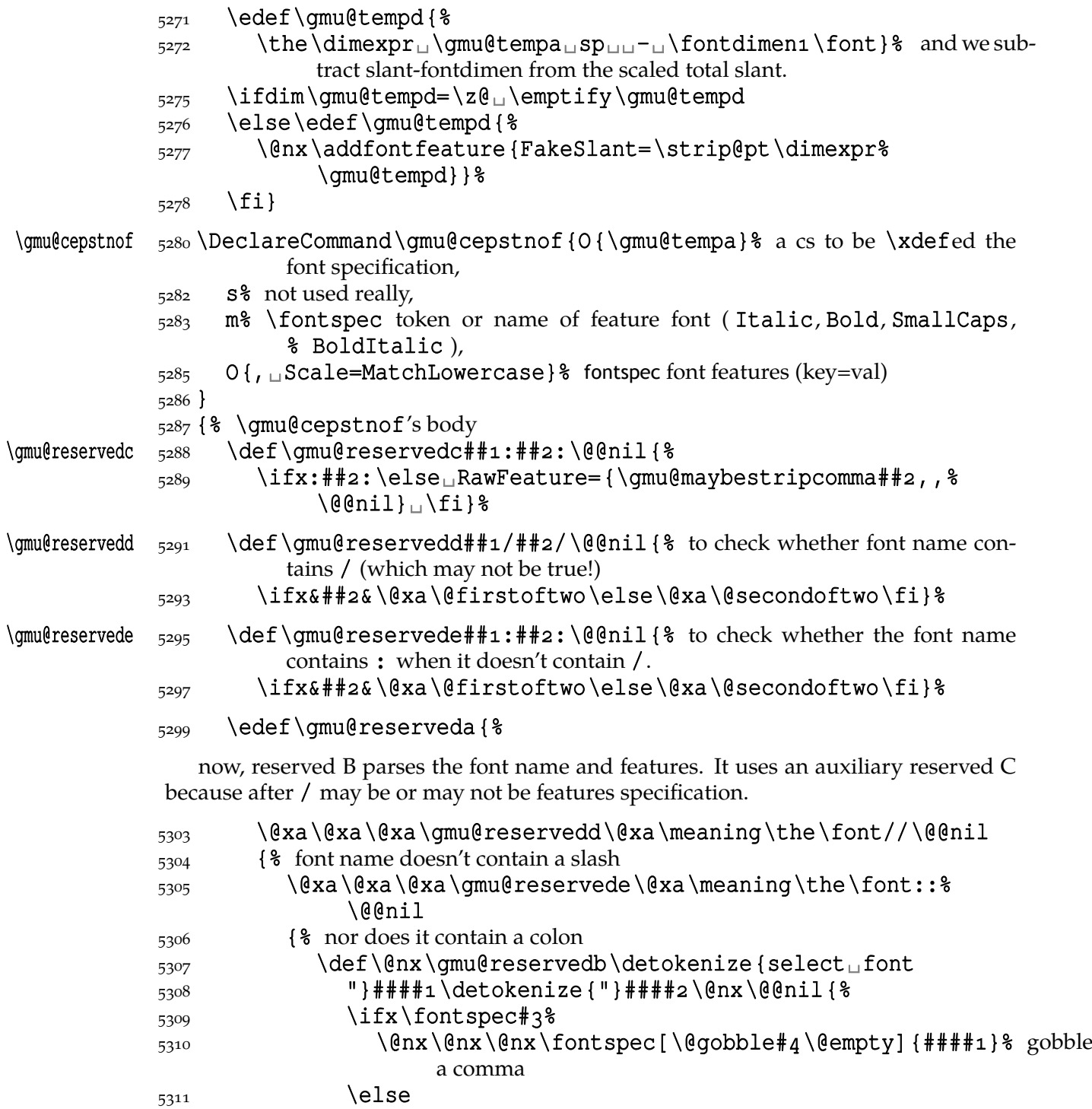

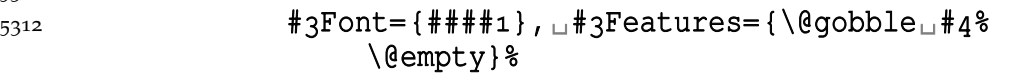

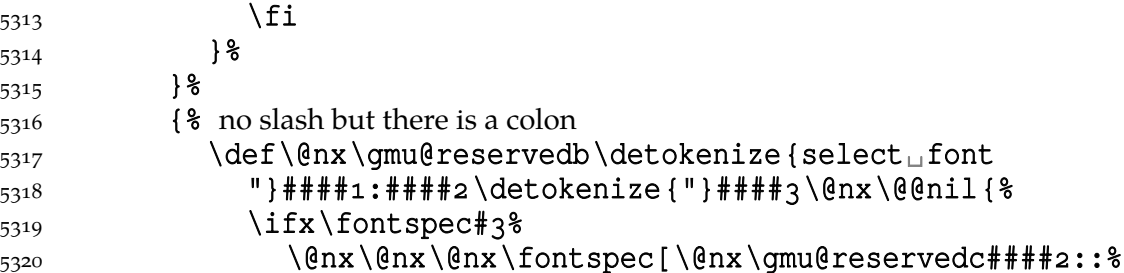

\@nx\@@nil#]{####}%

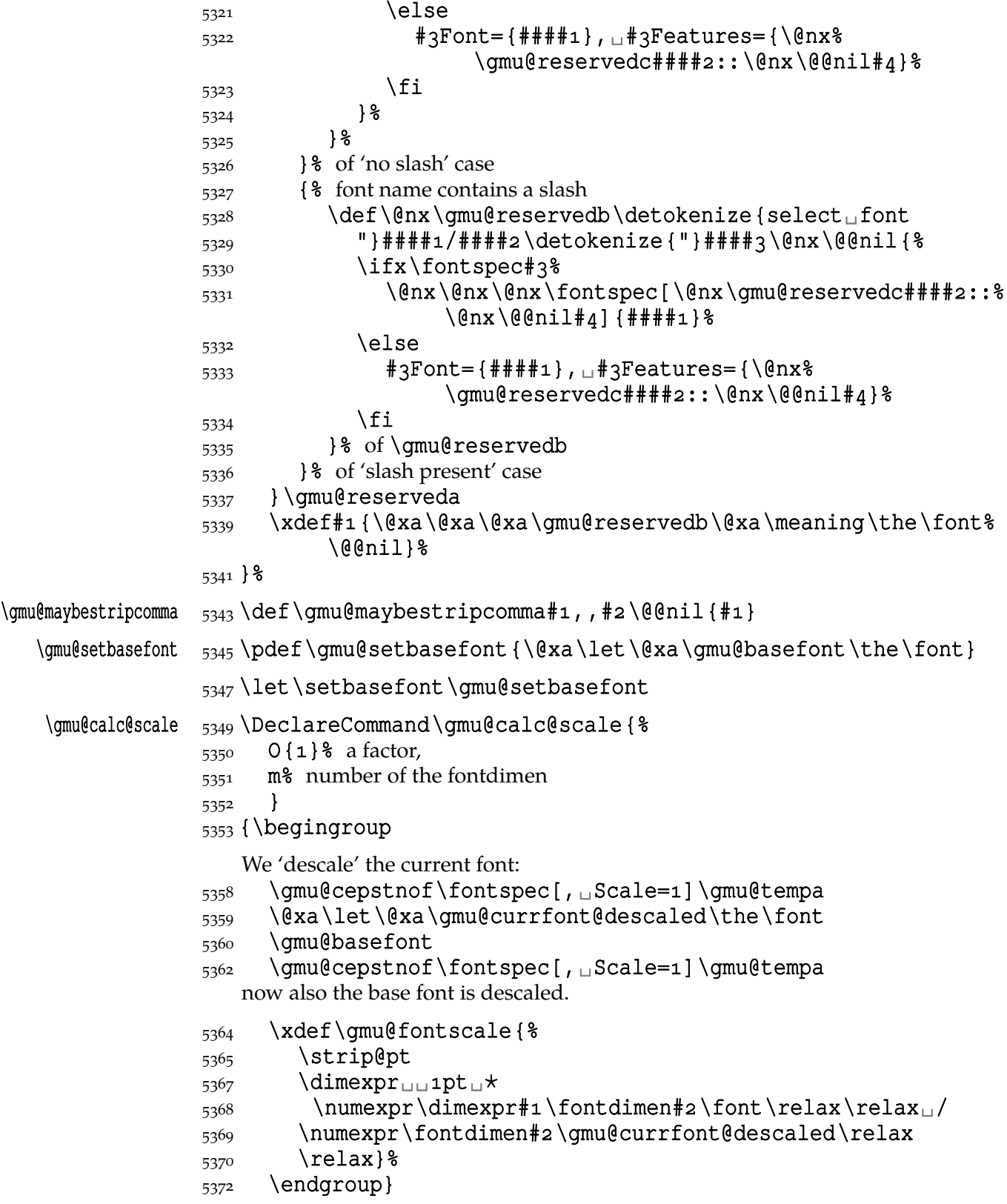

### **Varia**

A very neat macro provided by doc. I copy it ~verbatim.

# $\label{eq:qmu} $$\gamma\left(1 \right) \leq \frac{\def}{\gamma}\left(1 \right) \leq {\frac8}$

```
\{5381\} \leavevmode\lower.8ex\hbox{\,\\,\widetilde{\mbox{\,\}}\,$}}
```
Originally there was just  $\cup$  instead of  $\mbox{\,}$  but some commands of ours do redefine \␣.

 $_{5387}$  \AtBeginDocument {% to bypass redefinition of \~ as a text command with various encodings

\texttilde  $\frac{5389}{\text{textilde}$ 

 $_{5396}$  \@ifnextchar/{\gmu@tilde\kern-o,1667em\relax}\gmu@tilde}}

We prepare the proper kerning for " $\sim$ /". The standard \obeyspaces declaration just changes the space's \catcode to  $_{13}$ ('active'). Usually it is fairly enough because no one 'normal' redefines the active space. But we are *not* normal and we do *not* do usual things and therefore we want a declaration that not only will  $\setminus$  activeate the space but also will (re)define it as the  $\setminus$  primitive. So define \gmobeyspaces that obeys this requirement. (This definition is repeated in gmverb.) 5408\foone{\catcode`\\_\active}% \gmobeyspaces  $_{5409}$  {\def\gmobeyspaces{\let<sub>u</sub>\<sub>u</sub>\catcode`\<sub>u</sub>\active}} While typesetting poetry, I was surprised that sth. didn't work. The reason was that original \obeylines does \let not \def, so I give the latter possibility.  $_{5416}$  \foone {\catcode `\^^M\active}% the comment signs here are crucial.  $\defobeylines$   $_{5417} {\defobeylines}$ Another thing I dislike in LAT<sub>E</sub>X yet is doing special things for \...skip's, 'cause I like the Knuthian simplicity. So I sort of restore Knuthian meanings: \deksmallskip  $\frac{1}{5426}$  \def\deksmallskip{\vskip\smallskipamount}  $\u$ deksmallskip  $\frac{1}{5427}$ def $\u$ ndeksmallskip{ $\v<sub>skip</sub>$ - $\s$ mallskipamount} \dekmedbigskip  $_{5428}$  \def\dekmedbigskip{\vskip\glueexpr<sub>□</sub>\medskipamount+% \smallskipamount}  $\delta$ kekmedskip  $\frac{3k}{p} \delta$ \dekbigskip \def\dekbigskip{\vskip\bigskipamount} \hfillneg \def\hfillneg{\hskip␣pt␣plus␣-fill\relax} A mark for the **TO-DO!**s:  $\Upsilon$  \TODO  $\,$   $\,$  5438 \newcommand\* {\TODO}[1][]{{%  $\frac{5439}{5439}$  \sffamily\bfseries\huge $\Box$ TO-DO!\if\relax#1\relax\else%  $\simeq\ifmmode{\star}\else{$  \space \fi#1}} I like two-column tables of contents. First I tried to provide them by writing \begin{multicols}{} and \end{multicols} out to the .toc file but it worked wrong in some cases. So I redefine the internal LAT<sub>E</sub>X macro instead.  $\times$   $\{474 \neq 0$   $\text{two}$  command  $\text{two}$ 5475 \RequirePackage{multicol}%  $\text{U}\left\{\mathcal{S} \right\}$ 5477 \begin{multicols}{2}\makeatletter\@input<sub>□</sub>{\jobname<sub>□</sub> .##}%

> 5478 \if@filesw<sub>u</sub>\@xa<sub>u</sub>\newwrite<sub>u</sub>\csname<sub>u</sub>tf@##1\endcsname  $_{5479}$  \immediate<sub></sub> \openout<sub></sub> \csname\_tf@##1\endcsname<sup>18</sup> \jobname<sub>1</sub>.##1\relax  $5480$  \fi

5481 \\enobreakfalse\end{multicols}}}

#### $\frac{5483}{9001}$  (conlypreamble \twocoltoc

The macro given below is taken from the multicol package (where its name is \enough@room). I put it in this package since I needed it in two totally different works.

```
\enoughpage  \frac{5488}{\text{DeclareCommand}} \enoughpage { \\enoughpage { \\enoughpage { \\enoughpage { \\enoughpage }
```

```
\frac{6}{489} (ett-0123456789} (optional short version (number of \baselineskips))
```

```
5490 B{2\baselineskip}% (2) optional (formerly mandatory) long version of re-
```
quired room on a page

```
5492 >is
```
 $5493$  B { }  $\sqcup$   $\frac{6}{5}$  (3) what if the room is enough

```
5494 > isB{\newpage}\text{4} % (4) what if there's to little room on a page
```

```
5495 } { 8
```

```
\frac{5502}{ } \if
```

```
 \ifdim\dimexpr\pagegoal-\pagetotal<\dimexpr
_{5504} \IfValueTF{#1}{#1\baselineskip}{#2}\relax
```

```
5505 1\elseo\fi
```

```
 \unless\ifdim\dimexpr\pagegoal-\pagetotal<\z@
```

```
\frac{5507}{ } 1 \else2 \fi
```
We check both whether space left on page is larger than we check *and* whether it's nonnegative (the latter happens when we are already on the next page). Therefore this test will not work properly for large values of #1 or values close to \textwidth.

```
5518 \@xa\@firstoftwo
\frac{5519}{2} \else
5520 \@xa\@secondoftwo
5521 \fi
{5522} {44} {43} {8}5523}
```
An equality sign properly spaced:

### \equals  $\frac{1}{5}$ { $=$ { $\$\ignorespaces$ }

And for the LATEX's pseudo-code statements:

### \eequals  $\frac{5}{34} \pmod{k}$  \eequals {\hunskip\${}=={}\$\ignorespaces}

#### $\cdot$   $\{pdef\cdot{\hbox{1}}\cdot{\hbox{1}}\}$

While typesetting a UTF-8 ls-R result I found a difficulty that follows: UTF-8 encoding is handled by the inputenc package. It's O.K. so far. The UTF-8 sequences are managed using active chars. That's O.K. so far. While writing such sequences to a file, the active chars expand. You feel the blues? When the result of expansion is read again, it sometimes is again an active char, but now it doesn't star a correct UTF-8 sequence.

Because of that I wanted to 'freeze' the active chars so that they would be \writen to a file unexpanded. A very brutal operation is done: we look at all  $256$  chars' catcodes and if we find an active one, we \let it \relax. As the macro does lots and lots of assignments, it shouldn't be used in \edefs.

```
\freeze@actives  5556 \def\freeze@actives { \$
            5557 \count\z@\z@
            \frac{5559}{90} \@whilenum\count\z@<\@cclvi\do{%
            5560 \ifnum\catcode\count\z@=\active
            5561 \uccode' \sim=\count\z05562 \uppercase {\let~\relax} %
            5563 \fi
            _{5564} \advance\count\z@\@ne}}
```
A macro that typesets all 256 chars of given font. It makes use of \@whilenum.

```
\hbox{\sf ShowFont} \quad 5570 \hbox{\sf newcommand}\times\ShowFont[1][6]{\$}\frac{5571}{5571} \begin{multicols}{#1}[The<sub>u</sub>current<sub>u</sub>font<sub>u</sub>(the<sub>u</sub>\f@encoding\<sub>u</sub>
                       encoding):]
          5572 \parindent\z@
          5573 \count\z@\m@ne
          \frac{5573}{5574} \@whilenum\count\z@<\@cclv\do{
          5575 \advance\count\z@\@ne
          5576 \_\the\count\z@:~\char\count\z@\par}
          5577 \end{multicols}}
```
A couple of macros for typesetting liturgic texts such as psalmody of Liturgia Horarum. I wrap them into a declaration since they'll be needed not every time.

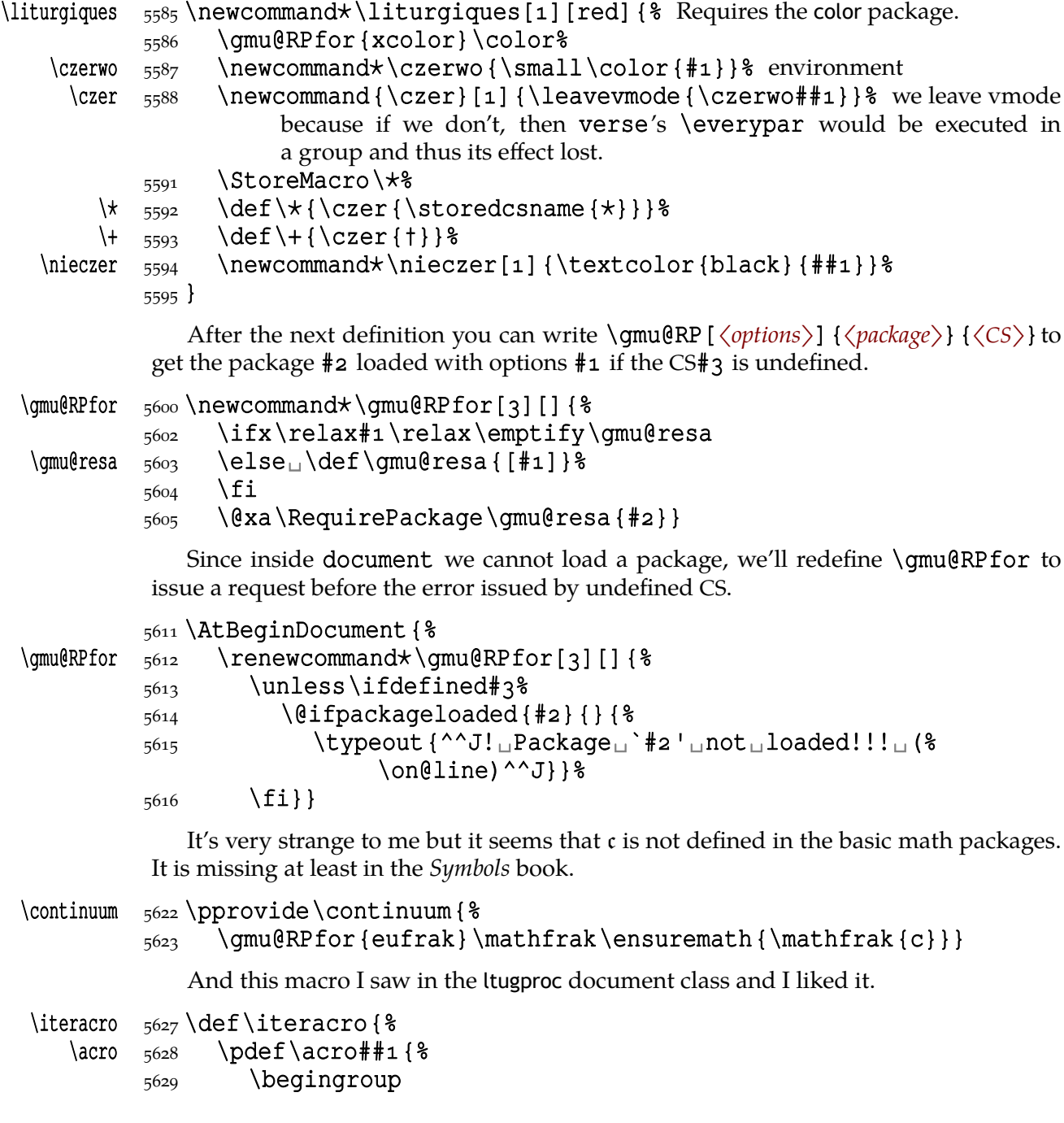

```
5630 \acropresetting
              5631 \gmu@acrospaces##1<sub>u</sub>\gmu@acrospaces
              5632 \endgroup
              5633 \frac{18}{3}5634}
              5636 \emptify \acropresetting
              5638 literacro
\gmu@acrospaces  \frac{640}{def\gmule{1}{gr}}  \gmu@acrospaces{%
              \frac{641}{9641} \amu@acroinner#1\amu@acroinner
              \frac{5642}{15} \ifx\relax#2\relax\else
              5643 \space
              \frac{5644}{42} \afterfi{\gmu@acrospaces#2\gmu@acrospaces}% when # 2 is nonempty,
                            it is ended with a space. Adding one more space in this line resulted in
                            an infinite loop, of course.
              5648 \fi}
\gmu@acroinner  5651 \def\gmu@acroinner#1 {%
              5652 \ifx\gmu@acroinner#1\relax\else
              5653 \ifcat<sub>u</sub>a\@nx#1\relax%
              5654 \ifnum \sharp1=\uccode \sharp1%
              5655 {\acrocore {#1} } %
              5656 \else{#1}% tu było \smallerr
              5657 \fi
              5658 \else#1%
              \overline{5659} \fi
               \afterfi\gmu@acroinner
              5661 \fi}
```
We extract the very thing done to the letters to a macro because we need to redefine it in fonts that don't have small caps.

#### \acrocore \pdef\acrocore{\smaller␣% was: \scshape\lowercase  $5666$ }

Since the fonts I am currently using do not support required font feature, I skip the following definition.

```
\Upsilon  \left\{ \delta \right\}
```

```
\mathsf{AKA} \left\{ \arccos\{AKA\} \right\}
```

```
\usc \frac{5674}{pdef}\us \usc#1 {{\addfontfeature {Letters=UppercaseSmallCaps}#1}}
```

```
\text{uscator} \left\{ \let\ \actor\ \use\}
```
Probably the only use of it is loading gmdocc.cls 'as second class'. This command takes first argument optional, options of the class, and second mandatory, the class name. I use it in an article about gmdoc.

```
\secondclass  \def\secondclass{%
```

```
\ifSecondClass  \newif\ifSecondClass
```

```
5696 \SecondClasstrue
```
- \@fileswithoptions\@clsextension}% [outeroff,gmeometric]{gm¦ docc} it's loading gmdocc.cls with all the bells and whistles except the error message.
	- Cf. The T<sub>F</sub>Xbook ex. 11.6.

A line from L<sup>AT</sup>FX:

# %␣\check@mathfonts\fontsize\sf@size\z@\math@fontsfalse\selectfont

didn't work as I would wish: in a \footnotesize's scope it still was \scriptsize, so too large.

<span id="page-209-0"></span>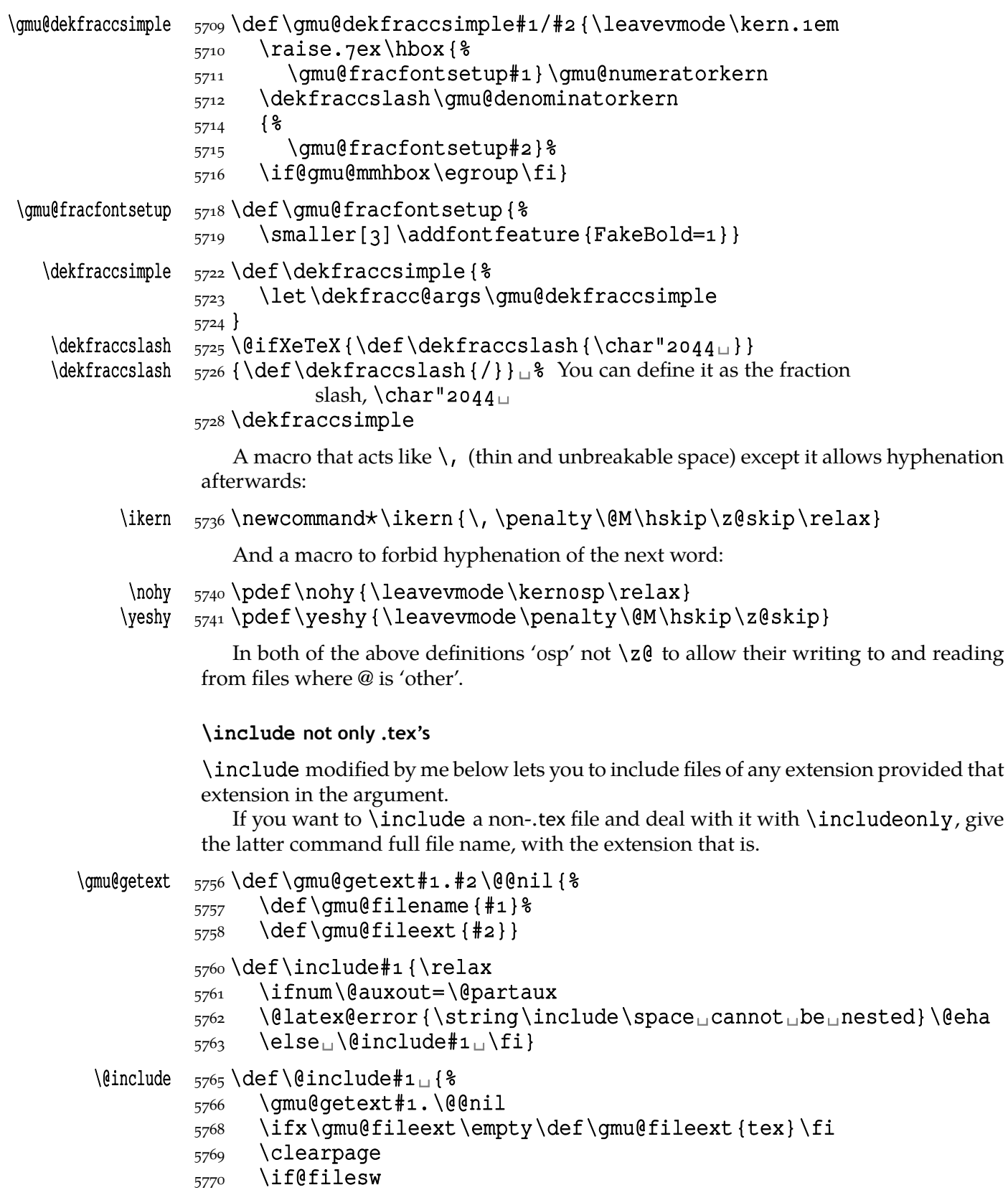

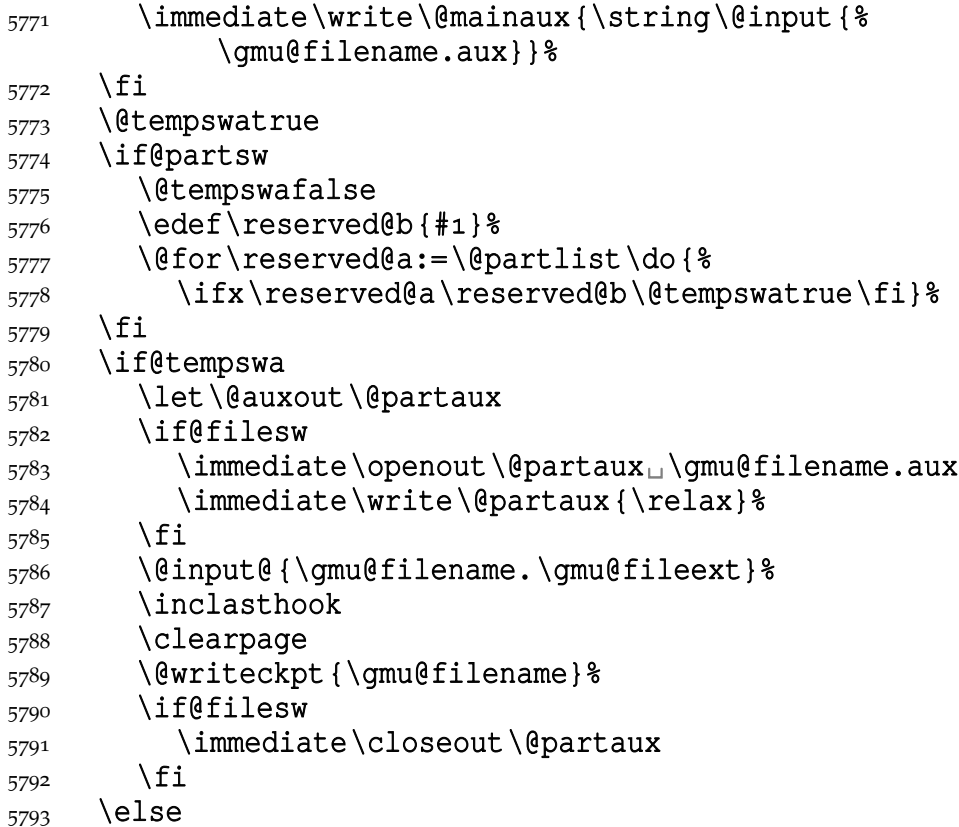

If the file is not included, reset  $\dim\cal Q$  deadcycles, so that a long list of nonincluded files does not generate an 'Output loop' error.

```
5797 \deadcycles\z@
                5798 \@nameuse{cp@\gmu@filename}%
                5799 \fi
                5800 \let\@auxout\@mainaux}
   \whenonly  \newcommand\whenonly[]{%
 \{\gamma_{s\omega} \delta_1, \delta_2, \delta_3, \delta_4, \delta_5, \delta_6, \delta_7, \delta_7, \delta_8, \delta_7, \delta_8, \delta_7, \delta_8, \delta_7, \delta_7, \delta_8, \delta_7, \delta_7, \delta_8, \delta_7, \delta_8, \delta_7, \delta_8, \delta_7, \delta_8, \delta_7, \delta_8, \delta_8, \delta_9, \delta_9, \delta_8, \delta_9, \delta_9, \delta_8, \delta_9, \delta_9, \delta_9, \delta_8, \delta_9, \delta_9, \delta_9, \delta_9, \delta5805 \ifx\gmu@whonly\@partlist\afterfi{#2}\else\afterfi{#3}\fi}
                     I assume one usually includes chapters or so so the last page style should be closing.
\inclasthook  5809 \def\inclasthook{\thispagestyle{closing}}
                 Switching on and off parts of one file
                 The \include facility is very nice only it forces you to split your source in many files.
                 Therefore I provide a tool analogous to \include and using the same \includeonly
                 mechanism/list to switch on and off parts of the same source file.
   \left\{ \delta \right\} \left\{ \delta \right\}5819 \ifnum\@auxout=\@partaux
                5820 \@latex@error{\string\filepart\space<sub>D</sub>cannot<sub>D</sub>be<sub>D</sub>nested}%
                                 \@eha
                5821 \else\afterfi{\@filepart#1<sub>1</sub>}\fi}
  \@filepart  _{5823} \def\@filepart#1<sub>1</sub> {%
                5824 \clearpage
                5825 \edef\gmu@filepartname{#1}% we'll use it later
                5826 \if@filesw
                 File c: gmutils.sty Date: 2010/03/04 Version v0.991 211
```

```
5827 \immediate\write\@mainaux{\string\@input{#1.aux}}%
5828 \fi
5829 \@tempswatrue
5830 \if@partsw
5831 \@tempswafalse
5832 \@for\reserved@a:=\@partlist\do{%
5833 \ifx\reserved@a\gmu@filepartname\@tempswatrue\fi}%
5834 \fi
5835 \if@tempswa
5836 \let\@auxout\@partaux
5837 \if@filesw
5838 \immediate\openout\@partaux<sub>□</sub>#1.aux
5839 \immediate\write\@partaux{\relax}%
5840 \fi
5841 \@xa\@firstoftwo
5843 \else
```
If the file is not included, reset \@include \deadcycles, so that a long list of nonincluded files does not generate an 'Output loop' error.

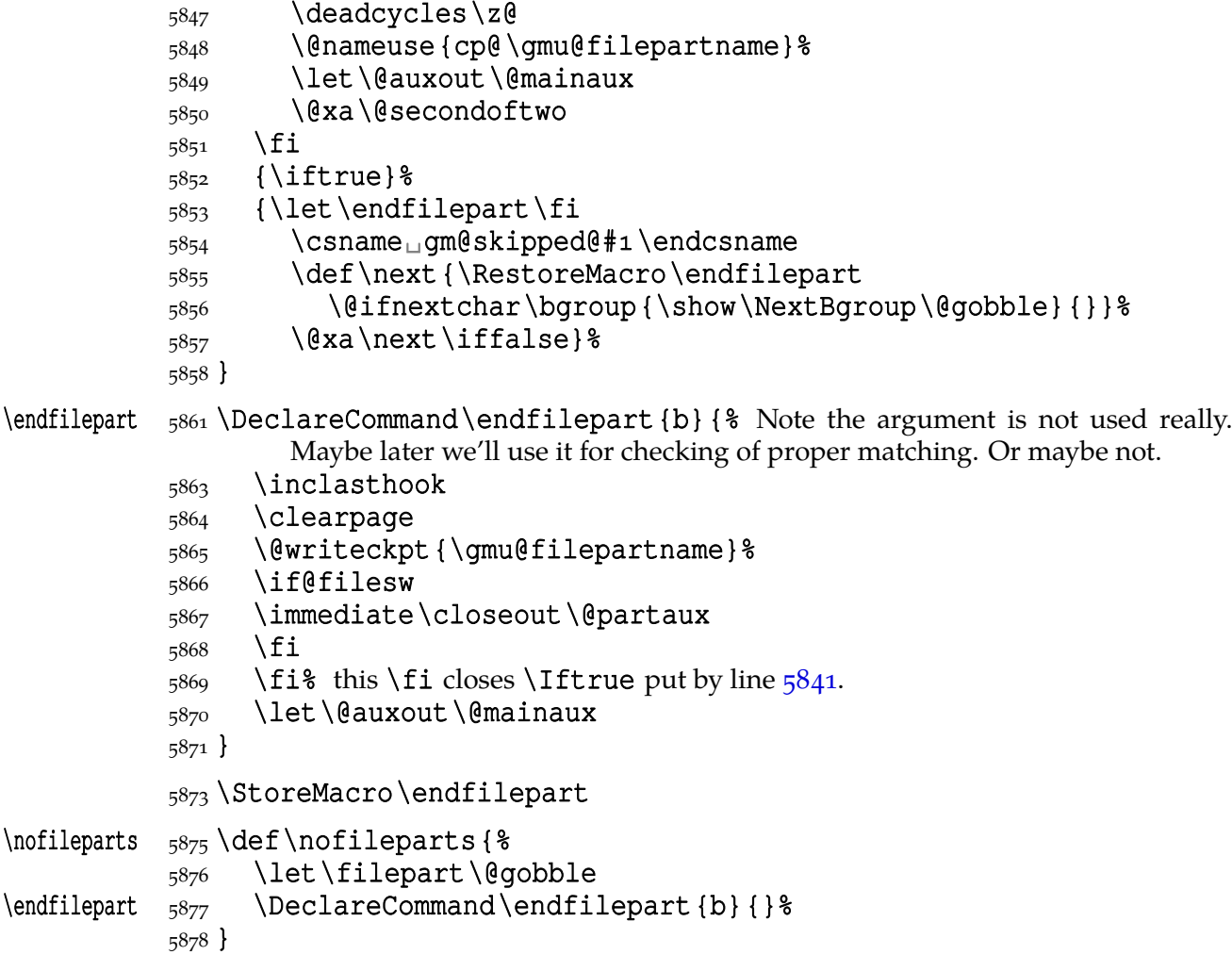

#### **Fix of including when fontspec is used**

The fontspec package creates counters for font families. If a fontspec command is used in a part of a document and then such a part is skipped, an error occurs 'No counter

zf@fam@… defined'. Now we fix that by ensuring all the counters are defined before they are set.

Note it's a draft version which doesn't support resetting of one counter within another.

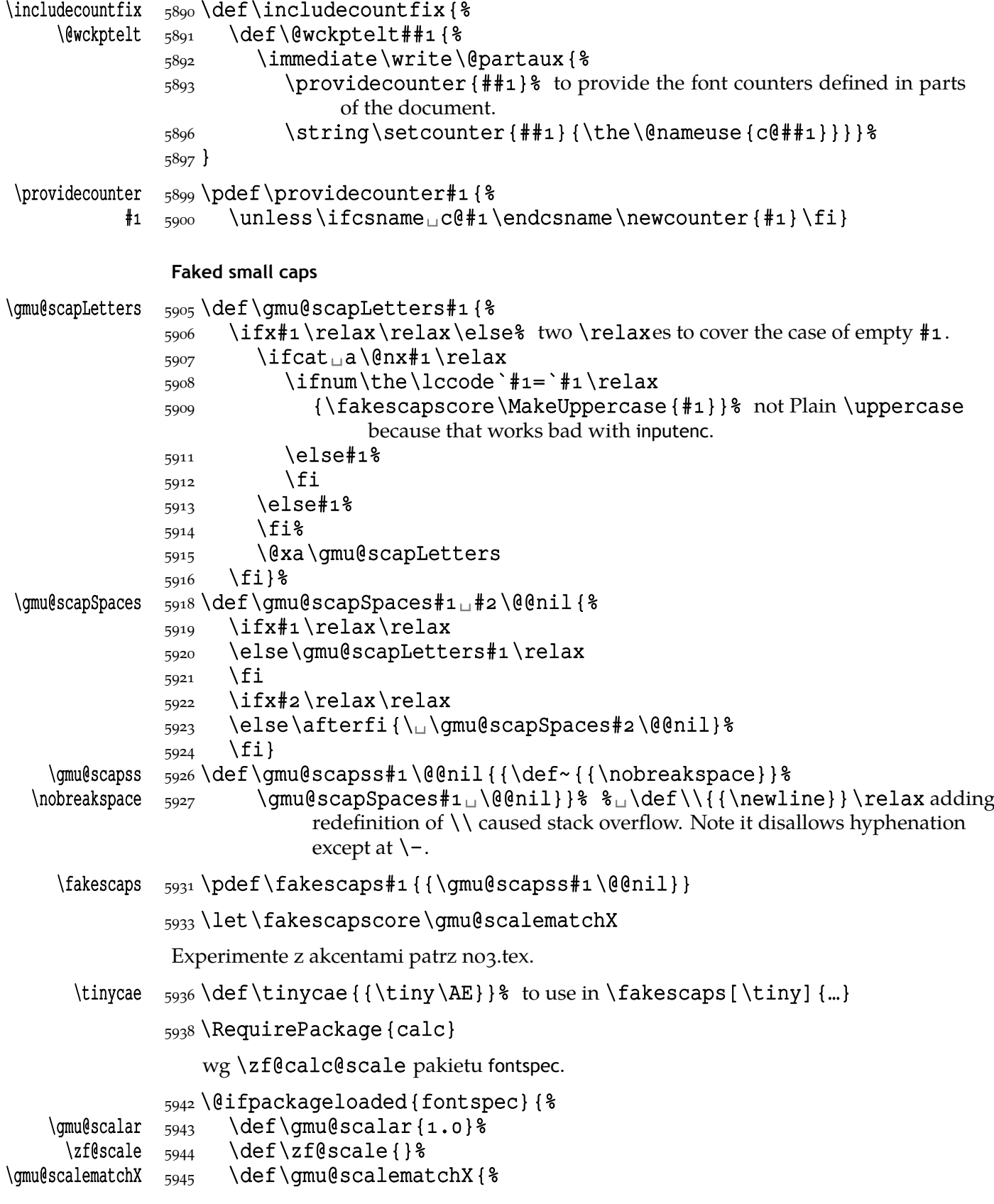

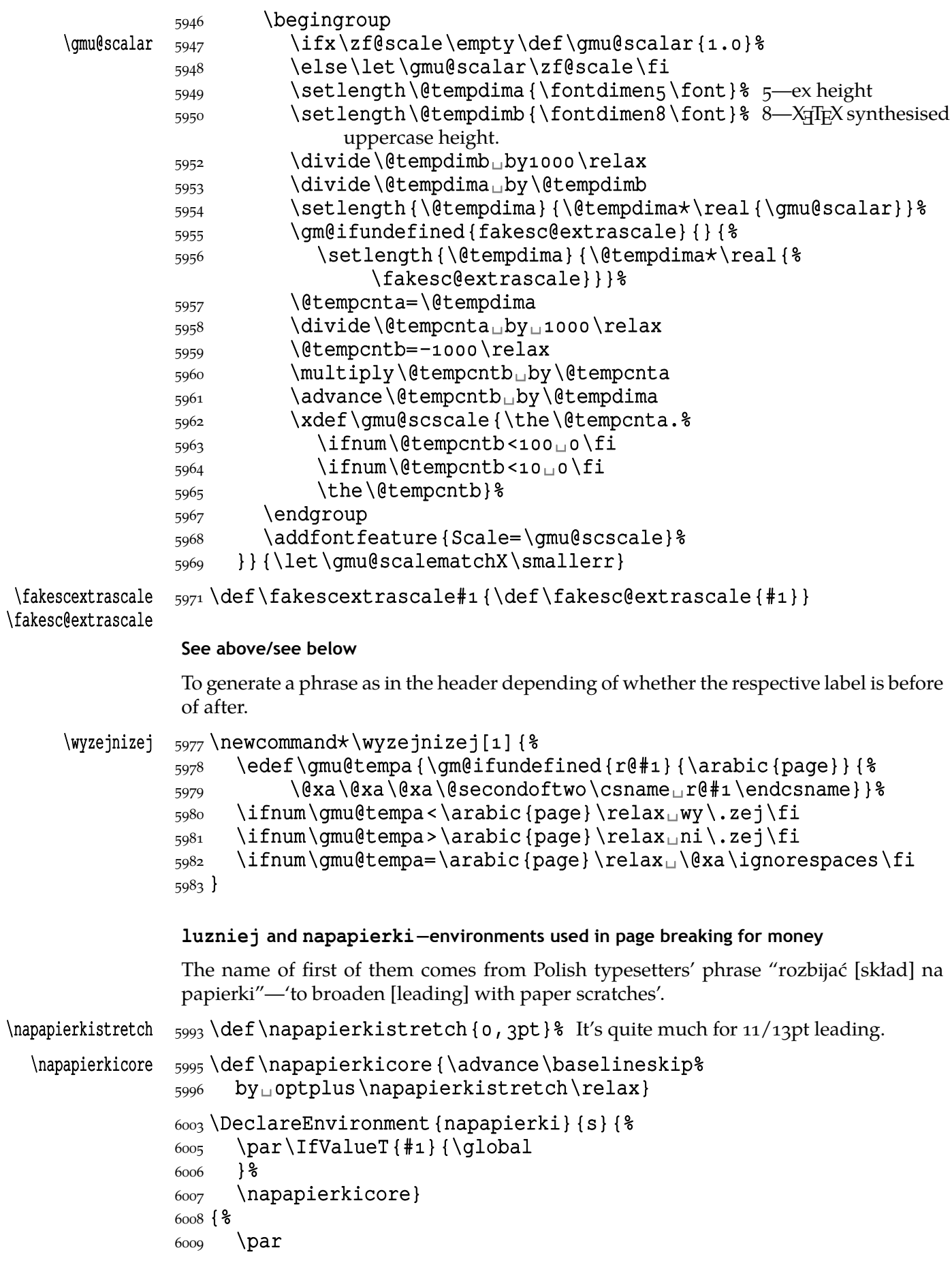

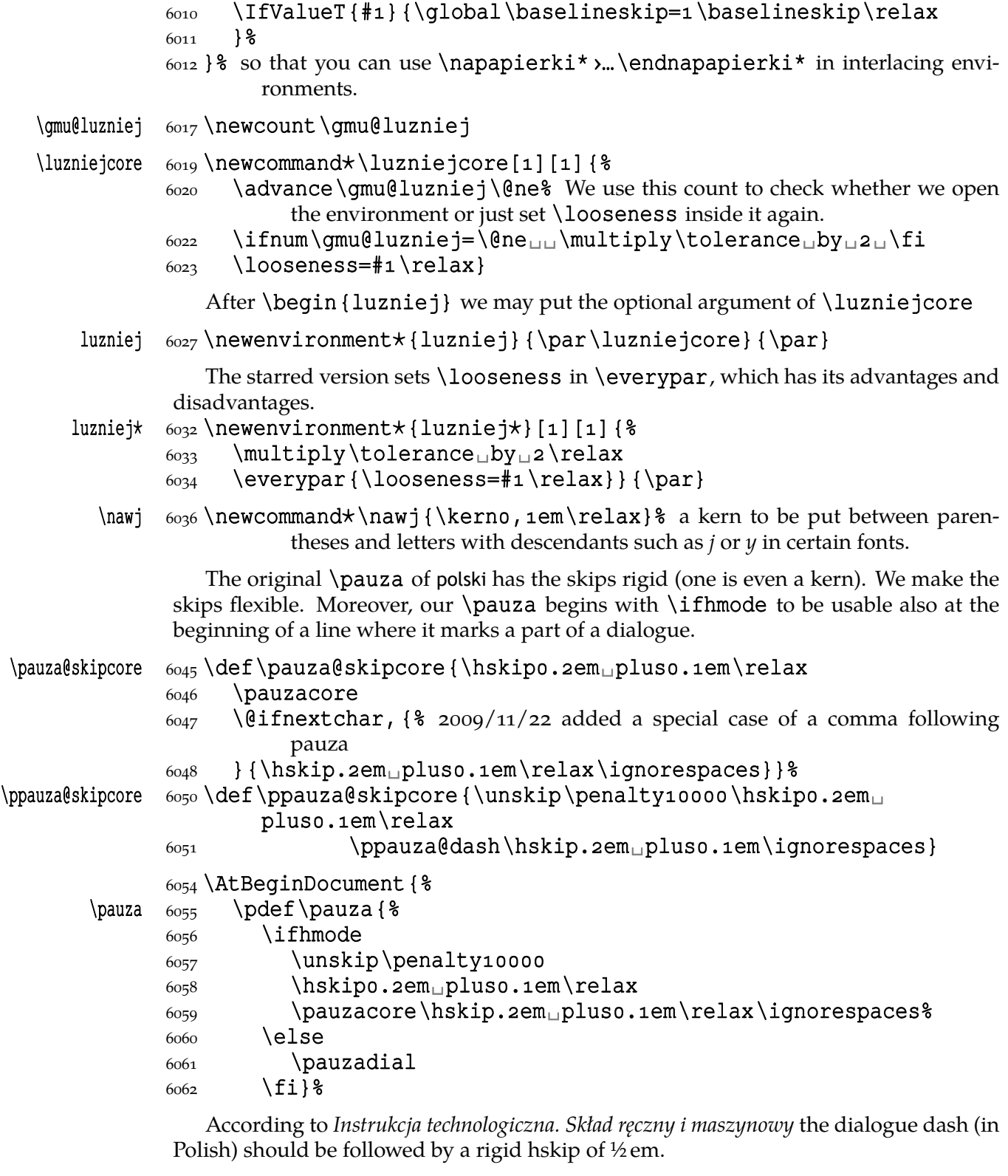

# $\pauzadial \n6067 \n\ndef\pauzadial$  {% 6068 \leavevmode\pauzacore\penalty10000\hskip0,5em% \ignorespaces}

And a version with no space at the left, to begin a \noindent ed paragraph explaining e.g. a quotation:

### $\label{thm:1} $$\lpauza \, 6072 \pdef\lpauza{$

#### 6073 \leavevmode  $_{6074}$  \pauzacore\hskip.2em<sub>uplus0</sub>.1em\ignorespaces}%

We define \ppauza as an en dash surrounded with thin stretchable spaces and sticking to the upper line or bare but discretionary depending on the next token being space<sub>1</sub>0. Of course you'll never get such a space after a literal CS so an explicit \ppauza will always result with a bare discretionary en dash, but if we  $\let - \pmod{...}$ 

```
\text{p}auza 6083 \text{p}def\text{p}auza{%
        \ifvmode␣␣␣␣\PackageError{gmutils}{%
       6085 command<sub>□</sub>\bslash<sub>□</sub>ppauza<sub>□</sub>(en<sub>□</sub>dash)<sub>□</sub>not□intended<sub>□</sub>for□
                       vmode.}{%
        Use␣\bslash␣ppauza␣(en␣dash)␣only␣in␣number␣and␣
                       numeral␣ranges.}%
       6087 \else
        \unskip\discretionary
        {\ppauza@dash}{\ppauza@dash}{\ppauza@dash}%
       \begin{matrix}6000 \end{matrix} \fi}%
       6091 \frac{1}{6} of at begin document
        \ifdefined\XeTeXversion
       6095 \Delta t BeginDocument { \frac{1}{6} to be independent of moment of loading of polski.
  \left(-\right) 6096 \pdef \ - {\\ \frac{8}{3}6097 \ifhmode
       6098 \unskip\penalty10000
       6099 \{afterfi {%
        \@ifnextspace{\pauza@skipcore}%
       _{6101} {\@ifnextchar, {\pauza@skipcore}% a special case of comma added
                          2009/11/22
        {\@ifnextMac{\pauza@skipcore}%
        {\pauzacore\penalty\hyphenpenalty\hskip%
                               \z@skip}}}%
        }% of \afterfi's argument
       6105 else
           According to Instrukcja technologiczna. Skład ręczny i maszynowy the dialogue dash
                    should be followed by a rigid hskip of \frac{1}{2} em.
       \text{6109} \leavevmode\pauzacore\penalty10000\hskip0,5em%
                       \ignorespaces
       6110 \fi}%
          The next command's name consists of letters and therefore it eats any spaces follow-
       ing it, so \text{\\ell} fnext space would always be false, therefore we don't use it.
   \{-\ 6114\ \mathbf{pdef}\{-\}6115 \ifvmode
        command␣\bslash␣ppauza␣(en␣dash)␣not␣intended␣for␣
                       vmode.}{%
       0.6117 Use<sub>\Delta</sub>\bslash<sub>u</sub>ppauza<sub>u</sub> (en<sub>u</sub>dash)<sub>u</sub>only<sub>u</sub>in<sub>u</sub>number<sub>u</sub>and<sub>u</sub>
                       numeral␣ranges.}%
       6118 \else
       6119 \{afterfi\} \@ifnextspace{\ppauza@skipcore}{%
        \@ifnextMac\ppauza@skipcore
        {\unskip\discretionary
        {\ppauza@dash}{\ppauza@dash}{\ppauza@dash}}}%
       6124 } \frac{8}{6}
```
```
6125 \fi
                     6126 } \frac{8}{6}\{\end{ash} \quad \delta_6 \def\emdash{\char`\—}
                     _{6129} } % of at begin document
  \langle \logauza \frac{6131}{\text{log}2}<br>\langle \log 4 \log 100 \log 1006132 \longpauza
 \shortpauza  6133 \def\shortpauza{%
  \langle \pauzacore 6134 \delta \def\pauzacore{\hbox{-\kern, 23em\relax\llap{-}}}} \e
\ppauza@dash \begin{array}{cc} 6135 \text{ } \text{ppauza} \text{dash} \{- \} \6138 \else<sub>u</sub> & not X<sub>T</sub>T<sub>E</sub>X
  \longmapsto \{q_1, q_2, q_3, \text{red}\}\langlepauzacore \delta<sub>140</sub>\langlelongpauza
 \langle \shortpauza \delta_{141}\delta\pauzacore \{--\ker,2\em\relax\llap{--}}} \\end{
\ppauza@dash \begin{array}{cc} 6143 \text{ be } 6142 \text{ is } 6142 \text{ is }
```
 $6146$   $\text{Li}$  of if X<sub>T</sub>I<sub>F</sub>X.

If you have all the three dashes on your keyboard (as I do), you may want to use them for short instead of \pauza, \ppauza and \dywiz. The shortest dash is defined to be smart in math mode and result with −.

```
6154 \ifdefined\XeTeXversion
             \{s_{155}\to\} (foone{\catcode`—\active<sub>µ</sub>\catcode`–\active}{%}
                          \frac{6}{6}\dagger \ddot{\alpha} \ddot{\alpha}at begin document.
  \adashes  6158 \AtBeginDocument {\def\adashes {%
        \begin{array}{ll}\n - & \text{if } 6159 \\
 \text{catcode'} - & \text{def} \\
 - & \text{if } 6160\n \end{array}6160 \catcode `-\active<sub>L</sub> \def-{\-} \etch{
             6162 \ddot{\text{dospecials}}\ddot{\text{do}}-\ddot{\text{e}}\{a\} \addtomacro\@sanitize{\@makeother\-\@makeother\-}%
             \{6164\} \addtomacro\gmu@septify{\do\-13\do\-13\relax}%
             {6165}}}}
             6166 \else
             6167 \relaxen \adashes
             6168 \fi
                  The hyphen shouldn't be active IMHO because it's used in T<sub>E</sub>X control such as
              \hbarskip-2pt. Therefore we provide the \ahyphen declaration reluctantly, because
              sometimes we need it and always use it with caution. Note that my active hyphen in
              vertical and math modes expands to -<sub>12</sub>.
\{\gamma\in\mathcal{G}\}\def\{\gamma\in\mathcal{G}\}\ifmmode-\epsilon\frac{6178}{\text{twhode}-\text{afterfit}\dyniz\fi}
```

```
\frac{1}{6180} \foone {\catcode `-\active } {% aktivnyj diefis aktywny dywiz active hyphen
\ahyphen _{6181} \def\ahyphen{\let-\gmu@dywiz\catcode\left\active}}
```
To get current time. Works in *ε*-TEXs, including X<sub>H</sub>TEX. \czas typesets 8.18 and  $\text{czas}$  [:] typesets 8:18.

```
\text{Czas } 6186 \text{ newcommand*}\czas[1][.]
```

```
\text{618} \the\numexpr(\time-30)/60\relax#1%
```

```
6188 \@tempcnta=\numexpr\time-(\time-30)/60*60\relax
```

```
\{6189\} \ifnum\@tempcnta<10<sub>10</sub>\fi\the\@tempcnta}
```
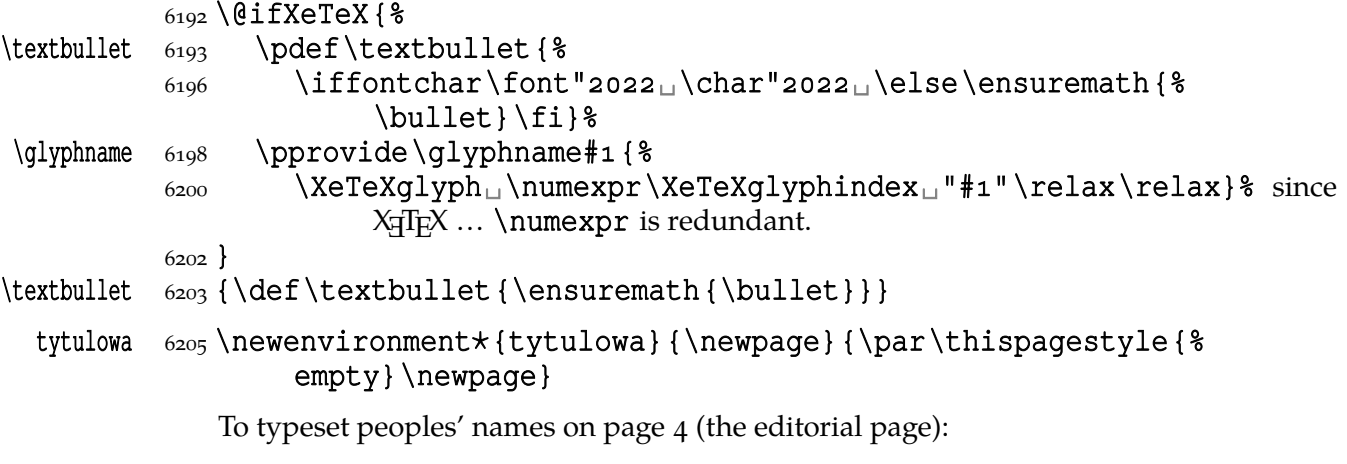

 $\n\alpha$   $6208 \def\nazwired {\quad \text{.}$ 

#### **Typesetting dates in my memoirs**

A date in the YYYY-MM-DD format we'll transform into 'DD mmmm YYYY' format or we'll just typeset next two tokens/ $\{...\}$  if the arguments' string begins with  $--$ . The latter option is provided to preserve compatibility with already used macros and to avoid a starred version of \thedate and the same time to be able to turn \datef off in some cases (for SevSev04.tex).

```
\polskadata  \pdef\polskadata{%
\gmu@datefsl  6223  \DeclareCommand\gmu@datefsl{%
            6224 Q\{0123456789\big\} > iT\{/-\} \; | 8 (1) year
            6225 Q{\{0123456789 \big\} > iT({/-})_{A} (2) month
            6226 Q\{0123456789\big\} \cup \ (3) day
            \begin{array}{ll} \text{6227} & \text{T} \{ , \} \sqcup K \{ \# \# \mathbf{1} \} \text{ is } \text{6227} \end{array} additional stuff after comma
            6228 } { %_{6229} \IfValueF{##2}{\PutIfValue{##3}} \
             \IfValueT{##}{%
            6231 \@tempcnta=0##3\relax\the\@tempcnta
            \frac{1}{22} \ifcase##2\relax\or\_stycznia\or\_lutego%
            \frac{\alpha}{\alpha} \or\ln\max\{0r\}\kwietnia\or\ \lim\{c\}aja\or\ \lim\{c\}lipca\or\<sub>□</sub>sierpnia%
            6234 \or\<sub>□</sub>września\or\<sub>□</sub>października\or\<sub>□</sub>listopada\or\<sub>□</sub>
                               grudnia\else
            6235 { } %6236 \fi}%
             \IfValueT{##}{\space␣##}%
            6238 \PutIfValue{##4}\IfValueT{##5}{
            6239 }& of \gmu@datefsl.
            6240 }% of \polskadata
            6242 \polskadata
               For documentation in English:
\text{lambda}tenglishdate 6245 \pmod{2\gmu@datefsl  6246  \DeclareCommand\gmu@datefsl{%
            _{6247} Q{0123456789\bgroup}>iT{/-}_{8}(1) year
            6248 Q\{0123456789\big\} > iT\{/-\} \; B (2) month
            6249 \{0123456789 \begin{bmatrix} \text{log} \\ \text{log} \end{bmatrix} \} (3) day
```
 $_{6250}$  T{, } $_{\text{H}}$ K{##1\gmu@datefsl} $_{\text{H}}$ % (4, 5) additional stuff after comma

```
6251 } { %6252 \IfValueF{##2}{\PutIfValue{##3}} \
            6253 \IfValueT{##2}{%
            \frac{+2}{1} \ifcase##2\relax\or\BoxJanuary\or\BoxFebruary%
            6255 \or<sub>□</sub>March\or<sub>□</sub>April\or<sub>□</sub>May\or<sub>□</sub>June\or<sub>□</sub>July\or□
                                   August%
             \or␣September\or␣October\or␣November\or␣December%
                                   \else
            6257 {}
            6258 \fi}%
            6259 \space
            6260 \@tempcnta=##3\relax\the\@tempcnta,
            _{6261} \IfValueT{##1}{_{\text{+}}##1}%
            \frac{6262}{\text{Put}1fValue{\#}_4}\\IfValue{\#}_5}{\_\text{up}+\6263 }% of \gmu@datefsl.
            6264 } %Dates for memoirs to be able to typeset them also as diaries.
   \left\{ \alpha \right\} \left\{ \alpha \right\}\boldsymbol{\delta} 6271 \boldsymbol{\delta} \pdef \bidate#1 { \boldsymbol{\delta}6272 \gmu@datefsl#1\gmu@datefsl
            6273}
  \linedate 6275 \pdef\linedate{\gm@ifstar\linedate@@\linedate@}
\line{\dagger} \{ \line{\dagger} \ = \dagger\linedate@  6277 \pdef\linedate@#1 {\par
            6278 \linedate@hook {#1}%
            \frac{6279}{\text{idate}\addvspace} \dateskipamount}%
            \frac{6280}{90} \possvfil<sup>\8}</sup> if we put it before \addvspace, the v-space is always added.
            6281 \date@line{\footnotesize\itshape<sub>u</sub>\bidate{#1}}%
            6282 \nopagebreak
            6283 \else% %\ifnum\arabic{dateinsection}>o\dekbigskip\fi
            6284 \addvspace {\bigskipamount}\possvfil
            6285 \fi}% end of \linedate.
            6287\let\linedate@hook\@gobble
             \let\dateskipamount\medskipamount
    \rdate  6291 \pdef\rdate{\let\date@line\rightline<sub>11</sub>\linedate}
 \date@left  6294 \def\date@left#1 {\par {%
            6295 \arctan\left(\frac{4}{1}\right) \leftskip\z@skip
            _{6301} \@@par}} %
    \ldots \qquad \qquad \qquad \qquad \qquad \qquad \qquad \qquad \qquad \qquad \qquad \qquad \qquad \qquad \qquad \qquad \qquad \qquad \qquad \qquad \qquad \qquad \qquad \qquad \qquad \qquad \qquad \qquad \qquad \qquad \qquad \qquad \qquad \qquad \qquad \qquad \qquad6305 \let\date@line\date@left
            6306 \linedate}
 \lvert \runindate \sigma \newcommand* \runindate[1] { \\stat
            6309 \paragraph{\footnotesize\itshape<sub>u</sub>\gmu@datef#1\gmu@datef}%
            6310 \stepcounter{dateinsection}}
```
I'm not quite positive which side I want the date to be put to so let's let for now and we'll be able to change it in the very documents.

#### $6313$  let \thedate \ldate

 $\zeta_{\text{v} \rightarrow \epsilon}$  \pdef \zwrobcy#1 {\emph{#1}}<sub> $\leq$ </sub> ostinato, allegro con moto, garden party etc. także kompliment

```
\ttytul \{6319} \beta \text{+1}
```
Maszynopis w świecie justowanym zrobi delikatną chorągiewkę. (The maszynopis environment will make a delicate ragged right if called in a justified world.)

```
maszynopis \{0, 3, 5\} \newenvironment {maszynopis}[1][]{#1\ttfamily
```
- $\frac{6326}{hyphenchar}\font{\n font=45\relax\} this assignment is global for the font.$
- $\frac{6327}{\text{Etempskipa}}\qquad$
- $6328$  \ifdim\gluestretch\@tempskipa=\z@
- $6329$  \tolerancegoo
	- it worked well with tolerance  $=$  900.
- $\frac{6331}{4}$  \advance\rightskip<sub>u</sub>by\z@<sub>u</sub>pluso, 5em\relax\fi
- $\frac{6332}{\text{fontdimen}\space}$  \fontdimen $\text{short}$  \z@% we forbid stretching spaces...
- $\sum_{\text{full}}\text{fontdimen}_4\text{font}=\zeta\$  but allow shrinking them.
- $\delta_{334}$  \hyphenpenaltyo<sub>1</sub>% not to make T<sub>E</sub>X nervous: in a typewriting this marvellous algorithm of hyphenation should be turned off and every line broken at the last allowable point.
- 6337 \StoreMacro\pauzacore

```
\pauzacore <math>6338</math> \def\pauzacore {-\rlap{\kern-o, gem-}-}
```

```
_{6339} } { \par }
```
- \justified  $\{6343\}$  \pdef\justified{%}
	- $6344$  \leftskip=1\leftskip% to preserve the natural length and discard stretch and shrink.
	- $6346$  \rightskip=1\rightskip
	- $6347$  \parfillskip=1\parfillskip
	- $\frac{a_4}{8}$  \advance\parfillskip<sub>u</sub>by<sub>u</sub>osp<sub>u</sub>plus<sub>u</sub>ifil\relax
	- 6350 \let\\\@normalcr}

To conform Polish recommendation for typesetting saying that a paragraph's last line leaving less than \parindent should be stretched to fill the text width:

```
\fullpar \frac{5}{5} \DeclareCommand\fullpar{}6356 T{+-}%
             6_{357} Q{+-0123456789}\sqcup optional looseness (most probably negative)
             6358 } { \frac{8}{8}6359 \begingroup
             \frac{6360}{\text{TValueT}{#1}{\looseness=#1\IfValueTF{#2}{#2}{1}\relax
             6361 \multiply\tolerance<sub>u</sub>by<sub>u</sub>\tw@
             6362 } %6363 \fullparcore
             6364 \par
             6365 \endgroup}
\tilde{\sigma} \tilde{\sigma} \tilde{\sigma} \tilde{\sigma} \tilde{\sigma}
```
 $6368$  \hunskip

```
 \parfillskip\z@skip}
```
To conform Polish recommendation for typesetting that says that the last line of a paragraph has to be  $2\partial$  parindent long at least. The idea is to set  $\partial$  parfillskip naturally rigid and long as  $\text{bitwidth}-2\partial$ , parindent, but that causes non-negligible shrinking of the inter-word spaces so we provide a declaration to catch the proper glue where the parindent is set (e.g. in footnotes parindent is  $o$  pt)

\twoparinit \newcommand⋆\twoparinit{% the name stands for '*last* paragraph line's length

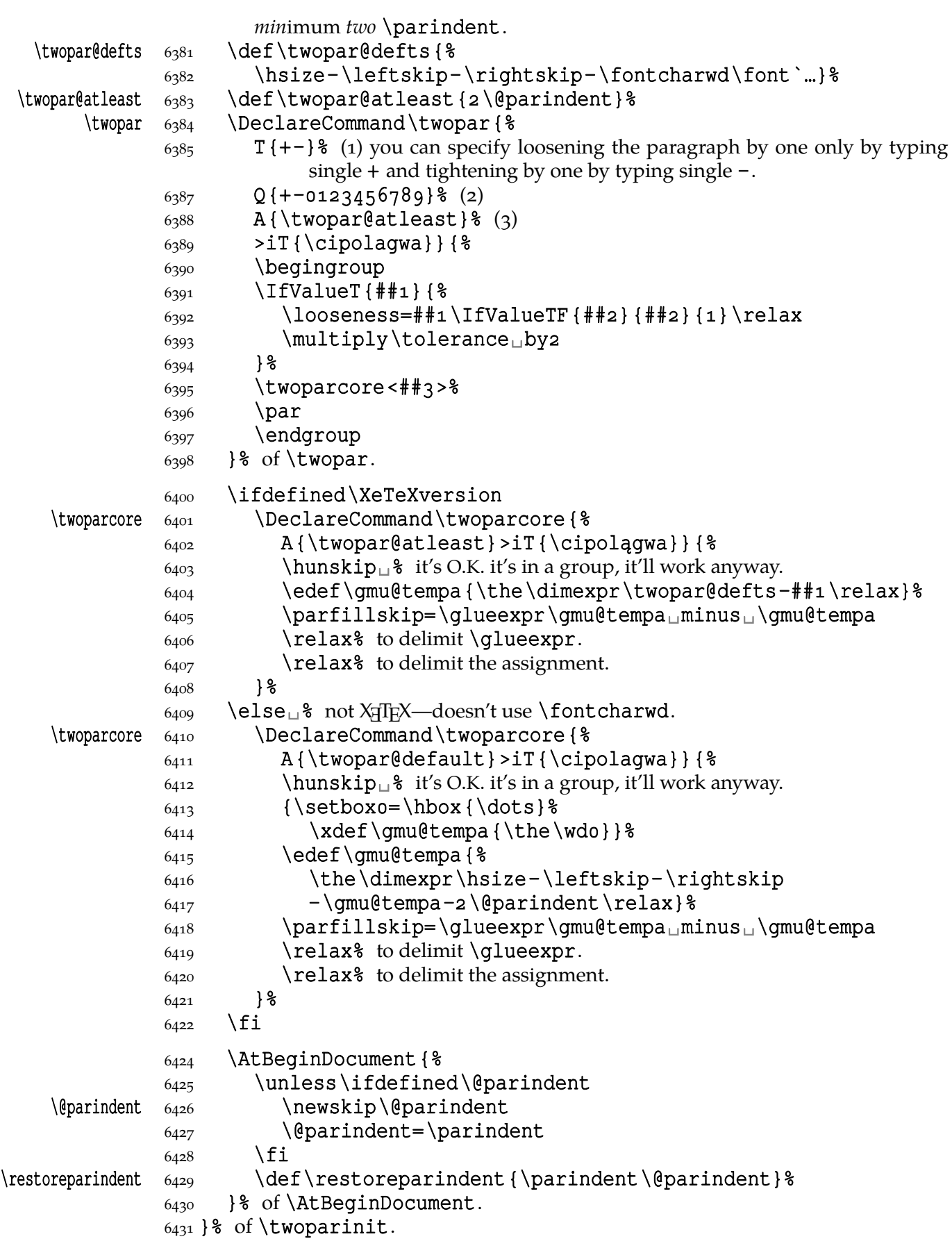

#### **For dati under poems**

Or explanations under results of time.

```
\hbox{wherncore} \hbox{6439} \DeltareclareCommand \wherncore {om} { \hbox{8}% [#] o ptional value of \hskip of (left) indent of the parbox. If absent,
                                parbox is aligned right;
                             \frac{1}{2} [#2] o text for the datum parbox.
                6445 \IfValueTF{#1}{\leftline{\frac{8}{3}6446 \whernfont
                6447 \hskip#1\relax\parbox
                 {\dimexpr\textwidth-\leftskip-\rightskip-#}%
                _{6449} {#2}% of \parbox,
                6450 }& of \leftline,
                _{6451} } & of ValueT {#1}.
                _{6452} {% ValueF{#1}:
                6453 \lceil \cdot 253 \rceil6454 { \whernfont
                6455 \whern@parbox{#2}%
                6456 }& of \rightline,
                6457 \setprevdepth
                6458 } & of ValueF {#1},
                _{6459} }% of \wherncore.
\whern@parbox  \epsilon_{462} \DeclareCommand \whern@parbox { %
                6463 S{\leftskip\rightskip}% horizontal alignment of resulting box (the side to
                                be ragged)
                6465 O{t}\uparrow wertical alignment of parbox
                6466 >is<sub>\Box</sub> \frac{1}{6} separator
                6467 O{0,7666\textwidth}\text{A} (3) width of parbox
                6468 m_{\square} (4) parbox contents
                6469 } { \frac{8}{8}\frac{1}{2} #1 S the skip of the ragged side,
                 \frac{1}{2} $ the \parbox's contents.
                6474 \parbox[#2]{#3}{%
                \frac{6475}{15} \IfValueTF{#1}{#1}{\leftskip}=osp<sub>u</sub>plus<sub>u</sub>\textwidth
                6476 \parfillskiposp\relax
                6477 \let\\\linebreak
                 \disobeylines
                6479 \whernfont<sub>u</sub>#4\unskip\strut\endgraf
                6480 \getprevdepth
                6481 }& of \parbox,
                6482 }% of \whern@parbox.
       \text{Whern} \quad 6484 \def\Whern\6485 \endgraf\nopagebreak
                6486 \qm@ifstar{\wherncore}%
                _{6487} {\vskip\whernskip\wherncore}}
                \left(489\right) let \whernfont \footnotesize
   \wedge \wedge \wedge \wedge \wedge \wedge \wedge \wedge \wedge \wedge \wedge \wedge \wedge \wedge \wedge \wedge \wedge \wedge \wedge \wedge \wedge \wedge \wedge \wedge \wedge \wedge \wedge \wedge \wedge \wedge \wedge \wedge \wedge \wedge \wedge \wedge \wedge\frac{492}{\text{whernskip}}\baselineskip<sub>u</sub>minus<sub>u</sub>2\baselineskip\relax
     \wedge \wedge \wedge \wedge \wedge \wedge \wedge \wedge \wedge \wedge \wedge \wedge \wedge \wedge \wedge \wedge \wedge \wedge \wedge \wedge \wedge \wedge \wedge \wedge \wedge \wedge \wedge \wedge \wedge \wedge \wedge \wedge \wedge \wedge \wedge \wedge \wedge
```

```
6495 O \cup & a vskip before
6496 > is \, \text{as} separating star (ignored)
6497 0\mu<sup>8</sup> (2) custom width of parbox
6498 >Pm} {\par
\{499\} \IfValueT{#1}{\vskip#1\relax}%
 \leftline{%
 \IfValueTF{#}{\whern@parbox\rightskip[b][#]}%
 {\whern@parbox\rightskip[b]}%
6503 \{#3\}6504 } \frac{8}{6}6505 \setprevdepth
 \nopagebreak\relax
\frac{6507}{\theta} \@ifenvir{quote}{\noindent\ignorespaces}{}}
```
#### **Thousand separator**

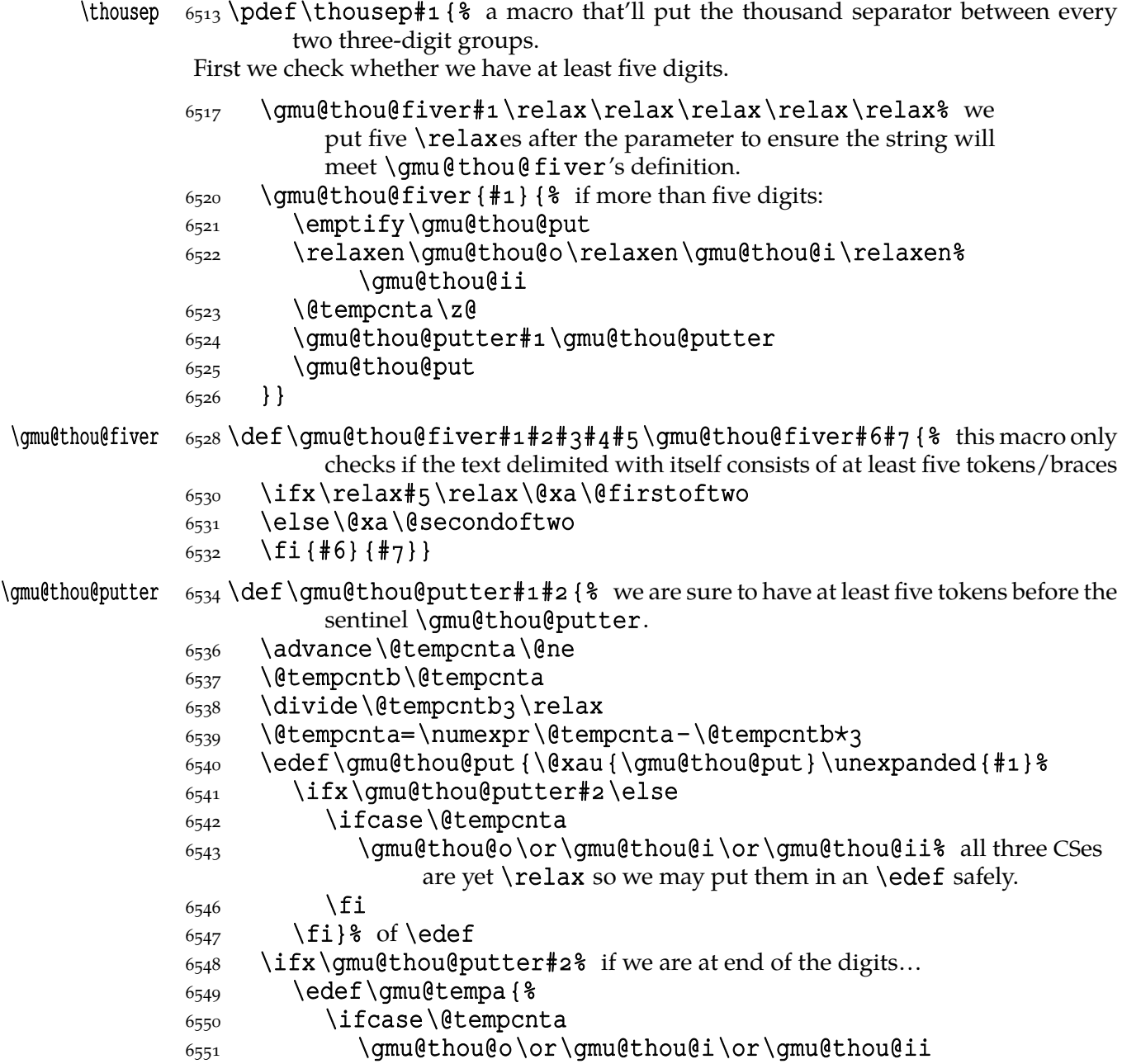

```
6552 \fi}%
            6553 \@xa\let\gmu@tempa\gmu@thousep% ... we set the proper CS...
            6554 \else% or ...
            6555 \afterfi{% iterate.
            6556 \gmu@thou@putter#2}% of \afterfi
            6557 \fi<sup>2</sup> of if end of digits.
            6558 }% of \gmu@thou@putter.
\{\mathfrak{g} \in \mathfrak{g} \} in Polish the recommended thousand separator is a thin
                    space.
               So you can type \thousep \{7123123123123\} to get 7123123123123. But what if
            you want to apply \thousep to a count register or a \numexpr? You should write one
            or two \expandafters and \the. Let's do it only once for all:
  \xathousep  \{568\cdot\text{Cxathousep#1} \  \@xa\thousep\@xa{\the#1}}
               Now write \xathousep{\numexpr_10*9*8*7*6*120} to get 3628800.
\shortthousep 6572 \def\shortthousep { %\thous 6573 \DeclareCommand\thous{Q{+-0123456789}}{%
               we declare it as a command with Q-type argument to allow spaces between digits.
            6576 \ifmmode\hbox\bqroup\@gmu@mmhboxtrue\fi
            6577 \IfValueTF{##1}{%} we are given a sequence of digits
            6578 \@tempcnta=##1\relax
            6579 \ifnum\@tempcnta<o<sub>1</sub>$-$
             \@tempcnta=-\@tempcnta
            6581 \fi
             \xathousep\@tempcnta
            6583 \if@gmu@mmhbox\egroup
             \else\@xa\spifletter
            6585 \fi
            6586 } \frac{8}{6}_{6587} {\text{\$} no bare digits given, then we assume the argument is braced.
            6588 \thousep
            6589 } \frac{8}{6}6590 }% of \thous.
            6591 \% of \shortthousep.
               And now write \thous\text{13628800} to get 3628800 even with a blank space (beware
            of the range of TEX's counts).
            hyperref's \nolinkurl into \url*
```

```
\urladdstar  \def\urladdstar{%
          \AtBeginDocument{%
          \@ifpackageloaded{hyperref}{%
          \StoreMacro\url
    \url  \frac{3}{\text{v1}} \pdef\url{\qm@ifstar{\nolinkurl}{\storedcsname{url}}}
         6604 } { } } }
         6606 \@onlypreamble\urladdstar
```
**Footnotes suggested by Andrzej Tomaszewski**

# \ATfootnotes  $6611$  \DeclareCommand \ATfootnotes {s}{%

We make the footnote mark in the footnote \scriptsize not \scriptscriptsize.

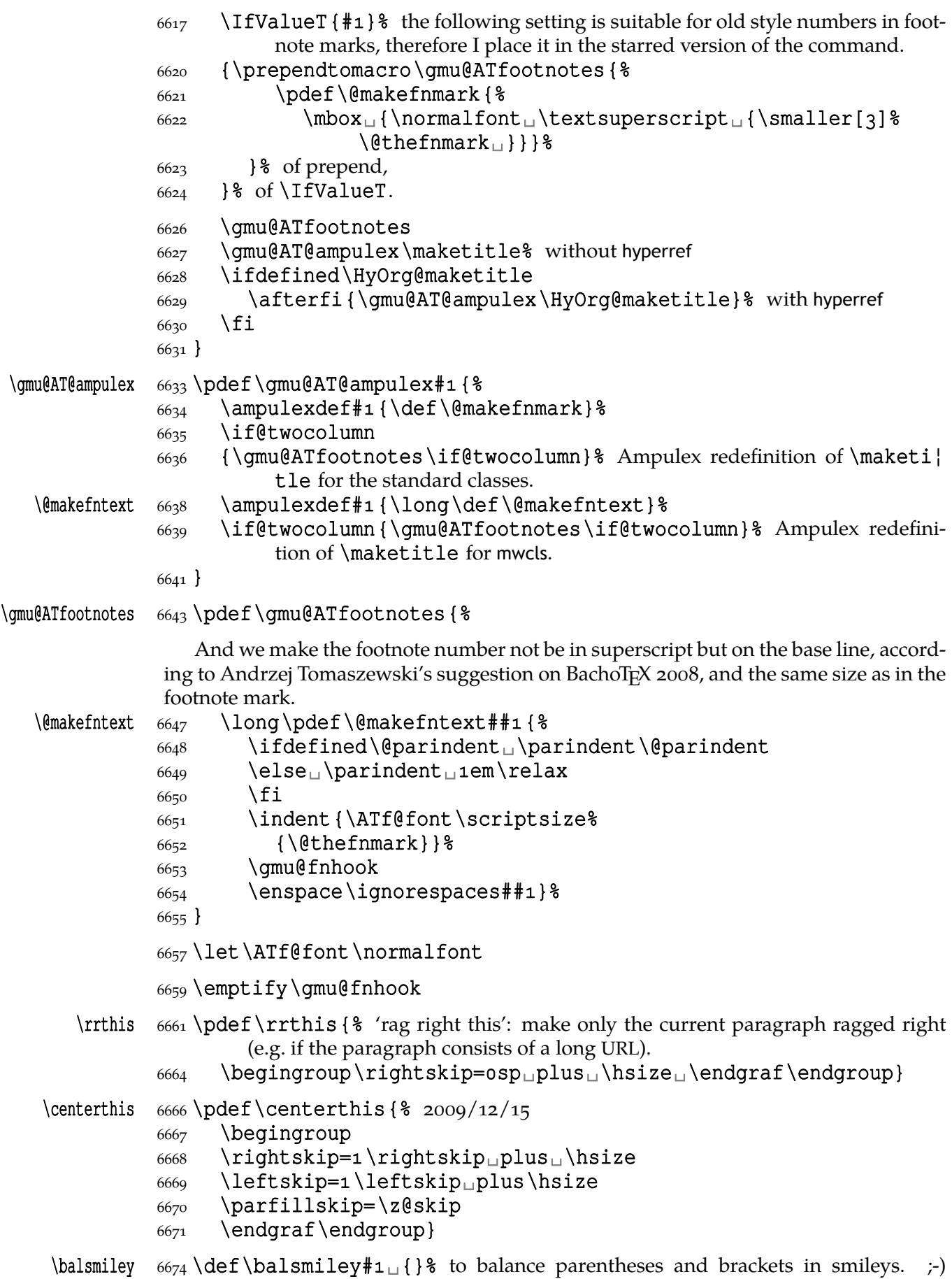

#### $\bullet$  \balsmiley( $\sqcup;$ -).

\scantnoline  $\frac{1}{\text{log} \sqrt{\text{d} \cdot \text{d} \cdot \text{d} \cdot \text{e}}}$  'rescan tokens without adding line end'  $6682$  {\endlinechar\m@ne\scantokens{#1}}}

#### **A fix to the url package**

It happened that a URLs typeset with the \url command of the url package came out sort of spaced because kerning was off because of the math mode. So I provide a redefinition of the internal macros of the url package which in my version uses not math mode but \scantokens and not \relpenalty and \binoppenalty but \hyphen| penalty (as it is in the paragraph) and \discretionary. I tried putting explicit penalties after the symbols but that spoiled kerning.

The rules of line breaking are somewhat different, too: in the original url package line breaks are forbidden between any two symbols listed in \UrlBigBreaks. In my version line breaks are forbidden between any two *identical* 'URL Breaks' and 'URL Big Breaks'.

There are some more differences in formatting some chars, i.a.  $\sim$ ,  $\frac{1}{6}$  and angle brackets which I don't treat specially and just take from font assuming the font provides ASCII chars and checking whether it provides the angle brackets.

```
6707 \@ifXeTeX{%
       \UrlFix  \frac{6708}{pdef\UrlFix({\texttt{Ad}})}\frac{6709}{9709} \@ifpackageloaded{url}{\gm@UrlFix}{}} \end{brit{\gmath}
                   6710 \relaxen\UrlFix}%
                   6712 \AtBeginDocument{%
       \Upsilon  \Omega  \Delta  \Delta  \Delta  \Delta  \Delta  \Delta  \Delta  \Delta  \Delta  \Delta  \Delta  \Delta  \Delta  \Delta  \Delta  \Delta  \Delta  \Delta  \Delta  \Delta  \Delta  \Delta  \Delta  \Delta  \Delta  \Delta  \Delta  \Delta  \Delta  \Delta  \Delta  \Delta  \Delta  \Delta  \Delta_{6714} \@ifpackageloaded{url}{\gm@UrlFix}{}%
                   6715 \relaxen\UrlFix}6716 }
                   6717 { %\UrlFix  \pdef\UrlFix{\PackageWarning{gmutils}{!!!␣The␣\string%
                                      \UrlFix\space
                   6719 declaration<sub>⊔</sub>works<sub>⊔</sub>only<sub>□</sub>with<sub>□</sub>XeTeX}}%
                   6720}
                   6723 (eifXeTeX{}{&
                   _{6724} \edef\gmu@restoreUpUpUp{\catcode`\@nx\^^^=\the\catcode`%
                                      \sqrt{22} \AtEndOfPackage\gmu@restoreUpUpUp
                   _{6726} \catcode `\^^^=9<sub>1</sub>}
   \qquadUrlFix _{6728} def \qm@UrlFix{%
                         default style assignments
   \UrlBreaks  \def\UrlBreaks{\do\.\do\@\do\\\do\/\do\!\do\_\do\|\do\;%
                                      \d{do} \do\)\do\,\do\?\do\'\do\"\do\+\do\=\do\#\do\%\do\~\do%
                                           \_\do\|%
                    6733 \do\{\do\}\do\$}%
\Upsilon \UrlBigBreaks \frac{6734}{\text{UrlBigBreaks}} \cdot \text{do}\Upsilon \bigcup \text{OrlNoBreaks } \frac{1}{\omega} \bigcup \text{OrlNoBreaks } \dot{\omega} \bigcup \text{Co} \bigcup \text{Co} \big\UrlSpecials  6736  \def\UrlSpecials{%
                   \frac{1}{\hbox{0}}\cdot{\hbox{0}}\cdot{\hbox{0}}\visiblespace}}}%
```
<span id="page-226-0"></span>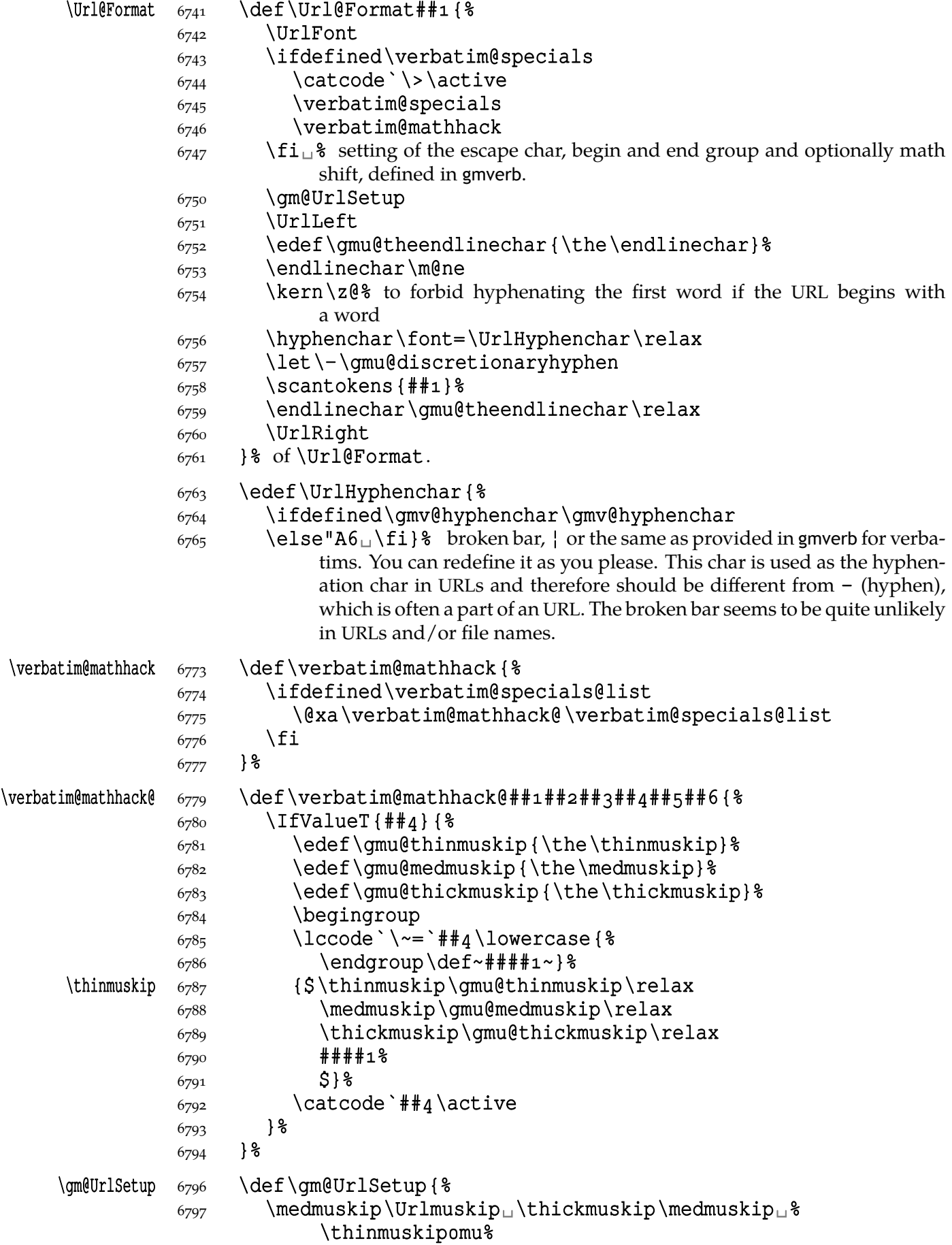

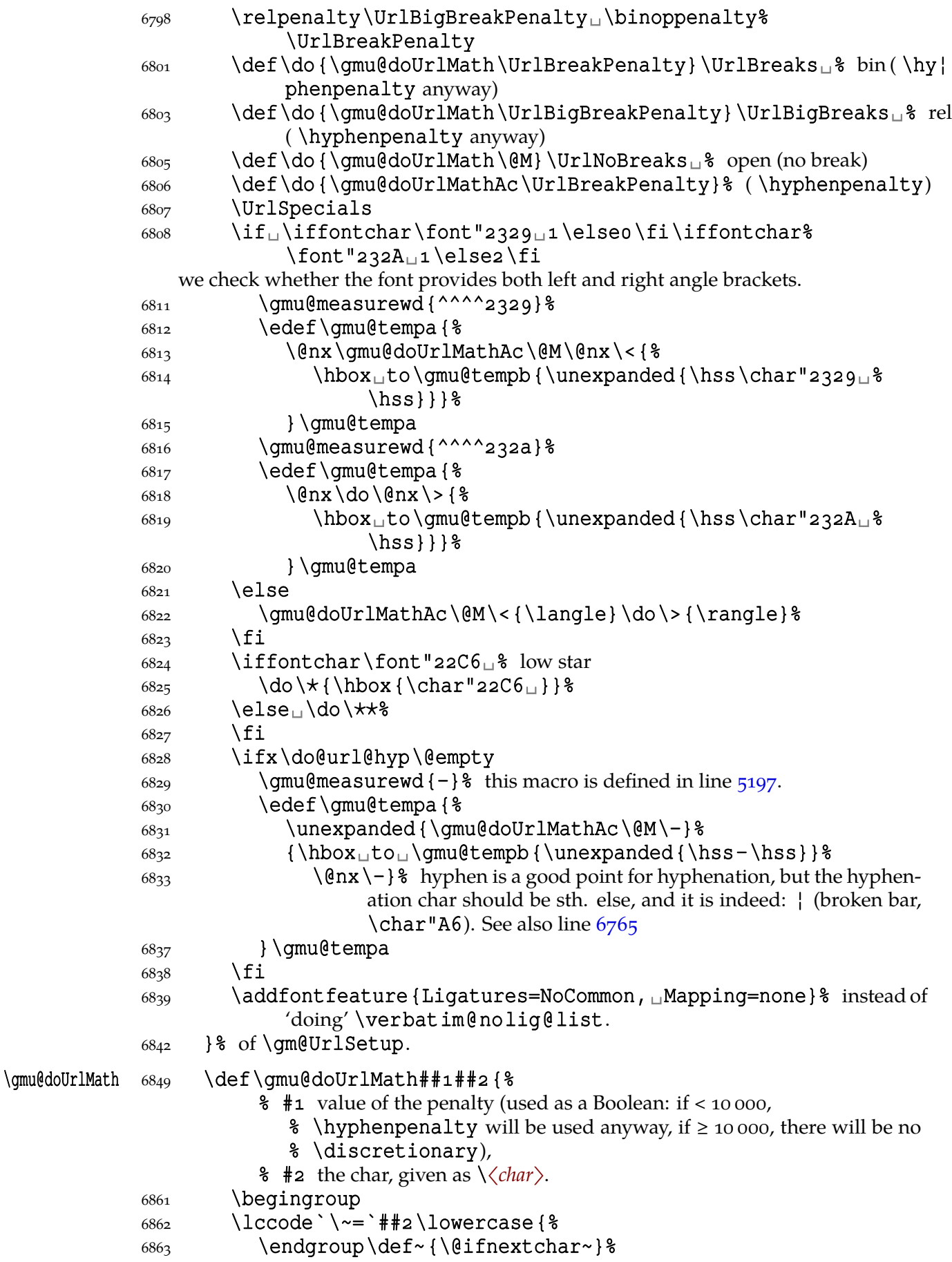

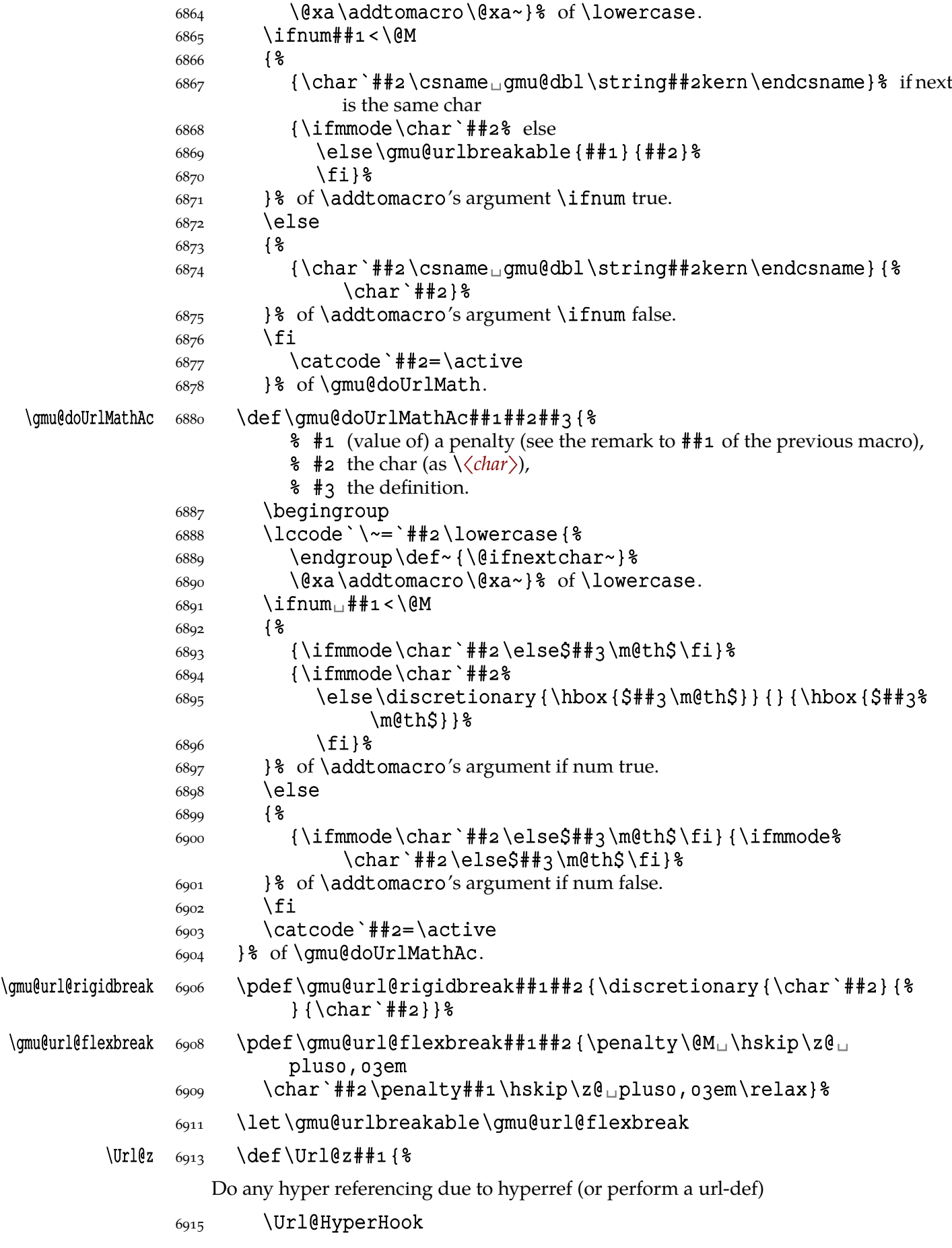

Now do the formatting in a group (can also have  $\Upsilon$ )  $\Upsilon$ <sup>16</sup>HyperHook take this as an argument).

```
_{6918} {\Url@Format {##1}}%
```

```
_{6919} \endgroup} %
```
- 6921 \DeclareUrlCommand\file{\urlstyle{sf}}%
- $\frac{6923}{\emptyset}$  \emptify\Url@moving% with our settings \url is pretty allowed in moving arguments, I hope.
- $6925$  }% of \qmu@UrlFix.

```
\UrlSlashKern  \log_7 \DeclareCommand \UrlSlashKern {O{tt}m}%
```

```
 {\AtBeginDocument{%
```

```
 \@nameedef{url@#style}{\def\@nx\UrlFont{%
6930 \@xa\@nx\csname#ifamily\endcsname
 \def\@xa\@nx\csname␣gmu@dbl\string\/kern\endcsname
6932 {\kern#2\relax}%
6934 }& of \UrlFont
6935 }& of \url#istyle
6936 \urlstyle \{\#1\} &
6937 }% of \AtBeginDocument
6938 }% of \UrlSlashKern
```
# **Conditional tilde**

Polish typesetting standards say that for 12 dd and 10 dd  $\langle$ *czcionki* $\rangle$  if leading is narrower that  $3\frac{1}{2}$   $\langle$  *kwadratu* $\rangle$ ,  $3\frac{1}{2} \times 48$ dd, then hanging letters are allowed, which also applies to 8 and 6 dd  $\langle$ *czcionki* $\rangle$  in less than 3  $\langle$ *kwadraty* $\rangle$  leading. I treat this recommendation not strictly but as an inspiration, that is I translate »dd« to »pt«.

```
\TrzaskaTilde  \def\TrzaskaTilde{%
             \@xa\DeclareCommand\@xa\gm@smarttilde
            \{Q_{54} \cup Q_{\alpha} \} \@xa{\@xa_S\@xa{\all@stars~}}{ \\
            _{6955} \IfValueTF{##1}{\nobreakspace{}} \\nobreakspace}
             {\ifdim\dimexpr\hsize-\leftskip-\rightskip
            -\ifdim\hangindent <\ze-\xi\\fi\hangindent \xi\ the last parameter is
                            used with respect to the floatflt package.
            6050 >86960 \ifdim\f@size_pt>\dimexpriopt-isp\relax
            6961 168dd
            6962 \text{else}6963 144dd
            \begin{array}{cc}\n6664 & \text{if } \n\end{array}6965 \nobreakspace<sub>\sqcup</sub>{}%
            6966 \leq \leq \leq6967 \sqrt{8}6968 \fi
            6969 }% of \qm@ifstar's else,
            6970 }% of \qm@smarttilde,
            6971 \let~\gm@smarttilde
            _{6972} }% of \TrzaskaTilde.
\getprevdepth  \pdef\getprevdepth{%
            6976 \endqraf
            \frac{1}{\text{set}pth} \xdef\setprevdepth{\prevdepth=\the\prevdepth\relax}%
```
 $6978$ }

**Storing the catcode of line end**

```
\StoreCatM  \def\StoreCatM{%
                   \protected\edef\RestoreCatM{%
                  6983 \catcode`\@nx\^^M=\the\catcode`\^^M\relax}%
                  6984}
       \RestoreCatM  \pdef\RestoreCatM{\PackageE{gmutils}{first␣store␣the␣catcode␣
                           of
                  ^{6987} ^\empty^\empty<sub>u</sub>M<sub>u</sub>with<sub>u</sub>\string\StoreCatM.}%
                  6988 }
                   A really empty page
                   Copied from Marcin Woliński's macros.
\clearemptydoublepage  \newcommand{\clearemptydoublepage}{%
                    \newpage{\pagestyle{empty}\cleardoublepage}}
      \setspaceskip  6998 \DeclareCommand \setspaceskip { \6999 A{}% optional factor for all three components
                   7000 O{\fontdimen2\font}%
                   7001 >is
                  7002 O{\fontdimen3\font}%
                  7003 >is
                   7004 O{\fontdimen4\font}}
                  _{7005}{\spaceskip=#1#2plus#1#3minus#1#4\relax}
                  7007 \foone\obeylines {%
      \disobeylines _{7008} \def\disobeylines{% for arguments in which line end is active to simulate
                              normal behaviour
                    \ifnum\catcode`\^^M=\active%
      \@ifnextgroup  \gamma<sup>2011</sup> \pdef^^M{\@ifnextgroup{\ifhmode\unskip\space\fi}{%
                                   \gmu@disMinner}}%
     \gmu@disMinner  \{\det\gamma\}\frac{7013}{2013} \ifx<sup>^</sup>M##1\endgraf%
                   \else\afterfi{\ifhmode\unskip\space\fi}\fi##1}%
                  \{7015\} \fi}%
                  7016 }
       \mathcal{S}\mathcal{S}\nightharpoonup \mathcal{S}7023 \begingroup\lccode`\~=`\*\lowercase{%
                \star _{7024} \endgroup\def~{\gmu@lowstar}}% 2009/10/19 \let changed to \def
       \gmu@lowstar to allow redefinitions of \gmu@lowstar.
                  \tau<sub>7026</sub> \catcode \ \ \ \ = \ active
                  7027 \defLowStarFake
                  7028}
    \defLowStarFake  \gamma<sub>7030</sub> \DeclareCommand \defLowStarFake { \\
                  _{7031} Q{+-0123456789, .} {0,5}% fraction of fontchar depth of the star glyph
                  7032 } %7033 { \frac{6}{6}
```
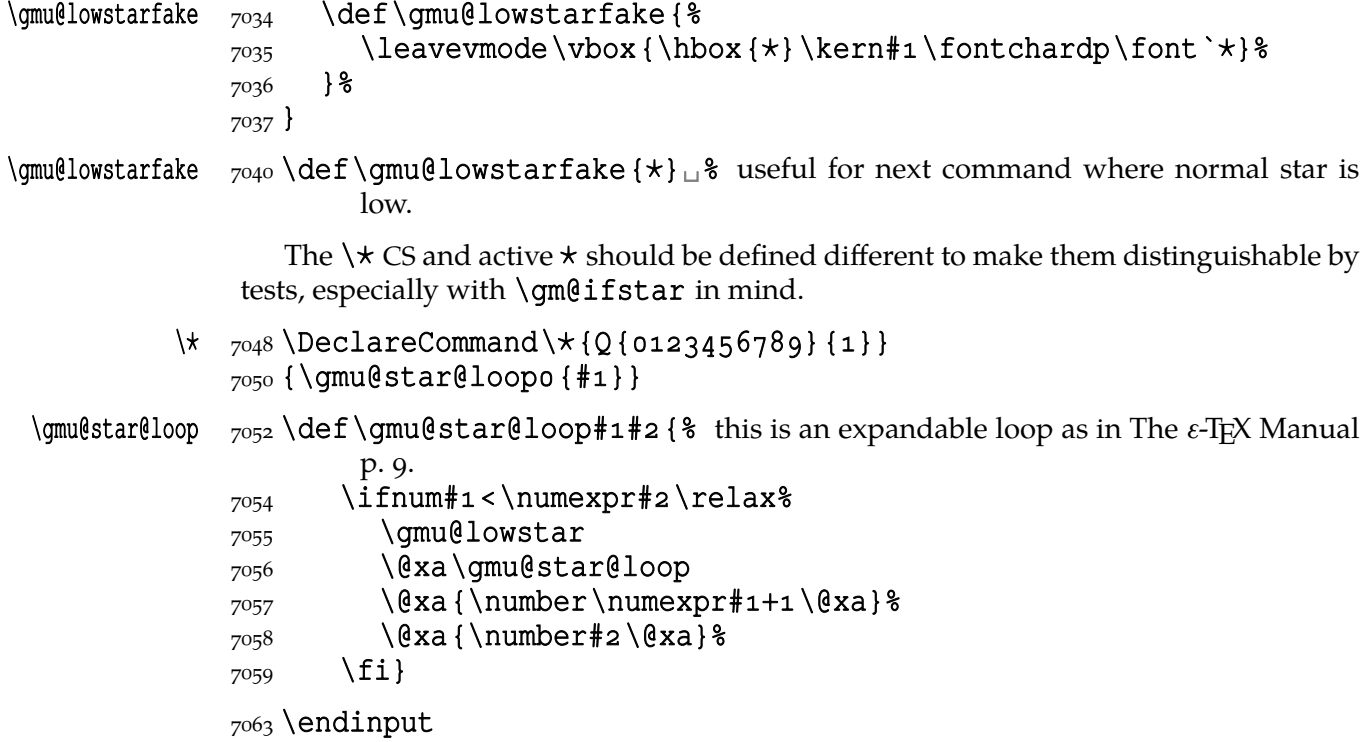

# **d. The gmiflink Package**

Written by Grzegorz 'Natror' Murzynowski, natror at 02 dot pl © 2005, 2006 by Grzegorz 'Natror' Murzynowski. This program is subject to the LAT<sub>E</sub>X Project Public License. See http://www.ctan.org/tex-archive/help/Catalogue/licenses.lppl. html for the details of that license. LPPL status: "author-maintained". 45 \NeedsTeXFormat {LaTeX2e}

```
rovidesPackage {gmiflink}
47 [2006/08/16Lvo.g7LConditionallyLhyperlinkingLpackageL
           (GM)]
```
#### **Introduction, usage**

This package protects you against an error when a link is dangling and typesets some plain text instead of a hyperlink then. It is intended for use with the hyperref package. Needs *two* LAT<sub>E</sub>X runs.

I used it for typesetting the names of the objects in a documentation of a computer program. If the object had been defined a \hyperlink to its definition was made, otherwise a plain object's name was typeset. I also use this package in authomatic making of hyperlinking indexes.

The package provides the macros  $\qquad$ iflink,  $\qquad$ ifref and  $\qquad$ \gmhypertarget for conditional making of hyperlinks in your document.

\gmhypertarget[〈*name*〉]{〈*text*〉} makes a \hypertarget{〈*@name*〉}{〈*text*〉} \gmiflink and a \label{〈*@name*〉}.

\gmiflink[〈*name*〉]{〈*text*〉} makes a \hyperlink{〈*@name*〉}{〈*text*〉} to a proper \gmifref hypertarget if the corresponding *label* exists, otherwise it typesets 〈*text*〉.

> \gmifref[〈*name*〉]{〈*text*〉} makes a (hyper-) \ref{〈*@name*〉} to the given label if the label exists, otherwise it typesets 〈*text*〉.

> The 〈*@name*〉 argument is just 〈*name*〉 if the 〈*name*〉 is given, otherwise it's 〈*text*〉 in all three macros.

For the example(s) of use, examine the gmiflink.sty file, lines  $45 - 58$ .

The remarks about installation and compiling of the documentation are analogous to those in the chapter gmdoc.sty and therefore omitted.

#### **Contents of the gmiflink.zip archive**

The distribution of the gmiflink package consists of the following three files and a TDScompliant archive.

<sup>1</sup> This file has version number vo. 97 dated  $2006/08/16$ .

gmiflink.sty README gmiflink.pdf gmiflink.tds.zip

#### **The code**

```
145\@ifpackageloaded{hyperref}{}{\message<sub>1145</sub> \^J^^J<sub>1</sub>gmiflink<sub>11</sub>
        package:
 There's␣no␣use␣of␣me␣without␣hyperref␣package,␣I␣end␣
```

```
my␣input.^^J}\endinput}
```
#### 148\providecommand\empty{}

A new counter, just in case

GMhlabel  $_{150}$  \newcounter {GMhlabel}  $_{151}$  \setcounter{GMhlabel}{0}

> The macro given below creates both hypertarget and hyperlabel, so that you may reference both ways: via \hyperlink and via \ref. It's pattern is the \label macro, see L<sup>A</sup>T<sub>E</sub>X Source<sub>2</sub>e, file x, line 32.

> But we don't want to gobble spaces before and after. First argument will be a name of the hypertarget, by default the same as typeset text, i.e., argument  $#2$ .

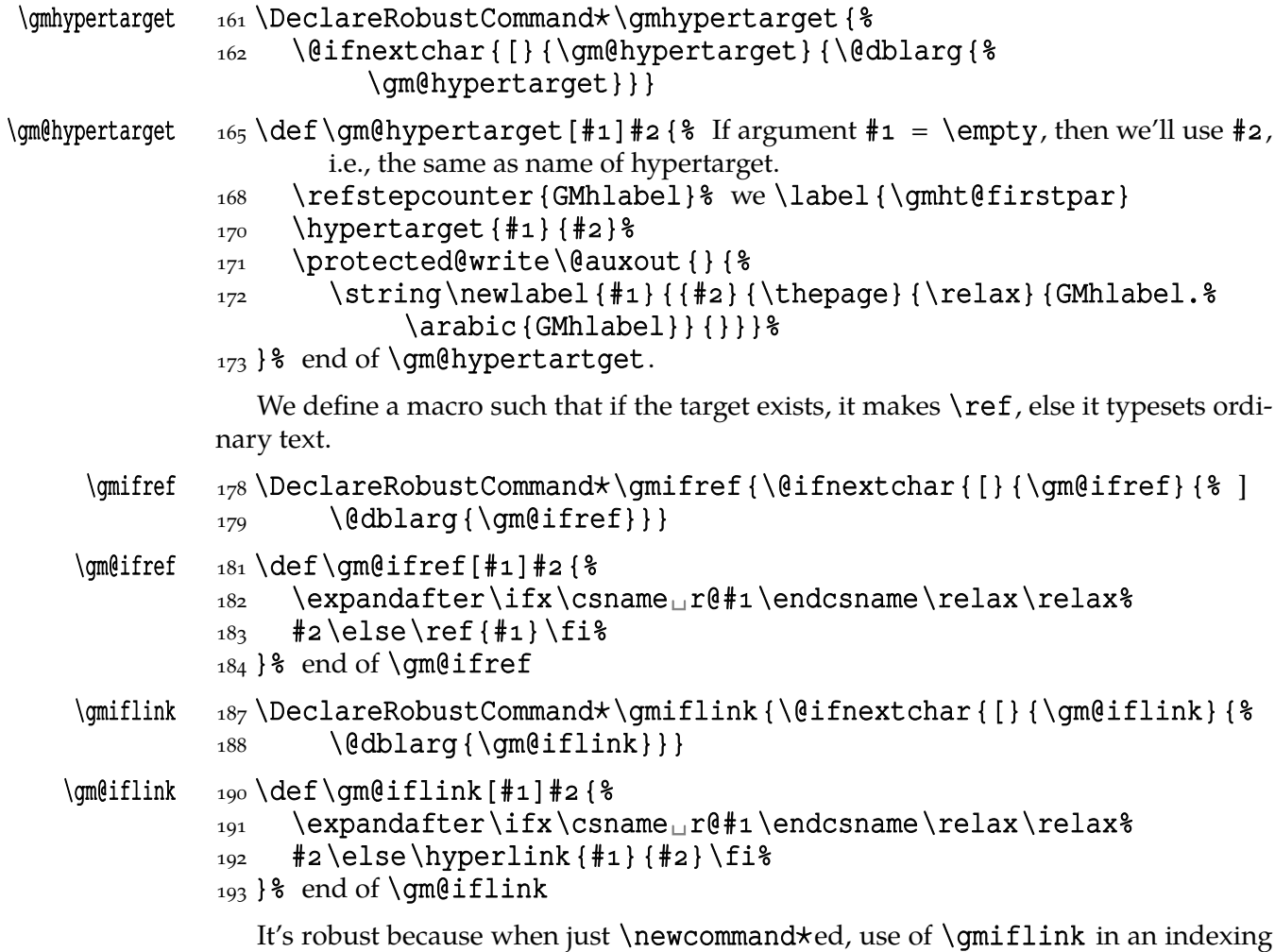

macro resulted in errors:  $\ell$ ifnextchar has to be  $\noindent\$  noexpanded in  $\epsilon$ .

File d:  $g$ miflink.sty Date:  $2006/08/16$  Version v0.97 234

# 199 \endinput

```
The old version — all three were this way primarily.
```

```
\newcommand*\gmiflink[2][\empty] { {%
  \def\gmht@test{\empty}\def\gmht@firstpar{#1}%
  \ifx\gmht@test\gmht@firstpar\def\gmht@firstpar{#2}\fi%
  \expandafter\ifx\csname
    r@\gmht@firstpar\endcsname\relax\relax%
  #2\else\hyperlink{\gmht@firstpar}{#2}\fi%
}}
```
# **e. The gmverb Package**

### **March 4, 2010**

This is (a documentation of) file gmverb.sty, intended to be used with LATEX *ε* as a package for a slight redefinition of the \verb macro and verbatim environment and for short verb marking such as  $|\m{mparo}|$ .

Written by Natror (Grzegorz Murzynowski), natror at 02 dot pl  $\odot$  2005, 2006, 2007, 2008, 2009, 2010 by Natror (Grzegorz Murzynowski). This program is subject to the LAT<sub>E</sub>X Project Public License. See http://www.ctan.org/tex- archive/help/Catalogue/licenses.lppl.html for the details of that license. LPPL status: "author-maintained".

Many thanks to my T<sub>E</sub>X Guru Marcin Woliński for his T<sub>E</sub>Xnical support.

```
79 \NeedsTeXFormat {LaTeX2e}
 \ProvidesPackage{gmverb}
\{81\} [2010/03/04\text{u}vo.g3\text{u}After\text{u}shortvrb\text{u}(FM)\text{u}but\text{u}my\text{u}way\text{u}(GM)]
```
#### **Intro, usage**

This package redefines the \verb command and the verbatim environment so that the verbatim text can break into lines, with % (or another character chosen to be the comment char) as a 'hyphen'. Moreover, it allows the user to define their own verbatim-like environments provided their contents would be not *horribly* long (as long as a macro's argument may be at most).

This package also allows the user to declare a chosen char(s) as a 'short verb' e.g., to write  $|\a\vector\cdot\cdot\cdot|$  instead of  $\verb|\check|\$  \a\verbatim\example|.

The gmverb package redefines the \verb command and the verbatim environment in such a way that  $\Box$ , { and \ are breakable, the first with no 'hyphen' and the other two with the comment char as a hyphen. I.e. {〈*subsequent text*〉} breaks into {% 〈*subsequent text*〉} and 〈*text*〉\mymacro breaks into 〈*text*〉%

\mymacro.

\nobreakbslash (If you don't like line breaking at backslash, there's the \nobreakbslash declaration (observing the common scoping rules, hence OCSR) and an analogous declaration \nobreaklbrace for the left brace: \nobreaklbrace.)

The default 'hyphen' is % since it's the default comment char. If you wish another \VerbHyphen char to appear at the line break, use the \VerbHyphen declaration that takes \〈*char*〉 as the only argument. This declaration is always global.

\verbeolOK Another difference is the \verbeolOK declaration (OCSR). Within its scope, \verb allows an end of a line in its argument and typesets it just as a space.

<sup>1</sup> This file has version number v0.93 dated  $2010/03/04$ .

As in the standard version(s), the plain \verb typesets the spaces blank and \verb $\star$ makes them visible. \MakeShortVerb Moreover, gmverb provides the \MakeShortVerb macro that takes a one-char control sequence as the only argument and turns the char used into a short verbatim delimiter, e.g., after \MakeShortVerb $\star\$  | (as you guess, the declaration has its starred version, which is for visible spaces, and the non-starred for the spaces blank) you may type  $|\m{macco}|$  to get  $mymacco$  instead of typing  $\verb+\m{mymacco}$ . Because the char used in this example is my favourite and used just this way by DEK \dekclubs in the *The TEXbook*'s format, gmverb provides a macro \dekclubs as a shorthand for \MakeShortVerb(⋆)\|. Be careful because such active chars may interfere with other things, e.g. | with the \DeleteShortVerb tikz package. If this happens, you can declare \DeleteShortVerb\| and the previous meaning of the char used shall be restored. One more difference between gmverb and shortvrb is that the chars \activeated by \MakeShortVerb in the math mode behave as if they were 'other', so you may type e.g.,  $$2 | 0$$  to get  $2| 0$  and  $+ \active$  at this way is in the math mode typeset properly etc. \OldMakeShortVerb However, if you don't like such a conditional behaviour, you may use \Old¦ MakeShortVerb instead, what I do when I like to display short verbatims in displaymath. \dekclubs There's one more declaration provided by gmverb: \dekclubs, which is a short-<br>\dekclubs\* hand for \MakeShortVerb\|, \dekclubs\* for \MakeShortVerb\*\| and \old! hand for \MakeShortVerb\|, \dekclubs\* for \MakeShortVerb\*\| and \old| \olddekclubs dekclubs for \OldMakeShortVerb\|. \edverbs There's one more declaration, \edverbs that makes \[ checks if the next token is an active char and opens an  $\hbar$  or if so. That is done so that you can write (in  $\ed$ verbs' and \dekclubs' scope)

```
\[|<verbatim stuff>|\]
```
instead of

#### $\{\hbox{\footnotesize\verb|/|} \times \{\hbox{\footnotesize\verb|/|} \times \hbox{\footnotesize\verb|/|} \} \}$

to get a displayed shortverb.

Both versions of \dekclubs OCSR.

The verbatim environment inserts \topsep before and after itself, just as in standard version (as if it was a list).

In August 2008 Will Robertson suggested grey visible spaces for gmdoc. I added a respective option to gmdoc but I find them so nice that I want to make them available for all \VisSpacesGrey verbatim environments so I bring here the declaration \VisSpacesGrey. It redefines only the visible spaces so affects  $\verb\star$  and verbatim $\star$  and not the unstarred vervisspacesgrey sions. The colour of the visible spaces is named visspacesgrey and you can redefine it xcolor way.

\verbatimspecials We also provide the \verbatimspecials declaration that takes six arguments:

- #1 m a char for verbatim escape char (for catcode o), has to be unbraced<sup>2</sup>,
- #2 m a char for group starter (for catcode 1), has to be unbraced,
- $\#$ 3 m a char for group ender (for catcode 2), has to be unbraced,
- $[\frac{4}{4}]$  (optional) a char for verbatim math shift (for catcode 3); it has to be in square brackets if present. If absent, nothing is set for the verbatim math shift,
- $[\frac{4}{5}]$  (optional) a char for the shorthand for \metachar; it has to be in square brackets if present.

To be precise, the arguments cannot be wrapped in curly braces because those are recatcoded to 'other'. But if you make some other pair of chars category 1 and 2 that are not on the \dospecials list, then you can wrap the arguments in those chars, but what for?

{#} b optional in curly braces, additional stuff (commands) to be executed in a verbatim.

For example, after telling T<sub>E</sub>X

#### $\verb|\verbatim|models<sub>□</sub>$   $\verb|__|__|__$   $[]$   $] \parallel {\delta \vert}$

(the slash is Unicode Fractional Slash, spaces are ignored) you can write

#### |\macro⁄arg«arg. ¿n+¿»\›[No›]Value›(T⁄|F›)|

to get

\macro{〈*arg. n* + 〉}\[No]Value(T*|*F)

To get a 'verbatim special' verbatim, precede it with the 'verbatim escape':  $\ell_{\text{u}}$ /« $\ell_{\text{u}}$  $\langle \mathbf{v}_{\perp} \rangle$  / $\langle \cdot \rangle$  in the example above.

Note also that  $\ell$  is a control sequence so it doesn't delimit the short verbatim |'s argument.

The \verbatimspecials declaration OCSR. Subsequent uses of it override the previous settings. If you specified the optionals at first and then specify \verbatim¦ specials without optionals, the previous optional settings are forgotten.

\noverbatimspecials To turn the 'verbatim specials' off write \noverbatimspecials, which OCSR too. Note that although we don't provide a 'verbatim superscript' nor 'verbatim sub- \sups script', you have the \sups and \subs CS'es defined by gmutils.

\subs The 4<sup>th</sup> argument for the math shift is optional because you can use  $\mathbb{A}T_{E}X's \setminus ($  and  $\setminus (\setminus)$ .

alltt The \verbatimspecials declaration goes a step further than LATEX's alltt and semiverbatim Til Tantau's beamer's semiverbatim environments. To get their effect, declare Til Tantau's beamer's semiverbatim environments. To get their effect, declare

#### \verbatimspecials\{}

\scanverb There is something for verbatims in arguments of commands: \scanverb[⋆]{〈*text*〉}. However there are some limitations: if  $\frac{1}{6}$  is the comment char (which is usual situation), then you cannot use % in 〈*text*〉, or rather, % will act as comment char anyway. Moreover, spaces are ignored. This last limitation may be worked around if you declare \verba} timspecials, say  $\angle$  (fraction slash) as the escape char. Then you can use  $\angle$  to put a space which will be typeset blank in the unstarred version and visible with star.

Not so long ago I started to use the 'broken bar' (U+ $\text{ooA6}$ , ¦) character as a hyphen in hyperlinks, because it seems not to occur in hyperlinks at all unlike hyphen. I suggest the  $\rho$  same char for verbatims, but if you don't like it, there's the \verbDiscretionary¦ Hyphendeclaration that takes two arguments. Broken bar is declared as

#### \verbDiscretionaryHyphen{"A6}{|}

#### **The package options**

As many good packages, this also does not support any options.

The remarks about installation and compiling of the documentation are analogous to those in the chapter gmdoc.sty and therefore omitted.

#### **Contents of the gmverb.zip archive**

The distribution of the gmverb package consists of the following three files and a TDScompliant archive.

gmverb.sty README

File e:  $g$ mverb.sty Date:  $2010/03/04$  Version v0.93

 $\setminus$   $\setminus$ 

gmverb.pdf gmverb.tds.zip

This package requires another package of mine, gmutils, also available on CTAN.

#### **The code**

**Preliminaries**

```
_{331} \RequirePackage{gmutils}[2008/10/08]
```
For \firstofone, \afterfi, \gmobeyspaces, \@ifnextcat, \foone and \noexpand's and \expandafter's shorthands \@nx and \@xa resp.

Someone may want to use another char for comment, but we assume here 'orthodoxy'. Other assumptions in gmdoc are made. The 'knowledge' what char is the comment char is used to put proper 'hyphen' when a verbatim line is broken.

```
\verb|\verbhyphen|_{345} \let \verb|\verbhyphen \xiipercent|
```
Provide a declaration for easy changing it. Its argument should be of \〈*char*〉 form (a  $\langle char \rangle_{12}$  is also allowed).

# \VerbHyphen \def\VerbHyphen#{%  $_{352}$  {\escapechar\m@ne

```
\{\&a\qquad\@xa\verb|withphen\\@xa{\scriptsize}\x1]\}
```
As you see, it's always global.

#### **The breakables**

Let's define a \discretionary left brace such that if it breaks, it turns {% at the end of line. We'll use it in almost Knuthian \ttverbatim—it's part of this 'almost'.

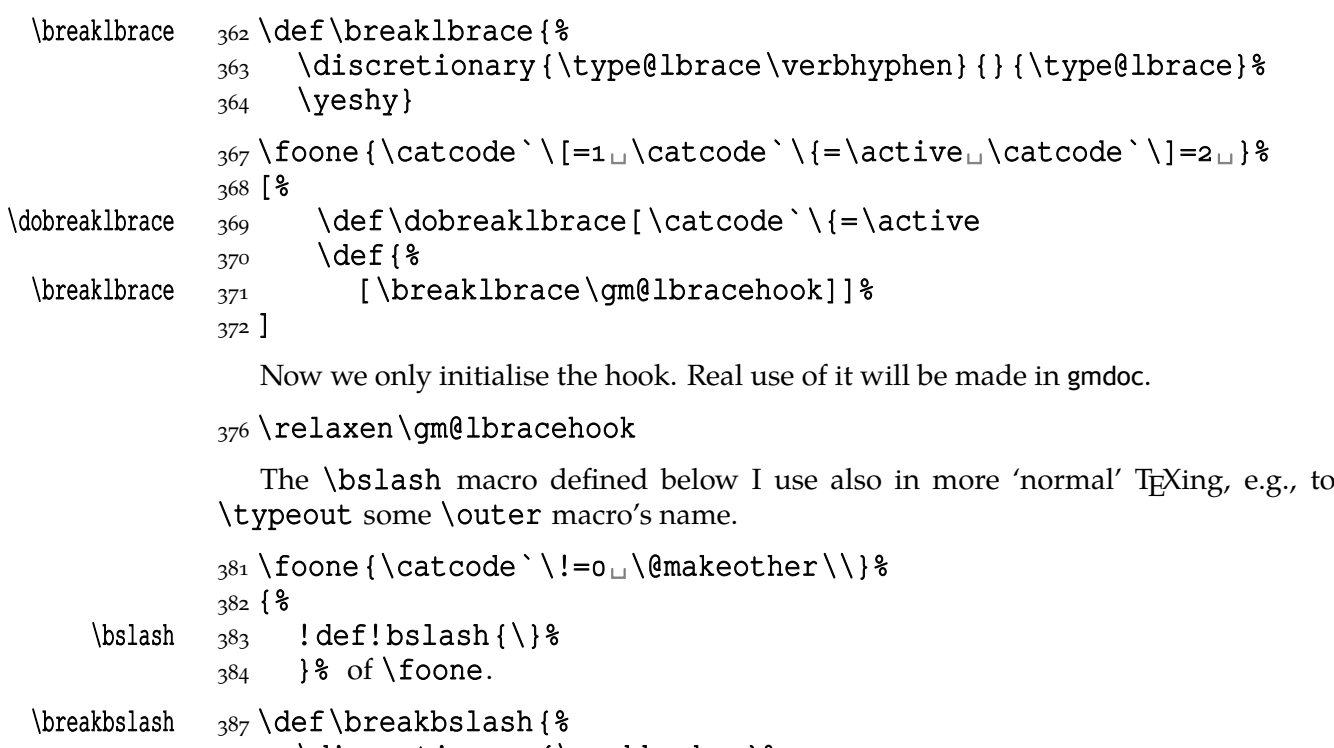

```
388 \discretionary {\verbhyphen} %
```
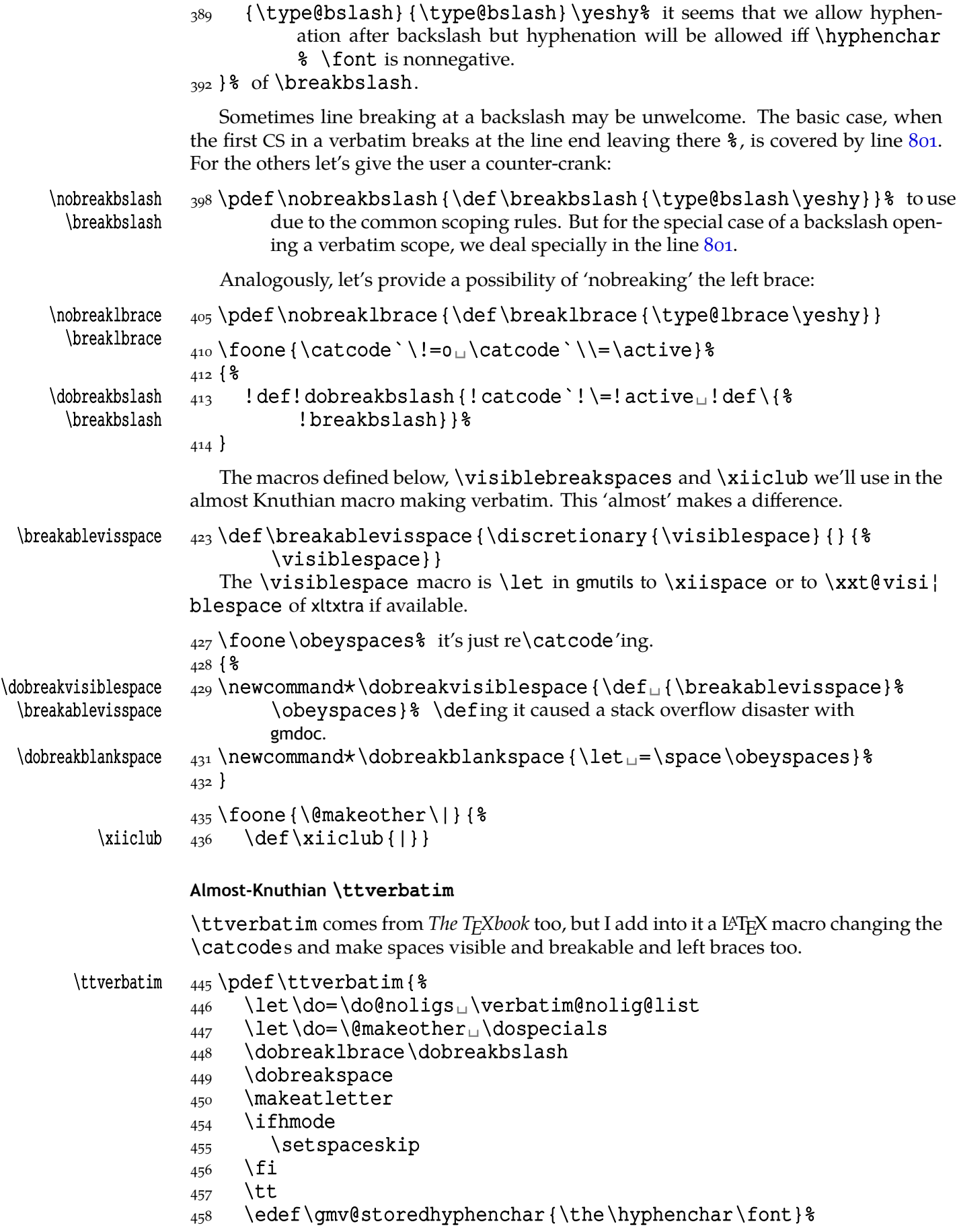

#### $\Lambda_{459}$  \hyphenchar\font=\gmv@hyphenchar

#### \ttverbatim@hook}

While typesetting stuff in the QX fontencoding I noticed there were no spaces in verbatims. That was because the QX encoding doesn't have any reasonable char at position . So we provide a hook in the very core of the verbatim making macros to set proper fontencoding for instance.

#### 468 \@emptify\ttverbatim@hook

\VerbT \ttverbatim@hook

#### \VerbT<sub>1</sub> 471 \def\VerbT<sub>1</sub> {\def\ttverbatim@hook {\fontencoding {T<sub>1</sub>} % \selectfont}}

We wish the visible spaces to be the default.

#### $_{475}$  \let \dobreakspace=\dobreakvisiblespace

#### **The core: from shortvrb**

The below is copied verbatim  $\div$ ) from doc.pdf and then is added my slight changes.

```
\MakeShortVerb 484 \def\MakeShortVerb{%
                485 \qm@ifstar
  \@shortvrbdef  {\def\@shortvrbdef{\verb⋆}\@MakeShortVerb}%
  \@shortvrbdef 487 {\def\@shortvrbdef{\verb}\@MakeShortVerb}}
\@MakeShortVerb 490 \def\@MakeShortVerb#1{%
                491 \@xa\ifx\csname<sub>L</sub>cc\string#1\endcsname\relax
                _{492} \@shortvrbinfo{Made<sub>1</sub>}{#1}\@shortvrbdef
                493 \add@special{#1}%
                 \AddtoPrivateOthers#% a macro to be really defined in gmdoc.
                496 \&a
                \frac{1}{297} \xdef\csname<sub>1</sub>cc\string#1\endcsname{\the\catcode`#1}%
                498 \begingroup
                _{499} \catcode `\~\active<sub>11</sub> \lccode `\~= `#1%
                 \lowercase{%
                \frac{501}{900} \qlobal\@xa\let
                502 \csname_ac\string#1\endcsname~%
                503 \exa\gdef\exa~\exa{%
                504 \@xa\ifmmode\@xa\string\@xa~%
                 \@xa\else\@xa\afterfi{\@shortvrbdef~}\fi}}% This terrible num-
                                ber of \expandafters is to make the shortverb char just other in the
                                math mode (my addition).
                508 \endgroup
                \frac{509}{9} \global\catcode`#1\active
                510 \else
                _{511} \@shortvrbinfo\@empty{#1_already}{\@empty\verb(*)}%
                512 \mid \{f_i\}\DeleteShortVerb  \def\DeleteShortVerb#{%
                \frac{16}{916} \@xa\ifx\csname<sub>leck</sub>cc\string#1\endcsname\relax
                517 \@shortvrbinfo\@empty{#1<sub>u</sub>not}{\@empty\verb(*)}%
                518 \else
                _{519} \@shortvrbinfo{Deleted<sub>□</sub>}{#1<sub>□</sub>as}{\@empty\verb(*)}%
                \frac{520}{20} \rem@special{#1}%
                521 \qlobal\catcode`#1\csname<sub>u</sub>cc\string#1\endcsname
                522 \qlobal<sub>u</sub>\@xa\let<sub>u</sub>\csname<sub>u</sub>cc\string#1\endcsname<sub>u</sub>\relax
```

```
\frac{523}{1523} \ifnum\catcode`#1=\active
               524 \begingroup
               \frac{525}{25} \catcode`\~\active<sub>u</sub>\lccode`\~`#1%
               526 \lowercase {%
               \frac{527}{92} \qlobal\@xa\let\@xa~%
               528 \csname_ac\string#1\endcsname}%
               \frac{529}{620} \endgroup<sub>u</sub>\fi<sub>u</sub>\fi}
                   My little addition
               \frac{533}{8} \@ifpackageloaded{gmdoc}{ \%\gmv@packname  534 \def\gmv@packname{gmdoc}}{%
\gmv@packname  \def\gmv@packname{gmverb}}
\@shortvrbinfo 538\def\@shortvrbinfo#1#2#3{%
               539 \PackageInfo{\gmv@packname}{%
               540 ^^J\@empty<sub></sub>#1\@xa\@gobble\string#2<sub>u</sub>a<sub>u</sub>short<sub>u</sub>reference
               _{541} for \log x \left( \frac{4}{3} \right)\add@special 544 \def\add@special#1{%
               _{545} \rem@special{#1}%
               546 \@xa\qdef\@xa\dospecials\@xa
               _{547} {\dospecials<sub>u</sub>\do<sub>u</sub>#1}%
                \@xa\gdef\@xa\@sanitize\@xa
               _{549} {\@sanitize<sub>µ</sub>\@makeother<sub>u</sub>#1}}
```
For the commentary on the below macro see the doc package's documentation. Here let's only say it's just amazing: so tricky and wicked use of \do. The internal macro \rem@special defines \do to expand to nothing if the \do's argument is the one to be removed and to unexpandable CSes \do and 〈*\do's argument*〉 otherwise. With \do defined this way the entire list is just globally expanded itself. Analogous hack is done to the \@sanitize list.

```
\rem@special 560\def\rem@special#1{%
             _{561} \def\do##1{%
             \frac{1}{562} \ifnum`#1=`##1<sub>1</sub>\else<sub>11</sub>\@nx\do\@nx##1\fi}%
             563 \kappa \dosecials { \dosecials } \564 \begingroup
             565 \def\@makeother##1{%
             _{566} \ifnum`#1=`##1<sub>1</sub>\else<sub>1</sub>\@nx\@makeother\@nx##1\fi}%
              \xdef\@sanitize{\@sanitize}%
```

```
568 \endgroup}
```
And now the definition of verbatim itself. As you'll see (I hope), the internal macros of it look for the name of the current environment (i.e.,  $@currenvir's$  meaning) to set their expectation of the environment's \end properly. This is done to allow the user to define his/her own environments with \verbatim inside them. I.e., as with the verbatim package, you may write \verbatim in the begin definition of your environment and then necessarily \endverbatim in its end definition. Of course (or maybe *surprisingly*), the commands written in the begin definition after \verbatim will also be executed at \begin{〈*environment*〉}.

```
verbatim \mathbb{S}^{81} \def\verbatim{%
```
- \verbatim  $\frac{582}{edef\qmv@hyphenpe{\the\hyphenpenalty}$ 
	- $583$  \edef\gmv@exhyphenpe{\the\exhyphenpenalty}&
	- \@beginparpenalty␣\predisplaypenalty␣\@verbatim
	- 585 \frenchspacing<sub>□</sub>\gmobeyspaces<sub>□</sub>\@xverbatim

```
586 \hyphenpenalty=\qmv@hyphenpe\relax
            587 \exhyphenpenalty=\gmv@exhyphenpe
            588 \hyphenchar\font=\m@ne
            _{589} }% in the LAT<sub>E</sub>X version there's \@vobeyspaces instead of \gmobeyspaces.
  verbatim* _{594} \@namedef{verbatim*}{\@beginparpenalty<sub></sub>
\predisplaypenalty<sup>18</sup>
                    \@verbatim
            _{595} \@sxverbatim<sub>u</sub>& it's the same as \@xverbatim and defines the verbatim end
                      (a macro delimited with \end{⁄<curr.envir.>}).
            597}
\end{math} \endverbatim \qquad \qquad \def\endverbatim{\@@par
             \hyphenchar\font=\gmv@storedhyphenchar␣% hyphenchar assignments
                      are always global.
             \ifdim\lastskip␣>\z@
             \@tempskipa\lastskip␣\vskip␣-\lastskip
             \advance\@tempskipa\parskip␣\advance\@tempskipa␣-%
                         \@outerparskip
             \vskip\@tempskipa
            606 \fi
             \addvspace\@topsepadd
             \@endparenv}
            611 \n@melet{endverbatim*}{endverbatim}
             \begingroup␣\catcode␣`!=␣%
            \{615\} \catcode \| ` [=\|1\| \catcode ` ]=2\| \sum
            616 \text{ \textdegree} \leq \text{4}_{617} \@makeother\} %
             \catcode`\\=\active%
\@xverbatim 619 ! gdef!@xverbatim[%
            620 [!endlinechar!m@ne<sub>1</sub>!everyeof[!@nx]%
             !edef!verbatim@currenvir[%
             !@xa!scantokens!@xa[!@currenvir]%
            627 ] \% of \verbatim@currenvir. This macro is defined as the meaning of
                         % \@currenvir rescanned. It's done specially for the active star in my
                         verbatims. \@currenvir is fully expanded but my active star is \pro}
                         tected.
            631 ! \alpha and here a little trick with groups:
             !@xa!def!@xa!verbatim@currenvir
            633 ! @xa[!verbatim@currenvir] %
             !edef!verbatim@edef[%
            635 ! def!@nx! verbatim@end%
             ####!noexpand\end!@nx{%
             !@xa!unexpanded!@xa[!verbatim@currenvir]%
            638 } [ %
            _{639} ####1!@nx!end[!@currenvir]]] _{639} !verbatim@edef
             !verbatim@end]%
            642 ! endgroup
\@sxverbatim  \let\@sxverbatim=\@xverbatim
               F. Mittelbach says the below is copied almost verbatim from LATEX source, modulo
            \check@percent.
 \text{Verbatin} \quad 651 \text{def} \& \text{verb}
```
Originally here was just  $\trth$ ivlist<sub>u</sub> $\it$ item[], but it worked badly in my document(s), so let's take just highlights of if.

```
657 \parsep\parskip
```
From \@trivlist:

- $659$  \if@noskipsec<sub>11</sub> \leavevmode<sub>11</sub> \fi
- 660 \@topsepadd<sub>u</sub>\topsep
- $661$  \ifvmode
- 662 \dvance\@topsepadd<sub>L\partopsep</sub>
- $663$  \else
- $664$  \unskip
orcommunity
- $665$  \fi
- \@topsep␣\@topsepadd
- 667 \advance\@topsep<sub>u</sub>\parskip
- 668 \@outerparskip<sub>L\parskip</sub>

(End of \trivlistlist and \@trivlist highlights.)

- $670$  \@@par\addvspace\@topsep
- $\frac{671}{16}$  \if@minipage\else\vskip\parskip\fi
- $673$  \advance\@totalleftmargin\verbatimleftskip
- $674$   $\qquad$   $\qquad$
- $\delta_{75}$  \leftskip\@totalleftmargin% so many assignments to preserve the list thinking for possible future changes. However, we may be sure no internal list shall use \@totalleftmargin as far as no inner environments are possible in verbatim[⋆].
- $681$  \@@par<sup>2</sup> most probably redundant.
- \@tempswafalse
- $683 \text{ der } \text{ }$  \def \par{% but I don't want the terribly ugly empty lines when a blank line is met. Let's make them gmdoc-like i.e., let a vertical space be added as in between stanzas of poetry. Originally  $\if{\text{tempswa}\hbox{\hbox{hbox}}\if{\text{thox}}\if{\if{\text{tempswa}\hbox{\hbox{hbox}}}\if{\if{\text{pmbox}}\if{\if{\text{pmbox}}\if{\if{\text{pmbox}}\if{\if{\text{pmbox}}\if{\if{\text{pmbox}}\if{\if{\text{pmbox}}\if{\if{\text{pmbox}}\if{\if{\text{pmbox}}\if{\if{\text{pmbox}}\if{\if{\text{pmbox}}\if{\if{\text{pmbox}}\if{\if{\text{pmbox}}\if{\if$ version will be
- \ifvmode\if@tempswa\addvspace\stanzaskip\@tempswafalse% \fi\fi
- $689$  \@@par
- \penalty\interlinepenalty␣\check@percent}%
- $691$  \everypar{\@tempswatrue\hangindent\verbatimhangindent% \hangafter\@ne}% since several chars are breakable, there's a possibility of breaking some lines. We wish them to be hanging indented.
- \obeylines
- 695 \ttverbatim
- \verbatim@specials
- $697$ }

```
\stanzaskip  \@ifundefined{stanzaskip}{\newlength\stanzaskip}{}
          _{700} \stanzaskip=\medskipamount
```

```
\verb|\verbatimleftskip |\verbatimleftskip |\verbatimleftskip |\veratimleftskip |\verstrut\|
```
705 \verbatimleftskip \leftmargini

 $\verb|\verbatimhangindent |\overline{207} \newcommand{\mbox}{\mbox{\emph{m}}\newcommand{\mbox}{mrm}{\mbox{\emph{m}}}}$ 

- $\tau$ <sub>709</sub> \verbatimhangindent=3em
- \check@percent  $_{713}$  \providecommand\* \check@percent { }

In the gmdoc package shall it be defined to check if the next line begins with a comment char.

Similarly, the next macro shall in gmdoc be defined to update a list useful to that package. For now let it just gobble its argument.

## \AddtoPrivateOthers  $\gamma$ <sub>20</sub> \providecommand\*\AddtoPrivateOthers[1]{}

Both of the above are \provided to allow the user to load gmverb after gmdoc (which would be redundant since gmdoc loads this package on its own, but anyway should be harmless).

Let's define the 'short' verbatim command.

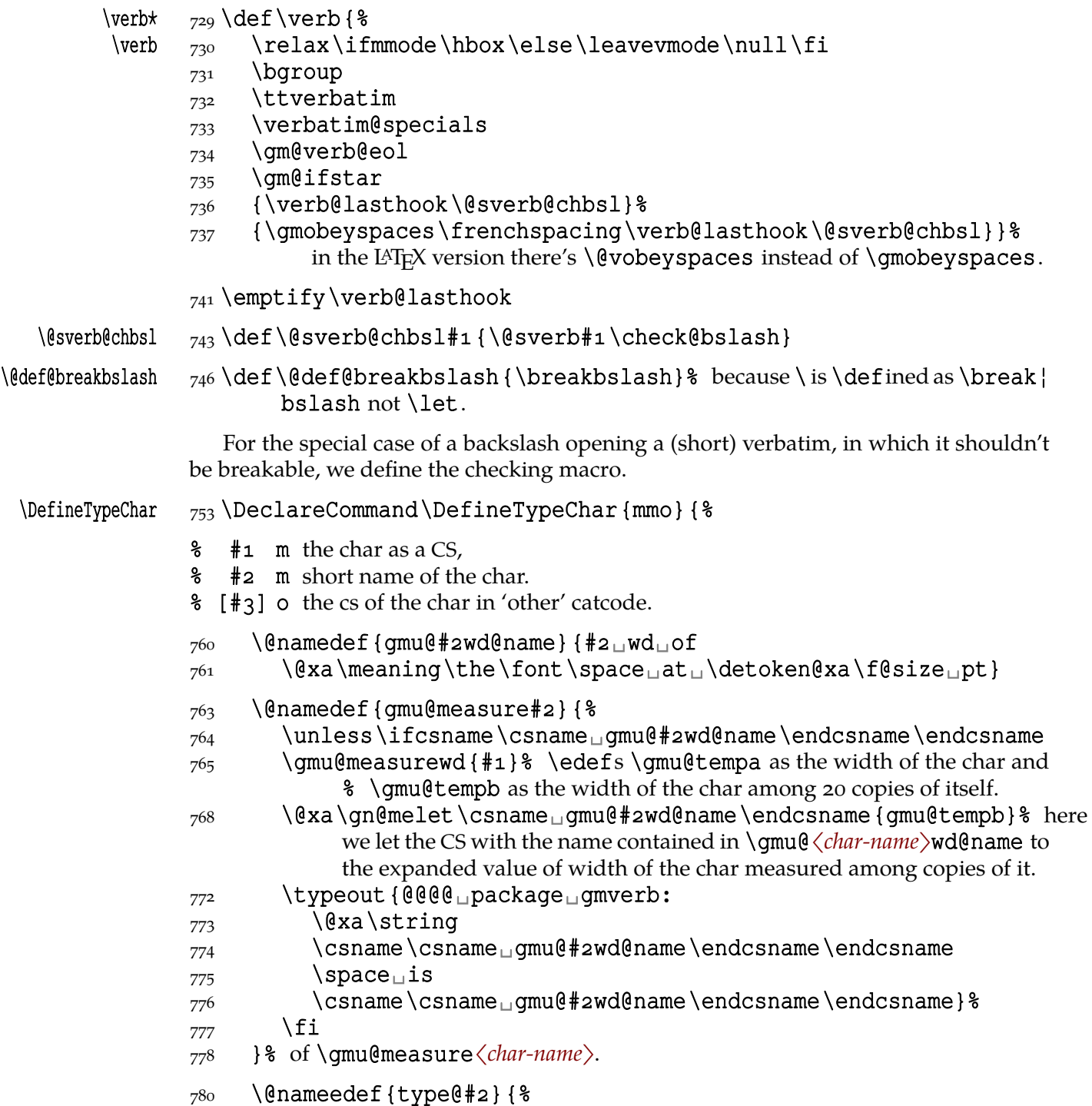

<span id="page-245-0"></span>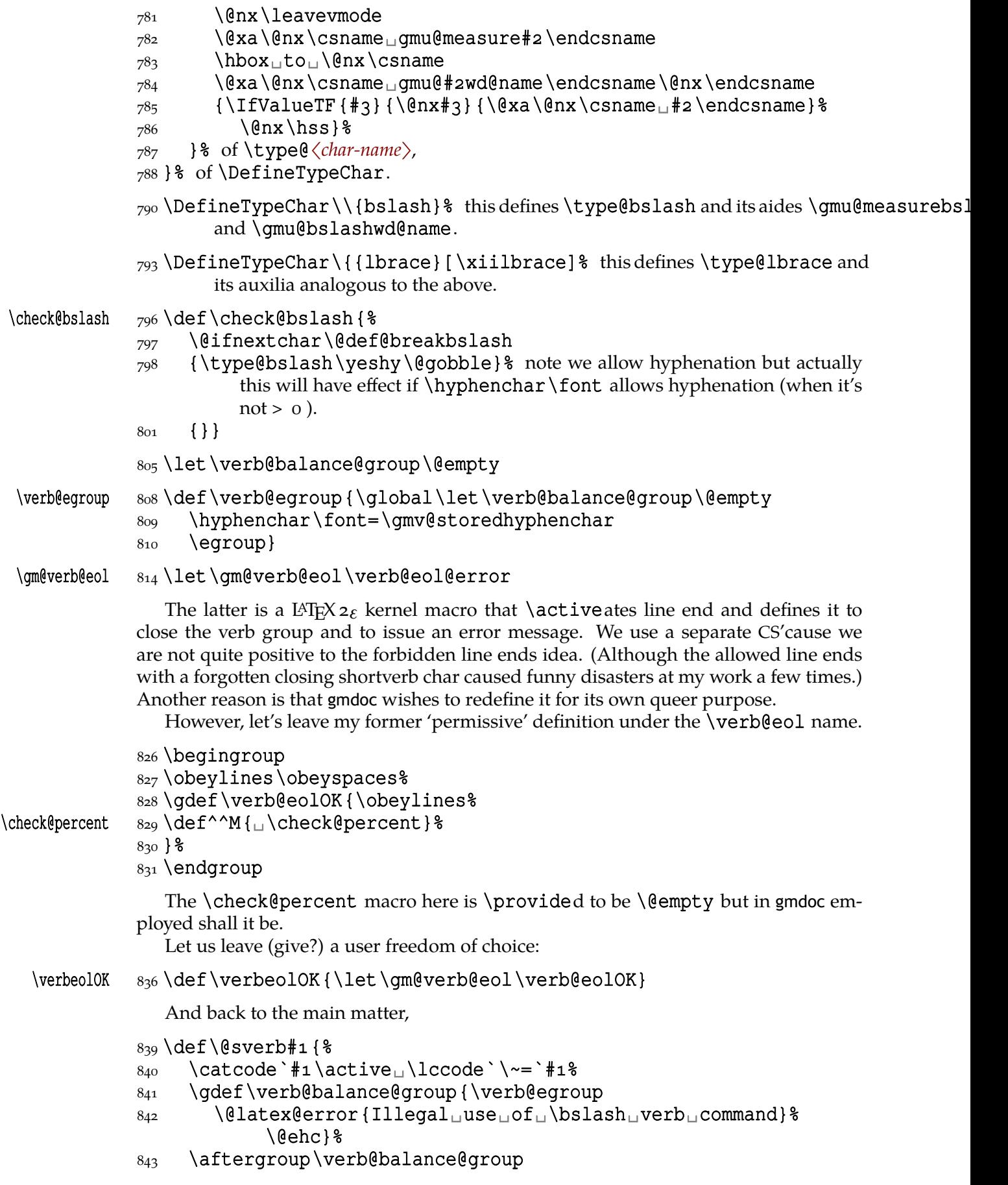

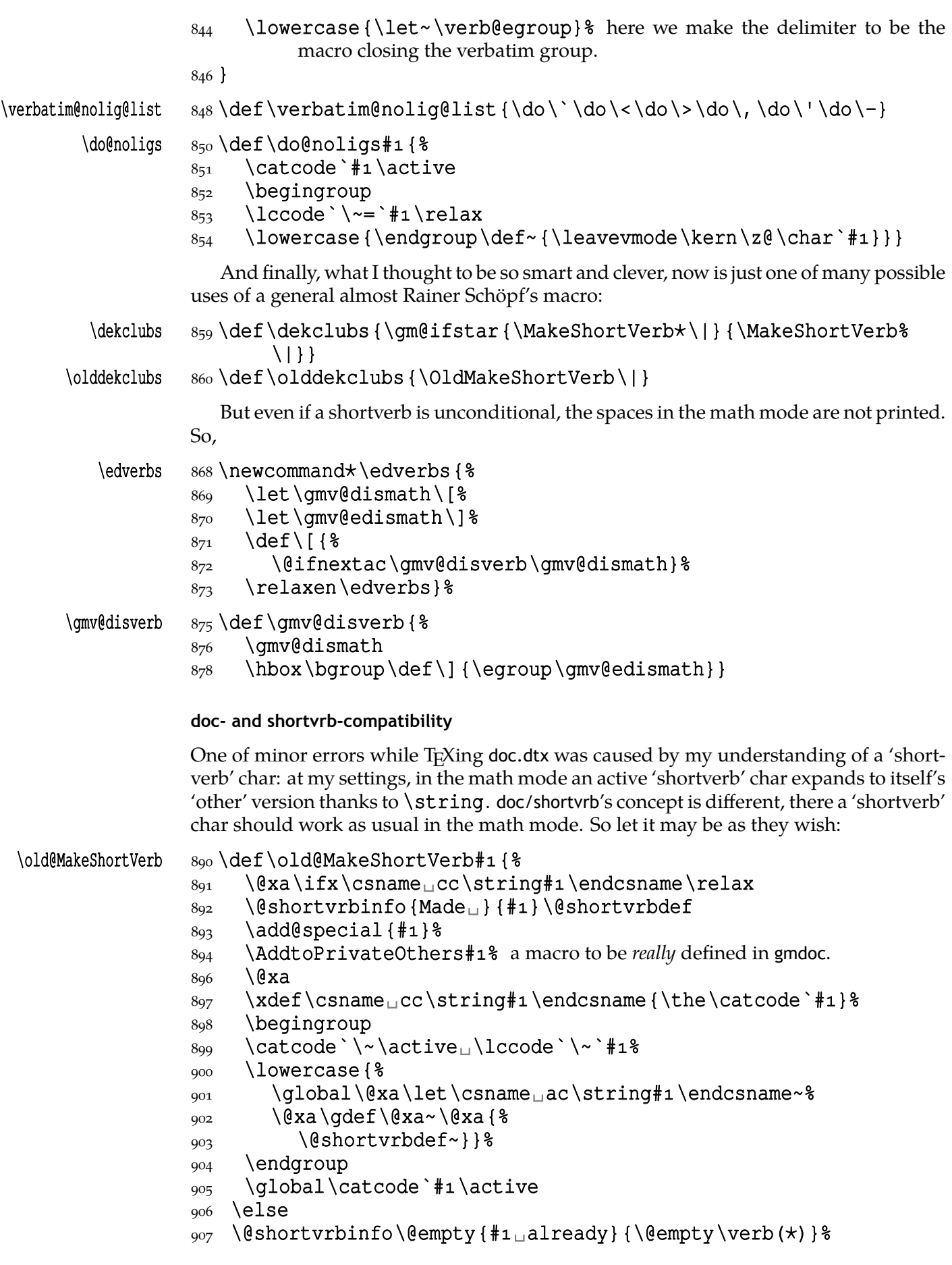

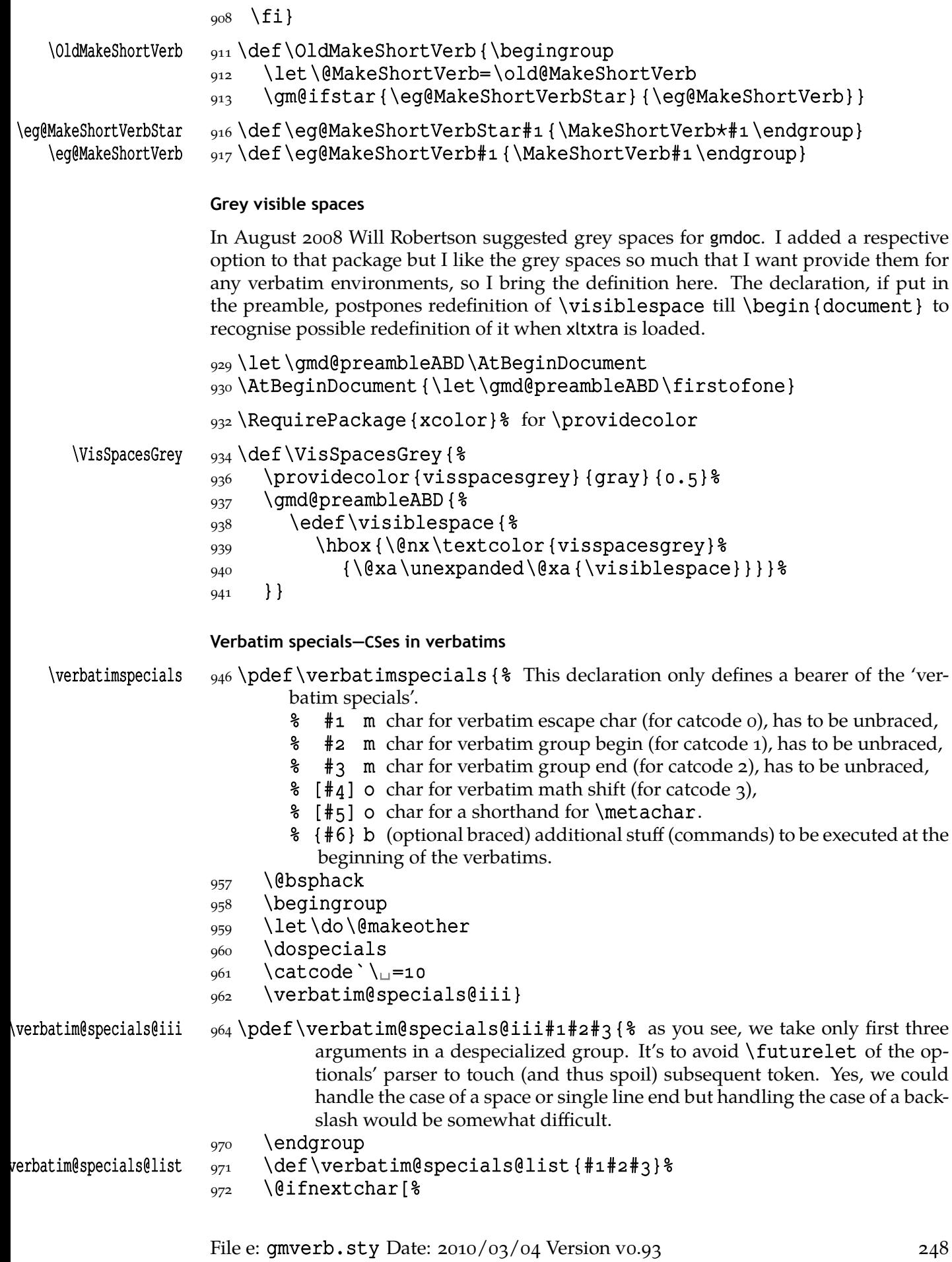

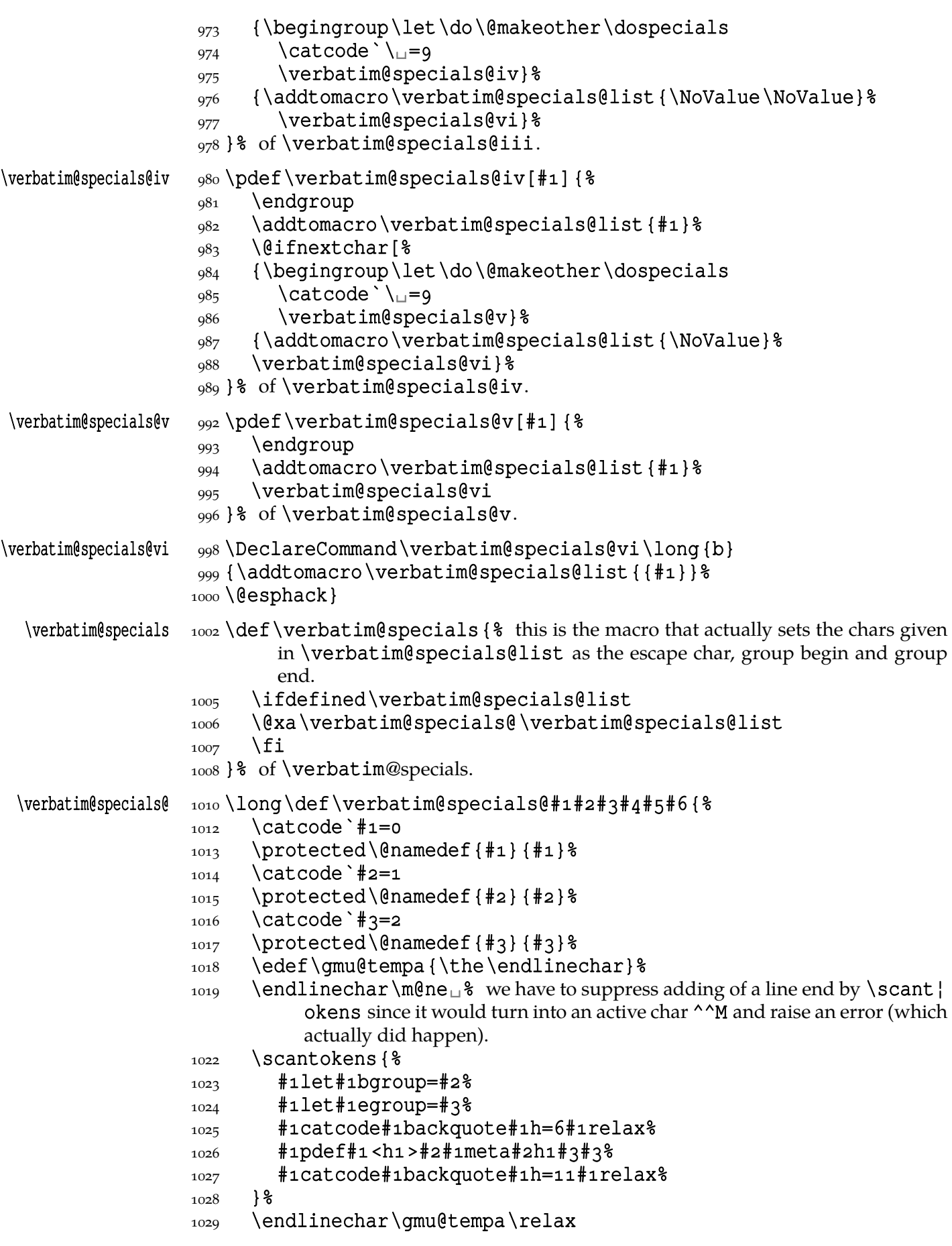

```
_{1030} \IfValueT{#4}{%
                    _{1031} \{\text{catcode'}\}\4=3_{1032} \protected\@namedef{#4}{#4}} %
                    _{1033} \IfValueT {#5} { _{8}_{1034} \begingroup
                    1035 \lccode`\~=`#5\lowercase{\endgroup\let~\metachar}%
                    1036 \protected\@namedef{#5}{#5}%
                    \log_7 \catcode `#5=\active
                    _{1038} } _{8}^8 of if value \# 5.
                    _{1039} \PutIfValue{#6}%
                    1040}
\noverbatimspecials  \pdef\noverbatimspecials{\let\verbatim@specials@list%
                               \@undefined}
\Wverbatimspecials _{1045} def GMverbatimspecials { \1046 \gm@testdefined\XeTeXversion\iftrue
                    1047 \verbatimspecials<sub>u</sub>/«»[¿][›]%
                    _{1048} {\def\|{\metachar{$\vert$}}%
                    1050 \makestarlow
                    \text{1051} \relaxen\'% to provide a CS separator (space is not \text{10} in verbatims).
                    1052 } % of #6.
                    1053 \fi
                    1054 }% of \GMverbatimspecials.
                     Partial \verb in arguments
                     Now command for partial verbatims in arguments of commands:
                    1060 \let\gmu@tempa\all@stars
                    1061\@xa\addtomacro\@xa\qmu@tempa\@xa{\all@unders}
                    \begin{array}{c}\n\text{1063} \text{1000e} \text{1000e} \text{1000e} \text{1000e} \text{1000e} \text{1000e} \text{1000e} \text{1000e} \text{1000e} \text{1000e} \text{1000e} \text{1000e} \text{1000e} \text{1000e} \text{1000e} \text{1000e} \text{1000e} \text{1000e} \text{1000e} \text{1000e} \text{1000e} \text{1000e} \text{100\gmv@hashhalfing  {}_{1064} {\def\gmv@hashhalfing {%
          \xiihash  1066 \def#{\xiihash\@ifnextchar#\qobble{}}%
                    1067 \catcode * \active} *1068}
                    \frac{1071}{1071} (foone {\@makeother\^^R} { \&
                    1072 \@xa\DeclareCommand\@xa\scanverb\@xa{%
                    _{1074} \@xa<sub>1</sub>Q\@xa{\qmu@tempa}>Pm}{%
                                     \frac{1}{2} #1 Q{\star}
                                     % #2 m the stuff to be rescanned and typeset verbatim. Note that \frac{1}{2}will be executed during first scan so at best will disappear.
                        Spaces are ignored (because of detokenizers that add a space after a CS) but if you de-
                                     clare some \verbatimspecials, then you can use \sim where \sim de-
                                     notes the escape char in verbatim.
                    1083 \begingroup
                    1084 \qmu@septify
                    1085 \endlinechar=\m@ne
                    1086 \@xa\IfIntersect\@xa{\all@stars}{#1}%
                    1087 {\def\\bigcup{\breakablevisspace}} }
                    1088 {\let\\angle=\space}%
                    1089 \@xa\IfIntersect\@xa{\all@unders}{#1}%
                    _{1090} {} { \} We make spaces ignored only if there was no underscore in \# and if \# 2
                                     doesn't contain \setminus \_.
```

```
_{1092} \IfAmong\\angle\lambda among {#2} \_{1093} {}{\addtomacro\verb@lasthook{\catcode`\_{=}}}} &
                   1094 \addtomacro\verb@lasthook{\gmv@hashhalfing
                   _{1095} \@makeother\^^R%
                   1096 \edef\gmu@tempa{%
                   1097 \@nx\scantokens{%
                   1098 \bslash_verb%
                   ^{1099} ^^R\detokenize{#2}^^R% we delimit the \verb's argument with
                                      'other' ^^R assuming this char to be used very seldom if at all.
                   _{1102} }& of \scantokens,
                   1103 } \qmu@tempa
                   1104 \endgroup
                   1105 }% of \scanverb,
                   1106 \% of \foone.
erbDiscretionaryHyphen  \overline{1109} \def\verbDiscretionaryHyphen#1#2{%
     \gmv@hyphenchar  _{112} \def\gmv@hyphenchar{\numexpr#1\relax}%
        \gmv@hyphen  _{1113} \def\gmv@hyphen{#2}%
                   11141116 \verbDiscretionaryHyphen {"A6} { | }
                   1118 def \qmu@tempa{%
     \verbLongDashes    1119 \DeclareCommand\verbLongDashes{
                   \log 2 \geq iS { - } \frac{1}{6} to memorise which dash we set
                   1121 B \{1.41\} \uparrow 8 expansion of en-dash
                   1122 > \mathbf{i}S \{-\}\square^{\mathcal{L}} as above
                   B{2} B{2} B{2} expansion of em-dash
                   1124 } \frac{8}{6}1125}
                   1127\def\gmu@tempb{\catcode`-\active_\catcode`-\active}
                   \frac{1}{129} \foone {\catcode ` - \active \catcode ` - \active }
                   1130\;<sup>8</sup>
                   1131 \edef\gmu@tempa{\@xau\gmu@tempa
                   1132 {81133 \@nx\addtomacro\@nx\ttverbatim@hook{%
                   1134 \@xau\gmu@tempb
                    \def\@nx–{\@nx\scalebox{##}[]{\string–}}%
                   1136 \def\@nx - {\@nx\scalebox{##2}[1]{\string - }} %
                   1137
                   1138 }&
                   1139 } \frac{6}{6}1140 } %1141 \qquad \qquad \text{gmu@tempa}1144 \endinput % for the Tradition.
```
# **f. The gmoldcomm Package**

#### **March 4, 2010**

This is a package for handling the old comments in L<sup>AT</sup>EX 2<sub>ε</sub> Source Files when L<sup>AT</sup>EX ing them with the gmdoc package.

Written by Natror (Grzegorz Murzynowski) 2007/11/10.

It's a part of the gmdoc bundle and as such a subject to the L<sup>AT</sup>EX Project Public License.

Scan CSs and put them in tt. If at beginning of line, precede them with  $\epsilon$ . Obey lines in the commentary.

|                                  | 23 \NeedsTeXFormat {LaTeX2e}<br>24 \ProvidesPackage {gmoldcomm}<br>$[2007/11/10]$ vo.gg LaTeX old comments handling<br>25<br>$(GM)$ ]                                                                                                    |
|----------------------------------|----------------------------------------------------------------------------------------------------|
| oldcomments<br>\finish@macroscan | 28 \newenvironment {oldcomments} {%<br>\catcode \\ = \active<br>29<br>\let\do\@makeother<br>30<br>\do\\$% Not only CSs but also special chars occur in the old comments.<br>31<br>\do\ \do\#\do\{\do\}\do\^\do\_\do\&%<br>33<br>\gmoc@defbslash<br>34<br>\obeylines<br>35<br>\StoreMacro\finish@macroscan<br>36<br>\def\finish@macroscan{%<br>37<br>\@xa\qmd@ifinmeaning\macro@pname\of\qmoc@notprinted%<br>38<br>$\{\{\{\texttt{ifvmode}}\$ \filbslash \macro@pname } } &<br>39<br>\gmoc@checkenv<br>40<br>$}$<br>41<br>$42$ $\{$ $\}$ |
| \gmoc@maccname                   | $_{44}$ {\escapechar\m@ne<br>$_{45} \xdet\gamma$ c@notprinted{\string\begin,\string\end}}<br>$_{47}$ \def \gmoc@maccname {macrocode}                                                                                                    |
| \gmoc@ocname                     | 48 \def \qmoc@ocname {oldcomments}<br>$51 \setminus \text{foone}$ { $\text{\&}$<br>$\text{Catcode'} \equiv 1 \pmod{2}$<br>52<br>$\text{Catcode'} \$ =12 <sub>µ</sub> $\text{catcode'} \$ =12 <sub>µ</sub> }<br>53                                                                                                    |
| \gmoc@checkenv                   | 54 [\def\gmoc@checkenv[%]<br>\@ifnextchar{%<br>55<br>[\gmoc@checkenvinn][]]%<br>56                                                                                                    |
| \gmoc@checkenvinn<br>\gmoc@resa  | $58 \text{def}\$ $58 \text{def}\$<br>\def\gmoc@resa[#1]%<br>59<br>\ifx\gmoc@resa\gmoc@maccname<br>60<br>\def\next[%<br>61                                                                                                    |

<sup>1</sup> This file has version number vo. 99 dated  $2007/11/10$ .
```
62 \begingroup
  \text{C} \@currenvir \text{C} \def\@currenvir[macrocode] \\
               \RestoreMacro\finish@macroscan
              65 \catcode \\=\z@
               66 \catcode \{=\perp\catcode \}=2
               \macrocode]%
               68 \else
               \ifx\gmoc@resa\gmoc@ocname
              70 \def\next[\end[oldcomments]] %
               \overline{z_1} \else
               72 \def\next[%
              74 \{\sharp \mathbb{1}\}\ ]%
               \gamma \fi
               78 \fi
               _{79} \next] %80<sup>]</sup>
                \foone{%
              8_3 \catcode \/=\z@
              \begin{array}{c}\n84 \\
\end{array} \catcode \\=\active}
\gmoc@defbslash  {/def/gmoc@defbslash{%
               8<sub>7</sub> /let\/scan@macro}}
       \{\tash x \quad \text{so} \def\tsk+1 \sharp 2 \}92 \endinput
```
## **Change History**

gmdoc vo.96 General: CheckSum  $2395$ , a-o gmdoc vo.98d \ChangesStart: An entry to show the change history works: watch and admire. Some sixty \changes entries irrelevant for the users-other-than-myself are hidden due to the trick described on p. 90. a-6287 gmdoc vo.991 General: CheckSum 6134 because of [compat](#page-89-0)ibilising the enumargs environment with \DeclareCommandof gmutils v.0.991; abandoning gmeometric, a put to CTAN on  $2010/03/04$ , a-0 gmdoc vo.99a General: CheckSum  $4479$ , a-o gmdoc vo.99b General: Thanks to the \edverbs declaration in the class, displayed shortverbs simplified; Emacs mode changed to doctex. Author's true name more exposed, a gmdoc vo.99c General: A bug fixed in \DocInput and all \expan[dafter](#page-118-0)s changed to \@xa and \noexpands to  $\qquad$ nx, a-8327 The T<sub>E</sub>X-related logos now are declared with \DeclareLogo provided in gmutils, a- \DocInput: added ensuring the code delimiter to be the same at the end as at the beginning, a- \gmd@bslashEOL: a bug fix: redefinition of it left solely to \QueerEOL, a gmdoc vo.99d General:

\@namelet renamed to \n@melet to solve a conflict with the beamer class (in gmutils at first), a- \afterfi & pals made two-argument, a- \FileInfo: added, a gmdoc vo.99e General: a bug fixed in \[DocInp](#page-118-0)ut and \Ind[exInpu](#page-103-0)t, a- CheckSum  $4574$ , a-o gmdoc vo.99g General: CheckSum  $5229$ ,  $a$ -0 The bundle goes  $X \rightarrow T$ <sub>E</sub>X. The T<sub>E</sub>X-related logos now are moved to gmutils. ^^A becomes more comment-like thanks to re\catcode'ing. Automatic detection of definitions implemented,  $a - 8327$ hyperref: added bypass of encoding for loading url, a- \i[nverb](#page-118-0): added, a- \OldDocInput: obs[olete red](#page-28-0)efinition of the macro environment removed, a gmdoc vo.99[h](#page-106-0) General: Fixed behaviour of sectioning commands (optional t[wo head](#page-116-0)ing skip check) of mwcls/gmutils and respective macro added in gmdocc. I made a tds archive, a-8327 gmdoc vo.99i General: A "feature not bug" fix: thanks to \everyeof the \[No][EOF](#page-118-0) is now not necessary at the end of \DocInput file., a- CheckSum  $5247$ , a-o gmdoc vo.99j General: Chec[kSum](#page-118-0)  $5266$ , a-o

quotation: Improved behaviour of redefined quotation to be the original if used by another environment., a gmdoc vo.99k General: CheckSum  $5261$ , a-o hyperref: removed some lines testing if X<sub>T</sub>T<sub>E</sub>X colliding with tikz and most probably obsolete, a gmdoc vo.99l General: CheckSum  $5225$ , a-0 \CodeSpac[esGrey](#page-29-0): added due to Will Robertson's suggestion, a-2752 codespacesgrey: added due to Will Robertson's suggestion, a-2205 \gmd@FIresc[an](#page-35-0): \scantokens used instead of \write and \@@input which simplified t[he macr](#page-28-0)o, a-7287 macrocode: removed \CodeSpacesBlank, a- \SelfInclude: Made a shorthand for \Docinclude\jobname instead of repeating 99% of \DocInclude['s](#page-75-0) code, a gmdoc vo.99m \@oldmacrocode: renamed from \VerbMacrocodes,  $a - 5463$  $^{\wedge}$   $^{\wedge}$  M: there was \let^^M but \QueerEOL is better: it also redefines  $\\^w{M}$ , a-2501 Ge[neral:](#page-76-0) CheckSum  $5354$ , a-o CheckSum  $5356$ , a-o Counting of all lines develope[d \(the](#page-32-0) countalllines package option), now it uses \inputlineno, a- \changes: changed to write the line number instead of page number by default and with codelineindex [option](#page-118-0) which seems to be more reasonable especially with the countalllines option, a- \DocInclude: resetting of codeline number with every \filedivname commented out bec[ause wi](#page-72-0)th the countalllines option it caused

that reset at \maketitle after some lines of file, a- \FileInfo: \egroup of the inner macro moved to the end to allow \gmd@ctallsetup. From the m[aterial p](#page-98-0)assed to \gmd@FIrescan ending ^^M stripped not to cause double labels., a-7270 \gmd@bslashEOL: also \StraightEOL with countalllines package option lets  $\degree$  M to it, a-3565 \thefilediv: let to \relax by default, a-7127 theglossary: added \In[dexLink](#page-47-0)sBlack, a-6358 gmdoc vo.99n General: CheckSum  $5409$ , a-0 CheckSum  $5547$ , a-o In-line comments' alignment developed, a- \CS: added, a- \CSes: added, a- \CSs: added, [a-](#page-107-0) \finish@macroscan: the cas[e of](#page-107-0)  $\setminus \square$  taken care of, a-3895 \gmd@eatlspace: \afte[rfifi](#page-107-0) added—a bug fix, a- \gmd@nlperc: added \hboxes in \discr[etionar](#page-52-0)y to score \hyphenpenalty not \exhyphenpenalty, a- \gmd@percenthack: \space replaced with a tilde to forbid a line break before an in-line comment, a- \HideDef: added the starred version that calls \UnDef, a- \HideDefin[ing](#page-41-0): Added the starred version that hides the defining command only once, a- \ilrr: added, a- \mcdiagOff: developed for the case of in-line comment, a-7626 \nostan[za](#page-42-0): added adding negative skip if in vmode and  $\langle$ par, a-2439 \UnDef:

a bug fixed: \gmd@charbychar appended to \next—without it a subsequent in-line comment was typeset verbatim, a- \verbcodecorr: added, a gmdoc vo.990 \@codetonarrskip: a bug fix: added \[@nosta](#page-60-0)nzagtrue, a- \mcdiag[Off](#page-43-0): added the optional argument which is the number of hashes (1 by default or  $2$  or  $4$ ), a- $7626$ gmdoc vo.99p General: CheckSum  $5607$ , a-o \Declare[Comman](#page-108-0)d: added, a- \mcdiagOff: added optional arguments' handling, a-7626 gmdoc vo.99[q](#page-61-0) General: CheckSum  $5603$ , a-o gmdoc vo.99r General: CheckSum  $5607$ , a-o put to CTAN on  $2008/11/22$ , a-0 \toCTAN: added, a gmdoc vo.99s General: \@bsphack—\@esphack added to \Tex[tMargi](#page-91-0)nize, \Describe, \DescribeMacro and \DescribeEnv, a- \gmd@ifinmeaning moved to gmutils and renamed to \@ifinmeaning,  $a - 8327$ CheckSum 5974 b[ecause o](#page-118-0)f enumargs handling the argument types of \DeclareCommand; handling [\verba](#page-118-0)timspecials, including writing them to index; introduction of \narrativett including \ampulexdef of gmverb internals, a- \check@checksum:  $\star$   $\star$   $\star$   $\vdots$  sequence changed to  $\vdots$ !… for better distinction, a-  $\langle \text{chgs}:$ added, a-6453 \DeclareOption: declared as defining if wi[thout st](#page-92-0)ar because \DeclareOption\* doesn't defin[e a name](#page-91-0)d option and so it doesn't have a text argument, a-4454

\egText@MarginizeEnv: a bug fixed: braces added around  $#1$ , a-5279 \gmd@ABIOnce: deferred till the end of package to allow adding titles [\AtBeg](#page-73-0)InputOnce, a- \gmd@nlperc: \newcommand⋆ replaced with \pdef and optional argument's declaration removed since nothi[ng is do](#page-35-0)ne to # in the body of now-macro. Wrapped in a group for setting \hyphenpenalty, a- \gmd@writeFI: added assignment of \newlinechar, a- \gmd@wykrzykniki: added, a- \InclMaketitle: [a bug fix](#page-103-0)ed: \if\relax\@date changed to  $\iota$ **ifx**, a-7137 \mcdiag[Off](#page-92-0): added \StraightEOLto let the in-line comment continue after this environment, a- \narrationmark: added and introduced—\code@delim forked to what delimit[s the cod](#page-108-0)e (\code@delim) and what is typeset at the boundary of code: \narrationmark, a- \narrativett: introduced in gmutils and employed in the narrative verbatims, including \ampulexdef of the [gmver](#page-29-0)b macros, a- \TextMarginize: added \@sanitize in the starred version, a-5270 \T[extUsa](#page-73-0)ge: added \@sanitize in the starred version, a-5233 \toCTAN: made a s[horthan](#page-73-0)d for \chgs not \changes, a gmdoc vo.99t General: Since geometry v.5.2 gmeometric is obsolete so [was rem](#page-91-0)oved, a  $g$ mdoc  $V1.0$ \gmd@chgs: made  $\ln$ g (consider it a bug fix), a-6456 \gmd@chgs@parse: made  $\ln$  (consider it a [bug fix](#page-118-0)), a-6467 gmdocc vo.74

\edverbs: used to simplify displaying shortverbs,  $b - 529$ gmdocc vo.75 General: CheckSum  $130$ , b- $0$ gmdocc  $vo.76$  $\setminus +:$ The gmeometric option made obsolete and the gmeometric package is loaded always, for X<sub>H</sub>T<sub>E</sub>X-compatibility. And the class options go xkeyval., b- General: CheckSum  $257$ , b-o gmdocc vo.77  $\setminus +:$ Bug fix of sectioning [comm](#page-125-0)ands in mwcls and the default font encoding for T<sub>F</sub>Xing old way changed from QX to T1 because of the 'corrupted NTFS tables' error, b- General: CheckSum 262, b-0 gmdocc  $vo.78$  $\setminus +:$ Added the p[agella](#page-125-0) option not to use Adobe Minion Pro that is not freely licensed, b- General: CheckSum  $267$ , b-o gmdocc vo.79 General: CheckSum  $271$ , b-0 gmdocc vo.80 General: CheckSum  $275$ , b-o CheckSum  $276$ , b- $0$ gmcc@fontspec: added, b gmdocc  $vo.81$ General: put to CTAN on  $2008/11/22$ , b-0  $g$ mdocc  $vo.82$ General: CheckSum  $303$ ,  $b$ -0 CheckSum 316 because of \verbatimspecials, hyphenation in verbatims etc., b- CheckSum  $320$ ,  $b$ -0  $\langle$ ac: added, b countalllines: gmdoc option here executed by default,  $b - 363$ gmcc@cr[onos](#page-125-0): added, for Iwona sans font, b-

gmcc@cursor: added, for TEX Gyre Cursor mono font, which I embolden a little and shrink horizontally a little, b-330 subtly distinguished weights of the TEX Gyre Cyursor typewriter font in the code and in verbatims in the commentary, b- \gmcc@dff: I commented out setting of Latin Modern fonts for sans serif and monospaced: X<sub>T</sub>T<sub>E</sub>X/fontspec does that by default., b gmcc@lsu: added, for Lucida Sans Unicode sans font,  $b-326$ gmcc@myriad: added, for Myriad Web Pro sans font,  $b - 323$ gmcc@t[rebuc](#page-122-0)het: added, for Trebuchet MS sans font, b- \LineNumFont: [added,](#page-122-0) b gmdocc  $vo.83$ General: CheckSum 332 because of abandoning gmeo[metric](#page-122-0) since geometry v.5.2 provides \newgeometry, b gmutils vo.74 \@begnamedgroup@ifcs: The catcodes of \begin and \end argument(s) don't have to agree strictly anymore: an environment is properly closed if the \begin's and \end's arguments result in the same  $\{\text{csname}, \text{c-268}\}$ General: Added macros to make sectioning commands of mwcls and standard classes co[mpatibl](#page-162-0)e. Now my sectionings allow two optionals in both worlds and with mwcls if there's only one optional, it's the title to toc and running head not just to the latter, c-7063 gmutils vo.75 \@ifnextcat: \let for  $\#$ 1 changed to \def to allow thing[s like](#page-231-0) **\noexpand** ~ , c-794<br>i fnext i f \@ifnextif: \let for  $\#$ 1 changed to \def to allow things like **\noexpand** ~ , c-836<br>i fn i f \@ifnif: added, c gmutils vo.76 General:

A 'fixing' of \dots was rolled back since it came out they were O.K. and that was the QX encoding that prints them very tight, c- \freeze@actives: added, c gmutils vo.77 General: \afterfi & pals made two-argument as the [Marcin](#page-206-0) Woliński's analogoi are. At this occasion some redundant macros of that family are deleted, c-7063 gmutils  $vo.78$ General: \@namelet renamed to \n@melet to solve a conflict with the beamer cl[ass.](#page-231-0) The package contents regrouped, c gmutils vo.79 \not@onlypreamble: All the actions are done in a group and therefore \xdef used instead of \edef because this command has to use \do (which is contained in the \@preamblecmds list) and \not@onlypreamble itself should be able to be let to  $\text{do}, \text{c-3312}$ gmutils vo.80 General: CheckSum  $1689$ , c-o \hfillneg: added, c gmutils  $vo.81$ \dekfraccslash: moved here from pmlectionis.cls, c-5728 \ifSeco[ndClas](#page-205-0)s: moved here from pmlectionis.cls, c-5697 gmutils  $vo.82$ \ikern: added, c gmutils  $vo.83$ \texttilde: postponed to \begin{document} to avoid [overwr](#page-209-0)iting by a text command and made sensible to a subsequent /,  $c - 5389$ gmutils  $vo.84$ General: CheckSum  $2684$ , c-o gmutils  $vo.85$ General: CheckSum  $2795$ , c-o fixed behaviour of too clever headings with gmdoc by adding an \ifdim test, c-7063 gmutils vo.86 \texttilde:

renamed from  $\searrow$  since the latter is one of L<sup>AT</sup>EX's accents, c-5389 gmutils  $vo.87$ General: CheckSum  $4027$ ,  $c$ -0 the package goes  $ε$ -T<sub>E</sub>X even more, making use of \ifdefined and the code using UTF-8 chars is wrapped in a X<sub>T</sub>T<sub>E</sub>X-condition, c-7063 gmutils vo.88 General: CheckSum  $4040$ ,  $c$ -0 \RestoreEnvironm[ent](#page-231-0): added, c- \storedcsname: added, c- \StoreEnvironment: added, [c](#page-141-0) gmutils vo.89 General: remov[ed obso](#page-140-0)lete adjustment of pgf for  $X \rightharpoondown T$ <sub>F</sub> $X$ , [c-](#page-141-0)7063 gmutils vo.90 General: CheckSum 4035, c-0 \XeTeXt[hree](#page-231-0): adjusted to the redefinition of \verb in xlxtra  $2008$ /07/29, c-4158 gmutils vo.91 General: CheckSum 4055, c-0 removed \jobnamewoe [since](#page-184-0) \jobname is always without extension. \xiispace forked to \visiblespace \let to \xxt@visiblespace of xltxtra if available. The documentation driver integrated with the .sty file, c gmutils vo.92 \@checkend: shortened thanks to  $\langle$  eifenvir, c-2771 \@gif: added redefinition so that n[ow](#page-231-0) switches defined with it are \protected so they won't exp[and](#page-163-0) to a further expanding or unbalanced \iftrue/false in an \edef, c-489 \@ifenvir: added, c- \@ifprevenvir: added, c- General: Check[Sum](#page-163-0)  $4133$ ,  $c$ -0 gmutils vo.93 \@namee[def](#page-163-0): added, c- General:

A couple of \DeclareRobustCommand⋆ changed to  $\beta$ , c-7063 CheckSum 4140, c-0 CheckSum  $4501$ ,  $c$ -0 The numerical macros commented out as obsolete and ne[ver reall](#page-231-0)y used, c- \ampulexdef: added, c- \em: added, c-5110, c-5119 \gmu@RPfor: renam[ed from](#page-160-0) \gmu@RPif and #3 changed from a csname to CS, c-5600 \litsha[pe](#page-200-0): copied here from E. Szarzyński's *The Letters*, c- \lsl: copied here from E. Szarzyński's *The Letters*, c- \nocite: a bug fixed: with natbib an 'extra }' error. Now it fixes only the standard version of [\no](#page-200-0)cite, c-3349 \pdef: added, c- \pprovide: added, c- \provide: added, [c-](#page-127-0) \textlit: added, [c-](#page-127-0) \thousep: added, [c](#page-127-0) gmutils vo.94 \@xau: added, c- General: \bgroup and \egroup in the macro storing commands and in \foone chang[ed to](#page-127-0) \begingroup and \endgroup since the former produce an empty \mathord in math mode while the latter don't, c-7063 CheckSum 4880, c-o removed \unex@namedef and \unex@nameuse, probably never really used since they [were](#page-231-0) incomplete: \edef@other undefined, c- The code from ancient xparse (1999) of TFXLive 2007 rewritten here, c-7063 \afterfifi: \if remove[d from](#page-231-0) parameters' string,  $C-357$ \ampulexdef:

made xparse-ish and \ampulexset removed, c- \dekfracc: made to work also in math mode, even with math-active digits, c-4265 \gm@ifund[efined](#page-160-0): added. All \@ifundefineds used by me changed to this, c made robust to unbalanced [\if](#page-186-0)s and \fis the same way as LAT<sub>E</sub>X's \@ifundefined (after a heavy debug :-), c- \gmathfurther: removed definition of \〈*letter*〉s and \〈*digit*〉s, c- \ldate: \leftline [repla](#page-132-0)ced with \par…\par to work well with floatflt, c-6303 \prependtomacro: order of arguments reversed, c- \resizegraphics: \inclu[degrap](#page-218-0)hics works well in X<sub>H</sub>T<sub>E</sub>X so I remove the complicated version with \XeTeXpicfile, [c-](#page-132-0)4294 \textbullet: the X<sub>T</sub>T<sub>F</sub>X version enriched with \iffontchar due to lack of bullets with the default settings report[ed by](#page-186-0) Morten Høgholm and Edd Barrett, c-6193 gmutils vo.95 General: CheckSum  $4908$ , c-0 \gm@testdefined: added, c- \gm@testundefined: added, c gmutils vo.96 General: Check[Sum](#page-133-0)  $5363$ , c-o put to [CTAN](#page-133-0) on 2008/11/21, c-0, c-7063 \glyphname: moved here from my private document class, c-6198 \gmathfurther: Greek letters completed. Wrapp[ed](#page-231-0) with \addtotoks to allow using in any order with [\garam](#page-217-0)ath and others, c the \everymath's left brace moved here: earlier all the stuff was put into \everymath, c- \gmaths[cripts](#page-196-0): added, c- \LuaTeX: added, c-  $\mathbf{p}$ :

\textup removed to allow slanting the name in titles (that are usually typeset in Italic font), c gmutils vo.97  $\setminus \star$ : removed (it was a text tilde, available as \texttilde), c- \@allbutfirstof: added, c- General: CheckSum  $5375$ , c[-](#page-205-0)o put to CTAN on  $2008/11/22$ , c-0 \pdfLaT[eX](#page-128-0): added, c gmutils vo.98 \@allbutfirstof: renamed from \@secondofmany, c-322 \@ifede[tokens](#page-183-0): rewritten not to make entries in the hash table, thanks to \detokenize and made robust to open  $\iota$  if s in [the](#page-128-0) arguments thanks to substitution of explicit parameters with \@firstoftwo and \@secondoftwo, c- \@ifinmeaning: moved here from gmdoc and rewritten, including split to \IfAmong because the latter is neede[d in](#page-163-0) \DeclareCommand, c- \@ifnextsingle: added test for \egroup, c-956 extracted from \@ifnextac, c-951 General: CheckSum 5429, c-0 CheckSum 5577 because [of](#page-137-0) \DeclareCommand, c- CheckSum 5627 because of \fakeonum, c- CheckSum 6035 because of \DeclareCommand, \arg, c- CheckSum 6129 because of \DeclareEnvironment, c- CheckSum  $6147$  because of  $\arg$  in verbatims, c- CheckSum  $6535$  because of  $\Upsilon$ rlFix,  $c-<sub>O</sub>$ CheckSum 6656 because of type settings for gmdoc (\narrativett) and for \verbatimspecials, c- \addto@macro: \toks@ replaced with some \expandafters because use of \toks@ here caused a disaster in \DeclareCommand, c- \ampulexdef: a bug fixed: added \unexpanded, c-2539

first argument (the prefix) made of the Q type, c- \arg: made iterating thanks to \DeclareCommand\arg@dc, c- \ATfootn[otes](#page-160-0): moved here from my own private macro package to allow the beauty of these footnotes for the general audience, c- \balsmiley: moved here from my personal macro package since I needed it in the documen[tation o](#page-223-0)f gmutils, c-6674 \cs: added \verbatim@specials, c-3067 made  $\lq$ - switch to  $\normalfont$  normal font because IMHO this underl[ines the](#page-224-0) fact that a CS belongs to the narrative.  $\hbox{\hbox{hyperbolic} set}$  to 45 as in [usual](#page-168-0) texts, c- \DeclareCommand: added the \@bsphack—\@esphack option, c added [the](#page-168-0) Q{〈*tokens*〉} argument type (a word over the alphabet 〈*tokens*〉), c-2262 added t[he](#page-156-0)  $S/T$  spec parsing, the  $s$ spec parsing rewritten to be a shorthand for  $S$  { $\star$ }, unused code [remove](#page-156-0)d, c- \enoughpage: \par removed since to let it be used for \pagebreak inside a paragraph,  $C - 5495$ made *ε*-T<sub>E</sub>[X-ish,](#page-145-0) c-5495 made ifthenelse-like with 'then' and 'else' optional default 〈*nothing*〉 and [\newp](#page-206-0)ageresp., c- \fakeonum: added, c- \gmu@lowstar: renamed from \@[ifstar](#page-206-0) since something redefines \@ifstar, c-935 \IfAmon[g](#page-200-0): split from \IfAmong, c-399 \IfNoValueTF: the xparse tests for the presence of value redefined and much simpl[ified](#page-137-0)  $(43 \text{ CS}^\prime \text{es less})$ . More[over, t](#page-129-0)hey are now fully expandable: \IfNoValueTF, \IfNoValueT, \IfNoValueF, \IfValueTF, \IfValueT, \IfValueF, c- \napapierkicore: added optional star controlling globalness, c-

\rrthis: added, c- \scantnoline: added, c gmutils vo.99 \@ifede[tokens](#page-224-0): moved to a separate macro from \@if[envir](#page-225-0) and made symmetric to both arguments, c gmutils vo.991 \@ifnextif: inner macro fixed to handle active chars more prop[erly \(mo](#page-163-0)re as  $\iota$ **if** would do it), c- \@xau: made 1-parameter, c-225 General: CheckSum 8257 [beca](#page-135-0)use of some shorthands and major development of \DeclareCom[mand](#page-127-0), including 'Knuthian' and general optional arguments and '\afterassignment' pseudo-argument, c put to CTAN on  $2010/03/04$ , c-0 gmverb vo.79 \edverbs: added, e gmverb vo.80 \edverbs: debugged, i.e. \hbox added back and redefi[nition](#page-246-0) of  $\setminus$  [, e-860 \xiiclub: \ttverbatim@hook added, e gmverb  $vo.81$ General: \afterfi made two-argument (first undelimited, the stuff to be [put aft](#page-239-0)er \fi, and the other, delimited with \fi, to be discarded, e-1144 gmverb  $vo.82$ General: CheckSum 663, e-o gmverb  $vo.83$ General: added a hook in the active left brace definition intended for gmdoc automatic detection of definitions (in line  $371$ , e-1144 CheckSum 666, e-o gmverb  $vo.84$ General: Chec[kSu](#page-238-0)m 658, e-o gmverb  $vo.85$ General:

added restoring of \hyphenpenalty and \exhyphenpenalty and setting \hyphenchar=-1, e-1144 CheckSum  $673$ , e-o gmverb  $vo.87$ General:  $CheckSum 661, e-0$ visible space tidied and tak[en from](#page-250-0) xltxtra if available. gmutils required. The \xii... CSes moved to gmutils. The documentation driver moved into the .sty file, e gmverb  $\rm{vo.}88$ General: CheckSum  $682$ , e-o \VisSpacesGrey: added, or rather [moved](#page-250-0) here from gmdoc, e gmverb vo.89 General: \dekclubs, \dekclubs\* and \oldd[ekclu](#page-247-0)bs made more consistent, shorthands for \MakeShortVerb\|, \MakeShortVerb⋆\| and \OldMakeShortVerb\| respectively., e- CheckSum 686, e-o gmverb vo.90 General: CheckSum  $684$ , e-o some \(b*|*e)group changed to \(begin*|*end)group, e gmverb vo.91 General: CheckSum 686, e-o put to CTAN on 2008/11/21, e-0 \verbatimleftskip: added, e gmverb vo.92 General: CheckSum 979 because of \ver[batims](#page-243-0)pecials, hyphenation in verbatims, low star in verbatims, kerning of backslash in shrunk fonts,  $e-<sub>0</sub>$ \breakbslash: renamed from \fixbslash, e-398 \breaklbrace: renamed from \fixlbrace, e-405 \ttverbatim: added \makeatletter to s[ound w](#page-239-0)ith the 'verbatim specials', namely to allow control sequences con[taining](#page-239-0) @, e-450 gmverb  $v0.93$ General:

CheckSum 1035 because of a bug fix in \scanverb (halfing the hashes), e put to CTAN on 2010/03/04, e-0 \gmv@hashhalfing: cut out as separate macro, e-1064 \verbDiscretionaryHyphen:

added to synchronise hyphen chars in gmdoc's documentation, e-

## \xiihash:

mandatory argument made long (a bug fix), e-

## **Index**

Numbers written in italic refer to the code lines where the corresponding entry is described; numbers underlined refer to the code line of the definition; numbers in roman refer to the code lines where the entry is used. The numbers with no prefix are page numbers. All the numbers are hyperlinks.

c-5766, c-5918,

 $#1, c-5900$  $\star$ , c-7024  $\star$ , a-3682, a-6031, c-691, c-693, c-925, c-985, [c-](#page-212-0)986, c-987, c-989,  $\overline{c-993}$  $\overline{c-993}$  $\overline{c-993}$ , c-994, c-995, [c-](#page-133-0)999,  $\overline{c}$ -5591, c-5592,  $c - 6825$ ,  $c - 6826$ , [c-](#page-138-0)7023, c-7026, c-7048  $\left\{ +, 22, a - 6031, a - 7550, \right\}$  $b - 551, c - 5593, c - 6732$  $\setminus$  -[,](#page-227-0) a-6031, b-551, c-2976,  $c - 3008$ ,  $c - 3010$ , c-3082, c-6181,  $c$ -6757, [c-](#page-207-0)6831[,](#page-225-0)  $c - 6833, e - 848$  $\langle \text{<} ... \text{>, } c$ -2945  $\langle$  <..>, 115 \@@c[odelin](#page-226-0)[e@wrin](#page-227-0)dex,  $a - 5178$  $\qquad$  (eqnil, [a-](#page-166-0)4351, a-4832,  $a - 4837$ ,  $a - 4935$ ,  $a - 4972, a - 5063,$ [a-](#page-72-0)5542, a-5560,  $a-6192, a-6249,$  $a-6192, a-6249,$  $a-6192, a-6249,$  $a-6252, a-6271,$ a-6442, a-6462, [a-](#page-78-0)6464, a-6467,  $a-6720, a-7284,$  $a-6720, a-7284,$  $c-319$ ,  $c-322$ ,  $c-2168$ ,  $c - 2614$ ,  $c - 2619$ , c-3023, c-3025, c-3027, c-3136,  $c - 4383$ [,](#page-155-0)  $c - 4391$ ,  $C-5254, C-5255,$  $c$ -5288,  $c$ -5289, c-5291, c-5295, c-5303, c-5305,  $c - 5308$ ,  $c - 5318$ , c-5320, c-5322,  $c - 5329$ ,  $c - 5331$ , c-5333, c-5339,  $c$ -5343,  $c$ -5756,

c-5923, c-5926, c-5927, c-5931  $\qquad$ @@par, a-2581, a-3192, [a-](#page-212-0)3210, a-3317, a-5681 \@@s[ettexcodehan](#page-212-0)gi, [a-](#page-212-0)2334, a-2877, a-2939  $\langle$  @EOF, [a-](#page-42-0)8309, a-8312  $\log$ [,](#page-79-0) a-6255, b-551, c-3067, c-3669, c-5736,  $c$ -5741,  $c$ -6805, c-6813, c-6822,  $c - 6831, c - 6865,$  $c - 6831, c - 6865,$  $c - 6831, c - 6865,$ [c-](#page-209-0)6891, c-6908 \@Ma[keShor](#page-209-0)[tVerb](#page-227-0), [a-](#page-227-0)8146, e-486, e-487, [e-](#page-228-0)490, e-912 \@NoEOF, a-8307, a-8311 \@aalph, a-, a \@aarg, [c-](#page-116-0)3210, c-3211, [c-](#page-247-0)3212, c-3214, c-3217 \@aarga, [c-](#page-118-0)3210, c-3212 \@after[codegfalse](#page-97-0), a-2910[,](#page-170-0) a-3199, a-3382 \@af[tercodegtrue](#page-170-0)[,](#page-170-0) a-2444[,](#page-170-0) a-2917,  $a - 2946$ ,  $a - 3168$ , [a-](#page-42-0)6043, a-6077 \@afterheading, c[-](#page-45-0) \@af[ternarr](#page-31-0)[gfalse](#page-38-0), a-2444, a-2917, a-3168, a-6043, a-6077 \@afternarrgtrue, [a-](#page-176-0) \@allbutfirstof,  $a - 4837, c - 322$  $\lambda$ @ba[dend](#page-41-0), c-2771 \@beginputhook, *a-2506*, a-2619, a-2620, a-8214 \@be[gnamedg](#page-66-0)[roup](#page-128-0), [c-](#page-163-0)2652, c-2676, c-2681 \@begnamed¦ [group@ifcs](#page-34-0), c-2677, c-2680

\@car, c-  $\text{Cclv}, \text{c-5574}$  $\langle$ eclvi, c-5559 \@charlb, a- \@cha[rrb](#page-182-0), a- \@chec[kend](#page-207-0), c- \@clsex[tensio](#page-206-0)n, c  $\text{Cumbpenalty}, a-2488,$  $\text{Cumbpenalty}, a-2488,$  $\text{Cumbpenalty}, a-2488,$  $c - 3674$ @codeskipput, 45 \@codeskipputg[false](#page-208-0), a-2557[,](#page-32-0) a-2888, a-3169, a-6043, a-6078, a-7398 \@codeskipputgtrue, [a-](#page-37-0)2427, a-2434, [a-](#page-85-0)2443, a-2890, a-3318, a-5357, a-5368, a-5502, a-5509 \@co[detonarrskip](#page-31-0), a-2508, a-2770, a-2791, a-3144, a-3165, a-3209, [a-](#page-77-0)3228, a-3363, a-3409 \@co[untall](#page-32-0)[linestr](#page-35-0)ue, [a-](#page-41-0)2136, a-2140 \@ct[rerr](#page-41-0), a  $\text{Currence}, a-5419,$  $\text{Currence}, a-5419,$  $\text{Currence}, a-5419,$  $\text{Currence}, a-5419,$  $a - 5426$ ,  $a - 5449$ , a-7411, a-7415,  $c - 2659$ ,  $c - 2661$ , c-2719, e-625, e-639, f-63 \@cu[rrenvli](#page-76-0)ne, [c](#page-76-0)  $\text{Qcurrsize}, c-2835,$  $\text{Qcurrsize}, c-2835,$  $\text{Qcurrsize}, c-2835,$  $\text{Qcurrsize}, c-2835,$  $\text{Qcurrsize}, c-2835,$  $c - 2836$ ,  $c - 2837$ ,  $c - 2838$ ,  $c - 2839$ ,  $c - 2840, c - 2841,$  $c - 2840, c - 2841,$  $c - 2840, c - 2841,$  $c - 2842$ ,  $c - 2843$ ,  $c - 2844$ \@dc, c-1629, c-1657,  $c$ -1708,  $\overline{c}$ -1732,  $c$ -1733,  $c$ -1768,  $c - 2316$ ,  $c - 2386$ \@dc@, [c-](#page-165-0)1631, c-1643, c-2327

 $\de{d}c$ @Gname,  $c$ -2118, c-2119, c-2120,  $c - 2125, c - 2136,$ c-2137, c-2138, c-2142 \@dc@Gparams, [c-](#page-154-0)2121, [c-](#page-154-0)2139, c-2147 \@dc[@K@defaultre](#page-154-0)pl,  $c - 2359$ ,  $c - 2375$  $\deg_{\mathbf{add}}(\mathbf{g}_s, c-1666)$ [c-](#page-155-0)1684, c-1720 \@dc@addargum, c-1750,  $c$ -1753,  $c$ -1756,  $c$ -1757,  $\overline{c}$ -1778,  $c - 1781, c - 1786,$ c-1789[,](#page-148-0) c-1800,  $c - 1812, c - 1821,$  $c - 1828$ ,  $c - 1840$ ,  $c$ -1851,  $c$ -1862,  $c - 1863$ ,  $c - 1876$ , [c-](#page-149-0)1929, c-1940,  $c$ -1946,  $c$ -1947,  $C-1953, C-1954,$  $c$ -1959,  $c$ -1962, c-1970, c-1976,  $c$ -1982,  $c$ -1986, [c-](#page-151-0)2024, c-2092, [c-](#page-151-0)2097, c-2121,  $c - 2126$ ,  $c - 2139$ ,  $c - 2143$ ,  $c - 2206$ ,  $c - 2374$ \@dc[@alllo](#page-152-0)[ng@fals](#page-154-0)e, [c-](#page-154-0)2287 \@dc[@alllong@tru](#page-154-0)e, c-  $\de$ dc[@argnum](#page-155-0), [c-](#page-155-0)1599[,](#page-158-0)  $c - 1617, c - 1693,$  $c - 1695, c - 2311$ \@dc@arguments[,](#page-157-0) c-1596,  $c - 1654, c - 1751,$  $c$ -1771,  $c$ -1778,  $c - 1781, c - 1783,$ c-1786[,](#page-145-0) c-1789, c-1791, c-1800,  $c - 1803$ ,  $c - 1812$ ,  $c - 1815$ ,  $c - 1821$ ,  $c - 1824$ ,  $c - 1827$ ,  $c - 1828$ ,  $c - 1831$ ,  $c - 1840, c - 1842,$  $c - 1850$ ,  $c - 1851$ ,  $c - 1862$ ,  $c - 1863$ ,  $c - 1872$ ,  $c - 1876$ ,  $c - 1899, c - 1931,$ [c-](#page-149-0)1934, c-1940, c-1947, c-1954, c-1959, c-1962,  $c$ -1967,  $c$ -1970, c-1973, c-1976,  $c$ -1979,  $c$ -1982,  $c - 1985, c - 1986,$ 

 $c - 2015$ ,  $c - 2026$ ,  $c - 2087, c - 2093,$ c-2096, c-2097,  $c - 2105$ ,  $c - 2116$ , c-2121, c-2126,  $C-2134, C-2139,$  $C-2143, C-2204,$  $c$ -2207,  $c$ -2378,  $c$ -2413 \@dc[@bsphack@](#page-154-0), c-2296, [c-](#page-154-0)2299, c-2302, c-2320 \@dc[@catchernum](#page-155-0),  $c$ -1598,  $c$ -1616,  $c$ -1691,  $c - 2310$ ,  $c - 2368$ ,  $c - 2372$ \@dc[@commasep](#page-157-0)[,](#page-157-0) c-1946, c-1949, c-1949, c-1953  $\deg\overline{\text{define}}$  K[,](#page-147-0) c-1705,  $c$ -1712,  $c$ -2363 \@dc@env@args[toend](#page-151-0), [c-](#page-151-0)2304, c-2344, c-2409 \@dc@esphack@, [c-](#page-147-0)2297, [c-](#page-158-0)2299, c-2302, c-2350  $\de\q$ dc@global@, c-2305,  $c - 2307, c - 2318,$  $c$ -2339[,](#page-157-0)  $c$ -2380, [c-](#page-158-0)2438, c-2450, c-2453 \@dc@ignorearg, [c-](#page-157-0)1685,  $C-1755$ \@dc[@ignorefalse](#page-158-0),  $c - 1628$ ,  $c - 1697$ \@dc@ignoretrue[,](#page-147-0) c-1672, c-1676, c-1767 \@dc@long@, c-1627, c-1671, c-1678,  $c$ -1687,  $c$ -1713, [c-](#page-148-0)1765, c-2381, c-2385  $\deg\overline{\log}$ edc@long@[yes](#page-146-0), c-1594,  $c - 1671$  $\de\q$ dc $\theta$ outer $\theta$ , [c-](#page-147-0)2305, [c-](#page-158-0)2306, c-2318, c-2329 \@dc@parse@ne[xt](#page-145-0),  $c$ -1773,  $c$ -1781,  $\overline{c}$ -1798, c-1817,  $\overline{c-1838}$ ,  $\overline{c-1901}$ ,  $\overline{c}$ -1931,  $\overline{c}$ -1936, [c-](#page-148-0)1947, c-1954, c-1959, c-1962, c-1969, c-1975,  $c - 1981, c - 2015,$  $c$ -2026,  $c$ -2106, [c-](#page-151-0)2205, c-2208, c-2378 \@dc[@quiet@false](#page-151-0), c- \@dc[@quiet](#page-151-0)[@true](#page-152-0), c- \@dc[@seQue](#page-152-0)[nce](#page-154-0), c-1902,  $c$ -1921,  $c$ -1928,  $c$ -1928,  $\overline{c}$ -1929 \@dc@seQuence@f[inish](#page-157-0), [c-](#page-150-0)1912, c-1923, c-1926

\@debugtrue, b- \@def@breakbslash, e-746, e-797 \@defentryze, a-3868,  $a - 4378$ ,  $a - 4815$ , a-4822, a-4827, a-5202 \@di[schyph](#page-244-0), [c-](#page-245-0)  $\delta$  docinclude, a-6751, [a-](#page-60-0)6757 \@ds[dirgfalse](#page-66-0)[,](#page-72-0) a-2899, [a-](#page-167-0)2920, a-2988, a-3054[,](#page-95-0) a-3135, a-3150, a-3156, a-5487 \@dsdirgtrue, a-2566, [a-](#page-38-0)2883  $\text{Qemptify}, a\n-2695,$  $\text{Qemptify}, a\n-2695,$  $\text{Qemptify}, a\n-2695,$ [a-](#page-41-0)2848[,](#page-76-0) a-4717, a-4860[,](#page-33-0) a-4988, a-5075, a-5082, [a-](#page-35-0)5083, a-5890, a-6229, a-6870, a-7003, a-7158, [a-](#page-71-0)7443, a-7445, a-7502, a-7518, a-7616, a-7622,  $a-8093, a-8094,$  $a-8093, a-8094,$ a-8098, c-599, c-600,  $c$ -604, [e-](#page-107-0)468 \@en[dinputhook](#page-108-0), *a-2534*, [a-](#page-115-0)2615, a-2616  $\text{Qenumctr}, a-7652,$  $\text{Qenumctr}, a-7652,$  $\text{Qenumctr}, a-7652,$ [a-](#page-240-0)7657, a-7748, a-7753[,](#page-32-0) c-3928, [c-](#page-34-0)3929, c-3935  $\text{Qenumdepth}, c$ -3924,  $c$ -3927,  $c$ -3928  $\left( \theta f i \right)$ [lepart](#page-110-0), c-5821, c-5823 \@fi[leswfalse](#page-181-0), a- \@fileswit[hoptions](#page-181-0), [c-](#page-181-0)5697 \@firstofm[any](#page-210-0)[,](#page-210-0) a-4832, a-4935[,](#page-105-0) a-4972, a-5063, a-6192, [a-](#page-208-0)6720, a-7284, [c-](#page-66-0)319, c-2168, c-3136 \@fi[rstofon](#page-68-0)e, [c-](#page-69-0)  $\left\{ \theta$ fi[rstoft](#page-70-0)[hree](#page-87-0), a-6445,  $c - 309$  $\qquad$   $\qquad$ \@glossaryfile, [a-](#page-146-0) \@gmccnochange[strue](#page-91-0),  $b - 239$ \@gmu[@mmhboxtrue](#page-130-0),  $c - 4267$ ,  $c - 6576$  $\left($ eif, c-498, c-499, c-502

File Key: [a=](#page-151-0)g[mdoc.st](#page-151-0)y, b=gmdocc.cls, c=[gmutils.sty](#page-151-0), d=gmiflink.sty, e=[gmve](#page-121-0)rb.sty, f=gmo[ldcomm.sty](#page-151-0)

\@ifEOLactive, a-2644,  $a - 2658$ ,  $a - 3440$ ,  $a - 3474$ ,  $a - 3616$ \@ifQueerEOL, a-2631,  $a-2652, a-2665,$  $a-2652, a-2665,$  $a-2652, a-2665,$  $\overline{a-2679}$ , a-5953, a-6426, a-6589, c-3288  $\left($ eifXeTeX, b-415, [c-](#page-34-0)4150,  $c - 4156$ ,  $c - 4162$ ,  $c - 4333, c - 5725,$ [c-](#page-171-0)6192, c-6707, c-6723  $\left\{ \emptyset$ ifauthor, [a-](#page-123-0)7147[,](#page-184-0) [a-](#page-184-0)7165, a-7208  $\left\{ \theta$ if[edetok](#page-187-0)[ens](#page-209-0), c-2719, [c-](#page-225-0)2722, c-2746, c-2760 \@ifempty, c-386, c-397,  $c-409, c-1721, c-2541,$ c-2984[,](#page-163-0) c-2988, c-2994, c-3001,  $c - 3604$ ,  $c - 3624$ \@if[endswi](#page-129-0)[thpdf](#page-147-0)[,](#page-160-0) [c-](#page-167-0)4300, c-4305  $\left\{ @ifenvir, c-2707, \right.$  $\left\{ @ifenvir, c-2707, \right.$  $\left\{ @ifenvir, c-2707, \right.$  $c - 2771, c - 6507$  $\left\{ \emptyset$ ifinmeaning, a-3793, a-4001, c-442, c-5236 \@ifjobname, [c-](#page-163-0) \@if[l@aded](#page-163-0), [c-](#page-222-0) \@ifncat, c-801, c-804, c-819 \@if[nextMac](#page-53-0), [c-](#page-130-0)1009[,](#page-202-0)  $c - 6102, c - 6121$  $c - 6102, c - 6121$  $c - 6102, c - 6121$  $\left\{ \theta$ ifnextac, [a-](#page-172-0)7762, c-887, [e-](#page-135-0)872  $\langle$ @ifnextcat, [a-](#page-138-0)3742, [a-](#page-215-0)3770, a-7560, a-7564, a-7566,  $c$ -794,  $c$ -833,  $c$ -955,  $\overline{c}$ -956[,](#page-50-0) c-1816, c-1826,  $c - 1837, c - 1849, c - 3312$ \@if[nextgroup](#page-107-0), c-960, [c-](#page-135-0)968, c-7011  $\left\{ \emptyset$ if[nextif](#page-137-0), [c-](#page-149-0)836, c-938, [c-](#page-149-0)3260, c-3262 \@ifnextsingle, [c-](#page-137-0)888,  $c - 951, c - 962, c - 1873,$  $\overline{c-1910}$ \@if[nextspace](#page-171-0)[,](#page-137-0) c-992,  $c - 6100, c - 6120$ \@if[nif](#page-137-0)[,](#page-150-0) c-846, c-849, c-876  $\left\{ @ifnonempty, a-6718, c-397 \right\}$  $\left\{ @ifnonempty, a-6718, c-397 \right\}$  $\left\{ @ifnonempty, a-6718, c-397 \right\}$ \@ifnotmw, b-512, [c-](#page-138-0)3483,  $c - 3508$ ,  $c - 3657$ , c-3762[,](#page-136-0) c[-](#page-136-0)3851, c-3907 \@ifprevenvir, [c](#page-95-0)  $\left\{ @ilgroupfalse, a-2948, \right\}$  $\left\{ @ilgroupfalse, a-2948, \right\}$  $\left\{ @ilgroupfalse, a-2948, \right\}$  $\left\{ @ilgroupfalse, a-2948, \right\}$  $\left\{ @ilgroupfalse, a-2948, \right\}$ [a-](#page-174-0)3541

\@ilgrouptrue, a-3189,  $a - 3238$ ,  $a - 3253$ \@include, c-5763, c-5765 \@indexall¦ macrostr[ue](#page-42-0),  $a - 2163$ \@itemdepth, c-3942,  $c - 3945$ ,  $c - 3946$ \@itemitem, c-3946, c-3947 \@la[texerr](#page-28-0), a- \@linesnotn[umtrue](#page-181-0), a- \@lt[xDocIncludet](#page-181-0)rue, a-6994 \@makefntext, [a-](#page-95-0)7052[,](#page-181-0)  $c - 6638$ ,  $c - 6647$ \@marginparsused¦ [false](#page-99-0), a- \@ma[rginpar¦](#page-224-0) susedtrue, a-2180, a-2183, a-2185, a-2188 \@minus, [c-](#page-28-0)3773, c-3779,  $c - 3785$ ,  $c - 3787$ , c-3792[,](#page-28-0) c-3794,  $c - 3801, c - 3806$  $\{\theta$ nameedef, a-4608, c-282, c-2441, c-6929, [e-](#page-179-0)780 \@ne[wlinegfalse](#page-179-0), a-2789, a-2921, [a-](#page-229-0)3085, a-3103, a-3113 \@ne[wlineg](#page-244-0)true, a-2564, a \@no[breakfa](#page-36-0)[lse](#page-38-0), c-3668,  $c - 5481$ \@nobreakt[rue](#page-40-0), [c-](#page-33-0) \@no[indextr](#page-37-0)ue, a- \@normalcr, c- \@no[stanza](#page-205-0)gfalse, a- \@nostanzagtr[ue](#page-176-0),  $a - 2443$ ,  $a - 3382$  $\langle$  @nx, c-223  $\qquad$  (eoarg, [c-](#page-219-0)3198[,](#page-44-0) c-3200, c-3201, c-3250  $\qquad$   $\qquad$ \@ol[dmacro](#page-127-0)code, a-5420, a-5445 \@ol[d¦](#page-170-0) mac[rocode@launc](#page-170-0)h, [a-](#page-75-0)5397, a-5399, a-5402 \@on[lypream](#page-76-0)ble, a-6997, a-7949, a-7962, a-7966, c-3375,  $c - 4837, c - 5483, c - 6606$ \@pageinclinde[x¦](#page-99-0) [false](#page-114-0), [a-](#page-114-0) \@pageinclindextrue, a-5334 \@pageindexfalse, a- \@pageindextrue, a-2154, a-4737, a-7964  $\qquad$  (eparg, [c-](#page-74-0)3205, c-3207,  $c - 3208$ ,  $c - 3251$  $\qquad$  (epargp, c-3205, c-3208)  $\qquad$ Qpa[rindent](#page-28-0), [c-](#page-65-0)3931[,](#page-114-0) c-3932[,](#page-170-0) c-3934, c-3949, c-3950,  $c - 3952$ [,](#page-170-0)  $c - 6383$ , c-6417, c-6425, c-6426, c-6427, [c-](#page-181-0)6429, c-6648 \@pk[gexten](#page-181-0)[sion](#page-220-0), c \@pr[eamblecmds](#page-220-0), c-3330, c-3332, c-3345, c-3349  $\qquad$  (@pr[evenvir](#page-220-0), [c-](#page-224-0)2659, c-2760 \@prevgrouplevel, [c-](#page-172-0) \@printallline[nos¦](#page-172-0) [false](#page-172-0)[,](#page-172-0) a- \@printalll[inenos¦](#page-162-0) true, a  $\text{Perelaxen}, a-2412,$  $\text{Perelaxen}, a-2412,$  $\text{Perelaxen}, a-2412,$ a-3270, a-3297, a-5830, a-6228, a-6338, a-6819, [a-](#page-31-0)6886, a-7125, a-7126, a-7127,  $a-8011, a-8308, c-608,$  $c - 609, c - 613$  $c - 609, c - 613$  $c - 609, c - 613$ \@se[condof](#page-97-0)[five](#page-101-0), c-  $\text{Qsecondof three}$ [a-](#page-118-0)6446, a-6447, [c-](#page-132-0)310 \@sh[ortvrbdef](#page-132-0), e-486, [e-](#page-128-0)487, e-492, e-505,  $e-892, e-903$ \@sh[ortvrbinfo](#page-91-0)[,](#page-128-0) e-492, e-511, e-517, e-519, [e-](#page-240-0)538, e-892, e-907 \@st[arttoc](#page-246-0), [c-](#page-246-0)  $\text{Qsverb@chbs1}, a-7489,$ [e-](#page-240-0)736, e-737, e-743  $\text{Uetempdim}$ , a-7669, a-7670, c-5072, c-5079[,](#page-107-0) c-5096, [c-](#page-244-0)5099, c-5949,  $c$ -5953,  $c$ -5954, c-5956, c-5957, c-5961  $\text{Uemdim}$ , c-5199,  $c - 5204, c - 5950,$ [c-](#page-213-0)5952, c-5953  $\text{Uetemptokena}, c-1622,$  $\text{Uetemptokena}, c-1622,$  $\text{Uetemptokena}, c-1622,$  $c - 1637, c - 1694,$ 

File Key: [a=](#page-178-0)g[mdoc](#page-179-0)[.sty](#page-163-0)[, b=](#page-180-0)gmdocc.cls, c=[gmuti](#page-195-0)[ls.sty](#page-206-0), d=[gmif](#page-223-0)link.sty, e=[gmverb.sty](#page-213-0), f=gmoldcomm.sty

 $c - 1695, c - 2313,$  $c - 2342$ ,  $c - 2456$ \@temptokenb, c-1582,  $c - 1583, c - 1623,$  $\overline{c\text{-}1681}$ , c-1689, c-1721, c-1725, c-2314 \@textsupers[cript](#page-145-0), [a-](#page-146-0)7051, a-7054,  $c - 4326$ ,  $c - 4327$ \@th[irdofthree](#page-147-0), c[-](#page-157-0)  $\text{0}$ toodeep, c-3925, c-3943 \@to[pnewpag](#page-100-0)e, [c](#page-100-0) \@to[psep](#page-187-0)[,](#page-187-0) e-666, e-667, e-670 \@topsepadd[,](#page-128-0) e-607, [e-](#page-181-0)660, e-662, e-666 \@trimandstore, [a-](#page-175-0)2567, a-2769, a-3396, a-3396, a-3404, a-3407 \@tr[imandstore@hash](#page-243-0),  $a - 3397, a - 3398$ \@tr[imands](#page-35-0)[tore@ne](#page-45-0), [a-](#page-45-0)3404, a-3407 \@typeset@protect, [c](#page-45-0)  $\text{Qundefined}, c$  $\text{Qundefined}, c$  $\text{Qundefined}, c$ -181, e-1042 \@uresetlinecount¦ [true](#page-45-0), a  $\text{Qusgentryze}, a-4856,$  $\text{Qusgentryze}, a-4856,$  $\text{Qusgentryze}, a-4856,$  $\text{Qusgentryze}, a-4856,$  $a - 4874$ ,  $a - 4881$ ,  $a-4962$ ,  $a-4966$ , a-5212, a-5262, a-7860, a-7868 \@va[riousauthors¦](#page-67-0) [false](#page-69-0), [a-](#page-73-0) \@va[ri¦](#page-112-0) ousau[thorst](#page-112-0)rue, a \@ve[rbaarga](#page-102-0), c-3214, c-3265 \@verbaargact, c-3217,  $c - 3264$  $\sqrt{$ eve[rbmargm](#page-102-0), c-3223, c-3260 \@wckptelt, c[-](#page-170-0)  $\langle$ @whilenum[,](#page-170-0)  $c$ -2006, c-2037, c-5559, c-5574  $\qquad$  (exa, c-222, c-225)  $\qquad$ &au, c-225, c-2375, c-6540, e-1131, e-1134  $\langle$ @xi[fncat](#page-152-0), c-806, c-819  $\langle$ @xi[fnif](#page-127-0), c-851, c-876  $\langle$ @xii[spaces](#page-127-0), [a-](#page-158-0)4351, [c-](#page-250-0)2614, c-2616, c-2619 \@zf@euen[ctrue](#page-135-0), [b-](#page-135-0)  $^{\wedge}$  A, 7, a-3465  $^{\wedge}$  ^B, 7, a-3431  $\binom{8}{3}$ , 7, [a-](#page-161-0)3558  $^{\wedge}$  M, a-2501, a-2881

 $\a$ lalph, a-6874, a-6921  $\arctan c - 3210, c - 3253$ \abovedisplayskip, a-  $\ac$ , b-548  $\arccos$ , a-6447, a-7559,  $b - 548$ [,](#page-171-0) c-5628, c-5671,  $c - 5672$ ,  $c - 5676$ \ac[rocore](#page-125-0), c-5655, c-5665 \acro[presett](#page-91-0)[ing](#page-107-0), [c-](#page-207-0)5630, c-5636  $\text{^\Omega}$ , c-774  $\lambda$ ctualchar, 21, a-3653, a-3852, a-4676,  $a-6154, a-6211,$ [a-](#page-134-0)6216, a-6696, a-8037  $\lambda$ adashes[,](#page-20-0) c-6156, c-6156,  $c - 6158, c - 6167$  $\adde<sub>special</sub>, e-493,$  $\adde<sub>special</sub>, e-493,$  $\adde<sub>special</sub>, e-493,$  $e-544, e-893$  $e-544, e-893$ \adddefa[ultfontfea¦](#page-216-0) [tures](#page-216-0)[,](#page-216-0)  $c - 4179$ \add[fontfe](#page-241-0)[ature](#page-246-0), b-307, b-340, b-344, c-4192, c-4223, c-4225, c-4256,  $c - 4338$ ,  $c - 4992$ ,  $c$ -5006,  $c$ -5079,  $c$ -5099,  $c$ -5158, c-5277, c-5674, c-5719, c-5968, c-6839 \add[to@est](#page-198-0)[oindex](#page-200-0), [a-](#page-201-0)4821, a-4880,  $a - 4897, a - 5201,$ [a-](#page-213-0)5211, a-5222 \addto@estomargi[npar](#page-227-0), a-5037, a-5199, a-5200, a-5209, [a-](#page-73-0)5210, a-5215  $\addto@macro, c-576, c-586$ \add[toheadi](#page-70-0)[ng](#page-72-0), c-3638  $\ddot{\text{addtomaccro}}$ , [a-](#page-72-0)5308, a-5312, a-5397, a-5398[,](#page-132-0) a-5596, a-7721[,](#page-176-0) a-7723, a-7725, a-7728, [a-](#page-75-0)7730, a-7733, [a-](#page-78-0)7739, a-7745, a-7752, c-586, c-682,  $c - 684$ ,  $c - 686$ ,  $c - 692$ , c-694, c-1921, c-2429,  $c$ -2450,  $c$ -4180, [c-](#page-132-0)4972[,](#page-133-0) c-5159,  $c - 6162$ ,  $c - 6163$ ,  $c - 6164$ [,](#page-159-0)  $c - 6864$ , c-6890, e-976, e-982, e-987, e-994, e-999,

e-1061, e-1093, e-1094, e-1133 \AddtoPrivateOthers, 20, a-3598, e-494, [e-](#page-250-0)720, e-894  $\zeta$ dd[totoks](#page-250-0), c-595,  $c$ -1685,  $c$ -1686, [c-](#page-19-0)1751[,](#page-240-0) c-4913, [c-](#page-246-0)4960, c-4964  $\Delta E$ , c-5936  $\ae$ , [b-](#page-147-0)461 \aft[erassi](#page-148-0)[gnment](#page-197-0), a-7680, a-7716, [a-](#page-212-0)7759, c-1672, [c-](#page-124-0)1706, c-2201,  $c - 2208$ ,  $c - 2214$ ,  $c - 2215$ \aft[erfi](#page-109-0), *a*-2039, a-2989,  $a - 2992, a - 3087,$ [a-](#page-155-0)3089, a-3404, a-3595, a-3710,  $a - 3742, a - 3756,$  $a - 3742, a - 3756,$  $a - 3742, a - 3756,$ a-3781, a-3784, a-4288, a-4292, [a-](#page-49-0)4296, a-4933, a-5491, a-5561, a-5564, a-6602, a-7412, a-7413, a-7416, a-7417, [a-](#page-77-0)7603, b-290, b-309,  $b-412$ ,  $b-485$ , c-259, c-354, c-637, c-996,  $\overline{c-997}$ ,  $c-1041$ ,  $c-1119$ ,  $c - 2168$ ,  $c - 2169$ , [c-](#page-124-0)2608[,](#page-127-0) c-2619,  $c - 2681$ [,](#page-138-0)  $c - 2682$ , [c-](#page-138-0)2969[,](#page-140-0) c-2970,  $c - 3046$ ,  $c - 3285$ ,  $c - 4153$ ,  $c - 4410$ , [c-](#page-162-0)5644, c-5660,  $c$ -5805,  $c$ -5821,  $c - 5923, c - 6099,$  $c - 6119, c - 6555,$ c-6629, c-7014, e-505  $\left\{ \alpha - 3019, \right.$  $a - 3021, a - 4839,$ [a-](#page-223-0)4841, a-4930, [a-](#page-230-0)4948, a-5488, a-5489, a-5651, a-5662, c-256, c-257, c-357, c-632, c-634, c-1097, c-1102, c-4152, c-4404,  $c - 4405$ ,  $c - 6178$ \aft[erfif](#page-129-0)[ifi](#page-132-0), c-  $\left\{ \alpha f \in \text{fif}, a\text{-}3015, c\text{-}359 \right\}$ \aft[eriffi](#page-184-0)[fifi](#page-188-0), c \aft[erifif](#page-188-0)[fififi](#page-216-0), c-363

**File [Key](#page-6-0):** a=[gmd](#page-46-0)oc.sty, b=gmdocc.cls, c=[gmuti](#page-216-0)[ls.sty](#page-228-0), d=gmiflink.sty, e=gmverb[.sty](#page-39-0), f=gmo[ld](#page-6-0)[comm.](#page-45-0)[st](#page-47-0)y

\AfterMacrocode, 25, a-7606  $\qquad$ agrave, b-437, b-451  $\hbox{\scriptsize \textsf{alpha, c-6181}}$ \AKA, c- \all[@other](#page-108-0), c-2548, c-4138  $\lambda$ ll@st[ars](#page-123-0)[,](#page-124-0) a-5307, [c-](#page-216-0)690, c-692, c-694,  $\overline{c-1888}$ ,  $c-6954$ , [e-](#page-160-0)1060, e-1086  $\lambda$ ll@unders, [a-](#page-74-0)5308, c-680, c-682, c-684, c-686, e-1061, e-1089 alltt, 238  $\alpha$ , c-4782 \Als[oImplementation](#page-133-0), 22[,](#page-249-0) a-7981, a-7995 \AltM[acro](#page-237-0)Font, a-  $\ \ \lambda, a-p686, a-p693,$ a-7699, a-7703, [a-](#page-21-0)7707[,](#page-114-0) a-7711, a-7716, a-7759, [c-](#page-115-0)399,  $c - 424$ [,](#page-109-0)  $c - 458$ ,  $c - 1699$ ,  $c$ -1701,  $c$ -1861, c-1920, c-1945, c-1952, c-2195,  $c - 2300$ [,](#page-147-0)  $c - 2306$ , [c-](#page-147-0)2307, [e-](#page-150-0)1092  $\langle$ amp[ulexdef](#page-151-0), [a-](#page-151-0)3620,  $a - 3623$ ,  $a - 5896$ , a-7548, c-2510,  $c - 2561, c - 2577,$ c-3372, c-4941,  $c - 6634$ ,  $c - 6638$ \amp[ulexhas](#page-107-0)h, [a-](#page-160-0)7549,  $C - 2581$  $\Lambda$ STeX[,](#page-172-0) 23, [c-](#page-197-0)4056  $\lambda$  and, [a-](#page-224-0)7105, a-7143  $\approx$ , c-4726  $\arg, 7, c$ -3243, [c-](#page-161-0)3282,  $c - 3283, 170$  $c - 3283, 170$  $c - 3283, 170$  $\arg$ edc[,](#page-101-0) c-3214, c-3217, c-3230[,](#page-194-0) c-3235, [c-](#page-6-0)3255[,](#page-171-0) c-3296 \Arg[umentC](#page-171-0)[atch](#page-169-0)er@A,  $C-2153$ \Arg[umentCatcher@a](#page-170-0),  $c - 2156$ \ArgumentC[atcher](#page-172-0)@B,  $C-1831$ \ArgumentCatcher@b,  $c - 1815$ \ArgumentCatcher@C,  $c-1967$  $c-1967$ \ArgumentCatcher@c,  $c-1934$  $c-1934$ 

\ArgumentCatcher@c@,  $c$ -1936,  $c$ -1944, c-1958, c-1969 \ArgumentCatcher@G, c-2112, c-2153, c-2156 \Arg[umentCatcher](#page-151-0)@K,  $c - 2100$ ,  $c - 2108$ \ArgumentCatcher@m@,  $c$ -1817,  $c$ -1838 \Argument¦ [Catcher@mmm](#page-154-0)mmmmmm,  $c - 2087$ \Arg[umentCatcher](#page-149-0)@O, c-1791 \ArgumentCatcher@o,  $C-1771$ \ArgumentCatcher@o@, c-1773, c-1780, c-1798 \ArgumentCatcher@PA,  $C-2154$ \ArgumentCatcher@Pa,  $c-2157$  $c-2157$ \ArgumentCatcher@PB,  $c - 1842$ \ArgumentCatcher@Pb,  $c - 1824$ \ArgumentCatcher@PC, [c-](#page-149-0)1979 \ArgumentCatcher@Pc, [c-](#page-149-0)1973 \Argument¦ [Catch](#page-151-0)er@Pc@, c-1951, c-1961,  $c$ -1975,  $c$ -1981 \ArgumentCatcher@PG, c-2130, c-2154, c-2157 \Arg[umentCatcher](#page-151-0)@PK,  $c - 2108$ \ArgumentCatcher@Pm, c-1827, c-1850, c-1985, c-2096 \Arg[umentC](#page-154-0)atcher@PO,  $c - 1803$ \Arg[umentCatcher](#page-149-0)@Po,  $c - 1783$ \Argument¦ [Catch](#page-149-0)er@Po@,  $c$ -1785,  $c$ -1788,  $c$ -1810 \Arg[umentC](#page-148-0)atcher@PQ,  $c-1906$ \ArgumentCatcher@PS, [c-](#page-148-0)1882 \ArgumentC[atcher](#page-148-0)[@Ps](#page-149-0),  $c - 1891$ \ArgumentCatcher@Q, c-1893, c-1906

\ArgumentCatcher@Q@,  $c$ -1903,  $c$ -1908,  $c$ -1922 \Argument¦ Catcher@Q@@, c-1911, c-1915 \Arg[umentCatcher](#page-150-0)[@S](#page-151-0),  $c-1866$ ,  $c-1882$ ,  $c - 1883$ ,  $c - 1888$ ,  $c - 2224$ \Arg[umentCatcher](#page-150-0)@s, c-1887, c-1891 \Arg[umentCatcher](#page-150-0)@S@, [c-](#page-150-0)1854, c-1875 \ArgumentCatcher@T,  $c - 1883$ article, b- \AtB[eginDo](#page-149-0)[cument](#page-150-0), a-2202, a-2210, a-2261, a-2405, a-3851[,](#page-121-0) a-4738, a-5156, a-6412, a-7948, b-418, b-460, c-762, c-3108, c-3281, c-3343, c-3379,  $c - 3454$ ,  $c - 3969$ ,  $c - 4173$ [,](#page-124-0)  $c - 4189$ ,  $c - 4827, c - 5123,$  $c - 4827, c - 5123,$  $c - 4827, c - 5123,$  $c - 5125$ ,  $c - 5387$ ,  $c - 5611, c - 6054,$  $c - 6095, c - 6156,$  $c - 6158$ ,  $c - 6424$ , [c-](#page-205-0)6600, c-6708, [c-](#page-214-0)6712, c-6928, e-929, [e-](#page-215-0)  $\lambda$ tB[egInpu](#page-216-0)t, 10, a-2619,  $a - 2629$ ,  $a - 2696$ , [a-](#page-229-0)3440[,](#page-247-0) a-3474, [a-](#page-247-0)3592, a-3613, [a-](#page-9-0)6237[,](#page-34-0) a-7029, a-7047, a-7371, b-560 \AtB[egInputOnce](#page-46-0), 10, [a-](#page-48-0)2700, a-8145 \AtD[IProlo](#page-88-0)[gue](#page-99-0), 21, [a-](#page-105-0)5891, a-5895 \AtEndDocument, a \AtE[ndInput](#page-35-0), 10, a-2615, a-6519[,](#page-20-0) a-7914, a-7939 \AtE[ndOfClass](#page-83-0), b-289,  $b-319, b-322, b-325,$  $b - 328$ ,  $b - 336$ \AtE[ndOfPa](#page-92-0)[ckage](#page-113-0),  $a - 2201$ [,](#page-122-0)  $a - 2208$ , [a-](#page-122-0)2696, [c-](#page-122-0)6725 \ATf[@font](#page-122-0), [c-](#page-122-0)6651, c-6657 \ATfootnotes, b-559,  $b - 560, c - 6611$ \author, *a*-1994, [a-](#page-225-0)7099

File Key: a=gmdoc.sty, b=gmdocc.cls, c=[gmuti](#page-150-0)ls.sty, d=gmiflink.sty, e=gmv[erb.](#page-224-0)[sty](#page-125-0)[,](#page-224-0) f=gmo[ldcomm.](#page-151-0)sty

\AVerySpecialMacro,  $a - 8184$ \backquote, c-  $\hbar$ lbalsmiley, c-6674 \begin, [c-](#page-116-0)267 $\overline{6}$  $\begin{bmatrix} \beta & 2676 \end{bmatrix}$ \belowdisp[laysho](#page-133-0)rt¦ skip, a-2389, a-2391[,](#page-162-0) a-2392 \belowd[isplays](#page-162-0)kip, a-  $\beta$ , c-4783  $\beta$ , b-447 \bgc[olor](#page-30-0), c[-](#page-30-0)  $\Delta$ z3, c-4059  $\Delta t e$ , [c-](#page-194-0)6271, c-6281  $\big\backslash$ bigc[ircle](#page-123-0), c-4762  $\big\{\Big| \$ \biggl, c[-](#page-22-0) \Biggr, c[-](#page-218-0)  $\big\$  = \frac{6}{5}  $\left\{ \Big| \right\}$ , c[-](#page-197-0)4905 \bigl, c[-](#page-197-0)4903  $\left\{ \Big| \right\}$  (2[-](#page-197-0)4906  $\big\langle$ bigr, c[-](#page-197-0)4904 \bigs[kipamou](#page-197-0)nt, c-5430,  $c - 6284$ \bihy[phen](#page-197-0), c \bino[ppenalt](#page-197-0)y, c-6798 \boldmath, c-  $\text{box}, c - 4040, c - 4902$ \breakabl[evissp](#page-167-0)ace,  $a - 2733$ [,](#page-227-0)  $a - 2983$ , a-7477, [e-](#page-182-0)423, e-429,  $e^{-108}$ \breakbsla[sh](#page-197-0), a-7479, e-387, e-398, e-413,  $e^{-746}$  $\beta$  $\beta$  $\beta$ [,](#page-239-0)  $\alpha$ -7481, [e-](#page-106-0)362, e-371, e-405  $\b s \lambda, a - 2863, a - 3852,$  $\b s \lambda, a - 2863, a - 3852,$  $\b s \lambda, a - 2863, a - 3852,$ [a-](#page-244-0)3916, a-4251,  $a - 4463$ [,](#page-106-0)  $a - 4466$ , [a-](#page-238-0)4467[,](#page-239-0) a-4470,  $a - 4472$ [,](#page-51-0)  $a - 4483$ , [a-](#page-58-0)4505, a-4506, a-4507, a-4508,  $a - 4515$ ,  $a - 4677$ , a-4724, a-4942,  $a-4972, a-4987,$  $a-4972, a-4987,$ a-5063, a-5074, a-6146, a-6181, a-6182, a-6192,  $a - 6211, a - 6213,$ a-7619, a-7807, a-7923, c-738, c-1049,  $c$ -1131,  $c$ -1142,  $c$ -1144,

 $c-1149, c-1173,$  $c - 2039, c - 2041,$ c-2411, c-2442,  $C-2443, C-2455,$ [c-](#page-141-0)3631, c-3632,  $c - 3633, c - 6085,$ [c-](#page-159-0)6086, c-6116,  $c - 6117, e - 383, e - 842,$ e-1098,  $\overline{f}$ -39  $\hbar$  (bullet, [c-](#page-176-0)6196[,](#page-215-0) c-6203)  $\c0$  #1, [c-](#page-215-0)5900 \c@C[hanges](#page-250-0)[Star](#page-251-0)[t](#page-238-0)[Date](#page-245-0), a-6245[,](#page-217-0) a-6250,  $\overline{a-6271}$ , a-6273, a-6274, a-6276 \c@CheckSum, a-6489,  $a-6528, a-6533,$  $a-6545$ ,  $a-6574$ ,  $a-6579$  $\ce{\text{codelinem.m.}}$  a-3273, a-3277, a-5132,  $a - 5146$ , [a-](#page-92-0)7620 \c@D[ocInpu](#page-92-0)[tsCount](#page-93-0), [a-](#page-93-0)  $\c{e}$ footnote[,](#page-43-0) a-7103, a-7154 \c@G[lossary](#page-43-0)[Colum](#page-71-0)ns, a-6352, a-6352, a-6360  $\c{qmd@mc}$ , a-7597,  $a - 7602, a - 7603, a - 7619$ \c@GMhlabel, d- \c@I[ndexColumns](#page-89-0), [a-](#page-108-0)5915, a-5915,  $\overline{a-5917}$  $\overline{a-5917}$  $\overline{a-5917}$ , a-5947 \c@NoNumSecs, [c-](#page-233-0)  $\c{e}$ secnumdepth,  $c-3513$ \c@S[tandardModul](#page-84-0)eDepth,  $a - 8083$  $\text{Cacute}, b-438, b-452$  $\text{Cacute}, b-438, b-452$  $\text{Cacute}, b-438, b-452$  $\cat, c$ -3311  $\text{catative}, 23, a-7387$  $\text{catative}, 23, a-7387$  $\text{catative}, 23, a-7387$  $\text{catter},$  23,  $\overline{a-7389}$  $\text{catcher}, 23, a-7384$  $\text{catcher}, 23, a-7384$  $\text{catcher}, 23, a-7384$ \CDAnd, 24, a-7575 \CDPerc, 24, [a-](#page-22-0)7577 \centerthis, [c-](#page-22-0)  $\Lambda$ changes, [a-](#page-105-0)6135, a-6145, a-6150  $\lambda$ change[s@](#page-23-0), a-6137, a-6161, a-6444, a-6461,  $a-6463$  $a-6463$ ,  $a-6595$ \Cha[ngesGen](#page-86-0)eral,  $a - 6231, a - 6237$  $\Lambda$ Cha[ngesSta](#page-91-0)rt[,](#page-91-0) 18, [a-](#page-87-0)6268 Chan[gesStar](#page-91-0)[tDate](#page-93-0), \chaptermark, c- \Cha[racter@Table](#page-88-0), a-7799, a-7805 \CharacterTable, [a-](#page-17-0) \chardef, c-  $\text{check@bslash}, e$ -743, e-796 \check@checksum, a-6519, a-6522 \check@p[ercent](#page-133-0), a-3592, a-8218, [e-](#page-244-0)690[,](#page-245-0)  $e$ -713,  $e - 829$  $\text{check@sum}, a-6485,$  $\text{check@sum}, a-6485,$  $\text{check@sum}, a-6485,$  $\text{check@sum}, a-6485,$  $\text{check@sum}, a-6485,$ a-6487[,](#page-47-0) a-6523, [a-](#page-243-0)6533, a-6544, a-6559 \Che[ckModu](#page-245-0)les, a- CheckSum, a-6489  $\text{CheckSum}, \frac{19}{46-6487}$  $\text{CheckSum}, \frac{19}{46-6487}$  $\text{CheckSum}, \frac{19}{46-6487}$ , [a-](#page-92-0)6599  $\begin{cases}$ chgs, [a-](#page-92-0)6453  $\chi$ chi, c-4806 ChneOelze, [a](#page-91-0)  $\lambda$  $\lambda$  $\lambda$ chschange, a-6571,  $a-6575$ ,  $a-6582$  $\lambda$ chschange $\ell$ , a-6592, a-6594  $\lambda$ chunkskip, 19, 24, a-2422  $\binom{cipolagwa, c-6389, c-6411}{}$ \cip[olągwa](#page-93-0), [c](#page-93-0) class, b- \ClassError, [c-](#page-18-0) \cleardoub[lepage](#page-220-0)[,](#page-220-0) [c-](#page-220-0)3470, c-6995 \clea[rempty](#page-121-0)dou¦ blepage[,](#page-176-0) c-6994 \clu[bpenalt](#page-174-0)y, [a-](#page-230-0)2488,  $a - 2611, c - 3116,$ c-3669, c-3674  $\cm{$ , a-7528, c-3182}  $\{\text{cmd@to@cs}, \text{c-3182}, \text{c-3186}\}$  $\{\text{cmd@to@cs}, \text{c-3182}, \text{c-3186}\}$  $\{\text{cmd@to@cs}, \text{c-3182}, \text{c-3186}\}$ \Cod[e@Comm](#page-33-0)[onInde](#page-169-0)x, [a-](#page-177-0)4890, a-4893 \Cod[e@Comm](#page-107-0)[onInde](#page-170-0)xStar, [a-](#page-170-0)4889, a-4896 \Code@DefEnvir, a-5099, [a-](#page-67-0)5194 \Code@DefI[ndex](#page-67-0), a-4807, a-4812, a-5110, a-5571 \Code@DefIndex[Star](#page-71-0), [a-](#page-72-0)4806, a-4819, a-5575 \Code@DefMacro, a-5099, [a-](#page-66-0)5109  $\setminus$  $\setminus$  $\setminus$ Code $\overline{\text{QDelim}}$ , a-2296, a-2304  $\text{code@delim}, a-2300,$  $\text{code@delim}, a-2300,$  $\text{code@delim}, a-2300,$  $\text{code@delim}, a-2300,$  $\text{code@delim}, a-2300,$  $\text{code@delim}, a-2300,$ *a*-2496[,](#page-71-0) *a*-2518, a-2523, a-2590, a-2601, a-3017, a-3041, a-3595, [a-](#page-32-0)5406, a-7338, [a-](#page-33-0)7342, a-7343  $\text{CodeDelim@St}, a-2296,$  $\text{CodeDelim@St}, a-2296,$  $\text{CodeDelim@St}, a-2296,$ [a-](#page-48-0)2298, a-2304

File Key: [a=](#page-87-0)g[m](#page-88-0)[doc.st](#page-111-0)y, b=gmdocc.cls, c=gmutils[.sty](#page-180-0), d=gmiflink.sty, e=[gmverb.sty](#page-104-0), f=gmo[ldcomm.](#page-108-0)[sty](#page-134-0)

\code@escape@char,  $a - 3053$ ,  $a - 3671$ \Code@MarginizeEnvir, a-5034, a-5037 \Code@MarginizeMacro,  $a - 3867$ ,  $a - 5021$ , a-5024, a-5112, a-5113, a-5122, a-5123 \Code@UsgEnvir, a-5106, [a-](#page-51-0)5205  $\text{Code}$ UsgIn[dex](#page-71-0), a-4868, [a-](#page-71-0)4871, a-5119, a-5251 \Code@UsgIndex[Star](#page-71-0), a-4867, a-4877 \Code@UsgMacro, a-5106,  $a - 5118$ \CodeCommo[nIndex](#page-71-0)[,](#page-73-0) [a-](#page-67-0)4886, a-8031 \CodeCommonInd[ex⋆](#page-71-0), \Cod[eDelim](#page-71-0), 20, a-2296, a-2313, a-2518, a-5407, a-7339, a-7575, a-7577 \CodeDelim⋆, \Cod[eEscap](#page-29-0)[eChar](#page-32-0), 20, [a-](#page-104-0)3668, a-3678,  $\overline{a-5359}$ , a-5370, a-7900  $\text{CodeIndent}, 19, a-2344,$ a-2347[,](#page-19-0) a-2903,  $a-3222, a-3588,$  $a-3222, a-3588,$ a-7894, b-418, 114 \codeline@g[los](#page-18-0)[sary](#page-30-0),  $a - 5136$ ,  $a - 5163$ \cod[eline@](#page-42-0)[wrindex](#page-47-0),  $a - 5129$ [,](#page-113-0)  $a - 5162$ ,  $a-5171, a-5176$ \Cod[elineI](#page-71-0)[ndex](#page-72-0), a-7961, a code[linenum](#page-71-0)[,](#page-72-0) 20, a-3273, [a-](#page-72-0)3277 \CodelineN[umbe](#page-72-0)[red](#page-114-0), a-7948, a-7949, 115  $\{CodeMarginize, 15, a-5010\}$  $\{CodeMarginize, 15, a-5010\}$  $\{CodeMarginize, 15, a-5010\}$  $\{CodeMarginize, 15, a-5010\}$  $\{CodeMarginize, 15, a-5010\}$ \Cod[eSpaces](#page-43-0)Blank, 11, a-2202, a-2740, a-8213 code[spacesblank](#page-114-0)[,](#page-114-0) 11, a-2200 \CodeSpacesGrey[,](#page-69-0) 11, a-2210, a-2752 code[spacesg](#page-28-0)[rey](#page-35-0), 11, [a-](#page-117-0)2205 \CodeSpacesSmall, [a](#page-10-0)[-](#page-28-0) \CodeSpacesVisi[ble](#page-10-0), a-2731, a-2755, a-2762  $\setminus$ CodeTopsep, 19, [a-](#page-10-0)2362[,](#page-28-0)  $a - 2381, a - 2425,$ a-2433, a-2442, a-3261, a-3317, a[-](#page-18-0)5357[,](#page-30-0) a-5359,

 $a - 5368$ ,  $a - 5370$ , a-5501, a-7896  $\setminus$ CodeUsage, 14, a-5101  $\lambda$ CodeUsgIndex,  $\overline{16}$ , a-4863  $\cdot$  color, [b-](#page-75-0)342, [c-](#page-75-0)2931, [c-](#page-113-0)5586, c-5587 \columnsep, [a](#page-13-0) \CommonEntryC[md](#page-15-0), 21, a-4659[,](#page-122-0) a[-](#page-166-0)4786 \con[tinue@macros](#page-207-0)can, [a-](#page-84-0)3764, a-3784  $\{\text{continuum}, \text{c-5622}\}$  $\text{copy}, c\text{-}4001, c\text{-}4032,$  $\text{copy}, c\text{-}4001, c\text{-}4032,$  $\text{copy}, c\text{-}4001, c\text{-}4032,$ c-4046, c-4995, c-5008 copy[rnote](#page-50-0), 23, [a-](#page-50-0)7395  $\cos$ , c-4821  $\text{\textbackslash count}, a-6256, a-6260,$  $\text{\textbackslash count}, a-6256, a-6260,$  $\text{\textbackslash count}, a-6256, a-6260,$ a-6261, c-4007, [c-](#page-22-0)4008[,](#page-105-0) c-4009, c-4010, c-4011,  $c - 4012, c - 4013,$  $c - 4012, c - 4013,$  $c - 4012, c - 4013,$ c-4014, c-5557,  $c$ -5559,  $c$ -5560, c-5561, c-5564, c-5573, c-5574,  $c$ -5575,  $c$ -5576 coun[talllines](#page-206-0), 10, a-2134 countalllines $\star$ , 10, a-2139  $cronos, b-318, 121$  $cronos, b-318, 121$  $cronos, b-318, 121$  $\sqrt{CS}$ , 24, [a-](#page-207-0)7558, a-7564, a-7566  $\cos$ [,](#page-27-0) 22, a-7520, a-7548, a-7548[,](#page-9-0) c-3067,  $c - 3101, c - 3106,$  $c - 3101, c - 3106,$  $c - 3101, c - 3106,$  $c - 3101, c - 3106,$  $c - 3101, c - 3106,$  $c - 3109$  $c - 3109$ ,  $c - 3182$ \cs[@in](#page-21-0)[ner](#page-107-0)[,](#page-107-0) c-3091, c-3093 \CSes, [a-](#page-107-0)  $\text{CSs}$ , [a-](#page-168-0)7564  $\text{ctan}, \text{c-4825}$  $\text{ctan}, \text{c-4825}$  $\text{ctan}, \text{c-4825}$  $\ctg$ , c-4823  $\cup$ cup, c[-](#page-107-0)5005  $\text{currentfile}, a-6716,$  $\text{currentfile}, a-6716,$  $\text{currentfile}, a-6716,$ a-6717, a-6725, a-6726, a-6728,  $a-6731, a-6732,$  $a-6734, a-6736,$  $a-6734, a-6736,$  $a-6734, a-6736,$  $a-6738$  $a-6738$ ,  $a-6740$ ,  $a-6747, a-6748,$ a-6789, a-6796,  $a - 6823$ ,  $a - 6941$ , a-6942, a-6944, [a-](#page-95-0)7003, a-8215 \cur[rentgroupleve](#page-96-0)l,  $c - 2653$ cursor, [b-](#page-98-0)330, 121  $\text{czas}, \text{c-6186}$  $\text{czas}, \text{c-6186}$  $\text{czas}, \text{c-6186}$ \czer, [c-](#page-117-0)5588, c-5592, c-5593  $\text{czerwo}, c-5587, c-5588$  $\text{czerwo}, c-5587, c-5588$  $\text{czerwo}, c-5587, c-5588$ 

\daleth, b- \date, *a*-1995, a-7100 \date@left, c-6294, c-6305  $\delta$ .  $c$ -6281, c-6291[,](#page-123-0) c-6305 \date[skipam](#page-25-0)[ount](#page-101-0), [c-](#page-218-0)6279, c-6289  $\day$ , [a-](#page-218-0)6573, a-6577  $\text{dc}$ , a[-](#page-218-0)7672  $\langle dc@bsname, c-2270,$  $\langle dc@bsname, c-2270,$  $\langle dc@bsname, c-2270,$  $c - 2275$ ,  $c - 2280$ ,  $c - 2324$ ,  $c - 2328$ ,  $c - 2368$ ,  $c - 2372$ \dc@gobble[space@d](#page-156-0)ummy, c-2224, c-2229, [c-](#page-157-0)2229, c-2231 \dc@[grab@afteras](#page-158-0)s, c-1707, c-1743 \dc@[parse@next](#page-156-0), c-2124,  $C-2125$  $\Omega$ Ccoordin[ate](#page-156-0), c-1943, 144  $\Omega$ SCM[essage](#page-147-0)[sfalse](#page-148-0),  $145$ \DCMessagestrue, \DCn[ocoordi](#page-154-0)nate,  $c$ -1957,  $c$ -1965, 144  $\lambda$ deadcycles, [c-](#page-144-0)5797, c-5847 debug, b-227, 121 \debug@special, a \Dec[lare@Dfng](#page-151-0), a-3973, [a-](#page-210-0)3974, a-3979 \Decl[are@Df](#page-121-0)[ng@](#page-120-0)inn[er](#page-211-0), [a-](#page-40-0)3981, a-3984, a-3991 \DeclareBoolO[ption](#page-53-0), [a-](#page-53-0)4506, a-4517 \DeclareCommand, [a-](#page-53-0)2669, a-4441, a-5109, a-5118, a-5194, a-5205, a-5243, a-5255, a-5309, a-6456, [a-](#page-71-0)6594, a-6678, [a-](#page-72-0)7672, a-8209,  $c - 1605$ ,  $c - 2237$ ,  $c - 2237, c - 2276,$  $c - 2280, c - 2363,$ c-2390, c-2432,  $c - 2510, c - 2787,$ c-2980, c-2982,  $c - 3067, c - 3235,$  $c - 3311, c - 3763,$ c-4158, c-4334,  $c - 4430$ ,  $c - 4436$ ,  $c - 4514$ ,  $c - 4516$ ,  $c - 4552$ ,  $c - 4604$ , c-4656, c-4951,  $c - 4987, c - 5139,$  $c - 5280, c - 5349,$ 

File Key: [a=](#page-30-0)g[mdoc.sty](#page-31-0), b=gmdocc.cls, c=[gmuti](#page-216-0)[l](#page-122-0)[s.st](#page-120-0)y, d=gmiflink.sty, e=[gmve](#page-192-0)[rb.sty](#page-197-0), f=gmo[ldcomm.](#page-31-0)[sty](#page-44-0)

 $c - 5488$ ,  $c - 5861$ ,  $c - 5877, c - 6223,$  $c - 6246, c - 6355,$ c-6384, c-6401, c-6410, c-6439, [c-](#page-217-0)6462, c-6494, c-6573, c-6611,  $c - 6927, c - 6953,$ c-6998, c-7030, c-7048, e-753, e-998, [e-](#page-223-0)1072, e-1119 \Dec[lareCompleme](#page-229-0)n¦ [taryOption](#page-230-0),  $a-4507$  $a-4507$ ,  $a-4518$  $\Delta$ Dec[lareDe](#page-249-0)[fining](#page-250-0),  $13$ , a-3970, a-4397,  $a - 4398$ ,  $a - 4399$ , a-4400, a-4431, a-4432, a-4433, [a-](#page-53-0)4434, a-4435, a-4436, a-4437,  $a - 4438$ ,  $a - 4439$ , a-4440, a-4441,  $a - 4445$ ,  $a - 4446$ ,  $a - 4447$ ,  $a - 4448$ , a-4449, a-4450, a-4452, a-4453,  $a - 4454$ ,  $a - 4463$ ,  $a - 4466$ ,  $a - 4467$ , a-4470, a-4472, a-4505, a-4506, [a-](#page-61-0)4507, a-4508 \Dec[lareDocument¦](#page-61-0) [Command](#page-61-0), [a](#page-62-0) \Dec[lareDOXHead](#page-62-0), 13, a- \DeclareEnvironment, a-7626, c-2390,  $c - 6003, 146$ \Dec[lareFon](#page-61-0)tFam[ily](#page-12-0),  $c - 4461$ ,  $c - 4474$ , [c-](#page-158-0)4486, c-4498 \Dec[lareFo](#page-213-0)[ntSh](#page-145-0)ape,  $c - 4463$ ,  $c - 4476$ ,  $c - 4488$ ,  $c - 4500$ \Dec[lareKV](#page-189-0)[OFam](#page-190-0), 13, a-4512 \DeclareLogo, c-3971,  $c - 3991, c - 4018,$  $\overline{c-4029}$ ,  $c-4059$ ,  $c - 4065$ [,](#page-12-0)  $c - 4068$ , c-4070[,](#page-181-0) c-4073, [c-](#page-182-0)4076, c-4083,  $c - 4085$ ,  $c - 4086$ , c-4090, c-4097, c-4109 \Dec[lareMathVersi](#page-183-0)on,  $C - 4443$ 

\DeclareOption, a-2119, a-2126, a-2134, a-2139, a-2149,  $a - 2154$ ,  $a - 2163$ , a-2188[,](#page-27-0) a-2190, [a-](#page-27-0)2200, a-2205, [a-](#page-27-0)4454, [c-](#page-27-0)215 \Dec[lareOptionX](#page-28-0), [a-](#page-28-0)4472, a-4484,  $\overline{a-4491}$ ,  $\overline{a-4496}$ ,  $b-183, b-367$  $b-183, b-367$ \DeclareRobustCom¦  $m$ and,  $a - 4448$ ,  $c - 2867, c - 2868,$ [c-](#page-123-0)2869, c-2870, d-161,  $d$ -178,  $d$ -187 \DeclareS[tringOp](#page-61-0)¦  $tion, a-4505,$  $tion, a-4505,$  $a - 4516$ \Dec[lareSymbolF](#page-233-0)[o](#page-165-0)[nt](#page-233-0),  $c$ -4455,  $c$ -4458,  $c - 4472$ ,  $c - 4484$ ,  $c - 4496$ \Dec[lareTex](#page-62-0)tCommand, a-4449, c-3984 \Dec[lareTextComm](#page-189-0)and¦  $Default, a-4450,$  $Default, a-4450,$  $Default, a-4450,$  $Default, a-4450,$  $Default, a-4450,$ c-3986 \Dec[lareUrl](#page-61-0)[Comman](#page-182-0)d,  $c - 6921$ \DeclareVoid[Option](#page-61-0), a-4508, a-4519 \defaultfontfea¦ [tures](#page-229-0),  $b - 303$ \Def[aultIndexExc](#page-62-0)lu¦  $sions, 17, a-5680,$ a-5816, a-5844 \Def[Entry](#page-122-0), 21, a-4783, a-8073 \DefIndex, 16, a-4802, a-8023  $\Delta$ , 14, [a-](#page-16-0)5090 \def[ine@bo](#page-82-0)[olkey](#page-83-0), [a](#page-20-0)[-](#page-66-0)4033, a-4467 \define@c[hoi](#page-15-0)[cekey](#page-66-0), [a-](#page-71-0)4090, a-4470  $\define@key, a-4042,$ a-4057, a-4078, a-4466  $\definecolor{red}{\defin}$  a-2226 \Def[ineType](#page-55-0)[Char](#page-61-0), e-753, e-790, e-793 \def[LowStar](#page-54-0)[Fake](#page-55-0), c-7027, c-7030 \defobeylines, c- \dek[bigski](#page-245-0)p, [c-](#page-245-0)  $\delta$ , *12*,  $\overline{b}$ -529,  $e-859, 237$  $\text{dek}$  $\text{tubs}$ , 237 \dekfracc, c-4265

\dekfracc@args, c-4244,  $c - 4254$ ,  $c - 4268$ ,  $c - 5723$ \dekfraccsimple,  $c$ -5722,  $c$ -5728  $\delta$ , dekfraccslash, c-5712,  $c$ -5725,  $c$ -5726 \dekmedbigskip, c- \dek[medskip](#page-209-0), [c-](#page-209-0) \deksmallskip, c \Del[eteShortVerb](#page-209-0), 12, e-515, 237  $\Delta$ , c-4767 \delta, c-4785  $\Delta$ Describe, 15, a-7847 \Des[cribe](#page-240-0)[@Env](#page-236-0), a-7835, a-7842[,](#page-194-0) a-7852, a-7865 \Descr[ibe@Mac](#page-195-0)ro, [a-](#page-14-0)7835[,](#page-112-0) a-7852, a-7857  $\Delta$ PescribeEnv, a-7840, 113  $\Delta$ Pes[cribeMacro](#page-112-0)[,](#page-112-0) a-7832, 113 \detoken@xa, c-2536, c-2537, c-2551, c-2552[,](#page-112-0) c-4128, e-761 \detokenize[,](#page-112-0) a-3913, a-3927, a-4349, [a-](#page-160-0)4652, a-4655, [a-](#page-184-0)4657[,](#page-244-0) a-4700, a-4701, a-4713, a-4714, a-4828, a-4850, a-4857, a-4937, a-6747, [a-](#page-65-0)7708, a-7709,  $c - 1687, c - 2193,$  $C-2201, C-2214,$  $C-2215, C-2223,$ c-2226, c-2227, [c-](#page-155-0)2737, c-2741,  $c - 4128$ ,  $c - 4245$ , [c-](#page-156-0)4247, c-4309, c-4312, c-4320,  $c - 4321, c - 5236,$ c-5249, c-5252,  $c$ -5307,  $c$ -5308,  $c$ -5317,  $c$ -5318,  $c$ -5328,  $c$ -5329, e-1099 \dil[itkern](#page-202-0), [c](#page-202-0) \dim[expr](#page-203-0)[,](#page-203-0) c-4857, c-4862,  $c - 4870, c - 4901,$ c-4996, c-5194, c-5204, c-5215,  $c$ -5262,  $c$ -5272,  $c$ -5277,  $c$ -5367,  $c$ -5368,  $c$ -5503,  $c - 5506$ ,  $c - 6404$ ,  $c - 6416$ ,  $c - 6448$ ,  $c - 6956$ ,  $c - 6960$ 

File Key: [a=](#page-183-0)g[mdoc.st](#page-184-0)y[, b=](#page-184-0)gmdocc.cls, c=[gmut](#page-246-0)[ils](#page-236-0)[.sty](#page-125-0), d=gmiflink.sty, e=[gmve](#page-206-0)[rb.sty](#page-220-0), f=gmo[ldcomm.](#page-183-0)sty

\DisableCrossrefs, a-7970, a-7973  $\text{discre}, a - 7550, c - 2961,$ c-2964, c-2970, c-2991, c-3017, c-3034 \dis[cret](#page-114-0), c-2964  $\langle$ disobe[ylines](#page-107-0), [c-](#page-166-0)6478,  $c$ -7008  $\overline{\text{de}},$  $\overline{\text{de}},$   $c$ -4009,  $c$ -4012, [c-](#page-166-0)4013, c-5952, [c-](#page-221-0)5953, c-5958, c-6538  $\ldots, 23, a-6955, a-7585$  $\logIndex, a-5823, a-5830$  $\logIndex, a-5823, a-5830$  $\logIndex, a-5823, a-5830$  $\ldots$  do@[noligs](#page-182-0), e-446, e-850 \do@[properindex](#page-213-0), [a-](#page-222-0)4913[,](#page-99-0) a-4990, a-5332 \do@url@hyp, [c-](#page-82-0)6828 \dobreakbl[ankspa](#page-239-0)[ce](#page-246-0), e- \dobreakbslash, e-413, [e](#page-68-0) \dobreaklb[race](#page-69-0), [e-](#page-227-0)369[,](#page-74-0)  $e - 448$  $\dot{\text{d}o}$ breakspace, [e-](#page-239-0)449, e-475 \dob[reakvi](#page-239-0)si¦ blespace, e-429, [e-](#page-239-0)475 \Doc@Input, a-  $\Delta$ , DocInclude, 8, 10, 25, *a*-2017, *a*-2024, *a*-2025, *a*-2026, a-2028, a-6678,  $a-6722, a-6727,$  $a-6722, a-6727,$  $a-6722, a-6727,$  $a-6722, a-6727,$  $a-6722, a-6727,$  $a - 6742$ ,  $a - 6750$ ,  $a-6976$  $a-6976$ ,  $a-8226$  $\Omega$ , Doc[Input](#page-26-0), 8, [a-](#page-94-0)2476,  $a - 7001$ ,  $a - 7028$ ,  $a - 7343$ DocI[nputsCount](#page-95-0), a- \doc[strips](#page-99-0)[@percen](#page-117-0)t, a- \doc[ument](#page-99-0), [c-](#page-99-0) \documentclass, *[a-](#page-43-0)* \DoIndex, 17, *a*-2012,  $a - 5823$ ,  $a - 5842$ \DoNot@Index, [a-](#page-173-0)5628,  $a - 5636$ \DoNotIn[dex](#page-16-0), 16, [a-](#page-26-0)1989, a-5628, a-5840,  $a-5842$ [,](#page-79-0) a-5846, b-545  $\dot{\text{dont}}(i)$  a-5640, a[-](#page-15-0)5643[,](#page-25-0) a-5651,  $a - 5662$ ,  $a - 5830$ \Don[tCheckModules](#page-83-0), [a-](#page-125-0) \doprivateo[thers](#page-79-0), [a-](#page-79-0)3599, a-3600, [a-](#page-82-0)3690, a-3694  $\dotsc$ , c-6413 \downarrow, c-

 $\overline{O}$ , c-4898, c-4901, c-4996  $\text{ds}$ , 23, a-7555  $\overline{\text{dywiz}, \text{c-6178}}$  $\text{leacute}, b-439, b-454$  $\text{leacute}, b-439, b-454$  $\text{leacute}, b-439, b-454$  $\text{leacute}, b-439, b-454$  $\text{leacute}, b-439, b-454$  $\text{devers}, b-533, e-868,$  $\text{devers}, b-533, e-868,$  $\text{devers}, b-533, e-868,$  $e-873, 237$  $e-873, 237$  $e-873, 237$ \eequals, c- \eg@Mak[eShort](#page-123-0)[Verb](#page-124-0), [e-](#page-125-0)913, e-917 \eg@[MakeSh](#page-246-0)[ort](#page-236-0)VerbStar, [e-](#page-206-0)913, e-916 \egCode@MarginizeEnvir, [a-](#page-247-0)5013, a-5033 \egCode@MarginizeMacro, [a-](#page-247-0)5014, a-5020  $\qquad$  (egfirstofone, c-372, c-374 \egR[estore](#page-69-0)[@Macro](#page-70-0), c-1111, c-1113 \egR[estore@Macro](#page-70-0)St, c-1111, c-1114 \egStore@Macro, c-1031, [c-](#page-139-0)1036 \egStore@MacroSt, [c-](#page-139-0)1031, c-1037 \egText@Margin[izeCS](#page-138-0), [a-](#page-138-0)5275, a-5283 \egText@MarginizeEnv,  $a - 5275$ ,  $a - 5278$  $\text{em}, c\text{-}5110, c\text{-}5120$  $\text{dash}, c-6128$  $\text{dash}, c-6128$  $\text{dash}, c-6128$  $\emptyset$ , a-2609, a-2624,  $a - 2833$ ,  $a - 2852$ , [a-](#page-200-0)4155, a-4562, a-5403[,](#page-216-0) a-7661, [a-](#page-33-0)7662[,](#page-34-0) a-7755, c-600, c-1627, c-1713, c-1902, c-2299,  $C-2302, C-2304,$  $c - 2385$ ,  $c - 4194$ ,  $c - 4416$ [,](#page-147-0)  $c - 4512$ , [c-](#page-150-0)4967, c-4971,  $c$ -5275,  $c$ -5602,  $c - 5636$ ,  $c - 6521$ , c-6659, c-6923, e-741 \Ena[bleCrossrefs](#page-198-0), [a-](#page-207-0)6865, a-7972  $\text{encapchar}, 21, a-3655,$  $\text{encapchar}, 21, a-3655,$  $\text{encapchar}, 21, a-3655,$  $\text{encapchar}, 21, a-3655,$  $\text{encapchar}, 21, a-3655,$  $a - 3852$ ,  $a - 4681$ , a-5145, a-6155 \enc[odingd](#page-97-0)[efault](#page-114-0),  $c - 4456$ [,](#page-48-0)  $c - 4459$ ,  $c - 4461$ ,  $c - 4463$ , [c-](#page-87-0)4466, c-4473,  $c - 4474$ ,  $c - 4476$ , c-4485, c-4486,

 $c - 4488$ ,  $c - 4497$ ,  $c - 4498$ ,  $c - 4500$ ,  $c - 4503$ \endenumargs, a- \endenumerate, a- \end[environment](#page-190-0), a-  $\end{aligned}$   $\cdots$ ,  $c$ -5853,  $c$ -5855[,](#page-111-0)  $c$ -5861,  $c - 5873$ ,  $c - 5877$  $\text{qraf}, c-6479, c-6485,$ c-6664[,](#page-211-0) c-6671, [c-](#page-211-0)6976, c-7013  $\end{align}$   $\cdots$ , [a-](#page-211-0)7280, a-7292, a-7302,  $c$ -305,  $c$ -5161,  $c$ -6682,  $c$ -6752,  $c$ -6753, c-6759[,](#page-103-0) e-620, e-1018, e-1019, e-1029, e-1085  $\end{list}$  $\end{list}$  $\end{list}$ , [c-](#page-225-0)3938, c-3955 \end[macro](#page-226-0), [a-](#page-226-0) \end[macroc](#page-226-0)[ode](#page-242-0), a- \end[oldmc](#page-248-0), [a-](#page-248-0) \endskip[lines](#page-181-0), \endthegl[ossary](#page-77-0), a- \endverbatim, e[-](#page-75-0) \englishd[ate](#page-75-0), c- \enoughpage, c-  $\text{lenspace}, a - 2316, b - 515,$  $c - 6654$  $\text{ensure}$ , b-543, c-2902, c-2918,  $c - 4078$ [,](#page-125-0)  $c - 4328$ ,  $c - 4647, c - 5623,$ c[-](#page-125-0)6196, c-6203 \Ent[ryPrefi](#page-166-0)x, 20,  $a-4672$  $a-4672$ ,  $a-4674$ , a-4717, a-5139, a-5141, a-5943, a-6691 \enumargs, a enum[args](#page-64-0), enumargs $\star$ , 24, [a-](#page-71-0)7771 \enu[merate](#page-72-0), [a](#page-84-0) enumerate\*, [c-](#page-111-0)3923  $\text{env}, 22, a - 7653, c - 3101$  $\text{env}, 22, a - 7653, c - 3101$  $\text{env}, 22, a - 7653, c - 3101$  $\text{env}$ hack, c[-](#page-23-0)2244, [c-](#page-111-0)2300,  $c - 2394$ ,  $c - 2426$ \envirlet, [c-](#page-181-0) \env[iro](#page-21-0)[nment](#page-109-0), [a](#page-168-0) environm[ent](#page-156-0),  $16, a-5612$  $16, a-5612$  $16, a-5612$ \env[irs@toindex](#page-159-0), [a-](#page-141-0)4860, a-5050, a-5054[,](#page-78-0) a-5055, a[-](#page-15-0)5083, a-5226 \envirs@tomarginpar, a-5044, a-5047, [a-](#page-70-0)5048, a-5082, a-5220 \EOF, [a-](#page-71-0)

File Key: [a=](#page-48-0)g[mdoc.sty](#page-49-0), b=gmdocc.cls, c=[gmutils.sty](#page-189-0), d=gmiflink.sty, e=[gmverb.sty](#page-70-0), f=gmo[ldcomm](#page-49-0)[.s](#page-220-0)ty

\EOFMark, 20, *a*-2516, a-2718, a-7342,  $a-8308$ , b-543, 121  $\text{EOLwasQueue}, a-6590,$ a-6601 \eps[ilon](#page-35-0), c-4786  $\leq$   $\leq$   $5532$ \errorcontex[tlines](#page-93-0), *a*-1981, b-482 \eta, c-  $\text{CEX}, 23, c - 4076, c - 4081,$  $c - 4083, c - 4177$ \eve[nsidem](#page-25-0)[argin](#page-124-0), a \eve[rydispl](#page-195-0)ay, c-4939, [c-](#page-183-0)4961, c-4965 \eve[ryeof](#page-183-0), 20, [a-](#page-185-0)2530, e-620  $\text{verymath}, c$  $\text{verymath}, c$  $\text{verymath}, c$ -4913, c-4939[,](#page-197-0) c-4942, [c-](#page-198-0)4960, c-4961, [c-](#page-19-0)4964, c-4965  $\text{everypar}, a\n-2508,$ [a-](#page-197-0)2508, a-2567, [a-](#page-198-0)2769, a-2770, a-2790, a-2877,  $a - 3144, a - 3165,$ [a-](#page-33-0)3208, a-3227, a-3404, a-3412, a-5597, a-7396,  $c - 3665$ ,  $c - 3675$ c-6034, [e-](#page-42-0)691 \Exe[cuteOptionsX](#page-45-0), b- \exh[yphenp](#page-78-0)[enalty](#page-105-0),  $b - 537, e - 583, e - 587$  $\exists$ sts, [c-](#page-214-0)4872  $\left\{ \text{f\textcircled{i}}\right\}$  (c-5571  $\left\{ \text{family}, \text{c-4421} \right\}$  $\left\{ \text{family}, \text{c-4421} \right\}$  $\left\{ \text{family}, \text{c-4421} \right\}$  $\left\{ \text{family}, \text{c-4421} \right\}$  $\left\{ \text{family}, \text{c-4421} \right\}$ \f@series, [c-](#page-196-0)  $\left\{ \text{f} \right\}$ c-6960, e-761  $\text{Take}$ Onum@ii, [c-](#page-207-0)5157,  $c - 5159$ \fakeonum, [c-](#page-182-0) \fakern, [c-](#page-229-0) \fakesc@extra[scale](#page-201-0), [c-](#page-201-0)5956, c-5971 \fakescaps, [c-](#page-200-0)  $\lambda$ fakesc[apscore](#page-197-0), c-5909, c-5933 \fak[escextrascal](#page-213-0)e, c-  $\left\{ \text{file}, 23, c-3039, c-6921 \right\}$  $\left\{ \text{file}, 23, c-3039, c-6921 \right\}$  $\left\{ \text{file}, 23, c-3039, c-6921 \right\}$  $\left\{ \text{filedate}, \frac{24}{a} - 6946, \right\}$  $\left\{ \text{filedate}, \frac{24}{a} - 6946, \right\}$  $\left\{ \text{filedate}, \frac{24}{a} - 6946, \right\}$ [a-](#page-212-0)7229, a-7320  $\left\{ \frac{\text{figure}}{1000, \frac{1}{100}} \right\}$  $\left\{ \frac{\text{figure}}{1000, \frac{1}{100}} \right\}$  $\left\{ \frac{\text{figure}}{1000, \frac{1}{100}} \right\}$  $a-6954, a-6972,$  $a-6954, a-6972,$  $a-6954, a-6972,$  $a-6954, a-6972,$  $a - 7125$ ,  $a - 7188$  $\left\{ \text{filedivname}, a-6891, \right\}$  $\left\{ \text{filedivname}, a-6891, \right\}$  $\left\{ \text{filedivname}, a-6891, \right\}$  $\left\{ \text{filedivname}, a-6891, \right\}$  $\left\{ \text{filedivname}, a-6891, \right\}$  $a-6901, a-6904,$ 

 $a - 6908$ ,  $a - 6921$ , a-6923, a-6952, a-6971, a-7126  $\left\{\text{FileInfo}, 24, a-7244}\right\}$  $\left\{ \text{filenfo}, 24, \overline{a-7231} \right\}$  $\left\{ \text{filenfo}, 24, \overline{a-7231} \right\}$  $\left\{ \text{filenfo}, 24, \overline{a-7231} \right\}$  $\left\{ \text{filekey}, a-6823, a-6926, \right\}$  $\left\{ \text{filekey}, a-6823, a-6926, \right\}$  $\left\{ \text{filekey}, a-6823, a-6926, \right\}$  $\left\{ \text{filekey}, a-6823, a-6926, \right\}$  $\left\{ \text{filekey}, a-6823, a-6926, \right\}$ [a](#page-99-0) \filename, [a-](#page-23-0)6945[,](#page-103-0) a-7227 \filenote, 24, a-7320, a-7322  $\left\{\text{filepart}, \text{c-5818}, \text{c-5820}, \right\}$  $\left\{\text{filepart}, \text{c-5818}, \text{c-5820}, \right\}$  $\left\{\text{filepart}, \text{c-5818}, \text{c-5820}, \right\}$  $c - 5876$  $\left\{ \text{filesep}, a-6690, a-6691, \right\}$ [a-](#page-23-0)6870, a-6925  $\left\{\text{fileversion}, 24,\right\}$  $\left\{\text{fileversion}, 24,\right\}$  $\left\{\text{fileversion}, 24,\right\}$ a-6572[,](#page-210-0) a-6576, [a-](#page-94-0)6947, a-7230, a-7320 \Fin[ale](#page-97-0), 22, a-7982, a-8011 \finish@macr[osca](#page-23-0)n, [a-](#page-93-0)3742, a-3756, a-3770, a-3781, a-3860, [f-](#page-114-0)36, f-37, f-64  $\lvert$ Finv, b-447 \fon[tchardp](#page-50-0), [c](#page-50-0) \fon[tcharht](#page-50-0), [c-](#page-50-0)5191, c-5267  $\cdot$  fon[tcharwd](#page-51-0), c[-](#page-252-0)5198, c-6382 \font[encodi](#page-123-0)ng, e- \fontseries, [b-](#page-231-0)  $\text{fontspec}, b-497, c-766,$  $\text{fontspec}, b-497, c-766,$  $\text{fontspec}, b-497, c-766,$ c-5309, c-5310, c-5319[,](#page-240-0) c-5320, c-5330, c-5331,  $c$ -5358,  $c$ -5362 font[spec](#page-203-0), b- \foo[atlett](#page-203-0)er, [c-](#page-203-0)  $\setminus$  foone, [a-](#page-204-0)2651, a-2868, [a-](#page-204-0)3430, a-3464, [a-](#page-122-0)3502, a-3557, a-3708[,](#page-129-0) a-4173,  $a - 4263$ [,](#page-37-0)  $a - 4306$ , a-5422, a-5436, [a-](#page-47-0)6026, a-6070, a-7256, a-7286,  $a$ -7333,  $a$ -7382, a-7801, a-8306, c-372, c-376, c-670,  $\overline{c-674}$ , c-677, c-681,  $c - 683$ ,  $c - 685$ ,  $c - 691$ , c-693, c-702, c-706, c-722, c-742, c-746, [c-](#page-133-0)749, c-752, c-772, [c-](#page-133-0)774, c-925, c-970,  $c - 1008$ [,](#page-134-0)  $c - 3105$ , [c-](#page-134-0)3216, c-3220,  $c - 3280$ ,  $c - 5408$ ,  $c - 5416$ ,  $c - 6155$ , [c-](#page-169-0)6180, c-7007, e-367, e-381, e-410, e-427,

 $e-435, e-1063, e-1071,$ e-1129, f-51,  $f-82$  $\frac{1}{c-4866}$ \FormatHangHeading, [c-](#page-239-0)3772, c-3780,  $c - 3788$ ,  $c - 3795$ \Format[RunInHe](#page-196-0)ading,  $c - 3802$ ,  $c - 3807$ \fre[eze@actives](#page-178-0), c- \ful[lcurrentfile](#page-179-0), a-6717, a-6748, a-6798 \ful[lpar](#page-179-0), c-  $\lceil$ fullparcore[,](#page-206-0) c-6363,  $c - 6367$  $\qquad$   $\qquad$  $a - 3795$ [,](#page-219-0)  $a - 5048$ , a-5055, a-6429,  $a-6813, a-7066,$ a-7191, a-7365, c-604,  $c - 605$  $\qquad \qquad \qquad$  \g@r[elaxen](#page-70-0), a-3926, [a-](#page-100-0)4701, a-4704, [a-](#page-105-0)4714, a-5590, [a-](#page-132-0)7067, a-7190, c-613,  $c - 614$  $\qquad$ ad[dtomacr](#page-64-0)[o](#page-52-0)[,](#page-64-0) 21, a-2713, a-3588, a-4005, a-5220, a-5226, [c-](#page-132-0)571  $\qquad$ aq[@index](#page-132-0), a-2261, [a-](#page-35-0)5169, a-7948, a-7970  $\sqrt{\text{Game}, \text{b-447}}$  $\sqrt{\text{Game}, \text{b-447}}$  $\sqrt{\text{Game}, \text{b-447}}$ \Gamma, [c-](#page-73-0)  $\gamma$ , c-4784  $\gamma$ gar[amath](#page-72-0), c-4987, 188  $\qquad$ ge[,](#page-123-0) c-4689, c-4690, c-4691,  $c - 4703$ \geeng, [c-](#page-195-0)4691 \gemptify, [c](#page-198-0)  $\text{GeneralName}, a-6199,$  $\text{GeneralName}, a-6199,$  $\text{GeneralName}, a-6199,$  $\text{GeneralName}, a-6199,$  $\text{GeneralName}, a-6199,$ a-6200, a-6229,  $a - 6283$ [,](#page-193-0)  $a - 6696$  $\qquad$ qeneraln[ame](#page-132-0), a-6161,  $a-6167, a-6216,$  $a-6167, a-6216,$  $a-6167, a-6216,$  $a-6325, a-6444$  $a-6325, a-6444$ \geo[metry](#page-89-0), [b-](#page-94-0)476  $\qquadq, c - 4690, c - 4701,$  $\qquadq, c - 4690, c - 4701,$  $\qquadq, c - 4690, c - 4701,$ [c-](#page-88-0)4702, c-4703  $\setminus$ Get[FileInf](#page-89-0)o, 24, [a-](#page-124-0)6796, a-6944, a-7226 \get[prevdepth](#page-193-0), c-, [c-](#page-193-0)6975  $\qquadsqrt{q}$ imel, b-447  $\qquad \qquad \qquad$  \qlet, [a-](#page-98-0)2537[,](#page-103-0) a-2939,  $a - 3794$ [,](#page-221-0)  $a - 4828$ , a-5028, a-5406, a-6027[,](#page-123-0) a-6071,

File Key: [a=](#page-98-0)g[mdoc.st](#page-102-0)y, b=gmdocc.cls, c=[gmuti](#page-205-0)[ls.st](#page-216-0)[y](#page-205-0), d=gmiflink.sty, e=[gmve](#page-50-0)[r](#page-32-0)[b.sty](#page-66-0), f=gmo[ldcomm.](#page-101-0)st[y](#page-98-0)

 $a-6931, a-6936,$  $a-6950, c-563, c-3689$ \glossary@prologue,  $a - 6281, a - 6361,$ [a-](#page-98-0)6399, a-6406, a-6933 \glo[ssarye](#page-98-0)[ntry](#page-131-0), [a-](#page-177-0)5145  $\Omega$ GlossaryMin,  $18$ , a-6350,  $a - 6350, a - 6361$ \Glo[ssaryParms](#page-90-0)[,](#page-98-0) 18,  $a-6362, a-6413$ \GlossaryPro[log](#page-17-0)ue, 18, [a-](#page-89-0)6398  $\qquad \qquad$  \glueexpr, [a-](#page-90-0)2424[,](#page-17-0) [a-](#page-90-0)2432, a-7646, c-5428, c-6327,  $c - 6405$ ,  $c - 6418$ \gluestretch, [c-](#page-31-0)6328  $\qquad$ qly[phname](#page-31-0), c-5017, c-6198 \gm@[clearp](#page-205-0)[agesdu](#page-219-0)etoopenrightm@sec, [c-](#page-172-0)3890[,](#page-138-0) c-3901,  $c - 3469$ ,  $c - 3532$ \gm@dontnumb[ersecti](#page-219-0)onsoutdcmeanaittier,3854,  $c - 3467$ ,  $c - 3516$  $\qquad$ gm@DOX[,](#page-217-0) b-183, b-196,  $b-203$ ,  $b-206$ ,  $b-210$ ,  $b-213$ ,  $b-221$ ,  $b-227$ ,  $b-232, b-239, b-265,$  $b-274, b-314, b-315,$  $b-318$ ,  $b-320$ ,  $b-323$ ,  $b-326$  $b-326$ ,  $b-330$ ,  $b-353$  $\qquad$   $\qquad$ \gm@[gobmac](#page-121-0)[ro](#page-122-0)[,](#page-122-0) c-4138, [c-](#page-122-0)4144 \gm@[hyperrefstepcoun](#page-122-0)ter,  $c - 3459$ [,](#page-121-0)  $c - 3462$ \gm@hypertar[get](#page-184-0), d-162,  $d - 165$  $\qquad$ qm@iflink, d-187, d-188, [d-](#page-173-0)  $\qquad$ qm $@ifnac, c-889, c-892$  $@ifnac, c-889, c-892$  $@ifnac, c-889, c-892$  $\qquad$  am@[ifref](#page-233-0), d-178, d-179, d-  $\qquad$ gm@[ifstar](#page-233-0), a-2296, a-3972, a-4422,  $a - 4589$ ,  $a - 4804$ ,  $a - 4865$ ,  $a - 4888$ , a-4958, a-4995, a-5012, a-5098,  $a-5103, a-5238,$ a-5274, a-7441, a-7852, c-935, c-1031, c-1111, c-2676, c-3901, c-4199, c-4250, c-6275,  $c - 6486$ [,](#page-138-0)  $c - 6603$ , e- $485, e$ -735, e- $859, e$ -913 \gm@[ifunde](#page-180-0)[fined](#page-185-0),  $a - 3865$ ,  $a - 3913$ ,  $a - 4652$ ,  $a - 4655$ , a-4657, c-623, c-1130,  $c$ -1142,  $c$ -3483,  $c - 3516$ ,  $c - 3532$ , c-3608, c-3629,  $c - 3684$ [,](#page-140-0)  $c - 3697$ ,  $c - 3768$ ,  $c - 3897$ ,  $c - 4055$ ,  $c - 4089$ , c-4091, c-4096,  $c - 4098$ ,  $c - 4245$ ,  $c$ -5955,  $c$ -5978 \gm@[lbracehook](#page-183-0), a-4285,  $e-371, e-376$  $e-371, e-376$  $\qquad$ qm@[letspac](#page-184-0)e, [c-](#page-186-0)988, c-996 \gm@[notpre](#page-213-0)rr, [c-](#page-213-0)3341,  $c - 3348$  $\qquad$ qm@[psword](#page-238-0)s, [c-](#page-238-0)3023[,](#page-58-0) c-3025, c-3027  $c - 3902$  $c - 3874$ ,  $c - 3880$ ,  $c - 3886, c - 3899$  $c - 3886, c - 3899$  $c - 3886, c - 3899$ \gm@[secmark](#page-180-0)h, c-  $\qquad$ am@secstar, [c-](#page-179-0)3858, c-3868, c-3875,  $\overline{c}$ -3887, c-3901, c-3902 \gm@secx, [c-](#page-180-0)3890, c-3891  $\qquad$ qm@secxx[,](#page-180-0) c-3857,  $c - 3885, c - 3892$  $\gamma$ gm@[smarttilde](#page-180-0), c-6953,  $c - 6971$ \gm@strai[ghtensec](#page-180-0), [c-](#page-180-0)3896, c-3905 \gm@targethead[ing](#page-229-0), [c-](#page-229-0)3460, c-3463  $\qquad$ qm@testdefined, c-641, c-659, c-2273, e-1046 \gm@testundefined, c-656  $\qquad$ qm $@UrlFix$  $@UrlFix$ , c-6709,  $c - 6714$ ,  $c - 6728$ \gm@[UrlSet](#page-133-0)[up](#page-156-0)[,](#page-249-0) c-6750, c-6796  $\qquad$ qm@verb@eol, [a-](#page-225-0)3613[,](#page-133-0)  $a$ -7486, e-734, e-814,  $e - 836$ \gm@[xistar](#page-226-0)[,](#page-226-0) a-5423, a-5426  $\gamma$ gma, c-4980  $\gamma$ gma[@arrowd](#page-107-0)[ash](#page-244-0), c-4994, [c-](#page-245-0)5004, c-5010, c-5012  $\qquad$ qma@bare, c[-](#page-76-0)4976, c-4978 \gma[@bracke](#page-198-0)t, c-4978, c-4979 \gma[@check](#page-198-0)[bracket](#page-199-0),  $c-4977$  $c-4977$ ,  $c-4981$  $\qquad$ qma@dollar, c-4975,  $c - 4976$ ,  $c - 4981$ 

\gma@gmathhook, c-4937,  $c-4971, c-4972, c-4998$ \gma@quantifierhook, c-4866, c-4872, c-4967[,](#page-197-0) c-4969, [c-](#page-198-0)5006, c-5014, c-5015  $\{\text{qma@tempa}, c-4855,\}$  $c - 4857$ ,  $c - 4860$ ,  $c - 4862$ ,  $c - 4897$ , [c-](#page-199-0)4901, c-4929, c-4932  $\qquad$ qma@tempb, c-4898, c-4901 \gmath, [b-](#page-196-0)305, [c-](#page-196-0)4951, c-4975, c-4979,  $188$ \gma[th@delc](#page-197-0), [c-](#page-197-0)4604, c-4635  $\{\qquad{qmath>$ \gmath[@delim](#page-122-0)[if](#page-197-0), c-4638 \gma[th@do](#page-198-0), c[-](#page-187-0)4516, c-4567, c-4570, c-4573, c-4672[,](#page-192-0) c-4674,  $c - 4675$ [,](#page-192-0)  $c - 4676$ ,  $c - 4677$ [,](#page-191-0)  $c - 4678$ ,  $c - 4679$ ,  $c - 4680$ , c-4681, c-4682,  $c - 4683$ ,  $c - 4684$ , c-4706, c-4707, c-4708, c-4709,  $c - 4710$ ,  $c - 4713$ ,  $C-4715, C-4717,$  $c - 4721, c - 4731,$  $c$ -4732,  $c$ -4734,  $c$ -4758  $\qquad$  $c - 4589$ ,  $c - 4673$ , [c-](#page-194-0)4686, c-4689, c-4692, c-4693, c-4720, c-4722,  $c - 4723$ ,  $c - 4724$ ,  $c - 4725$ ,  $c - 4726$ , [c-](#page-193-0)4727, c-4729, c-4730, c-4736,  $c - 4737, c - 4738,$ c-4739, c-4740,  $C-4741, C-4742,$  $c$ -4743,  $c$ -4746, c-4750, c-4752, c-4759, c-4762, c-4763, c-4764, c-4766, c-4767,  $c - 4768$ ,  $c - 4769$ , c-4770, c-4772,  $C-4773, C-4774,$ c-4775, c-4776,  $c - 4782$ ,  $c - 4783$ ,  $c - 4784$ ,  $c - 4785$ ,  $c$ -4786,  $c$ -4787, c-4788, c-4789, c-4790, c-4791, c-4792, c-4793,

File Key: [a=](#page-221-0)g[mdoc.](#page-244-0)[s](#page-223-0)[ty](#page-246-0), b=[gmdoc](#page-247-0)c.cls, c=[gmutils.sty](#page-198-0), d=gmiflink.sty, e=[gmverb.sty](#page-195-0), f=gmo[ldcomm](#page-240-0).sty

 $c - 4794, c - 4795,$  $c - 4796$ ,  $c - 4797$ , c-4798, c-4799,  $c - 4800$ ,  $c - 4801$ ,  $c - 4802$ ,  $c - 4803$ ,  $c - 4804$ ,  $c - 4805$ , c-4806, c-4807, c-4808  $\{\qquadmath>gmathrel{fam}, c-4430,\$  $\{\qquadmath>gmathrel{fam}, c-4430,\$  $\{\qquadmath>gmathrel{fam}, c-4430,\$  $c - 4520$ ,  $c - 4558$ ,  $c - 4564$ ,  $c - 4665$ ,  $c - 4778$  $\mathrm{\Omega}_{\mathrm{famm}, c-4667}$ c-4673, c-4686,  $c - 4689$ ,  $c - 4692$ ,  $c - 4693$ ,  $c - 4720$ , c-4722, c-4723, c-4724, c-4725,  $c - 4726$ ,  $c - 4727$ , c-4729, c-4730,  $c - 4736$ ,  $c - 4737$ ,  $c - 4738$ ,  $c - 4739$ , c-4740, c-4741,  $c - 4742$ ,  $c - 4743$ ,  $c - 4746$ ,  $c - 4750$ ,  $C-4752, C-4759,$  $c - 4762$ ,  $c - 4763$ , c-4764, c-4766, c-4767, c-4768, c-4769, c-4770, c-4772, c-4773, c-4774, c-4775, c-4776, c-4780,  $c - 4782$ ,  $c - 4783$ ,  $c - 4784$ ,  $c - 4785$ , c-4786, c-4787,  $c - 4788$ ,  $c - 4789$ , c-4790, c-4791, c-4792, c-4793,  $c - 4794, c - 4795,$ c-4796, c-4797,  $c - 4798$ ,  $c - 4799$ ,  $c - 4800$ ,  $c - 4801$ ,  $c - 4802$ ,  $c - 4803$ ,  $c - 4804$ ,  $c - 4805$ , c-4806, c-4807, c-4808 \gma[th@famnum](#page-195-0), c-4431,  $C-4527, C-4543,$ c-4613, c-4620, c-4649  $\qquadmath>gmathbf{font}, c-4635,$  $c - 4645$ [,](#page-188-0)  $c - 4756$ , c-4757, c-4811,  $c - 4812$ ,  $c - 4865$ , c-4879, c-4882, c-4886, c-4887, c-4888  $\qquad$ c-4567, c-4570, c-4573 \gma[th@getfamnum](#page-196-0)[,](#page-196-0)

c-4430, c-4523, c-4610, c-4646  $\qquad$ qmath@restore, c-4575, c-4577, c-4579, c-4585  $\gamma$ c-4565, c-4662, c-4667, c-4778, c-4780  $\mathcal{S}$  (qma[thbase](#page-191-0), c-4514,  $c - 4828, c - 4830,$  $c - 4828, c - 4830,$  $c - 4828, c - 4830,$  $c - 4837$ ,  $c - 4952$ \gma[thcats](#page-194-0), [c-](#page-194-0)  $\gamma$ [c-](#page-190-0)4436, c-4515  $\{\text{qmathfamshook}, c-4509, \}$  $\{\text{qmathfamshook}, c-4509, \}$  $\{\text{qmathfamshook}, c-4509, \}$  $C - 4512$ \gmathfurt[her](#page-197-0), [c-](#page-198-0)4844,  $c - 4953$ \gmathhook, [c-](#page-189-0)4972 \gma[thscri](#page-190-0)pts, c-  $\qquad$ amboxedspace, a-7446, [a-](#page-197-0)7449, a-7503, a-7519 \gmcc@article, [b-](#page-198-0)  $\qquad$ Qmcc@CLASS[,](#page-198-0) b-198,  $b-200$  $b-200$ ,  $b-387$ ,  $b-395$  $\qquadmath>qmcc@class, b-196,$  $\qquadmath>qmcc@class, b-196,$  $\qquadmath>qmcc@class, b-196,$  $b-203$  $b-203$ [,](#page-107-0)  $b-206$ ,  $b-210$ ,  $b - 213$ \gmc[c@cron](#page-121-0)[os](#page-123-0), [b-](#page-121-0) \gmcc@cursor, [b-](#page-121-0) \gmc[c@debu](#page-121-0)g, [b-](#page-121-0)  $\qquad$   $\qquad$  $b - 303$ \gmcc@fontspec, [b-](#page-122-0)353  $\qquad$ \gmcc@min[ion](#page-122-0), b-314  $\qquad$   $\qquad$  $\qquad$ qmcc@mwart, b-203  $\qquad$ gmcc@mwbk, [b-](#page-122-0)210 \gmcc@mwclsf[alse](#page-122-0), b- \gmcc@mwcl[strue](#page-121-0), b- \gmcc@mwrep, [b-](#page-121-0) \gmcc@myriad, [b-](#page-121-0) \gmcc@nochanges, [b-](#page-123-0) \gmcc@noindex, b- \gmcc@oldfo[ntsfal](#page-121-0)se,  $b-265$ ,  $b-287$ \gmcc@oldfontst[rue](#page-121-0), b \gmcc@outeroff, [b-](#page-121-0)221 \gmcc@pagella, b-  $\qquad$ amc[c@resa](#page-121-0), [b-](#page-122-0)199, b-200 \gmcc@setfont, b-286,  $b - 314, b - 315$ \gmcc@sysfonts, [b-](#page-122-0)  $\qquad$ qmcc@tout, b-284, b-291,  $b-309$ \gmc[c@trebuchet](#page-122-0), [b-](#page-122-0)  $\qquad$ a-2629[,](#page-121-0) [a-](#page-121-0)2631, a-2632

 $\qquad$ amd@ABIOnce, a-2695,  $a - 2696$ ,  $a - 2713$ ,  $a - 6813$ \gmd@adef@altindex,  $a - 4354, a - 4364,$ a-4365[,](#page-35-0) a-4367, [a-](#page-96-0)4368, a-4371, a-4373 \gmd@adef@checkDOXopts,  $a - 4202, a - 4218$ \gmd[@adef@checklb](#page-60-0)racket, [a-](#page-60-0)4187, a-4208  $\qquad$ amd@adef@cs, a-4163 \gmd[@adef@cshookf](#page-57-0)alse, a-3870 \gmd[@adef@cshookt](#page-57-0)rue,  $a - 4163$ \gmd@adef@cu[rrdef](#page-56-0), a-3996, a-4002, a-4006, a-4010, a-4011, a-4013, a-4015, a-4018, a-4021, a-4044, a-4061, a-4067, [a-](#page-54-0)4080, a-4082, [a-](#page-54-0)4149, a-4230, a-4235, a-4334, a-4340, a-4355, a-4358, a-4366, a-4369 \gmd[@adef@](#page-56-0)[default](#page-57-0)type, a-3973, a-3974, a-3993 \gmd[@adef@d](#page-59-0)[eftext](#page-60-0), [a-](#page-60-0)4327, a-4347 \gmd@adef@dfKVpr[ef](#page-60-0),  $a - 4184$ ,  $a - 4197$ , a-4225, a-4229 \gmd[@adef@d](#page-59-0)k, [a-](#page-59-0) \gmd@adef@dofam, [a-](#page-57-0)4200, a-4259, a-4267, a-4317, a-4333 \gmd@adef@dox, [a-](#page-57-0)4190  $\qquad$ qmd@adef@fam, a-4199, a-4257, a-4260, a-4265, a-4268, a-4315[,](#page-57-0) a-4318, a-4341, a-4342 \gmd[@adef@indexte](#page-58-0)xt, a-4353, a-4374, a-4377 \gmd[@adef@KVfam](#page-59-0), a- \gmd[@adef@KVpref](#page-59-0), a-4057 \gmd@adef@prefix, a- \gmd[@adef@](#page-59-0)[scanDKfam](#page-60-0), a-4294, a-4314 \gmd@adef@scanD[OX](#page-55-0)[fam](#page-54-0), [a-](#page-54-0)4192, a-4220, a-4243 \gmd@adef@scanfamact, [a-](#page-59-0)4248, a-4264 \gmd@adef@scanfamoth, [a-](#page-57-0)4245, a-4256

File Key: a=g[mdoc.s](#page-191-0)ty, b=gmdocc.cls, c=[gmuti](#page-122-0)ls.sty[, d=](#page-122-0)gmiflink.sty, e=[gmverb.sty](#page-58-0), f=gmo[ldcomm.sty](#page-191-0)

\gmd@adef@scanKVpref,  $a - 4180$ ,  $a - 4191$ , a-4210, a-4219, a-4224 \gmd@adef@scanname, a-4290, a-4298, a-4322 \gmd[@adef@selfre](#page-57-0)store,  $a - 4412$ ,  $a - 4416$ , a-4599, a-4602  $a - 3999$ ,  $a - 4026$ \gmd[@adef@setKV](#page-60-0), a-4062, a-4086, a-4144, a-4147 \gmd[@adef@](#page-53-0)[settype](#page-54-0),  $a - 4114, a - 4116,$  $a - 4118$ ,  $a - 4120$ , a-4122, a-4124,  $a - 4126$ ,  $a - 4128$ , [a-](#page-55-0)4130, a-4132, a-4140 \gmd[@adef@text](#page-56-0), a- \gmd[@adef@TYPE](#page-56-0), a-4017, [a-](#page-56-0) \gmd[@adef@type](#page-56-0), a[-](#page-56-0) \gmd@adef@type[nr](#page-56-0), a-4091, a-4113 \gmd[@adef@t](#page-56-0)ypevals, a-4091  $\qquad$ amd@auxext, a-6708, [a-](#page-55-0)6710, a-6764, a-6775 \gmd@blubra, a-7744, a-7755, a-7757, a[-](#page-94-0)7758, a-7759 \gmd[@bslas](#page-94-0)[hEOL](#page-95-0)[,](#page-96-0) a-3510, a[-](#page-110-0)3559, a-3562 \gmd[@chang](#page-110-0)[es@init](#page-111-0),  $a - 6136, a - 6139,$  $a-6438$  $a-6438$ ,  $a-6453$ ,  $a-6591$ \gmd[@charbychar](#page-47-0), a-2899, a-2955, [a-](#page-86-0)3036, a-3091,  $a - 3898$ ,  $a - 4163$ , a-4171, a-4210, [a-](#page-38-0)4220, a-4226, a-4261, a-4269, a-4319, a-4329, a-4615 \gmd[@check](#page-56-0)[ifEOL](#page-57-0), [a-](#page-57-0)2771, a-3142 \gmd[@checkifEOLmi](#page-58-0)xd,  $a - 3047$ ,  $a - 3163$  $\qquad$  and @ehgs, a-6453, a-6456 \gmd[@chgs@](#page-35-0)[parse](#page-41-0),  $a-6442, a-6462,$ [a-](#page-41-0)6464, a-6467 \gmd@chsc[hangeline](#page-91-0),  $a-6529, a-6537,$ [a-](#page-91-0)6546, a-6570

\gmd[@adef@s](#page-58-0)[etkeysdefau](#page-59-0)lt, \gmd[@contin](#page-76-0)uenarration, \gmd@closingspacewd,  $a - 2884$ ,  $a - 3538$ , a-3548, a-3550 \gmd@codecheckifds, a-5484  $\qquad$ amd[@codesk](#page-37-0)ip, [a-](#page-47-0)2910, a-3199, a-3316, a-3343, a-3371 [a-](#page-38-0)2603, a-2766, a-3019 \gmd[@count](#page-42-0)[narrli](#page-44-0)ne@, [a-](#page-45-0)2788, a-2828 \gmd@counttheline, [a-](#page-39-0)3059, a-3091, a-3098 \gmd@cpnarrline,  $a - 2768$ ,  $a - 2826$ ,  $a - 2833$ ,  $a - 2848$ , [a-](#page-40-0)3143, a-3164, a-3593 \gmd@ctallsetup, a-2836, a-2852,  $a-5405$  $a-5405$ ,  $a-7246$ \gmd[@currentlabe](#page-41-0)[l@befo](#page-48-0)re, a-2481, a-2537 \gmd[@curren](#page-36-0)[vxist](#page-37-0)ar, [a-](#page-103-0)5419, a-5425 \gmd@DefineChanges, [a-](#page-32-0)6134, a-6337 \gmd@detectors, a-3899, [a-](#page-75-0)4004, a-4005, a-4155, a-4559, [a-](#page-89-0)4562, a-4570, a-4703 \gmd@difilename[,](#page-52-0) [a-](#page-54-0)6704, a-6707 \gmd[@dip@h](#page-56-0)[ook](#page-62-0), a-5883, [a-](#page-63-0)5890, a-5891 \gmd@docincludea[ux](#page-64-0), a-6716, a-6884, a-6886 \gmd@docstrip[directi](#page-83-0)ve, a-3136, a-3157, a-5488, a-6029 \gmd[@docst](#page-95-0)[ripinner](#page-97-0), a-6037, a-6039 \gmd[@docstripsho](#page-41-0)ok, [a-](#page-76-0)6079 \gmd@docst[ripverb](#page-85-0), [a-](#page-85-0)6036, a-6074 \gmd@doindexingtext,  $a - 4381, a - 5053, a - 5058$ \gmd@doIndexRelated, a-6788, a-6805, a-6864 \gmd@dolspaces, *a-*2604, [a-](#page-70-0)2899, a-2986 \gmd@DoTeXCodeSp[ace](#page-70-0),  $a - 2587, a - 2732,$ [a-](#page-33-0)2741,  $\overline{a}$ -2746, a-5408  $\qquad$ amd[@ea@bwr](#page-37-0)ap, [a-](#page-39-0)7655, a-7662, a-7665,

a-7688, a-7696, a-7700, a-7704, a-7708, a-7712, a-7717, a-7745, a-7773 \gmd[@ea@ewr](#page-109-0)ap, [a-](#page-109-0)7658,  $a - 7661$ ,  $a - 7665$ , a-7689, a-7697, a-7701, a-7705, a-7709[,](#page-109-0) a-7713, a-7718, a-7721, a-7723, a-7725, a-7728, a-7730, a-7733, a-7739, [a-](#page-110-0)7750, a-7752, a-7773 \gmd[@ea@hashes](#page-110-0), a-7648, a-7656, a-7669, a-7747 \gmd[@ea@wraps](#page-110-0), a-7660, [a-](#page-111-0)7663, a-7667, a-7772 \gmd@ea@xxxwd, a-7670, [a-](#page-109-0)7688, a-7717 \gmd@eatlspace, [a-](#page-109-0)2991, [a-](#page-109-0)3010, a-3015  $\qquad$ a-3172[,](#page-109-0) a-3177, a-3205, a-3212, a-3219 \gmd[@EOLorcharby](#page-39-0)char, [a-](#page-41-0)3063, a-3078 \gmd[@evpad](#page-41-0)[donce](#page-42-0), [a-](#page-42-0)5580, a-5586  $\qquad$   $\qquad$ [a-](#page-40-0)7265 \gmd@finishifstar, [a-](#page-78-0)3742, a-3770, a-3780 \gmd@FIrescan, a-7270, [a-](#page-103-0)7287  $\qquad$ amd@glossary, a-5159,  $a - 5163$ ,  $a - 6198$ \gmd@glossCSt[est](#page-103-0), a-6194, a-6197,  $a-6213, a-6222$ \gmd[@gobbl](#page-72-0)[euntil](#page-87-0)M,  $a - 3468$ ,  $a - 3469$ \gmd[@grefstep](#page-87-0), a-2789, [a-](#page-88-0)2798, a-2844, a-2849, a-2921, [a-](#page-46-0)3103, a-3113 \gmd@guardedi[nput](#page-36-0), [a-](#page-37-0)2510, a-2531  $\qquad$   $\qquad$ [a-](#page-40-0)5657, a-5830 \gmd@ifinmeaning, f-38 \gmd[@ifonetoken](#page-32-0), a-5507, a-5522, [a-](#page-82-0)5557, a-7835 \gmd@ifsingle[,](#page-251-0) a-5542, a-5560

File Key: a=[gmdoc.sty](#page-91-0), b=gmdocc.cls, c=[gmutils.sty](#page-35-0), d=[gmif](#page-75-0)link.sty, e=[gmve](#page-77-0)[rb.sty](#page-112-0), f=gmo[ldcomm.sty](#page-92-0)

 $\qquad$ a-2624, a-7340  $\qquad$ qmd@inputname, a-2479,  $a-4199, a-6526,$  $a - 6536$  $a - 6536$  $a - 6536$ ,  $a - 6543$  $\qquad$  [a-](#page-104-0)7444, a-7447, a-7471  $\qquad$ amd[@jobnam](#page-57-0)e, [a-](#page-92-0)6703, [a-](#page-92-0)6707 \gmd@justa[dot](#page-92-0), [a-](#page-106-0)4825,  $a - 4828$ ,  $a - 4857$ , a-5028, a-5637 \gmd[@KVpref](#page-94-0)default, a-4049[,](#page-66-0) a-4057, a-4059, a-4184, [a-](#page-79-0)4197, a-4481 \gmd@lastenvir, a-7619 \gmd[@lbracecase](#page-54-0),  $a - 4171, a - 4183,$ a-4196, a-4286, a-4289[,](#page-108-0) a-4293, a-4297, a-4301 \gmd[@ldspa](#page-56-0)[ceswd](#page-57-0), a-2919, a-2929, a-2930, a-2943, a-2975, a-2990,  $a - 3012$ ,  $a - 3018$ \gmd[@maybequote](#page-38-0), a-3733, a-3754, a-3766, a-3794, [a-](#page-39-0)3795, a-4947 gmd@mc, a-7597  $\mathrm{d}$ md[@mcdiag](#page-49-0), [a-](#page-50-0)7601, a-7616, a-7618, a-7622  $\qquad$ amd[@mchook](#page-50-0), [a-](#page-68-0)7600 \gmd@m[oduleha](#page-108-0)shone, a-6041, a-6045,  $a - 6076$ , [a-](#page-108-0)6080 \gmd@narrch[eckifds](#page-108-0), a-3152, a-3155 \gmd[@narrcheckifd](#page-85-0)s@ne, [a-](#page-85-0)3128, a-3134  $\qquad$ amd@nlperc, a-7451,  $a - 7472$ ,  $a - 7504$ ,  $a - 7520$ \gmd@nocodeskip, [a-](#page-41-0)2905, a-2912, a-3201, a-3203, a-3337, a-3345,  $a - 3365$ ,  $a - 3373$ \gmd[@oldmc](#page-37-0)[finis](#page-38-0), a-  $\qquad$ qmd[@oncenu](#page-42-0)m, [a-](#page-42-0)5587, a-5589, a-5591, a-5596, a-5598, a-5601 \gmd@parfixclos[ingspac](#page-76-0)e,  $a - 2870$ ,  $a - 3537$ \gmd[@percenthack](#page-78-0), [a-](#page-78-0)3044, a-3121

\gmd@preambleABD, e-929, e-930, e-937 \gmd@preverypar, a-2327, a-2791,  $\overline{a-3147}$ ,  $a-3165$ , [a-](#page-247-0)3209, a-3228, a-3402, a-3410, a-3412 \gmd[@provid](#page-30-0)[efii](#page-36-0), [a-](#page-41-0)7304, a-7309 \gmd[@quotationnam](#page-42-0)e, [a-](#page-45-0)7403, a-7411, a-7415  $\qquad$ amd@resa, a-3992, a-3994, a-4043, a-4046, a-4058, a-4059, a-4065, [a-](#page-53-0)4066, a-4068, a-4071, a-4079,  $a - 4081$ ,  $a - 4083$ ,  $a - 4085$ ,  $a - 4148$ , a-4151, a-5066, [a-](#page-55-0)5069, a-5071 \gmd[@resetlinecou](#page-55-0)nt, *a*-2498, [a-](#page-55-0)3270, a-3283 \gmd[@Resum](#page-56-0)[eDfng](#page-70-0),  $a - 4633$ ,  $a - 4635$ \gmd@revprefix, a-4750, [a-](#page-32-0)4752 \gmd@setCh[Date](#page-43-0)[,](#page-43-0) a-6249,  $a-6252, a-6271$  $a-6252, a-6271$ \gmd@setclosin[gspacew](#page-65-0)d, [a-](#page-65-0)3549 \gmd@setclubpe[nalty](#page-88-0),  $a - 2486$ ,  $a - 2576$ , a-2580, a-2611  $\qquad$ amd[@setilr](#page-47-0)r, a-2999, a-3190, a-3248, a-3539 \gmd[@skipgm](#page-32-0)[ltext](#page-33-0), [a-](#page-33-0)7364, a-7365, a-7375  $\qquad$ gmd@skiplines, [a-](#page-39-0)2860,  $a - 2863$  $\qquad$   $\qquad$  $a - 2989, a - 3012$ \gmd@texcodeEOL[,](#page-37-0) a-2902, a-3080 \gmd@texcode[space](#page-38-0), [a-](#page-39-0)2742, a-2748,  $a - 2898, a - 2983,$ a-2987, a-3011, a-3891 \gmd@textEOL, a-2553,  $a - 2659$ ,  $a - 3148$ , a-3170, a-3505,  $a - 5403$ [,](#page-52-0)  $a - 6045$ , a-6080, a-6604  $\qquad$ [a-](#page-41-0)6439, [a-](#page-41-0)6441 \gmd[@typese](#page-75-0)[ttexco](#page-85-0)de, a-2869, a-3005, a-3021

\gmd@writeckpt, a-68o9,  $a - 6854$  $\qquad$ qmd@writeFI, a-7269,  $a - 7278$ \gmd@writemaux[inpaux](#page-96-0), a-6764, a-6829 \gmd@wykrzyk[niki](#page-103-0), a-6542, a-6548, a-6561 \gmdindexpagecs, [a-](#page-96-0)4743, a-4749  $\{\text{qmdindex}$ refcs, a-4740, [a-](#page-92-0)4743, a-4747  $\qquad$  and marginpar, 16, 23, a-5298, a-5304, a-5311  $\qquad$   $\qquad$  $\qquad$ qmd[occMargins](#page-65-0),  $b$ -473 \gmdoccMar¦ [gins@params](#page-74-0)[,](#page-22-0)  $b-469$  $b-469$ [,](#page-23-0)  $b-474$ ,  $b-476$  $\qquad$ amdocIncludes, 9, [a-](#page-124-0)7027 gmglo.ist, GMhlabel, d \gmh[ypertarget](#page-124-0), [a-](#page-124-0)3304,  $d-161, 233$  $\qquad \qquad \qquad \qquad \qquad$  \gmifl[ink](#page-90-0)[,](#page-8-0) a-4747, d-187, 233 \gmifref,  $d$ -178, 233  $\qquad$ qml@StoreCS[,](#page-43-0) c-1076, [c-](#page-232-0)1099, c-1159 \gml@stor[emacros](#page-65-0)[,](#page-233-0) [c-](#page-233-0)1077[,](#page-232-0) c-1088, c-1097[,](#page-139-0) c-1102, c-1162 gmlo[nely](#page-139-0), 23, [a-](#page-140-0)7360, a-7372 \gmobeyspaces, a-2741,  $c - 5409$ ,  $e - 585$ ,  $e - 737$  $\qquad$ qmo[c@checkenv](#page-139-0), f-40, f-54 \gmoc@ch[eck](#page-22-0)[envinn](#page-104-0)[,](#page-105-0) f-56, f-58  $\qquad$ qmo[c@defb](#page-205-0)[slash](#page-241-0), f-34, f-86  $\qquad$ qmoc@maccname, [f-](#page-251-0)47, f-60 \gmoc@notprinted, f-38,  $f-45$  $f-45$  $\qquad$ qmoc@oc[name](#page-251-0), [f-](#page-251-0)48, f-69  $\qquad$ qmoc@resa, [f-](#page-251-0) $5\overline{9}$ , f-60, f-69  $\{\gamma\$ showlists, c-2588 \GMt[extsu](#page-251-0)perscript,  $C-4332$  $\qquad$ acroi[nner](#page-251-0), [c-](#page-251-0)5641[,](#page-252-0)  $c$ -5651[,](#page-161-0)  $c$ -5652,  $c$ -5660 \gmu@acrospaces,  $c - 5631, c - 5640,$ c-5640, c-5644 \gmu[@activespace](#page-208-0)[,](#page-208-0) c-772, c-2922 \gmu[@activespace](#page-208-0)blank, [c-](#page-208-0)2906, c-2921  $\qquad$ among@, c-408,  $c - 408$ ,  $c - 410$ 

File Key: a=gm[doc.st](#page-47-0)y, b=gmdocc.cls, c=[gmuti](#page-91-0)ls[.sty](#page-91-0), d=gmiflink.sty, e=[gmverb.sty](#page-166-0), f=gmo[ldcomm.](#page-37-0)sty

\gmu@AT@ampulex, c-6627, c-6629, c-6633 \gmu@ATfootnotes, c-6620, c-6626, c-6636, c-6639, c-6643  $\qquad$ qmu[@basefont](#page-224-0)[,](#page-224-0) c-5345,  $c - 5360$ \gmu[@bihyphen@ch](#page-224-0)ar, [c-](#page-224-0)2985, c-2994 \gmu@bihyphen[@corr](#page-204-0), c-2989, c-3001, c-3015 \gmu@calc@scale,  $c - 4398$ ,  $c - 4403$ ,  $c - 5349$ \gmu@calculateslant,  $c - 5183$ ,  $c - 5259$  $\qquad$ qmu@cepstnof[,](#page-167-0) c-5280,  $c - 5358$ ,  $c - 5362$ \gmu@checkafters[ec](#page-204-0),  $c - 3683$ ,  $c - 3742$  $\qquad$ qmu $@$ checkM[,](#page-203-0) c-968, c-972 \gmu[@currfont@de](#page-204-0)scaled,  $c - 5359$ ,  $c - 5369$ \gmu[@datef](#page-177-0), [c-](#page-178-0)  $\qquad$ qmu@datefsl, c-6223,  $c - 6227, c - 6246,$  $c - 6250, c - 6272$ \gmu@dekfracc, [c-](#page-218-0)4222,  $c - 4246$ ,  $c - 4250$ \gmu[@dekfraccsimp](#page-217-0)le, c-4250, c-5709, c-5723 \gmu@denomina[torkern](#page-185-0), c-4224, c-4272, c-5712 \gmu@discretionaryhyphen, c-2976, c-2982, [c-](#page-209-0)3010, c-3011, c-6757 \gmu[@discr](#page-185-0)[etiona](#page-186-0)[ryslas](#page-209-0)h, c-3034, c-3045 \gmu[@disMinner](#page-167-0), c-7011, [c-](#page-167-0)7012 \gmu@dofak[eonum](#page-167-0),  $c - 5163$ ,  $c - 5169$ \gmu@dogmathba[se](#page-230-0), c-4656, c-4827, c-4828 \gmu@doUrlMath, c-6801,  $c - 6803$ ,  $c - 6805$ ,  $c - 6849$ \gmu@doUrlMathAc,  $c - 6806$ ,  $c - 6813$ , [c-](#page-227-0)6822, c-6831, c-6880 \qmu[@dywiz](#page-227-0), [c-](#page-227-0)6177, c-6181 \gmu@extremnum, c-3130,  $c - 3148$ ,  $c - 3149$ ,  $c - 3153$ ,  $c - 3154$  $\qquad$ qmu@fileext, c-5758,  $c$ -5768,  $c$ -5786  $\qquad$ qmu[@filename](#page-169-0), c-5757,  $c$ -5771,  $c$ -5783,  $c$ -5786[,](#page-209-0)  $c$ -5789,  $c$ -5798

\gmu@filepartname,  $c - 5825, c - 5833,$  $c - 5848$ ,  $c - 5865$  $\qquad$ qmu@fnhook, c-6653, c-6659 \gmu@fontscale, c-4408,  $c - 5364$ \gmu[@fontscalebr](#page-211-0),  $c - 4408$ ,  $c - 4409$ , c-4416[,](#page-188-0) c-4464, c-4477, c-4489, c-4501 \gmu@fontstring,  $c - 4379$ ,  $c - 4464$ ,  $c - 4477$ ,  $c - 4480$ , [c-](#page-190-0)4489, c-4501, c-4508 \gmu@fontstring@, c-4380, c-4382, c-4671 \gmu[@fontstring@@](#page-189-0),  $c - 4383$ ,  $c - 4391$ \gmu@forallkerni[ng](#page-190-0), [c-](#page-188-0)4867, c-4869  $\qquad$ gmu@forarg, [c-](#page-193-0)424, c-434  $\qquad$  (gmu[@foreac](#page-188-0)h, [c-](#page-188-0)423, c-431, c-431, c-433, c-438  $\qquad$ qmu[@forer](#page-196-0), c-432, c-436,  $c - 438$ \gmu@fracfo[ntsetup](#page-130-0),  $c$ -5711,  $c$ -5715,  $c$ -5718 \gmu@getad[dvs](#page-130-0)[,](#page-130-0) c-3734, [c-](#page-130-0)3734, c-3740 \gmu@getext, c-5756, c-5766 \gmu[@getfontdata](#page-209-0)[,](#page-209-0)  $c - 4415, c - 4451,$  $c - 4415, c - 4451,$  $c - 4415, c - 4451,$ c-4470, c-4482, c-4493 \gmu@getfon[tscale](#page-209-0)[,](#page-209-0) c-4393, c-4394, [c-](#page-189-0)4410, c-4420, c-4422 \gmu[@getfontstri](#page-189-0)[ng](#page-190-0),  $c - 4378$ ,  $c - 4423$  $\qquad$ qmu[@getslant](#page-188-0), c-5248,  $c - 5260$ \gmu@gobdef, [c-](#page-188-0)257, c-263 \gmu[@hashes](#page-188-0), [c-](#page-188-0)1988, c-1992, c-2023 \gmu[@hashes](#page-202-0)braced, [c-](#page-127-0)1997, c-2000, c-2025 \gmu@if, [c-](#page-152-0)287, c-1704, c-1706  $\gamma$ [c-](#page-152-0)5152, c-5234  $\qquad$ c-1129, c-1137,  $c - 4470$ [,](#page-147-0)  $c - 4482$ ,  $c - 4531$  $\qquad$ [c-](#page-140-0)930, c-7024, c-7055 \gmu[@lowstarfake](#page-140-0), c[-](#page-190-0)911, c-7034, c-7040  $\qquad$ uzniej, [c-](#page-136-0)6017, [c-](#page-230-0)6020, c-6022 \gmu@maxnum, c-3153

\gmu@maybestripcomma,  $c - 5289$ ,  $c - 5343$ \gmu@measurewd, c-5185, c-5197, c-5213,  $c$ -5227,  $c$ -6811, c-6816, c-6829, e-765 \gmu@medmuskip, [c-](#page-201-0)6782, [c-](#page-201-0)6788  $\gamma$ gmu[@minnum](#page-202-0), [c-](#page-227-0)3116, c-3154  $\qquad$ amu[@ms](#page-227-0)[,](#page-244-0) c-2007, c-2013, c-2017[,](#page-226-0) c-2021,  $c$ -2038,  $c$ -2039, [c-](#page-169-0)2040, c-2041, c-2042 \gmu@nl[@reserveda](#page-152-0),  $C-1231, C-1234,$  $C-1239, C-1242$ \gmu[@nocite@ampulex](#page-152-0),  $c - 3366$ ,  $c - 3379$ \gmu[@numeratorke](#page-141-0)rn, [c-](#page-141-0)4223, c-4271, c-5711 \gmu@PDFdetector, [c-](#page-173-0)4311, c-4321 \gmu@pdfdetector[,](#page-209-0)  $c - 4308$ ,  $c - 4320$ \gmu@prevsec, c-3664,  $c - 3666$ ,  $c - 3688$ ,  $c - 3695$ ,  $c - 3725$ \gmu[@printslashes](#page-187-0), c-3039[,](#page-176-0) c-3041,  $c - 3041, c - 3043, c - 3046$ \gmu[@quiet](#page-177-0)[true](#page-178-0), c-  $\qquad$  $a - 4239$ ,  $a - 4338$ , [a-](#page-168-0)4344, [c-](#page-168-0)5602,  $c$ -5603,  $c$ -5605 \gmu@rese[rveda](#page-57-0), c-392,  $c-393$ ,  $c-458$ ,  $c-459$ ,  $c - 985$ ,  $c - 987$ ,  $c - 993$ , c-995, c-1089, c-1092,  $c$ -1095[,](#page-129-0)  $c$ -1635, [c-](#page-129-0)1640, c-2193,  $C-2194, C-2195,$  $C-2194, C-2195,$  $C-2194, C-2195,$  $c - 2196$ ,  $c - 2338$ , [c-](#page-146-0)2352, c-2426,  $c - 2429$ ,  $c - 2433$ , [c-](#page-155-0)2452, c-2463, [c-](#page-158-0)2737, c-2742, c-3640, c-3689, c-3690, c-3693,  $c - 3979$ ,  $c - 3981$ ,  $\overline{c\text{-}3983}$ ,  $\overline{c\text{-}3984}$ , c-3985, c-5299, c-5337  $\qquad$ qmu[@reservedb](#page-177-0), c-2741, [c-](#page-182-0)2742, c-5307, c-5317, c-5328, c-5339

File Key: [a=](#page-209-0)g[mdoc.](#page-210-0)[sty](#page-214-0), b=gmdocc.cls, c=[gmut](#page-136-0)[ils.](#page-231-0)sty[, d=](#page-231-0)gmiflink.sty, e=[gmve](#page-182-0)[rb.st](#page-203-0)[y](#page-163-0), f=gmo[ldcomm.sty](#page-210-0)

\gmu@reservedc, c-5288, c-5320, c-5322,  $c - 5331, c - 5333$ \gmu@reservedd, c-5291,  $c - 5303$  $\qquad$ qmu[@reser](#page-203-0)[vede](#page-204-0), c-5295, [c-](#page-204-0)5305 \gmu@resto[resp](#page-204-0)[ecials](#page-203-0), [c-](#page-203-0)2790 \gmu@restoreUp[UpUp](#page-203-0),  $c - 6724$ ,  $c - 6725$  $\qquad$ c-5600, c-5612, c-5623  $\gamma$ gmu@scalar, c-5943, c-5947, c-5948, c-5954 \gmu@scale[matchX](#page-207-0), [c-](#page-207-0)5933, c-5945, c-5969 \gmu@scapLe[tters](#page-212-0), [c-](#page-213-0)5905, c-5915, c-5920 \gmu@scapSpaces, [c-](#page-213-0)5918, c-5923, c-5927  $\qquad$ qmu $@scapss$ , c-5926, c-5931  $\gamma$ gmu[@scscal](#page-212-0)e, c-5962, c-5968  $\qquad$  \gmu[@septif](#page-212-0)y, c-2793, c[-](#page-212-0)4964, c-6164, e-1084 \gmu@setbase[font](#page-213-0), c-5345, c-5347 \gmu@sethead[ing](#page-164-0), [c-](#page-249-0)3739, c-3745, c-3746 \gmu@setsetSMglobal,  $c$ -1075,  $c$ -1080,  $c$ -1158 \gmu@setSMglobal,  $c$ -1082,  $c$ -1084,  $c$ -1102 \gmu@SMdo@scope,  $C-1201, C-1203,$ [c-](#page-140-0)1206, c-1207, c-1221 \gmu[@SMdo@setscope](#page-139-0), c-1199, c-1205, c-1219 \gmu[@SMglobalfal](#page-141-0)se, c-1043, c-1057,  $c - 1084$ ,  $c - 1093$ , [c-](#page-141-0)1121, c-1152, c-1209 \gmu@SMglobaltrue,  $c$ -1019,  $c$ -1082 \gmu[@smtemp](#page-139-0)a, [c-](#page-139-0)1047, [c-](#page-141-0)1056, c-1146, c-1151 \gmu@star@loop, c-7050,  $c$ -7052,  $c$ -7056 \gmu@storeif[notyet](#page-138-0),  $c$ -1135,  $c$ -3008,  $\overline{c-4561}$ [,](#page-231-0)  $c-4696$ ,  $c - 4701, c - 4851,$  $c - 4874$ ,  $c - 4893$ , [c-](#page-167-0)4916, c-4928, c-4999 \gmu[@store](#page-191-0)[specia](#page-193-0)ls,  $c - 2787$ 

 $\qquad$ amu@stripchar, c-4428,  $c - 4431, c - 4814$ \gmu@theendlinechar,  $c - 6752$ ,  $c - 6759$ \gmu@theskewch[ar](#page-188-0),  $c - 4424$ ,  $c - 4462$ , c-4475, c-4487, c-4499 \gmu[@thickmuskip](#page-226-0), c-6783, c-6789 \gmu[@thinmu](#page-188-0)[skip](#page-189-0),  $c - 6781, c - 6787$ \gmu@thou@fiver,  $c - 6517$ ,  $c - 6520$ , c-6528, c-6528  $\qquad$ gmu[@thou@](#page-226-0)i, [c-](#page-226-0)6522,  $c - 6543$ ,  $c - 6551$ \gmu[@thou@](#page-222-0)ii, [c-](#page-222-0)6522,  $c - 6543$ ,  $c - 6551$ \gmu@thou@o, c-6522,  $c - 6543$ ,  $c - 6551$ \gmu@thou@put, [c-](#page-222-0)6521,  $c - 6525$ ,  $c - 6540$ \gmu@thou@p[utter](#page-222-0),  $c - 6524, c - 6534,$  $c - 6541, c - 6548, c - 6556$ \gmu[@thouse](#page-222-0)p, [c-](#page-222-0)6553, c-6560  $\qquad$ qmu@tilde, c-5380, c-5396  $\gamma$ c-2110,  $c - 2118$ ,  $c - 2136$ \gmu@url@fle[xbreak](#page-223-0)[,](#page-223-0) [c-](#page-204-0)6908, c-6911 \gmu@url@rigid[break](#page-154-0), [c-](#page-154-0)6906 \gmu@urlbr[eakabl](#page-154-0)e, [c-](#page-228-0)6869, c-6911  $\gamma$ c-5804, c-5805 \gmu[@xedekf](#page-228-0)raccplain, c-4199, c-4253 \gmu[@xedekfraccs](#page-228-0)tar, c[-](#page-210-0)4199, c-4214 \gmu@xefraccdef, c-4215, c-4229,  $c - 4230, c - 4231,$ [c-](#page-185-0)4232, c-4233,  $C-4234, C-4235,$  $c - 4236$ ,  $c - 4237$ ,  $c - 4238$ ,  $c - 4239$ , c-4240, c-4241,  $C-4242, C-4243$ \gmv[@dismat](#page-186-0)h, [e-](#page-186-0)869, [e-](#page-186-0)872, e-876  $\qquad$ amv[@disver](#page-186-0)b, [e-](#page-186-0)872, e-875  $\qquad$ qmv[@edisma](#page-186-0)th, [e-](#page-186-0)870, e-878 \gmv@exhyphe[npe](#page-246-0), e-583,  $e$ -587 \gmv@hash[halfing](#page-246-0), e-1064, e-1094

\gmv@hyphen, a-7550,  $c - 3083, e - 1113$ \gmv@hyphenchar, c-3089, c-6764,  $e-459, e-1112$  $\qquad$ qmv[@hyphe](#page-168-0)[npe](#page-250-0), e-582, e-586 \gmv@packname, e-534, [e-](#page-226-0)535, e-539 \gmv[@store](#page-240-0)[dhyph](#page-250-0)enchar, [e-](#page-241-0)458, e-600, e-809 \GMverbatimsp[ecials](#page-241-0),  $b - 565$ , [e-](#page-241-0)1045  $\qquad$ qn@melet, a-4593,  $a-4594$  $a-4594$ , [c-](#page-242-0)1238, [e-](#page-245-0)768  $\qquad$ gobble, a-6604, c-247,  $c - 249, c - 2330,$ c-4930, [e-](#page-63-0)1066  $\qquad$ o $\qquad$ espace, [c-](#page-141-0)1676[,](#page-244-0)  $c - 2223$ [,](#page-127-0)  $c - 2226$ , [c-](#page-157-0)2227, c-2231 \gob[bletwo](#page-197-0), [c](#page-249-0) \grab@default, [c-](#page-146-0)1700,  $c$ -1728,  $c$ -1739, c-1740, c-1745, c-1746 \grab@defa[ults](#page-127-0), c-1702,  $c - 1736$ \gra[b@prefi](#page-147-0)x, [c-](#page-148-0)[,](#page-147-0) c- \gre[fstepcounter](#page-148-0)[,](#page-148-0) a-2813, [c-](#page-147-0)530, c-546  $\qquad \qquad$  \gre[laxen](#page-148-0), a-6222, a-6231, [c-](#page-146-0)614, c-3666 \hash, [a-](#page-36-0)7530, [c-](#page-131-0)3109 \hathat,  $c-3106$  $\hbar$ b@xt@, a-7053  $\lambda$ Hea[dingNum](#page-88-0)ber, c-3542,  $C - 3544$ \Headin[gNumbered¦](#page-169-0) fa[lse](#page-100-0),  $c-3468$ ,  $C - 3513$ \Hea[dingRHe](#page-174-0)adT[ext](#page-174-0), c- \HeadingText, c- \HeadingTO[CText](#page-173-0), c-3527 \HeShe, [c-](#page-174-0) \heshe,  $\sqrt{7, c^{-3}428}$  $\hbar$ illneg, c-5433 \hgrefstepcount[er](#page-174-0), a-2844[,](#page-173-0) a-2849, c-545  $\hbox{hidden@iff}$  $\hbox{hidden@iff}$  $\hbox{hidden@iff}$ e, c-508,  $C - 2541$  $\hbox{hidden@iftrue}, c$  $\hbox{hidden@iftrue}, c$  $\hbox{hidden@iftrue}, c$ -509,  $C - 2541$ \Hide@Dfng, [a-](#page-131-0)4589, a-4591  $\left\{ \right\}$ Hid[e@DfngO](#page-160-0)nce, a-4589, a-4598  $\hbox{Hide}$ AllDefini[ng](#page-131-0), 14, a-4557

File Key: [a=](#page-196-0)g[mdoc.st](#page-197-0)y[, b=](#page-198-0)gmdocc.cls, c=[gmut](#page-242-0)ils.sty[, d=](#page-241-0)gmiflink.sty, e=[gmver](#page-63-0)b.st[y](#page-63-0), f=gmo[ldcomm.](#page-197-0)sty

 $\left\{$ \HideDef\*, 14  $\hat{\text{HideDefining}}$ , 14, a-4422, a-4585 \HimHer, c[-](#page-13-0)3435  $\hbox{himer}, c$ -3430  $\Xi$ HisHer, c-3434  $\hbox{hisher}, c-3429$  $\hbox{hisher}, c-3429$  $\hbox{hisher}, c-3429$ \HisHers, [c](#page-173-0) \hishers, [c-](#page-173-0)3431  $\H{\text{LPrefix}, 20, a-3305,}$  $a-4672, a-4674,$  $a-4672, a-4674,$  $a-4672, a-4674,$ [a-](#page-173-0)4756, a-5132,  $a-5139, a-5141,$  $a-5139, a-5141,$ [a-](#page-19-0)5146[,](#page-43-0) a-5874, a-6690  $\hbox{hrule}, c-3713$  $\hbox{hrule}, c-3713$  $\hbox{hrule}, c-3713$  $\hbox{hsize}, c-6382, c-6416,$  $\hbox{hsize}, c-6382, c-6416,$  $\hbox{hsize}, c-6382, c-6416,$ [c-](#page-72-0)6664, c-6668, [c-](#page-83-0)6669, c-6956  $\hbox{\hbox{hunskip}}$ , [c-](#page-177-0)553, c-5532,  $c$ -5534[,](#page-220-0)  $c$ -5536, c-6368, c-6403, c-6412 \Hyb[rid@De](#page-224-0)[fEnvir](#page-229-0), [a-](#page-131-0)5507, a-5574 \Hyb[rid@DefMacro](#page-206-0), [a-](#page-220-0)5507, a-5570 \HyOrg@maketitle, [c-](#page-78-0)6628, c-6629 hyperindex, 65 \hyp[erlabe](#page-77-0)[l@line](#page-78-0),  $a - 2829$ ,  $a - 2925$ a-3104, a-3114, a-3299  $\hbox{\hbox{hypersetup}}$ , [a-](#page-64-0)2239, a-5922 \hyphenpenalty, a-7459,  $b - 537, c - 3027, c - 6103,$  $c - 6334, e - 582, e - 586$  $\tilde{\text{1}}$ idiaeres, [b-](#page-106-0)440, b-455 \if@[afterc](#page-125-0)[ode](#page-168-0)[,](#page-215-0) a-2904,  $a - 2998, a - 3002,$  $a - 2998, a - 3002,$  $a - 2998, a - 3002,$ a-3188, a-3194, [a-](#page-123-0)3237[,](#page-124-0) a-3252,  $a - 3353, a - 3366,$  $a - 3353, a - 3366,$  $a - 3353, a - 3366,$ a-3539, a-7640,  $a - 7645$ ,  $a - 7653$ \if@[afteri](#page-42-0)[ndent](#page-43-0), c-3670 \if@[afternarr](#page-44-0), a-2907,  $a - 2998$ ,  $a - 3002$ , a-3188, a-3193,  $a - 3358$ ,  $a - 3365$ \if@codeskipp[ut](#page-38-0),  $a - 2425$ ,  $a - 2433$ ,  $a - 2442$ ,  $a - 2889$ , a-2909, a-3199, a-3329, a-3364,  $a - 5357$ ,  $a - 5368$ ,  $a - 5501$ 

\if@countalllines, a-2131, a-2778 \if@dc@alllong@, c-1586, c-1671 \if@dc@ignore, c-1601,  $c$ -1679,  $c$ -1685,  $c$ -1692 \if@dc@quiet@, c-1587,  $C-2321$  $\iint@dbug, b-225, b-479,$  $\iint@dbug, b-225, b-479,$  $\iint@dbug, b-225, b-479,$  $b - 485, b - 486$  $\iint@ddir, a-2459, a-5487$  $\iint@ddir, a-2459, a-5487$  $\iint@ddir, a-2459, a-5487$  $\iint@filesw, a-5129,$  $\iint@filesw, a-5129,$  $\iint@filesw, a-5129,$  $a-6764$  $a-6764$ [,](#page-124-0)  $a-6774$ , [a-](#page-124-0)6810, [c-](#page-124-0)5478,  $c$ -5770[,](#page-76-0)  $c$ -5782,  $c$ -5790,  $c$ -5826,  $c$ -5837,  $c$ -5866 \if@[gmccno](#page-96-0)[change](#page-205-0)s,  $b-237, b-522$  $b-237, b-522$  $\iint$ e[gmu@mmhbox](#page-210-0), c-4248, [c-](#page-211-0)4258, c-4262,  $c - 5716$ ,  $c - 6583$  $\iint@ilgroup, a-2948,$  $\iint@ilgroup, a-2948,$  $\iint@ilgroup, a-2948,$  $\iint@ilgroup, a-2948,$  $\iint@ilgroup, a-2948,$  $a - 3189, a - 3195,$  $a - 3189, a - 3195,$  $a - 3189, a - 3195,$ a-3238, a-3246,  $a-3253, a-3541$  $a-3253, a-3541$ \if@indexal[lmacros](#page-38-0), [a-](#page-42-0)2161, a-5815 \if@[linesno](#page-42-0)[tnum](#page-43-0), a-2117, a-3297, a-4737 \if@ltxDocInclude, [a-](#page-82-0)6789, a-6795, a-6799, a-6989 \if@[mainma](#page-27-0)[tter](#page-43-0), c[-](#page-65-0)3468 \if@marginparsused, [a-](#page-96-0)2173, a-5290  $\iint$ e[newline](#page-96-0), [a-](#page-99-0)2451, a-2827[,](#page-173-0) a-2921,  $a - 3081, a - 3100, a - 3111$ \if@[nobreak](#page-28-0), [c-](#page-74-0)3667  $\iint@noindex, a-2147, a-2260$  $\iint$ e[noskips](#page-36-0)[ec](#page-38-0), e-659 \if@[nostanz](#page-40-0)a, a-2442, a-3332 \if@openrig[ht](#page-176-0), [c-](#page-27-0)3470 \if@pageincli[ndex](#page-243-0), a-4671[,](#page-31-0) a-4722, a-5138  $\iint$ e[pageind](#page-44-0)ex, a-2152,  $a - 3300$ [,](#page-174-0)  $a - 4668$ , a-4739, a-5157, a-5867, a-5870, a-5871, a-5873 \if@[printal](#page-43-0)[llinen](#page-64-0)os, a-2132, a-2824, a-5333 \if@[RecentChange](#page-83-0),  $a - 6164$ ,  $a - 6248$ \if@specialpage, c-3531

\if@twoside, c- \if@uresetlinecount, a-2124, a-3269 \if@variousauthors, [a-](#page-175-0)7200, a-7213  $\Ipsilon$ fAmong, a-7686, a-7693, a-7699, a-7703, a-7707, a-7711, a-7716, a-7759, c-399,  $c - 424$ ,  $c - 458$ ,  $c - 1699$ , c-1701, c-1861, c-1920, c-1945, c-1952, c-2195,  $c - 2300$ [,](#page-147-0)  $c - 2306$ , [c-](#page-147-0)2307, [e-](#page-150-0)1092  $\iota$ ifc[sname](#page-151-0), a-4700,  $a - 4713$ ,  $a - 7602$ , c-629, c-2119, c-2137,  $c - 2681, c - 4587,$ c-5900, [e-](#page-64-0)764  $\iint date, c-6269, c-6279$  $\iint date, c-6269, c-6279$  $\iint date, c-6269, c-6279$  $\iint date, c-6269, c-6279$  $\iint date, c-6269, c-6279$ \IfD[CMess](#page-132-0)[ages](#page-154-0), c-1590, [c-](#page-191-0)2274, c-2279,  $c-2323, 145$  $\left\{ \alpha, \alpha, \alpha, \alpha, \alpha, \alpha \right\}$  $\left\{ \alpha, \alpha, \alpha, \alpha, \alpha, \alpha \right\}$  $\left\{ \alpha, \alpha, \alpha, \alpha, \alpha, \alpha \right\}$ a-7549[,](#page-145-0) a-7551,  $b-290, c-190, c-255,$  $c - 647, c - 698, c - 763,$  $c - 1582, c - 3081,$  $c - 3083, c - 3089,$  $c - 3288$ ,  $c - 4151$ ,  $c - 4695$ [,](#page-134-0)  $c - 4700$ ,  $c - 4940, c - 5613,$  $c - 6093, c - 6154,$ [c-](#page-184-0)6400, c-6425, c-6628, c-6648, [c-](#page-207-0)6743, c-6764,  $c - 6774, e - 1005$ \ifd[traceof](#page-220-0)f, [b-](#page-220-0)486 \ifd[traceon](#page-224-0), [b-](#page-224-0)485  $\iint$ fif[ontchar](#page-226-0), c-911,  $c - 4077, c - 4216,$ c-4567[,](#page-124-0) c-4570,  $c - 4573$ ,  $c - 4635$ ,  $c - 4645$ ,  $c - 4756$ ,  $c - 4757, c - 4811,$  $c - 4865$ ,  $c - 4879$ , c-4882, c-4886, c-4887, c-4888, c-6196, c-6808, c-6824  $\left\{ \iint$ q[mcc@mwcls](#page-196-0), b-193,  $b-386, b-390, b-412$ \ifg[mcc@oldfonts](#page-196-0),  $b-263$  $b-263$  $b-263$ ,  $b-426$ ,  $b-491$ \ifgmd@adef@c[shook](#page-121-0), [a-](#page-123-0)3863, a-4161

File Key: a=[gm](#page-31-0)[doc.st](#page-42-0)[y](#page-124-0), b=gmdocc.cls, c=[gmuti](#page-27-0)[ls.sty](#page-36-0), d=[gmif](#page-74-0)link.sty, e=[gmv](#page-121-0)[erb.st](#page-123-0)y, f=gmo[ldcomm.](#page-38-0)[sty](#page-44-0)

\ifgmd@adef@star,  $a - 3982$ ,  $a - 4033$ \ifgmd@glosscs, a-3856  $\left\{ \pi \right\}$  (ifgmu@postsec,  $\overline{c}$ -3685, c-3724, c-3732  $\iint qmu@quiet, c-213,$  $\iint qmu@quiet, c-213,$  $\iint qmu@quiet, c-213,$  $\iint qmu@quiet, c-213,$  $\iint qmu@quiet, c-213,$  $C-1122, C-1143$ \ifgmu@SMglobal[,](#page-177-0)  $C-1017, C-1041,$  $\overline{c\text{-}1048}$ [,](#page-127-0) c-1081,  $c$ -1119,  $c$ -1147,  $c$ -1206 \ifHeadingNumbered,  $c - 3512, c - 3540$  $\left\{ \iint_0^{\infty} a-2999, a-3003, \right\}$  $\left\{ \iint_0^{\infty} a-2999, a-3003, \right\}$  $\left\{ \iint_0^{\infty} a-2999, a-3003, \right\}$  $\left\{ \iint_0^{\infty} a-2999, a-3003, \right\}$  $\left\{ \iint_0^{\infty} a-2999, a-3003, \right\}$ [a-](#page-141-0)3190, a-3234, a-3539  $\I$ fIntersect, a-7757, [a-](#page-174-0)7758, c-412, c-1764,  $c$ -1766[,](#page-39-0)  $c$ -2290, c-2293, c-2294, c-2449[,](#page-111-0) [e-](#page-47-0)1086, e-1089 \IfI[nterse](#page-111-0)[ct@ne](#page-129-0)[xt](#page-148-0),  $c-422, c-425, c-426$ \IfLong, c-2186, 145  $\Ifm{OValueF}$ , [c-](#page-249-0)2174, c-2181  $\I$ fNoValueT, a-7762,  $c - 2172$ ,  $c - 2184$ \IfNoVa[lueTF](#page-155-0), [c-](#page-144-0)2162, c[-](#page-155-0)2172, c-2174, c-2176  $\iint \text{prevhmode}, a-3028,$  $\iint \text{prevhmode}, a-3028,$  $\iint \text{prevhmode}, a-3028,$ [a-](#page-155-0)3122, a-3220 \ifSecondClass, [c-](#page-155-0)5695  $\I$ fV[alueF](#page-155-0), a-6600, c-2184[,](#page-39-0) c-3767,  $c - 6229$ ,  $c - 6252$  $\I$ fValueT[,](#page-208-0) a-2673, [a-](#page-93-0)6596, a-7722, [a-](#page-178-0)7724, a-7726, [a-](#page-218-0)7732, a-7738,  $c - 2178$ ,  $c - 2181$ ,  $c - 2428$ ,  $c - 2575$ ,  $c - 2791, c - 2983,$ c-2987, c-3000,  $c - 3248$ ,  $c - 3250$ ,  $C-3251, C-3252,$  $c - 3253$ ,  $c - 4163$ , c-4442, c-4457, [c-](#page-171-0)4465, c-4469,  $c - 4502$ ,  $c - 4586$ ,  $c - 4660$ ,  $c - 4954$ ,  $c - 5156$ ,  $c - 6005$ , c-6010, c-6230,  $c - 6237, c - 6238,$  $c - 6253$ ,  $c - 6261$ ,  $c - 6262, c - 6360,$  $c - 6391, c - 6499,$ c-6617, c-6780, [e-](#page-218-0)1030, e-1033

 $\Upsilon$ IfValueTF, a-5111, a-5121, a-5198,  $a - 5208$ ,  $a - 5248$ , a-5259, a-5313, [a-](#page-71-0)6459, a-7649, c-2176, c-2375, c-2575, c-2991,  $c - 2993, c - 4335,$ c-4454, c-4495, [c-](#page-155-0)4524, c-4569,  $c - 4572$ ,  $c - 4611$ ,  $c$ -5504,  $c$ -6360,  $c - 6392$ ,  $c - 6445$  $c - 6475, c - 6501,$  $c - 6577$ ,  $c - 6955$ ,  $e - 785$  $\iint$ gn[oreact](#page-206-0)[iveM](#page-219-0), c-967,  $c - 974$ iI, \ikern, [c-](#page-223-0)5736  $\iota$ ilju, 22, a-3250  $\iota$ ilrr, 22, a-3236 il[rr](#page-143-0), \ilrrf[alse](#page-209-0), a- \ilrr[tru](#page-21-0)e, [a](#page-43-0) \im@f[irs](#page-21-0)[tpar](#page-42-0), a-3884, [a-](#page-21-0)3886, a-3888,  $\overline{a-4910}$ , a-4911, a-4914 \IMHO, c-5671  $\ln$ , c-4752, c-5014 \inc[l@DocInput](#page-52-0), a-6798, a-7001, a-7024, a-7028, a-8210, [a-](#page-199-0)8211, a-8227 \incl@filedivt[itle](#page-96-0), [a-](#page-99-0)7159, a-7188 \inc[l@title](#page-99-0)[totoc](#page-117-0), [a-](#page-117-0)7146, a-7160  $\in$ inclasthook, c-5787,  $c - 5809, c - 5863$ \InclMaketitle, a-6792, [a-](#page-101-0)7137 \includeco[unt](#page-101-0)[fix](#page-210-0), c-5890  $\binom{22}{a-7526}$  $\binom{22}{a-7526}$  $\binom{22}{a-7526}$  $\ln cs$ , 22, [a-](#page-96-0)7509, a-7524  $\lambda$ indent, [c-](#page-101-0)6651 \index@macro[,](#page-212-0) a-3888, [a-](#page-107-0)4651, a-4914,  $a-4991, a-5077$  $a-4991, a-5077$ \index@[prolog](#page-224-0)ue,  $a - 5858$ [,](#page-52-0)  $a - 5865$ , [a-](#page-68-0)5917, a-6927 inde[xallma](#page-69-0)[cros](#page-70-0), 11, a-2163 IndexColumns,  $\int$ ind[excontrols](#page-83-0), a-3793,  $a - 3851$  $\int \text{indexdiv}, a-5861,$  $\int \text{indexdiv}, a-5861,$  $\int \text{indexdiv}, a-5861,$  $\int \text{indexdiv}, a-5861,$  $a - 5865, a - 6406$ 

\indexentry, a-5131 \IndexInput, 10, a-7335 \IndexLinksBlack, 21,  $a - 5878$ ,  $a - 5918$ , a[-](#page-71-0)5922, a-6362  $\langle$ IndexMin, 21, [a-](#page-9-0)5912[,](#page-104-0)  $a-5912, a-5917$  $\langle$ Ind[exParms](#page-83-0), 21, a-5919, [a-](#page-90-0)5926, a-6413  $\langle$ IndexPre[fix](#page-20-0), 20, [a-](#page-84-0)4676, a-4728  $\langle$ IndexProlo[gue](#page-20-0)[,](#page-84-0) 21, a-5858, 116  $\binom{1}{2}$ , a-7524  $\int$ infty, [c-](#page-64-0)4725  $\infty$ , a-7530  $\infty$ , a-2805,  $a - 2806$ ,  $a - 2843$ \inter[linepen](#page-194-0)alty, e-690  $\langle$ inverb, 22, [a-](#page-107-0)7439  $\infty$ inverbpenalty, [a-](#page-36-0)7459, [a-](#page-36-0)7469  $\iota$ iota, c-4792  $\i{itemindent}$  $\i{itemindent}$  $\i{itemindent}$ . [c-](#page-243-0)3931, c-3949  $itemize\star$ ,  $c$ -3941  $\text{iteraccro}, c$ -5627, [c-](#page-106-0)5638 \just[ified](#page-195-0), c[-](#page-181-0)6343 \kappa, c- \kernel@i[fnextc](#page-207-0)[har](#page-208-0), a-7304 \kind@fentry, [a-](#page-219-0)4659, a-4661[,](#page-195-0) a-4665,  $\overline{a-4672}$ ,  $\overline{a-4674}$  $KYfam, 13, a-4078$  $KYfam, 13, a-4078$  $KYfam, 13, a-4078$ KVpref,  $13, a - 4057$  $\lambda$ lab[elsep](#page-64-0), c-3933, c-3951  $\lambda$ lab[elwidt](#page-64-0)[h](#page-55-0), c-3932, [c-](#page-54-0)3933, c-3950, c-3951  $\Lambda$ , c-4769  $\lambda$ c-4794  $\langle$ larger, c-2867, c-4856,  $c - 4861, c - 4903,$ c-4904[,](#page-194-0) c-4907, c-4908[,](#page-195-0) c-4909,  $c-4910, 165$  $c-4910, 165$  $c-4910, 165$  $\langle$ lar[gerr](#page-196-0)[,](#page-197-0) [c-](#page-196-0)2871, c-4905,  $c-4906, 165$ \las[t@defma](#page-197-0)rk, [a-](#page-197-0)4704,  $a - 4845$ ,  $a - 4850$ ,  $a - 4851$ [,](#page-197-0)  $a - 6169$ , [a-](#page-164-0)6181, a-6182,  $a - 6183$ ,  $a - 6228$ ,  $a - 6231$  $\text{LaTeXe}, c - 3965, c - 4018$  $\langle$ LaT[eXpar](#page-67-0), 23, [c-](#page-87-0)4029  $\lambda$ ldate, [c-](#page-87-0)6303, c-6313

File Key: [a=](#page-218-0)g[mdoc.st](#page-222-0)y, b=gmdocc.cls, c=[gmuti](#page-51-0)ls.sty[, d=](#page-50-0)[gm](#page-87-0)iflink.sty, e=gm[verb.](#page-181-0)[s](#page-88-0)[ty](#page-182-0), f=gmo[ldcomm.](#page-220-0)[sty](#page-226-0)

 $\ln 2. c - 4686$ ,  $c - 4687$ ,  $c - 4688$ ,  $c - 4698$  $\leq$  2.4688  $\left\{ \right\}$  (1eftarrow, c-4741, c-5010  $\left\{ \text{leftline}, \text{c-6445}, \text{c-6500} \right\}$  $\left\{ \text{leftline}, \text{c-6445}, \text{c-6500} \right\}$  $\left\{ \text{leftline}, \text{c-6445}, \text{c-6500} \right\}$  $\left\{ \text{leftline}, \text{c-6445}, \text{c-6500} \right\}$  $\left\{ \text{leftline}, \text{c-6445}, \text{c-6500} \right\}$ \lef[tmargin](#page-193-0), c-3930, c-3948 \leftm[argini](#page-193-0), e- \leftright[arrow](#page-194-0),  $c - 4743$ ,  $c - 4889$ \leftslanting, c-5123,  $c - 5125$ \leftslantin[g@](#page-243-0), c-5057,  $c - 5123$ ,  $c - 5125$  $\leq$  2.4687[,](#page-200-0) c-4696, [c-](#page-200-0)4697, c-4698  $\text{levelchar}, 21, a-3656,$  $a - 3852, a - 6155,$  $a-6204, a-6218$  $a-6204, a-6218$  $\lim_{c-4819}$  $\lim_{c-4819}$  $\lim_{c-4819}$ \linebreak, [c-](#page-20-0)  $\langle$ lin[edate](#page-51-0), c-6275, c-6291,  $c - 6306$  $\langle$ lin[edate@](#page-195-0), c-6275,  $c - 6276$ ,  $c - 6277$  $\langle$ linedate@@, [c-](#page-218-0)6275, c-6276  $\langle$ lin[edate@h](#page-218-0)ook, c-6278,  $c - 6287$ \Lin[eNumFont](#page-218-0), 20,  $a - 2830, a - 3292,$ a-3295[,](#page-218-0) a-7916,  $\overline{b}$ -306, 114 \lineskip, a  $linesnotnum, 10, a-2119$  $linesnotnum, 10, a-2119$  $linesnotnum, 10, a-2119$  $linesnotnum, 10, a-2119$ \list, [c-](#page-113-0)3929, c-3947 \lis[tparin](#page-122-0)[den](#page-113-0)t, c-3934,  $C-3952$ \lit, c-5088 \litc[orrection](#page-181-0), c-5059,  $c$ -5070[,](#page-181-0)  $c$ -5077, c-5092, c-5097  $\lceil$ lit[dimen](#page-200-0), c-5058,  $c$ -5060,  $c$ -5065,  $c$ -5066  $\text{litkern}, c\text{-}5061, c\text{-}5066$  $\text{litkern}, c\text{-}5061, c\text{-}5066$  $\text{litkern}, c\text{-}5061, c\text{-}5066$  $\text{litkern}, c\text{-}5061, c\text{-}5066$  $\text{litkern}, c\text{-}5061, c\text{-}5066$  $\text{litshape}, c\text{-}5068,$  $\text{litshape}, c\text{-}5068,$  $\text{litshape}, c\text{-}5068,$ [c-](#page-199-0)5086, c-5088, c-5113 \lit[urgique](#page-199-0)s, [c-](#page-199-0)  $\Lambda$ LoadClass, [b-](#page-199-0)394, b-399  $\ln\sqrt{t}$  c-353, c-355  $\lambda$ c-6131, c-6132[,](#page-207-0) c-6139, c-6140  $\log$ eness, c-6023, c-6034[,](#page-128-0) c[-](#page-129-0)6360, c-6392 \lozenge, c-4758 \lpauza, [c-](#page-216-0)  $\ln$ , c-5091 lsu, [b-](#page-214-0) \ltxLookSetup, q, a-6991, a-6997 \ltxPageLayout, 10,  $a - 6630, a - 6993$  $\langle$ LuaTeX, c-4109 luzniej, [c](#page-99-0) luzniej $\star$ , c-6032  $\langle$ luz[niejcor](#page-93-0)e, [c-](#page-99-0)6019, c-6027 \macro, a-5499, a-5522, c-4144 macro,  $16, a-5499$  $macro\star$ , [a-](#page-214-0)5522  $\langle$ macro@iname, a-3733, a-3751[,](#page-77-0) a-3754, [a-](#page-77-0)3766, a-3888, a-4914[,](#page-77-0) a-4920, a-4947[,](#page-49-0) a-4991, a-5077  $\langle$ mac[ro@pnam](#page-50-0)e, [a-](#page-50-0)3735, a-3755, a-3767,  $a-3865$ ,  $a-3867$ , a-3868, a-3877, a-3888[,](#page-50-0) a-3890,  $a - 3891, a - 3894,$ a-4016, a-4348, [a-](#page-51-0)4349, a-4351, [a-](#page-52-0)4352, a-4373, [a-](#page-52-0)4378, a-4383, a-4610, a-4903, [a-](#page-59-0)4905, a-4909, a-4914, a-4971, a-4972, a-4975, [a-](#page-63-0)4978, a-4991, f-38,  $f-39$  $f-39$  $\langle$ mac[rocode](#page-68-0), a-5389, f-67 macr[ocode](#page-69-0)[,](#page-69-0)  $8, 25, a-5367$ macrocode $\star$ , [a-](#page-69-0)5356 \Mac[rocod](#page-251-0)eTopsep, [a-](#page-251-0) \MacroFont, a-7886, 113  $\Lambda$  $\Lambda$  $\Lambda$ , MacroInd[en](#page-7-0)t, a-7894, 114 \MacroTopsep, [a-](#page-74-0)2363, a-2382, a-2424, a-5500, a-5509, 114  $\lambda$ main, a-8073 \MakeGlossar[yCon¦](#page-30-0)  $trols, 18, a-6143,$  $trols, 18, a-6143,$  $trols, 18, a-6143,$  $trols, 18, a-6143,$ [a-](#page-77-0)6153 \Make[Percent](#page-115-0)[Comm](#page-77-0)[ent](#page-113-0),  $a - 8105$ \MakePerce[ntI](#page-17-0)[gnore](#page-86-0),  $a - 6141, a - 8104$ \MakePrivateLetters,  $15, 20, a - 2589,$  $15, 20, a - 2589,$  $15, 20, a - 2589,$  $a - 3682, a - 3971,$  $a - 4588$ , [a-](#page-115-0)4632,  $a - 4803$ ,  $a - 4864$ , [a-](#page-33-0)4887, a-4957,

a-4994, a-5011, a-5093, a-5102, a-5237, a-5273, a-5410, a-5503,  $a - 5628, a - 5823,$  $a-6142, a-7834, a-7851$ \Mak[ePrivateOther](#page-73-0)s,  $a - 3690, a - 4805,$  $a-4866$ , a-4889, a-4958, a-4995, a-5013, a-5105, a-5238, a-5275, a-5503, a-7842, a-7852 \Mak[eShortVerb](#page-69-0), 12, e-484, e-859, e-916,  $\overline{e^{-917}}$ , 237  $\mathcal{S}$ , mak[estarlo](#page-77-0)w, b-567, c-7022, e-1050 \mak[etitle](#page-240-0),  $9, a$ -2007, *a*-2012, [a-](#page-236-0)5795, a-6792[,](#page-125-0) a-7048,  $a-8215, c-6627, 100$ \MakeUpper[ca](#page-8-0)se, [c-](#page-26-0)  $\lambda$ , 24, a-7659 \mapsto, [c](#page-96-0) \marg, [c-](#page-99-0)3192, c-3229, c-3252  $\sqrt{marginparp}$ ush, [a-](#page-212-0)5292  $\langle$ marg[inp](#page-23-0)[artt](#page-109-0), 16, a-5312, a-5322[,](#page-198-0) b-340, b-495,  $b - 497$ \marginparw[idth](#page-170-0)[,](#page-74-0) a-5293, a-6644  $\{\text{density}, a-2927,\}$  $\{\text{density}, a-2927,\}$  $\{\text{density}, a-2927,\}$  $\{\text{density}, a-2927,\}$  $\{\text{density}, a-2927,\}$ [a-](#page-124-0)3109, a-5043 maszynopis,  $c-6325$  $\mathcal{L}$  math $\mathcal{L}$ arg, c-3282, c-3283  $\mathcal{D}$ , c-4766, [c-](#page-40-0)4767, c-4768, c-4769, c-4770, c-4772, c-4773, c-4774, c-4775,  $c - 4776$ ,  $c - 4782$ ,  $c - 4783$ ,  $c - 4784$ ,  $c - 4785$ ,  $c - 4786$ ,  $c$ -4787,  $c$ -4788, c-4789, c-4790, c-4791, c-4792, [c-](#page-195-0)4793, c-4794,  $c - 4795, c - 4796,$  $c - 4797, c - 4798,$  $c - 4799$ ,  $c - 4800$ , c-4801, c-4802,  $c - 4803$ ,  $c - 4804$ ,  $c - 4805$ ,  $c - 4806$ ,  $c - 4807$ ,  $c - 4808$  $\mathcal{h}$  mat[hbin](#page-195-0)[,](#page-195-0) c-4672, c-4673,  $C-4720, C-4722,$ 

File Key: a=[gmdoc](#page-214-0)[.](#page-194-0)sty, b=gmdocc.cls, c=[gmutils.sty](#page-63-0), d=gmiflink.sty, e=[gmverb.sty](#page-195-0), f=gmo[ldcomm.](#page-200-0)sty

c-4723, c-4729,  $c - 4739$ ,  $c - 4762$ , c-4763, c-4764,  $c - 4880, c - 4883,$ c-4925, c-4926,  $c - 5005$ ,  $c - 5014$ \mat[hchar@type](#page-194-0), c-4526,  $c - 4542$ ,  $c - 4648$ ,  $c - 4658$ ,  $c - 4949$  $\mathcal{C}$ -4853, [c-](#page-190-0)4876, c-4917, c-5001  $\mathcal{L}$ ose, c-4713, c-4717, c-4737, c-4904, c-4906,  $c - 4908$ ,  $c - 4910$ ,  $c - 4923$  $\mathfrak{rank}, c$ [-](#page-193-0)5623 \mat[hindent](#page-193-0), [b-](#page-194-0)418  $\mathcal{h}$ it, [c-](#page-197-0)4466 \mathop[,](#page-197-0) c-4653, c-4731,  $c - 4853$ \mathopen, [c-](#page-207-0)4710[,](#page-123-0) c-4715,  $c - 4736$ [,](#page-189-0)  $c - 4903$ , c-4905[,](#page-194-0) c-4907, c-4909, c-4922 \mathord, c-4675, c-4676, c-4677, c-4678, c-4679, c-4680,  $c - 4681, c - 4682,$  $c - 4683$ ,  $c - 4684$ , c-4724, c-4725,  $c - 4730, c - 4738,$  $c - 4758$ ,  $c - 4759$  $\mathcal{L}$ , c-4706, c-4707, c-4708, c-4709  $\mathcal{L}$ [,](#page-194-0) c-4674, c-4686, c-4689, c-4692, c-4693, c-4721,  $c - 4726$ ,  $c - 4727$ , c-4732, c-4734, c-4740, c-4741,  $c - 4742$ ,  $c - 4743$ ,  $c - 4746$ ,  $c - 4750$ , c-4752, c-4889,  $c - 4931, c - 5004,$  $C-5010, C-5011,$ c-5012, c-5013, c-5017 \mathrm, [c-](#page-194-0)4503[,](#page-196-0) c-4653, [c-](#page-197-0)4864 \mat[hversio](#page-199-0)n, [c-](#page-199-0)  $\max$ , [c-](#page-199-0)4817 \maybe@[margin](#page-190-0)[par](#page-192-0)[,](#page-199-0) a-3890, a-3912 \mcdiagOff, a- \mcd[iagOn](#page-195-0), a- \mch, b-557  $\mathcal{m}$ ed[muskip](#page-52-0), c-2969, c-6782, c-6788, c-6797

 $\neta, c-2894, c-2945,$ c-3192, c-3200, c-3207, c-3211, 115 \meta@font@select, c[-](#page-166-0)2907, c-2933 \met[a@fontsettin](#page-170-0)g,  $c-2902, c-2918,$  $c$ -2931,  $c$ -2933,  $c$ -2948  $\begin{subarray}{c} \text{metachar}, a-7729, b-557, \end{subarray}$  $\begin{subarray}{c} \text{metachar}, a-7729, b-557, \end{subarray}$  $\begin{subarray}{c} \text{metachar}, a-7729, b-557, \end{subarray}$ c-2947, c-3249,  $e$ -1035,  $e$ -1048 \met[acharfont](#page-166-0)[,](#page-166-0) c-2947,  $c - 2948$  $\min$ ,  $c-4818$  $c-4818$ minion, [b-](#page-249-0)314, 121 \mkern,  $\overline{c-4934}$ \mod[@math@c](#page-166-0)od[es](#page-166-0), [a-](#page-195-0)6084, a-6086, a-6088  $\text{Module}, a-6042, a-6084$  $\text{Module}, a-6042, a-6084$  $\text{Module}, a-6042, a-6084$  $\text{Module}, a-6042, a-6084$  $\text{Module}, a-6042, a-6084$ \Modul[eVerb](#page-197-0),  $a-\overline{6077}$ ,  $a-\overline{6086}$ \month, *a*-1995, a-6573, a-6577  $mptt$ ,  $b-274$  $b-274$  $\langle \text{mskip}, c-2969 \rangle$  $\langle \text{mskip}, c-2969 \rangle$  $\langle \text{mskip}, c-2969 \rangle$ \mu, c-4795  $\mu\$ {i[ply](#page-25-0)[,](#page-93-0) a-6255, [a-](#page-121-0)6260, c-4008, c-4011[,](#page-167-0) c-5960, [c-](#page-195-0)6022, c-6033,  $c - 6361, c - 6393$ \mw@[getflag](#page-88-0)s, [c-](#page-182-0) \mw@[Headin](#page-182-0)[gBreak](#page-213-0)After,  $c - 3533$ ,  $c - 3553$ ,  $c - 3568$ ,  $c - 3572$ , c-3603, c-3689 \mw@HeadingBreakBefore, c-3530, c-3602, c-3690 \mw@[HeadingLevel](#page-175-0),  $C-3510, C-3513$ \mw@HeadingRunIn,  $c - 3548$ ,  $c - 3602$ \mw@HeadingType, [c-](#page-174-0)3529, c-3664, c-3696, c-3697, c-3710 \mw@[HeadingWhole](#page-175-0)Width,  $c - 3551, c - 3603$ \mw@[normal](#page-174-0)[headin](#page-176-0)g,  $c - 3555, c - 3564,$ [c-](#page-177-0)3567, c-3571, c-3745 \mw@[processflags](#page-175-0), c- \mw@runinheading,  $c - 3549$ ,  $c - 3746$  $\m{\text{secdef}, c-3609}$  $\m{\text{secdef}, c-3609}$  $\m{\text{secdef}, c-3609}$  $\m{\text{secdef}, c-3609}$  $\m{\text{secdef}, c-3609}$ [c](#page-178-0)[-](#page-175-0)3610, c-3611, c-3617  $\m{\text{section}, c-3608}$ \mw@[sectio](#page-175-0)[nxx](#page-178-0), c-  $\mu$ esecundef, [c-](#page-175-0)3613,  $c - 3625$ ,  $c - 3628$ 

\mw@setflags, c  $mwart, b-203, 121$  $mwbk, b-210, 121$ mwrep,  $a-1984$ , b-206, 121 myriad, b \n@m[elet](#page-121-0), [a-](#page-120-0)4017, a-4018, a-5392, a-5393, a-6183[,](#page-122-0) c-1230,  $c - 1245, c - 1246,$ c-2214, c-2226,  $c - 3639, c - 3641,$ c-3899, c-4219, e-611  $\langle$ nacute, [b-](#page-142-0)441, b-456 \nam[eshow](#page-156-0), [c](#page-156-0) \nam[eshowth](#page-176-0)e, [c-](#page-176-0)2594 \nap[apierk](#page-180-0)[icore](#page-185-0), c-5995[,](#page-123-0) c-6007 \napapier[kistret](#page-161-0)ch,  $c$ -5993,  $c$ -5996  $\{\text{national} x, 20, \}$  $a - 2316$ ,  $a - 3019$ ,  $a - 3122$ ,  $a - 7464$ , [a-](#page-213-0)7478, a-7480, a-7484[,](#page-19-0) a-7492, [a-](#page-39-0)7550, a-7653 \nar[rativet](#page-41-0)t, [a-](#page-106-0)3621, a-3624, a-3626,  $a - 5322, a - 6819,$ a-6823, a-6942, a-6945[,](#page-48-0) a-7476, a-7669, b-344, b-345,  $c - 3087, c - 3098,$  $c - 3192, c - 3200,$ [c-](#page-106-0)3207, c-3211 \nar[ra¦](#page-109-0) [tivett@stor](#page-168-0)[edhyp](#page-122-0)henchar,  $c - 3088$ ,  $c - 3095$ \nawj, [c-](#page-170-0) \nazwired, c-6208  $\neq$ , c-4728  $\heartsuit$ , [c-](#page-168-0)4927  $\neq$ , c-4729, c-4933  $\neq$  0, c-4730  $\neq$ , [c-](#page-194-0)4727, c-4728, c-4926  $\neq$   $0, c$ -4926, [c-](#page-197-0)4927 Neur[oOncer](#page-194-0), [a-](#page-197-0)  $\neq$   $A-4436$  $\neq$   $\neq$  4431,  $a - 5601, a - 5915,$  $a-6245, a-6352,$ a-6485[,](#page-61-0) c-1598, [c-](#page-61-0)1599, c-6017  $\neq$   $\sqrt{273}$ , a-3276, a-3277,  $a - 4463$ ,  $a - 6489$ ,

File Key: a=g[mdoc.s](#page-108-0)ty, b=gmdocc.cls, c=gmutil[s.sty](#page-175-0)[, d=](#page-174-0)gmiflink.sty, e=[gmve](#page-145-0)[rb](#page-214-0)[.sty](#page-43-0), f=gmo[ldcomm](#page-125-0).[sty](#page-167-0)

 $a - 7597, a - 8083,$  $c - 3456$ ,  $c - 5900$ ,  $d - 150$  $\neq$ , a-4432,  $a - 5912, a - 6350$ \new[geometr](#page-108-0)y, [b-](#page-115-0)  $\neq$ newgif, [a-](#page-173-0)2451[,](#page-233-0) a-2459, [a-](#page-61-0)3028, a-3329, [a-](#page-89-0)3332, a-3353,  $a - 3358$ ,  $c - 472$  $\neq$ length, a-2340, a-2344, a-2350, a-2972, a-2975, a-4439, [e-](#page-130-0)699  $\lambda$ newline, a-7492  $\neq$ .  $\sqrt{280}$ , [a](#page-38-0) \new[read](#page-61-0), a-4437  $\{\n newskip, a-2362, a-2363, \n }$ a-3548[,](#page-103-0) a-4433, c-6426, c-6491, e-703, e-707 \newtoks, a-2327, a-4435,  $c$ -1583,  $c$ -1596  $\neq$   $\sqrt{28}$ , [c-](#page-243-0)5478 \nex[t@dc](#page-243-0), c-1669, c-1700,  $C-1702$ [,](#page-61-0)  $C-1705$ , [c-](#page-145-0)1707, c-1708, [c-](#page-205-0)1712, c-1716, c-1732 \NextBgroup, [c-](#page-146-0) \nfs[s@text](#page-147-0), [c-](#page-147-0) \nie[czer](#page-147-0), c  $\hbox{nlperc},$  $\hbox{nlperc},$  $\hbox{nlperc},$   $22, a-7492$  $22, a-7492$  $22, a-7492$  $\ln\,\text{percent}$  $\ln\,\text{percent}$  $\ln\,\text{percent}$ , 22, [a-](#page-211-0)7494,  $a - 7528$ ,  $a - 7530$  $\hbox{\scriptsize\textsf{nobreakb}$ slash, e-398, 236  $\hbox{\scriptsize\textsf{nobreaklbrace},}$  $\hbox{\scriptsize\textsf{nobreaklbrace},}$  $\hbox{\scriptsize\textsf{nobreaklbrace},}$  $\hbox{\scriptsize\textsf{nobreaklbrace},}$   $\overline{e\text{-}405}$ , 236  $\hbox{\scriptsize\textsf{nobreakspace}, c-5926},$  $\hbox{\scriptsize\textsf{nobreakspace}, c-5926},$  $\hbox{\scriptsize\textsf{nobreakspace}, c-5926},$  $\hbox{\scriptsize\textsf{nobreakspace}, c-5926},$  $\hbox{\scriptsize\textsf{nobreakspace}, c-5926},$  $c - 6955, c - 6965$  $nochanges, b-239, 120$ \nocite, c \noeffect@info, [a-](#page-212-0)7922[,](#page-235-0) [a-](#page-229-0)7940, a-7941, [a-](#page-121-0)7942[,](#page-119-0) a-7943,  $a-8088$ [,](#page-172-0)  $a-8093$ , a-8094, a-8098 \NoEOF, [a](#page-113-0) \nof[ilepart](#page-113-0)s, [c-](#page-114-0)5875  $\n\ho$  $noinde\overline{x, 10, a-2149, b-232, }$  $noinde\overline{x, 10, a-2149, b-232, }$  $noinde\overline{x, 10, a-2149, b-232, }$ 120  $\n$ imits[,](#page-211-0) c-4868, c-4872 \noli[nkurl](#page-209-0), c nomargi[npa](#page-9-0)r[,](#page-27-0) 11, a-2190 NoNu[mSec](#page-119-0)s,  $c - 3456$ \NonUnifo[rmSkip](#page-196-0)s, 19, a  $\text{nostanza}, 19, a-2439$  $\text{nostanza}, 19, a-2439$  $\text{nostanza}, 19, a-2439$ 

\not@onlypreamble,  $c - 3328, c - 3332,$  $c - 3333, c - 3334,$ c-3335, c-3336, c-4830 \NoValue, c-1740, c-1778,  $c$ -1786,  $c$ -1821, c-1828, c-1888,  $c$ -1940,  $c$ -1976,  $c - 2156$ ,  $c - 2157$ , [c-](#page-149-0)2160, c-2168, [c-](#page-150-0)2206, c-2224,  $C-4437, C-4514,$  $c - 4559$ ,  $c - 4656$ , c-4951, e-976, e-987 \nov[erbati](#page-155-0)[mspeci](#page-156-0)als, a-3893, a-8216, e-1042, 238  $\ln u$ , c[-](#page-197-0)4796  $\mu$ mumexpr[,](#page-248-0) a-2806, a-7213,  $C-1993, C-2001,$ [c-](#page-237-0)2007, c-2023,  $c$ -2025,  $c$ -2038,  $c - 3115, c - 3144,$  $c - 3115, c - 3144,$  $c - 3115, c - 3144,$  $c - 3312, c - 5262,$  $c$ -5266,  $c$ -5267, c-5368, c-5369, [c-](#page-169-0)6187, c-6188, [c-](#page-172-0)6200, c-6539, c-7054, c-7057, e-1112  $\langle \text{oarg}, \text{c-3198} \rangle$  $\langle \text{oarg}, \text{c-3198} \rangle$  $\langle \text{oarg}, \text{c-3198} \rangle$  $\log$ paces, [a-](#page-222-0)2733, [a-](#page-231-0)2747, a-5442, c-772[,](#page-250-0) e-427, e-429, e-431, e-827  $\overline{\arctan}$ , [b-](#page-35-0)442, b-459  $\sqrt{OCRInclude, a-8209}$  $\sqrt{OCRInclude, a-8209}$  $\sqrt{OCRInclude, a-8209}$  $\sqrt{OCRInclude, a-8209}$  $\sqrt{OCRInclude, a-8209}$  $\odot$ dd[sidema](#page-134-0)[rgin](#page-239-0), [a-](#page-239-0)6645  $\{$ oe,  $b-463$  $b-463$  $b-463$ \old@Mak[eShort](#page-123-0)[Verb](#page-124-0), a-8146, e-890, e-912 oldcomments, f-28 \ol[ddekcl](#page-124-0)ubs, e-860, 237  $\cdot$ olddocIncludes, 9, 25, [a-](#page-116-0)7023  $\Delta$ DocInp[ut](#page-246-0), 8, 25, a-7024, a-8143 \oldLaTeX, c-3964 \old[LaTeXe](#page-99-0), c-  $\ldots$ ) OldMacrocod[es](#page-7-0), 25, a-8148 \Old[MakeSho](#page-99-0)[rtVerb](#page-116-0), e-860, e-911, 237  $\lambda$ oldmc, [a-](#page-181-0)5389, a-5397  $oldmc, 25, a-5389$  $oldmc\star$ , a-5392  $\delta$ .  $\alpha$ -5447, [a-](#page-247-0)5453 \oldmc[@end](#page-75-0)[,](#page-75-0) a-5448, a-5454

 $\Omega$ , c-4776  $\Omega$ , c-4808 \OnlyDescription, 22, a \opt, 24, [a-](#page-194-0)7664  $\text{Number}$ , [b-](#page-195-0)443, b-457 outeroff[,](#page-21-0)  $a-1984, b-221, 121$ \Pac[kag](#page-23-0)[eE](#page-114-0), [c-](#page-109-0) \Package[Error](#page-123-0), [a-](#page-124-0)4250, [a-](#page-25-0)4941[,](#page-121-0) a-6721, a-6727, a-6742, a-6907, [c-](#page-230-0)3347,  $c - 6084$ ,  $c - 6115$ \Pac[kageInf](#page-68-0)o, [a-](#page-95-0)7914, a-7922, [e-](#page-95-0)539 \Pac[kageWa](#page-98-0)[rning](#page-172-0),  $C-1123, C-1144,$  $c$ -2275[,](#page-113-0)  $c$ -2858,  $c - 2862$ ,  $c - 6718$ \PackageWarningNo¦ [Line](#page-140-0),  $a - 6145$  $\paqebreak$  $\paqebreak$ , [c-](#page-225-0)3556[,](#page-165-0)  $c - 3568$ ,  $c - 3572$  $\pmb{\geqslant}$   $c$ -5503,  $c$ -5506 \Pag[eIndex](#page-86-0), a-7964, a-7966  $pageindex, 11, a-2154$  $pageindex, 11, a-2154$  $pageindex, 11, a-2154$ pagella, [b-](#page-175-0)315, 121  $\text{pagestyle}, b - 516, c - 6995$  $\paqetotal, c-5503, c-5506$  $\paqetotal, c-5503, c-5506$  $\paqetotal, c-5503, c-5506$  $\bar{p}a r$  $\bar{p}a r$  $\bar{p}a r$ , a-2423, a-2431, a-2441[,](#page-122-0) a-2532, [a-](#page-125-0)2581[,](#page-230-0) a-2888, a-3001, a-3151,  $a - 3172, a - 3185,$ a-3210, a-3261, [a-](#page-33-0)3540, a-5357, [a-](#page-41-0)5359, a-5368, [a-](#page-42-0)5370, a-5502, a-5509, a-5723, a-5939, a-5942,  $a-6603, a-7048,$  $a-6603, a-7048,$ a-7085, a-7090, a-7094, a-7397, [a-](#page-84-0)7412, a-7416  $\langle$ par[agraph](#page-93-0), a-6957, c-6309 \par[agraphmark](#page-100-0), c- \Par[anoidPo](#page-101-0)[stsec](#page-105-0),  $b - 412, c - 3721$ \parg, c-  $\langle$ parsep, e-657  $\partial, c$ -4738 \par[tmark](#page-123-0), [c-](#page-177-0)  $\langle$ part[opsep](#page-170-0), a-2397,  $c - 3930$ [,](#page-243-0)  $c - 3948$ ,  $e - 662$ 

File Key: a=g[mdoc.s](#page-173-0)ty[, b](#page-18-0)=[g](#page-24-0)mdocc.cls, c=g[mutils.s](#page-75-0)ty, d=gmiflink.sty, e=gm[ve](#page-194-0)[rb.sty](#page-180-0), f=gmo[ldcomm.](#page-31-0)sty

\PassOptionsToPack¦  $age, b-233, b-353,$  $b-363, b-367, c-4163$ \pauza, c- \pauza@skipcore, [c-](#page-121-0)6045[,](#page-122-0) c-6100,  $c - 6101, c - 6102$  $\langle$ pauza[core](#page-214-0), c-6046, c-6059, c-6068,  $c - 6074, c - 6103,$ c-6109, c-6131,  $c - 6134, c - 6139,$  $\overline{c\text{-}6142}$ ,  $\overline{c\text{-}6337}$ ,  $\overline{c\text{-}6338}$  $\langle$ pau[zadial](#page-215-0), c-6061, c-6067  $\beta$ , [a-](#page-216-0)2316, a-2430,  $a - 2553$ ,  $a - 2664$ ,  $a - 2678$ ,  $a - 2683$ , [a-](#page-214-0)3626, a-4398, a-4416, a-5270,  $a - 6431, a - 6453,$ a-6582, a-7335, a-7439, a-7451, a-7471, a-7492, a-7494, a-7509,  $a - 7558$ ,  $a - 7564$ , a-7566, c-240, c-254,  $c - 304$ ,  $c - 386$ ,  $c - 399$ , c-442, c-472, c-489, c-508, c-509, c-530,  $c$ -545,  $c$ -553,  $c$ -794,  $c-836$ ,  $c-887$ ,  $c-910$ ,  $c - 935$ ,  $c - 951$ ,  $c - 960$ , [c-](#page-131-0)967, c-972, c-1009, [c-](#page-131-0)1019[,](#page-135-0) c-1030, [c-](#page-136-0)1073, c-1110, c-1135, [c-](#page-137-0)1155, c-1177, c-1181,  $c$ -1244[,](#page-138-0)  $c$ -1605,  $c$ -1755,  $c$ -2186,  $C-2514, C-2722,$  $C-2514, C-2722,$  $C-2514, C-2722,$  $c - 2793, c - 2831,$  $c - 2871, c - 2872,$ [c-](#page-155-0)2894, c-2921,  $c - 2947, c - 2961,$  $c - 2964, c - 3017,$ c-3032, c-3039, c-3053, c-3093,  $c - 3101, c - 3106,$  $c - 3192, c - 3198,$ c-3200, c-3201, c-3205, c-3210, [c-](#page-169-0)3283, c-3460, [c-](#page-170-0)3967, c-3987, c-4179, c-4191,  $c - 4244, c - 4254,$  $c - 4265$ ,  $c - 4294$ ,  $c - 4325, c - 4652,$  $c - 4844, c - 4959,$ 

 $c - 4963, c - 5035,$  $c$ -5057,  $c$ -5068,  $c$ -5085,  $c$ -5088, c-5091, c-5110, c-5119,  $c - 5123$ ,  $c - 5248$ ,  $c$ -5345,  $c$ -5389,  $c$ -5532,  $c$ -5534,  $c$ -5536,  $c$ -5628, c-5665, c-5674, c-5740, c-5741,  $c$ -5899,  $c$ -5931,  $c$ -6055,  $c$ -6067,  $c$ -6072,  $c$ -6083,  $c$ -6096,  $c$ -6114, c-6193, c-6222,  $c - 6245, c - 6271,$ c-6275, c-6276, [c-](#page-215-0)6277, c-6291, [c-](#page-217-0)6303, c-6316, c-6319, c-6343,  $c - 6367, c - 6513,$ c-6568, c-6603,  $c - 6621, c - 6633,$ [c-](#page-219-0)6643, c-6647, c-6661, c-6666, c-6681, c-6708,  $c - 6713, c - 6718,$ c-6906, c-6908,  $c - 6975, c - 6986,$ c-7011, e-398, e-405, e-445, e-946, e-964, e-980, e-992, e-1042  $\left\{$ pdf[eTeX](#page-229-0), 23, [c-](#page-230-0)4083 \pdf[LaTeX](#page-230-0), [c-](#page-239-0)  $\left\{$ pdf[TeX](#page-239-0), 23, [c-](#page-247-0)4085  $\hbox{\rm Phi}$ , [c-](#page-248-0)4774  $\phi$ , c-4805  $\Pi$ , c-4799  $\pi$ , c-4798 \pk, 23, *a*-1992, *a*-1993, *a*-2023, [a-](#page-195-0)6696, c-3053  $\lvert$ Pl[ainTeX](#page-195-0), 23, c-4068 \pm,  $c-4739$  $c-4739$ \po[lsk](#page-22-0)[adata](#page-25-0), [c-](#page-25-0)6222, c-6242  $\cos$ fil, c-3112  $\cos\frac{i1}{c-3114}$  $\cos\frac{i1}{c-3114}$  $\cos\frac{i1}{c-3114}$ [,](#page-183-0) c-6280,  $c - 6284$ Pp!lL\long\[par](#page-217-0), 144  $\pauza$ , c[-](#page-169-0)6083  $\pmb{\text{pquzafdash}, c\text{-}6051,}$  $\pmb{\text{pquzafdash}, c\text{-}6051,}$  $\pmb{\text{pquzafdash}, c\text{-}6051,}$  $\pmb{\text{pquzafdash}, c\text{-}6051,}$  $\pmb{\text{pquzafdash}, c\text{-}6051,}$  $c - 6089, c - 6123,$  $c - 6135, c - 6143$ \ppauza[@skipco](#page-215-0)re, c-6050[,](#page-214-0) c-6120, c-6121  $\pmb{\text{oprouide}, } a\text{-} 4400, c\text{-}269,$  $c - 5622, c - 6198$ \prec, c-

\predisplaypenalty, e-584, e-594 prefix, a- \prependtomacro, a-7750, c-589, c-5157, [c-](#page-241-0)6620 \prevd[epth](#page-54-0), [c-](#page-242-0) \prevhmodegfalse, [a-](#page-132-0)2895[,](#page-201-0) a-2944, a-3038, a-3176, a-3205 \prevhmode[gtrue](#page-229-0), a- \PrintChanges, 17, [a-](#page-37-0)2033, a-6425, [a-](#page-41-0)6429, a-6866 \PrintDescribeEnv, \PrintDescrib[eMa](#page-16-0)cro, \Pri[ntEnvN](#page-26-0)[ame](#page-91-0),  $\PrintrFilesAuthors, g,$  $\PrintrFilesAuthors, g,$  $\PrintrFilesAuthors, g,$ a-7204  $\PrinfIndex, a-2037,$ a-5951, a-6866  $\langle$ printindex, a-5953, a-5954, a-6866 \printlinen[umber](#page-26-0), [a-](#page-84-0)2923, a-3107, a[-](#page-84-0)3291, a-3297 \Pri[ntMacr](#page-85-0)[oName](#page-97-0), 114 \printspaces, c-3023, [c-](#page-38-0)3032 \Pro[cessOptionsX](#page-43-0), b-  $\text{protected}, a - 3432,$  $\text{protected}, a - 3432,$  $\text{protected}, a - 3432,$  $a-3559$ [,](#page-167-0)  $a-3562$ , c-240, c-269, c-484, c-503[,](#page-123-0) c-1630, c-2244, c-2319, c-2394,  $c$ -2511,  $c$ -4647,  $c - 5031, c - 5033,$  $c - 5031, c - 5033,$  $c - 5031, c - 5033,$  $c - 5234, c - 6982,$  $c - 5234, c - 6982,$  $c - 5234, c - 6982,$  $e$ -1013,  $e$ -1015, e-1017, e-1032, e-1036  $\pi$ [vide](#page-199-0), a-4399, a-7660,  $b - 548, c - 254, c - 269$ \pro[videcolor](#page-248-0), e-936 \pro[videco](#page-248-0)[unter](#page-249-0), [c-](#page-60-0)5893, c-5899  $\text{ProviderileInfo}, 24,$  $\text{ProviderileInfo}, 24,$  $\text{ProviderileInfo}, 24,$ a-7300, a-7316 \ProvidesClass, b- \Pro[videSelfInfo](#page-212-0), a- \ps@plain, a- \ps@[titlepa](#page-104-0)ge, [a-](#page-104-0) \Psi, c- \psi, c  $\text{PutifValue}, c-2178,$  $\text{PutifValue}, c-2178,$  $\text{PutifValue}, c-2178,$  $\text{PutifValue}, c-2178,$  $c - 4456$ [,](#page-100-0)  $c - 4459$ ,  $c - 4461$ ,  $c - 4463$ , [c-](#page-195-0)4472, c-4473,

File Key: a=[gmdoc.sty](#page-186-0), b=gmdocc.cls, c=[gmut](#page-214-0)[ils.st](#page-60-0)[y](#page-215-0)[, d=](#page-127-0)[gmif](#page-215-0)link.sty, e=[gmverb.sty](#page-189-0), f=gmo[ldcomm.](#page-186-0)[sty](#page-192-0)

 $c - 4479$ ,  $c - 4484$ ,  $c - 4485$ ,  $c - 4486$ ,  $c - 4488$ ,  $c - 4497$ , c-4498, c-4500,  $c - 4507$ ,  $c - 4662$ ,  $c - 6229, c - 6238,$  $c - 6252$ ,  $c - 6262$ ,  $e - 1039$  $\qquad$  [a-](#page-190-0)2678  $\qquad$ , a- $2680$ , a- $2683$  $\qquad$ qfo[otnote](#page-218-0), 7, [a-](#page-218-0)2664  $\qquad \qquad$  \qfootnote@, a-2666, a-2669  $\qquad$ , [b-](#page-34-0)514, b-515, c-6208 \quanti[fierho](#page-34-0)[ok](#page-35-0), [c-](#page-6-0)4968, c-4992 \QueerCharOne, a-3465,  $a - 3472$ ,  $a - 3474$ \QueerCharTwo, a-3431, [a-](#page-198-0)3438, a-3440  $\Omega$ ueerEOL[,](#page-46-0)  $\delta$ , a-2501,  $a - 2631, a - 3503,$  $a-5358, a-5369,$  $a-5358, a-5369,$  $a-5358, a-5369,$  $a-5953, a-6427,$ a-7029[,](#page-7-0) a-8311, a-8312 quiet, [c](#page-34-0) quot[ation](#page-75-0), 24, [a-](#page-75-0)7404 \quo[te@char](#page-84-0), [a-](#page-91-0)3732,  $a - 3753$ ,  $a - 3765$ , [a-](#page-127-0)3789, a-4946 \quote@ch[arb](#page-23-0)[ychar](#page-105-0), a-4921, a-4923,  $a-4937, a-4948$  $a-4937, a-4948$  $\qquad$ quo[te@mnam](#page-50-0)e, [a-](#page-68-0)4905, a-4919, a-4982, a-5071 \quo[techar](#page-68-0), , [a-](#page-68-0),  $a - 3794, a - 3852,$ a-4677[,](#page-68-0) a-4724,  $a - 4987, a - 5074,$  $a - 6154$ ,  $a - 6213$ \quo[ted@esc](#page-50-0)[har](#page-51-0), a-4677, a-4724, a-4987,  $a-4988$ , a-5074, a-5075 \rag[gedbot](#page-86-0)[tom](#page-88-0), [b-](#page-64-0) \rdate, [c-](#page-65-0)  $\text{real}, c$ -5954, [c-](#page-70-0)5956 \RecordChanges[,](#page-70-0) 17, a-6147[,](#page-124-0) a-6337,  $a-6338, a-6866,$  $a-6338, a-6866,$  $a-6338, a-6866,$  $b - 522, b - 525$  $b - 522, b - 525$  $b - 522, b - 525$  $\reflectbox{c-4093}, c-4100$  $\text{relaxen}, a - 4422, a - 4595,$  $\text{relaxen}, a - 4422, a - 4595,$  $\text{relaxen}, a - 4422, a - 4595,$  $\text{relaxen}, a - 4422, a - 4595,$  $\text{relaxen}, a - 4422, a - 4595,$  $a - 7747, a - 8217,$ [a-](#page-125-0)8218, [b-](#page-125-0)446, c-609,  $C-2305, C-3015,$  $c - 3599$ [,](#page-63-0)  $c - 6167$ ,

 $c - 4474$ ,  $c - 4476$ ,

 $c - 6522, c - 6710,$  $c - 6715$ ,  $e - 376$ ,  $e - 873$ , e-1051 \relpenalty, c  $\text{relsize}, c - 2831, c - 2832,$  $\text{relsize}, c - 2831, c - 2832,$  $\text{relsize}, c - 2831, c - 2832,$  $\text{relsize}, c - 2831, c - 2832,$  $\text{relsize}, c - 2831, c - 2832,$  $c - 2867, c - 2868,$  $c - 2867, c - 2868,$  $c - 2867, c - 2868,$  $c - 2869$ ,  $c - 2870$ ,  $c - 2871, c - 2872, 165$  $\rm{\ell}$ spe[cial](#page-164-0)[,](#page-164-0) e-520,  $e$ -545,  $e$ -560  $\text{renewcommand}, a-3343,$  $\text{renewcommand}, a-3343,$  $\text{renewcommand}, a-3343,$ [a-](#page-165-0)3345[,](#page-164-0) a-4446, a-6150[,](#page-240-0)  $\overline{b}$ -509, c-5612 \Req[uirePackage](#page-241-0), a-2109[,](#page-44-0) a-2111, a-2221, a-2224, [a-](#page-125-0)2241[,](#page-207-0) a-2253, a-2256, a-2264, a-5903, b-178, b-408,  $b-429, b-432, b-468,$  $b-481, b-489, b-542,$  $c - 4165$ ,  $c - 5475$ , [c-](#page-120-0)5605, c-5938, [e-](#page-123-0)331, [e-](#page-123-0)932 \res[etlinecount](#page-124-0)[with](#page-125-0), [a-](#page-184-0)3272  $\text{resizebox}, c-4299, c-5193$  $\text{resizebox}, c-4299, c-5193$  $\text{resizebox}, c-4299, c-5193$  $\text{resizebox}, c-4299, c-5193$  $\text{resizebox}, c-4299, c-5193$ \res[izegra](#page-247-0)phics, c- \Restore@Macro, c-1113, c-1116, c-1159, c-1169 \Restore@M[acros](#page-186-0),  $C-1155$ ,  $C-1157$ \Restore@Macro[St](#page-139-0), [c-](#page-140-0)1114, c-1141 \RestoreCatM, c-6982, [c-](#page-140-0)6986 \RestoreEnvironment,  $c - 1181$ \RestoreMacro, [a-](#page-230-0)3893, [a-](#page-230-0)4424, a-4570,  $a - 4571$ ,  $a - 4613$ , [a-](#page-141-0)4637, a-4638, a-5846[,](#page-52-0) a-7343, a-8219, a-8227,  $c$ -1110,  $c$ -1183,  $c$ -1757,  $c - 3865$ ,  $c - 3969$ , c-4172, c-4174, c-4177, c-4598, [c-](#page-141-0)4658, c-5855, [f-](#page-148-0)64 \Res[toreMa](#page-180-0)[cros](#page-181-0), a-5178,  $c - 1155$ \res[torepa](#page-185-0)[rinden](#page-192-0)t, c  $\text{RestoringDo}, a-6805, c-1218$  $\text{RestoringDo}, a-6805, c-1218$  $\text{RestoringDo}, a-6805, c-1218$  $\text{RestoringDo}, a-6805, c-1218$  $\text{RestoringDo}, a-6805, c-1218$  $\text{RestoringDo}, a-6805, c-1218$  $\text{RestoringDo}, a-6805, c-1218$ \ResumeAllDefi[ning](#page-72-0),  $14, a - 4568$  $\text{ResumeDef}, 14, a-4424$ 

 $\text{ResumeDefinition}$ , 14, a-4424, a-4631 \reversemarginpar, a-  $\rho$ , c-4800  $\pi$ ightarrow[,](#page-13-0) c-4742, c-5012  $\triangleright$ rig[htline](#page-61-0), b-543, c-6291, c-6453  $\rm\rho$ name, c-4652,  $c - 4817, c - 4818,$ [c-](#page-125-0)4819, c-4820,  $c - 4821, c - 4822,$  $c - 4823$ ,  $c - 4824$ ,  $c - 4825$  $\Gamma$ , c-2007,  $c - 2038$ ,  $c - 3928$ , [c-](#page-195-0)3946, c-5137  $\Gamma$ c-5136,  $c - 5174, c - 5179$  $\text{rotatebox}, c-4866,$  $\text{rotatebox}, c-4866,$  $\text{rotatebox}, c-4866,$  $\text{rotatebox}, c-4866,$  $\text{rotatebox}, c-4866,$  $c - 4872$ ,  $c - 4880$ ,  $c - 4883, c - 5016$  $\vert$ rrthis, [c-](#page-201-0)6661 \rs@size@w[arning](#page-196-0), c-2850, c-2855, c-2858 \rs@[unknow](#page-196-0)[n@warn](#page-199-0)ing,  $c - 2845, c - 2862$  $c - 2845, c - 2862$  $c - 2845, c - 2862$ \runindate, c-  $\setminus$ sca[lebox](#page-165-0), [e-](#page-165-0)1135, e-1136  $\setminus$ sca[n@macro](#page-165-0), [a-](#page-165-0)3059,  $a-3709, f-87$  $a-3709, f-87$  $a-3709, f-87$  $\sqrt{\text{scan}$  a-3710, a-3715  $\sqrt{\text{scantnoline}}$  $\sqrt{\text{scantnoline}}$  $\sqrt{\text{scantnoline}}$ , [c-](#page-40-0)6681  $\setminus$ sca[ntokens](#page-49-0), [a-](#page-252-0)7292,  $c-306$  $c-306$ ,  $c-5164$ ,  $c-5172$ ,  $c - 6682$ ,  $c - 6758$ ,  $e - 625$ , e-1022, e-1097 \scantwo, c  $\sqrt{\text{scanverb}}$  $\sqrt{\text{scanverb}}$  $\sqrt{\text{scanverb}}$ , [a-](#page-201-0)3894, [a-](#page-226-0)5249[,](#page-201-0) a-5250, a-5260, a-5261, [a-](#page-128-0)5313, a-7729, [a-](#page-52-0)7736, a-7742,  $c - 3249$ ,  $e - 1072$ ,  $238$  $\simeq$  scs[hape](#page-73-0)[,](#page-73-0) c-4066, c-5005 \sec[ondclas](#page-74-0)s, [c-](#page-110-0)  $\sqrt{\text{SecondClassTrue}, c-5696}$ \sec[tionmar](#page-171-0)k, [c](#page-249-0)  $\left\{ \text{SelfInclude}, q, a\text{-}2015, \right\}$  $\left\{ \text{SelfInclude}, q, a\text{-}2015, \right\}$  $\left\{ \text{SelfInclude}, q, a\text{-}2015, \right\}$ a-6976 semiverbatim, \setbasefont, [c-](#page-180-0)5347  $\setminus$ SetFileDiv, 23, a-6896, a-6899, a-6901, a-6909, a-6970, a-6992  $\setminus$ setkeys, [a-](#page-204-0)3993, a-4000, a-4027

File Key: a=[gm](#page-110-0)[doc.s](#page-123-0)[t](#page-117-0)y[, b=](#page-132-0)gmdocc.cls, c=gmutils[.sty](#page-96-0), d=[gmifli](#page-141-0)nk.sty, e=[gmve](#page-98-0)[rb.sty](#page-99-0), f=gmo[ldcomm](#page-117-0)[.](#page-157-0)[sty](#page-167-0)

\setmainfont, b-293 \SetMathAlphabet,  $c - 4466$ ,  $c - 4503$ \setmonofont, b-337 \setprevdepth, [c-](#page-122-0)6457,  $c - 6505$ ,  $c - 6977$  $\setminus$ set[sansfon](#page-189-0)t, [b-](#page-190-0)319, [b-](#page-122-0)322, b-325, b-328 \SetSectionFo[rmat¦](#page-221-0)  $ting, c-3599,$  $ting, c-3599,$  $c - 3600$ [,](#page-122-0)  $c - 3764$ , [c-](#page-122-0)3769, c-3778,  $c - 3786$ ,  $c - 3793$  $c - 3800$ ,  $c - 3805$ \set[spaces](#page-175-0)[kip](#page-178-0), c-6998,  $e-455$  $e-455$ \Set[Symbol](#page-178-0)[Font](#page-179-0), c-4454, [c-](#page-179-0)4495 \settexcod[ehan](#page-179-0)[gi](#page-230-0), [a-](#page-239-0)2329, a-2334,  $a - 2931$ , [a-](#page-189-0)2939, a-3221 \Set[TOCInde](#page-190-0)nts, b-514,  $b - 515$ \Set[TwoheadSkip](#page-30-0), c-3748, c-3777,  $c - 3785$ ,  $c - 3792$  $\frac{1}{\sigma}$ , c-3032, c-3042  $\sqrt{\sqrt{9}}$  and  $\sqrt{1}$ , a-6027, a-6071 \sho[rtleftarrow](#page-178-0), c-5011  $\lambda$ sho[rtpauza](#page-178-0), [c-](#page-179-0)6133, c-6141 \shortr[ightarrow](#page-168-0), c-5013 \shortthousep, [c-](#page-85-0)6572 \showboxbreadth, [c-](#page-199-0)2588 \showboxdepth, [c-](#page-216-0)2588 \ShowFont, c-  $\lambda$ showlists, c-2588  $\lambda$ showthe, c-2594  $\sum_{c-4772}$  $\sigma$ , c-4801  $\sim$ . $\frac{1740}$  $\sin$ , c-4820  $\text{skewchar}, c$ -4424,  $c - 4462$ [,](#page-195-0)  $c - 4475$ , c-4487, c-4499 \Ski[pFilesA](#page-195-0)uthors, 9, a-  $\langle$ ski[pgmlonely](#page-189-0), 23, *a*-2021, [a-](#page-190-0)7362  $\lambda$ skiplines, 26, a-2855  $\langle$ SliTeX[,](#page-102-0) 23, c-4065  $\sum_{c-2868, c-5665, c}$  $\sum_{c-2868, c-5665, c}$  $\sum_{c-2868, c-5665, c}$  $c$ -5719,  $c$ -6622,  $165$  $\mathrm{\lambda}$ smallerr, a[-](#page-25-0)7163[,](#page-37-0)  $c - 2872, c - 5969, 165$  $c - 2872, c - 5969, 165$  $c - 2872, c - 5969, 165$ \smallsk[ipamou](#page-165-0)[nt](#page-208-0), [a-](#page-224-0)2391, a-2392,  $c$ -5426,  $c$ -5427,  $c$ -5428

\smartunder, *b*-534, c-724  $\text{SMqlobal}, a-4021,$ a-4559, a-4570,  $a - 4571$ ,  $a - 4605$ , a-4613, a-4637,  $a - 4638$ , c $-1019$  $\sqrt{\text{SortIndex}, \overline{a-8037}}$  $\sqrt{\text{SortIndex}, \overline{a-8037}}$  $\sqrt{\text{SortIndex}, \overline{a-8037}}$  $\sqrt{\text{SortIndex}, \overline{a-8037}}$  $\sqrt{\text{SortIndex}, \overline{a-8037}}$ \spa[ceskip](#page-63-0), [c](#page-63-0)  $\text{special}, a - 3069, a - 3070$  $\text{special}, a - 3069, a - 3070$  $\text{special}, a - 3069, a - 3070$  $\text{special}, a - 3069, a - 3070$  $\text{special}, a - 3069, a - 3070$ \spe[cial@in](#page-63-0)[dex](#page-138-0), a-4682,  $a - 5158$ ,  $a - 5162$ ,  $a - 5335$ \SpecialEn[vIndex](#page-230-0), a- \Special[Escapechar](#page-40-0), a- \Spe[cialIndex](#page-72-0), [a-](#page-64-0) \SpecialMainEnvI[n¦](#page-115-0) dex, [a-](#page-113-0) \SpecialMainI[ndex](#page-115-0), a- \SpecialUsageIndex, a-8033  $\n\delta$ , [c-](#page-115-0)2244, c-2294, c-2394, c-2449  $\sqrt{\text{split}}$  c[-](#page-115-0)833, c-6584  $\sqrt{\sqrt{813}}$  $\sqrt{square}$ , b-543, [c-](#page-157-0)4759 Stan[dardModuleDep](#page-159-0)th, a-8083 \stanza, 19, 24, *a*-2021, a-2023[,](#page-194-0) a-2430, a-7398  $\lambda$ stanzaskip, 19, a-2350,  $a - 2355$ ,  $a - 2381$ ,  $a - 2382, a - 2383,$  $a - 2382, a - 2383,$  $a - 2382, a - 2383,$  $a - 2388$ ,  $a - 2389$ , a[-](#page-18-0)2396[,](#page-30-0) a-2432, a-2890, e-688, e-699, [e](#page-30-0)  $star, 13, a - 4033$ \ste[p@check](#page-30-0)[sum](#page-31-0), a-3722, [a-](#page-37-0)6492 \Sto[pEventually](#page-243-0), 22, [a-](#page-12-0)7982[,](#page-54-0) a-8002 \Store@Macro[,](#page-49-0) c-1036, c-1039, c-1076 \Store@Macros, c-1073,  $c - 1074$ \Store@Mac[roSt](#page-114-0), [c-](#page-138-0)1037, [c-](#page-138-0)1046  $\text{StoreCatM}, c-\text{6981}, c-\text{6987}$  $\text{StoreCatM}, c-\text{6981}, c-\text{6987}$  $\text{StoreCatM}, c-\text{6981}, c-\text{6987}$ \sto[red@cod](#page-139-0)e@delim, a \Sto[red@Mac](#page-138-0)ro, c-1168, c-1169  $\setminus$ storedcsn[ame](#page-230-0)[,](#page-230-0) a-7413, a-7417, c-1172,  $c - 3864$ [,](#page-140-0)  $c - 4470$ , [c-](#page-140-0)4482, c-5592, c-6603

\StoredMacro, c- \StoreEnvironment, a-7402, c-1177 \StoreMacro, a-4021,  $a - 4418$ [,](#page-140-0)  $a - 4559$ ,  $a - 4605$ ,  $a - 5840$ , a-7338, a-8210, c-1030, c-1137,  $c-1179$ ,  $c-1753$ ,  $c - 3968$ ,  $c - 4022$ ,  $c - 4023$ ,  $c - 4081$ ,  $c - 4164$ ,  $c - 4531$ , [c-](#page-148-0)4949, c-5591,  $c - 5873$ ,  $c - 6337$ ,  $c - 6602, f - 36$ \Sto[reMacro](#page-184-0)s, [a-](#page-190-0)2258,  $a - 5176$ , c-1073, c-3855 \Sto[ringAn](#page-211-0)[dRelax](#page-219-0)¦  $ingDo, a-6788,$  $ingDo, a-6788,$  $ingDo, a-6788,$  $ingDo, a-6788,$ c-1198  $\text{Strain}$ [,](#page-180-0) 7, a-2631, a-2666, a-2680, a-3490, a-5953, [a-](#page-141-0)6142, a-6427, a-7360[,](#page-34-0) a-7373, a-7396, a-7639, a-8145  $\langle$ str[ip@pt](#page-46-0), c-5058, c-5073, c-5079, c-5099, c-5277, c-5365  $\lambda$  , sub[divisio](#page-105-0)n, 23,  $a-6956$  $a-6956$ ,  $a-7588$ \sub[item](#page-199-0), a-  $\bigr\}subs, c-671, c-726, 238$ \subsectionm[ark](#page-22-0), c-3855  $\text{subsubdivision, 23}$  $\text{subsubdivision, 23}$  $\text{subsubdivision, 23}$  $\text{subsubdivision, 23}$ [a-](#page-84-0)6957, a-7591 \subs[ubitem](#page-133-0), [a-](#page-134-0) \subsubsectionm[ark](#page-180-0),  $c - 3855$  $\sum$ , [c-](#page-99-0)4865  $\text{sups}, c-675, 238$ \symgmathroman, c-4814  $sysfonts, b-265, 121$  $sysfonts, b-265, 121$  $sysfonts, b-265, 121$ \tabl[eofco](#page-133-0)[nten](#page-237-0)ts, *a*-2011[,](#page-195-0) a-2629, [a-](#page-121-0)2630, a-6865  $\tan$ , c-4824  $\text{task}, f\text{-}90$ \tau, [c-](#page-26-0)  $\{TB, 23, C-4074\}$ \TeX[book](#page-195-0), 23, c-4073, c-4074 \texc[ode@h](#page-252-0)ook, a-2599,

 $a - 2609$ ,  $a - 8223$ ,  $b - 567$ 

\Te[xt@](#page-22-0)[Common](#page-183-0)Index, a-4995[,](#page-22-0) [a-](#page-183-0)4998

File Key: [a=](#page-165-0)g[mdoc.st](#page-213-0)y[, b=](#page-164-0)gmdocc.cls, c=[gmuti](#page-105-0)[ls.sty](#page-140-0)[, d=](#page-105-0)gmiflink.sty, e=[gmve](#page-33-0)[rb.sty](#page-117-0), f=gmo[ldcomm.sty](#page-30-0)

\Text@CommonIndexStar, a-4995, a-5002 \text@indexenvir, a-4967, a-4969, a-5003, a-5264, a-7870 \tex[t@indexmacro](#page-69-0),  $a-4902, a-4963,$ a-4999, a-5252, a-7861 \Tex[t@Marg](#page-69-0)[inize](#page-73-0), a-3915, a-4352,  $a - 5046$ ,  $a - 5249$ ,  $a - 5250$ ,  $a - 5260$ , a-5261, a-5279,  $a - 5285$ ,  $a - 5309$ , a-5580, a-7859, a-7867 \Tex[t@MarginizeNe](#page-73-0)xt, [a-](#page-73-0)5572, a-5577, a-5579 \Tex[t@UsgE](#page-73-0)[nvir](#page-74-0), a-5240, [a-](#page-78-0)5255 \Text@UsgI[ndex](#page-112-0)[,](#page-112-0) a-4958, [a-](#page-78-0) \Text@UsgI[ndex](#page-78-0)[Star](#page-73-0), a-4958, a-4966 \Text@UsgMacro, a-5240, [a-](#page-69-0)5243  $\text{turbulate}, c-6193, c-6203$ \tex[tcolor](#page-69-0), c-5594, e-939 \TextCommonIndex, 16, [a-](#page-73-0)4993  $\text{TextIndent}, 19, a-2340,$ [a-](#page-207-0)3225, a-3377 \textlarger, c  $\text{textlit}, c$  $\text{textlit}, c$  $\text{textlit}, c$ -5085 \TextMargin[ize](#page-18-0), 15, [a-](#page-30-0)5270 \texts1, [c-](#page-42-0)4073 \textsmaller, [c-](#page-165-0)2870 \textstyle, [c-](#page-200-0) \textsuperscri[pt](#page-14-0), c-4330[,](#page-183-0) c-4334,  $c - 4343$ ,  $c - 6622$ \textsuper[script@](#page-182-0)@, c-4325, c-4330,  $c - 4335$ ,  $c - 4343$ \tex[ttilde](#page-187-0), [c-](#page-224-0) \texttt, a  $\text{TextUsage}, 14, a-5233$  $\text{TextUsage}, 14, a-5233$  $\text{TextUsage}, 14, a-5233$  $\text{TextUsage}, 14, a-5233$  $\text{TextUsage}, 14, a-5233$ \Tex[tUsgIndex](#page-187-0), 16,  $a - 4956$ ,  $a - 8033$ \textvi[siblesp](#page-48-0)ace, c-  $\text{textwidth}, a - 3248,$  $\text{textwidth}, a - 3248,$  $\text{textwidth}, a - 3248,$  $a-6634, a-6928,$ c-6448, c-6467, c-6475 \tg, c-  $\theta$ [,](#page-43-0) thanks, a-7084, a-7101, a-7144, a-7151, a-7322  $\theta$ [,](#page-221-0) a-7915, 114 \thecodelinenum, a-2830, a-3292, a-7917  $\theta$ , c-6313  $\theta$ , the filediv, a-6823,  $a-6921, a-6923,$  $\overline{a-6925}$ ,  $a-6942$ , [a-](#page-218-0)6945, a-7127 \theglossary, [a-](#page-96-0)6867 theg[lossary](#page-98-0), [a-](#page-98-0)6358 thei[ndex](#page-98-0), a-59 $16$ \the[section](#page-98-0), [b-](#page-101-0)  $\theta$ , c-4768  $\theta$ , c-4790  $\theta$ , 24, [a-](#page-90-0)7322  $\theta$ , [c-](#page-125-0) $\frac{4935}{7}$ c-6783[,](#page-194-0) c-6789, c-6797 \thinm[uskip](#page-195-0), c-, c[-](#page-23-0)6787, c-6797  $\theta$ . c-6573  $\theta$ [,](#page-226-0) [c-](#page-197-0)6513, c-6568,  $c - 6588$ \thr@@, [c-](#page-226-0)3924, c-3942  $\times$ , c-6187, c-6188 \tinycae, [c-](#page-222-0) \title[,](#page-223-0) *a*-1992, [a-](#page-223-0)7098, a-8215  $\text{title}$ ,  $a\text{-}7083$ , a-7110, [b-](#page-216-0)519  $\text{toCT}\overline{\text{AN}, 19}$ , [a-](#page-212-0)6431  $\Upsilon$ DDO, c[-](#page-25-0)5438  $\text{toks}, \text{c-3735}, \text{c-3736},$  $c - 3742$ ,  $c - 3743$ \tolera[nce](#page-18-0), [a-](#page-91-0)2493,  $c - 6022, c - 6033,$ c-6329, c-6361, c-6393 \tra[ceoff](#page-178-0), [b-](#page-178-0) \traceon, b  $trebuchet, b-320, 121$  $trebuchet, b-320, 121$  $trebuchet, b-320, 121$ \tri[mmed@everypa](#page-219-0)[r](#page-220-0), [a-](#page-124-0)3408, a-3410 \truetex[tsuper](#page-124-0)¦  $script$ [,](#page-120-0)  $c-4340$  $c-4340$ ,  $C - 4342$ \Trz[askaTil](#page-45-0)de, [c-](#page-45-0)  $\text{tiverb}$ im, *a-* $\overline{2583}$ , a-3620, a-3621,  $a - 3623$ ,  $a - 3624$ , a-5408[,](#page-229-0) a-5896, a-5897, a-7475, e-445, e-695, e-732 \ttv[erbatim@hook](#page-48-0), e-460, e-468, e-471, [e-](#page-84-0)1133  $\text{twocoltoc}, a-1991,$  $\text{twocoltoc}, a-1991,$  $\text{twocoltoc}, a-1991,$  $\text{twocoltoc}, a-1991,$  $\text{twocoltoc}, a-1991,$ c-5474, c-5483  $\tau$ , c-6384 \two[par@at](#page-250-0)leas[t](#page-240-0),  $c - 6383$ ,  $c - 6388$ ,  $c - 6402$ 

\twopar@default, c-  $\text{two}$ par@defts, c-6381, c-6404  $\text{two}$ parcore, c-6395, c-6401, c-6410 \twoparinit, c type, 13, [a-](#page-220-0)4090 \type@bslash, [a-](#page-220-0)7480, c-3067, e-389, e-398, e-798  $\text{type@lbrace}, c - 3086,$  $\text{type@lbrace}, c - 3086,$  $\text{type@lbrace}, c - 3086,$  $\text{type@lbrace}, c - 3086,$  $c - 3192$ ,  $e - 363$ ,  $e - 405$ \tytul, [c](#page-168-0) tytu[lowa](#page-245-0), c-  $\left\{ \right\}$  ( $c$ -4191[,](#page-238-0)  $c$ [-](#page-239-0)4194 \un@de[fentry](#page-219-0)ze, a-4666, a-4699 \un@usge[ntryze](#page-217-0), a-4662, a-4712  $\ln\left(\frac{1}{4}, \frac{1}{4}, \frac{1}{408}, \frac{1}{418}, \ldots\right)$  $a - 4422, a - 4424,$ a-4571, a-4595 \und[eksmall](#page-65-0)skip, c-5427 \UndoD[efa](#page-13-0)[ultIndex¦](#page-60-0) [Exclus](#page-60-0)[ions](#page-61-0), 17,  $a - 5839$  $\langle$ unexpanded, [a-](#page-63-0)3915[,](#page-205-0) a-3916, a-6444, a-6461[,](#page-16-0) a-6462, a-6464, a-6842,  $a-6856, c-225, c-580,$ c-591, c-1639, c-2322, c-2349, c-2366,  $c - 2373, c - 2375,$  $C-2412, C-2413,$  $C-2412, C-2413,$  $C-2412, C-2413,$  $c - 2461, c - 2539,$  $c - 2461, c - 2539,$  $c - 2461, c - 2539,$  $c - 2559$ ,  $c - 2560$ ,  $c - 2564$ ,  $c - 2565$ ,  $c$ -2568,  $c$ -3084, [c-](#page-160-0)3640, c-4306, c-4309, c-4311,  $c - 4312, c - 4315,$  $c - 4589$ ,  $c - 6540$ ,  $c - 6814, c - 6819,$  $c - 6831, c - 6832, e - 637,$ [e-](#page-187-0)940  $\u$ ng[ag@inde](#page-191-0)x, [a-](#page-222-0)5178, [a-](#page-227-0)7972 \Uni[formSkips](#page-227-0), 19, [a-](#page-247-0)2379[,](#page-242-0) a-2400,  $a - 2405$ ,  $a - 2412$ \unless, [a-](#page-114-0)2442, a-3189,  $a - 3238$ ,  $a - 3253$ , a-6720, c-659, c-1122,  $c$ -1143,  $c$ -1582, [c-](#page-31-0)1692[,](#page-42-0) c-1712,

**File [Key:](#page-195-0)** a=gmdoc[.sty](#page-101-0), b=gmdocc.cls, c=[gm](#page-205-0)[utils.](#page-220-0)[sty](#page-206-0), d=gmiflink.sty, e=[gmve](#page-95-0)[rb.st](#page-133-0)[y](#page-43-0)[,](#page-140-0) f=gmo[ldco](#page-101-0)[mm.sty](#page-100-0)

c-2119, c-2137,  $C-2321, C-4152,$  $c - 4156$ ,  $c - 4879$ , c-4882, c-4886, [c-](#page-154-0)5506, c-5613, [c-](#page-184-0)5900, c-6425, e-764  $\Upsilon$ UnP[def](#page-184-0), 14, [a-](#page-196-0)4416  $\uparrow$  $\uparrow$ , c-4746 \ups[hape](#page-206-0)[,](#page-207-0) c-4470, c-4493,  $c - 5114$ \Upsilon, [c-](#page-13-0) \upsilon, [c](#page-194-0) uresetli[necount](#page-189-0)[,](#page-190-0) 10, a-2126  $\U1$ , [c-](#page-200-0)4940, c-4941  $\langle \text{url}, c\text{-} 6602, c\text{-} 6603 \rangle$  $\Upsilon$ Url@Format, [c-](#page-195-0)6741, c-6918 \Url@HyperHook, c[-](#page-9-0)6915 \Url[@moving](#page-197-0), [c-](#page-197-0)  $\Upsilon$ . [c-](#page-223-0)6913  $\langle \text{urladd} \overline{\text{star}}, c\text{-} 6599, c\text{-} 6606 \rangle$ \UrlBigBreakPe[nalty](#page-228-0), c[-](#page-229-0)6798, c-6803 \UrlBi[gBreak](#page-228-0)s, c-6734,  $c - 6803$ \UrlBreakPe[nalty](#page-223-0), c-6798, c-6801, c-6806 \UrlBreaks, [c-](#page-225-0)6731, c-6801  $\Upsilon$ Fix, [b-](#page-227-0)563, c-6708,  $c - 6710, c - 6713,$  $c$ -6715,  $\overline{c}$ -6718,  $c$ -6718  $\Upsilon$ Font[,](#page-227-0) b-345, c-6742, c-6929 \Url[Hyphenchar](#page-225-0), [c-](#page-225-0)6756,  $c - 6763$ \UrlLeft, [c-](#page-122-0) \Url[muskip](#page-229-0), c- \UrlNoBreaks[,](#page-226-0) c-6735,  $c - 6805$ \UrlRight, [c-](#page-226-0) \UrlSlashKern, [c-](#page-226-0)  $\U1$ Specials,  $c$ -6736, [c-](#page-227-0)6807 \urlstyle, c-6921, c-6936  $\langle$ usage, a-8075  $\sqrt{2}c$ , c-5674, c-5676  $\usc{arco}$ , c-5676 \usecounter, [c-](#page-229-0)  $\Upsilon$ usgEntry[,](#page-115-0) 21, a-4784,  $a - 8075$  $\text{uumlaut}, b-444, b-458$ \value, a-  $\varphi$ ,  $c$ -4020, [c-](#page-123-0)4078, c-4787  $\varphi$ , c-4724, c-5006  $\varphi$ , [c-](#page-36-0)4802 \vartheta, c $\vee$ vee, c-4764, c-4880, c-4933  $\verb|\verb|verb|, 22, a-2258, a-3615|$  $a-3623$ ,  $a-3893$ ,  $a - 5896$ ,  $c - 4164$ , c-4172, e-486, e-487, [e-](#page-29-0)511, e-517, e-519, [e-](#page-52-0)729, e-907  $\verb|\verb|$ , [e-](#page-84-0)729 \ver[b@bala](#page-184-0)[nce@group](#page-240-0), [e-](#page-240-0)805, e-808, e-841,  $e^{-843}$  $\verb|\verb|verb@egroup|, a-3614|,$  $\verb|\verb|verb@egroup|, a-3614|,$  $\verb|\verb|verb@egroup|, a-3614|,$ e-808, e-841, e-844 \ver[b@eol@error](#page-245-0), [e](#page-245-0)  $\verb|\verb|verb@eolOK|, e-828|, e-836|$  $\verb|\verb|verb@eolOK|, e-828|, e-836|$  $\verb|\verb|verb@eolOK|, e-828|, e-836|$ \verb@lasthook, [a-](#page-48-0)5312, [e-](#page-245-0)736, e-737, e-741, e-1093, e-1094  $\vert \text{verbatin}, a-8221, e-581 \vert$  $\vert \text{verbatin}, a-8221, e-581 \vert$  $\vert \text{verbatin}, a-8221, e-581 \vert$  $\vert \text{verbatin}, a-8221, e-581 \vert$  $\vert \text{verbatin}, a-8221, e-581 \vert$ verbatim, e-581 verbatim $\star$ , [e-](#page-244-0)594 \ver[batim@curren](#page-250-0)[vir](#page-244-0),  $e-621, e-632, e-633,$ e-637  $\verb|\verbatim@edef|, e-634|,$  $\verb|\verbatim@edef|, e-634|,$  $\verb|\verbatim@edef|, e-634|,$  $\verb|\verbatim@edef|, e-634|,$ e-640  $\vert \text{verbatim}\varrho_{end}$ , e-635, e-641 \ver[batim@](#page-242-0)mathhack,  $c$ -6746,  $c$ -6773 \ver[batim@](#page-242-0)mathhack@,  $c - 6775$ ,  $c - 6779$ \verba¦ [tim@nolig@l](#page-226-0)ist, e-446, e-848 \ver[batim@specia](#page-226-0)ls, a-3620, a-3621,  $a - 3623$ ,  $a - 3624$ , [a-](#page-246-0)4970, a-5052, a-5896, a-5897,  $c - 3081, c - 6743,$ c-6745, e-696, e-733, [e-](#page-69-0)1002 \ver[batim@specia](#page-84-0)[l](#page-70-0)s@, [e-](#page-226-0)1006, e-1010 \ver[ba¦](#page-226-0) [tim@s](#page-248-0)[pecia](#page-243-0)[ls@ii](#page-244-0)i, e-962, e-964 \ver[ba¦](#page-248-0) tim@s[pecial](#page-248-0)s@iv, e-975, e-980 \ver[ba¦](#page-247-0) tim@[specia](#page-247-0)ls@list, a-4932, a-4935, [c-](#page-248-0)6774, c-6775, e-971, e-976, e-982, e-987, e-994, e-999, e-1005, [e-](#page-68-0)1006, e-1042

\verba¦ tim@specials@v, e-986, e-992 \verba¦ tim@specials@vi, e-977, e-988, e-995, [e](#page-248-0)  $\verb|\verbatimchar|, 21|$  $\verb|\verbatimchar|, 21|$  $\verb|\verbatimchar|, 21|$ a-3877, a-4651, [a-](#page-248-0)4909, a-6212, [a-](#page-248-0)6214, a-8057, 116 \verbatimhang[ind](#page-20-0)ent, a-2330, e-691, e-707, [e-](#page-68-0)709 \ver[batiml](#page-88-0)[eftskip](#page-115-0), a-8220, e-673, e-703, [e-](#page-30-0)705  $\verb|\verbatimspecials|, 11|,$  $\verb|\verbatimspecials|, 11|,$  $\verb|\verbatimspecials|, 11|,$ e-946, e-1047, 121, 237 \ver[bcodec](#page-117-0)[orr](#page-243-0), a- \ver[bDiscr](#page-243-0)etionary¦ Hyphen,  $e$ -1109, [e-](#page-247-0)1116,  $238$  $\verb|\verbeolOK|, 12, e-836, 236|$  $\VerbHyphen, a-2304,$  $e-351, 236$  $\verb|\verbhyphen|, a-2316|,$  $\verb|\verbhyphen|, a-2316|,$  $\verb|\verbhyphen|, a-2316|,$  $\verb|\verbhyphen|, a-2316|,$  $\verb|\verbhyphen|, a-2316|,$  $a$ -7442[,](#page-245-0)  $a$ -7483, e-345[,](#page-235-0) e-353, e-363, [e-](#page-238-0)388 \verbLong[Da](#page-235-0)[shes](#page-29-0), *a*-1987, [e-](#page-106-0)1119 \VerbT, [e](#page-238-0)  $\sqrt{\text{VerbT1}}$  $\sqrt{\text{VerbT1}}$  $\sqrt{\text{VerbT1}}$ , e-471  $\vert \text{vert}, e$ -1048  $\forall$ il, [c-](#page-25-0)3114  $\vert \text{vfilneg}, c-3128 \vert$  $\vert \text{vfilneg}, c-3128 \vert$  $\vert \text{vfilneg}, c-3128 \vert$ \visibl[espace](#page-240-0), a-2989,  $a$ -7478, c-764, c-768, c-3017, c-6737, e-423,  $e-938, e-940$  $e-938, e-940$ \VisSpacesGrey, 11, a-2756, e-934, 237 viss[pacesg](#page-167-0)[rey](#page-225-0), 237 \Vs, c \vs, [c-](#page-10-0)3017, c-3023, c-3027  $\wedge$ wd, [c-](#page-236-0)3999, c-4002, c-4033,  $c - 4038$ ,  $c - 4046$ ,  $c - 4047$ [,](#page-168-0)  $c - 4870$ , c-4995, c-4996, [c-](#page-182-0)5008, c-5009, c-6414  $\Web$ , 23, [c-](#page-183-0)4070 \We¦ [bern@Lieder](#page-198-0)@ChneOelze, [a-](#page-198-0)4496  $\wedge$  $\wedge$  wedge, [c-](#page-220-0)4763, c-4883, c-4933

File Key: [a=](#page-183-0)g[mdo](#page-195-0)[c.sty](#page-193-0), b=[gmdo](#page-198-0)cc.cls, c=[gmut](#page-248-0)[i](#page-226-0)[ls.s](#page-248-0)[ty](#page-226-0)[, d=](#page-248-0)[gmi](#page-247-0)flink.sty, e=gmverb.sty, f=gmoldcomm[.sty](#page-195-0)
```
\whenonly, c-5803
\whern, c-6484
\whern@parbox, c-6455,
      c-6462, c-6501, c-6502
\hbox{wherncore}, c-6439,c-6486, c-6487
\whernfont, c-6446,
      c-6454, c-6479, c-6489
\whernskip, c-6487,
      c-6491, c-6492
\hbox{whernup}, c-6494\widowpenalty, a-2488,
      c - 3116withmarginpar, 11, a-2188
\WPheadings, c-3763
Ws, c-5033\wyzejnizej, c-5977
Wz, c-5035
\xathousep, c-6568, c-6582
\lambda xdef@filekey, a-6795,a-6799, a-6819\Xedekfracc, b-554, c-4199
\XeLaTeX, c-4097
\XeTeX, 23, c-4090
\XeTeXdelcode, c-4615,
      c - 4619\XeTeXdelimiter, c-4648
\XeTeXqlyph, c-6200
\XeTeXqlyphindex, c-6200
\XeTeXifprefix, c-4155
\XeTeXinputencoding,
      C-191
```
\XeTeXmathchardef, c-4533 \XeTeXmathcode, c-4536,  $C - 4541$ \XeTeXradical, c-4814 \XeTeXthree, b-450, c-4158  $\chi$ eTeXversion, c-180, c-181, c-190, c-698, c-4151, c-4152, c-6093, c-6154, c-6400, e-1046 \xgeq, c-4693, c-4700, c-4702  $Xi$ , c-4770  $\xi$ i, c-4797  $xi$ iand, c-747  $\xi$ ibackslash, c-734, c-738 \xiiclub, a-3655, a-6155, e-436  $xiih\overline{ash}$ , a-6721, c-753, e-1066 \xiilbrace, a-7483, a-7485, c-709, c-3260, e-793 \xiipercent, a-5489, a-5491, a-6571, a-6575, c-743, e-345 \xiirbrace, c-710 \xiispace, a-3891, c-750, c-768, c-2605, c-2606,  $c - 2618$ \xiistring, a-3755,  $a - 4845$ ,  $a - 4903$ , a-4971, a-5028, c-2604

 $xiiunder, c-678, c-680$  $\chi$ leg, c-4692, c-4695, c-4697 \xxt@visiblespace, c-763, c-764 \xxt@visiblespace@fallback,  $c - 765$ 

\year, a-1997, a-6573, a-6577 \yeshy, c-3086, c-5741, e-364, e-389, e-398, e-405, e-798

\z@skip, a-8220, c-3067, c-5736, c-5741, c-6103, c-6296, c-6369, c-6670  $\text{zeta}, \text{c-4788}$ \zf@default@options,  $c - 4180$  $\zeta$  /zf@euencfalse, b-449 \zf@init, b-290 \zf@scale, c-5944,  $c$ -5947,  $c$ -5948  $\xuroby, c-6316$ 

 $\cdot$ , c-5536

 $\{-, c-6114, c-6160, c-6162,$  $\overline{c-616}$ 3,  $\overline{c-616}$ 4  $\setminus$  - , c-6096, c-6128, c-6159,  $\overline{c-616}$ 2,  $\overline{c-616}$ 3,  $\overline{c-616}$ 4  $\backslash$ ', e-1051